*ΕΘΝΙΚΟ ΜΕΤΣΟΒΙΟ ΠΟΛΥΤΕΧΝΕΙΟ ΣΧΟΛΗ ΑΓΡΟΝΟΜΩΝ ΚΑΙ ΤΟΠΟΓΡΑΦΩΝ ΜΗΧΑΝΙΚΩΝ ΤΟΜΕΑΣ ΤΟΠΟΓΡΑΦΙΑΣ*-*ΕΡΓΑΣΤΗΡΙΟ ΤΗΛΕΠΙΣΚΟΠΗΣΗΣ*

**«Αυτόµατη Εξαγωγή Τοπογραφικών και Γεωµορφολογικών Χαρακτηριστικών Πυθµένα από Ψηφιακά Χωροθετηµένα Βυθοµετρικά Μοντέλα Πυθµένα µε Αντικειµενοστραφή Ανάλυση Εικόνας»** 

# *∆ΙΠΛΩΜΑΤΙΚΗ ΕΡΓΑΣΙΑ*

*Σιακαβάρα ∆*. *Κωνσταντίνα*

**Επιβλέπων:** Αργιαλάς ∆ηµήτριος

*Αθήνα*, *Ιούνιος* 2011

**«Αυτόµατη Εξαγωγή Τοπογραφικών και Γεωµορφολογικών Χαρακτηριστικών Πυθµένα από Ψηφιακά Χωροθετηµένα Βυθοµετρικά Μοντέλα Πυθµένα µε Αντικειµενοστραφή Ανάλυση Εικόνας»** 

**Επιµέλεια:** Σιακαβάρα Κωνσταντίνα

**Επιβλέπων:** Αργιαλάς ∆ηµήτριος Καθηγητής ΕΜΠ

**Εγκρίθηκε από την τριµελή εξεταστική επιτροπή:** 

……………………… ……………………………. ………………………..

Δ. Αργιαλάς Β. Καραθανάση Α. Γεωργόπουλος Καθηγητής ΕΜΠ Επικ. Καθηγήτρια ΕΜΠ Καθηγητής ΕΜΠ

ΑΘΗΝΑ, ΙΟΥΝΙΟΣ 2011

……………………………………………………………………… Σιακαβάρα ∆. Κωνσταντίνα Αγρονόµος και Τοπογράφος Μηχανικός ΕΜΠ

Copyright © Σιακαβάρα ∆. Κωνσταντίνα, 2011

Με επιφύλαξη παντός δικαιώµατος. All rights reserved.

Απαγορεύεται η αντιγραφή, αποθήκευση και διανοµή της παρούσας εργασίας, εξ' ολοκλήρου ή τµήµατος αυτής, για εµπορικό σκοπό. Επιτρέπεται η ανατύπωση, αποθήκευση και διανοµή για σκοπό µη κερδοσκοπικό, εκπαιδευτικής ή ερευνητικής φύσης, υπό την προϋπόθεση να αναφέρεται η πηγή προέλευσης και να διατηρείται το παρόν µήνυµα. Ερωτήµατα που αφορούν τη χρήση εργασίας για κερδοσκοπικό σκοπό πρέπει να απευθύνονται προς το συγγραφέα.

Οι απόψεις και τα συµπεράσµατα που περιέχονται σε αυτό το έγγραφο εκφράζουν το συγγραφέα και δεν πρέπει να ερµηνευθεί ότι αντιπροσωπεύουν τις επίσηµες θέσεις του Εθνικού Μετσόβιου Πολυτεχνείου.

## **ΠΕΡΙΛΗΨΗ**

Στην παρούσα εργασία µελετώνται οι δυνατότητες της αντικειµενοστραφούς ανάλυσης µε αποκλειστική χρήση ψηφιακού µοντέλου εδάφους για την διερεύνηση και αυτόµατη αναγνώριση τοπογραφικών γεωµορφολογικών χαρακτηριστικών του πυθµένα της θάλασσας. Σαν περιοχές µελέτης χρησιµοποιήθηκαν τµήµατα του πυθµένα στο στενό του Ρίου Αντιρρίου καθώς και του στενού του Καφηρέα στην θαλάσσια περιοχή ανάµεσα στα νησιά Άνδρος – Εύβοια. Τα δεδοµένα παραχωρήθηκαν από την εταιρεία akti engineering και ήταν πέντε τμήματα ψηφιακών μοντέλων εδάφους (ΨΜΕ) ανάλυσης 2,5x2,5 µέτρα για την περιοχή Ρίο Αντίρριο (δύο τµήµατα) και 10x10 µέτρα για την περιοχή Άνδρος Εύβοια (τρία τµήµατα), καθώς και φωτοσκιασµένες απεικονίσεις αυτών των τµηµάτων αλλά και περαιτέρω πληροφορίες οι οποίες συνετέλεσαν σηµαντικά στην ολοκλήρωση της µελέτης. Και τα δυο ΨΜΕ προέκυψαν από επεξεργασία µετρήσεων πολυδεσµικού ηχοβολιστή. ∆ηµιουργήθηκαν τα παράγωγα ψηφιακού µοντέλου εδάφους τιµή κλίσης (slope gradient), προσανατολισµός κλίσης (slope aspect) και δείκτης θετικού openness (Morphometric Protection Index-MPI) στο ελεύθερο λογισµικό SAGA-GIS. Ακολούθως δηµιουργήθηκαν πέντε διαφορετικά έργα-projects στην δοκιµαστική εκδοχή του προγράµµατος αντικειµενοστραφούς ανάλυσης eCognition 2.1, ένα για κάθε τµήµα ΨΜΕ. Σε όλα τα projects δηµιουργήθηκαν συνολικά έξι επίπεδα ανάλυσης, τέσσερα από αυτά µέσω της κατάτµησης πολλαπλής ανάλυσης και τα υπόλοιπα δυο µέσω της κατάτµησης βάσει ταξινόµησης. Κατά την κατάτµηση και την ταξινόµηση έγινε χρήση των θεµατικών επιπέδων slope, aspect και MPI ενώ το ΨΜΕ δεν χρησιµοποιήθηκε αυτούσιο στην διαδικασία. Η κατάτµηση ξεκίνησε από το υψηλότερο επίπεδο 6, ακολούθησε το επίπεδο 5, το επίπεδο 3 και το επίπεδο 1. Τα επίπεδα αυτά ταξινοµήθηκαν και σύµφωνα µε κάποιες από τις κλάσεις που χρησιµοποιήθηκαν στην ταξινόµηση δηµιουργήθηκαν τα επίπεδα 4 και 2 από τα 3 και 1 αντίστοιχα. Μετά την δηµιουργία και ταξινόµηση του επιπέδου 2 διαγράφηκε η ταξινόµηση του επιπέδου 1 και δηµιουργήθηκαν νέες κλάσεις για την ταξινόµηση των αντικειµένων του, οι οποίες και αποτελούν τις τελικές κατηγορίες. Οι κατηγορίες στις οποίες ταξινοµήθηκαν τα αντικείµενα στο τελικό αποτέλεσµα είναι οι: υπόβαθρο εικόνας (final background), επίπεδο έδαφος (final level ground), κανάλια µε απότοµες κλίσεις (final steep), κανάλια µε οµαλές κλίσεις (final gentle slopes), επιµήκεις κυρτοί σχηµατισµοί-ράχες (final\_ridges), άλλοι κυρτοί σχηµατισµοί (final mounds), άλλοι κυρτοί σχηµατισµοί µέσα σε κοίλους (final mounds on concave) κοίλοι σχηµατισµοί εκτός από κανάλια-ουλές (final scars) και κοίλοι σχηµατισµοί σε κυρτούς (final scars on convex). Οι περιγραφές των κλάσεων βασίστηκαν σε ασαφείς συναρτήσεις συµµετοχής τιµών παραγώγων του ΨΜΕ, χαρακτηριστικών σχήµατος καθώς και σε κανόνες χωρικών σχέσεων µεταξύ των κατηγοριών. Τα αποτελέσµατα αξιολογήθηκαν µέσω αλγορίθµων του λογισµικού για την ευστάθεια της ταξινόµησης σύµφωνα µε τις περιγραφές των κατηγοριών αλλά και οπτικά για έλεγχο διαφορών ανάµεσα στα αποτελέσµατα της αντικειµενοστραφούς ανάλυσης και των αποτελεσµάτων της εταιρείας η οποία παραχώρησε τα δεδοµένα.

## **ABSTRACT**

#### **Title: Automated classification of Topographical and Geomorphological Features of the Seabed Using Digital Terrain Models and Object Oriented Image Analysis.**

This thesis explores the possibilities of object oriented image analysis in delineating topographical and geomorpological features of the seabed. The study areas are parts of the Greek seabed in the areas between Rio Antirio and between the islands Andros-Evia. The data used in the project were granted for the purposes of the study by the company akti engineering and are composed of five pieces of Digital Elevation Models (DEM) with a resolution 5x5 meters for the two pieces of Rio Antirio and with a resolution of 10x10 meters for the rest, as well as shaded relief images of the DEM and useful information about the study areas. Both DEM were created from the processing of acoustic information acquired with a multibeam echo sounder. For the sake of the project DEM products such as slope gradient, slope aspect and positive openness (Morphometric Protection Index, MPI) images were derived from the original DEM using the SAGA-GIS, a free geographic information system. Overall five projects were created in the demo version of the object oriented image analysis software eCognition 2.1, one for each DEM. In each project six levels were created with segmentation, four of which with the multiresolution segmentation algorithm and the other two with the algorithm classification based segmentation –merge objects in new level. For the purposes of segmentation and classification only the layers slope gradient, slope aspect and MPI were used. The multiresolution segmentation algorithm was applied firstly for the creation of the higher level; level 6, then level 5, 3 and 1 were created. After classifying those four levels the classification was used in levels 3 and 1 for creating levels 4 and 2 respectively. After creating and classifying level 2 the classification of level 1 was deleted and a new class hierarchy and class descriptions were used for the new and final classification of level 1. The final classes are: final background, final level ground, final steep, final gentle slopes, final ridges, final mounds, final mounds on concave, final scars, final scars on convex. The class descriptions were defined by fuzzy membership functions of features such as layer values, object's shape features and class relater features. Finally, an evaluation of the classification results was executed with two algorithms provided by the software as well as an assessment of whether the final classification agreed with the results provided by the company that granted the original data.

## **ΠΕΡΙΕΧΟΜΕΝΑ**

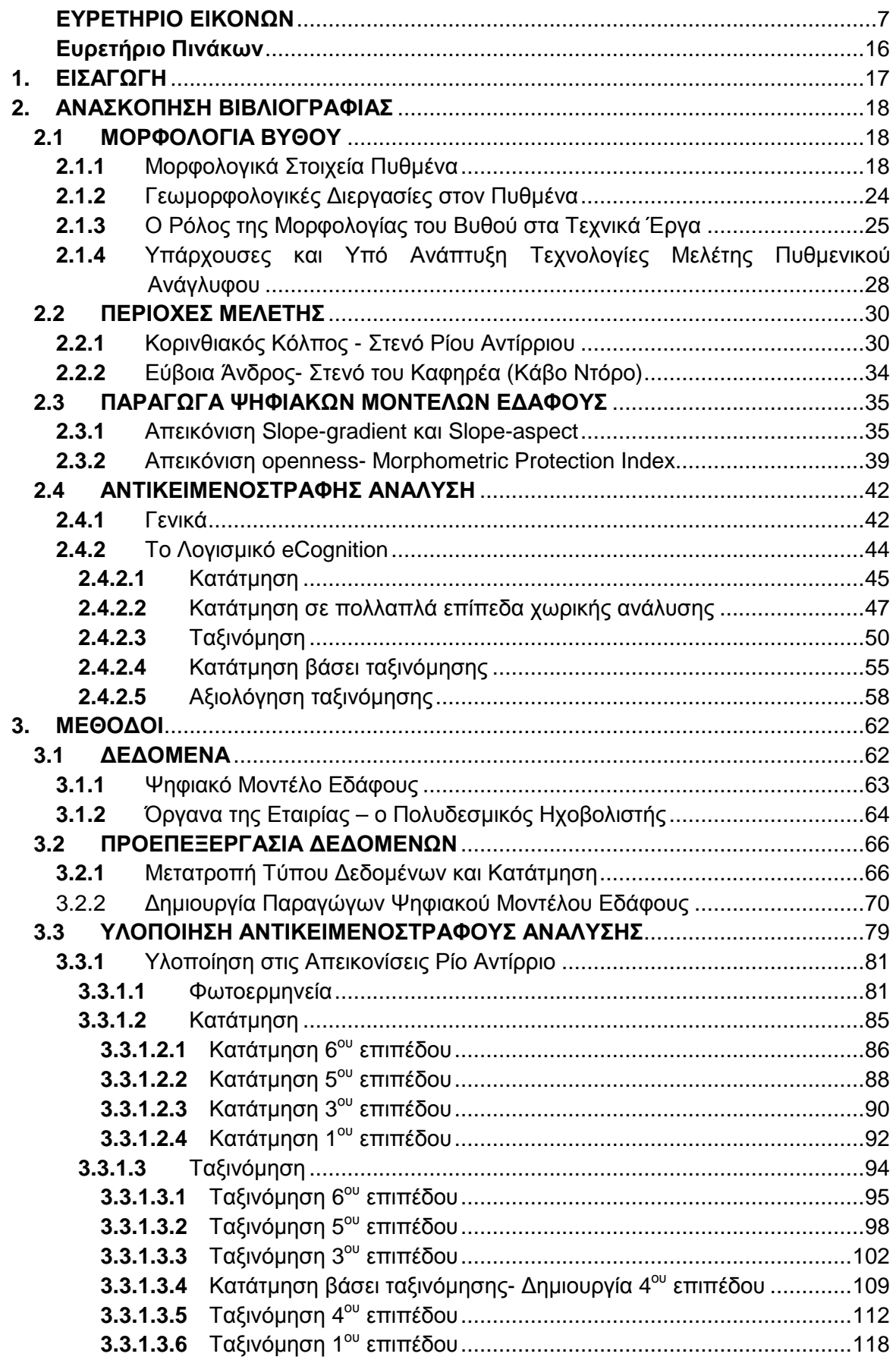

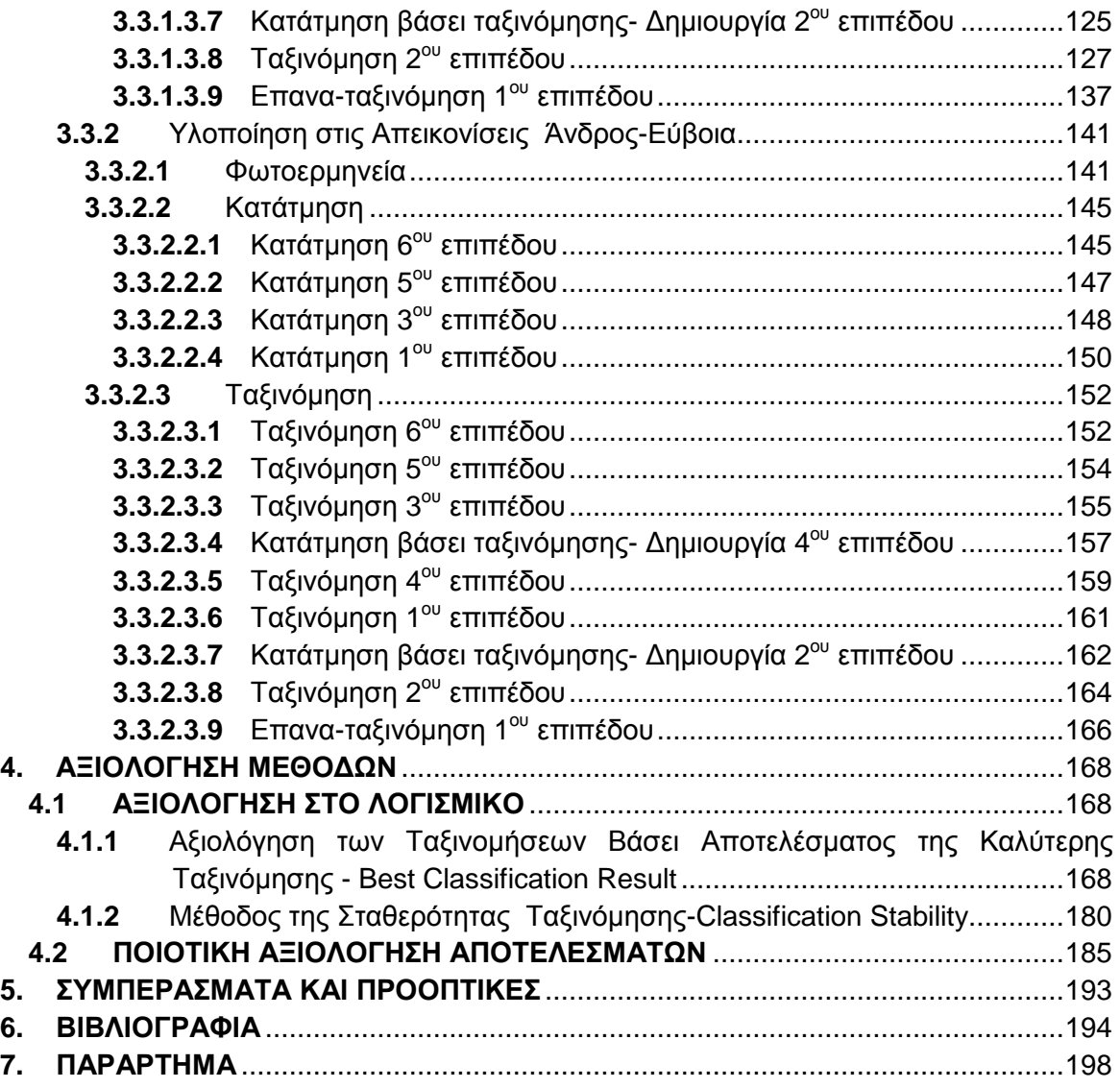

# **ΕΥΡΕΤΗΡΙΟ ΕΙΚΟΝΩΝ**

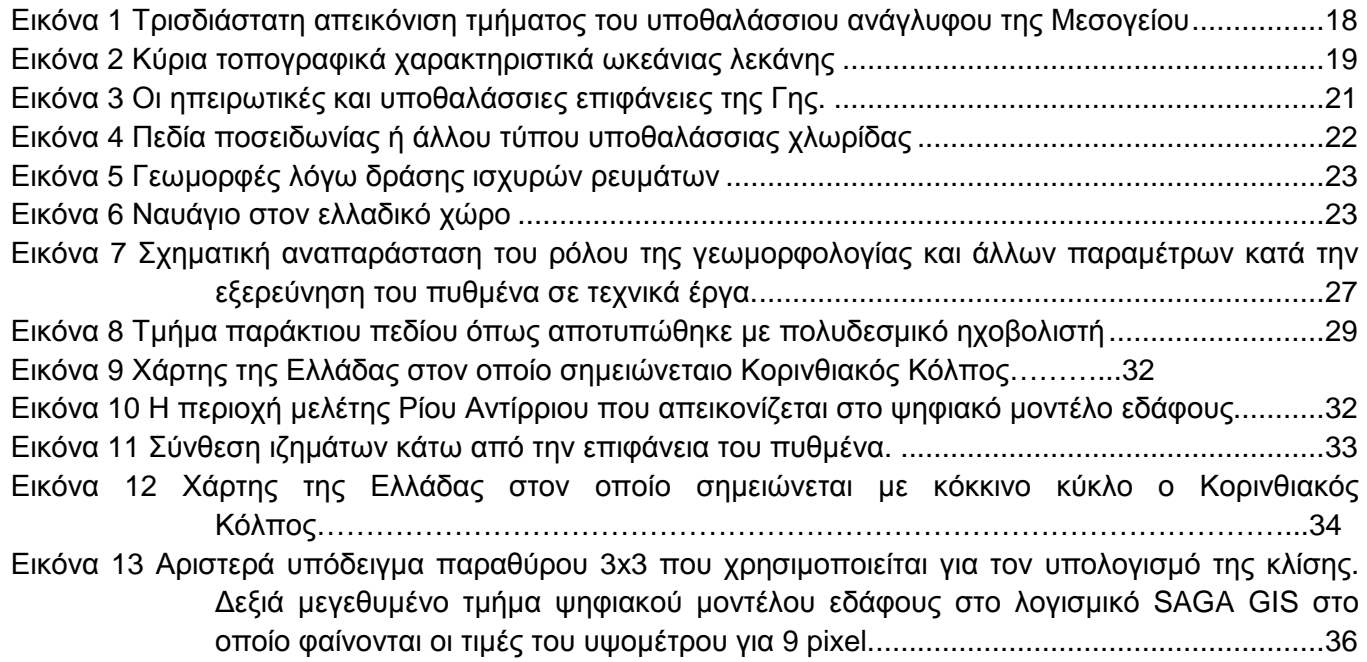

Εικόνα 14 Αριστερά τµήµα του αρχικού ψηφιακού µοντέλου Ρίου Αντίρριου µε τις τιµές υψοµέτρων να αναγράφονται στα εικονοστοιχεία και δεξιά το ίδιο τµήµα µετά την εφαρµογή του αλγορίθµου slope-gradient µε τις αναγραφόµενες τιµές να αντιστοιχούν στις υπολογισµένες κλίσεις σε ακτίνια .................................................................................. 37 Εικόνα 15 Αριστερά τµήµα dem στην αρχική του µορφή και δεξιά το παράγωγο του slope-gradient ..... 37 Εικόνα 16 Αριστερά τμήμα του αρχικού ψηφιακού μοντέλου Ρίου Αντίρριου με τις τιμές υψομέτρων να αναγράφονται στα εικονοστοιχεία και δεξιά το ίδιο τµήµα µετά την εφαρµογή του αλγορίθµου slope-aspect µε τις αναγραφόµενες τιµές να αντιστοιχούν στις κατευθύνσεις των κλίσεων σε µοίρες. ................................................................................................. 38 Εικόνα 17 Αριστερά τµήµα dem στην αρχική του µορφή και δεξιά το παράγωγο του slope-aspect µαζί µε το υπόµνηµα αντιστοίχισης τόνου-κλίσης. ................................................................ 38 Εικόνα 18 Σε µεγέθυνση τµήµα του dem στα οποία διακρίνονται οι τιµές των εικονοστοιχείων στα 2 παράγωγα και στο αρχικό στο SAGA-GIS. ................................................................... 39 Εικόνα 19 Οι οχτώ διευθύνσεις D γύρω από ένα σηµείο, οι οποίες µετρώνται δεξιόστροφα από τον Βορρά σε απόσταση L από το αρχικό σηµείο. Με µαύρους κύκλους σηµειώνονται τα υψόµετρα του ΨΜΕ στην διεύθυνση των οχτώ αζιµούθιων. ......................................... 40 Εικόνα 20 Σχηµατικά η ναδιρική γωνία <sup>D</sup>Ψ<sup>L</sup> και η ζενίθια <sup>D</sup>ΦL και τυπολόγιο .......................................... 40 Εικόνα 21 Θετικό(αριστερά) και αρνητικό openness του ίδιου τµήµατος ΨΜΕ. Με µια πρώτη µατιά οι δυο απεικονίσεις µοιάζουν ίδιες αλλά µε µια πιο προσεκτική παρατηρείται ότι τα χαρακτηριστικά που εµφανίζονται στην αριστερή µε σκούρους τόνους (κοίλα) στη δεξιά παρουσιάζουν ανοιχτούς τόνους (L=500m) .................................................................. 41 Εικόνα 22 Ο δείκτης openness-Morphometric Protection Index (MPI) µε 3 διαφορετικά L=100,30,10. .. 41 Εικόνα 23 ∆ιάγραµµα ροής µεθόδου κατατµήσεως σε πολλαπλά επίπεδα χωρικής ανάλυσης ............. 46 Εικόνα 24 Chessboard Segmentation-Κατάτµηση Chessboard ............................................................. 46 Εικόνα 25 Κατάτµηση Quadtree based ................................................................................................. 47 Εικόνα 26 Παράθυρο ορισµού παραµέτρων στην multiresolution segmentation στο περιβάλλον του eCognition Developer 8 ................................................................................................ 48 Εικόνα 27 Παράθυρο ορισµού παραµέτρων στην multiresolution segmentation στο περιβάλλον του eCognition 2.1 .............................................................................................................. 49 Εικόνα 28 Παράδειγµα αλγορίθµου multiresolution segmentation σε τµήµα του Ψ.Μ.Α (παραχώρηση akti engineering) ........................................................................................................... 49 Εικόνα 29 Παράθυρο feature view του λογισµικού µε όλα τα διαθέσιµα χαρακτηριστικά των αντικειµένων ................................................................................................................. 50 Εικόνα 30 Παράθυρο δηµιουργίας νέου χαρακτηριστικού στο περιβάλλον του eCognition 2.1 .............. 51 Εικόνα 31 Παράθυρο επιλογής ασαφούς συνάρτησης συµµετοχής. ...................................................... 52 Εικόνα 32 Παράθυρο class description για την εισαγωγή των χαρακτηριστικών που περιγράφουν τις κλάσεις. ........................................................................................................................ 53 Εικόνα 33 Απλό παράδειγµα ιεράρχησης σε groups (αριστερά) και ιεράρχησης κληροδότησης (δεξιά) 54 Εικόνα 34 Παράθυρο επιλογής αλγορίθµου κατάτµησης βάση ταξινόµησης στο περιβάλλον του eCognition 2.1 .............................................................................................................. 55 Εικόνα 35 H λειτουργία της συνένωσης βάσει ταξινόµησης .................................................................. 56 Εικόνα 36 Κατάτµηση βάσει ταξινόµησης µε βελτιστοποίηση των ορίων ............................................... 57 Εικόνα 37 Κατάτµηση βάσει ταξινόµησης µε εξαγωγή αντικειµένων/υπό-αντικειµένων. ....................... 58 Εικόνα 38 Μέθοδος της σταθερότητας της ταξινόµησης. Αριστερά γραφικός τρόπος αναπαράστασης της αξιολόγησης ........................................................................................................... 59 Εικόνα 39 Μέθοδος αποτελέσµατος της καλύτερης ταξινόµησης. Αριστερά γραφικός τρόπος αναπαράστασης της αξιολόγησης ................................................................................ 60 Εικόνα 40 O πίνακας της µεθόδου πίνακα σύγχυσης βασισµένου σε TTA µάσκα ................................. 61 Εικόνα 41 O πίνακας της µεθόδου πίνακα σύγχυσης βασισµένου σε δείγµατα ..................................... 61

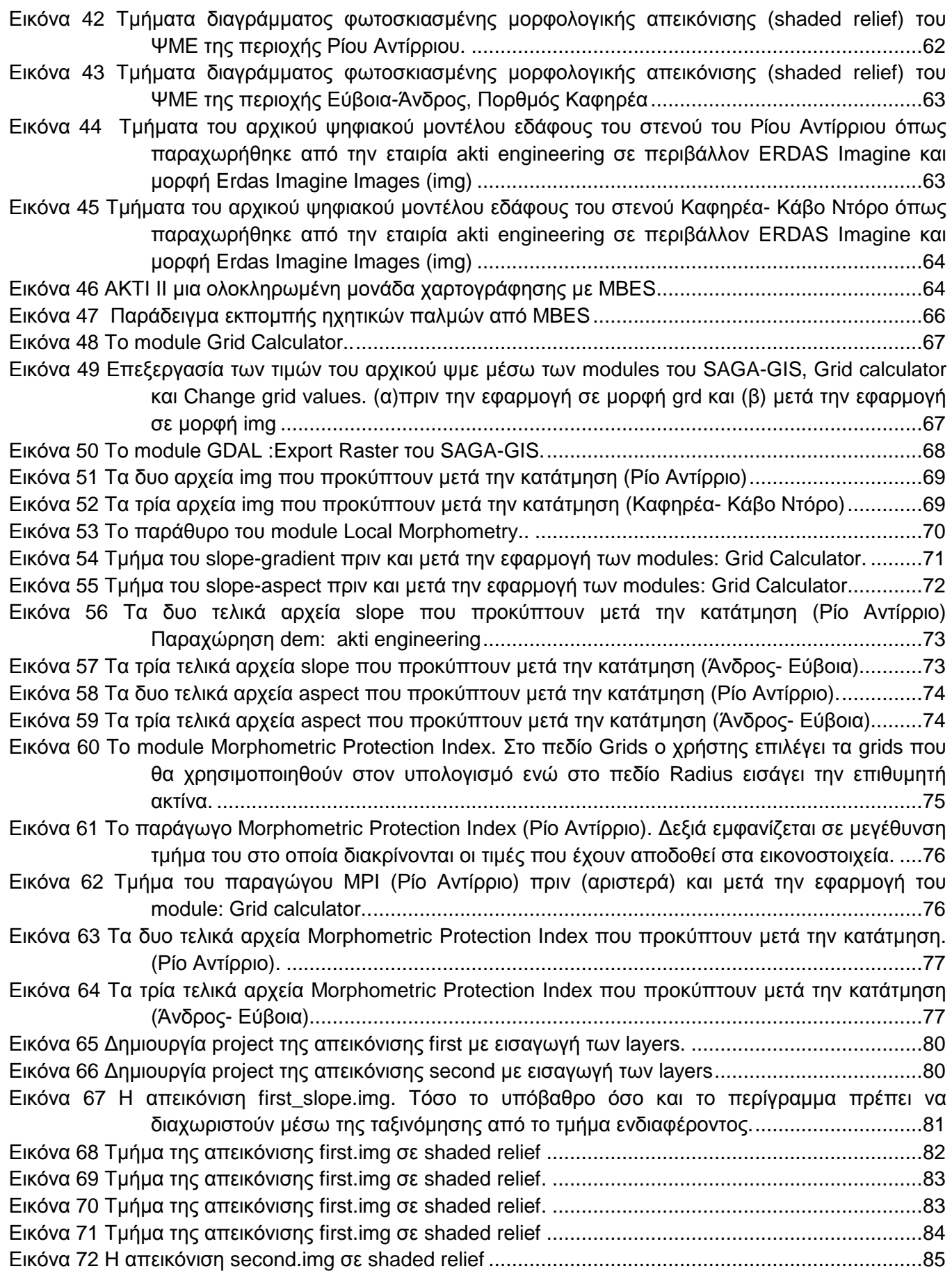

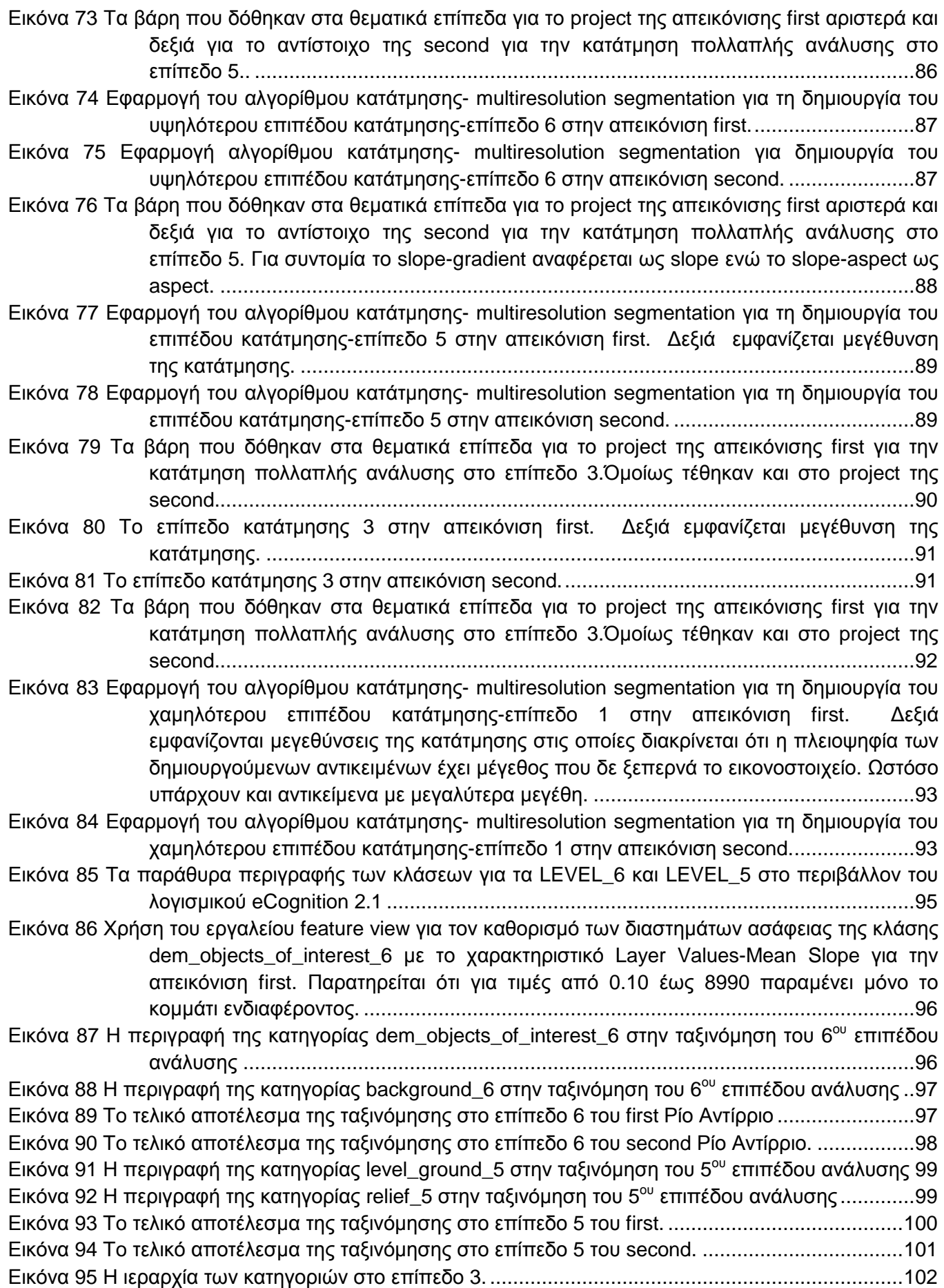

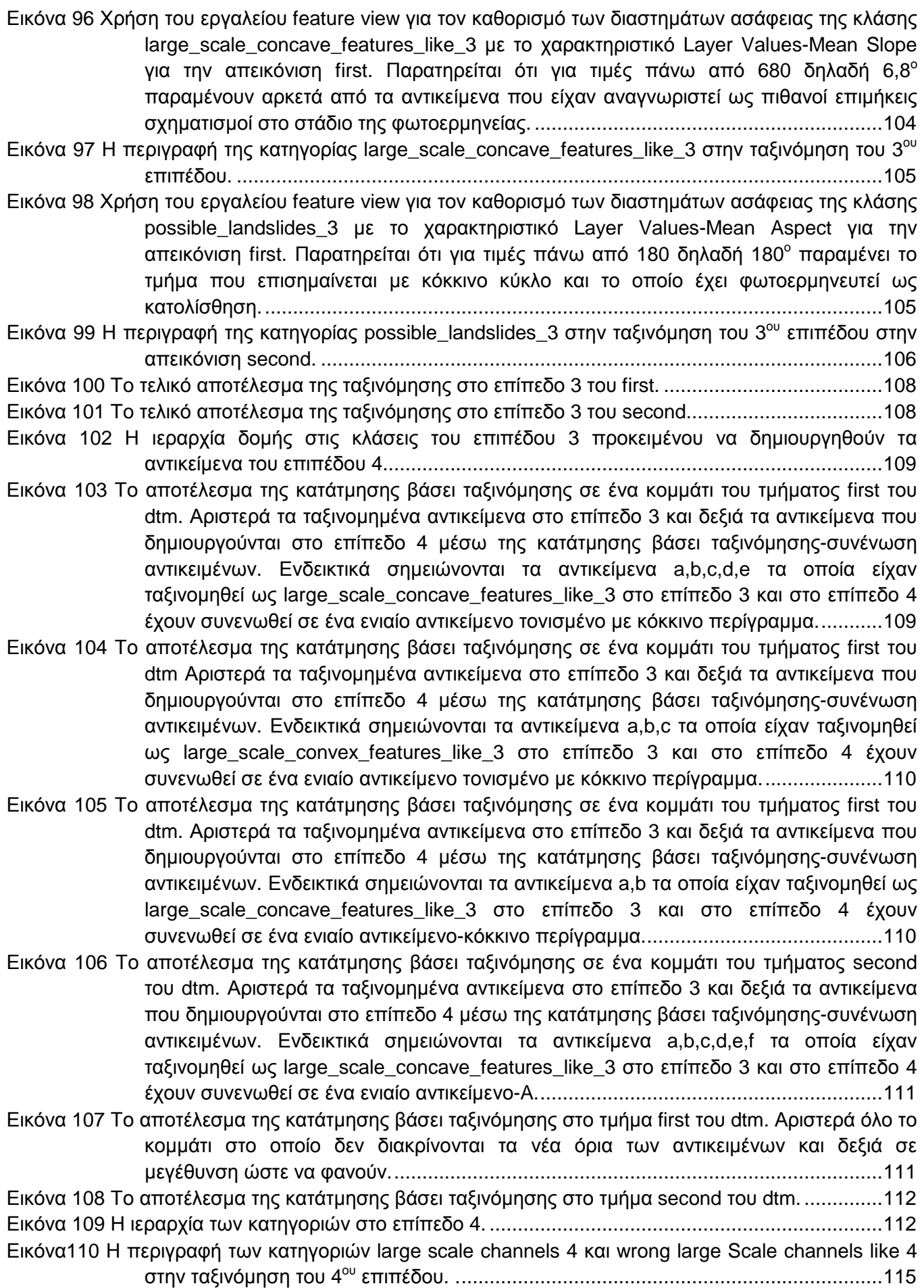

Εικόνα 111 Η περιγραφή των κατηγοριών large\_scale\_ridges\_4 και wrong\_large\_scale\_ridges\_like\_4 στην ταξινόµηση του 4ου επιπέδου. . ........................................................................... 116 Εικόνα 112 To τελικό αποτέλεσµα της ταξινόµησης στο επίπεδο 4 του first. ....................................... 117 Εικόνα 113 To τελικό αποτέλεσµα της ταξινόµησης στο επίπεδο 4 του second. .................................. 117 Εικόνα 114 H ιεραρχία των κατηγοριών στο επίπεδο 1. ...................................................................... 118 Εικόνα 115 Η περιγραφή της κατηγορίας new\_level\_ground\_1 στην ταξινόμηση του 1<sup>ου</sup> επιπέδου στην απεικόνιση first. .......................................................................................................... 119 Εικόνα 116 Η περιγραφή της κατηγορίας other\_convex\_1 στην ταξινόμηση του 1<sup>ου</sup> επιπέδου στην απεικόνιση first. .......................................................................................................... 120 Εικόνα 117 Η περιγραφή της κατηγορίας other concave 1 στην ταξινόμηση του 1<sup>ου</sup> επιπέδου στην απεικόνιση first. .......................................................................................................... 120 Εικόνα 118 Η περιγραφή της κατηγορίας steep\_1 στην ταξινόμηση του 1<sup>ου</sup> επιπέδου στην απεικόνιση first. ............................................................................................................................ 121 Εικόνα 119 To τελικό αποτέλεσµα της ταξινόµησης στο επίπεδο 1 του first. ....................................... 123 Εικόνα 120 Σε µεγέθυνση τo τελικό αποτέλεσµα της ταξινόµησης στο επίπεδο 1 του first. Έχει αλλαχθεί το χρώµα στην κλάση new\_level\_ground\_1 προκειµένου να γίνουν πιο εµφανή τα αντικείµενα που ταξινοµήθηκαν στην κλάση. .............................................................. 124 Εικόνα 121 To τελικό αποτέλεσµα της ταξινόµησης στο επίπεδο 1 του second. .................................. 124 Εικόνα 122 Η ιεραρχία δοµής στις επιθυµητές κλάσεις του επιπέδου 1 προκειµένου να δηµιουργηθούν τα αντικείµενα του επιπέδου 2. ................................................................................... 125 Εικόνα 123 Το αποτέλεσµα της κατάτµησης βάσει ταξινόµησης σε ένα κοµµάτι του τµήµατος first του dtm Αριστερά τα ταξινοµηµένα αντικείµενα στο επίπεδο 1 και δεξιά τα αντικείµενα που δηµιουργούνται στο επίπεδο 2 µέσω της κατάτµησης βάσει ταξινόµησης-συνένωση αντικειµένων. .............................................................................................................. 126 Εικόνα 124 Το αποτέλεσµα της κατάτµησης βάσει ταξινόµησης σε ένα κοµµάτι του τµήµατος second του DEM. Αριστερά µε κόκκινο είναι τα ταξινοµηµένα σαν gentle\_slopes\_1 τα οποία είναι κανάλια. Σηµειώνονται µε κύκλο ενδεικτικά αντικείµενα τα οποία είναι µε βάση την παρούσα ταξινόµηση είναι channels\_1 και συγκεκριµένα gentle\_slopes\_1 παρόλο που το µέγεθος τους δε ξεπερνά το εικονοστοιχείο. Αυτό αποτελεί πρόβληµα που θα αντιµετωπιστεί κατά την ταξινόµηση του επιπέδου 2. ................................................. 126 Εικόνα 125 Το αποτέλεσµα της κατάτµησης βάσει ταξινόµησης στο τµήµα first του dtm. Αριστερά όλο το κοµµάτι στο οποίο δεν διακρίνονται τα νέα όρια των αντικειµένων και δεξιά τµήµατα του σε µεγέθυνση ώστε να γίνουν διακριτά. ...................................................................... 127 Εικόνα 126 H ιεραρχία των κατηγοριών στο επίπεδο 2. ...................................................................... 128 Εικόνα 127 Η περιγραφή της κατηγορίας level\_ground\_2 στην ταξινόμηση του 2<sup>ου</sup> επιπέδου στην απεικόνιση first. .......................................................................................................... 128 Εικόνα 128 Η περιγραφή της κατηγορίας new ridges 2 στην ταξινόμηση του 2<sup>ου</sup> επιπέδου στην απεικόνιση first. .......................................................................................................... 130 Εικόνα 129 Η περιγραφή της κατηγορίας mounds on concave 2 στην ταξινόμηση του 2<sup>ου</sup> επιπέδου στην απεικόνιση first. .................................................................................................. 131 Εικόνα 130 Η περιγραφή της κατηγορίας wrong\_classified\_as\_channels\_to\_become\_scars\_2 στην ταξινόµηση του 2ου επιπέδου στην απεικόνιση first. .................................................... 132 Εικόνα 131 To τελικό αποτέλεσµα της ταξινόµησης στο επίπεδο 2 του first. ....................................... 134 Εικόνα 132 To τελικό αποτέλεσµα της ταξινόµησης στο επίπεδο 2 του second. .................................. 135 Εικόνα 133 Αναλυτικός αλγόριθµος της ταξινόµησης των δεδοµένων πριν την νέα ταξινόµηση του επιπέδου 1 ................................................................................................................. 136 Εικόνα 134 To τελικό αποτέλεσµα της νέας ταξινόµησης στο επίπεδο 1 του first. ............................... 139 Εικόνα 135 Σε µεγέθυνση τo τελικό αποτέλεσµα της ταξινόµησης στο επίπεδο 1 του first προκειµένου να φανούν οι λεπτοµέρειες. ........................................................................................ 139

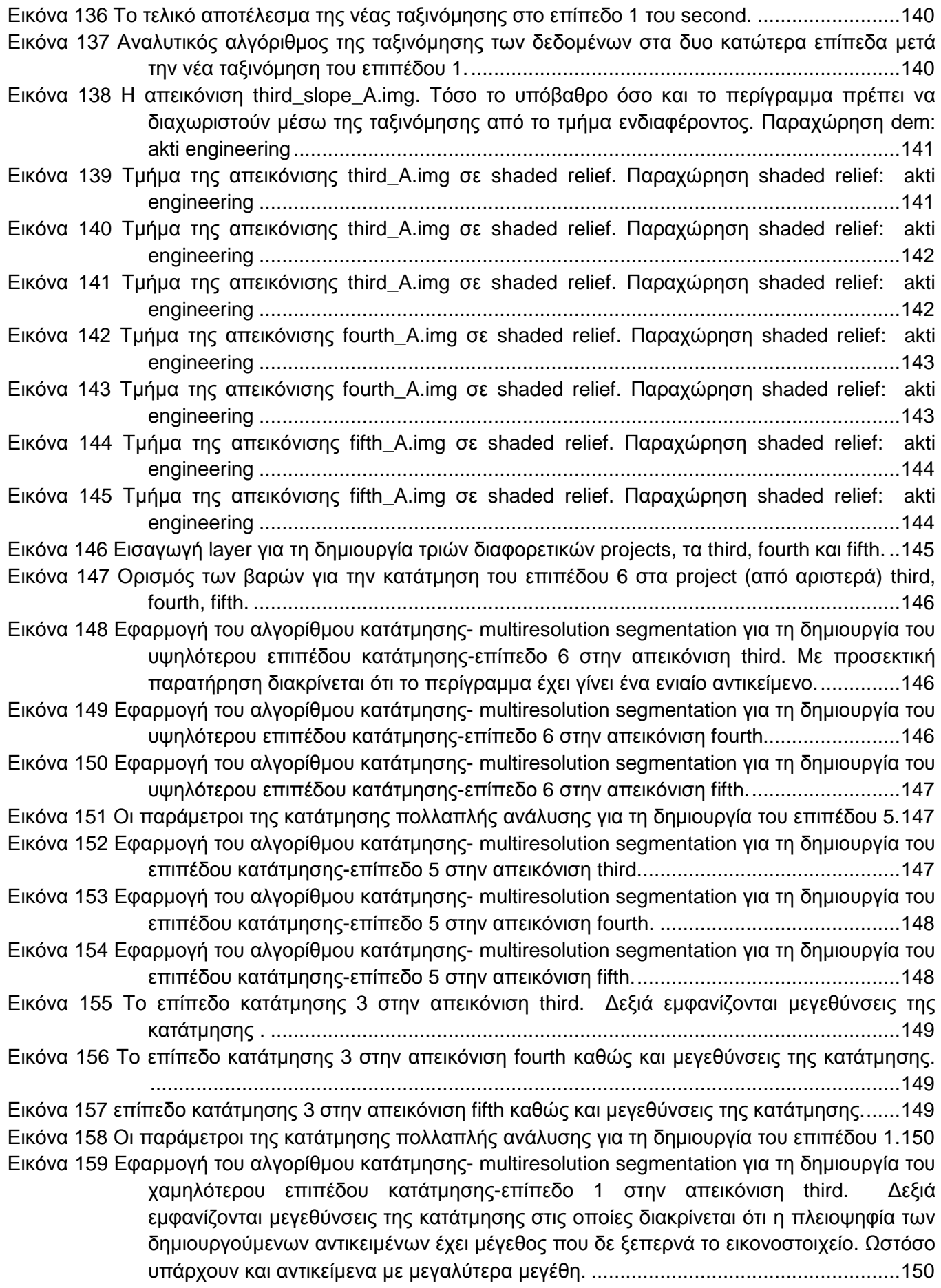

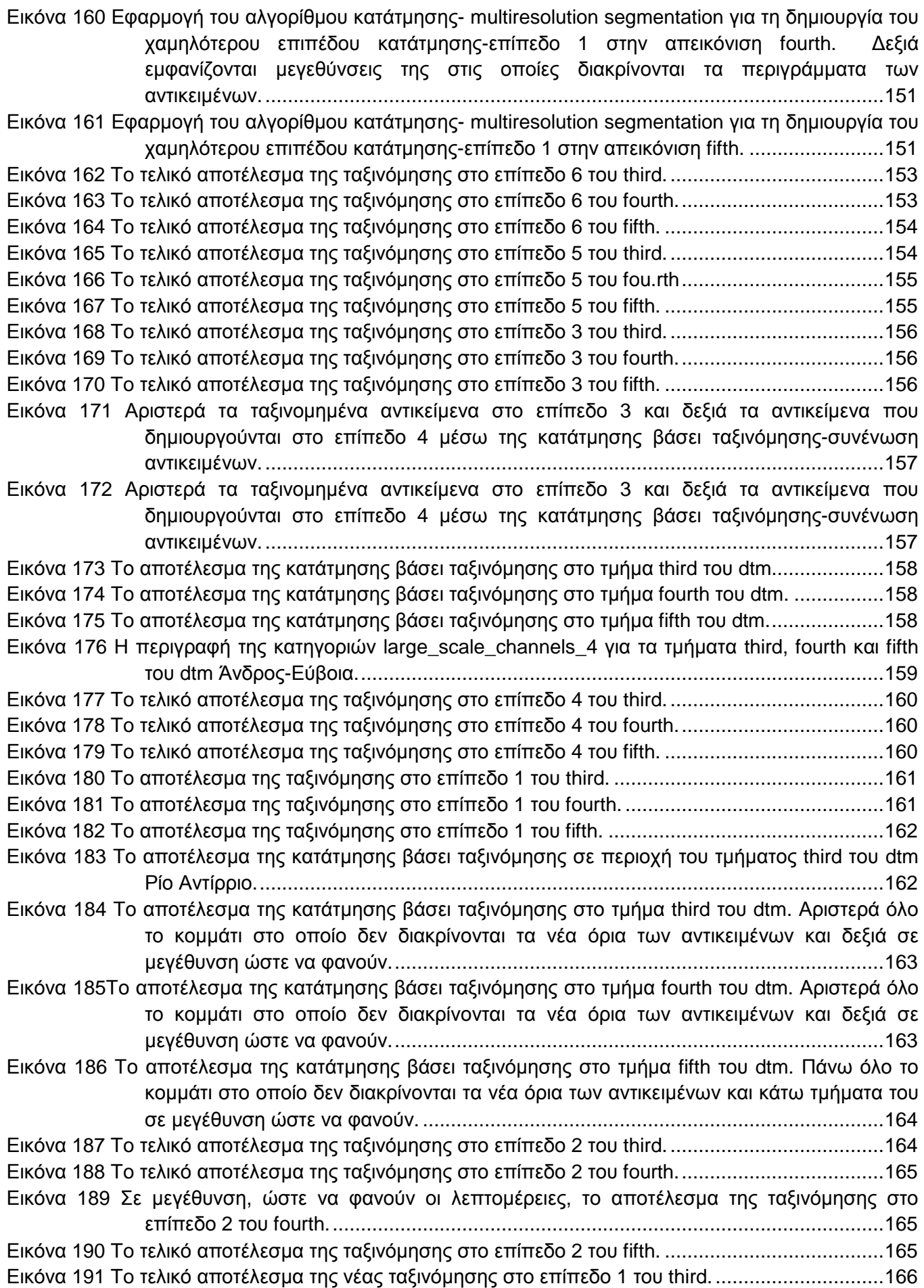

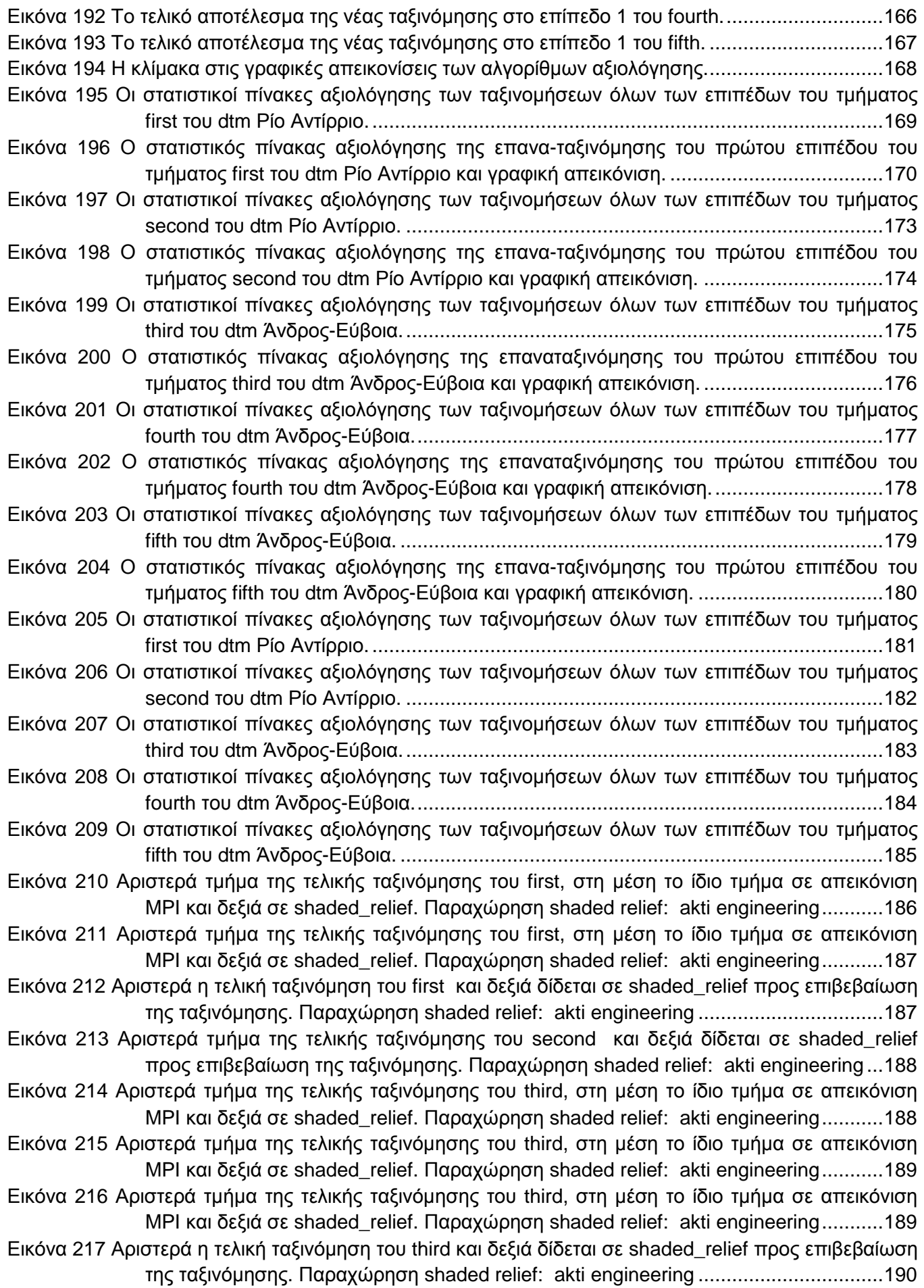

Εικόνα 218 Αριστερά τµήµα της τελικής ταξινόµησης του fourth, στη µέση το ίδιο τµήµα σε απεικόνιση MPI και δεξιά σε shaded\_relief. Παραχώρηση shaded relief: akti engineering ........... 190 Εικόνα 219 Αριστερά τµήµα της τελικής ταξινόµησης του fourth, στη µέση το ίδιο τµήµα σε απεικόνιση MPI και δεξιά σε shaded\_relief. Παραχώρηση shaded relief: akti engineering ........... 191 Εικόνα 220 Αριστερά η τελική ταξινόµηση του fourth και δεξιά δίδεται σε shaded\_relief προς επιβεβαίωση της ταξινόµησης. Παραχώρηση shaded relief: akti engineering ............ 191 Εικόνα 221 Αριστερά η τελική ταξινόµηση του fifth και κάτω δίδεται σε shaded\_relief προς επιβεβαίωση της ταξινόµησης. Παραχώρηση shaded relief: akti engineering ................................. 192

### **Ευρετήριο Πινάκων**

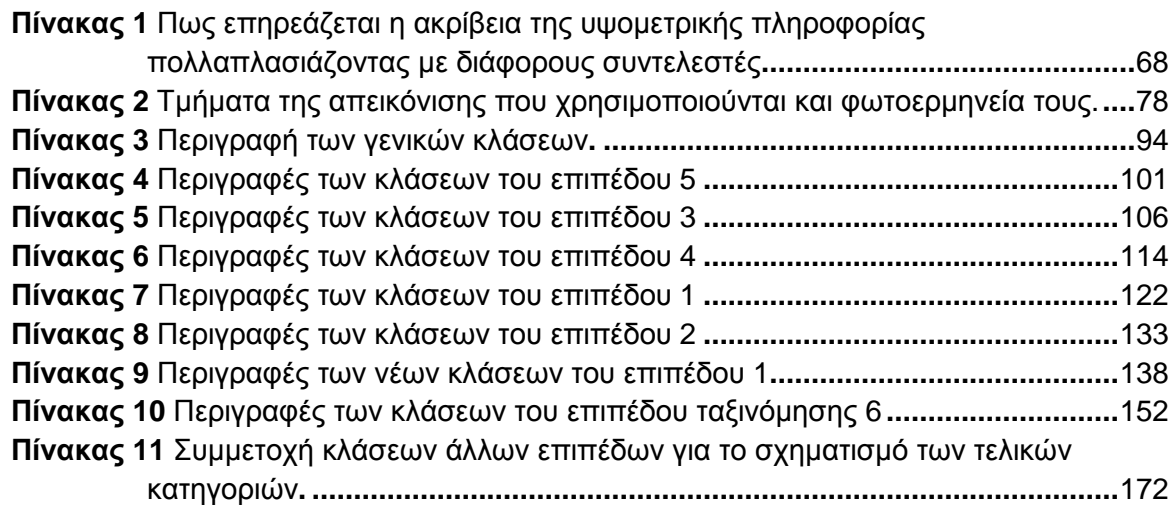

## **1. ΕΙΣΑΓΩΓΗ**

«Οι µεγαλύτερες κλίσεις του κόσµου…… αν δεν υπήρχαν ωκεανοί και παρατηρούσαµε την Γη από την σελήνη, τα πιο εντυπωσιακά χαρακτηριστικά ανάγλυφου που θα τραβούσαν την προσοχή µας θα ήταν οι µεγαλοπρεπείς χαράδρες και τα υψώµατα που εκτείνονται κάτω από τους µεγάλους ωκεανούς.» (Shepard, 1959)

Η θάλασσα και κατά συνέπεια ο πυθµένας της καλύπτει το µεγαλύτερο τµήµα του πλανήτη Γη αλλά παραµένει σε ένα µεγάλο ποσοστό ανεξερεύνητος, γεγονός που οφείλεται στην δυσκολία προσβασιµότητας του. Ωστόσο, µε τη βοήθεια της τηλεπισκόπησης, νέες τεχνολογίες διερεύνησης του βυθού αποδεικνύονται εξαιρετικά αποτελεσµατικές στο να παρέχουν τις πληροφορίες για τις απαραίτητες εκτιµήσεις για την µορφή του καθώς και τις λεπτοµέρειες που αφορούν στον σχεδιασµό τεχνικών έργων µε υπόβαθρο την επιφάνεια του πυθµένα, ενώ οι χαρτογραφήσεις που προκύπτουν από αυτές τις τεχνολογίες αποκαλύπτουν ότι η γεωµορφολογία των ωκεάνιων λεκανών αποτελεί έναν από τους πιο απαιτητικούς, αινιγµατικούς και ταυτόχρονα συναρπαστικούς τοµείς της επιστηµονικής έρευνας. Η ασφαλής και οικονοµική µελέτη και χρήση των υποθαλάσσιων περιοχών στις οποίες θεµελιώνονται τεχνικά έργα, βασίζεται στην ανάπτυξη νέων τεχνολογιών για την κατανόηση της γεωµορφολογίας του πυθµένα της θάλασσας, µια διαδικασία που µόλις ξεκίνησε να αναπτύσσεται.

Η παρούσα µελέτη ασχολείται µε µια νέα µέθοδο αποτίµησης του ανάγλυφου του πυθµένα της θάλασσας µέσω της αυτόµατης εξαγωγής των τοπογραφικών και γεωµορφολογικών στοιχείων από τηλεπισκοπικά δεδοµένα. Τα δεδοµένα που χρησιµοποιούνται προήλθαν από µετρήσεις µε πολυδεσµικού ηχοβολιστή και παραχωρήθηκαν από την εταιρία akti engineering σε µορφή ψηφιακού µοντέλου εδάφους. Θα διερευνηθούν µέθοδοι αντικειµενοστραφούς ανάλυσης για τη δηµιουργία αλγορίθµου για την επίτευξη της ζητούµενης αυτόµατης αναγνώρισης των γεωµορφών του πυθµενικού ανάγλυφου.

Ένα θερµό ευχαριστώ στον Καθηγητή κ. Αργιαλά ∆ηµήτρη για την εµπιστοσύνη που µου έδειξε αναθέτοντας µου µια ιδιαίτερα ενδιαφέρουσα διπλωµατική εργασία, στον Υ.∆. κ. Άγγελο Τζώτσο για την άµεση και απαραίτητη βοήθεια που µου προσέφερε απλόχερα σε οποιοδήποτε προβληµατισµό καθώς και στην εταιρεία akti engineering και τον κ. Παλαιοκρασσά Άρη για την παραχώρηση των δεδοµένων και τις επιµορφωτικές ώρες που µου αφιέρωσε.

## **2. ΑΝΑΣΚΟΠΗΣΗ ΒΙΒΛΙΟΓΡΑΦΙΑΣ**

### **2.1 ΜΟΡΦΟΛΟΓΙΑ ΒΥΘΟΥ**

#### **2.1.1 Μορφολογικά Στοιχεία Πυθµένα**

Ο πυθµένας της θάλασσας είναι ένα περίπλοκο και γενικά ελάχιστα κατανοητό περιβάλλον το οποίο διαφέρει αισθητά από το γήινο έδαφος. Επικρατεί η λανθασµένη αντίληψη ότι ο βυθός της θάλασσας είναι επίπεδος και παρουσιάζει οµαλές κλίσεις στις περιοχές που αυξοµειώνεται το βάθος. Αυτό που ισχύει όµως είναι πως οι πυθµένες των ωκεανών δεν είναι οµαλοί αλλά διασχίζονται από βαθιές και στενές τάφρους µεγάλου βάθους καθώς και από υποθαλάσσιες οροσειρές, οι αλλιώς επονοµαζόµενες ράχες. Ο πυθµένας των θαλασσών δηλαδή παρουσιάζει µεγάλο οριζόντιο και κατακόρυφο διαµελισµό καθώς δέχεται επιδράσεις τόσο από την ξηρά όσο και από το υπερκείµενο στρώµα του νερού. (**3)** Αξίζει να σηµειωθεί εδώ ότι το βαθύτερο σηµείο της γης βρίσκεται στην Τάφρο των Μαριανών στον Ειρηνικό ωκεανό κοντά στις Νήσους Μαριάνες στην Μικρονησία και έχει βάθος περίπου 11 χιλιόµετρα κάτω από την επιφάνεια της θάλασσας. **2** 

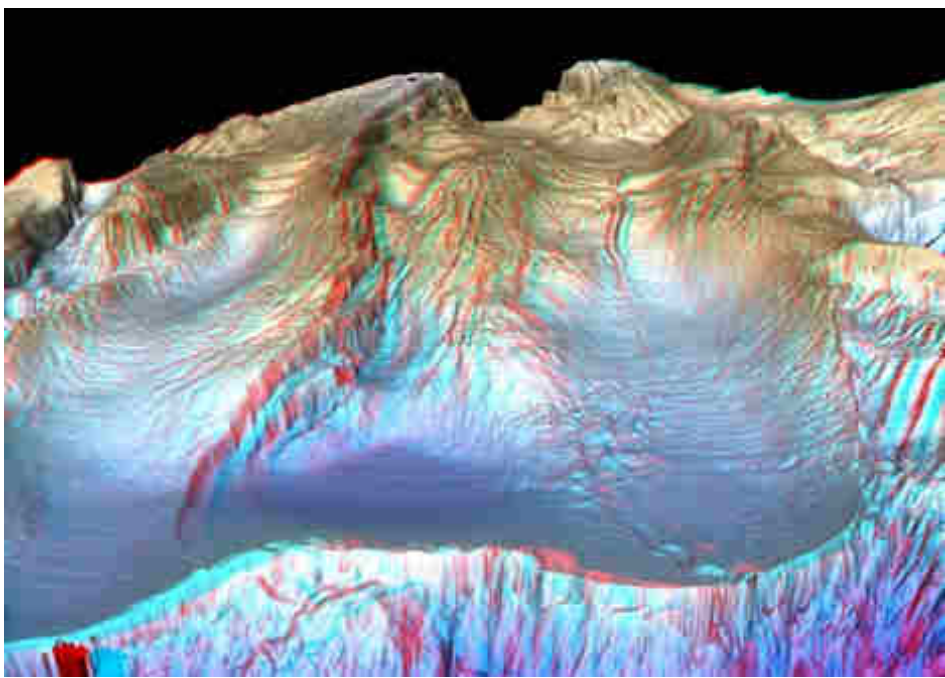

**Εικόνα 1:** Τρισδιάστατη απεικόνιση τµήµατος του υποθαλάσσιου ανάγλυφου της Μεσογείου **πηγή:**  http://www.geolsoc.org.uk

Μια τοπογραφική τοµή µιας ωκεάνιας λεκάνης αποκαλύπτει τα κύρια τοπογραφικά της χαρακτηριστικά, τα οποία είναι η ηπειρωτική κρηπίδα (**continental shelf**), η ηπειρωτική κατωφέρεια (**continental slope**), τα αβυσσικά πεδία (**continental rise**) και η ωκεάνια τάφρος (**ocean floor**).**<sup>4</sup>**

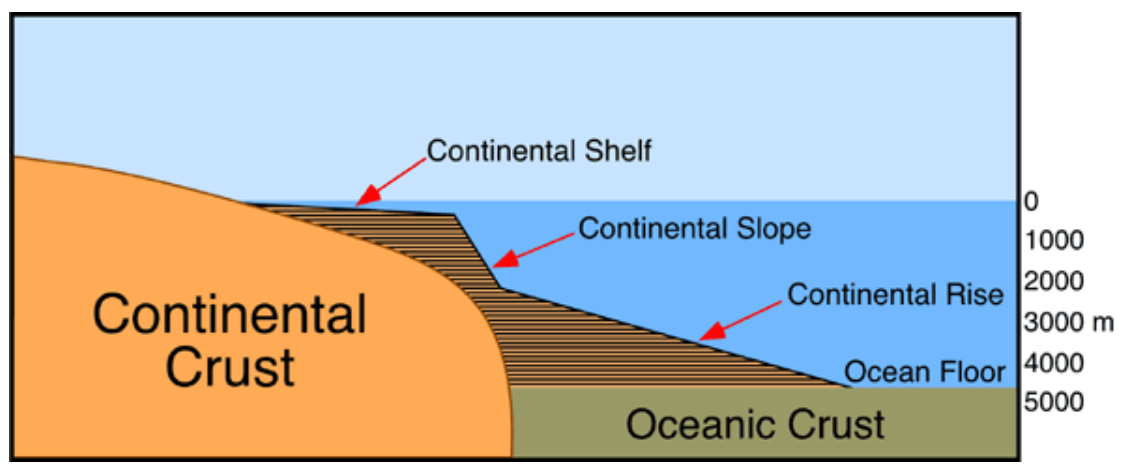

**Εικόνα 2:** Κύρια τοπογραφικά χαρακτηριστικά ωκεάνιας λεκάνης. **πηγή**: www.physicalgeography.net

Η *ηπειρωτική κρηπίδα* (continental shelf) είναι το αβαθές και σχεδόν επίπεδο υποθαλάσσιο τµήµα της ηπειρωτικής µάζας. Το πλάτος της κυµαίνεται από µερικές δεκάδες µέχρι και κάποιες χιλιάδες µέτρα. **<sup>4</sup>**Ως µέσο πλάτος έχουν καταγραφεί τα 60 χιλιόµετρα. Το βάθος της είναι σχετικά µικρό από 0 έως 180 µέτρα. Η προέλευση της ηπειρωτικής κρηπίδας καθώς και τα χαρακτηριστικά της οφείλονται στην δράση των κυµάτων και ρευµάτων κατά µήκος της ακτής καθώς και στη διαβρωτική δράση παραγόντων που δρουν στην στεριά. Γεωλογικές µελέτες έχουν δείξει ότι η ηπειρωτική κρηπίδα είναι στην ουσία µια προέκταση της ξηράς η οποία καλύπτεται από ένα λεπτό στρώµα πρόσφατων ιζηµάτων και θαλασσινού νερού. **5**

Η *ηπειρωτική κατωφέρεια* (continental slope) εκτείνεται από την ηπειρωτική κρηπίδα έως ένα μέσο βάθος της τάξης των 135 μέτρων. Παρουσιάζει απότομες κλίσεις από 1<sup>ο</sup> μέχρι 25° με μέσο όρο περίπου στις 4°. Η βάση αυτού του τοπογραφικού χαρακτηριστικού συναντάται στα 2000 µέτρα βάθος και υποδηλώνει το όριο ανάµεσα στον ωκεάνιο και ηπειρωτικό φλοιό. Το πλάτος της ηπειρωτικής κατωφέρειας ποικίλει από 20 έως 100 χιλιόµετρα. Τόσο η ηπειρωτική κατωφέρεια όσο και η κρηπίδα θεωρούνται ηπειρωτικά τµήµατα παρόλο που βρίσκονται κάτω από την επιφάνεια του θαλάσσιου νερού. Στο τµήµα αυτό µιας ωκεάνιας λεκάνης συναντώνται και τα επονοµαζόµενα *υποθαλάσσια φαράγγια* (submarine canyons). Τα χαρακτηριστικά αυτά φαράγγια έχουν σχήµα V και βρίσκονται σε βάθη µέχρι και 1200 µέτρα. Είναι κάθετα στην διεύθυνση της ηπειρωτικής κατωφέρειας και πολλά από αυτά έχουν συσχετιστεί µε την ύπαρξη και επιρροή πολύ µεγάλων ποταµών. **<sup>4</sup>** Τέλος, οι πρόποδες της ηπειρωτικής κατωφέρειας ονοµάζονται κάποιες φορές *ηπειρωτικά χείλη*. Αυτά παρουσιάζουν κλίσεις από 1% έως 1,5% (από 4.000-5.000 µέτρα) και διασχίζονται από κοιλάδες, που οι απολήξεις τους δίνουν µια µορφή ριπιδίων. Το ηπειρωτικό χείλος σχηµατίζεται πάνω σε λεπτό ηπειρωτικό φλοιό ή σε ωκεάνιο. Τα ενεργά ηπειρωτικά περιθώρια (π.χ. του Ειρηνικού ωκεανού) δεν περιέχουν ηπειρωτικό χείλος. Χαρακτηρίζονται από την παρουσία µιας περιθωριακής τάφρου, πλάτους 70-100 χιλιοµέτρων κατά µέσο όρο. Το µήκος της τάφρου µερικές φορές φτάνει τα εκατοντάδες χιλιόµετρα και µέσα σε αυτές συναντώνται τα µεγαλύτερα βάθη της υδρογείου (π.χ. τάφρος των Tonga 10χιλιόµετρων, τάφρος των Μαριάννων νήσων 11 χιλιόµετρα). Αντίθετα, οι ωκεάνιοι πυθµένες, που περιβάλλουν τα ενεργά περιθώρια, παρουσιάζουν, συνήθως, έντονο ανάγλυφο. Εκτός από τα υποθαλάσσια βουνά, που οι διαστάσεις τους είναι της τάξεως των χιλιοµέτρων, υπάρχει ένας µεγάλος αριθµός αβυσσικών λόφων, που το ανάγλυφο τους δεν ξεπερνά ορισµένες εκατοντάδες µέτρα. **5**

Τα *αβυσσικά πεδία* ή *αβυσσικές πεδιάδες* (continental rise) βρίσκονται στη βάση της ηπειρωτικής κατωφέρειας. Το βάθος τους κυµαίνεται από 2000 έως 5000 µέτρα, το πλάτος τους φτάνει µέχρι και τα 300 χιλιόµετρα και η κλίση τους είναι περίπου 1 µέτρο ανά χιλιόµετρο . Αυτό το χαρακτηριστικό δηµιουργήθηκε από συσσωρευµένες αποθέσεις ιζηµάτων στα χείλη των υποθαλάσσιων φαραγγιών. (**4)** Όπως προαναφέρθηκε κατά την µελέτη του υποθαλάσσιου ανάγλυφου και συγκεκριµένα των τοπογραφικών χαρακτηριστικών µιας ωκεάνιας λεκάνης συναντώνται οι επονοµαζόµενοι αβυσσικοί λόφοι. Οι υποθαλάσσιοι αυτοί λόφοι, που βρίσκονται στα αβυσσικά πεδία υπάρχουν και κάτω από την ηπειρωτική κατωφέρεια καλυπτόµενοι από ιζήµατα και διαπιστώνονται µε ειδικές σεισµικές µεθόδους. Στα σταθερά περιθώρια, το ανάγλυφο των αβυσσικών πεδιάδων καλύπτεται από ιζήµατα µεγάλου πάχους, κυρίως τουρβιδιτικά, που µεταφέρονται από την ήπειρο και που ονοµάζονται αβυσσικά ριπίδια. Στα ενεργά περιθώρια, οι περιφερειακοί τάφροι σχηµατίζουν ένα φράγµα, λόγω της κοιλότητας τους, που εµποδίζει την προέλαση των ιζηµάτων που προέρχονται από την ήπειρο. Έτσι, οι αβυσσικοί λόφοι καλύπτονται µόνο από χηµικά ιζήµατα πελαγικής προέλευσης, που τα χαρακτηρίζει µια αργή ιζηµατογένεση. **5**

Η *ωκεάνια τάφρος* (ocean floor) βρίσκεται στην βάση των αβυσσικών πεδίων σε βάθη από 4000 έως 6000 µέτρα. Είναι µια επιµήκης, στενή και βαθιά λεκάνη στο θαλάσσιο πυθµένα και καταλαµβάνει το 30% της επιφάνειας του πλανήτη. Στην περιοχή αυτή των ωκεάνιων λεκανών παρατηρείται η ύπαρξη µεγάλου αριθµού ηφαιστείων. **4**

Οι *Μεσωκεάνιες ράχες* (Mid-oceanic ridges) συναντώνται συνήθως στο βυθό στο κέντρο των ωκεάνιων λεκανών. Αυτά τα χαρακτηριστικά συνδέονται µε την δηµιουργία νέου ωκεάνιου φλοιού από ηφαιστειακά παράγωγα. Κάποια ηφαιστειακά νησιά όπως η Ισλανδία αποτελούν τµήµατα αυτών των µεσωκεάνιων ραχών, οι οποίες και αποτελούν το 23% της συνολικής επιφάνειας της Γης. Στο κέντρο αυτών των ραχών εντοπίζονται τεκτονικές τάφροι (κοιλάδες επιµήκους ρωγµής) πλάτους 30 µε 50 χιλιοµέτρων και βάθους από 1 έως 3 χιλιοµέτρων.  **4**

]

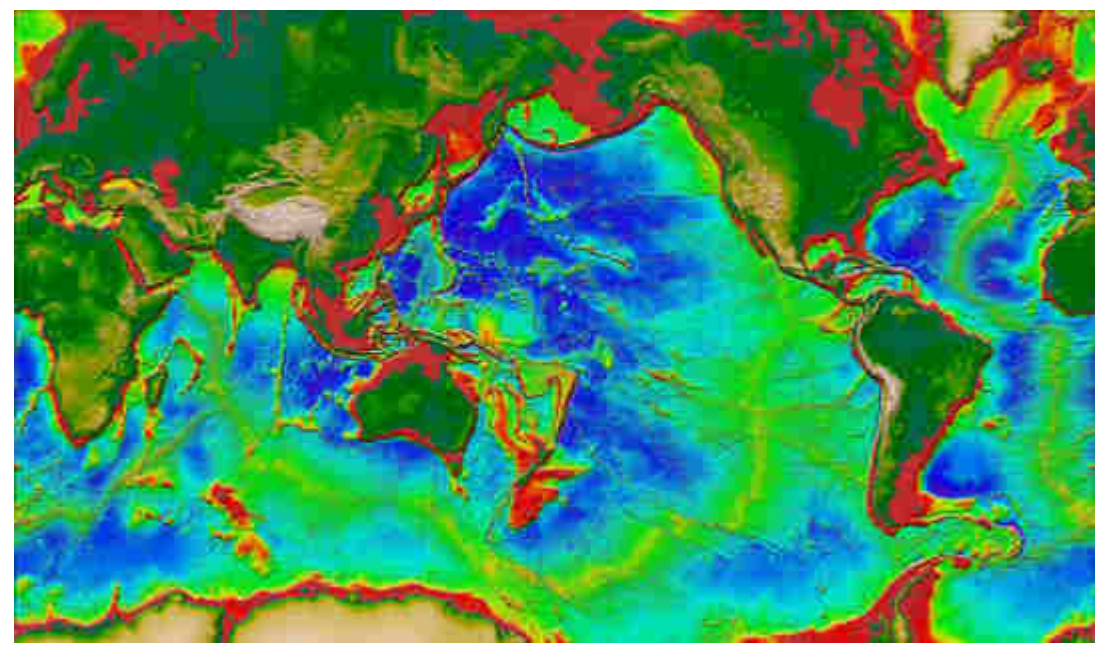

**Εικόνα 3:** Οι ηπειρωτικές και υποθαλάσσιες επιφάνειες της Γης. Οι διακυµάνσεις του χρώµατος στις θαλάσσιες περιοχές από κόκκινο σε κίτρινο και σε µπλε υποδηλώνουν αύξηση του βάθους. Επιπλέον, και ορισµένα τοπογραφικά χαρακτηριστικά ωκεάνιων λεκανών µπορούν να διακριθούν. Η κόκκινη περιοχή στα σύνορα των γήινων µαζών απεικονίζει την ηπειρωτική κρηπίδα. Οι κίτρινες και πράσινες ζώνες γύρω από την ηπειρωτική κρηπίδα αντιστοιχούν στην ηπειρωτική κατωφέρεια και τα αβυσικά πεδία, αντίστοιχα. Με µπλε χρώµα είναι η περιοχή της ωκεάνιας τάφρου των λεκανών. Τέλος, στο κέντρο των ωκεάνιων λεκανών µε αποχρώσεις του πράσινου, κίτρινου και πορτοκαλί εντοπίζονται οι µεσωκεάνιες ράχες. **πηγή**: www.physicalgeography.net

Εκτός όµως από τα τοπογραφικά χαρακτηριστικά των ωκεάνιων λεκανών που αναφέρθηκαν προηγουµένως, στον πυθµένα της θάλασσας συναντάται και πληθώρα µορφολογικών χαρακτηριστικών µικρότερων σε κλίµακα αλλά εξίσου σηµαντικών όσον αφορά στον ρόλο τους στο υποθαλάσσιο ανάγλυφο. Αυτά τα µορφολογικά χαρακτηριστικά δεν είναι εµφανή σε εργασίες µεγάλης κλίµακας όπως τοπογραφικές τοµές και διατοµές αλλά ο εντοπισµός τους απαιτεί µεγαλύτερη λεπτοµέρεια και χρήση εξειδικευµένων οργάνων όπως για παράδειγµα οι ηχοβολιστές. Στα χαρακτηριστικά αυτά περιλαµβάνονται τόσο φυσικοί σχηµατισµοί όσο και ανθρωπογενή στοιχεία που εντοπίζονται στο βυθό της θάλασσας.

• **Φυσικά:** στα φυσικά µορφολογικά στοιχεία του πυθµένα των θαλασσών περιλαµβάνονται οι εµφανίσεις συνεκτικών σχηµατισµών (outcrops), οι σχηµατισµοί αµµορυτίδων και υποθαλάσσιων ιζηµατογενών κυµάτων (subaqueous dunes) λόγω δράσης ισχυρών ρευµάτων, αυλακώσεις διαβρωσιγενούς χαρακτήρα, κατολισθητικά φαινόµενα, κρατήρες διαφυγής αέριων υδρογονανθράκων και πεδία ποσειδωνίας ή άλλου τύπου υποθαλάσσιας χλωρίδας (akti engineering 2009).

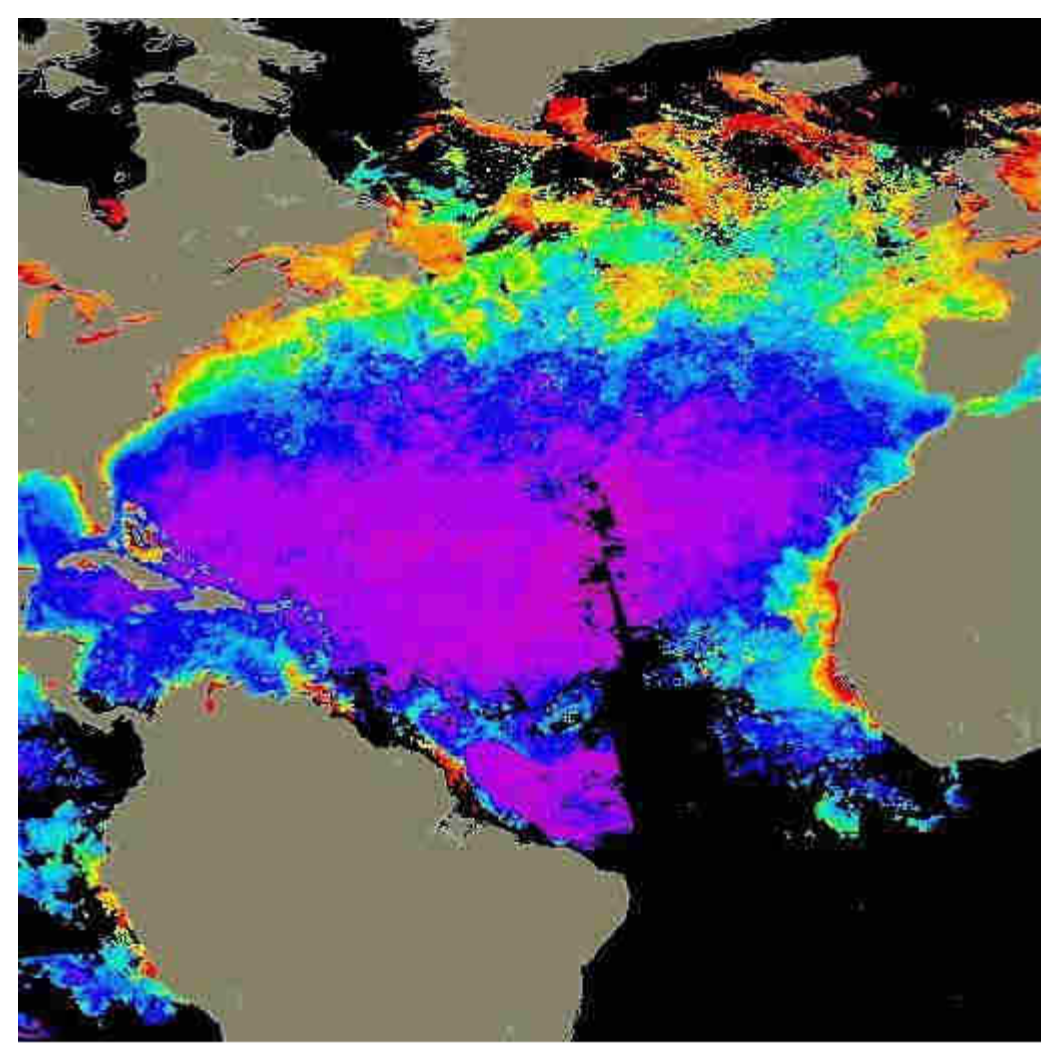

**Εικόνα 4:** Πεδία ποσειδωνίας ή άλλου τύπου υποθαλάσσιας χλωρίδας. ∆ορυφορική εικόνα πρωτογενούς παραγωγής του Ατλαντικού ωκεανού: Nimbus-7 satellite, Coastal Zone Color Scanner (CZCS) που δείχνει βελτιωµένη εικόνα της συγκέντρωσης φυτοπλαγκτού στα επιφανειακά νερά. Μπλε χρώµατα δείχνουν χαµηλές συγκεντρώσεις (0 µε 0.3mg/m3) και πορτοκαλί/κόκκινα µεγάλες (1 µε 10mg/m3). **πηγή**: www.mar.aegean.gr

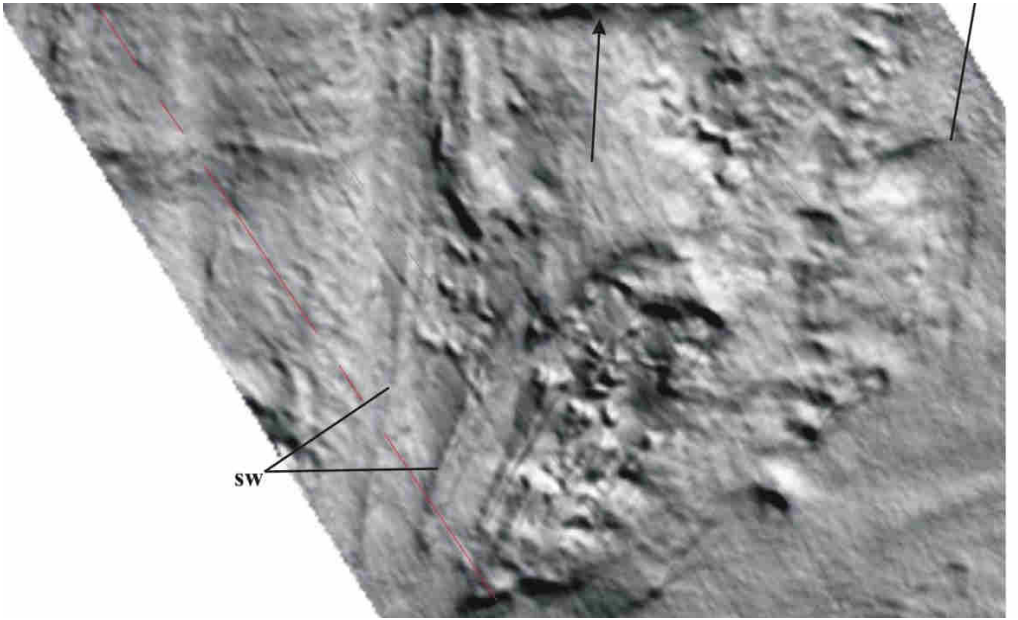

**Εικόνα 5:** Γεωµορφές λόγω δράσης ισχυρών ρευµάτων**. ιδιοκτησία-παραχώρηση: akti engineering** 

• **Ανθρωπογενή:** όπως γίνεται ξεκάθαρο και από την ονοµασία, τα ανθρωπογενή µορφολογικά στοιχεία του πυθµένα της θάλασσας είναι εκείνα στα οποία υπήρξε συµµετοχή του ανθρώπινου παράγοντα. Ο άνθρωπος έχει επέµβει στο υποθαλάσσιο περιβάλλον αφήνοντας και εκεί το στίγµα του που περιλαµβάνει υποθαλάσσια καλώδια και σωλήνες, ναυάγια, νάρκες, υποθαλάσσια τµήµατα λιµενικών σταθµών όπως οι κυβόλιθοι, ουλές αλιευτικής δραστηριότητας ή αγκυροβόλησης πλοίων κτλ.

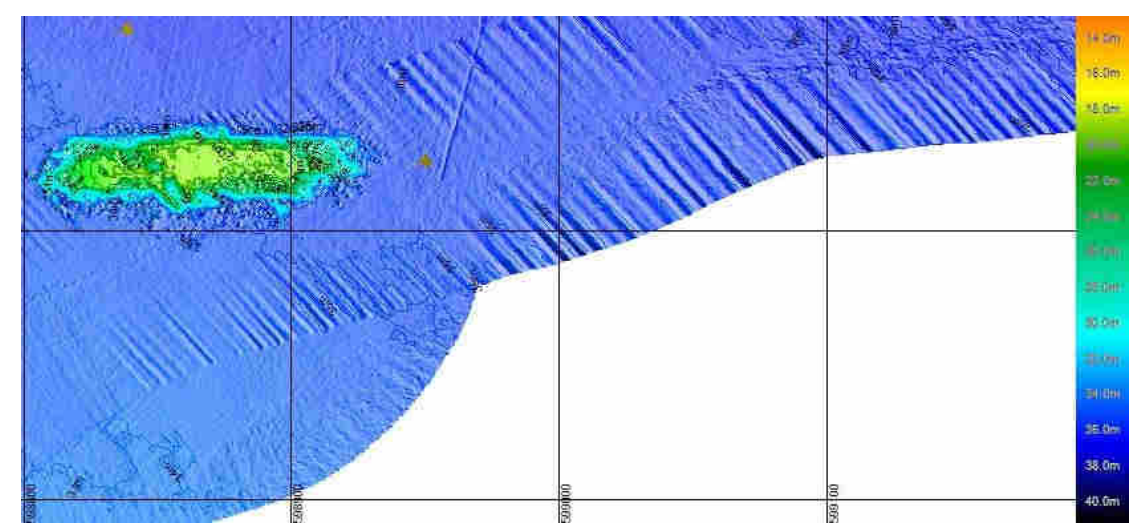

**Εικόνα 6:** Ναυάγιο στον ελλαδικό χώρο στο πάνω αριστερό τµήµα της εικόνας µαζί µε κλίµακα επεξήγησης αποχρώσεων που αντιστοιχούν σε βάθη. **ιδιοκτησία-παραχώρηση: akti engineering** 

#### **2.1.2 Γεωµορφολογικές ∆ιεργασίες στον Πυθµένα**

Ο πυθµένας της θάλασσας δεν αποτελεί ένα στάσιµο περιβάλλον αλλά ένα δυναµικό και συνεχώς µεταβαλλόµενο. Τα κύµατα, τα θαλάσσια ρεύµατα και οι παλίρροιες είναι κάποιες από τις κινητήριες δυνάµεις οι οποίες ευθύνονται για πολλές από τις γεωµορφολογικές αλλαγές και γεωλογικές διαδικασίες που λαµβάνουν χώρα στα υποθαλάσσια τµήµατα του φλοιού της γης.

Οι εδαφικές καθιζήσεις είναι ένα από τα φαινόµενα αυτά που παρατηρούνται στον βυθό και οι οποίες προκαλούν αλλαγές στην µορφολογία του βυθού, µετακινήσεις ιζηµάτων αλλά και καταστροφές στις παράκτιες περιοχές µέσω της δηµιουργίας τσουνάµι και πληµµύρων. Οι καθιζήσεις αυτές ποικίλουν σε µέγεθος από τεράστιες, οι µεγαλύτερες σε όγκο στη γη, έως πολύ µικρές µε πρόκληση ανεπαίσθητων αλλαγών στο υποθαλάσσιο ανάγλυφο και προκαλούνται από παράγοντες όπως σεισµικές δονήσεις, κινήσεις του φλοιού της γης, απότοµες ιζηµατικές αποθέσεις, αποβολές αερίων και υγρών και από την δηµιουργία υψηλών τάσεων κατά τη διάρκεια έντονων καταιγίδων κυρίως στα ρηχά νερά. Παρ' όλες τις σηµαντικές επιστηµονικές έρευνες που στοχεύουν στην περαιτέρω κατανόηση των υποβρύχιων κατολισθήσεων , το πλήρες εύρος των διαδικασιών και των παραγόντων που τις προκαλούν και τις επηρεάζουν δεν έχει καθοριστεί ακόµα. (Prior και Hooper, 1998)

Πολλές περιοχές του υποθαλάσσιου βυθού υπόκεινται σε διάφορες διαβρωτικές διαδικασίες. Η διάβρωση των υποθαλάσσιων επιφανειών οφείλεται κυρίως σε παράγοντες όπως υψηλής ενέργειας τουρβιδικά και µη ρεύµατα που αναπτύσσονται κοντά στο πυθµένα. Συνήθως οι διαβρώσεις δηµιουργούν υποθαλάσσια κανάλια διαφόρων µορφών, όπως πλατιά και βαθιά φαράγγια µε απότοµα τοιχώµατα ή περίπλοκους ελικοειδείς σχηµατισµούς. Πρόσφατες µελέτες αποκάλυψαν σχηµατισµούς ευθύγραµµων, παράλληλων µισγαγγειών (ρεµατιές) µε βάθη και πλάτη της τάξης των µερικών και µερικών εκατοντάδων µέτρων αντίστοιχα.

Η δηµιουργία ρηγµάτων και ασυνεχειών αποτελεί άλλο ένα φαινόµενο ευρέως διαδεδοµένο στον θαλάσσιο πυθµένα. Συνδέεται µε τοπικής κλίµακας διεργασίες του γήινου φλοιού και εµφανίζεται κυρίως σε υποθαλάσσιες περιοχές µε τεκτονική δραστηριότητα όπως ρήγµατα, όρια τεκτονικών πλακών κτλ, τοπικά γύρω από υποθαλάσσιους πίδακες και από περιοχές ενεργής απόθεσης ιζηµάτων. Συναντώνται και σε υποστρώµατα του πυθµένα και λειτουργούν ως αγωγοί µεταφοράς υγρών ιζηµάτων και νερού δηµιουργώντας έτσι περιοχές µε υψηλές πιέσεις και ανωµαλίες τάσεων. Στις υψηλού υψοµέτρου περιοχές µε ρήγµατα, όπως οι αλατώδεις ή λασπώδεις λόφοι, παρατηρούνται κατολισθήσεις τµηµάτων. Επίσης, έχουν σηµειωθεί οµόκεντρες ρηγµατώσεις που οφείλονται κυρίως σε εδαφικές υποχωρήσεις εντός των θαλάσσιων λεκανών αλλά και περίπλοκα δίκτυα ρηγµάτων, τα οποία αποτελούνται από έναν αριθµό επιφανειακών και υπόγειων ασυνεχειών µε οριζόντιες και κάθετες κατευθύνσεις, διαφορετικών µεγεθών και µορφών αλλά και µε ξεχωριστές συµπεριφορές. Τα πιο εντυπωσιακά χαρακτηριστικά του υποθαλάσσιου ανάγλυφου είναι αποτέλεσµα ρηγµατώσεων, µε ρήγµατα που εκτείνονται σε αποστάσεις χιλιοµέτρων και σε βάθη δεκάδων έως και αρκετών εκατοντάδων µέτρων.

Τα θαλάσσια ιζήµατα συχνά παρουσιάζουν ενδείξεις τοπικών συγκεντρώσεων νερού, αερίου και πετρελαίου, είτε ξεχωριστά είτε σε συνδυασµό. Αυτές οι συγκεντρώσεις εξαιτίας υψηλών πιέσεων ενδέχεται να δηµιουργήσουν τοπικές εκτονώσεις µεγάλης ισχύος του εκάστοτε υλικού. ∆εν παρατηρούνται όµως σε όλες τις συγκεντρώσεις υψηλές πιέσεις και κάποιες παραµένουν ανενεργές και σε διάφορες φυσικές καταστάσεις αναλόγως το υλικό. Έτσι, το νερό εµφανίζεται ως πάγος και µόνιµα στρώµατα πάγου κυρίως σε περιοχές µεγάλου γεωγραφικού πλάτους. Οι αέριοι υδρογονάνθρακες µε τις κατάλληλες συνθήκες θερµοκρασίας και πιέσεως παίρνουν µορφή στερεού ιζήµατος ή υπόγειων συµπαγών κρυσταλλικών δοµών. Το φυσικό αέριο βρίσκεται και στα υπόγεια, πορώδη και ιζηµατογενή υποθαλάσσια πετρώµατα, είτε πλήρως διαλυµένο είτε σε µορφή φυσαλίδων. Αυτού του είδους τα υγρά και στερεά παρουσιάζουν τάσεις διείσδυσης και συγκέντρωσης βάσει παραγόντων όπως η προέλευση τους, η ποσότητας τους, το περιβάλλον τους και της εξέλιξης τους. Για παράδειγµα, το βιογενές αέριο, δηλαδή το αέριο που παράγεται από ζώντες οργανισµούς, εµφανίζεται κυρίως σε µεγάλης έκτασης περιοχές, µικρού βάθους που καλύπτονται από πρόσφατα ιζήµατα. **7** (Prior και Hooper, 1998)

#### **2.1.3 Ο Ρόλος της Μορφολογίας του Βυθού στα Τεχνικά Έργα**

Οι παράκτιες και µεσοθαλάσσιες περιοχές του πυθµένα αποτελούν αξιοσηµείωτο αναπτυσσόµενο κλάδο της οικονοµίας, παρέχοντας σηµαντικές ποσότητες φυσικών πόρων όπως αδρανή κατασκευαστικά υλικά, πετρέλαιο, αέρια και υγρά καύσιµα καθώς και ποικιλία ορυκτών (υποθαλάσσιο κάρβουνο, θειάφι) και πολύτιµων µετάλλων (διαµάντια). Οι περιοχές αυτές, επίσης, δέχονται τις υποδοµές της βιοµηχανικής ανάπτυξης, που συνοδεύουν τις εξορύξεις των υλικών που προαναφέρθηκαν, καθώς και αυτές τις ανάπτυξης της παράκτιας ζώνης. Αποβάθρες, λιµάνια, γέφυρες, περιοχές απόθεσης αποβλήτων, θαλάσσιες πλατφόρµες αλλά και υποθαλάσσιοι αγωγοί, καλώδια τηλεπικοινωνιών και πυθµενικές εγκαταστάσεις αποτελούν ένα δείγµα των δραστηριοτήτων που έχουν την δυνατότητα να λάβουν χώρα στο υποθαλάσσιο περιβάλλον. Η ασφαλής και οικονοµική µελέτη και χρήση αυτών των υποθαλάσσιων περιοχών βασίζεται στην ανάπτυξη νέων τεχνολογιών για την κατανόηση της γεωµορφολογίας του πυθµένα της θάλασσας, µια διαδικασία που µόλις ξεκίνησε να αναπτύσσεται και η οποία κρίνεται αναγκαία.

Η βιοµηχανική ανάπτυξη των παράκτιων και µεσοθαλάσσιων περιοχών, η µεταχείριση πόρων που προέρχονται από τον πυθµένα των ωκεανών και η κατασκευή και συντήρηση κατασκευών και εγκαταστάσεων που στηρίζονται στο υποθαλάσσιο έδαφος λαµβάνουν χώρα σε ένα συναρπαστικά περίπλοκο περιβάλλον. Εκσκαφές, εξορύξεις, εγκαταστάσεις πασσάλων, αγκυρώσεις και θεµελιώσεις ενώ αποτελούν διαδικασίες µελετηµένες και κατά βάση εύκολα εφαρµόσιµες στην στεριά, είναι πολύ πιο απαιτητικές στο θαλάσσιο περιβάλλον. Οι προκλήσεις που δέχονται οι µηχανικοί που ασχολούνται µε αυτό τον κλάδο των κατασκευών πρέπει να ληφθούν σοβαρά υπόψη εξαιτίας της ποικιλίας των καταστάσεων µε τις οποίες µπορούν να έρθουν αντιµέτωποι, την έλλειψη επαρκών στοιχείων καθώς και τις τεχνικές και οικονοµικές παραµέτρους για την λήψη νέων στοιχείων. Στις περισσότερες περιπτώσεις, η ολοκλήρωση ενός έργου απαιτεί και βασίζεται στα αποτελέσµατα λεπτοµερών ερευνών στην περιοχή µελέτης. Τέτοιες έρευνες στο θαλάσσιο περιβάλλον παρουσιάζουν ακόµα µια δυσκολία καθώς τα ζητούµενα στοιχεία σχετίζονται µε πολλές περισσότερες και µε µεγαλύτερη δυσκολία στον καθορισµό τους παραµέτρους σε σύγκριση µε τις αντίστοιχες για το χερσαίο περιβάλλον, όπως βάθος νερού, είδος ιζηµάτων, ιδιότητες υποστρωµάτων του πυθµένα, ηλικίες πετρωµάτων, εντάσεις και κατευθύνσεις ρευµάτων και αναλογίες απόθεσης. Σε συνδυασµό µε µια γενική έλλειψη πληροφοριών, οι οποίες θα µπορούσαν να συµβάλλουν στην αξιολόγηση ενός έργου στο στάδιο της προµελέτης, οι µελετητές ενδέχεται να συναντήσουν δεσµεύσεις και περιορισµούς σε ότι αφορά στην ολοκλήρωση του δεδοµένου έργου. Βασικές παράµετροι των χαρακτηριστικών γεωµορφολογικών χαρακτηριστικών του πυθµένα όντας άγνωστοι, υποβάλλουν το τεχνικό έργο σε κινδύνους ενεργών υποθαλάσσιων διεργασιών. (Prior και Hooper, 1998)

Βασικός στόχος µελετών του υποθαλάσσιου ανάγλυφου και της συµπεριφοράς του κατά τον σχεδιασµό ή την µελέτη ενός τεχνικού έργου αποτελεί ο καθορισµός των συνθηκών που επικρατούν στην υπό εξέταση περιοχή και οι διεργασίες που λαµβάνουν ή ενδέχεται να λάβουν χώρα κατά την αναµενόµενη διάρκεια ζωής του έργου, αλλά και η πρόβλεψη της ίδιας της διάρκειας (Prior και Hooper, 1998). Γίνεται προσπάθεια, δηλαδή, τόσο για την καταγραφή της υπάρχουσας µορφής και σύστασης του βυθού όσο και για την πρόβλεψη µελλοντικών φαινοµένων, τα οποία ενδεχοµένως να αλλοιώσουν την τωρινή µορφή του πυθµένα είτε µέσω µακροπρόθεσµων είτε απότοµων διεργασιών.

Κάποιες από τις διεργασίες που λαµβάνουν χώρα στο πυθµενικό περιβάλλον, εξαιτίας της υψηλής τους ενέργειας, έχουν την δυνατότητα να πλήξουν τεχνικά έργα που βρίσκονται ή πρόκειται να εγκατασταθούν σε αυτό µε πολλούς τρόπους αν αυτές δεν ληφθούν υπόψη κατά τον σχεδιασµό του εκάστοτε έργου. Οι εδαφικές καθιζήσεις, είτε απότοµες είτε σταδιακές, καταστρέφουν πλατφόρµες εξόρυξης πετρελαίου και αερίου, καταπλακώνουν υποβρύχια καλώδια αλλά και προκαλούν καταστροφές σε παράκτιες βιοµηχανικές εγκαταστάσεις. Η διάβρωση, προκαλεί από µείωση της σταθερότητας των θεµελίων του φέροντα οργανισµού του έργου µέσω έως ολοκληρωτική αποµάκρυνση του υπεδάφους που χρησιµοποιείται ως βάση στήριξης σε θαλάσσιες υποδοµές. Άλλο ένα φαινόµενο που συναντάται αρκετά συχνά στις υποθαλάσσιες εκτάσεις και επηρεάζει τα τεχνικά έργα είναι η δηµιουργία ρηγµατώσεων, η οποία επιδρά στις δοµικές εγκαταστάσεις µε διάφορους τρόπους. Ήδη υπάρχοντα ρήγµατα προκαλούν µεταβολές στο ανάγλυφο του βυθού, τέτοιες που δηµιουργούν έντονες ανωµαλίες και τοπικές δηµιουργίες πρανών, µε αποτέλεσµα να δυσχεραίνεται ή ακόµα και να καθίσταται απαγορευτική η εγκατάσταση ενός τεχνικού έργου στην συγκεκριµένη περιοχή. Επίσης, στα υποστρώµατα εξαιτίας των ρηγµάτων δηµιουργούνται τοπικές περιοχές διαφορετικής σύστασης και διαφορετικών µηχανικών ιδιοτήτων, γεγονός που µειώνει την αξιοπιστία των µελετών που έχουν γίνει στην περιοχή µε τη µέθοδο της λήψης δειγµάτων, καθώς ενδέχεται τα δείγµατα να µην συµπεριλαµβάνουν όλους τους τύπους ιζηµάτων. Έτσι, τα τεχνικά έργα τίθενται σε κίνδυνο αστοχίας µέσω της δηµιουργίας ενεργών υποβοσκουσών φορτίων και τάσεων µετατόπισης. Επιπλέον, τα δίκτυα ρηγµάτων που έχουν καταγραφεί στον πυθµένα εξαιτίας της περίπλοκης µορφολογίας τους δυσχεραίνουν την αποτίµηση των συνεπειών τους στις κατασκευές. Αυτό οφείλεται στο γεγονός ότι οι µελέτες για την χωροθέτηση ενός έργου περιορίζονται στην καταγραφή των συνθηκών σε περιορισµένη περίµετρο και βάθος κάτω από τον πυθµένα ενώ τα δίκτυα ρηγµάτων έχουν την δυνατότητα να εκτείνονται σε πολύ µεγάλα βάθη κάτω από το πυθµενικό έδαφος καθώς και να µεταφέρουν δυνάµεις από τάσεις που ασκούνται σε πολύ µεγάλες αποστάσεις. Τέλος, οι υπό πίεση συγκεντρώσεις αερίων και υγρών στοιχείων που αποτελούν ένα συχνό φαινόµενο στα υποστρώµατα του πυθµένα, αλλοιώνουν τις γεωτεχνικές ιδιότητες των υποστρωµάτων, ευθύνονται για υψηλής ενέργειας υποθαλάσσιες εκρήξεις και µεταβάλλουν την µορφολογία του πυθµένα. Ωστόσο όµως, οι συγκεντρώσεις αυτές κάτω από ορισµένες προϋποθέσεις όχι µόνο δεν πλήττουν τα τεχνικά έργα αλλά τα υποστηρίζουν, όπως, για παράδειγµα, συγκεντρώσεις αερίου κάτω από συγκεκριµένες ιζηµατογενής συνθήκες απορροφούν τάσεις. (Prior και Hooper, 1998)

Οι σύγχρονες µέθοδοι στην εξερεύνηση υποθαλάσσιων εργοταξίων, σε ποικίλα βάθη, χρησιµοποιούν διαφορετικού τύπου δεδοµένα σε συνδυασµό µε συλλογή και επεξεργασία νέων στοιχείων. Βασικές διαδικασίες σε µια τέτοιου τύπου µελέτη είναι η χαρτογράφηση και ερµηνεία της τοπογραφίας του βυθού και των υποστρωµάτων του, συλλογή δειγµάτων για ανάλυση των γεωλογικών συνθηκών και διεργασιών και τέλος συνδυασµός όλων των προηγούµενων µε ωκεανογραφικά στοιχεία για την δηµιουργία του µοντέλου εκτιµήσεως καταστάσεως. Τα µοντέλα αυτά επιχειρούν µέσω της µελέτης των γεωλογικών και γεωµορφολογικών στοιχείων να καταγράψουν προηγούµενες και µελλοντικές συµπεριφορές των στοιχείων αυτών. Το υλικό που χρησιµοποιείται σε τέτοιες µελέτες είναι χαρτογραφικό υλικό που προέρχεται από µεθόδους ηχητικών παλµών το οποίο και φωτοερµηνεύεται καταλλήλως ώστε να συνδυαστεί µε τις αναλύσεις των δειγµάτων, για παράδειγµα χάρτες που προαναφέρθηκαν σε συνδυασµό µε την ηλικία των ιζηµάτων του πυθµένα δίνει πληροφορίες για τις γεωλογικές διεργασίες που έχουν λάβει χώρα και ενδεχοµένως να επηρεάσουν το υπό εξέταση έργο (Εικόνα 7) (Prior και Hooper, 1998).

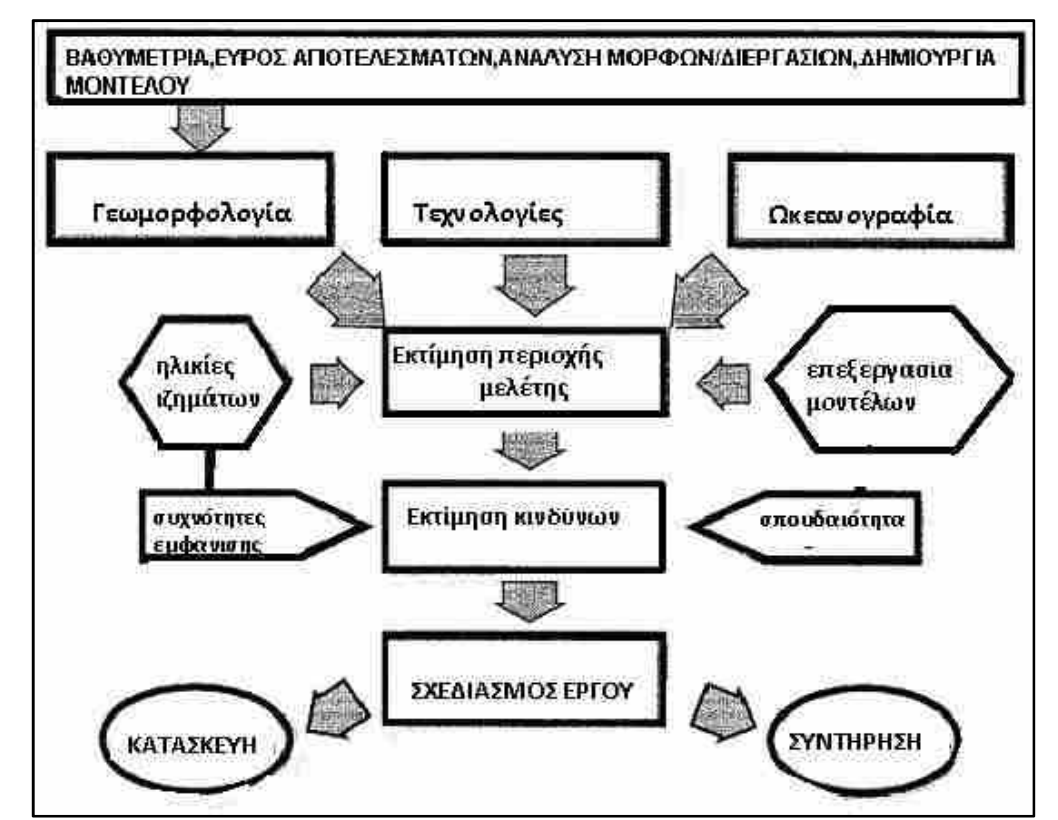

**Εικόνα 7** Σχηµατική αναπαράσταση του ρόλου της γεωµορφολογίας και άλλων παραµέτρων κατά την εξερεύνηση του πυθµένα σε τεχνικά έργα. (Prior και Hooper, 1998).

Όπως γίνεται κατανοητό η µορφολογία του βυθού παίζει πρωταρχικό ρόλο στην δηµιουργία, συντήρηση και διάρκεια ζωής ενός τεχνικού έργου που κατασκευάζεται σε θαλάσσιο ή παραθαλάσσιο περιβάλλον. Τεχνικές δυσκολίες και ελλείψεις βιβλιογραφικών στοιχείων, όµως, συναντούν οι επιστήµονες που ασχολούνται µε αυτόν τον τοµέα, δηµιουργώντας έτσι σε αρκετές περιπτώσεις νέα ερωτήµατα παρά απαντώντας στα ζητούµενα. Θετικό παραµένει το γεγονός ότι παρουσιάζεται τα τελευταία χρόνια µια αλµατώδης πρόοδος στην ανάπτυξη τεχνολογιών για να επιτευχθεί η επιτυχής αντιµετώπιση των δυσκολιών αυτών. Για να γίνει κατανοητό το µέγεθος της προόδου αξίζει να σηµειωθεί ότι µέσα σε 50 χρόνια το επιτρεπόµενο βάθος νερού για εξορύξεις µεταβλήθηκε από 6 µόλις µέτρα σε µερικές χιλιάδες, γεγονός που γεµίζει ελπίδες τον κόσµο των επιστηµόνων και των µηχανικών, που απασχολούνται σε αυτόν τον τοµέα, για νέες ανακαλύψεις στον µυστήριο και ενδιαφέροντα κόσµο του υποθαλάσσιου περιβάλλοντος.

#### **2.1.4 Υπάρχουσες και Υπό Ανάπτυξη Τεχνολογίες Μελέτης Πυθµενικού Ανάγλυφου**

Μέχρι στιγµής στην παρούσα µελέτη έγινε αναφορά στις δυσκολίες τις οποίες αντιµετωπίζουν οι επιστήµονες που απασχολούνται στον τοµέα της χαρτογράφησης των γεωµορφών του πυθµένα και της καταγραφής της σύστασης των ιζηµάτων που τον απαρτίζουν. Ωστόσο όµως, µια αλµατώδης πρόοδος όσον αφορά στις τεχνολογίες τηλεπισκόπησης, έναν επιστηµονικό κλάδο ο οποίος αποτελεί έναν από τους πιο σηµαντικούς παράγοντες για την διερεύνηση του θαλάσσιου βυθού, δηµιουργεί µια ελπιδοφόρα εξέλιξη για την γνώση και κατανόηση του υποθαλάσσιου περιβάλλοντος και πιο συγκεκριµένα του βυθού. Επιπλέον τεχνικές για λήψεις δειγµάτων και καταγραφές/παρατηρήσεις διεργασιών είναι πλέον διαθέσιµες για να χρησιµοποιηθούν στην κατανόηση της συµπεριφοράς του ωκεάνιου πυθµένα. Έτσι, η γεωµορφολογία του βυθού εξερευνείται σταδιακά µε ικανοποιητικό βαθµό λεπτοµέρειας, αποκαλύπτοντας ένα πολύπλοκο, δυναµικό και µέχρι στιγµής σχετικά µη κατανοητό πεδίο.

Ορισµένες τεχνικές που χρησιµοποιούνται, στην παρούσα χρονική στιγµή αλλά για τις οποίες συνεχίζει να γίνεται προσπάθεια εξέλιξης τους, στην παρατήρηση, καταγραφή και χαρτογράφηση των γεωµορφολογικών χαρακτηριστικών και στις οποίες θα γίνει λεπτοµερής αναφορά είναι το διαφορικό GPS, οι απεικονίσεις υψηλής ανάλυσης πολυδεσµικών εργαλείων έρευνας και τα υψηλής ανάλυσης τρισδιάστατα σεισµογραφικά δεδοµένα.

Ο ακριβής εντοπισµός της θέσης των διαφόρων υποθαλάσσιων χαρακτηριστικών παίζει πολύ σηµαντικό ρόλο στην χρησιµότητα των θαλάσσιων στοιχείων. Το διαφορικό GPS (differential GPS) χρησιµοποιείται για αυτόν ακριβώς τον λόγο, καθώς προσφέρει υψηλή ακρίβεια στον εντοπισµό σηµείων και θέσεων σε θαλάσσιες περιοχές, όπου ο επαναεντοπισµός κρίνεται δυσχερής λόγω έλλειψης χαρακτηριστικών σηµείων. Έτσι, επιτρέπεται ο εντοπισµός περιοχών που έχουν ήδη µελετηθεί για χρήση των αποτελεσµάτων των µελετών και σε γειτονικές περιοχές. Οι ακρίβειες των εντοπισµών που µπορούν να επιτευχθούν φτάνουν µέχρι και σε επίπεδο εικονοστοιχείου επιτρέποντας έτσι την ανάπτυξη GIS βάσεων δεδοµένων, την ακριβή συσχέτιση δεδοµένων αλλά και την δηµιουργία τρισδιάστατων απεικονίσεων µε την συµβολή και άλλων τύπων δεδοµένων όπως από ηχοβολιστές (πολυδεσµικούς, πλευρικής σάρωσης κ.α). (Prior και Hooper, 1998)

Η χαρτογράφηση του πυθµένα έχει αναπτυχθεί βασιζόµενη κυρίως στις µετρήσεις πολυδεσµικών εργαλείων έρευνας (high resolution multibeam survey systems). Τα πιο πρόσφατα επιτεύγµατα όσον αφορά σε αυτήν την τεχνολογία είναι οι απεικονίσεις υψηλής ανάλυσης µε χρήση αυτών των εργαλείων (high resolution multibeam mapping) εκ των οποίων τα πιο εξελιγµένα σκοπεύουν στην συλλογή υψηλής πυκνότητας δεδοµένων τα οποία καλύπτουν ολοκληρωµένες παράκτιες, µεσοθαλάσσιες και επικλινείς περιοχές του πυθµένα. Οι λεπτοµέρειες γεωµορφολογικών και βιολογικών καθώς και ανθρωπογενών επιδράσεων που µπορούν να αποτυπωθούν σε τέτοιες απεικονίσεις είναι συναρπαστικές (Εικόνα 8). Τα συστήµατα αυτά χρησιµοποιούν διαφορετικές συχνότητες αναλόγως µε το επιθυµητό επίπεδο λεπτοµερειών και ανάλυσης, ενώ το βάθος στο οποίο έχουν την δυνατότητα να λάβουν µετρήσεις είναι ανάλογο του πλάτους της λήψης, για παράδειγµα το σύστηµα Simrad's EM1000 για πλάτος λήψης 7,4 µέτρα λειτουργεί µε υψηλή ανάλυση σε βάθος 5 έως 200 µέτρα, για πλάτος 3,4 µέτρα σε βάθος 200 µε 600 µέτρων κτλ ενώ λειτουργεί µε 60 ή 48 παλµούς στα 95kHz σε βάθη από 5 µέχρι και 800 µέτρα. Αυτού του τύπου τα δεδοµένα σε συνδυασµό µε αντίστοιχα άλλων τεχνικών υψηλής ανάλυσης, όπως µετρήσεις οργάνων πλευρικής σάρωσης και σεισµοτεκτονικές πληροφορίες, διευκολύνει σε µεγάλο βαθµό την ερµηνεία των γεωµορφών και διεργασιών του πυθµένα. (Prior και Hooper, 1998)

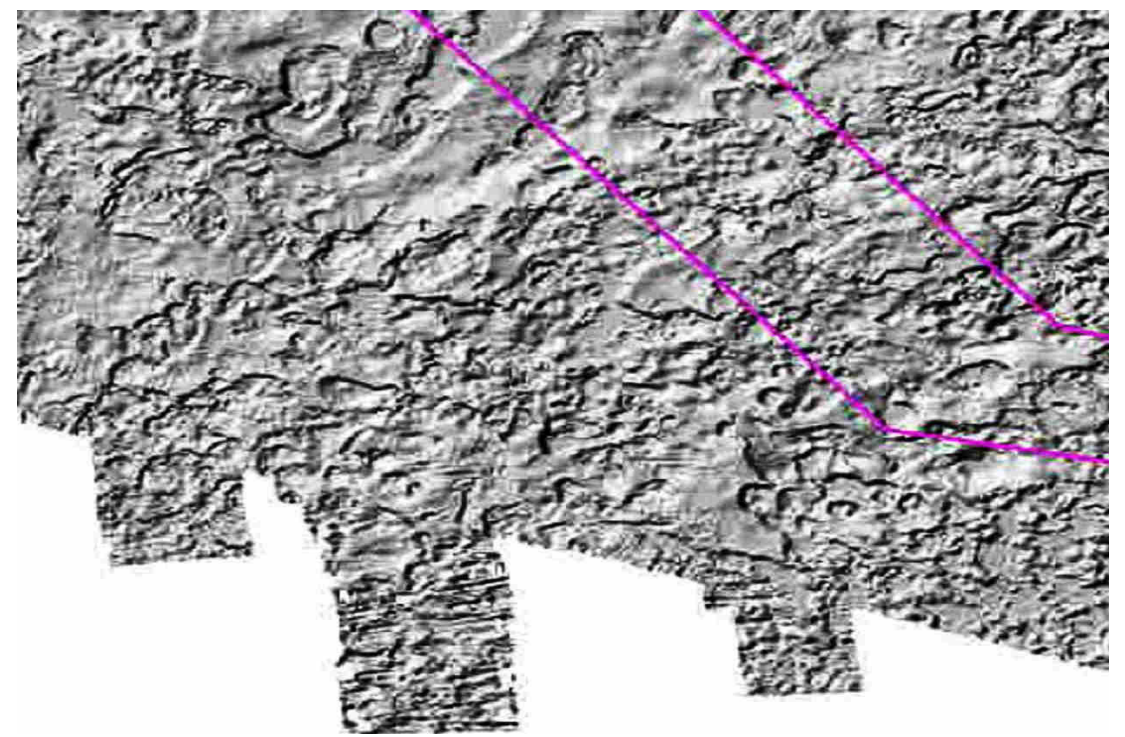

**Εικόνα 8:** Τµήµα παράκτιου πεδίου όπως αποτυπώθηκε µε πολυδεσµικό ηχοβολιστή (multibeam echosounder) στο οποίο είναι χαρακτηριστικό το υψηλό επίπεδο λεπτοµέρειας του αναγλύφου **ιδιοκτησίαπαραχώρηση: akti engineering**

Η χρήση υψηλής ανάλυσης σεισµογραφικών δεδοµένων τρισδιάστατης απεικόνισης για µελέτες του πυθµένα της θάλασσας αποτελεί µια πρόσφατη εξέλιξη. Τέτοιου τύπου δεδοµένα χρησιµοποιούνται κυρίως για εκτιµήσεις κινδύνων που σχετίζονται µε εξορύξεις πετρελαίου και αερίων ενώ συλλέγονται για να εξυπηρετήσουν ανάγκες εντοπισµού τέτοιων ορυκτών. Παρατηρούνται τα τελευταία χρόνια σηµαντικές βελτιώσεις σε αυτού του τύπου τις τεχνολογίες παρέχοντας έτσι δεδοµένα υψηλότερης ακρίβειας συνεπώς και την δυνατότητα για καλύτερη αξιοποίησης τους. Τα δεδοµένα αυτά στη συνέχεια επεξεργάζονται καταλλήλως ώστε να δηµιουργήσουν απεικονίσεις της γεωµορφολογίας του πυθµένα και χρονολογικές σειρές τοµών των υποστρωµάτων. Οι απεικονίσεις που παράγονται µπορούν να είναι και τρισδιάστατες διευκολύνοντας έτσι την φωτοερµηνεία τους για να οδηγηθούµε στην συνέχεια στην εξαγωγή των απαραιτήτων συµπερασµάτων. (Prior και Hooper, 1998)

Εκτός όµως από την τηλεπισκοπική παρατήρηση του υπό εξέταση θαλάσσιου πυθµενικού περιβάλλοντος, αναγκαία κρίνεται και η λήψη και µελέτη δειγµάτων. Η λήψη δειγµάτων από τον βυθό της θάλασσας ενώ αποτελεί µια εύκολη διαδικασία για µικρά βάθη αντίθετα είναι αρκετά απαιτητική, ιδιαιτέρως αν αναλογιστεί κανείς ότι στην πλειοψηφία των υποθαλάσσιων περιοχών το βάθος νερού µε το οποίο επικαλύπτονται είναι της τάξης των µερικών εκατοντάδων και χιλιάδων µέτρων. Εµβολοφόροι δειγµατολήπτες και µηχανήµατα γεωτρήσεων χρησιµοποιούνται για την συλλογή δειγµάτων σε βάθη νερού που φτάνουν τα 1000 µέτρα και βάθος διείσδυσης υπό τον πυθµένα έως και 200 µέτρα. Τα δείγµατα αυτά στη συνέχεια µεταφέρονται στα εργαστήρια για µελέτη και εξαγωγή χαρακτηριστικών όπως πυκνότητα ιζήµατος, αντοχή, ιστορικό διεργασιών που έχει υποστεί κ.α. Περαιτέρω ανάπτυξη της τεχνολογίας δηµιούργησε δειγµατολήπτες µε δυνατότητα επιτόπιας ανάλυσης και καταγραφής των γεωτεχνικών χαρακτηριστικών των υποστρωµάτων του πυθµένα (Prior και Hooper, 1998). Παρά τις νέες τεχνολογίες στην δειγµατοληψία και ανάλυση των υποστρωµάτων του βυθού παρατηρείται υψηλό κόστος για την εκτέλεση των µετρήσεων.

#### **2.2 ΠΕΡΙΟΧΕΣ ΜΕΛΕΤΗΣ**

#### **2.2.1 Κορινθιακός Κόλπος - Στενό Ρίου Αντίρριου**

Η περιοχή μελέτης είναι τμήμα του πυθμένα του Κορινθιακού κόλπου και συγκεκριμένα ανατολικά της γέφυρας, στο στενό του Ρίου-Αντίρριου.

Ο κορινθιακός κόλπος βρίσκεται ανάµεσα στην Στερεά Ελλάδα, την Πελοπόννησο και δυτικά του σταθµού της Κορίνθου (Εικόνα 9). Χαρακτηρίζεται ως κλειστή και βαθιά θάλασσα µε µέγιστο βάθος της τάξης των 900 µέτρων. Περιβάλλεται βόρεια από τα νοµαρχιακά διαµερίσµατα της Αιτωλοακαρνανίας και Φωκίδας, βορειοανατολικά από το νοµό Βοιωτίας, ανατολικά από την Αττική, νοτιοανατολικά βρίσκεται ο νοµός Κορινθίας και νοτιοδυτικά ο νοµός Αχαΐας. **8**

Όσον αφορά στην θαλάσσια µορφολογία ο κορινθιακός κόλπος περικλείεται γεωγραφικά από τέσσερα κύρια τµήµατα: την ηπειρωτική κρηπίδα, την ηπειρωτική κατωφέρεια, την ηπειρωτική άνοδο και την αβυσσική πεδιάδα. Σε αυτά προστίθενται και το ∆ελφικό Οροπέδιο και η λεκάνη των Αλκυονίδων. Η ηπειρωτική κρηπίδα εκτείνεται σε µερικές εκατοντάδες µέτρα από την ακτή ή και απουσιάζει πλήρως. Η βόρεια περιοχή της ηπειρωτικής υφαλοκρηπίδας εκτείνεται ως το κεντρικό κοµµάτι του κόλπου σε βάθος περίπου 200 µέτρων. Το πλάτος της κυµαίνεται από 700 µέτρα µέχρι και 12 χιλιόµετρα και παρουσιάζει οµαλές πλάγιες κλίσεις µιας έως δυο µοιρών. Αντίθετα, η νότια υφαλοκρηπίδα εµφανίζει κλίσεις τεσσάρων έως οχτώ µοιρών και πλάτος µικρότερο από 1000 µέτρα. Η κατωφέρεια, επίσης χωρίζεται σε βόρεια και νότια, µε την πρώτη να παρουσιάζει κλίσεις 5-7° και πλάτος 3-7 χιλιομέτρων και την δεύτερη να είναι πιο στενή, 1.5-2.5 χιλιόμετρα, και πιο απότομη,14-18°. Ακολούθως, η βόρεια ηπειρωτική άνοδος έχει πλάτη από 1 έως 2,5 χιλιόμετρα, κλίσεις από 2 έως 5º και η νότια είναι πλατύτερη (1 έως 5.5 χλμ) και με πιο ομαλές κλίσεις (1-3°). Η μορφή αυτή είναι αποτέλεσμα του συγκερασµού των υποθαλάσσιων ριπιδίων, τα οποία εκτείνονται ανοιχτά από τη στενή νότια ηπειρωτική υφαλοκρηπίδα στην αβυσσική πεδιάδα. Η κύρια λεκάνη είναι το βαθύτερο επίπεδο τµήµα του Κόλπου, µε βάθος που µεταβάλλεται από τα 200 µέχρι και τα 930 µέτρα και σε αυτήν την περιοχή παρουσιάζονται αποθέσεις τουρβιδικών ιζηµάτων καθώς και σύνθετα κατολισθητικά φαινόµενα (περιστροφικές κατολισθήσεις, debris flows κτλ). Η αβυσσική πεδιάδα, στη συνέχεια, καταλαµβάνει το µεσαίο τµήµα της λεκάνης, συνεπώς είναι επίπεδη με κλίσεις έως και 0.5° και με βάθη μεγαλύτερα των 800 μέτρων. Τέλος, ο κόλπος εµφανίζει πλειοτεταρτογενή ιζήµατα. **9** (Παπανικολάου κ.α. 1997, Παντίσκα 2007)

Ο βυθός του κορινθιακού κόλπου εµφανίζει µια δυναµικότητα, καθώς παρουσιάζεται έντονη σεισµική δραστηριότητα εξαιτίας των τεκτονικών µετακινήσεων και οι δύο ακτές, νότια και βόρεια ή Ρίο και Αντίρριο αντίστοιχα, αποµακρύνονται η µια από την άλλη κατά ένα εκατοστό τον χρόνο, ενώ η βόρεια ακτή βυθίζεται κατά 1 χιλιοστό τον χρόνο σε σχέση µε την νότια. Άλλο ένα αξιοσηµείωτο δείγµα της δυναµικότητας που παρουσιάζεται στην περιοχή είναι το γεγονός ότι πριν από εκατοντάδες χιλιάδες χρόνια ο Κορινθιακός κόλπος ήταν μια μεγάλη λίμνη καθώς η Πελοπόννησος συνδεόταν με την Στερεά Ελλάδα ανατολικά µέσω του Ισθµού της Κορίνθου και δυτικά µέσω του Ισθµού του Ρίου-Αντίρριου. **9** (Παπανικολάου κ.α 1997)

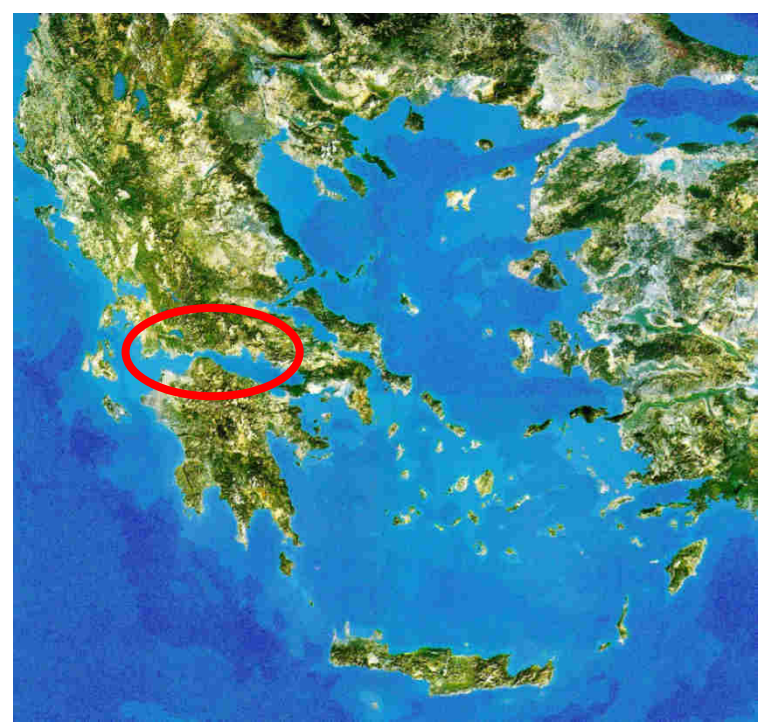

**Εικόνα 9:** Χάρτης της Ελλάδας στον οποίο σηµειώνεται µε κόκκινο κύκλο ο Κορινθιακός Κόλπος **πηγή:**  http://www.survey.ntua.gr/main/labs/carto/research/projects/relief-g.html

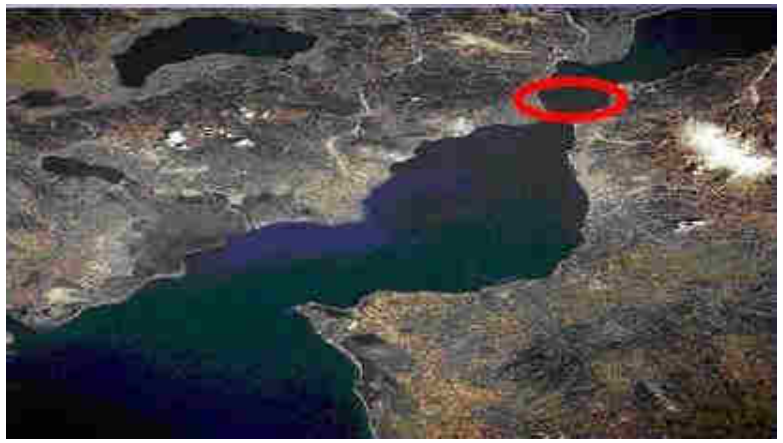

**Εικόνα 10** Η περιοχή µελέτης Ρίου Αντίρριου που απεικονίζεται στο ψηφιακό µοντέλο εδάφους. **ιδιοκτησίαπαραχώρηση: akti engineering**

Συνοπτικά, στην περιοχή το βάθος της θάλασσας φτάνει ως και τα 65 µέτρα, ο πυθµένας χαρακτηρίζεται από µειωµένες αντοχές σε δυνάµεις, παρουσιάζεται έντονη σεισµική δραστηριότητα και πιθανές τεκτονικές κινήσεις. Το ανάγλυφο του πυθµένα εµφανίζει απότοµες κλίσεις προς τις δύο ακτές και ένα µεγάλο οριζόντιο πλάτωµα σε βάθος περίπου 60 µέτρων κάτω από την επιφάνεια της θάλασσας. Κατά τη διάρκεια ερευνών δεν εντοπίσθηκε βραχώδες στρώµα σε βάθος έως και 100 µέτρων κάτω από τον πυθµένα. Σύµφωνα µε γεωλογικές µελέτες, το πάχος των ιζηµάτων, που αποτελούνται από παχιές αργιλικές στρώσεις αναµεµειγµένες σε ορισµένα σηµεία µε λεπτή άµµο και ιλύ, υπερβαίνει τα 500 µέτρα (Εικόνα 11).**<sup>8</sup>**

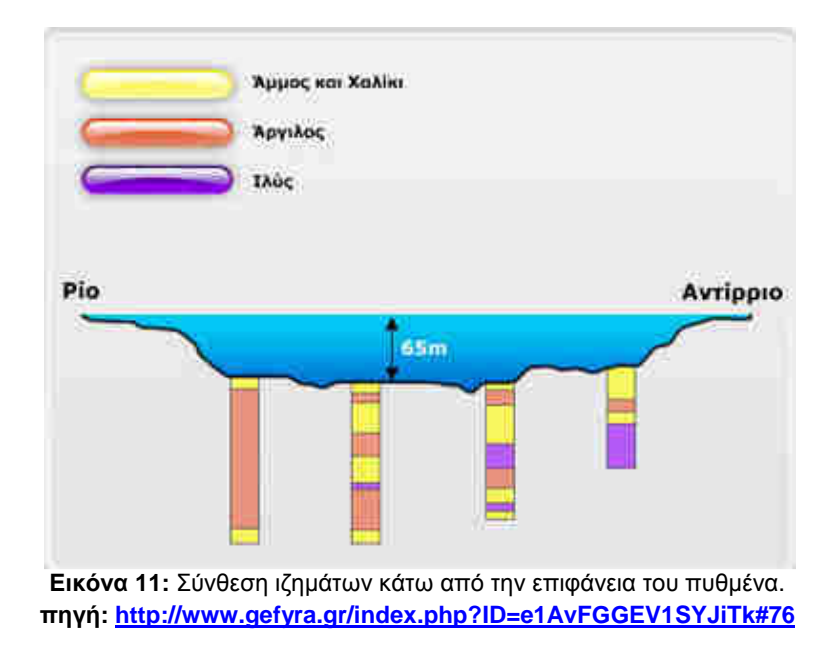

Πιο αναλυτικά, στα ακρωτήρια Ρίο και Αντίρριο οι κλίσεις του βυθού είναι µεγάλες, περίπου 10° , μέχρι το βάθος των 55 μέτρων, δηλαδή σε απόσταση μέχρι και 200 μέτρα από την ακτή. Ακολουθεί µέχρι και το µέσο περίπου των Στενών καθώς και νοτιοδυτικά του Αντιρρίου οµαλό βυθοµετρικό ανάγλυφο µε µικρές κλίσεις. Αντίθετα, ανατολικά και νοτιοανατολικά από το Αντίρριο, ο πυθµένας µέχρι το βάθος των 65µ παρουσιάζει έντονο ανάγλυφο µε ιδιαίτερα πολύπλοκη µορφολογία (απότοµες εξάρσεις, τοπικά βυθίσµατα, µικρές κοιλάδες). Σε απόσταση περίπου 800-900 µέτρων από το Αντίρριο, κατά µήκος του άξονα του Στενού και σε βάθη της τάξης των 65 µέτρων σχηµατίζεται χαρακτηριστική υποθαλάσσια κοιλάδα µε απότοµες κλίσεις και επίπεδο βυθό, διεύθυνσης ∆υτικάνοτιοδυτικά, Ανατολικά-βορειοανατολικά, πλάτους περίπου 100 µέτρων και σχετικού βάθους 10 µέτρων (75m σε βάθος από την επιφάνεια της θάλασσας). Η κοιλάδα αυτή είναι περισσότερο αναπτυγµένη δυτικά του άξονα του Στενού ενώ ανατολικά στενεύει και διακλαδίζεται σε µικρότερες κοιλάδες ή χαραδρώσεις. Μικρότερες υποθαλάσσιες κοιλάδες, χαραδρώσεις, εξάρσεις του βυθού και υποθαλάσσιοι µορφολογικοί σχηµατισµοί παρατηρούνται ιδιαίτερα στα ανατολικά και δυτικά του Ρίου – Αντιρρίου. Γενικότερα, η ευρύτερη υποθαλάσσια περιοχή του στενού Ρίου – Αντιρρίου παρουσιάζει ανάγλυφο διαβρωσιγενούς µορφής µε πολλά µορφολογικά χαρακτηριστικά ανάγλυφου ξηράς, οι δε υποθαλάσσιοι µορφολογικοί µετασχηµατισµοί αναπτύσσονται σε τρείς κύριες διευθύνσεις, ∆Ν∆ – ΑΒΑ, Ν∆ – ΒΑ, Β∆ – ΝΑ. Τόσο η ανάλυση των επιφανειακών ιζηµάτων όσο και αυτή των λιθοσεισµικών τοµών οδηγούν στο συµπέρασµα πως η σύγχρονη ιζηµατογένεση στο Στενό είναι ουσιαστικά ανύπαρκτη και πως δεν υπάρχει κάλυµµα χαλαρών ιλυούχων ιζηµάτων του πυθµένα. Επίσης, ο πυθµένας χαρακτηρίζεται σα διαβρωσιγενής µε την έννοια ότι το ελάχιστο λεπτόκοκκο υλικό που φτάνει να αποτεθεί κάποια στιγµή σ' αυτόν θα ακολουθήσει κάποια άλλη χρονική στιγµή τους υδροδυναµικούς παράγοντες που περιοδικά θα δράσουν για να µετακινηθεί σε άλλη θέση, ενώ και η ύπαρξη κροκάλων και χαλίκων στα βαθύτερα τµήµατα του κόλπου (υποθαλάσσια κοιλάδα) είναι δείγµατα υπολειµµατικού διαβρωσιγενούς χαρακτήρα. Όσον αφορά στη σύσταση των επιφανειακών ιζηµάτων του βυθού, γενικά η περιοχή έρευνας παρουσιάζει µια αρκετά παλαιότερη ανθρακική ιζηµατογένεση. Τέλος, η παρουσία µεγάλων πληθυσµών κοραλλιών και οστράκων οφείλεται στην δράση των

ισχυρών ρευµάτων, τα οποία δηµιουργούν ένα ευνοϊκό περιβάλλον ανάπτυξης τέτοιων οργανισµών. (Παντίσκα, 2007)

#### **2.2.2 Εύβοια Άνδρος- Στενό του Καφηρέα (Κάβο Ντόρο)**

Η δεύτερη περιοχή µελέτης περιλαµβάνει το θαλάσσιο τµήµα ανάµεσα στο νοτιοανατολικό τµήµα της νήσου Εύβοιας και στο βορειοδυτικό τµήµα της νήσου Άνδρος. Η περιοχή ονοµάζεται στενό του Καφηρέα ή Κάβο Ντόρο, έχει πλάτος 7 µίλια και το µέγιστο βάθος είναι τα 500 µέτρα. **<sup>11</sup>** (Εικόνα 12)

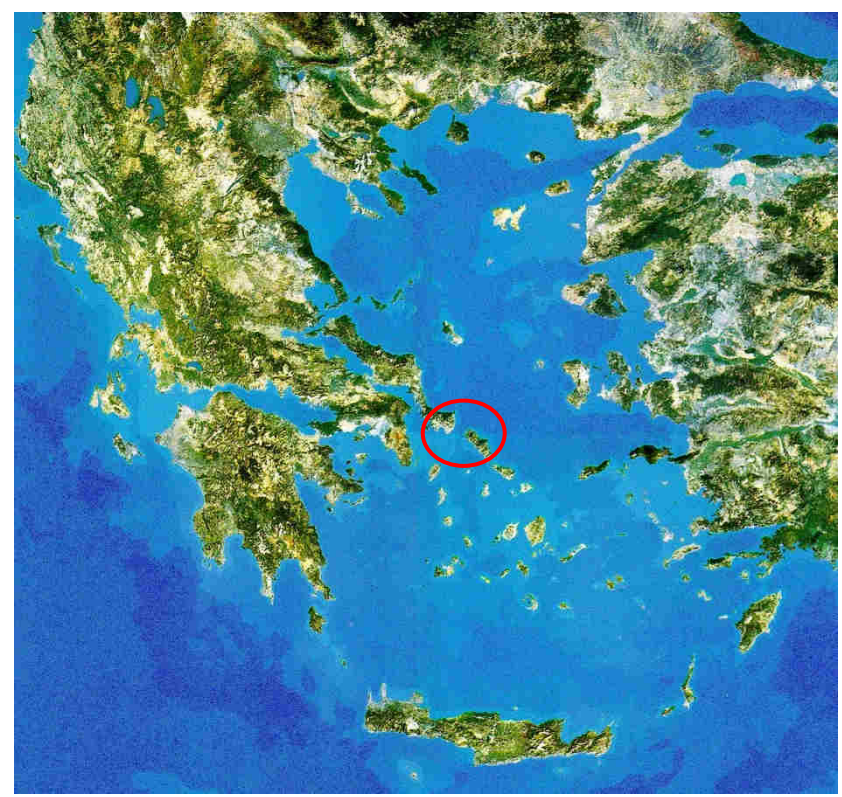

**Εικόνα 12** Χάρτης της Ελλάδας στον οποίο σηµειώνεται µε κόκκινο κύκλο ο Κορινθιακός Κόλπος **πηγή:**  http://www.survey.ntua.gr/main/labs/carto/research/projects/relief-g.html

Η **Άνδρος** είναι το βορειότερο νησί του συµπλέγµατος των Κυκλάδων, µόλις 37 ναυτικά µίλια από τις ακτές της Αττικής. Έχει έκταση 374 τετραγωνικά χιλιόµετρα, µέγιστο µήκος 39,8 χιλιόµετρα, µέγιστο πλάτος 16,7 χιλιόµετρα και µήκος ακτογραµµής 177 χιλιόµετρα. Είναι το δεύτερο σε µέγεθος (µετά τη Νάξο) νησί των Κυκλάδων και βρίσκεται µεταξύ Τήνου και Εύβοιας, από την οποία χωρίζεται µε το στενό του Καφηρέα. **11** 

Η **Εύβοια** είναι το δεύτερο µεγαλύτερο νησί της Ελλάδας και το έκτο µεγαλύτερο της Μεσογείου. Η έκταση του νησιού είναι 3.654 τετραγωνικά χιλιόµετρα και εκτείνεται κατά µήκος της βορειοανατολικής ηπειρωτικής Στερεάς Ελλάδας, από τον Μαλιακό κόλπο µέχρι απέναντι από την ακτή της Ραφήνας, χωριζόµενη από αυτή από την Ευβοϊκή θάλασσα. Εκτείνεται µε κατεύθυνση από βορειοδυτικά προς νοτιοανατολικά, έχοντας συνολικό µήκος 180 χλµ. και κυµαινόµενο πλάτος από 8 µέχρι 50 χλµ. Στα Β∆ χωρίζεται από την Φθιώτιδα και Μαγνησία δια του διαύλου Ωρεού, ενώ νότια δια του Ευβοϊκού Κόλπου χωρίζεται από τη Βοιωτία και την Αττική. ∆ια του πορθµού του Καφηρέα χωρίζεται νοτιοανατολικά από την Άνδρο. Τα βόρεια και βορειοανατολικά παράλιά της βρέχονται από το Αιγαίο Πέλαγος. **12**

Η Άνδρος, οι υπόλοιπες Κυκλάδες καθώς και η Εύβοια αποτελούσαν ενιαία γη έως πριν από 3-4 εκατοµµύρια χρόνια. Έπειτα από έντονες τεκτονικές διεργασίες στην περιοχή του Αιγαίου και των Κυκλάδων, επήλθε ο κατακερµατισµός της ξηράς αυτής σε επιµέρους νησιά. Τα πετρώµατά της περιοχής είναι σχεδόν εξ' ολοκλήρου µεταµορφωµένα, µε επικρατέστερους τους σχιστόλιθους και κυρίως τους µαρµαρυγιακούς σχιστόλιθους, ενώ εµφανίζονται λιγότερο χλωριτικοί, επιδοτικοί ως αµφιβολιτικοί. Υπάρχουν ακόµη λίγα µάρµαρα σε συµφωνία στρώσης µε τους σχιστόλιθους και αποτελούν το βαθύτερα εµφανιζόµενο σχηµατισµό της περιοχής. Το υπέδαφος είναι πλούσιο σε µεταλλεύµατα µαγγανίου, σιδήρου και νικελίου. Σεισµοτεκτονικά δεν ανήκει σε περιοχή µε σεισµική δραστηριότητα. Τα κύρια συστήµατα ρηγµάτων παρουσιάζουν τις εξής διευθύνσεις: α) Β∆-ΝΑ, β)ΒΑ-Ν∆ και γ) Β-Ν. Ανήκει στη ζώνη σεισµικής επικινδυνότητας Ι, µε συντελεστή σεισµικής επιτάχυνσης εδάφους α=0,16.**<sup>11</sup>**

#### **2.3 ΠΑΡΑΓΩΓΑ ΨΗΦΙΑΚΩΝ ΜΟΝΤΕΛΩΝ Ε∆ΑΦΟΥΣ**

Ένα ψηφιακό µοντέλο εδάφους (ΨΜΕ), το οποίο είναι στην ουσία ένα σύνολο σηµείων µε Χ,Υ,Ζ συντεταγµένες, µπορεί µέσω της εφαρµογής σε αυτό πληθώρας αλγορίθµων να αποδώσει νέες απεικονίσεις, οι οποίες θα περιέχουν διαφορετικές πληροφορίες από το αρχικό ΨΜΕ.

Για την εκπόνηση της παρούσης διπλωµατικής εργασίας τα παράγωγα που αναφέρονται ακολούθως κρίνονται µεγίστης σηµασίας καθώς τα δεδοµένα περιέχουν βυθοµετρική πληροφορία, δηλαδή βάθος στο οποίο συναντάται ο πυθµένας και µόνο µε βυθοµετρική πληροφορία δεν είναι δυνατό να εξαχθεί το επιθυµητό αποτέλεσµα. Για παράδειγµα, είναι πιθανό σε κάποιο τµήµα του πυθµένα να υπάρχει κάποια κοιλότητα και σε κάποιο άλλο τµήµα του πυθµένα σε µεγαλύτερο βάθος από την κοιλότητα να εντοπιστεί κάποιο κύρτωµα, µε χρήση µόνο βυθοµετρικής πληροφορίας η κοιλότητα θα παρουσιάσει µεγαλύτερη τιµή από το κύρτωµα, γεγονός που θα οδηγήσει σε λανθασµένη ταξινόµηση. Προκειµένου να αποφευχθούν τέτοια σφάλµατα χρησιµοποιούνται τα παράγωγα του ψηφιακού µοντέλου εδάφους

#### **2.3.1 Απεικόνιση Slope-gradient και Slope-aspect**

Η απεικόνιση slope προκύπτει από την εφαρµογή του αλγορίθµου slope στο ελεύθερο λογισµικό SAGA GIS σύµφωνα µε τους Zevenbergen & Thorne (1987) και εµφανίζει τις

.

κλίσεις. Η κλίση εκφράζεται ως η µεταβολή του υψοµέτρου ανάµεσα σε δυο σηµεία σε συγκεκριµένη απόσταση και ως διανυσµατικό µέγεθος έχει τιµή (gradient) και προσανατολισµό (aspect).

Ο αλγόριθµος λειτουργεί ως εξής: ένα παράθυρο 3x3 εικονοστοιχείων µετακινείται στην εικόνα και υπολογίζει το διάνυσµα της κλίσης του κεντρικού εικονοστοιχείου. Ως απόσταση για τον υπολογισµό αυτό, θεωρείται η απόσταση των κέντρων των γύρω εικονοστοιχείων µε το κέντρο του κεντρικού. Το υψόµετρο της κεντρικής ψηφίδας δεν συνεκτιµάται στους υπολογισµούς

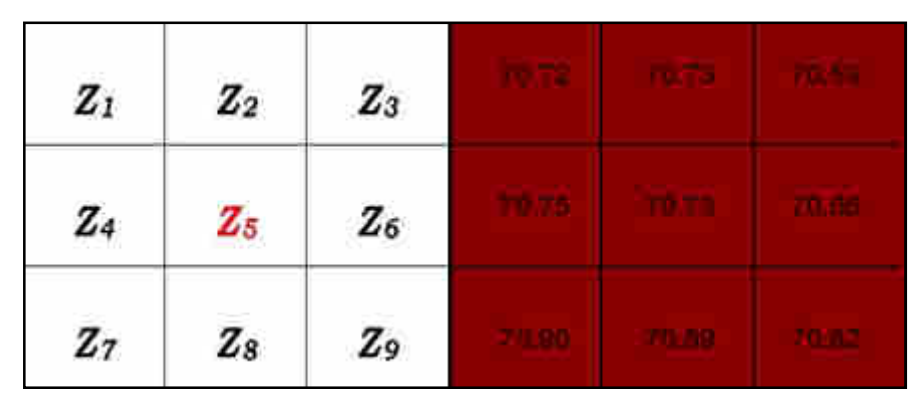

**Εικόνα 13** Αριστερά υπόδειγµα παραθύρου 3x3 που χρησιµοποιείται για τον υπολογισµό της κλίσης. Κεντρικό εικονοστοιχείο για το οποίο υπολογίζεται η κλίση είναι το Ζ5. Τα Ζ αντιστοιχούν στα υψόµετρα. ∆εξιά µεγεθυµένο τµήµα ψηφιακού µοντέλου εδάφους στο λογισµικό SAGA GIS στο οποίο φαίνονται οι τιµές του υψοµέτρου για 9 pixel.

Σύµφωνα µε τη µέθοδο Zevenbergen & Thorne (1987) θεωρείται µια επιφάνεια ελάχιστης καµπυλότητας η οποία διέρχεται από τις εννέα ψηφίδες του παραθύρου (3x3) και ορίζεται από µια µερική πολυωνυµική µε εννέα σταθερές συνάρτηση. Οι σταθερές αυτές υπολογίζονται από τα υψόµετρα του DΕM βάσει των πολυωνύµων του Lagrange. Η κλίση υπολογίζεται συναρτήσει των επιµέρους κλίσεων στις διευθύνσεις των αξόνων (x y) του ψηφιακού µοντέλου. Η κλίση κατά µήκος των αξόνων x και y δίνεται αντίστοιχα από τις εξισώσεις (Φουµέλης και Βασιλάκης 2004)

$$
S_x = \frac{-Z_4 + Z_6}{2dx} \qquad S_y = \frac{Z_2 - Z_8}{2dy}
$$

Όπου Sx και Sy οι βαθµίδες µεταβολής του υψόµετρου κατά µήκος της τετµηµένης και τεταγµένης του DEM αντίστοιχα.

Και

$$
S = \sqrt{S_X^2 + S_y^2}
$$

Το λογισµικό SAGA GIS υπολογίζει την τιµή της κλίσης σε ακτίνια (rad) δίνοντας παράλληλα τη δυνατότητα µετατροπής και σε µοίρες.
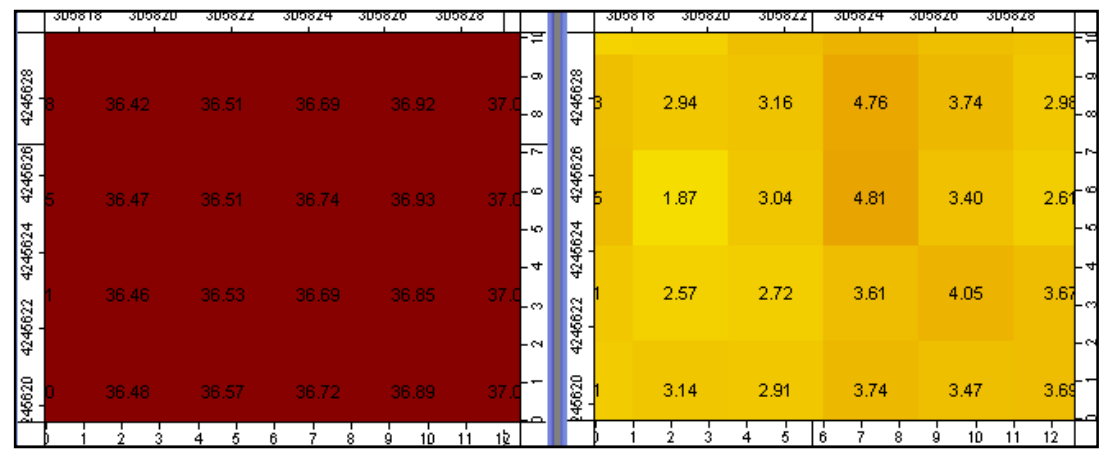

**Εικόνα 14** Αριστερά τµήµα του αρχικού ψηφιακού µοντέλου Ρίου Αντίρριου µε τις τιµές υψοµέτρων να αναγράφονται στα εικονοστοιχεία και δεξιά το ίδιο τµήµα µετά την εφαρµογή του αλγορίθµου **slope-gradient** µε τις αναγραφόµενες τιµές να αντιστοιχούν στις υπολογισµένες κλίσεις σε ακτίνια. *Παραχώρηση ΨΜΕ* **akti engineering**

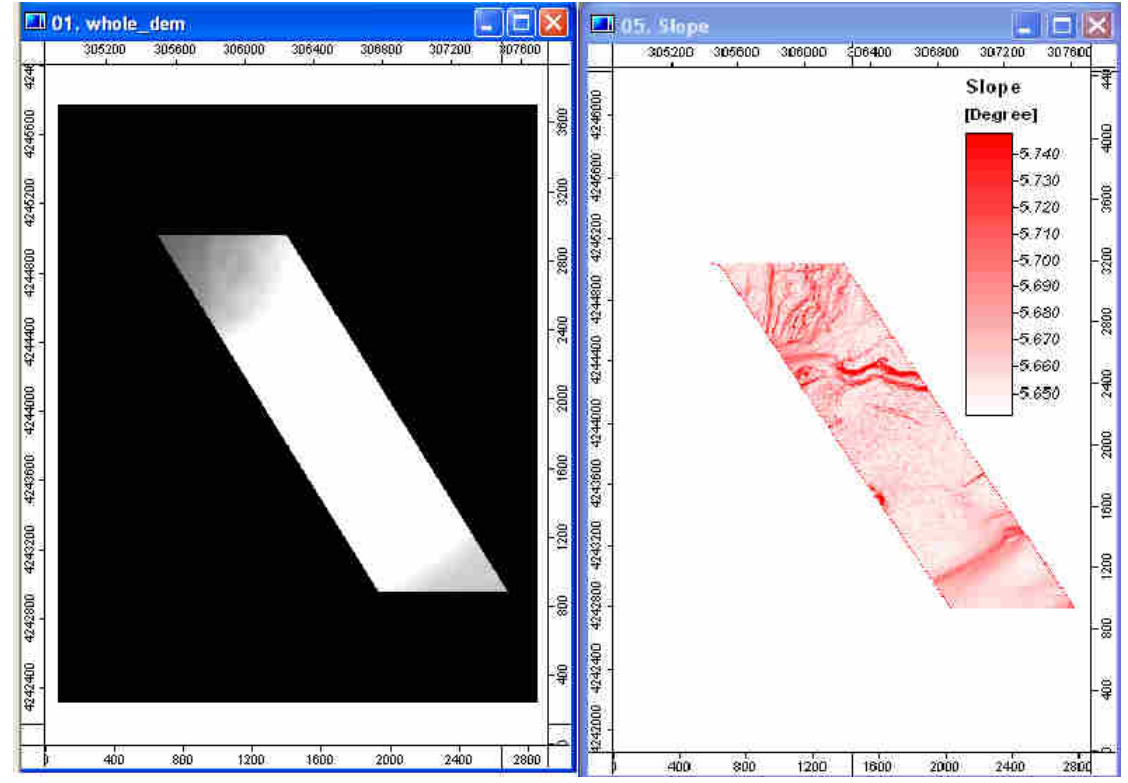

**Εικόνα 15** Αριστερά τµήµα dem στην αρχική του µορφή και δεξιά το παράγωγο του **slope-gradient** µαζί µε το υπόµνηµα αντιστοίχισης τόνου-κλίσης σε τόνους του κόκκινου. *Παραχώρηση* **DEM: akti engineering**

Επίσης το λογισµικό SAGA GIS υπολογίζει τον προσανατολισµό της κλίσης σε ακτίνια (rad) δίνοντας παράλληλα τη δυνατότητα µετατροπής και σε µοίρες.

|                        | 305867.2        | 305868.8<br>305870.4     | 305872.0   | 305873.6<br>30587            |                            | 305867<br>2      | 305868.8<br>305870.4 | 305872.0          | 3058<br>305873.6         |                 |
|------------------------|-----------------|--------------------------|------------|------------------------------|----------------------------|------------------|----------------------|-------------------|--------------------------|-----------------|
| 42449<br>4244942.4     | 36.18           | 36.12                    | 36.01      | -2<br>35.86<br>-2<br>-3      | 42449<br>4<br>A,<br>42449  | 58.10            | 97.10                | 91.32             | 105.59                   | ⊭⊭<br>-중<br>⊦ီ  |
| 4244940.8              | 36.29           | 36.12                    | 35.95      | -္<br>35.86<br>-유<br>-2      | 4244940.8                  | 41.09            | 84.42                | 111.36            | 85.96                    | -3<br>ا∍¦<br>-2 |
| 4244939.2<br>4244937.6 | 36.40           | 36.16                    | 35.91      | 4<br>ิ∾<br>-2<br>35.87<br>-2 | 4244030.2<br>1e<br>4244937 | 66.19            | 84.02                | 96.64             | 61.28                    | Ļ٣<br>-2<br>ះ   |
|                        | 0.8<br>ļ٥<br>.6 | 3.2<br>4.0<br>4.8<br>2.4 | 5.6<br>6.4 | 8.8<br> 9.6 <br>7.2<br>8.0   |                            | 0.8<br>ίO<br>1 F | 2.4<br>3.2<br>4.0    | 4.8<br>5.6<br>6.4 | 8.8<br>9.6<br>7.2<br>8.0 | e               |

**Εικόνα 16** Αριστερά τµήµα του αρχικού ψηφιακού µοντέλου Ρίου Αντίρριου µε τις τιµές υψοµέτρων να αναγράφονται στα εικονοστοιχεία και δεξιά το ίδιο τµήµα µετά την εφαρµογή του αλγορίθµου **slope-aspect** µε τις αναγραφόµενες τιµές να αντιστοιχούν στις κατευθύνσεις των κλίσεων σε µοίρες. *Παραχώρηση ΨΜΕ* **akti engineering**

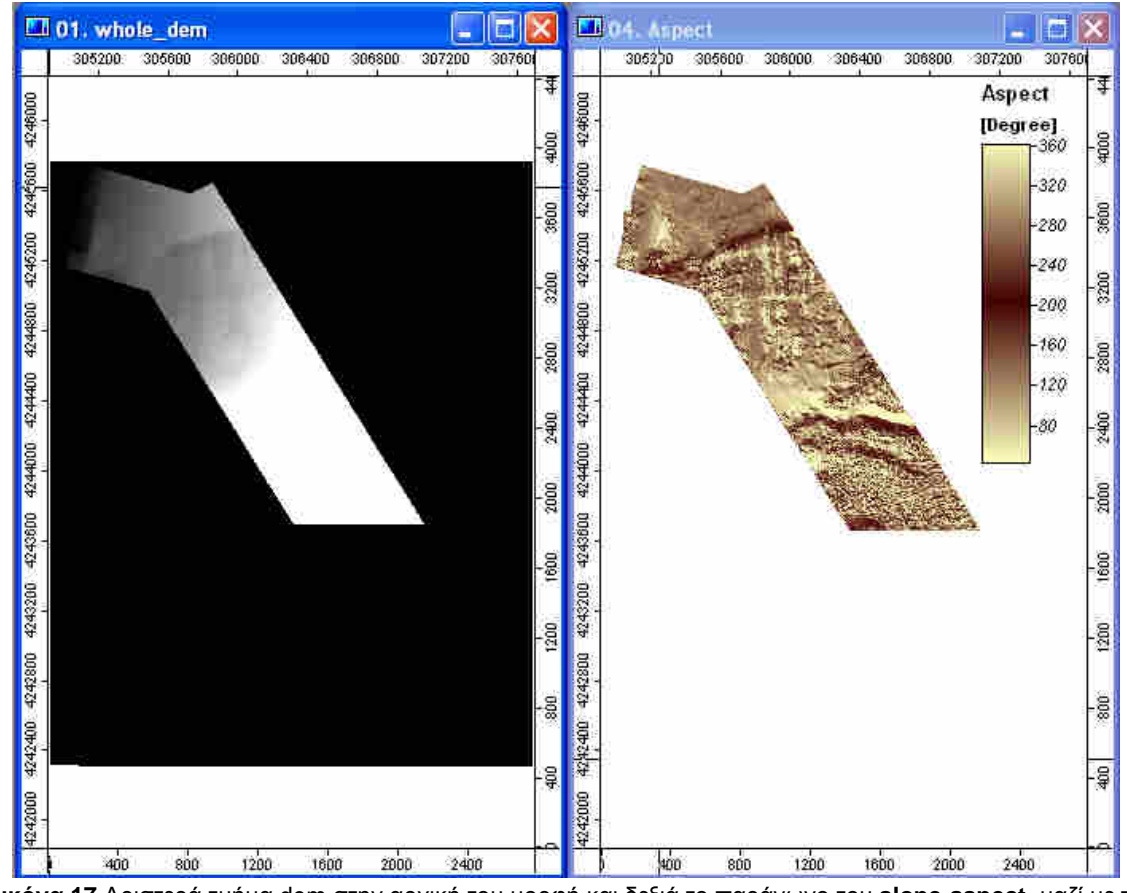

**Εικόνα 17** Αριστερά τµήµα dem στην αρχική του µορφή και δεξιά το παράγωγο του **slope-aspect** µαζί µε το υπόµνηµα αντιστοίχισης τόνου-κλίσης. *Παραχώρηση* **DEM: akti engineering**

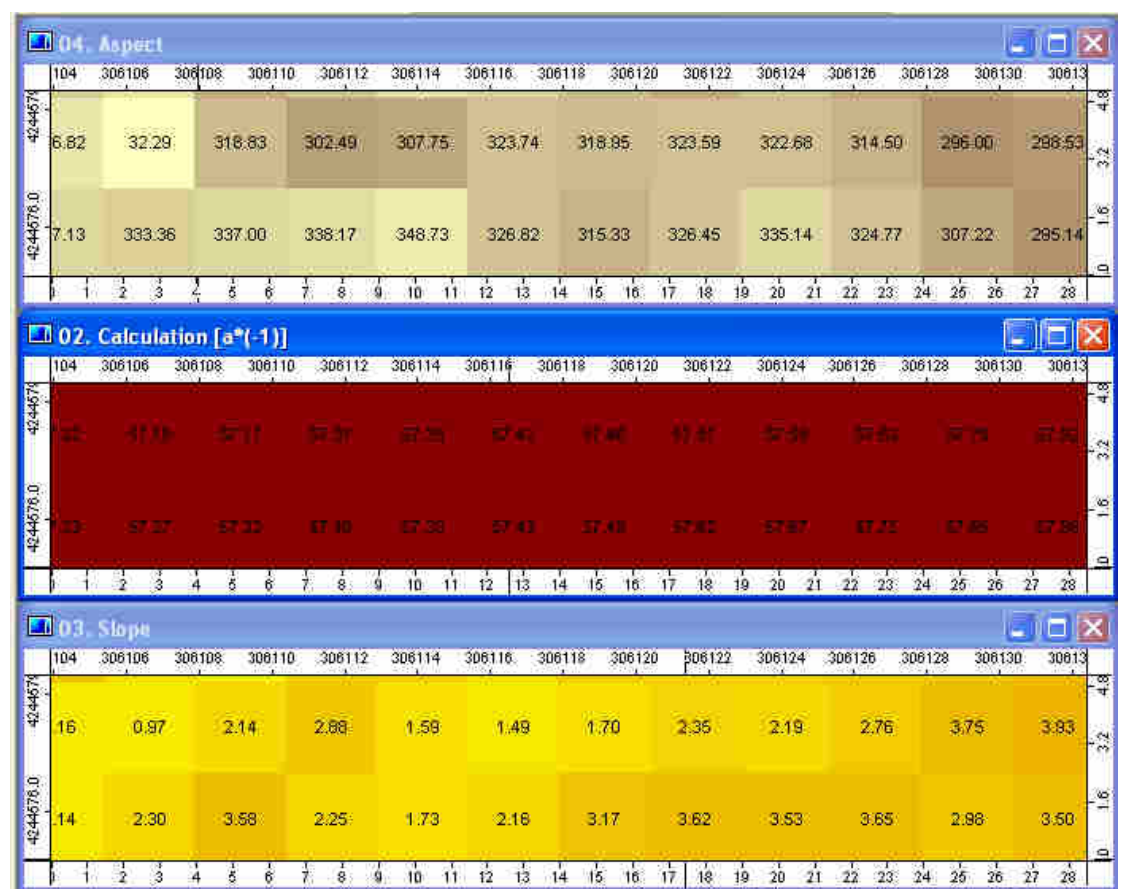

**Εικόνα 18** Σε µεγέθυνση τµήµα του dem στα οποία διακρίνονται οι τιµές των εικονοστοιχείων στα 2 παράγωγα και στο αρχικό στο SAGA-GIS. *Παραχώρηση* **DEM: akti engineering**

### **2.3.2 Απεικόνιση openness- Morphometric Protection Index**

Ο δείκτης openness (Yokoyama κ.α, 2002) αποτελεί ένα µέγεθος αξιολόγησης της σχέσης µεταξύ του επιφανειακού ανάγλυφου και των οριζόντιων αποστάσεων. Πρόκειται για µια έκφραση της κυριαρχίας µιας περιοχής σε σχέση µε το γειτονικό της ανάγλυφο, κατά πόσο, δηλαδή, κυριαρχεί επί των περιβαλλόντων χαρακτηριστικών σε δεδοµένη απόσταση ή αντίστοιχα κατά πόσο κυριαρχείται από αυτά. Το αποτέλεσµα της εφαρµογής του αλγορίθµου του openness είναι µια απεικόνιση, σε τόνους του γκρι αναλόγως µε την τιµή του openness που έχει δοθεί στο κάθε εικονοστοιχείο. Οι απεικονίσεις αυτές προσοµοιάζουν τις τεχνητά επισκιασµένες απεικονίσεις (shadedrelief) µε τη διαφορά ότι τονίζουν τις κοιλότητες και τις κυρτότητες του εδάφους και µε το πλεονέκτηµα ότι εφόσον δεν απαιτείται κάποια µέθοδος τεχνητής σκίασης ο θόρυβος του ψηφιακού µοντέλου εδάφους δεν επηρεάζει το αποτέλεσµα. (Yokoyama κ.α, 2002)

Ο αλγόριθµος του openness υπολογίζει το µέσο όρο αζιµουθιακών ή ναδιρικών γωνιών σε οχτώ διευθύνσεις (**D**) (Εικόνα 19) σε απόσταση (**L**), η οποία καθορίζεται από τον χρήστη.

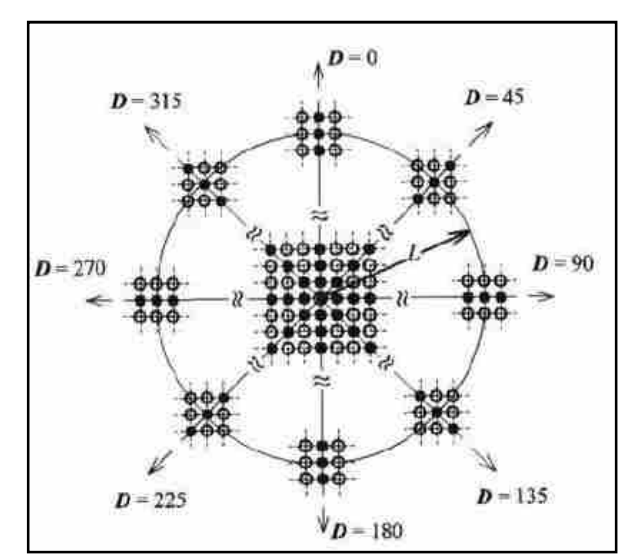

**Εικόνα 19** Οι οχτώ διευθύνσεις D γύρω από ένα σηµείο, οι οποίες µετρώνται δεξιόστροφα από τον Βορρά σε απόσταση L από το αρχικό σηµείο. Με µαύρους κύκλους σηµειώνονται τα υψόµετρα του ΨΜΕ στην διεύθυνση των οχτώ αζιµούθιων. (Yokoyama κ.α, 2002)

Από τους Yokoyama, Shirasawa και Pike (2002) αναφέρεται ο διαχωρισµός σε θετικό και αρνητικό openness. Αυτός ο διαχωρισµός δεν αφορά στις τιµές που παίρνει το εικονοστοιχείο αλλά στη µέθοδο υπολογισµού του openness. Με τη χρήση ναδιρικών γωνιών (**ΨL**-Εικόνα 20) υπολογίζεται το αναφερόµενο ως αρνητικό openness ενώ µε τη χρήση ζενίθιων (**ΦL**) το θετικό openness.

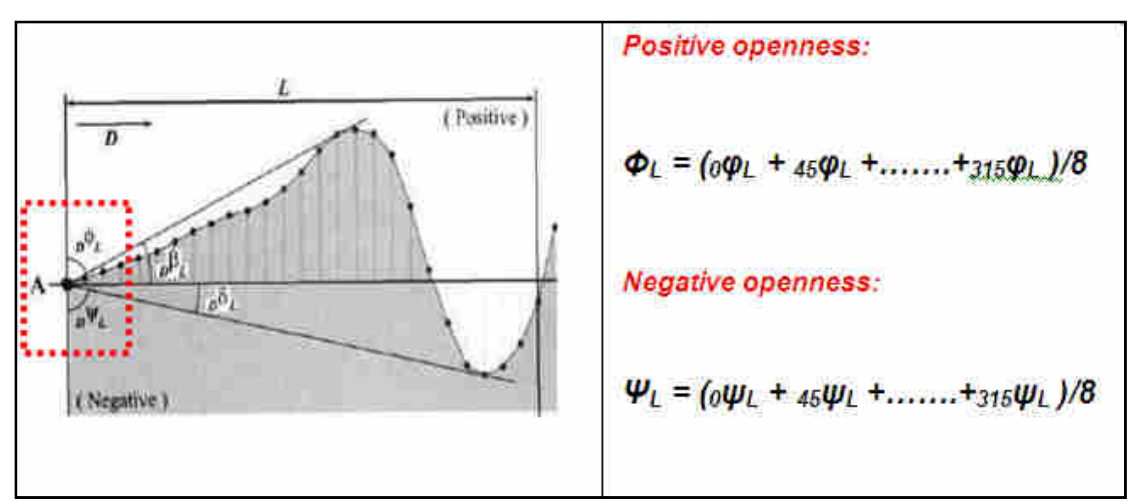

**Εικόνα 20** Σχηµατικά η ναδιρική γωνία **<sup>D</sup>Ψ<sup>L</sup>** και η ζενίθια **<sup>D</sup>ΦL** και τυπολόγιο. (Yokoyama κ.α, 2002)

Οι απεικονίσεις-παράγωγα ΨΜΕ θετικού openness δείχνουν τα κυρτά τµήµατα του ψηφιακού µοντέλου εδάφους µε ανοιχτούς τόνους του γκρι και υψηλές τιµές openness ενώ τα κοίλα τµήµατα µε σκούρους τόνους στους οποίους αντιστοιχούν χαµηλές τιµές openness. Αντίθετα το αποτέλεσµα του αρνητικού openness απεικονίζει τα κοίλα τµήµατα µε ανοιχτούς τόνους-υψηλές τιµές και τα κυρτά µε το αντίθετο.

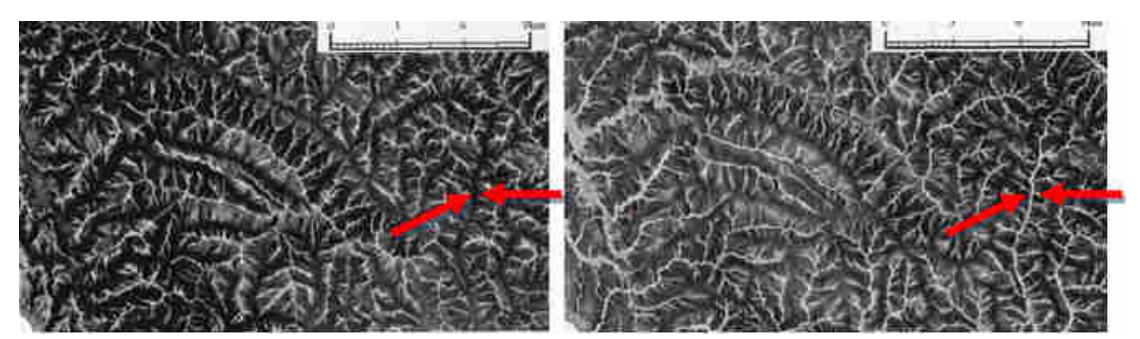

**Εικόνα 21** Θετικό(αριστερά) και αρνητικό openness του ίδιου τµήµατος ΨΜΕ. Με µια πρώτη µατιά οι δυο απεικονίσεις µοιάζουν ίδιες αλλά µε µια πιο προσεκτική παρατηρείται ότι τα χαρακτηριστικά που εµφανίζονται στην αριστερή µε σκούρους τόνους (κοίλα) στη δεξιά παρουσιάζουν ανοιχτούς τόνους. (L=500m) (Yokoyama κ.α, 2002)

Οι παραγόµενες απεικονίσεις εξαρτώνται σε πολύ µεγάλο βαθµό από την απόσταση L που χρησιµοποιείται στον αλγόριθµο υπολογισµού. Έτσι για µεγάλες τιµές L θα τονιστούν µεγάλα χαρακτηριστικά (πχ µεγάλες λεκάνες απορροής, µεγάλες οροσειρές κτλ) ενώ για µικρές πιο διακριτικά χαρακτηριστικά όπως µικροί λόφοι, στενά, µικρά σε µήκος ποτάµια κτλ. (Εικόνα 22)

Το λογισµικό SAGA-GIS υπολογίζει το θετικό openness σύµφωνα µε τους Yokoyama, Shirasawa και Pike (2002) για διάφορες τιμές του L, τις οποίες ορίζει ο χρήστης. Το openness στο λογισµικό αναφέρεται ως **Morphometric Protection Index (MPI)**.

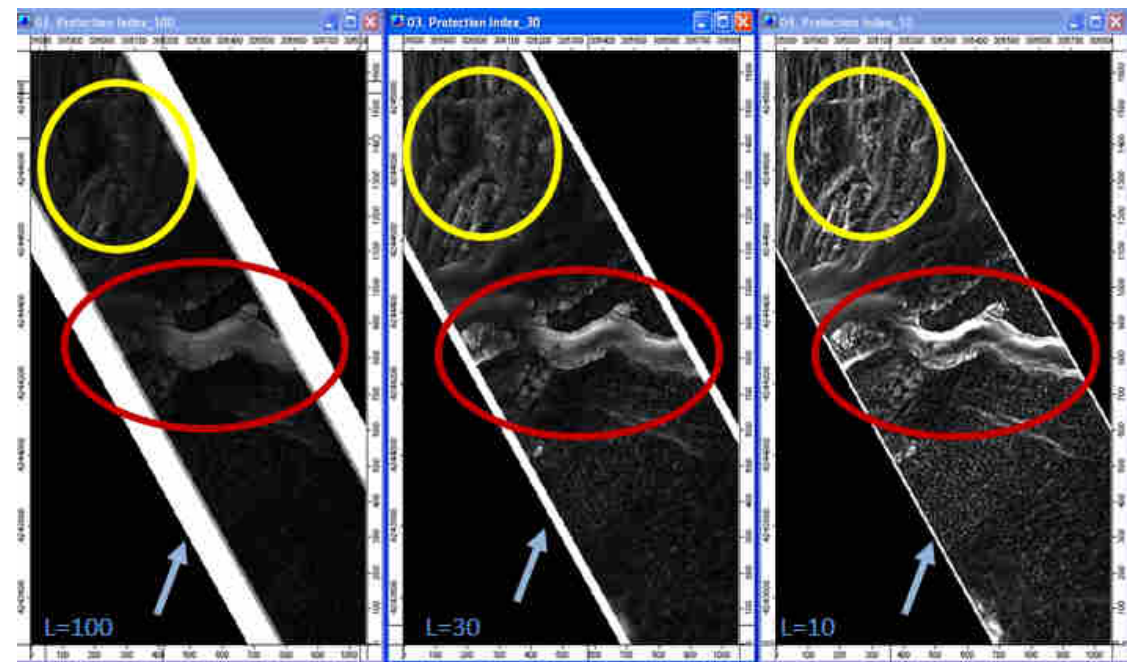

**Εικόνα 22** Ο δείκτης openness-Morphometric Protection Index (MPI) µε 3 διαφορετικά L=100,30,10. Με κόκκινο σηµειώνεται βαθύ κανάλι το οποίο εµφανίζεται ανεξαρτήτως του L εξαιτίας του µεγέθους του, αντίθετα µε κίτρινο σηµειώνεται µικροανάγλυφο που όσο µεγαλώνει το L αρχίζει να χάνεται. Επιπλέον µε µπλε βέλη σηµειώνονται τµήµατα κοντά στο περίγραµµα (λευκή γραµµή) τα οποία χάνονται µε αύξηση του L. *Παραχώρηση ΨΜΕ* **akti engineering** 

## **2.4 ΑΝΤΙΚΕΙΜΕΝΟΣΤΡΑΦΗΣ ΑΝΑΛΥΣΗ**

## **2.4.1 Γενικά**

Τα τελευταία χρόνια παρατηρείται µια προσπάθεια για δηµιουργία διαδικασιών για αυτόµατη ενηµέρωση των GIS βάσεων δεδοµένων καθώς αυτές απαιτούν δεδοµένα σε µορφή πολυγώνων, κάτι που έρχεται σε αντίθεση µε τις per pixel (ανά εικονοστοιχείο) εφαρµογές της Τηλεπισκόπησης. Επίσης, τα όλο και αυξανόµενα υψηλής ανάλυσης τηλεπισκοπικά δεδοµένα (Very High Resolution imagery, VHR), τα οποία περιέχουν πλούσιο πληροφοριακό υπόβαθρο, υψηλή ακρίβεια και καθαρότητα, ενώ βελτιστοποιούν την φωτοερµηνεία από το ανθρώπινο µάτι, επιβαρύνουν την διαδικασία αυτόµατου χαρακτηρισµού των µεµονωµένων εικονοστοιχείων. Επιπλέον, οι βασικές προσεγγίσεις που µελετούν µεµονωµένα εικονοστοιχεία (ή αλλιώς αναφερόµενες ως per pixel προσεγγίσεις) παρουσιάζουν κάποιος περιορισµούς όπως η δυσκολία διαχείρισης τηλεπισκοπικών δεδοµένων µε πλούσιο υπόβαθρο (VHR) που προαναφέρθηκε εξαιτίας τη δηµιουργίας του χαρακτηριστικού «αλατοπίπερου» κατά το στάδιο της ταξινόµησης, µη επιτρέποντας έτσι την εξαγωγή αντικειµένων ενδιαφέροντος (e-Cognition User's Guide) ενώ επιπλέον αφήνουν αναξιοποίητες τις διαθέσιµες πληροφορίες των τηλεπισκοπικών δεδοµένων πέραν των φασµατικών τους ιδιοτήτων. Τέλος, τηλεπισκοπικά δεδοµένα που καλύπτουν πολύ µεγάλες περιοχές ενδιαφέροντος απαιτούν την δηµιουργία µιας αυτοµατοποιηµένης µεθόδου µέσω της οποίας θα επιτυγχάνεται η δηµιουργία θεµατικών χαρτών χρήσεως γης αλλά παράλληλα θα διασφαλίζεται η εξοικονόµηση χρόνου και προσπάθειας από τους µελετητές. Για όλους αυτούς τους λόγους και για την διευκόλυνση και αυτοµατοποίηση της δηµιουργίας θεµατικών χαρτών, µέσω της διαδικασίας της ταξινόµησης, εφαρµόζεται µια πρωτοποριακή µέθοδος, η αντικειµενοστραφής ανάλυση.

Βασική ιδέα πάνω στην οποία βασίζεται η αντικειµενοστραφής ανάλυση είναι ότι οι απαραίτητες πληροφορίες για την επεξεργασία, ανάλυση και ερµηνεία µιας εικόνας δεν περιέχονται εξολοκλήρου στα µεµονωµένα εικονοστοιχεία αλλά σε νοηµατικά αντικείµενα ή τµήµατα της εικόνας και τις αλληλοσυσχετίσεις τους (∆ερζέκος και Αργιαλάς 2002, Baatz και Schape 1999). ∆ηλαδή ο βασικός φορέας των πληροφοριών είναι, στην αντικειµενοστραφή ανάλυση, το αντικείµενο/ τµήµα της εικόνας και όχι το αποµονωµένα, από το περιβάλλον του και όποιες πληροφορίες αυτό περιέχει, εικονοστοιχείο. Βασικός στόχος της είναι η δηµιουργία, έτοιµων προς χρήση και για πληθώρα άλλων διεργασιών, αντικειµένων από απεικονίσεις ενώ συγχρόνως θα συνδυάζει την επεξεργασία εικόνων και τις λειτουργίες του GIS προκειµένου να εκµεταλλευτεί στο έπακρον της φασµατικές και χωρικές πληροφορίες µε ένα συνδυαστικό τρόπο. (Blaschke 2009)

Η αντικειµενοστραφής ανάλυση συνίσταται από δυο βασικές υπό-επεξεργασίεςπροσεγγίσεις, την κατάτµηση και την ταξινόµηση.

Βασικό προαπαιτούµενο της υπό µελέτη µεθοδολογίας είναι η κατάτµηση των δεδοµένων, καθώς η διαδικασία αυτή δηµιουργεί τα αντικείµενα/τµήµατα τα οποία θα µελετηθούν και θα ταξινοµηθούν ακολούθως στο στάδιο της ταξινόµησης. Οι διαδικασίες κατάτµησης έχουν αποτελέσει και συνεχίζουν να αποτελούν αντικείµενο µελέτης του τοµέα της ανάλυσης εικόνας, µε πολλές µεθοδολογίες να έχουν δηµιουργηθεί. Κατά βάση, αυτό που επιδιώκεται στο αποτέλεσµα της κατάτµησης είναι η αυτόµατη εξαγωγή όλων των αντικειµένων ενδιαφέροντος µια εικόνας, αναλόγως βέβαια του στόχου επεξεργασίας της εικόνας. Η κατάτµηση επιτυγχάνεται µε διαφορετικούς τρόπους. Μια απλή προσέγγιση µε χρήση κατωφλίων συνήθως δεν δίνει ικανοποιητικά αποτελέσµατα από άποψη ποιότητας. Οι αλγόριθµοι ανάπτυξης περιοχών, ενώνουν ατοµικά εικονοστοιχεία ξεκινώντας από κάποια pixel τα οποία αποκαλούνται «σπόροι»/seeds. Η ποιότητα της κατάτµησης µε αυτούς τους αλγορίθµους εξαρτάται κυρίως από των αριθµό των seeds ενώ συνήθως δεν είναι δυνατός ο έλεγχος των break points, δηλαδή το σηµείο στο οποίο ο αλγόριθµος θα σταµατήσει να προσθέτει εικονοστοιχεία σε µια περιοχή. Άλλη µια µέθοδος είναι η κατάτµηση βάσει της υφής των δεδοµένων, η οποία όµως µπορεί να εφαρµοστεί σε συγκεκριµένους τύπους δεδοµένων, περιορισµένα είδη υφής και σε επιλύσεις ορισµένων µόνο προβληµάτων. Ακόµα µια εναλλακτική είναι η προσέγγιση µε χρήση βάσεων γνώσεων, κατά την οποία ενσωµατώνεται στην διαδικασία κατάτµησης η γνώση που έχει προέλθει από περιοχές εκπαίδευσης και από άλλα δεδοµένα. Σαν περιοχές εκπαίδευσης ορίζονται τµήµατα της εικόνας για τα οποία είναι γνωστή η χρήση γης που τα περιγράφει. Αυτή η µέθοδος εκτός της κατάτµησης ταυτόχρονα ταξινοµεί και τα δεδοµένα σε εννοιολογικές κατηγορίες, αλλά δεν δηµιουργεί πάντα οµοιογενείς περιοχές. Τέλος, η κατάτµηση σε πολλαπλά επίπεδα χωρικής ανάλυσης χωρίζει την εικόνα και γενικώς τα υπό επεξεργασία δεδοµένα σε αντικείµενα ενδιαφέροντος σε οποιαδήποτε επιθυµητή ανάλυση, µε συνέπεια τη δυνατότητα ταυτόχρονης αναπαράστασης των πληροφοριών της εικόνας σε διάφορες κλίµακες. Η εξαγωγή αυτών των σηµασιολογικών αντικειµένων πάντα συσχετίζεται µε το υπό επίλυση πρόβληµα ενώ η υφή και οι φασµατικές ιδιότητες των αντικειµένων που θα δηµιουργηθούν εξαρτώνται άµεσα από την κλίµακα κατάτµησης. (Baatz και Schape 2002)

Η ταξινόµηση συνήθως εκτελείται µετά την κατάτµηση, αν και αυτό δεν είναι απόλυτο. Υπάρχουν περιπτώσεις στις οποίες η ταξινόµηση που ακολουθεί ένα στάδιο κατάτµησης, χρησιµοποιείται σε επόµενο στάδιο/επίπεδο προκειµένου να γίνει εκ νέου κατάτµηση της εικόνας (κατάτµηση βάσει ταξινόµησης). Με την δηµιουργία των αντικειµένων κατά την κατάτµηση η εικόνα παύει να περιγράφεται πλέον µόνο από τις φασµατικές ιδιότητες των εικονοστοιχείων που την αποτελούν καθώς ο ρόλος των µεµονωµένων pixel στις ανά εικονοστοιχείο προσεγγίσεις ταξινόµησης αντιστοιχεί τώρα στα αντικείµενα στην αντικειµενοστραφή ανάλυση, τα οποία και περιγράφονται από ένα πλήθος ιδιοτήτων πέραν των φασµατικών. Οι ιδιότητες αυτές είναι η φασµατική υπογραφή τους, το σχήµα, η υφή, η ιεραρχική θέση, η θέση στο χώρο, η θεµατική σχέση µε τα γειτονικά αντικείµενα καθώς και πληροφορίες που προέρχονται από επιπλέον δεδοµένα όπως ψηφιακά µοντέλα εδάφους κ.α. Έτσι, µε χρήση αυτών των χαρακτηριστικών είτε µεµονωµένων είτε συνδυαστικών καθώς και µε χρήση άλλοτε κατωφλίων και άλλοτε συναρτήσεων ασαφούς λογικής επιτυγχάνεται η ταξινόµηση των αντικειµένων στις θεµατικές ενότητες που έχουν επιλεγεί.

Η χρήση αντικειµενοστραφών µεθόδων για την εξαγωγή πληροφοριών που αφορούν σε θεµατικές κατηγορίες χρήσεων γης των υπό επεξεργασία δεδοµένων αποτελεί µια σχετικά ευρέως διαδεδοµένη µεθοδολογία, η οποία δεν απαιτεί πάντα την εφαρµογή ενός αυτόµατου αλγορίθµου κατάτµησης και ταξινόµησης αλλά χρησιµοποιεί και άλλες µεθόδους απεικόνισης των αντικειµένων της εικόνας. Παραδείγµατα τέτοιων µεθόδων είναι η συνδυαστική χρήση τηλεπισκοπικών απεικονίσεων µε ήδη υπάρχοντα ψηφιακά διανυσµατικά δεδοµένα καθώς και η φωτοερµηνεία και κατάτµηση των εικόνων από έµπειρους φωτοερµηνευτές, οι οποίες µπορούν να θεωρηθούν ως αντικειµενοστραφείς προσεγγίσεις. Ωστόσο όµως, αν και σε γενικό βαθµό οι αντικειµενοστραφείς προσεγγίσεις δίνουν αρκετά ικανοποιητικά αποτελέσµατα δεν έχει καθοριστεί ακόµα ποια µέθοδος από τις δύο υπερτερεί, σε σύγκριση µε τις ανά εικονοστοιχείο µεθόδους ταξινόµησης, ιδιαίτερα σε µελέτες πρασίνου, όσον αφορά στην ακρίβεια των ταξινοµηµένων αντικειµένων ή εικονοστοιχείων αντίστοιχα. (Mallinis κ.α. 2007).

## **2.4.2 Το Λογισµικό eCognition**

Η αντικειµενοστραφής ανάλυση πλέον χρησιµοποιείται ευρέως στην µελέτη και επεξεργασία τηλεπισκοπικών δεδοµένων. Οι έρευνες µε χρήση αυτής της µεθόδου την τελευταία δεκαετία είναι αναρίθµητες ενώ αντικειµενοστραφείς µεθοδολογίες έχουν αρχίσει και εισάγονται και στον χώρο της επιστήµης των ηλεκτρονικών υπολογιστών, είτε µέσα από ατοµικό προγραµµατισµό, δηλαδή δηµιουργία προγραµµάτων σε διάφορες προγραµµατιστικές γλώσσες και περιβάλλοντα για προσωπική χρήση, είτε και µέσα από δηµιουργία νέων πρωτοποριακών λογισµικών για ευρεία χρήση (Αργιαλάς και Τζώτσος 2002). Στο παρόν υποκεφάλαιο γίνεται αναφορά στο λογισµικό eCognition το οποίο χρησιµοποιεί διάφορους αλγορίθµους προκειµένου να δηµιουργήσει καταρχάς τα αντικείµενα, µέσω της κατάτµησης, και στη συνέχεια να τα ταξινοµήσει µε βάση την πληθώρα των χαρακτηριστικών που τα περιγράφουν.

Το λογισµικό eCognition δηµιουργήθηκε και διατίθεται από την γερµανική εταιρία DEFINIENS (www.definiens.com). Το βασικό σκεπτικό του λογισμικού eCognition βασίζεται στην θεωρία ότι οι χρήσιµες πληροφορίες στην ανάλυση και ερµηνεία των εικόνων δεν περιέχονται στα µεµονωµένα εικονοστοιχεία/pixels, αλλά στα σηµασιολογικά αντικείµενα των απεικονίσεων και τις µεταξύ τους σχέσεις. Η βασική διαφορά αυτής της µεθόδους σε σύγκριση µε τις αντίστοιχες που χρησιµοποιούν µεµονωµένα εικονοστοιχεία είναι ότι ταξινοµεί αντικείµενα τα οποία προέκυψαν σε προηγούµενο στάδιο, το στάδιο της κατάτµησης, και όχι ατοµικά εικονοστοιχεία (per pixel classification) (eCognition User's Guide).

Κυκλοφορούν πολλές εκδόσεις του λογισµικού µε την πιο πρόσφατη την eCognition Developer 8. Οι διάφορες εκδόσεις βασίζονται όλες στην θεωρία που προαναφέρθηκε με µόνη διαφορά την προσθήκη περισσότερων αλγορίθµων τόσο κατάτµησης όσο και ταξινόµησης στις πιο πρόσφατες εκδόσεις, προκειµένου να αξιοποιείται η τεχνολογική πρόοδος στον τοµέα των λογισµικών αντικειµενοστραφούς ανάλυσης εικόνων.

Τα αποτελέσµατα της αντικειµενοστραφούς ανάλυσης, τέλος, µπορούν να εξαχθούν υπό µορφή εικόνας ράστερ, αλλά και υπό µορφή πολυγώνων, διευκολύνοντας τη συνεργασία µε Συστήµατα Πληροφοριών Γης (ΣΠΓ – GIS). Η όλη διαδικασία ανάλυσης µίας εικόνας µπορεί να αποθηκευτεί σε ένα µικρού µεγέθους ψηφιακό πρωτόκολλο και να εφαρµοστεί σε άλλες παρόµοιες εικόνες, διατηρώντας σταθερές τις συνθήκες επεξεργασίας και αυτοµατοποιώντας την. (∆ερζέκος και Αργιαλάς 2002)

### **2.4.2.1 Κατάτµηση**

Πρώτο στάδιο της ανάλυσης της εικόνας αποτελεί η κατάτµηση της σε οµοιογενή τµήµατα µέσω µιας τεχνικής συγχώνευσης τµηµάτων της, µε καθορισµό από τον χρήστη του επιθυµητού µεγέθους των τελικών αντικειµένων, την επιτρεπόµενη φασµατική ανοµοιογένεια/ οµοιογένεια που θα παρουσιάζουν αυτά αλλά και το πόσο συµπαγή και λεία θα είναι σχηµατικά. (∆ερζέκος και Αργιαλάς 2002)

Παλαιότερες εκδόσεις του λογισµικού (π.χ. eCognition 2.1) χρησιµοποιούσαν κυρίως τον αλγόριθµο κατάτµησης σε πολλαπλά επίπεδα χωρικής ανάλυσης για τον οποίο εξαιτίας της σηµαντικότητας του γίνεται λόγος σε ξεχωριστό υποκεφάλαιο (2.4.2.2). Με την εξέλιξη όµως του λογισµικού και τις πιο πρόσφατες εκδόσεις (π.χ. eCognition 8) προστέθηκαν και άλλοι αλγόριθµοι κατάτµησης κάποιοι από τους οποίους περιγράφονται συνοπτικά ακολούθως.

Στην πλειοψηφία των αλγορίθµων κατάτµησης χρησιµοποιούνται οι παράµετροι κλίµακας, σχήµατος/χρώµατος, οµαλότητας/συµπαγούς σχήµατος καθώς και τα βάρη µε τα οποία θα συµµετέχουν τα κανάλια της εικόνας ή τα θεµατικά επίπεδα, αν υπάρχουν. Η *παράµετρος κλίµακας* **(scale parameter)** καθορίζει τη µέγιστη επιτρεπόµενη ετερογένεια και εµµέσως το µέγεθος των αντικειµένων που θα προκύψουν. Όσο µεγαλύτερη τιµή λαµβάνει η παράµετρος, τόσο µεγαλύτερα αντικείµενα προκύπτουν. Το κριτήριο *χρώµατος***/***σχήµατος* **(color/shape criterion)** καθώς και το κριτήριο *οµαλότητας***/***συµπαγούς* **(smoothness/compactness criterion)** αποτελούν τµήµα του κριτηρίου οµοιογένειας (homogeneity criterion). Με το πρώτο κριτήριο µπορεί να ρυθµιστεί, η επιρροή της οµογένειας του χρώµατος έναντι αυτής του σχήµατος. Όσο υψηλότερη τιµή λαµβάνει ο δείκτης του σχήµατος, τόσο λιγότερο επηρεάζει την παραγωγή αντικειµένων η φασµατική οµοιογένεια. Για το δεύτερο κριτήριο, όταν ο δείκτης του σχήµατος είναι µεγαλύτερος του µηδενός, ο χρήστης µπορεί να καθορίσει εάν τα αντικείµενα πρόκειται να δηµιουργηθούν περισσότερο συµπαγή ή µε οµαλές οριογραµµές (eCognition User's Guide).

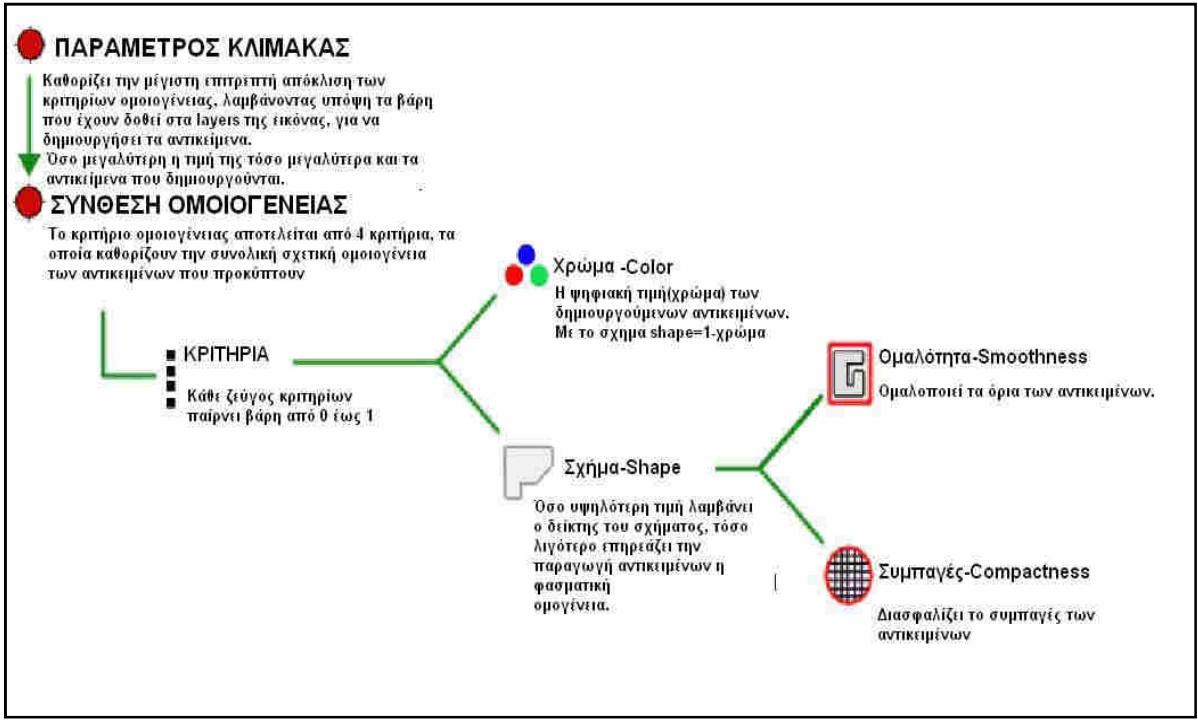

**Εικόνα 23** ∆ιάγραµµα ροής µεθόδου κατατµήσεως σε πολλαπλά επίπεδα χωρικής ανάλυσης **πηγή:**  eCognition Reference Book 2009

• *Κατάτµηση* **Chessboard:** κόβει την εικόνα σε τέλεια τετράγωνα, το µέγεθος των οποίων καθορίζει ο χρήστης στην παράµετρο Object Size - µέγεθος αντικειµένου. ∆εν λαµβάνει καθόλου υπόψη την φασµατική ετερογένεια, συνεπώς δεν ορίζουµε scale parameter, και χρησιμοποιείται συνήθως για να βελτιώσει ταξινομήσεις κυρίως αν τεθεί η παράµετρος µεγέθους αντικειµένου ίση µε το µέγεθος του εικονοστοιχείου. (eCognition Reference Book 2009)

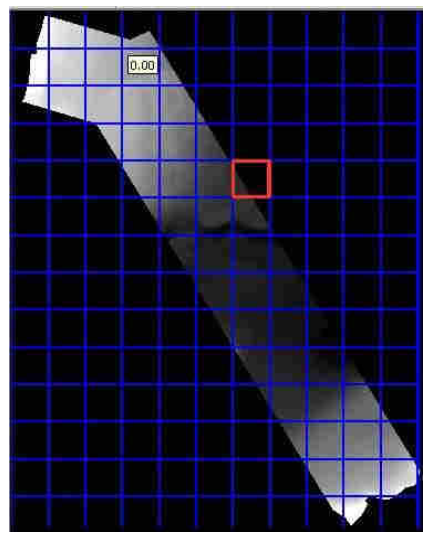

**Εικόνα 24** Chessboard Segmentation-Κατάτµηση Chessboard

• *Κατάτµηση* **Quadtree based:** είναι παρόµοια µε την chessboard,δηλαδή κόβει την εικόνα σε τετράγωνα αλλά λαµβάνει υπόψη της σε ένα βαθµό τις φασµατικές ιδιότητες, γι' αυτό και τα τετράγωνα που προκύπτουν έχουν διαφορετικά µεγέθη και τις παραµέτρους της ορίζει ο χρήστης. Η παράµετρος Scale δεν είναι ακριβώς η ίδια µε την scale parameter.

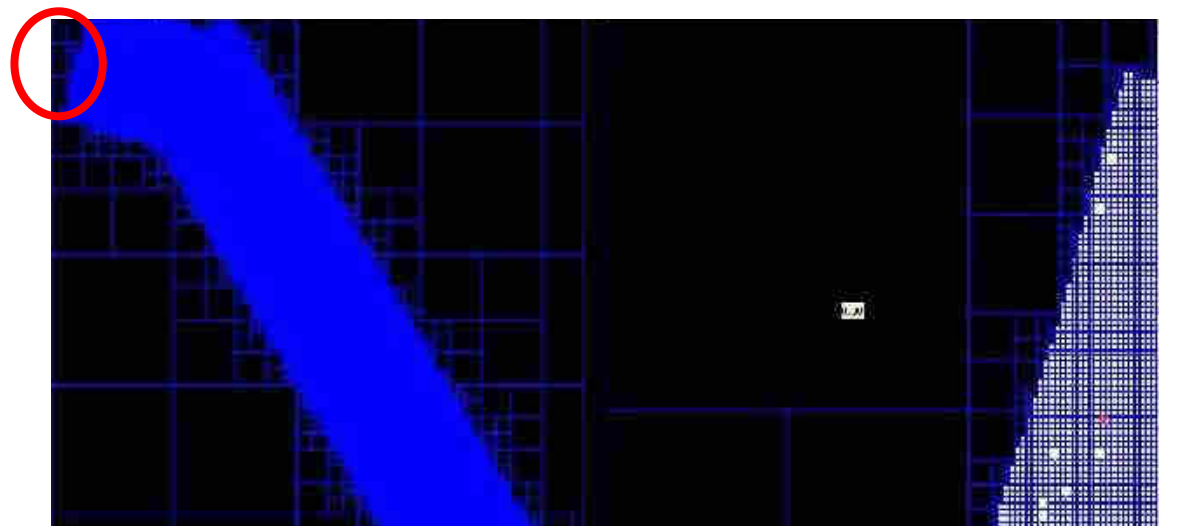

**Εικόνα 25** Κατάτµηση Quadtree based. Αριστερά φαίνεται η εφαρµογή σε όλη την εικόνα και µε τον κύκλο σηµειώνεται η περιοχή που εµφανίζεται δεξιά σε µεγέθυνση. *Παραχώρηση* **DEM: akti engineering** 

### **2.4.2.2 Κατάτµηση σε πολλαπλά επίπεδα χωρικής ανάλυσης**

Το eCognition χρησιµοποιεί την κατάτµηση σε πολλαπλά επίπεδα χωρικής ανάλυσης, **multiresolution segmentation**, µέσω ενός αλγορίθµου (Baatz και Schape 2000), ο οποίος έχει την δυνατότητα να παράγει οµοιογενή αντικείµενα σε διαφορετικές κλίµακες. Γίνεται δυνατή έτσι η ταυτόχρονη αναπαράσταση των πληροφοριών της εικόνας σε διαφορετικές κλίµακες (e-Cognition User's Guide ).

Βασικός στόχος της δηµιουργίας του αλγορίθµου είναι η προσοµοίωση του µε την ανθρώπινη όραση, κάτι που απαιτεί κατά την κατάτµηση να ληφθούν υπόψη οι τοπικές αντιθέσεις. Ο αλγόριθµος της κατάτµησης σε πολλαπλά επίπεδα χωρικής ανάλυσης θεωρείται ως µια διαδικασία συγχώνευσης περιοχών. Αρχικά µε κάθε µεµονωµένο εικονοστοιχείο να θεωρείται ως αντικείµενο, ο αλγόριθµος χρησιµοποιώντας κριτήρια τοπικής οµοιογένειας τα συνενώνει µε τα γειτονικά τους. Η οµοιογένεια αυτή (weighted heterogeneity) συµβολίζεται ως **nh**, µε n το µέγεθος του αντικειµένου και h η αποδεκτή ετερογένεια. Η απόφαση για συνένωση ή όχι βασίζεται στο βαθµό προσαρµογής (degree of fitting) ή αλλιώς στο «κόστος συνένωσης/merging cost», το οποίο υπολογίζει στην ουσία τον βαθµό µεταβολής της οµοιογένειας και αναλόγως αποφασίζει αν θα προχωρήσει στην συγχώνευση ή όχι. Το όριο µε βάση το οποίο αποφασίζεται η συγχώνευση είναι στην ουσία ο παράγοντας κλίµακας (scale parameter) και καθορίζεται από τον χρήστη. Μια πιθανή συγχώνευση µε βαθµό προσαρµογής µικρότερο από τον ορισµένο παράγοντα κλίµακας θεωρείται ότι πληροί τα κριτήρια οµοιογένειας και εκτελείται. Μικρός παράγοντας κλίµακας συνεπάγεται µικρό βαθµό προσαρµογής συνεπώς λιγότερες συγχωνεύσεις και πολλά δηµιουργούµενα αντικείµενα. Η συνένωση αυτή συνεχίζεται ή σταµατά ρυθµιζόµενη από την παράµετρο κλίµακας (Baatz και Schape 2000). Η κατάτμηση σε πολλαπλά επίπεδα χωρικής λεπτομέρειας δίνει σε γενικές γραµµές ικανοποιητικά αποτελέσµατα, αλλά εξαιτίας των υψηλών απαιτήσεων σε επεξεργαστική ισχύ και µνήµη των υπολογιστών δεν αποτελεί πάντα την καλύτερη δυνατή επιλογή, ειδικά σε περιπτώσεις απλών εργασιών. (e-Cognition User's Guide )

Το κριτήριο οµοιογένειας του αλγορίθµου της κατάτµησης πολλαπλής ανάλυσης µετρά στην ουσία το µέγεθος της οµοιογένειας ή ετερογένειας που παρουσιάζει ένα αντικείµενο µέσα στα όρια του. Ο υπολογισµός του µεγέθους της ετερογένειας ή οµοιογένειας γίνεται µε βάση τις ιδιότητες σχήµατος και χρώµατος των αρχικών αντικειµένων που είναι υποψήφια για συνένωση και των αντικειµένων που αναµένεται να προκύψουν αν η συνένωση εκτελεστεί. Η οµοιογένεια χρώµατος βασίζεται στην τυπική απόκλιση των φασµατικών χρωµάτων των καναλιών. Η οµοιογένεια του σχήµατος βασίζεται σε δυο παράγοντες τον συντελεστή συµπαγότητας, που ορίζει το κατά πόσο τα σχήµατα που θα δηµιουργηθούν θα είναι συµπαγή, και τον συντελεστή οµαλότητας, ο οποίος αφορά στις οριογραµµές των σχηµάτων των αντικειµένων. Τα κριτήρια οµοιογένειας προσαρµόζονται ανάλογα µε το βάρος που θα δοθεί στα κριτήρια σχήµατος και συµπαγούς. Το πρώτο από αυτά παίρνει τιµές µέχρι 0.9 και ορίζει σε ποιο βαθµό το σχήµα θα επηρεάσει την κατάτµηση εις βάρος του χρώµατος, καθώς τα δυο αυτά λειτουργούν ανταγωνιστικά. Με παρόµοιο τρόπο λειτουργούν και τα κριτήρια συµπαγούς του σχήµατος και οµαλότητας µεταξύ τους µε πεδίο ορισµού [0,1] χωρίς όµως να είναι ανταγωνιστικά (eCognition User's Guide)

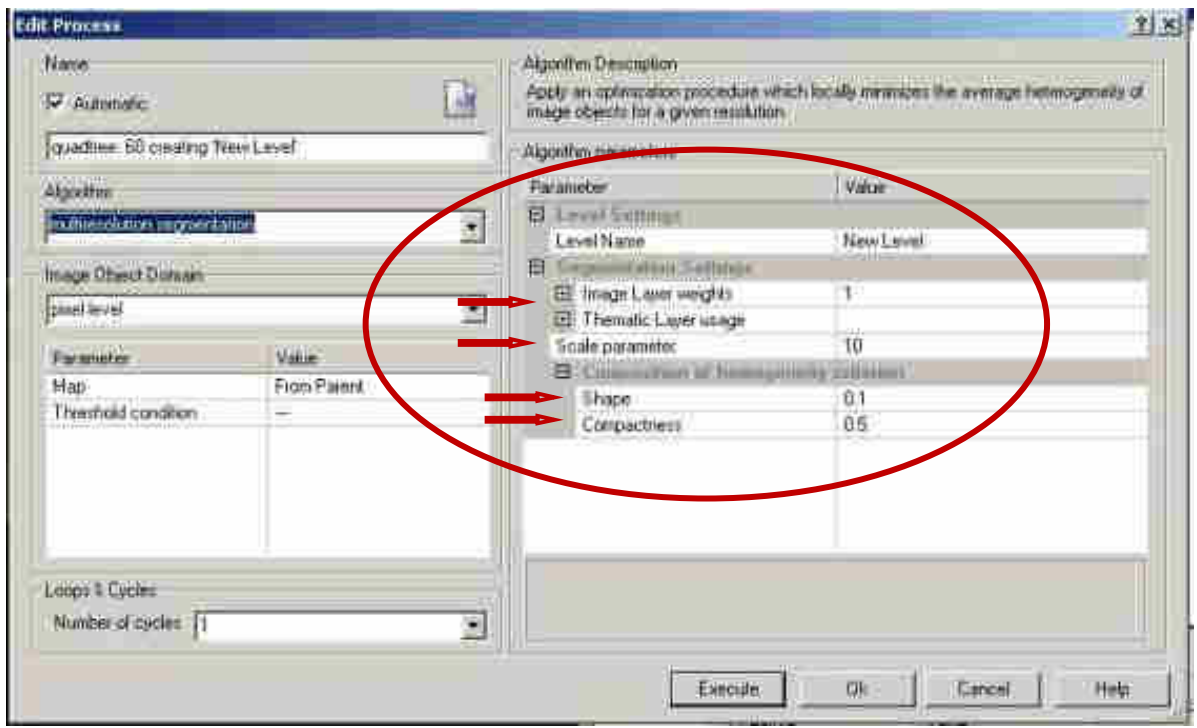

**Εικόνα 26** Παράθυρο ορισµού παραµέτρων στην multiresolution segmentation στο περιβάλλον του eCognition Developer 8

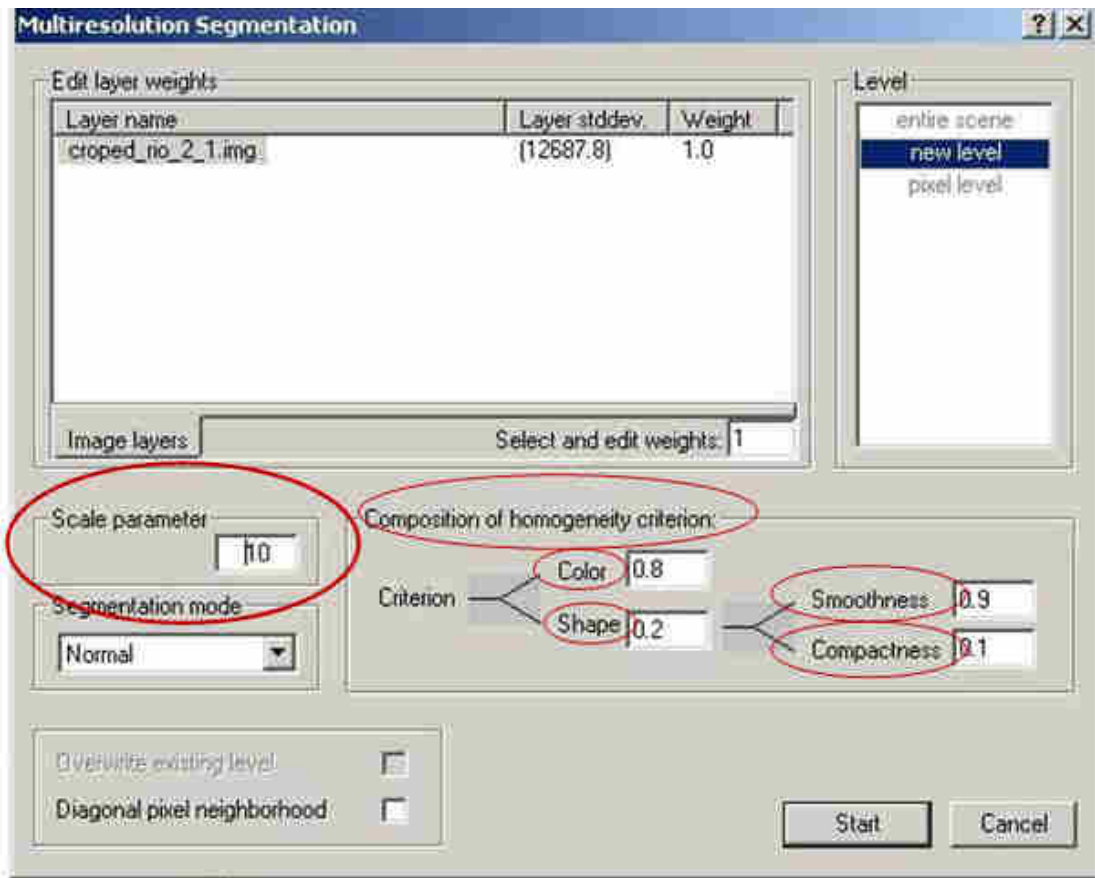

**Εικόνα 27** Παράθυρο ορισµού παραµέτρων στην multiresolution segmentation στο περιβάλλον του eCognition 2.1

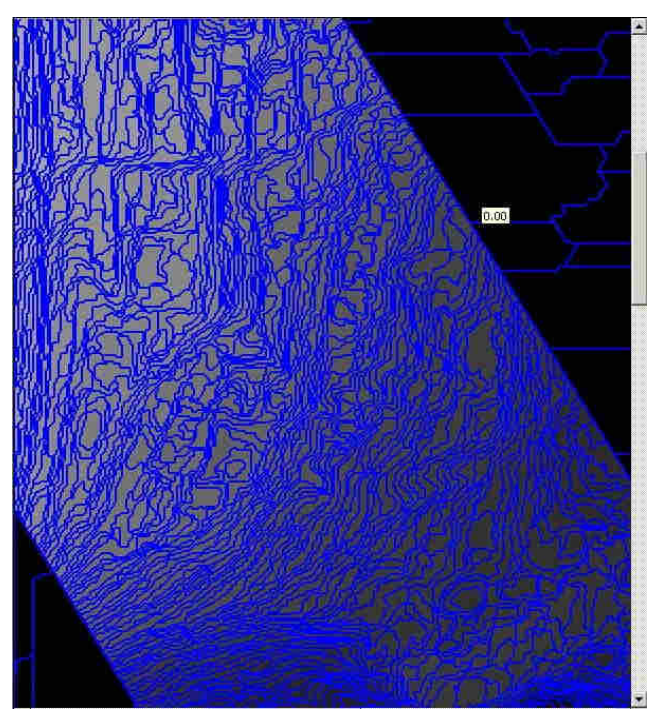

**Εικόνα 28** Παράδειγµα αλγορίθµου multiresolution segmentation σε τµήµα του Ψ.Μ.Α (παραχώρηση akti engineering) µε scale parameter 30, shape criterion 0.8 και compactness 0.5 σε περιβάλλον eCognition Developer 8. Τα νούµερα είναι τελείως τυχαία και χρησιµοποιήθηκαν µόνο για το παρόν παράδειγµα. Στα µαύρα τµήµατα της εικόνας τα αντικείµενα είναι σαφώς µεγαλύτερα καθώς δεν αποτελούν τµήµατα του ΨΜΕ και θα αποµακρυνθούν από το κοµµάτι ενδιαφέροντος στην διαδικασία ταξινόµησης. *Παραχώρηση ΨΜΕ* **akti engineering**

### **2.4.2.3 Ταξινόµηση**

Μετά την κατάτµηση τα διαθέσιµα προς ανάλυση στοιχεία είναι ένα πεπερασµένο πλήθος αντικειµένων και όχι ένα τεράστιο σύνολο µεµονωµένων εικονοστοιχείων. Το λογισµικό παρέχει ένα σύνολο εργαλείων για αξιοποίηση των διαφόρων χαρακτηριστικών των αντικειµένων προκειµένου αυτά να ταξινοµηθούν στις κατάλληλες θεµατικές κατηγορίες. Η διαδικασία της ταξινόµησης είναι βασισµένη στην ασαφή λογική. Ταξινόµηση στην ουσία είναι η ανάθεση κάποιων αντικειµένων σε µια κλάση ή και σε καµία σύµφωνα µε την περιγραφή της, δηλαδή των ιδιοτήτων και των χαρακτηριστικών που της έχουν αποδοθεί (eCognition User's guide). Τα πέντε βασικά στοιχεία της διαδικασίας της ταξινόµησης στα οποία θα γίνει περαιτέρω περιγραφή είναι τα χαρακτηριστικά των αντικειµένων, η ασαφής λογική, οι κλάσεις, η ιεραρχία κλάσεων καθώς και οι διάφοροι αλγόριθµοι ταξινόµησης που χρησιµοποιούνται.

Τα αντικείµενα που προκύπτουν από την κατάτµηση όταν χρησιµοποιούνται στην διαδικασία της ταξινόµησης προσφέρουν κάποια πλεονεκτήµατα σε σύγκριση µε τα µεµονωµένα εικονοστοιχεία. Περιέχουν πέραν των φασµατικών πληροφοριών των εικονοστοιχείων που τα συνθέτουν και επιπλέον ιδιότητες όπως το σχήµα, η υφή καθώς και πλήθος σχεσιακών πληροφοριών όπως συσχετίσεις µε άλλες κατηγορίες ή αντικείµενα στο ίδιο ή διαφορετικό επίπεδο κατάτµησης. Επιπλέον, το λογισµικό παρέχει στον χρήστη την δυνατότητα να δηµιουργήσει νέα χαρακτηριστικά χρησιµοποιώντας ένα συνδυασµό των ήδη υπαρχόντων. Ένα από τα ισχυρά εργαλεία του λογισµικού είναι τα χαρακτηριστικά που σχετίζονται µε τις κλάσεις (class related features). Μέσω ενός εργαλείου του λογισµικού, του feature view, γίνεται δυνατή η γραφική απεικόνιση των στατιστικών των ιδιοτήτων των αντικειµένων. Ο χρήστης, επίσης, µπορεί να δηµιουργήσει µια βάση γνώσης στην οποία θα περιέχονται όλες οι περιγραφές των διαφόρων θεµατικών/εννοιολογικών κατηγοριών (κλάσεις) χρήσεων/κάλυψης γης µε χρήση είτε ασαφών συναρτήσεων συµµετοχής είτε κατωφλίων. Τέλος, µέσω της ιεράρχησης οι κατηγορίες οµαδοποιούνται είτε σε ευρύτερες εννοιολογικές οµάδες είτε σε γονικές κατηγορίες και κατηγορίες γόνους. (Αργιαλάς και ∆ερζέκος 2002, eCognition User's Guide )

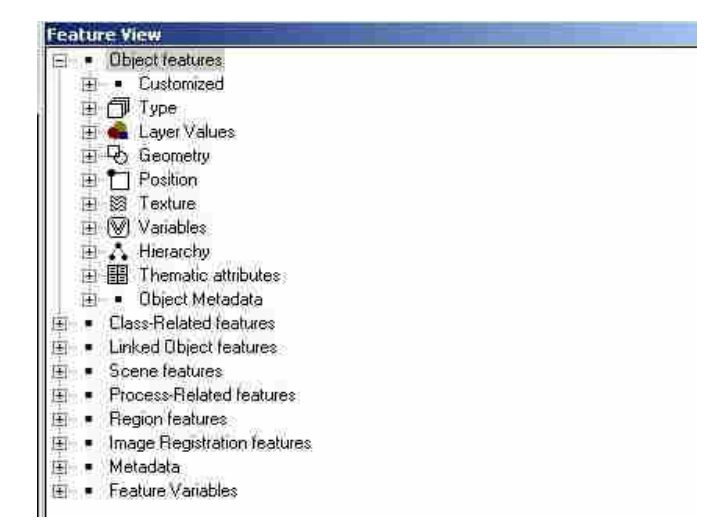

**Εικόνα 29** Παράθυρο feature view του λογισµικού µε όλα τα διαθέσιµα χαρακτηριστικά των αντικειµένων

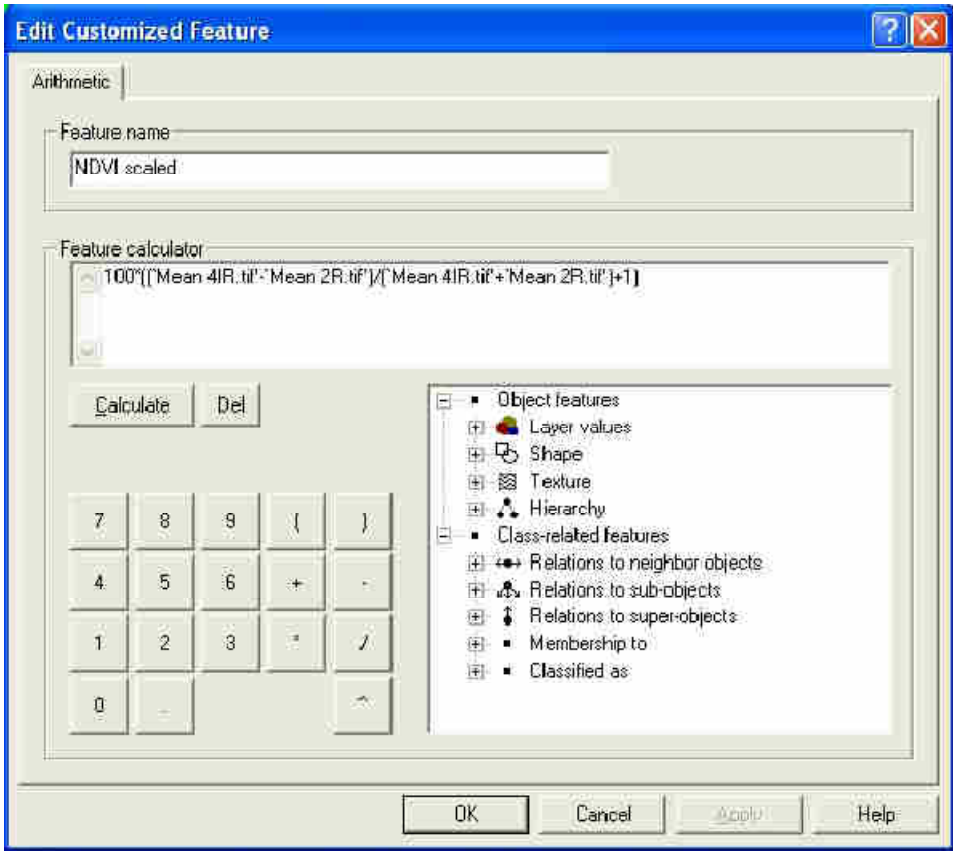

**Εικόνα 30** Παράθυρο δηµιουργίας νέου χαρακτηριστικού στο περιβάλλον του eCognition 2.1. Εδώ ο χρήστης συντάσσει τον δείκτη βλάστησης NDVI.

Η ασαφής λογική, την οποία χρησιµοποιούν οι αλγόριθµοι ταξινόµησης του eCognition, αποτελεί µια µαθηµατική προσέγγιση ποσοτικοποίησης αβέβαιων µαθηµατικών εκφράσεων. Βασική ιδέα είναι η µετατροπή της δυαδικής λογικής των απόλυτων «ΝΑΙ/ΑΛΗΘΕΣ» και «ΟΧΙ/ΨΕΥ∆ΕΣ» σε διάστηµα τιµών συµµετοχής [0,1] µε το µηδέν να αντιστοιχεί στο απόλυτο όχι και το 1 στο απόλυτο ναι, ενώ συµµετέχουν και οι ενδιάµεσες τιµές υποδηλώνοντας λιγότερο ή περισσότερο απόλυτες εκφράσεις του ναι και του όχι αντίστοιχα. Η ασαφής λογική προσοµοιάζει στην ανθρώπινη σκέψη περισσότερο από την δυαδική λογική. Στο λογισµικό η ασαφής λογική εµφανίζεται µε την µορφή ασαφών συναρτήσεων συµµετοχής ή µε µια ασαφή εκδοχή του αλγορίθµου του Εγγύτερου Γείτονα (Nearest Neighbor) στην περιγραφή της κλάσης. Έτσι, για κάθε αντικείµενο υπολογίζεται η τιµή συµµετοχής του σε όλες τις θεµατικές κατηγορίες και κατατάσσεται σε εκείνη την οποία παίρνει την υψηλότερη τιµή συµµετοχής. Η διαδικασία της ταξινόµησης είναι επαναληπτική µε αριθµό επαναλήψεων/κύκλων που ορίζεται από τον χρήστη για την αντιµετώπιση προβληµάτων που µπορεί να προκύψουν όπως κάποιο αντικείµενο να έχει ίσο βαθµό συµµετοχής σε δύο κλάσεις/κατηγορίες. Το αντικείµενο επανα-ταξινοµείται µε το λογισµικό και τον εκάστοτε αλγόριθµο να συνυπολογίζει τις αλλαγές στην ταξινόµηση του νέου συνόλου αντικειµένων της εικόνας. Η διαδικασία αυτή συµβάλλει στην βελτιστοποίηση της ταξινόµησης, µε το να αποδίδει µια µόνο κατηγορία σε κάθε αντικείµενο. Η συγκεκριµένη προσέγγιση ταξινόµησης επιλέχθηκε για την ανάλυση των αντικειµένων στο eCognition, διότι µεταφράζοντας τιµές ιδιοτήτων σε ασαφείς τιµές, σταθεροποιεί τις ιδιότητες και επιτρέπει τον συνδυασµό τους, ενώ παράλληλα παρέχει διαφανείς και ευπροσάρµοστες περιγραφές των ιδιοτήτων, ειδικά σε σύγκριση µε τα νευρωνικά δίκτυα. Επιπρόσθετα, καθιστά δυνατό το σχηµατισµό σύνθετων χαρακτηριστικών γνωρισµάτων µέσω ιεραρχιών περιγραφής κατηγοριών (class description) και μαθηματικών λογικών τελεστών (AND, OR, MEAN, NOT κ.τ.λ.) (e-Cognition User's Guide ).

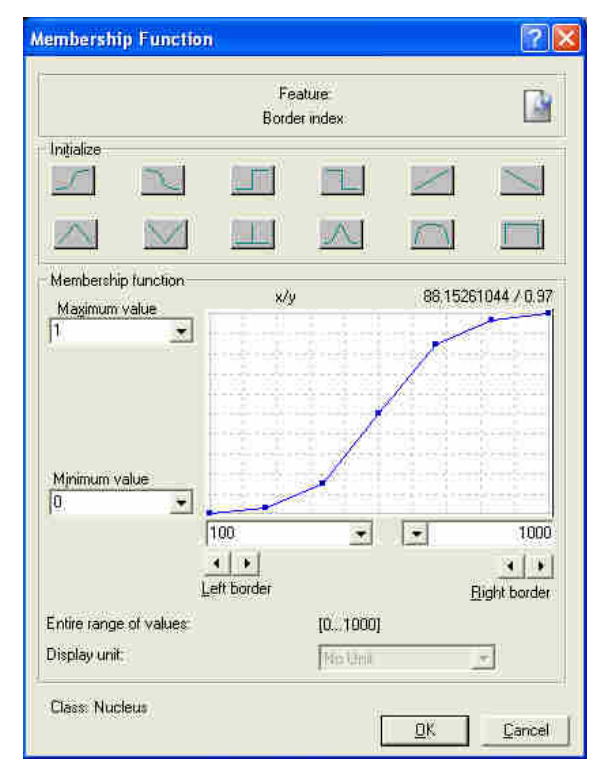

**Εικόνα 31** Παράθυρο επιλογής ασαφούς συνάρτησης συµµετοχής.

Οι κλάσεις, και ιδιαίτερα οι περιγραφές τους, αποτελούν το δοµικό στοιχείο για µια επιτυχηµένη και αξιόπιστη ταξινόµηση. Οι περιγραφές των κλάσεων γίνονται µε την εφαρµογή ασαφών συναρτήσεων και λογικών τελεστών στα χαρακτηριστικά των αντικειµένων και µπορούν να οριστούν είτε στο παράθυρο class hierarchy ή για πιο πρόσφατες εκδοχές του λογισµικού και στο παράθυρο επιλογής εφαρµογής του εκάστοτε αλγορίθµου ταξινόµησης (βλ Παράρτηµα Εικόνα Π3, Εικόνα Π4). Για τις ασαφείς συναρτήσεις συµµετοχής έγινε λόγος προηγουµένως. Στον Πίνακας Π 1 του παραρτήµατος εµφανίζονται οι κυριότερες µορφές συναρτήσεων συµµετοχής καθώς και συνοπτικές περιγραφές τους. Σε κάθε συνάρτηση, ο βαθµός συµµετοχής του κάθε αντικειµένου στο χαρακτηριστικό που περιγράφεται αναπαρίσταται στον άξονα των τεταγµένων Υ µε τιµή που ανήκει στο πεδίο τιµών [0,1], ενώ ο άξονας των τετµηµένων Χ ορίζει το εύρος του πεδίου τιµών του κάθε χαρακτηριστικού που περιγράφει µια κατηγορία. Επειδή στις περισσότερες περιπτώσεις οι περιγραφές των κλάσεων, ως κριτήρια ταξινόµησης, διαθέτουν περισσότερες από µια ιδιότητες χρησιµοποιούνται λογικοί τελεστές για τον υπολογισµό µιας τελικής τιµής βαθµού συµµετοχής ανά κατηγορία από τον συνδυασµό των βαθµών συµµετοχής. Η χρήση τελεστών καθιστά δυνατή τη δηµιουργία σύνθετων κριτηρίων ταξινόµησης και την δόµηση λεπτοµερών εννοιολογικών περιγραφών των θεµατικών κατηγοριών. Στον Πίνακας Π 2 του παραρτήµατος εµφανίζονται οι τελεστές που χρησιµοποιούνται στο λογισµικό (eCognition User's Guide).

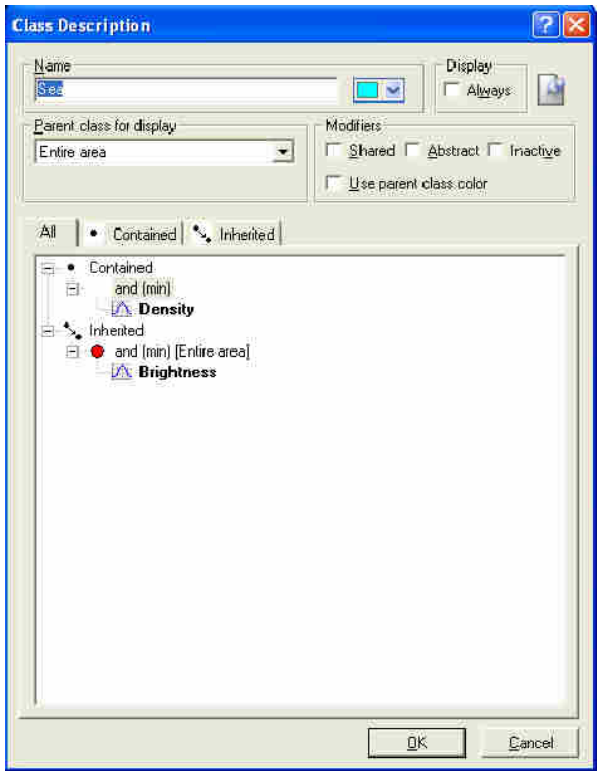

**Εικόνα 32** Παράθυρο class description για την εισαγωγή των χαρακτηριστικών που περιγράφουν τις κλάσεις.

Ο σκελετός της βάσης γνώσης για την ανάλυση και ταξινόµηση των αντικειµένων είναι στην ουσία η *ιεραρχία κλάσεων* **(class hierarchy)**. Περιέχει όλες τις κλάσεις-θεµατικές κατηγορίες στις οποίες θα ταξινοµηθούν τα αντικείµενα της εικόνας καθώς και τις συναρτήσεις συµµετοχής, τους λογικούς τελεστές και τα χαρακτηριστικά που τις περιγράφουν. Παρέχεται η δυνατότητα ιεράρχησης/οµαδοποίησης των κλάσεων µε τρεις τρόπους, την κληροδότηση (inheritance), την οµαδοποίηση σε εννοιολογικές οµάδες (groups) και την ιεραρχία δοµής (structure hierarchy). Κατά την ιεράρχηση σε οµάδες (group hierarchy) οµαδοποιούνται εννοιολογικά κλάσεις ακόµα και διαφορετικές µεταξύ τους. Στην ιεραρχία κληροδότησης, υπάρχουν οι κύριες κατηγορίες/γονικές κατηγορίες (parent classes) και οι υποκατηγορίες/κατηγορίες γόνοι (child classes). Οι κατηγορίες γόνοι περιγράφονται από τα χαρακτηριστικά που κληρονοµούν από τις γονικές κατηγορίες στις οποίες ανήκουν καθώς και επιπλέον χαρακτηριστικά που αφορούν µόνο σε αυτές (child classes). Μια κατηγορία γόνος µπορεί να έχει περισσότερες από µια γονικές κατηγορίες. Αλλαγές στην γονική κατηγορία ταυτόχρονα κληρονοµούνται σε όλες τις child classes της. Πρόκειται για ιεράρχηση βάση οµοιοτήτων των χαρακτηριστικών γνωρισµάτων µε σκοπό την αυτόµατη εισαγωγή ή µεταβολή των χαρακτηριστικών των γονικών κατηγοριών στις κατηγορίες γόνους (Εικόνα 33). Τέλος, η ιεραρχία δοµής δεν διαφέρει σηµαντικά από την ιεράρχηση σε εννοιολογικές οµάδες. Παρέχει την δυνατότητα τοποθέτηση όλων των ειδών των κατηγοριών µαζί, σαν βάση για την διαδικασία κατάτµησης βάσει ταξινόµησης. Σκοπός είναι η ένωση ακόµα και ετερογενών περιοχών σε µεµονωµένα αντικείµενα. (eCognition User's Guide)

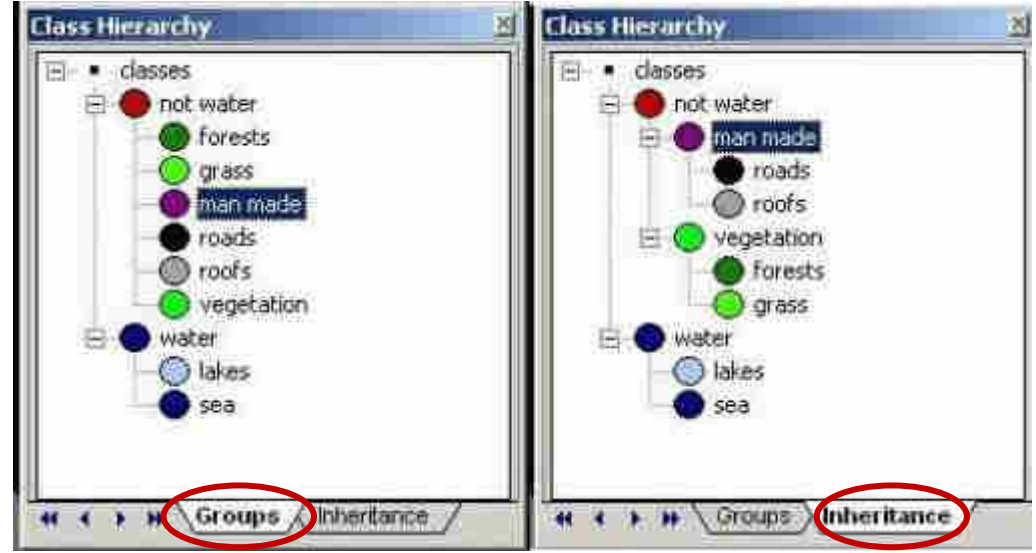

**Εικόνα 33** Απλό παράδειγµα ιεράρχησης σε groups (αριστερά) και ιεράρχησης κληροδότησης (δεξιά). Στην καρτέλα Groups οι κλάσεις οµαδοποιούνται σε νερό και µη νερό µε την δεύτερη οµάδα να περιέχει κλάσεις τελείως διαφορετικές εννοιολογικά µεταξύ τους. Στην καρτέλα Inheritance η κατηγορία roofs έχει σαν γονική κλάση και την man made και την not water, συνεπώς κληρονοµεί τα χαρακτηριστικά και των δύο. Αν την είχαµε ορίσει µόνο σαν κατηγορία γόνο της not water τότε θα έπρεπε να προσθέσουµε χειρωνακτικά όποια επιπλέον χαρακτηριστικά την περιγράφουν. Η κατηγορία γόνος forests κληρονοµεί αντίστοιχα τα χαρακτηριστικά γνωρίσµατα των vegetation και not water.

∆ύο µέθοδοι ταξινόµησης χρησιµοποιούνται, γενικά, η επιβλεπόµενη και η µη επιβλεπόµενη, µε την πρώτη να απαιτεί την συµµετοχή του χρήστη και την δεύτερη να είναι τελείως ανεξάρτητη του χρήστη. Στην ουσία οι αλγόριθµοι µη επιβλεπόµενης ταξινόµησης οµαδοποιούν αυτόµατα αντικείµενα βάση των ιδιοτήτων τους και παρουσιάζουν πλεονεκτήµατα όπως µεγάλη ταχύτητα, δυνατότητα ανάλυσης των στατιστικών στοιχείων των αντικειµένων και χρησιµεύουν ως δείκτες ανίχνευσης πιθανών κλάσεων στην εκάστοτε απεικόνιση. Παρουσιάζουν όµως και σηµαντικά µειονεκτήµατα όπως η ανάγκη ερµηνείας των αποτελεσµάτων από τον χρήστη προκειµένου να αποδοθούν σωστά οι κλάσεις που προκύπτουν. Οι αλγόριθµοι επιβλεπόµενης ταξινόµησης που χρησιµοποιούνται από το λογισµικό eCognition, απαιτούν την εισαγωγή από τον χρήστη είτε δειγµάτων των κλάσεων είτε των λογικών κανόνων και χαρακτηριστικών που περιγράφουν τις κλάσεις. Μειονεκτήµατα αυτού του είδους της ταξινόµησης είναι η απαίτηση ακριβών και εκτενώς λεπτοµερών περιγραφών των κλάσεων κάτι που είναι σχεδόν ανέφικτο ενώ και οι περιγραφές των κλάσεων δεν µπορούν παρά να είναι εκτιµήσεις των ιδιοτήτων τους καθιστώντας έτσι την επιβλεπόµενη ταξινόµηση αρκετά απαιτητική όσον αφορά σε µέγεθος απαιτούµενης δουλειάς. Από την άλλη όµως παρουσιάζει και πλεονεκτήµατα όπως η εκ των προτέρων δηµιουργία των επιθυµητών κλάσεων, ο εντοπισµός και η επανα-ταξινόµηση λάθος ταξινοµηµένων αντικειµένων και η δηµιουργία εύκολα κατανοητών κλάσεων αφού αυτές έχουν δηµιουργηθεί από ανθρώπους για ανθρώπους (e-Cognition User's Guide ).

### **2.4.2.4 Κατάτµηση βάσει ταξινόµησης**

Στην κατάτµηση βάσει ταξινόµησης (classification based segmentation) η εικόνα διαιρείται µε χρήση της βάσης γνώσης που έχει δηµιουργηθεί σε προηγούµενο στάδιο ταξινόµησης. Καθίσταται έτσι δυνατός ο συνδυασµός πληροφοριών για το σχήµα των αντικειµένων από διάφορα επίπεδα µε διαφορετικές παραµέτρους κλίµακας κατάτµησης, προκειµένου να εκτελεστεί µια νέα κατάτµηση, η οποία θα δηµιουργήσει δοµικές οµάδες (structural groups) µε εννοιολογικά οµογενή αντικείµενα βέλτιστου µεγέθους.

Η κατάτµηση βάσει ταξινόµησης λειτουργεί µε δύο βασικούς τρόπους-αλγορίθµους στο λογισµικό eCognition 2.1, την συνένωση βάσει ταξινόµησης (classification based fusion)και την βελτιστοποίηση των ορίων και των σχηµάτων µε χρήση των υπόαντικειµένων (classification based shape correction of image objects depending on subobjects).

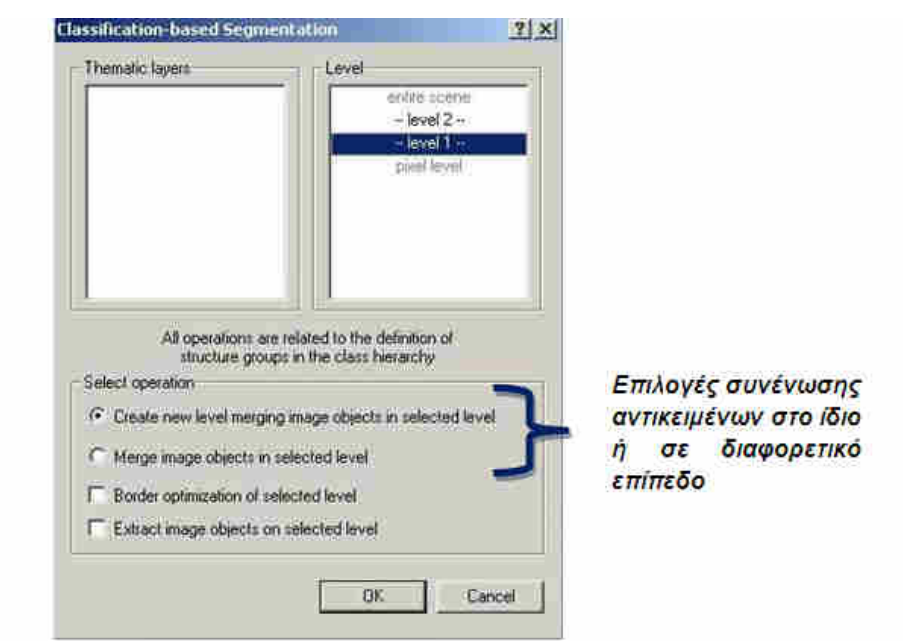

**Εικόνα 34:** Παράθυρο επιλογής αλγορίθµου κατάτµησης βάση ταξινόµησης στο περιβάλλον του eCognition 2.1

Στη *συνένωση βάσει ταξινόµησης* (classification based fusion) το γειτονικά αντικείµενα που έχουν ταξινοµηθεί στην ίδια κατηγορία-δοµική οµάδα, σε προηγούµενο στάδιο ταξινόµησης, συγχωνεύονται σε ένα νέο αντικείµενο, είτε στο ίδιο επίπεδο οπότε και τα προηγούµενα αντικείµενα που το συνιστούσαν παύουν να υπάρχουν, είτε σε ένα νέο δηµιουργούµενο επίπεδο (e-Cognition User's Guide ).

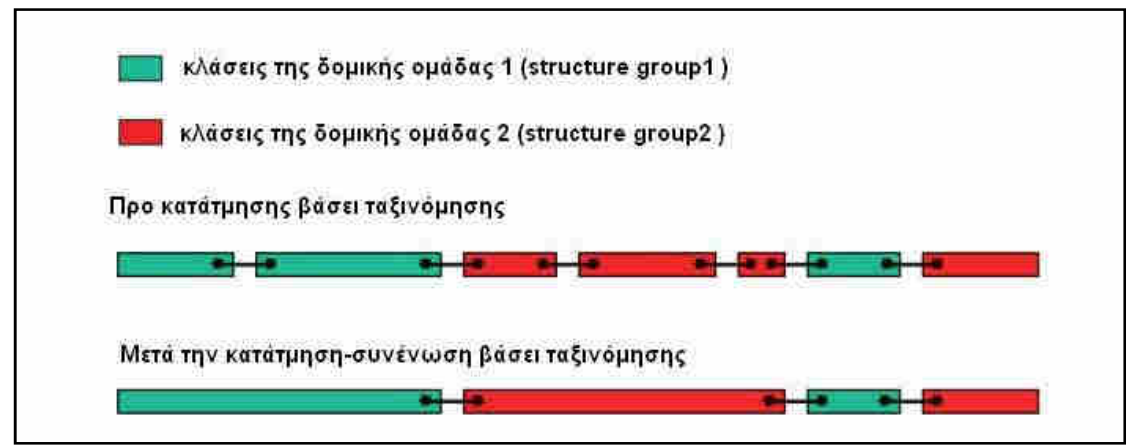

**Εικόνα 35 :** H λειτουργία της συνένωσης βάσει ταξινόµησης (classification based fusion) **πηγή:** e-Cognition User's Guide

H *βελτιστοποίηση των ορίων και των σχηµάτων µε χρήση υπό*-*αντικειµένων* (classification based shape correction of image objects depending on sub-objects) επιτυγχάνεται είτε µέσω της βελτιστοποίησης των ορίων (classification based border optimization) είτε µέσω της εξαγωγής αντικειµένων/υπό-αντικειµένων (classification based image object extraction) με επιπλέον προαπαιτούμενο, εκτός της ύπαρξης προηγούµενης ταξινόµησης , την ύπαρξη υπό-αντικειµένων. O αλγόριθµος χρησιµοποιεί τον ακόλουθο κανόνα: υπό-αντικείµενα που έχουν καταταχθεί σε διαφορετική δοµική οµάδα (structure group) από την αντίστοιχη του υπέρ-αντικειµένου τους χαρακτηρίζεται ως ετερογενές και ανακατατάσσεται. (e-Cognition User's Guide )

Στην τεχνική ταξινόµηση βάσει βελτιστοποίησης ορίων αντικειµένων, υπό-αντικείµενα (sub-objects) τα οποία βρίσκονται στο όριο των αντίστοιχων υπέρ-αντικειµένων (superobjects) τους και ανήκουν σε διαφορετική δοµική οµάδα από αυτά ανακατατάσσονται ώστε να αποτελέσουν υπό-αντικείµενα γειτονικού αντικειµένου της ίδιας δοµικής οµάδας. (Εικόνα 36) (e-Cognition User's Guide ).

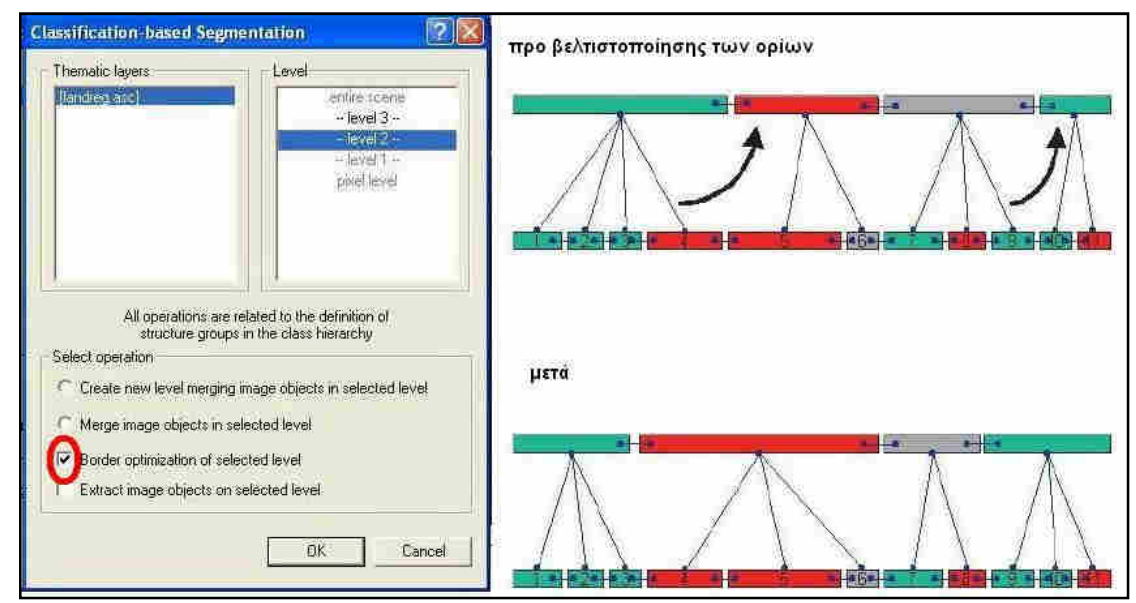

**Εικόνα 36:** Κατάτµηση βάσει ταξινόµησης µε βελτιστοποίηση των ορίων. **Πηγή:** e-Cognition User's Guide

Στην τεχνική ταξινόµησης µέσω εξαγωγής αντικειµένων/υπό-αντικειµένων (classification based image object extraction) όλα τα υπό-αντικείμενα, και όχι μόνο εκείνα που βρίσκονται στα όρια των υπέρ-αντικειµένων, που ανήκουν σε διαφορετική δοµική οµάδα από τα υπέρ-αντικείµενα τους, αποσπώνται από τα υπέρ-αντικείµενα τους µε αποτέλεσµα αυτά να χάνουν την περιοχή που καταλαµβάνουν τα υπό-αντικείµενα. Έτσι, δηµιουργείται και εισάγεται στο ιεραρχικό δίκτυο ένα νέο υπέρ-αντικείµενο, πανοµοιότυπο µε το εκάστοτε υπό-αντικείµενο που µελετάται. (Εικόνα 37) (e-Cognition User's Guide ).

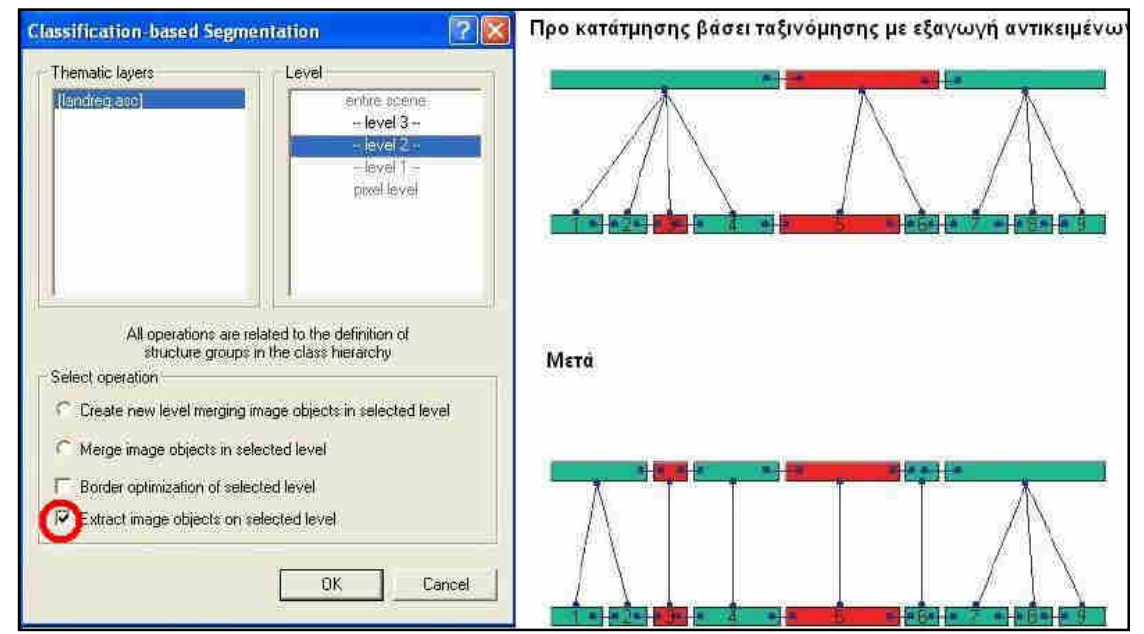

**Εικόνα 37:** Κατάτµηση βάσει ταξινόµησης µε εξαγωγή αντικειµένων/υπό-αντικειµένων. **Πηγή:** e-Cognition User's Guide

### **2.4.2.5 Αξιολόγηση ταξινόµησης**

Από το λογισµικό παρέχεται και η δυνατότητα αξιολόγησης των αποτελεσµάτων της ταξινόµησης, είτε µε γραφικό είτε µε αριθµητικό τρόπο.

Όπως αναφέρθηκε σε προηγούµενο υποκεφάλαιο, κατά τη διαδικασία της ταξινόµησης και µε τη χρήση της ασαφούς λογικής κάθε αντικείµενο λαµβάνει µια τιµή συµµετοχής για κάθε κατηγορία-κλάση της ιεραρχίας των κλάσεων. Η κατηγορία για την οποία παρουσιάζει την µεγαλύτερη τιµή συµµετοχής είναι και η κατηγορία στην οποία θα ταξινοµηθεί. Μέσω πινάκων µε στατιστικά στοιχεία για τους βαθµούς συµµετοχής των αντικειµένων για κάθε κατηγορία, γίνεται δυνατόν να διαπιστωθεί αν υπάρχει αντιπροσωπευτική κατηγορία για το οποιοδήποτε αντικείµενο και ποιες είναι οι τιµές συµµετοχής των αντικειµένων σε κάθε κατηγορία. Έτσι µελετάται τόσο το κατά πόσο ένα αντικείµενο έχει ορθώς ταξινοµηθεί σε µια κατηγορία αλλά και το πόσο αξιόπιστη είναι η κάθε κατηγορία αναλόγως µε τις τιµές συµµετοχής που έχουν τα αντικείµενα που κατατάχθηκαν σε αυτή.

Πιο αναλυτικά το λογισµικό eCognition 2.1 παρέχει τις ακόλουθες τέσσερις µεθόδους εκτίµησης της ακρίβειας:

 *Μέθοδος της σταθερότητας ταξινόµησης* **(classification stability):** η εκάστοτε ταξινόµηση αξιολογείται µέσω του υπολογισµού της απόκλισης των δυο µεγαλύτερων βαθµών συµµετοχής του αντικειµένου. Σαν αριθµητικό εξαγόµενο προκύπτει πίνακας µε τιµές που προέκυψαν από στατιστικές συναρτήσεις για τις διαφορές των δυο µεγαλύτερων βαθµών συµµετοχής για κάθε κατηγορία.

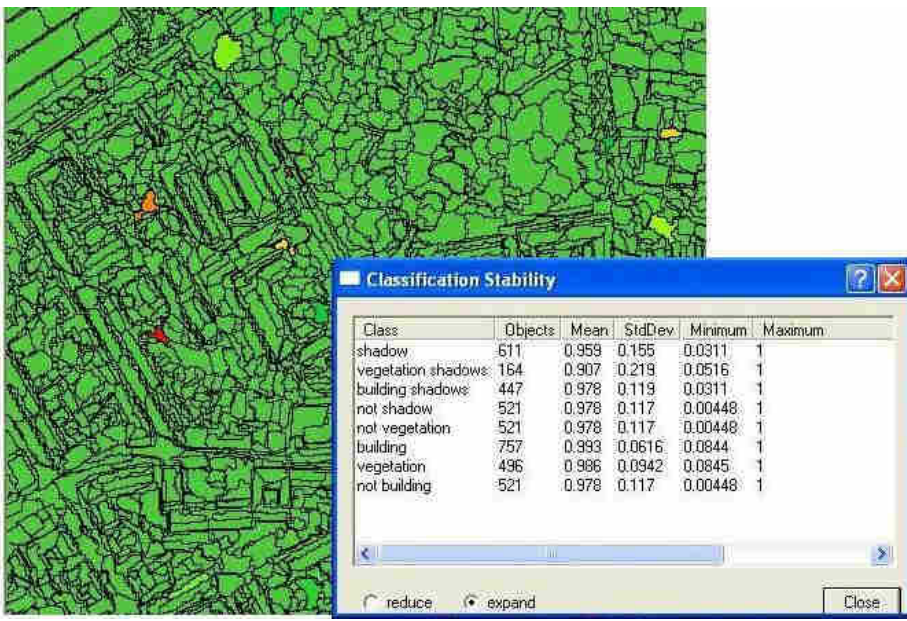

**Εικόνα 38:** Μέθοδος της σταθερότητας της ταξινόµησης**.** Αριστερά γραφικός τρόπος αναπαράστασης της αξιολόγησης. Η χρωµατική κλίµακα κυµαίνεται από το πράσινο για το µη αµφιλεγόµενο αντικείµενο έως το κόκκινο για το απόλυτα αµφιλεγόµενο. ∆εξιά ο πίνακας αποτελεί το αριθµητικό εξαγόµενο αποτέλεσµα. **Πηγή:** e-Cognition User's Guide

 *Μέθοδος βάσει αποτελέσµατος της καλύτερης ταξινόµησης* **(best classification result):** αξιολογείται η ταξινόµηση µέσω της εκτίµησης του βαθµού συµµετοχής των αντικειµένων στην περιγραφή της κατηγορίας. Σαν αριθµητικό εξαγόµενο παρουσιάζεται πίνακας µε τιµές οι οποίες προέκυψαν από στατιστικές συναρτήσεις για τους µέγιστους βαθµούς συµµετοχής µε τους οποίους ταξινομήθηκαν τα αντικείμενα στην εκάστοτε κλάση-κατηγορία. Επίσης, είναι δυνατή η αξιολόγηση του τρόπου µε τον οποίο τα αντικείµενα της υπό εξέταση κατηγορίας την περιγράφουν. (e-Cognition User's Guide )

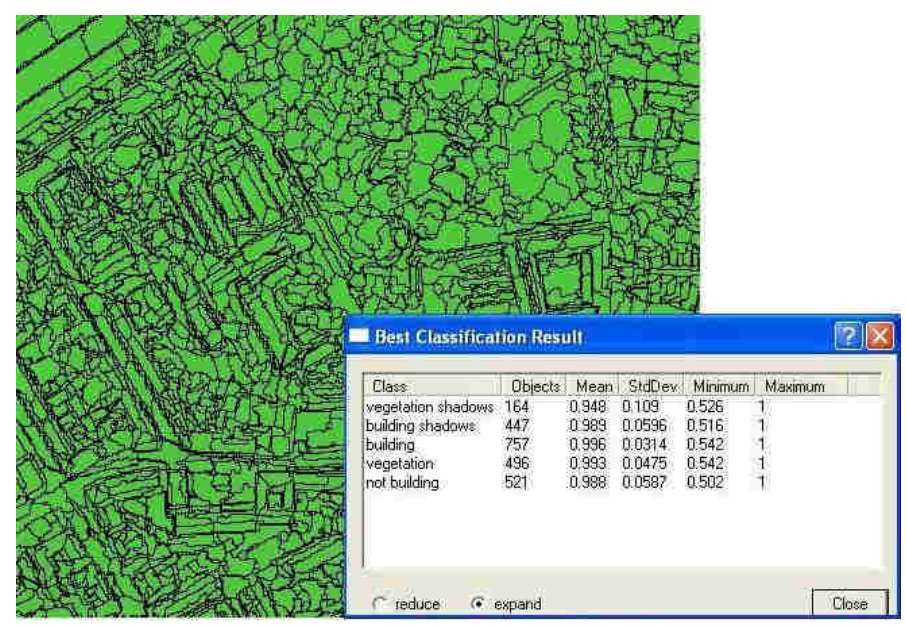

**Εικόνα 39:** Μέθοδος αποτελέσµατος της καλύτερης ταξινόµησης**.** Αριστερά γραφικός τρόπος αναπαράστασης της αξιολόγησης. Η χρωµατική κλίµακα κυµαίνεται από το πράσινο για το µη αµφιλεγόµενο αντικείµενο έως το κόκκινο για το απόλυτα αµφιλεγόµενο. ∆εξιά ο πίνακας αποτελεί το αριθµητικό εξαγόµενο αποτέλεσµα. **Πηγή:** e-Cognition User's Guide

 *Μέθοδος πίνακα σύγχυσης βασισµένου σε* **TTA** *µάσκα* **(error matrix based on TTA mask):** αξιολογείται η ταξινόµηση µέσω δειγµάτων (samples), τα οποία εισάγονται ως ΤΤΑ µάσκα και συγκρίνονται µε επίγεια δείγµατα βάσει εικονοστοιχείων. Συγκρίνονται οι κατηγορίες της µάσκας µε τις κατηγορίες-κλάσεις της ταξινόµησης και παράγεται πίνακας σύγχυσης. Στον πίνακα αυτό, εµφανίζονται οι κατηγορίες της ταξινόµησης, η οποία αξιολογείται, το πλήθος των εικονοστοιχείων της ταξινόµησης που καλύπτονται από την ΤΤΑ µάσκα ανά κατηγορία , τα αθροίσµατα των εικονοστοιχείων που ταξινοµήθηκαν στην υπό εξέταση ταξινόµηση και τα αθροίσµατα των εικονοστοιχείων από την µάσκα ανά κατηγορία. Η ποιότητα της ταξινόµησης καθορίζεται µέσω της διαφοράς των αθροισµάτων καθώς και µε χρήση των κριτηρίων ακριβείας (εύρος τιµών 0-1 µε 1 την υψηλότερη ακρίβεια ταξινόµησης) που βρίσκονται στον πίνακα σύγχυσης.

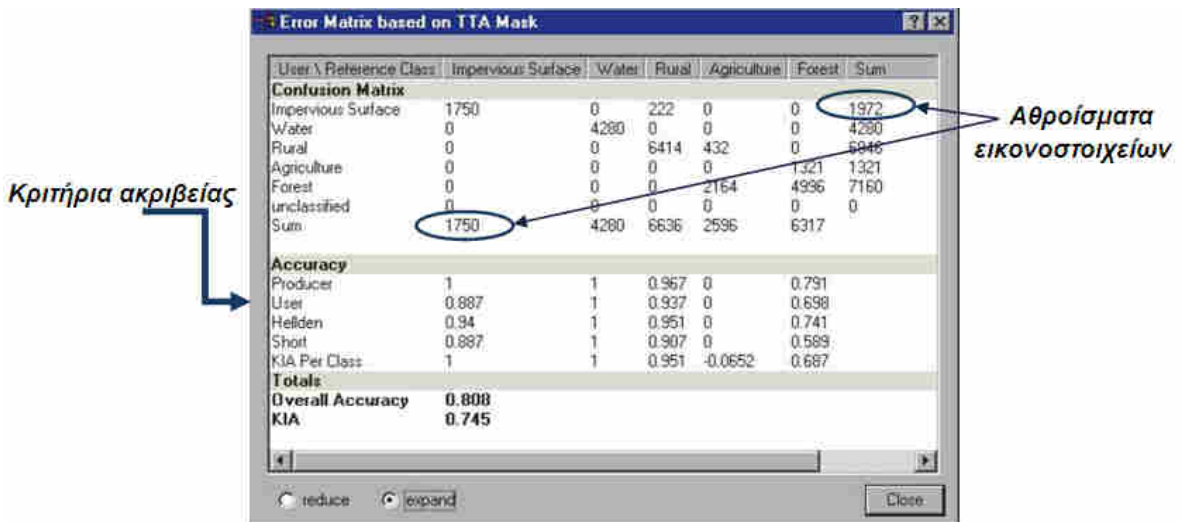

**Εικόνα 40:** O πίνακας της µεθόδου πίνακα σύγχυσης βασισµένου σε TTA µάσκα. Στα αθροίσµατα εικονοστοιχείων που έχουν σηµειωθεί, το 1972 αντιστοιχεί στο σύνολο των εικονοστοιχείων που έχουν ταξινοµηθεί στην κατηγορία Impervious Surface κατά την ταξινόµηση και το 1750 στα αντίστοιχα της ΤΤΑ µάσκας. **Πηγή:** e-Cognition User's Guide

 *Μέθοδος πίνακα σύγχυσης βασισµένου σε δείγµατα* **(error matrix based on samples):** αξιολογείται η ταξινόµηση µε δείγµατα επιλεγµένα αντικείµενα της εικόνας και όχι εικονοστοιχεία όπως στην προηγούµενη. Τα επιλεχθέντα ως δείγµατα αντικείµενα πρέπει να είναι διαφορετικά από αυτά που επιλέχθηκαν για ταξινόµηση µε τη µέθοδο του εγγύτερου γείτονα (nearest neighbor) καθώς αυτά θεωρούνται πλήρως ορθά ταξινοµηµένα και η αξιολόγηση θα δώσει εντελώς αξιόπιστη ταξινόµηση, κάτι που µπορεί να µην ανταποκρίνεται πλήρως στην πραγµατικότητα. Με λήψη νέων δειγµάτων προκύπτει ο πίνακας σύγχυσης µε την πρώτη στήλη να περιέχει τις κατηγορίες, τη δεύτερη το πλήθος των νέων δειγµάτων της κάθε κατηγορίας και στις υπόλοιπες ο λόγος των δειγµάτων που ανήκουν στην κατηγορία προς τα συνολικά δείγµατα που συλλέχθηκαν για αυτή.

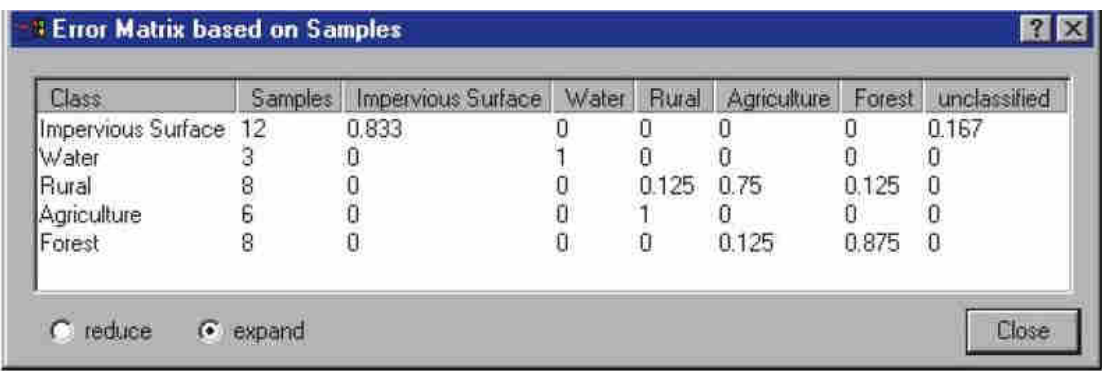

**Εικόνα 41:** O πίνακας της µεθόδου πίνακα σύγχυσης βασισµένου σε δείγµατα. Το 0 σηµαίνει ότι κανένα από τα δείγµατα της κατηγορίας δεν ταξινοµήθηκαν σε αυτήν και το 1 ότι όλα τα δείγµατα ταξινοµήθηκαν σε αυτήν. **Πηγή:** e-Cognition User's Guide

# **3. ΜΕΘΟ∆ΟΙ**

## **3.1 ∆Ε∆ΟΜΕΝΑ**

Τα δεδοµένα που χρησιµοποιήθηκαν αποτελούν πνευµατική ιδιοκτησία της εταιρίας akti engineering (www.aktieng.gr) και παραχωρήθηκαν αποκλειστικά για την εκπόνηση της παρούσας διπλωµατικής.

*Για την περιοχή του στενού του Ρίου Αντίρριου* παραχωρήθηκαν ψηφιακό µοντέλο εδάφους σε µορφή αρχείο .grd (Surfer Grid), .dat καθώς και απεικόνιση του σε shaded relief σε µορφή .tiff διαστάσεων 1112x1123 pixels στα 32-bit. Επίσης δόθηκε η παρουσίαση που έκανε η εταιρεία σε συνέδριο στην Μυτιλήνη του οργάνου Πολυδεσµικός Ηχοβολιστής, η οποία περιέχει τα απαραίτητα στοιχεία του οργάνου µε το οποίο συλλέχθηκαν τα στοιχεία για το ψηφιακό µοντέλο εδάφους καθώς και στοιχεία για το ψηφιακό µοντέλο εδάφους τα οποία συντέλεσαν τόσο στην αρχική φωτοερµηνεία της εικόνας όσο και στην αξιολόγηση των αποτελεσµάτων της παρούσας εργασίας.

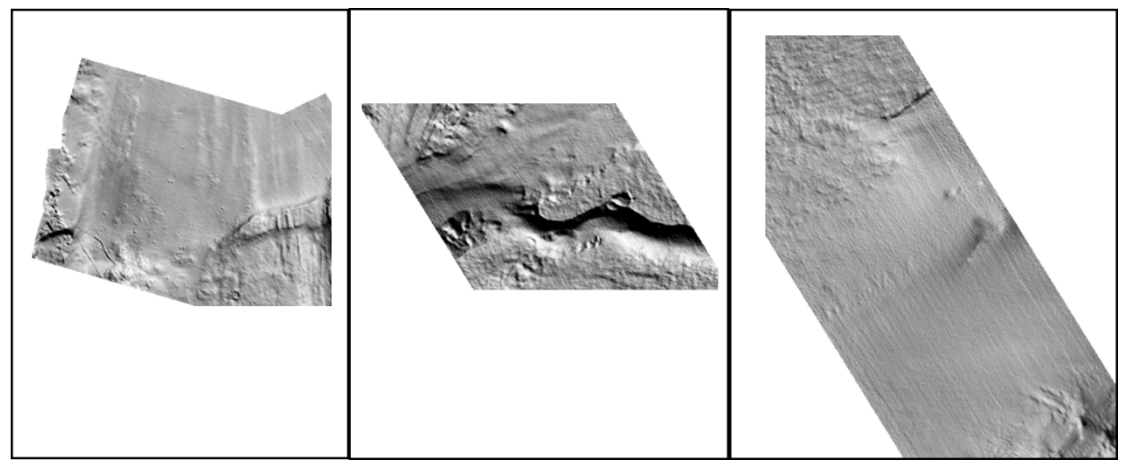

**Εικόνα 42** Τµήµατα διαγράµµατος φωτοσκιασµένης µορφολογικής απεικόνισης (shaded relief) του ΨΜΕ της περιοχής Ρίου Αντίρριου. **ιδιοκτησία-παραχώρηση: akti engineering** 

*Για την περιοχή του στενού του Καφηρέα ανάµεσα στα νησιά Άνδρος Εύβοια* παραχωρήθηκαν ψηφιακό µοντέλο εδάφους σε µορφή αρχείου .grd (Surfer Grid) και απεικόνιση του σε shaded relief σε µορφή .tiff διαστάσεων 1508x1052 pixels στα 32-bit.

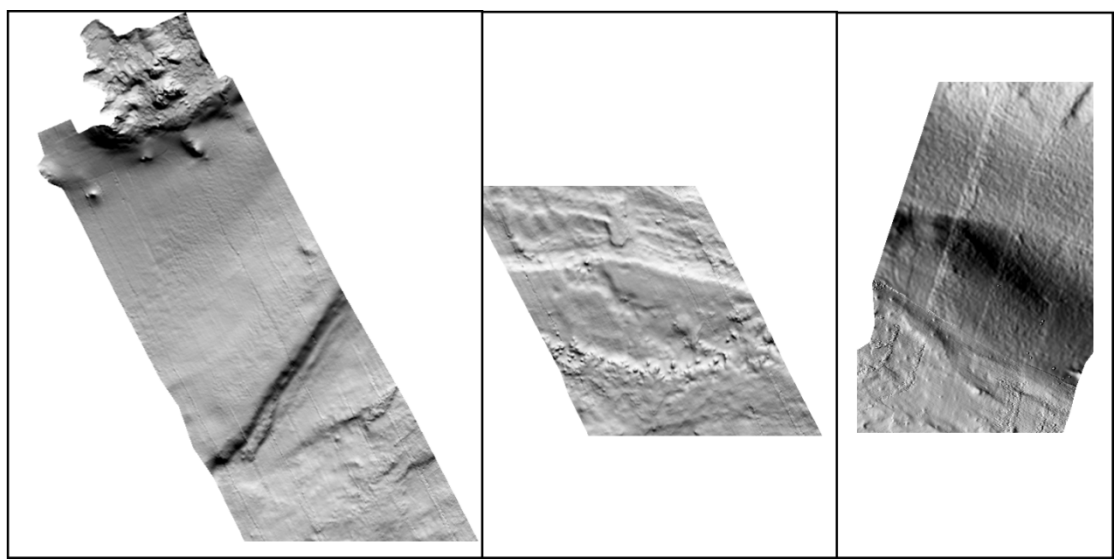

**Εικόνα 43** Τµήµατα διαγράµµατος φωτοσκιασµένης µορφολογικής απεικόνισης (shaded relief) του ΨΜΕ της περιοχής Εύβοια-Άνδρος, Πορθµός Καφηρέα. **ιδιοκτησία-παραχώρηση: akti engineering** 

## **3.1.1 Ψηφιακό Μοντέλο Εδάφους**

Το Ψηφιακό Μοντέλο Εδάφους Ρίου Αντιρρίου απεικονίζει ζώνη 650 µέτρων εγκάρσια του στενού Ρίο Αντίρριο µε ανάλυση 2.5x2.5 µέτρα.

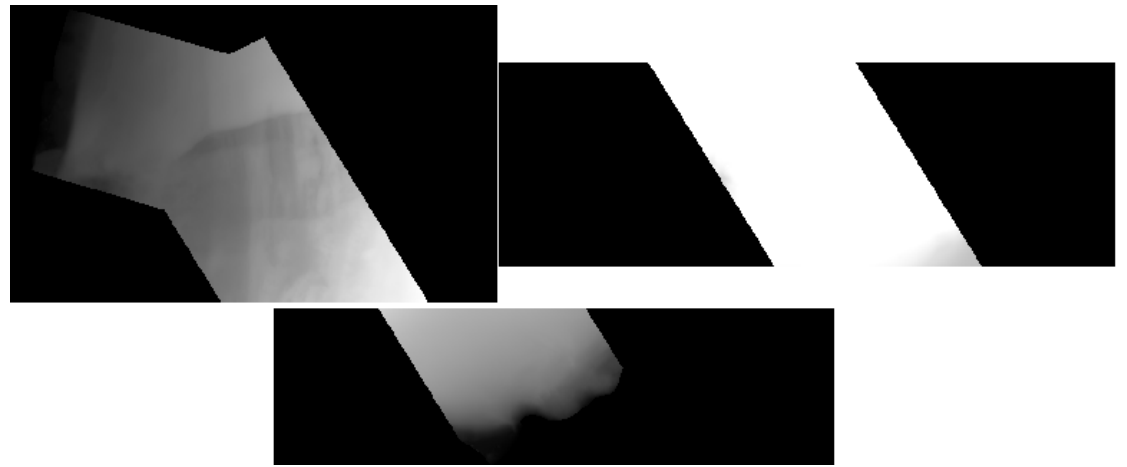

**Εικόνα 44:** Τµήµατα του αρχικού ψηφιακού µοντέλου εδάφους του στενού του Ρίου Αντίρριου όπως παραχωρήθηκε από την εταιρία **akti engineering** σε περιβάλλον ERDAS Imagine και µορφή Erdas Imagine Images (img)

Το Ψηφιακό Μοντέλο Εδάφους του στενού του Καφηρέα απεικονίζει ζώνη ανάµεσα στα νησιά Άνδρος και Εύβοια µε ανάλυση 10x10 µέτρα.

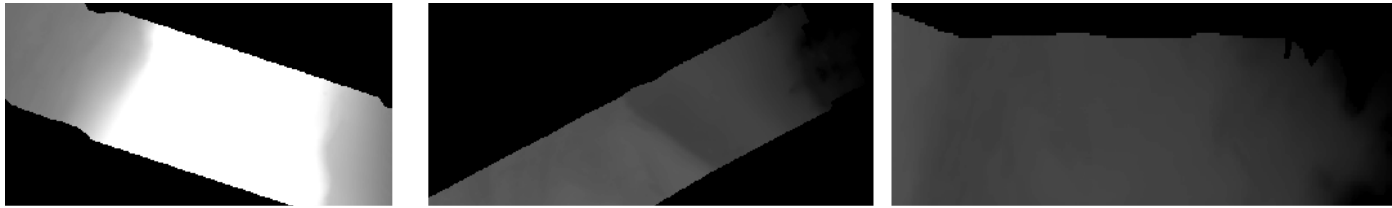

**Εικόνα 45** Τµήµατα του αρχικού ψηφιακού µοντέλου εδάφους του στενού Καφηρέα- Κάβο Ντόρο όπως παραχωρήθηκε από την εταιρία **akti engineering** σε περιβάλλον ERDAS Imagine και µορφή Erdas Imagine Images (img)

## **3.1.2 Όργανα της Εταιρίας – ο Πολυδεσµικός Ηχοβολιστής**

Ο πολυδεσµικός Ηχοβολιστής ή αλλιώς Multi-beam Εcho Sounder (MBES) αποτελεί ένα εργαλείο χαρτογράφησης παράκτιων περιοχών και εγκαταστάσεων τους. Χρησιµοποιείται σε πληθώρα εφαρµογών µε θαλάσσιο και παράκτιο υπόβαθρο όπως οι χαρτογραφήσεις παράκτιων περιοχών για σκοπούς όπως σύνταξη ναυτικών χαρτών, η εξερεύνηση και µελέτη των φυσικών διεργασιών στην παράκτια ζώνη καθώς και σε µελέτες κατασκευής και παρακολούθησης θαλάσσιων τεχνικών έργων (Παλαιοκρασσάς κ.α).

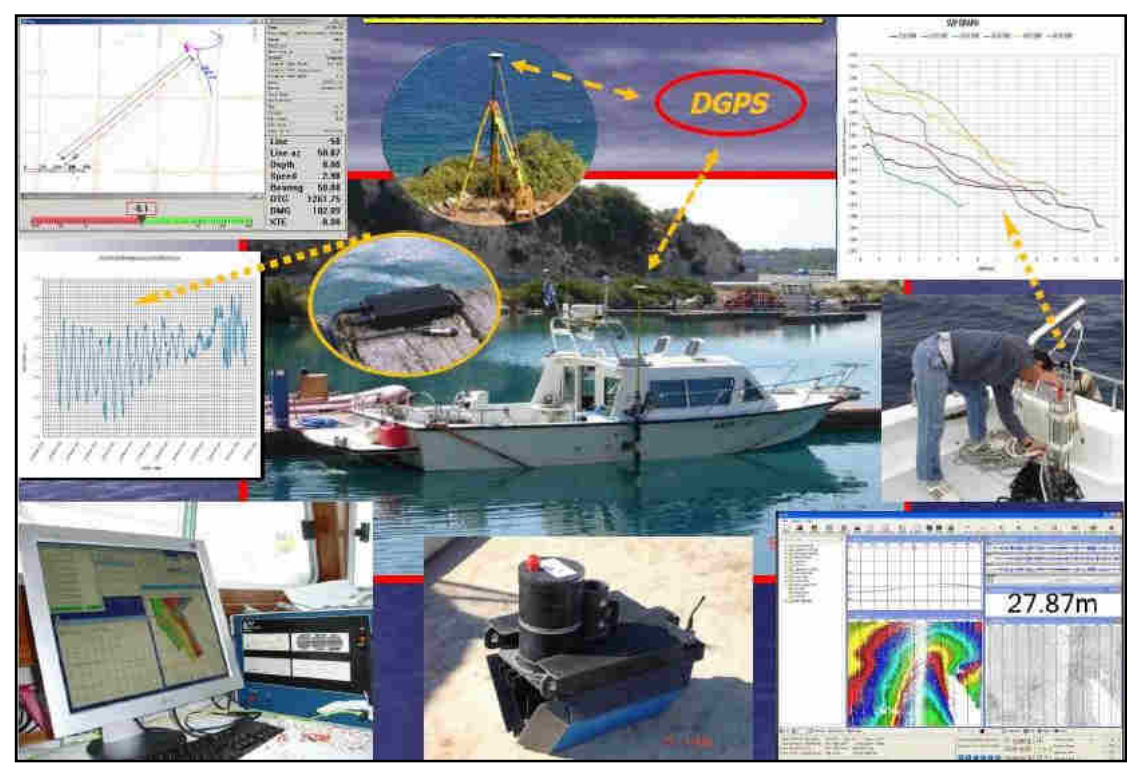

**Εικόνα 46:** ΑΚΤΙ ΙΙ µια ολοκληρωµένη µονάδα χαρτογράφησης µε MBES **ιδιοκτησία-παραχώρηση: akti engineering** 

Πρόκειται για ένα σύστηµα Sonar, η λειτουργία του οποίου βασίζεται στην εκποµπή ηχητικών παλµών σε συνεχόµενες, συνεπίπεδες και πολύ λεπτές δέσµες σε σχήµα βεντάλιας από ειδικούς πομπούς (Εικόνα 47). Η βεντάλια έχει πάχος τυπικά 1.5° κατά τον διαμήκη άξονα ενώ το εγκάρσιο άνοιγμα της ποικίλει από 90° έως και 180°. Οι δέσµες αυτές τέµνουν τον πυθµένα, δηµιουργώντας διατοµές εγκάρσιες στην πορεία του σκάφους φορέα σε ζώνες σάρωσης. Το εύρος των ζωνών σάρωσης είναι συνήθως 4-7 φορές πολλαπλάσια του βάθους της περιοχής και καλύπτεται πλήρως από βυθοµετρικές µετρήσεις. Η εκποµπή επαναλαµβάνεται πολλές φορές ανά δευτερόλεπτο µε συχνότητα που εξαρτάται από το βάθος επιτυγχάνοντας 100% κάλυψη του πυθµένα ενώ το σκάφος κινείται σε προκαθορισµένη γραµµή πλεύσης. Έτσι µέσω παράλληλων γραµµών πλεύσης µε επικαλυπτόµενες ζώνες ηχοβολισµού επιτυγχάνεται η πλήρης βυθοµετρική/ µορφολογική αποτύπωση του θαλάσσιου πυθµένα (Παλαιοκρασσάς κ.α ).

Ο MBES χρησιµοποιείται σε συνδυασµό µε επιπλέον βοηθητικά όργανα όπως διαφορικό GPS (Differential GPS), γυροσκοπικές πυξίδες (Gyro compass) κτλ (ΠΑΡΑΡΤΗΜΑ-Πίνακας Π3) προκειµένου να επιτευχθεί χωροθέτηση ακριβείας της κάθε ηχοβολιστικής µέτρησης σε ένα ενιαίο σύστηµα αναφοράς. Με τη χρήση αυτών των βοηθητικών συστηµάτων καθίσταται δυνατός ο απόλυτος εντοπισµός της θέσης, ο ακριβής προσανατολισµός και ο προσδιορισµός της τροχιάς της ηχητικής δέσµης κατά την διάρκεια του κάθε ηχοβολισµού (Παλαιοκρασσάς κ.α ).

Μέσω της µεγάλης πυκνότητας των ηχοβολιστικών µετρήσεων του MBES και της υψηλής ακρίβειας χωροθέτησης τους επιτυγχάνεται η σχεδόν «φωτογραφική» αποτύπωση της µορφολογίας του βυθού. Οι µετρήσεις του MBES προσφέρουν τα ακόλουθα δύο είδη πληροφορίας: αρχεία µε την χωρική γεωαναφερόµενη θέση των µετρηµένων σηµείων της επιφάνειας του πυθµένα (βαθυµετρία) και αρχεία µε µέτρηση του πλάτους του ανακλώµενου σήµατος από κάθε ηχοβολιζόµενο σηµείο. Οι πληροφορίες αυτές υφίστανται την κατάλληλη επεξεργασία και αφού κωδικοποιηθούν σε υψηλής ανάλυσης ψηφιακά χωροθετηµένα µοντέλα του πυθµένα (DΕMs) παρέχουν χαρτογραφικά προϊόντα όπως

- λεπτοµερείς χάρτες βυθοµετρίας,
- τρισδιάστατες απεικονίσεις της µορφολογίας του πυθµένα
- ψευδό-τρισδιάστατες φωτοσκιασµένες απεικονίσεις του ανάγλυφου του πυθµένα µε χρήση Α-Μ ή έγχρωµου φάσµατος (shaded-relief - Εικόνα 42)
- χάρτες ηχητικής ανακλαστικότητας του πυθµένα

Όλα τα προϊόντα του MBES µπορούν χωρικά να συνδυαστούν µεταξύ τους ή και µε άλλα διαθέσιµα δεδοµένα από βάσεις δεδοµένων σε µορφές raster ή vector προκειµένου να δηµιουργήσουν σύνθετα χαρτογραφικά προϊόντα. (Παλαιοκρασσάς κ.α )

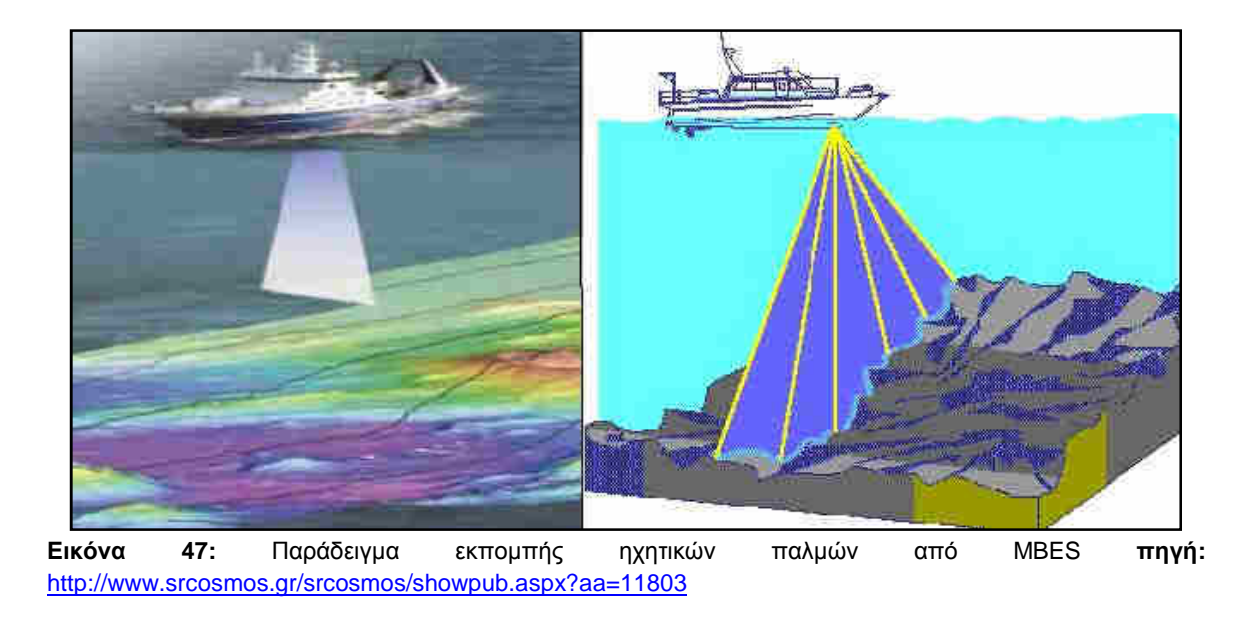

## **3.2 ΠΡΟΕΠΕΞΕΡΓΑΣΙΑ ∆Ε∆ΟΜΕΝΩΝ**

## **3.2.1 Μετατροπή Τύπου ∆εδοµένων και Κατάτµηση**

Προκειµένου να γίνει δυνατή η εισαγωγή των δεδοµένων στη δοκιµαστική έκδοση του λογισµικού eCognition Demo 2.1 πρέπει τα 32-bit grd ψηφιακά µοντέλα εδάφους να µετατραπούν σε 16-bit συµβατή µορφή µε το λογισµικό (img, tiff κτλ) καθώς και οι διαστάσεις τους να µην ξεπερνούν τα 1023x1023 εικονοστοιχεία. Για τις µετατροπέςδιαδικασίες αυτές χρησιµοποιήθηκαν το ελεύθερο λογισµικό SAGA-GIS (www.sagagis.org) και το λογισμικό ERDAS Imagine (www.erdas.com).

### *Ψηφιακό Μοντέλο Εδάφους Στενό Ρίο Αντίρριο*

Αρχικά στο SAGA-GIS εισήχθη το ψηφιακό µοντέλο εδάφους σε µορφή grd (Surfer Grid). Όπως φαίνεται στην Εικόνα 49α οι τιµές του κάθε pixel που ανήκουν στο τµήµα του ΨΜΕ που αντιστοιχεί στον πυθµένα είναι αρνητικές (κόκκινο χρώµα) καθώς αντιπροσωπεύουν το βάθος, επίσης η τιµή που παίρνουν τα pixel που ανήκουν στο υπόβαθρο της εικόνας (μπλε) είναι 10<sup>22</sup>. Δοκιμάζοντας εξαγωγή σε 16-bit img με τις δεδομένες τιμές το αποτέλεσµα είναι κάθε εικονοστοιχείο να παίρνει την τιµή 0 καθώς ο αλγόριθµος στρογγυλοποιεί προς τα πάνω στον πρώτο θετικό ακέραιο, άρα στο µηδέν για τις αρνητικές τιµές. Για να αντιµετωπιστεί αυτό το λογισµικό SAGA-GIS παρέχει τη δυνατότητα πολλαπλασιασµού όλων των εικονοστοιχείων µε κάποιο αριθµό (Εικόνα 48). Στην παρούσα περίπτωση το αρχικό ΨΜΕ θα πολλαπλασιαστεί µε το -1000 προκειµένου να γίνουν θετικές οι τιµές αλλά και να διατηρηθεί ικανοποιητική πληροφορία στο εξαγόµενο. *Να σηµειωθεί ότι η υψοµετρική πληροφορία που παρέχεται από το ΨΜΕ έχει συνολικά* 12 *ψηφία µετά την υποδιαστολή παρόλο που αυτά δεν εµφανίζονται πχ η* *πραγµατική τιµή είναι* -64.136773016482 *µέτρα ενώ στο παράθυρο εµφανίζεται* -64,14. *Η λεπτοµέρεια αυτή παραµένει όταν εισάγεται στο λογισµικό απλά δεν εµφανίζεται*. Αν πολλαπλασιάζαµε απλά µε -1 τότε κάποια εικονοστοιχεία µε τιµές -39.32… και -39.41… θα εµφανιζόταν στο εξαγόµενο ως 40 δηµιουργώντας έτσι µια ανεπιθύµητη γενίκευση, πολλαπλασιάζοντας όµως µε -1000 θα δώσουν 39321 και 39412 κάνοντας τον διαχωρισµό τους πιο εύκολο ενώ παράλληλα διατηρείται η κατάλληλη ποσότητα πληροφορίας χωρίς να παρουσιάζεται υπερβολή (Πίνακας 1). Επίσης µέσω ειδικού αλγόριθµου (module) του λογισµικού αντικαθίσταται η τιµή των pixel του υπόβαθρου µε 0. (Εικόνα 49β).

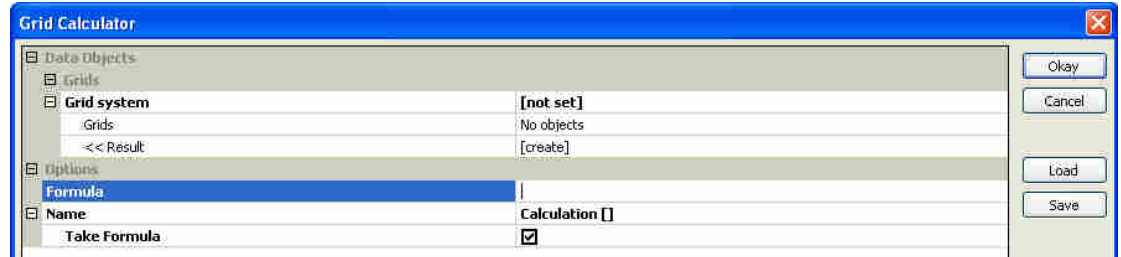

**Εικόνα 48** Το module Grid Calculator. Στο πεδίο Grids ο χρήστης επιλέγει τα grids που θα χρησιµοποιηθούν στον υπολογισµό ενώ στο πεδίο formula εισάγει την επιθυµητή αριθµητική συνάρτηση.

|               |          | T. Bar Anticio Ald. NOGENE 2,5x2.5 IS MIND and<br>afuly wrong panel years of |                      |          | 医胆管<br>group 2 am |              | <b>Jim Linking</b> |                   |                       |         |                                     | → 三番        |
|---------------|----------|------------------------------------------------------------------------------|----------------------|----------|-------------------|--------------|--------------------|-------------------|-----------------------|---------|-------------------------------------|-------------|
| 19.34         | $-39.32$ | $-3670241$ (see, $370024$ )                                                  |                      |          |                   |              | <b>Line</b>        |                   | SERVICE MANUFACTURERS |         | 0.00                                | D.QU.       |
| 19.25         | -30.31   |                                                                              | $-20007410000000000$ |          |                   |              | <b>348.00</b>      | <b>IDI I I DO</b> | 10100 00              | 1001100 | 0.00                                | 0.00        |
|               | -38.55   | $-39.51$                                                                     |                      |          |                   |              |                    |                   |                       |         |                                     |             |
| <b>SILLER</b> | $-39.42$ |                                                                              |                      |          |                   |              |                    |                   |                       |         |                                     | <b>Gyan</b> |
| $(\alpha)$    |          | <b>COLLEGE</b>                                                               |                      | $m = 10$ | <b>A</b> 1        | <b>START</b> | B                  |                   |                       |         | the contract of the contract of the |             |

**Εικόνα 49** Επεξεργασία των τιµών του αρχικού ψµε µέσω των modules του SAGA-GIS, Grid calculator και Change grid values. (α)πριν την εφαρµογή σε µορφή grd και (β) µετά την εφαρµογή σε µορφή img. *Παραχώρηση ΨΜΕ* **akti engineering** 

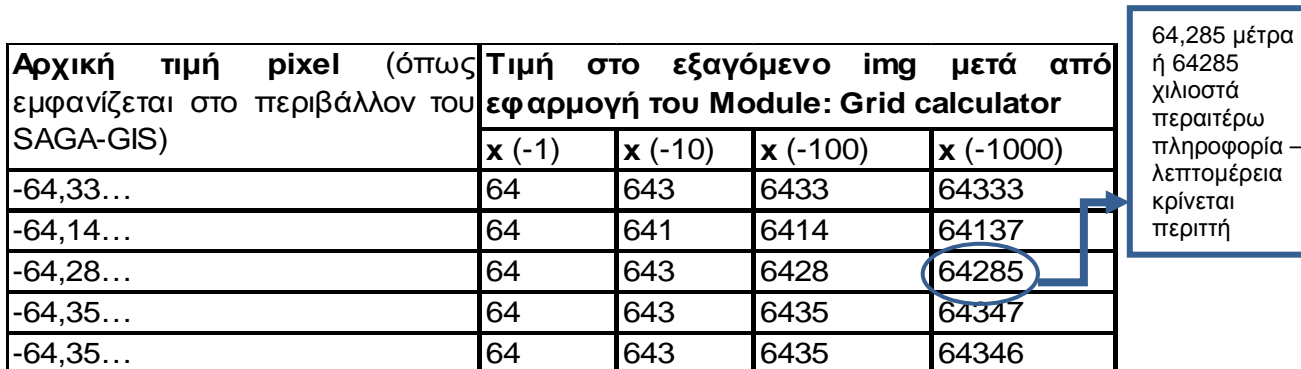

**Πίνακας 1** Πως επηρεάζεται η ακρίβεια της υψοµετρικής πληροφορίας πολλαπλασιάζοντας µε διάφορους συντελεστές και εξάγοντας σε µορφή img. Με χρώµα σηµειώνονται οι τιµές οι οποίες ενώ στην ουσία διαφέρουν- όπως φαίνεται στην τελευταία στήλη- όταν πολλαπλασιαστούν µε τον εκάστοτε συντελεστή εξάγονται στην τελική απεικόνιση σαν όµοιες. Αντίθετα µε τον συντελεστή -1000 γίνεται εφικτός ο διαχωρισµός τους σε ικανό επίπεδο λεπτοµέρειας.

Ακολούθως εξάγεται σε µορφή img - 16bit unsigned integer µέσω του module GDAL:Export Raster (Εικόνα 50).

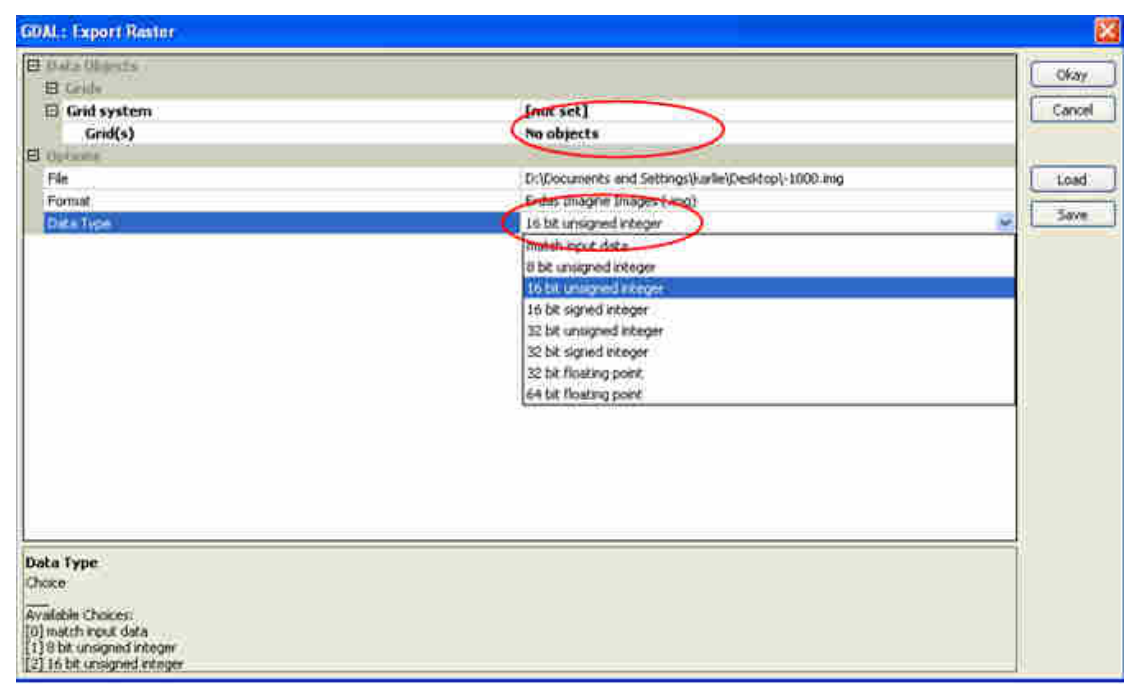

**Εικόνα 50** Το module GDAL :Export Raster του SAGA-GIS. Σηµειώνονται οι επιλογές που αφορούν στον τύπο του αρχείου που θα εξαχθεί.

Το αρχείο που δηµιουργείται από αυτήν την διαδικασία ονοµάζεται **whole.img.** Το αρχείο αυτό εισάγεται στο ERDAS Imagine (Εικόνα Π7) και διαιρείται σε 2 επιµέρους εικόνες µε τις κατάλληλες διαστάσεις προκειµένου να γίνει δυνατή η εισαγωγή και επεξεργασία τους στο λογισµικό αντικειµενοστραφούς ανάλυσης eCognition2.1. Προκύπτουν έτσι δυο επιµέρους απεικονίσεις η **first.img** µε διαστάσεις 1023x1023pixels και η **second.img** µε 700x360pixels. (Εικόνα 51)

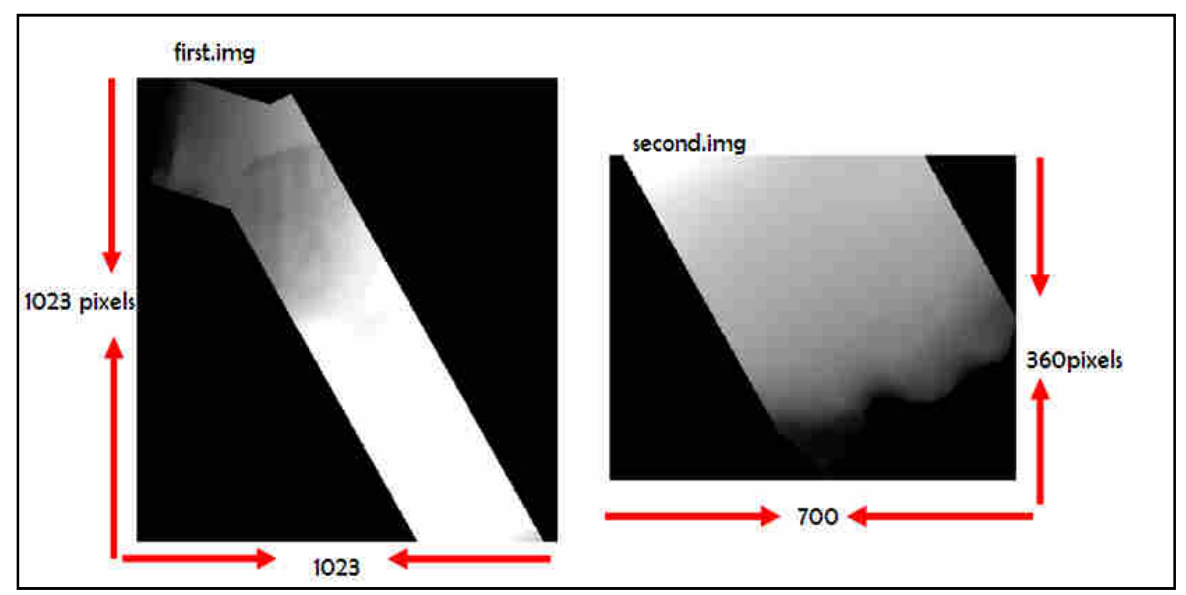

**Εικόνα 51** Τα δυο τελικά αρχεία img που προκύπτουν µετά την κατάτµηση. (Ρίο Αντίρριο) *Παραχώρηση* **DEM: akti engineering**

#### *Ψηφιακό Μοντέλο εδάφους Στενό Καφηρέα*- *Κάβο Ντόρο*

Η ίδια διαδικασία εκτελέστηκε και για το δεύτερο ψηφιακό µοντέλο εδάφους µε τις εξής διαφορές: οι τιµές πολλαπλασιάστηκαν µε -100 αντί για -1000 και στο τέλος αποσπάστηκαν 3 επιµέρους απεικονίσεις διαφορετικών διαστάσεων οι οποίες ονοµάστηκαν **third\_A.img, fourth\_A.img** και **fifth\_A.img** (το Α υποδηλώνει Άνδρο δηλαδή το στενό Καφηρέα). (Εικόνα 52)

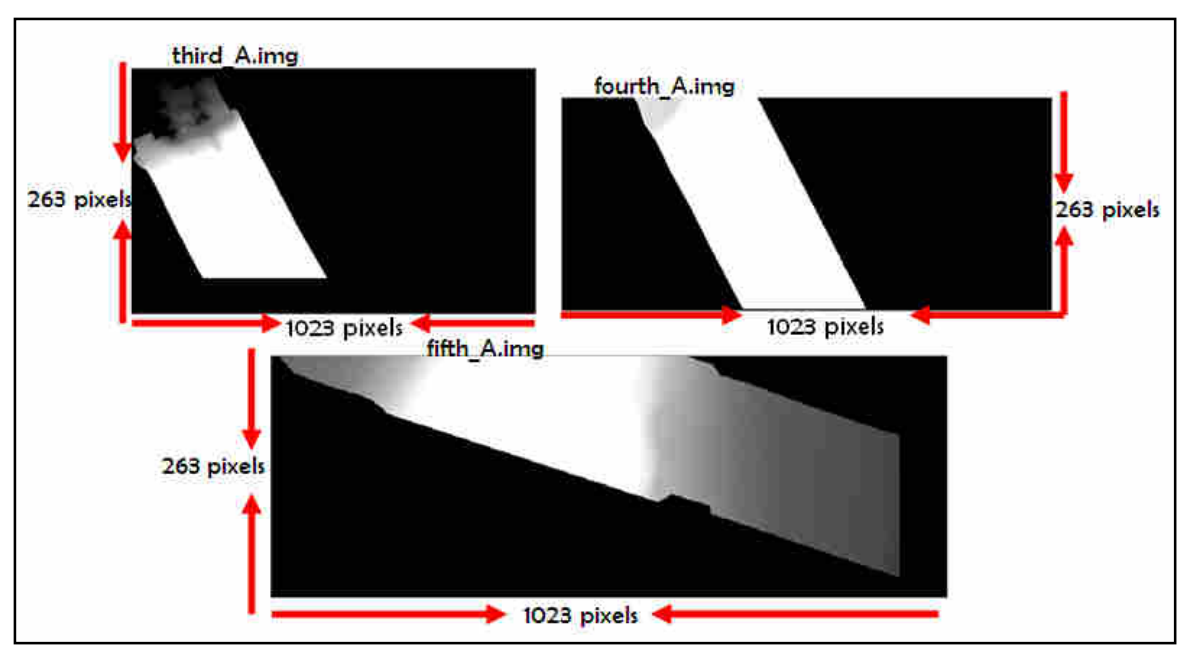

**Εικόνα 52** Τα τρία τελικά αρχεία img που προκύπτουν µετά την κατάτµηση. (Καφηρέα- Κάβο Ντόρο) *Παραχώρηση* **DEM: akti engineering** 

### **3.2.2 ∆ηµιουργία Παραγώγων Ψηφιακού Μοντέλου Εδάφους**

Αναφέρθηκαν και επεξηγήθηκαν σε προηγούµενο κεφάλαιο τα παράγωγα ψηφιακών µοντέλων εδάφους, slope-gradient, slope-aspect, *θετικό* openness-Morphometric Protection Index τα οποία θα δημιουργηθούν στην παρούσα ενότητα με τη βοήθεια του λογισµικού SAGA-GIS και µε χρήση των αρχείων 32-bit Surfer grids (grd) όπως παραχωρήθηκε από την εταιρία akti engineering.

#### **Slope gradient και aspect**

Μέσω του ειδικού αλγορίθµου (module: Local Morphometry) (Εικόνα 53) και σύµφωνα µε τους Zevenbergen & Thorne (1987) υπολογίζονται τα 2 παράγωγα.

| El Data Objects:    |                                                                     |
|---------------------|---------------------------------------------------------------------|
| <b>B</b> Tirtilli   |                                                                     |
| $\Box$ Grid system  | [not set]                                                           |
| >> Elevation        | [not set]                                                           |
| $<<$ Slope          | [create]                                                            |
| << Aspect           | [create]                                                            |
| < Curvature         | [not set]                                                           |
| < Plan Curvature    | [not set]                                                           |
| < Profile Curvature | [not set]                                                           |
| <b>B</b> Dottons    |                                                                     |
| Method              | Fit 2.Degree Polynom (Zevenbergen & Thorne 1987)<br>c               |
|                     | Maximum Slope (Travis et al. 1975)                                  |
|                     | Maximum Triangle Slope (Tarboton 1997)                              |
|                     | Least Squares Fitted Plane (Horn 1981, Costa-Cabral & Burgess 1996) |
|                     | Fit 2.Degree Polynom (Bauer, Rohdenburg, Bork 1985).                |
|                     | Fit 2.Degree Polynom (Heerdegen & Beran 1982)                       |
|                     | Fit: 2. Degree Polynom (Zevenbergen & Thorne 1987).                 |
|                     | Fit 3.Degree Polynom (Haralick 1983)                                |

**Εικόνα 53** Το παράθυρο του module Local Morphometry. Παρατηρείται δυνατότητα επιλογής µεθόδου υπολογισµού της κλίσης καθώς και άλλων παραγώγων ψµε, όπως curvature κ.α.

Μέσω του module GDAL :Export Raster (Εικόνα 50) εξάγοντας τα δυο παράγωγα, τα pixel στην µορφή img παίρνουν τιµές σε ακτίνια. Χρησιµοποιείται το module: Grid Calculator πολλαπλασιάζοντας µε 57,2957795, µετατρέποντας τα εικονοστοιχεία των εξαγόµενων slope gradient και aspect σε µοίρες. Επιπλέον στο slope-gradient µε το ίδιο module πολλαπλασιάζουμε και με 100 προκειμένου να αυξήσουμε την πληροφορίαλεπτοµέρεια.

|                    | Ell 02. Slope         |                                               |                                                          | в                                       | ×<br>E                 |                    | 102. whole slope       |                            |                                                   | $\Box$ EIX                           |                         |
|--------------------|-----------------------|-----------------------------------------------|----------------------------------------------------------|-----------------------------------------|------------------------|--------------------|------------------------|----------------------------|---------------------------------------------------|--------------------------------------|-------------------------|
|                    | 305692                | 305694                                        | 305698                                                   | 305698                                  | 305700<br>-12          |                    | 305692                 | 305694                     | 305698                                            | 305698<br>305700                     | -15                     |
| 303925             | 7.03                  | 7.38                                          | 7.64                                                     | 7.21                                    | .x<br>-2               | 4245306            | 703.00                 | 736.00                     | 764.00                                            | 721.00                               | -호<br>¦≊                |
| 4245304<br>4245302 | 3.73                  | 4.20                                          | 9.79                                                     | 9.66                                    | ÷2<br>-¤<br>-9         | 4245304<br>4245302 | 37300                  | 420 00                     | 37600                                             | 366.00                               | la.<br>⊧≂<br>-e         |
| 4246300            | 2.63                  | 1.95                                          | 2.04                                                     | 1.10                                    | $-\infty$<br>$-\infty$ | 4246300            | 363 DO                 | (39) 001                   | <b>ZIETIER</b>                                    | mmmm                                 | ⊦∞<br>$-\infty$<br>$-1$ |
| 4245298            | 0.92                  | 1.76                                          | 1.75                                                     | 1.47                                    | ÷<br>-10<br>$-50$      | 4245298            |                        | $-500$                     | il tel ill                                        |                                      | $-\infty$<br>$-50$      |
| 4246290            | 0.86                  | 1.02                                          | 1.94                                                     | 1.18                                    | $-\pi$<br>$-89$        | 4245296            |                        |                            | heat in                                           | mm                                   | - T<br>$-\sigma$        |
| 4246294            | 2.22<br>$\frac{1}{2}$ | 2.25<br>$\ddot{\phantom{a}}$<br>$\frac{1}{4}$ | 2.37<br>$\overline{\phantom{a}}$<br>$\ddot{\bf{6}}$<br>ż | 1.89<br>$\frac{1}{9}$<br>$\overline{8}$ | -89<br>10              | 4245294            | 22700<br>$\frac{1}{2}$ | 之音面。<br>$\frac{1}{3}$<br>4 | $-37.001$<br>$\frac{1}{5}$<br>$\ddot{\bf s}$<br>÷ | 1 se min<br>$\frac{1}{8}$<br>ģ<br>18 | $-\infty$               |

**Εικόνα 54** Τµήµα του slope-gradient πριν και µετά την εφαρµογή των modules: Grid Calculator. Αριστερά εµφανίζεται η απεικόνιση slope-gradient όπως ακριβώς είναι αµέσως µετά την εφαρµογή του module υπολογισµού της κλίσης ενώ δεξιά είναι το τελικό εξαγόµενο img. *Παραχώρηση* **DEM: akti engineering**

|                         | 103. Aspect   |                       |                  |          |             | L,                                | Ξ                           |                    | 101 whole aspect |                 |                |                  |                        | Ξ                       | ×<br>画                                |
|-------------------------|---------------|-----------------------|------------------|----------|-------------|-----------------------------------|-----------------------------|--------------------|------------------|-----------------|----------------|------------------|------------------------|-------------------------|---------------------------------------|
|                         | 306092<br>msi | 306094<br><b>Wide</b> | 306096<br>306098 | 306100   | 306102      | 306104 30614<br><b>STATISTICS</b> |                             |                    | 306092<br>mak    | 306094<br>mbaro | 306096         | 306098<br>306100 | 306102<br><u>maide</u> | 306104<br><u>talyan</u> | 30610                                 |
|                         |               |                       | <b>The W</b>     |          |             |                                   | Fg<br>-21                   | 4244762            |                  |                 | <b>ALL WAY</b> | £Ы               |                        |                         | ⊨¤<br>Ŕ.                              |
| 4244760 4244762         | 98.43         | 117.00                | 1130.11          | 117.75   | $1101 - 20$ | 105.00                            | -51<br>-21                  | 4244760            | 08:00            | 117.00          | 128.00         | 118.00           | 131.00                 | 136.00                  | F<br>-8                               |
| 4244756 4244758         | 98.40         | 前图                    | 114 40           | 101.45   | 95.94       | 112.97                            | r®<br>-22<br>-č             | 4244758            | 95.00            | 111.00          | 114.00         | 101.00           | 98.00                  | 114.00                  | -2<br>-22<br>÷.                       |
|                         | 109:63        | 119:09                | 114,14           | 100.00   | 83:21       | 91.85                             | -2<br><u>is</u>             | 1244756            | 101.00           | 110:00          | 114.00         | 100.00           | 381.00                 | 02:09                   | 부 참 부 참                               |
| 4244754<br>4244752      | 99.86         | 102.25                | 110.46           | 116.80   | 师14         | 99.91                             | - a<br>-2<br>÷.             | 4244754<br>4244752 | 100.00           | 102.00          | 110.00         | 117.00           | 46,00                  | w.w                     | -21                                   |
| 4244750                 | 109.15        | 108.31                | 107.29           | 195.01   | 106.22      | 85.73                             | Ŧ<br>g.                     | 4244750            | 109.00           | 108.00          | 103.00         | 126.00           | 100.00                 | 39.00                   | ÷<br>-e                               |
| 4244748                 | 118.41        | The Pa                | 121-14           | $M - 24$ | 146.02      | 76.12                             | - 21<br>- 00<br>Ļ.          | 4244748            | 112.00           | 110.00          | 121.00         | 143.00           | 116.00                 | 精神                      | . <i>o</i> x<br>L∞.<br>$\sim$         |
| 4244746                 | 114500        | 100.09                | 105.93           | 14954    | <b>DOM:</b> | 113.41                            | $-\infty$<br>$+ \varphi$    | 4244746            | 114.00           | 106.00          | 100.00         | 142.00           | 170.00                 | 113300                  | $\overline{\phantom{a}}$<br>$-10^{1}$ |
| $42^{247}44$<br>4244742 | 102.04        | 93.32                 | 17,89            | 105.00   | 1264        | 145.54                            | $-1$<br>$\mathbf{L}$<br>-81 | 4244744<br>4244742 | 1122.000         | 63.00           | 48.00          | 185.00           | 136.00                 | 145.00                  | - 4<br>⊩∾<br>ŀ۰                       |
|                         | 93.88         | 97.01                 | 99.07            | 81.46    | 97.11       | 12426                             |                             |                    | 84.00            | 97.00           | 100.00         | 61.00            | 82,00                  | 125.00                  | ¶÷                                    |

**Εικόνα 55** Τµήµα του slope-aspect πριν και µετά την εφαρµογή των modules: Grid Calculator. Αριστερά εµφανίζεται η απεικόνιση slope-aspect όπως ακριβώς είναι αµέσως µετά την εφαρµογή του module υπολογισµού της κλίσης ενώ δεξιά είναι το τελικό εξαγόµενο img. *Παραχώρηση* **DEM: akti engineering**

Τα τελικά εξαγόµενα αρχεία ονοµάζονται **whole\_aspect.img** και **whole\_slope.img,** δύο για κάθε ψµε. Ακολούθως εισάγονται στο λογισµικό ERDAS Imagine προκειµένου να κατατµηθούν ακριβώς όπως στην προηγούµενη ενότητα. Προκύπτουν έτσι τα τελικά αρχεία που θα χρησιµοποιηθούν κατά την εφαρµογή της αντικειµενοστραφούς ανάλυσης, τα **first\_aspect.img, second\_aspect.img, third\_aspect\_A.img, fourth\_aspect\_A.img, fifth\_aspect\_A.img** και **first\_slope.img, second\_slope.img, third\_slope\_A.img, fourth\_slope\_A.img, fifth\_slope\_A.img** (Εικόνα 56, Εικόνα 57, Εικόνα 58 και Εικόνα 59)
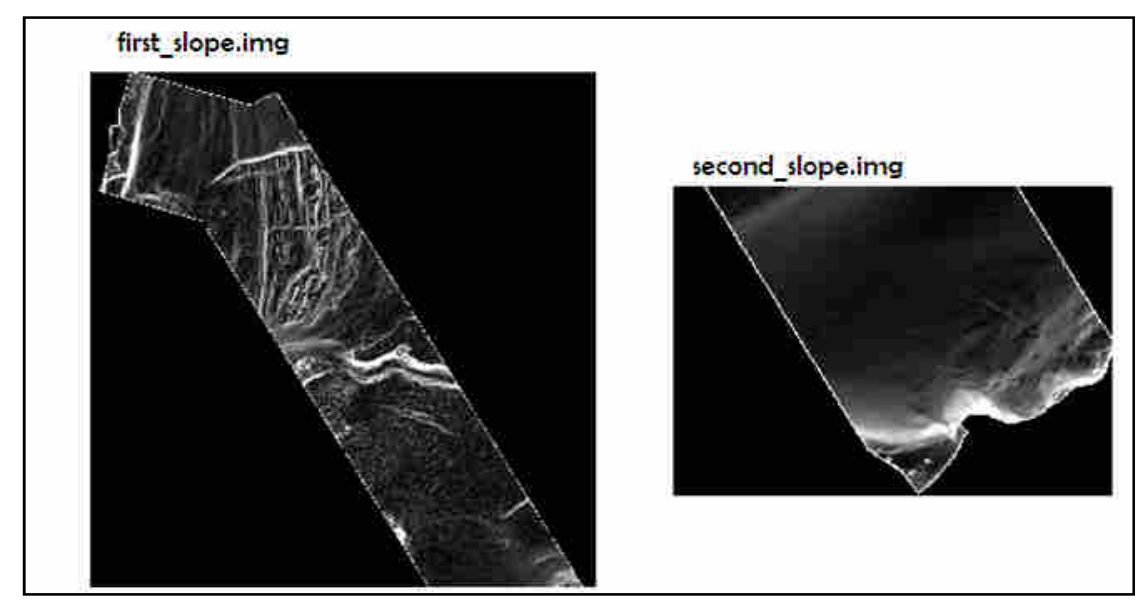

**Εικόνα 56** Tα δυο τελικά αρχεία slope που προκύπτουν µετά την κατάτµηση (Ρίο Αντίρριο) *Παραχώρηση* **DEM: akti engineering**

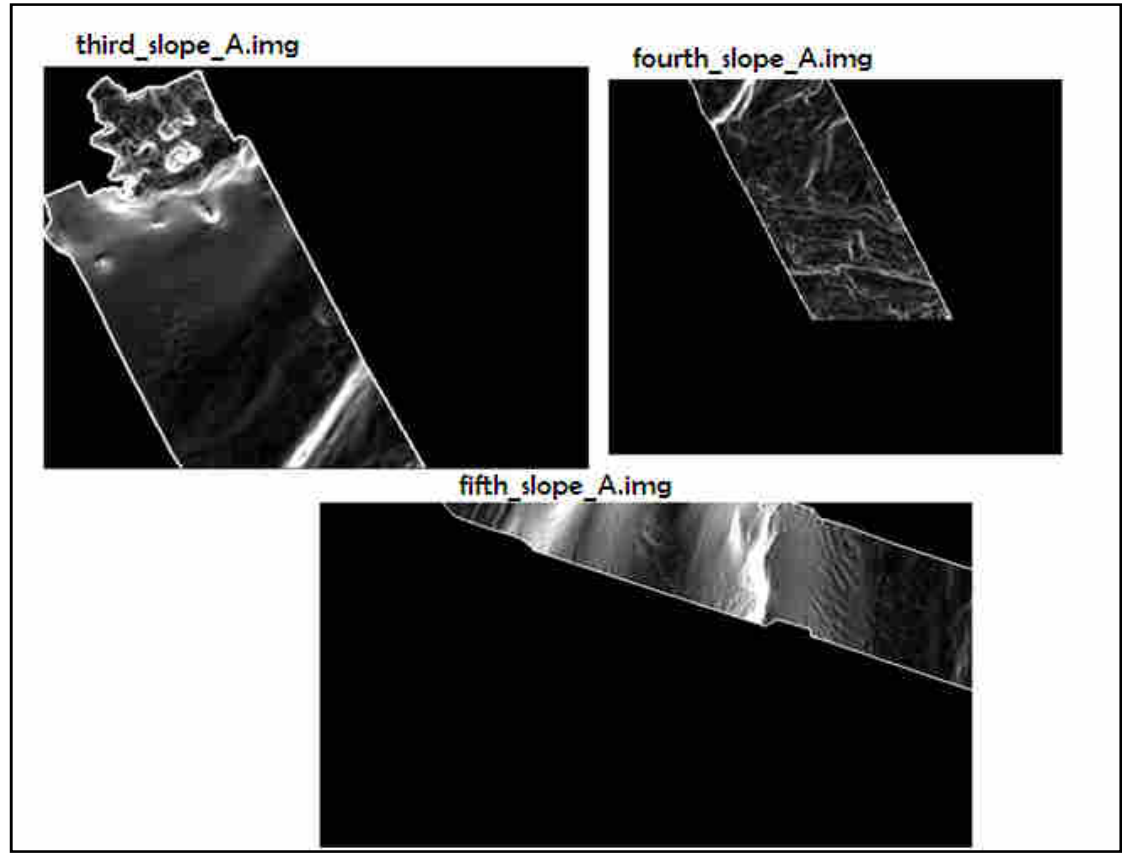

**Εικόνα 57** Τα τρία τελικά αρχεία slope που προκύπτουν µετά την κατάτµηση (Άνδρος- Εύβοια) *Παραχώρηση* **DEM: akti engineering**

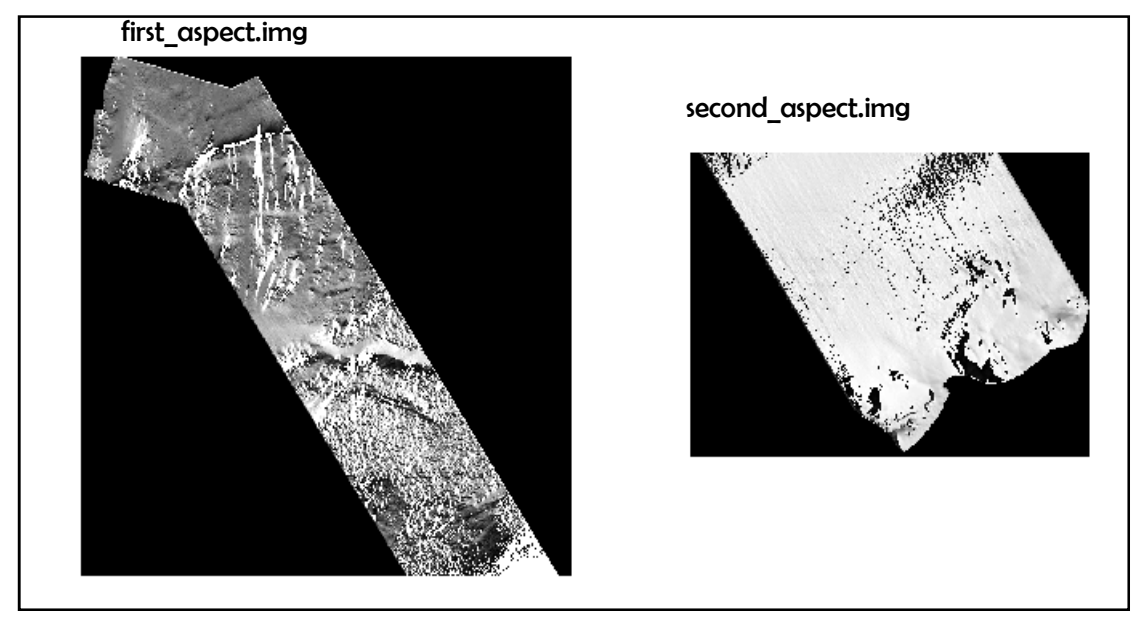

**Εικόνα 58** Τα δυο τελικά αρχεία aspect που προκύπτουν µετά την κατάτµηση (Ρίο Αντίρριο). *Παραχώρηση* **DEM: akti engineering**

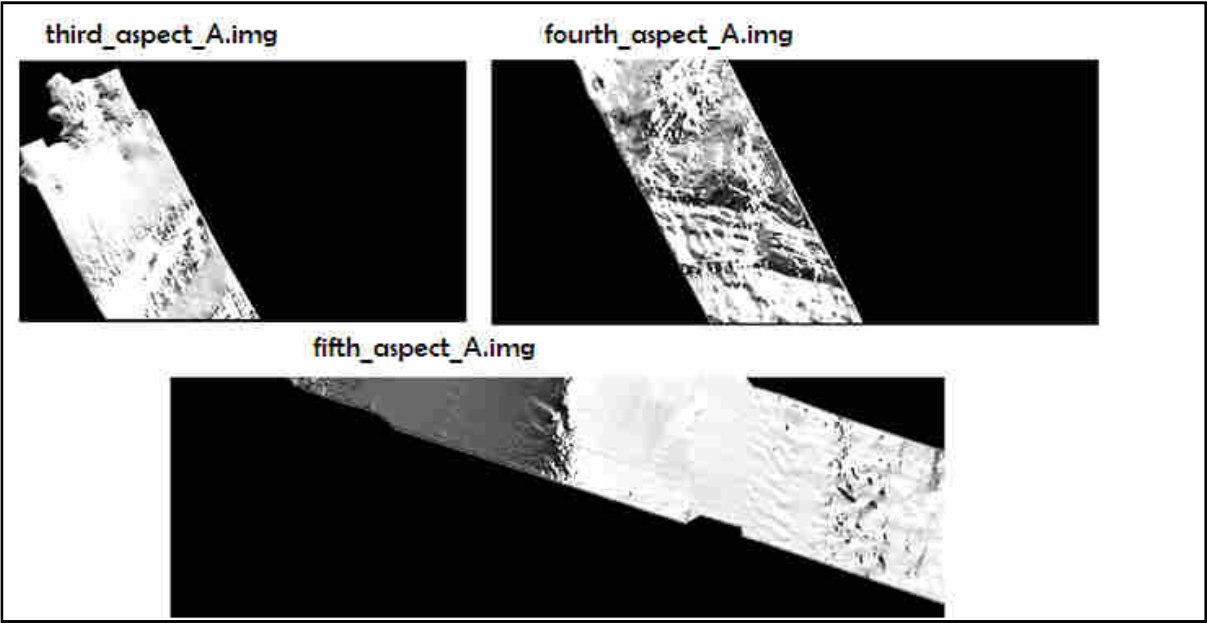

**Εικόνα 59** Τα τρία τελικά αρχεία aspect που προκύπτουν µετά την κατάτµηση (Άνδρος- Εύβοια) *Παραχώρηση* **DEM: akti engineering**

#### **Morphometric Protection Index-Θετικό Openness**

Μέσω του ειδικού αλγορίθµου (module: Morphometric Protection Index) (Εικόνα 60) και σύµφωνα µε τους Yokoyama, Shirasawa και Pike (2002) υπολογίζονται τα 2 παράγωγα, ένα για κάθε dem.

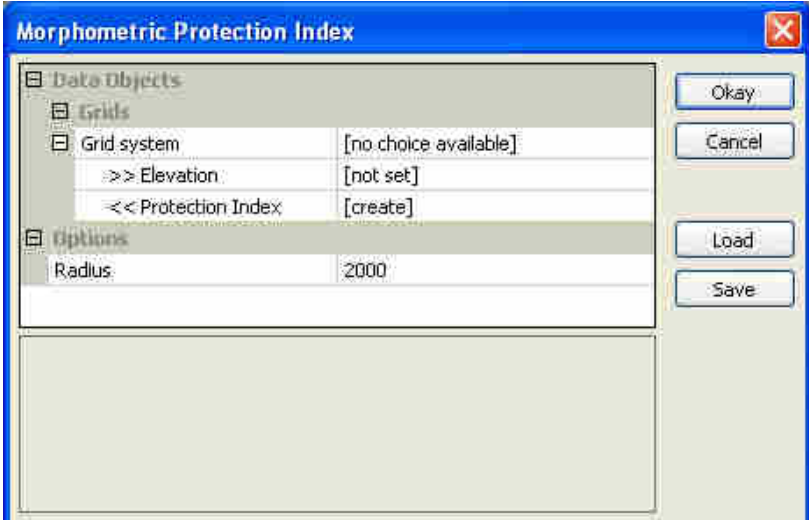

**Εικόνα 60** Το module Morphometric Protection Index. Στο πεδίο Grids ο χρήστης επιλέγει τα grids που θα χρησιµοποιηθούν στον υπολογισµό ενώ στο πεδίο Radius εισάγει την επιθυµητή ακτίνα (απόσταση L- παρ. 2.3.2).

Όπως έχει αναφερθεί προηγουµένως (παρ. 2.3.2) η απόσταση L, η οποία στο παράθυρο του module αναφέρεται ως radius, παίζει πρωταρχικό ρόλο στην τελική απεικόνιση και συνδέεται άµεσα µε την ευκρίνεια-ανάλυση των δεδοµένων. Με τα παρόντα δεδοµένα, διακριτικής ικανότητας 2,5x2,5 µέτρα και 10x10 µέτρα, και επιθυµώντας να διακριθούν ακόµα και τα πιο µικρά χαρακτηριστικά του ανάγλυφου, επιλέγεται ως L=2.5 για το DEM Ρίου Αντιρρίου και L=10 για το DEM Άνδρου-Εύβοιας.

Το αποτέλεσµα της εφαρµογής του αλγορίθµου εµφανίζεται στην Εικόνα 61 για το DEM του Ρίου Αντίρριου. Στην ίδια εικόνα εµφανίζονται και οι τιµές που έχουν αποδοθεί στα εικονοστοιχεία. Επειδή οι τιµές είναι δεκαδικοί αριθµοί και µάλιστα πολύ µικροί, µε ενδεχόµενη εξαγωγή σε img οι τιµές που θα αποδοθούν στα εικονοστοιχεία θα είναι είτε 0, είτε 1 είτε 2, στερώντας έτσι πολύτιµη λεπτοµέρεια. Συνεπώς θα χρησιµοποιηθεί και πάλι το module: Grid calculator (Εικόνα 48) προκειµένου οι τιµές να πολλαπλασιαστούν µε το 10000 για να αυξηθεί η εξαγόµενη λεπτοµέρεια. Το εξαγόµενο αρχείο ονοµάζεται **wholeMPIx10000.img**.

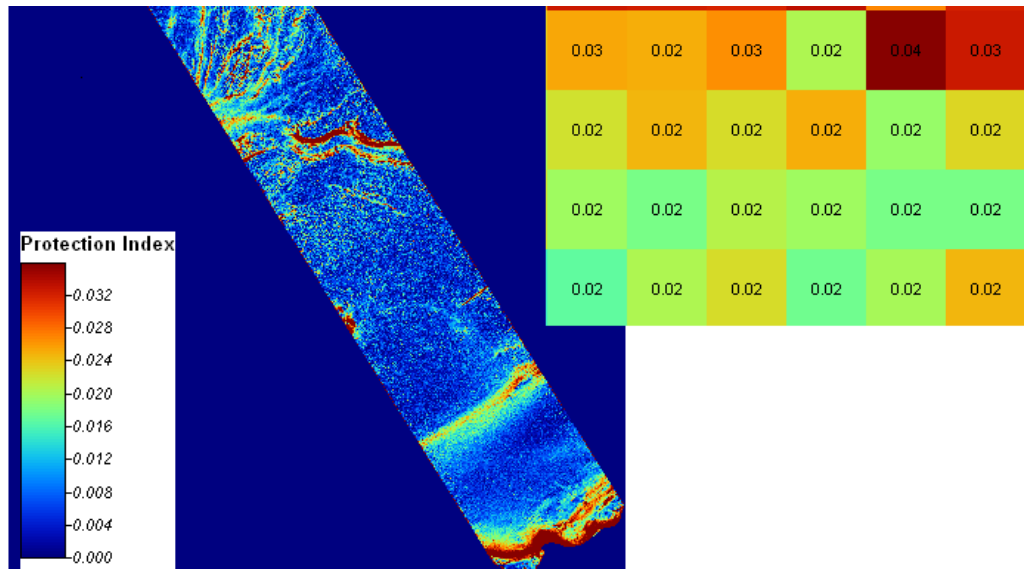

**Εικόνα 61** To παράγωγο Morphometric Protection Index (Ρίο Αντίρριο). ∆εξιά εµφανίζεται σε µεγέθυνση τµήµα του στο οποία διακρίνονται οι τιµές που έχουν αποδοθεί στα εικονοστοιχεία. *Παραχώρηση* **DEM: akti engineering**

|         |             |                    | <b>Protection Index</b>   |                |                  |                        | 僵<br>G           |                                     |                                        |               | 101. whole MPIx100000 |                     |                 |                           |                  |                                |
|---------|-------------|--------------------|---------------------------|----------------|------------------|------------------------|------------------|-------------------------------------|----------------------------------------|---------------|-----------------------|---------------------|-----------------|---------------------------|------------------|--------------------------------|
|         | 06244       | 306246             | 306250<br>306248          | 306252         | 306254           | 306256                 | 306260<br>306258 |                                     | 06244                                  | 306246        | 306248<br>306250      | 306252              | 306254          | 306256                    | 306260<br>306258 |                                |
| 4244556 | ┎           | $D/D$ <sup>1</sup> | . .                       | 111            | 0.01             | 0.01                   | 0.01             | -=<br>-al<br>$-\infty$              | E<br>i.                                | <b>FE 110</b> |                       |                     | 123.00          | 104.007                   | $\mathbf{B}$     | ÷<br>٠ē<br>$-\infty$           |
|         | a a shekara | 11 kml             | 0.01                      | 0.01           | 0.01             | 0.01                   | 0.01             | $-$ .<br>$-1$                       |                                        |               | 100.00                | 140,00              | 107/10          | <b>BULLO</b>              | 122.00           | ⊦∞∣<br>$-1$                    |
| 4244562 |             | 0.01               | 0.01                      | 0.01           | 0.01             | 0.01                   | 8.81             | <u>le</u><br>$\left  \cdot \right $ | 4244552                                | æ             | 124.00                | <b>102 FO</b>       | <b>TIV NO</b>   | 154,00                    | 104.00           | ŀ۴<br>$-66$                    |
| 4244548 | ÆТ          | 0.02               | 0.01                      | 0.01           | 0.01             | 0.01                   | 0.01             | - 47<br>$-65$<br>$-\infty$          | 8<br>$\mathbf{U}^{\mathbf{t}}$<br>l și | 183.00        | 110.00                | 127 m               | 172.00          | 127,00                    | <b>CORP.</b>     | άŤ.<br>$\sim$<br>$-81$         |
|         | 0.02        | 0.02<br>з          | 0.01<br>$\mathbf{a}$<br>5 | 9.AT<br>8<br>9 | 0.01<br>11<br>18 | 0.02<br>13<br>12<br>14 | 16<br>15         | استه<br>×<br>$\frac{1}{2}$          | 01.00                                  | 100.00        | -Qr                   | 4.TK).<br>g.<br>29. | 1.111.00<br>1Ř. | 217.00<br>12<br>12.<br>14 | 16<br>18         | $\overline{a}$<br>$\mathbf{H}$ |

**Εικόνα 62** Τµήµα του παραγώγου MPI (Ρίο Αντίρριο) πριν (αριστερά) και µετά την εφαρµογή του module: Grid calculator. Φαίνεται ξεκάθαρα πόση πληροφορία θα χανόταν σε περίπτωση που εξαγόταν αυτούσιο. *Παραχώρηση* **DEM: akti engineering**

Ακολουθεί κατάτµηση του στο ERDAS Imagine για να προκύψουν τα τελικά αρχεία **first\_MPI.img** και **second\_MPI.img.** (Εικόνα 63)

first MPI.img second\_MPI.img.

**Εικόνα 63** Τα δυο τελικά αρχεία Morphometric Protection Index που προκύπτουν µετά την κατάτµηση. (Ρίο Αντίρριο). *Παραχώρηση* **DEM: akti engineering**

Η ίδια διαδικασία εφαρµόζεται και για το ψηφιακό µοντέλο εδάφους Άνδρος-Εύβοια και µε κατάτµηση προκύπτουν τα **third\_MPI\_A.img, fourth\_MPI\_A.img** και **fifth\_MPI\_A.img**. (Εικόνα 64)

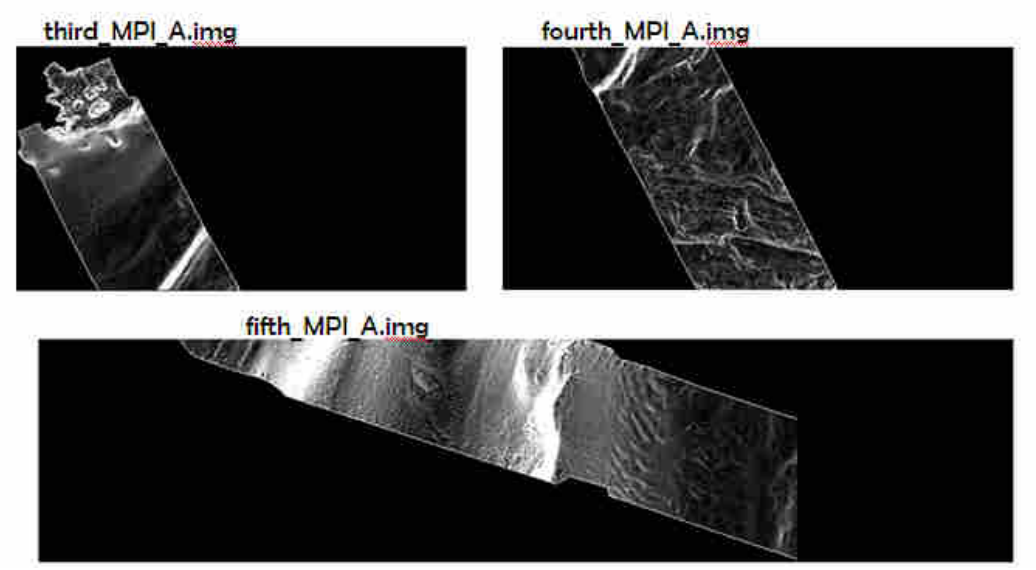

**Εικόνα 64** Τα τρία τελικά αρχεία Morphometric Protection Index που προκύπτουν µετά την κατάτµηση (Άνδρος- Εύβοια) *Παραχώρηση* **DEM: akti engineering** 

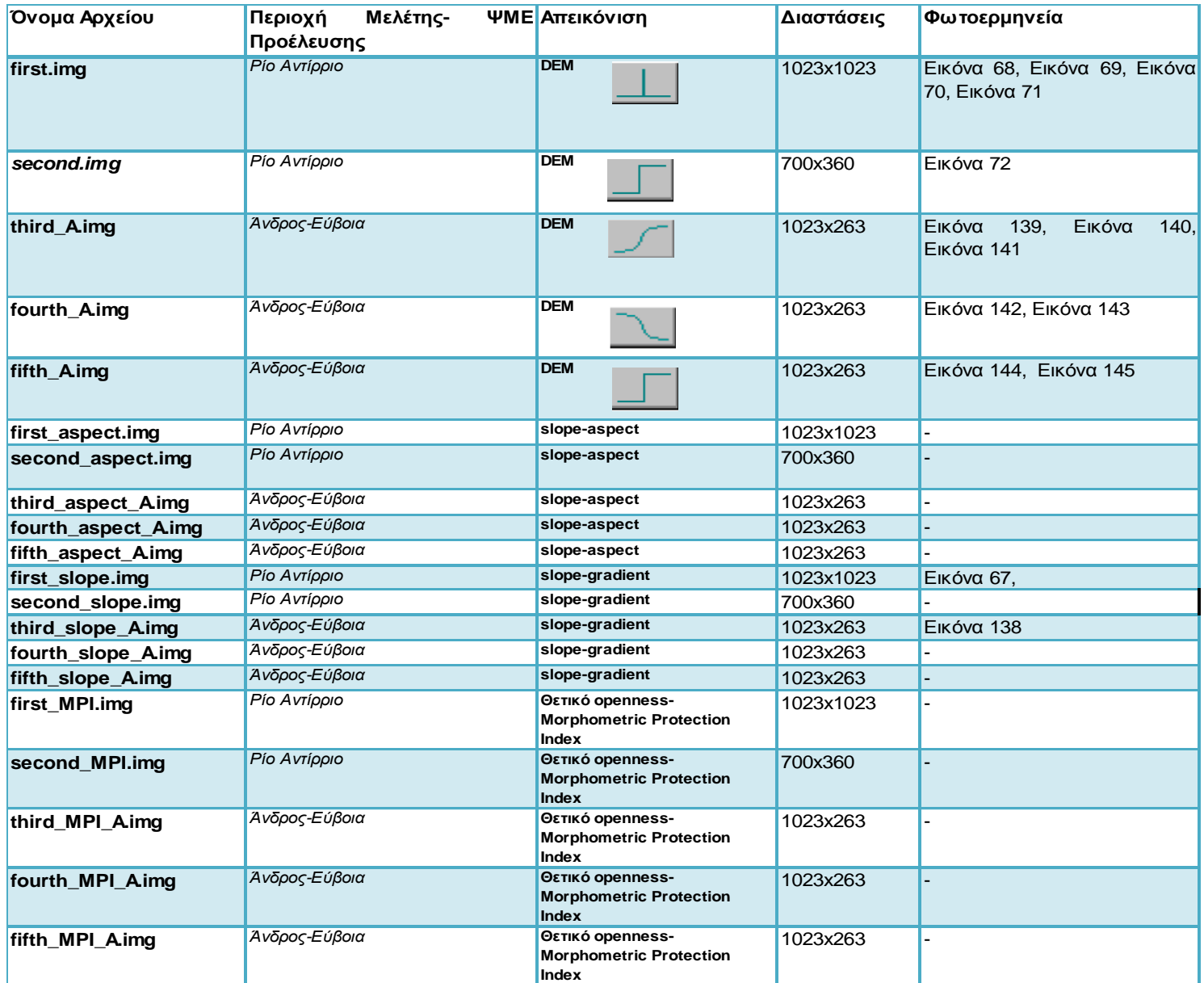

**Πίνακας 2** Τα τµήµατα της απεικόνισης που χρησιµοποιούνται και η φωτοερµηνεία τους.

# **3.3 ΥΛΟΠΟΙΗΣΗ ΑΝΤΙΚΕΙΜΕΝΟΣΤΡΑΦΟΥΣ ΑΝΑΛΥΣΗΣ**

∆ηµιουργούµε στο λογισµικό 5 διαφορετικά projects, ένα για κάθε εικόνα που έχουµε δηµιουργήσει µέσω της κατάτµησης στο λογισµικό ERDAS Imagine των αρχικών ψηφιακών µοντέλων εδάφους. Οι πέντε εικόνες µας έχουν τις ονοµασίες first έως fifth και τα δηµιουργούµενα projects στο λογισµικό θα πάρουν τις ονοµασίες **first\_project**, **second\_project, third\_project, fourth\_project** και **fifth\_project** αντίστοιχα.

Η αντικειµενοστραφής ανάλυση των υπό µελέτη απεικονίσεων περιλαµβάνει έξι (6) επίπεδα κατάτμησης και ταξινόμησης, εκ των οποίων το τέταρτο (4º) και δεύτερο (2º) αποτελούν προϊόντα της «κατάτµησης βάσει ταξινόµησης» όπως αυτές υλοποιήθηκαν στο τρίτο (3º) και πρώτο (1º) αντίστοιχα. Οι κλάσεις που χρησιμοποιούνται σε κάθε project είναι ακριβώς ίδιες για τα τµήµατα των ψηφιακών µοντέλων πυθµένα που ανήκουν στο ίδιο αρχικό ψηφιακό µοντέλο πυθµένα, ενώ ανάµεσα στα δυο διαφορετικά ΨΜΕ, Ρίου-Αντίρριου και Άνδρου –Ευβοίας, οι διαφορές είναι πολύ µικρές και αφορούν κυρίως στα ασαφή όρια των κυρτών (convex) και κοίλων (concave) περιοχών στο χαρακτηριστικό (object feature) της µέση τιµής του Morphometric Protection Index (mean MPI) καθώς και σε κάποια όρια του χαρακτηριστικού Area, γεγονός που οφείλεται στις διαφορετικές διακριτικές ικανότητες των µοντέλων. Ο λόγος που χρησιµοποιήθηκαν οι ίδιοι αλγόριθµοι κατάτµησης και παρόµοιοι αλγόριθµοι ταξινόµησης για τα δυο ψηφιακά µοντέλα εδάφους προκειµένου να δηµιουργηθεί ένας καθολικός αλγόριθµος αναγνώρισης γεωµορφολογικών σχηµατισµών πυθµένα και όχι εξειδικευµένοι αλγόριθµοι για το εκάστοτε ψηφιακό µοντέλο εδάφους.

Προτού εισαχθούν τα δεδοµένα στο λογισµικό eCognition 2.1 και ξεκινήσει η επεξεργασία τους κρίνεται απαραίτητο να φωτοερµηνευτούν προκειµένου να οριστούν εκ των προτέρων µέχρι κάποιο βαθµό οι κατηγορίες-κλάσεις που θα χρησιµοποιηθούν στο στάδιο της ταξινόµησης. Η φωτοερµηνεία θα διευκολυνθεί µε την χρήση πληροφοριών που παραχωρήθηκαν από την εταιρεία, των τεχνητά φωτοσκιασµένων εικόνων (shadedrelief) καθώς και με τη χρήση της παρουσίασης των Παλαιοκρασσά, Τσαβλίρη, Χριστοφόρου και Χασιώτη, η οποία παρουσιάστηκε σε συνέδριο στη Μυτιλήνη και παραχωρήθηκε από την εταιρεία akti engineering αποκλειστικά για την εκπόνηση της παρούσης διπλωµατικής. Τονίζεται σε αυτό το σηµείο πως **σε αυτήν την φάση της φωτοερµηνείας και µε χρήση µόνο shaded relief απεικονίσεων από ψηφιακά µοντέλα εδάφους, τα οποία προήλθαν από χάρτες βυθοµετρικής αποτύπωσης, δεν είναι δυνατό να οριστεί απόλυτα αν οι σχηµατισµοί της εκάστοτε απεικόνισης είναι κοίλοι, κυρτοί ή και εντελώς επίπεδοι.** 

Κατά την επεξεργασία των τµηµάτων κάθε ψηφιακού µοντέλου εδάφους εισάγονται στο λογισµικό σαν θεµατικά επίπεδα (layers) το αντίστοιχο τµήµα του ΨΜΕ, η απεικόνιση µε εφαρµογή του αλγόριθµου slope-gradient, η απεικόνιση µε εφαρµογή του αλγόριθµου slope-aspect καθώς και η απεικόνιση με εφαρμογή του αλγόριθμου του θετικού openness- Morphometric Protection Index.

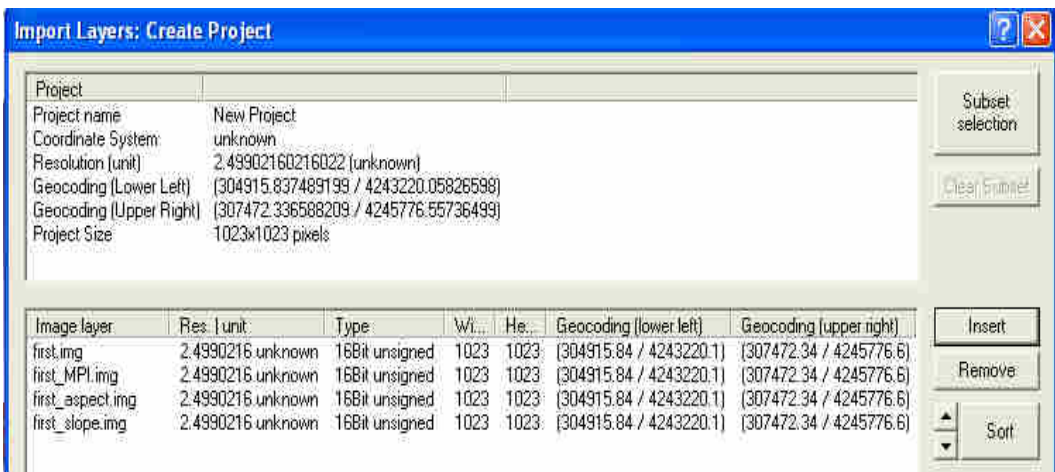

**Εικόνα 65** ∆ηµιουργία project της απεικόνισης first µε εισαγωγή των αντίστοιχων layers.

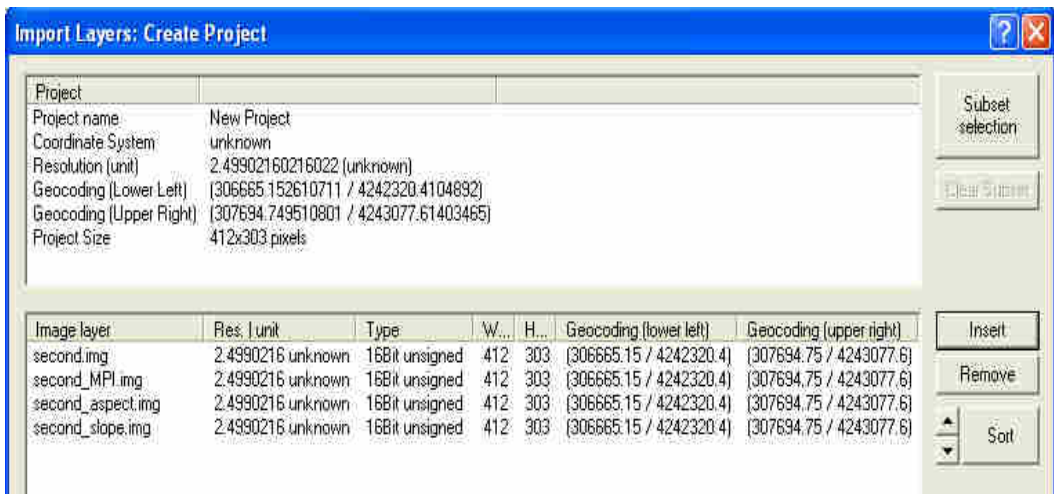

**Εικόνα 66** ∆ηµιουργία project της απεικόνισης second µε εισαγωγή των αντίστοιχων layers

# **3.3.1 Υλοποίηση στις Απεικονίσεις Ρίο Αντίρριο**

Όπως προαναφέρθηκε το ψηφιακό µοντέλο εδάφους του πυθµένα στην περιοχή του Ρίου Αντίρριου κατατµήθηκε σε δυο επιµέρους απεικονίσεις.

### **3.3.1.1 Φωτοερµηνεία**

Στην **Εικόνα 67** παρουσιάζονται το µαύρο φόντο της εικόνας first\_slope.img καθώς και το λευκό περίγραµµα τα οποία δεν περιέχουν κάποια χρήσιµη πληροφορία και πρέπει να «αφαιρεθούν» µέσω κατάλληλης κατάτµησης και ταξινόµησης από την ταξινόµηση των υπολοίπων αντικειµένων που ανήκουν στο dem αυτό καθεαυτό.

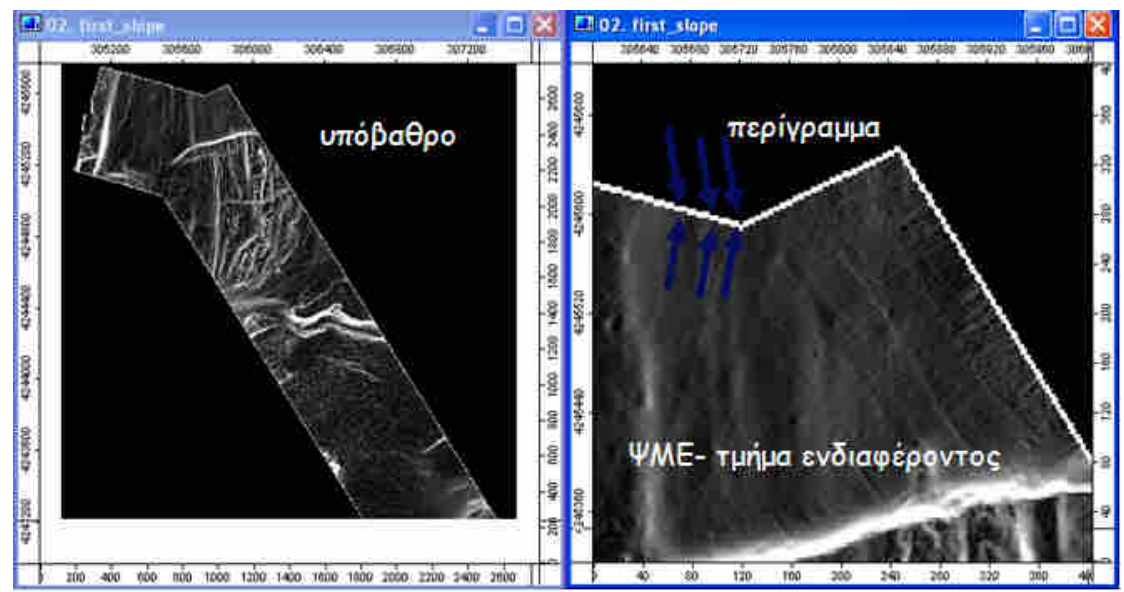

**Εικόνα 67** Η απεικόνιση first\_slope.img. Τόσο το υπόβαθρο όσο και το περίγραµµα πρέπει να διαχωριστούν µέσω της ταξινόµησης από το τµήµα ενδιαφέροντος. *Παραχώρηση* **DEM: akti engineering** 

Στην **Εικόνα 68** απεικονίζεται τµήµα της υπό µελέτη εικόνας σε shaded relief. ∆ιακρίνεται καθαρά πληθώρα ανωµαλιών ανάγλυφου. Η πλειοψηφία αυτών είναι επιµήκεις σχηµατισµοί καθώς και µικρό-ανάγλυφο. Στην εικόνα επίσης σηµειώνονται µε κόκκινα βέλη κάποιες επιµήκεις ουλές, οι οποίες δεν αποτελούν γεωµορφολογικούς σχηµατισµούς αλλά οφείλονται στο όργανο συλλογής των µετρήσεων. Οι ουλές αυτές διαχωρίζονται οπτικά από τις ουλές εκείνες που είναι όντως σχηµατισµοί του πυθµένα µέσω χαρακτηριστικών όπως η παραλληλία µε το περίγραµµα, από το χαρακτηριστικό σχήµα τους, πολύ στενές γραµµές µε πλάτος που δε ξεπερνά το ένα εικονοστοιχείο, καθώς και από την ύπαρξη άλλων παρόµοιων παράλληλων γραµµών.

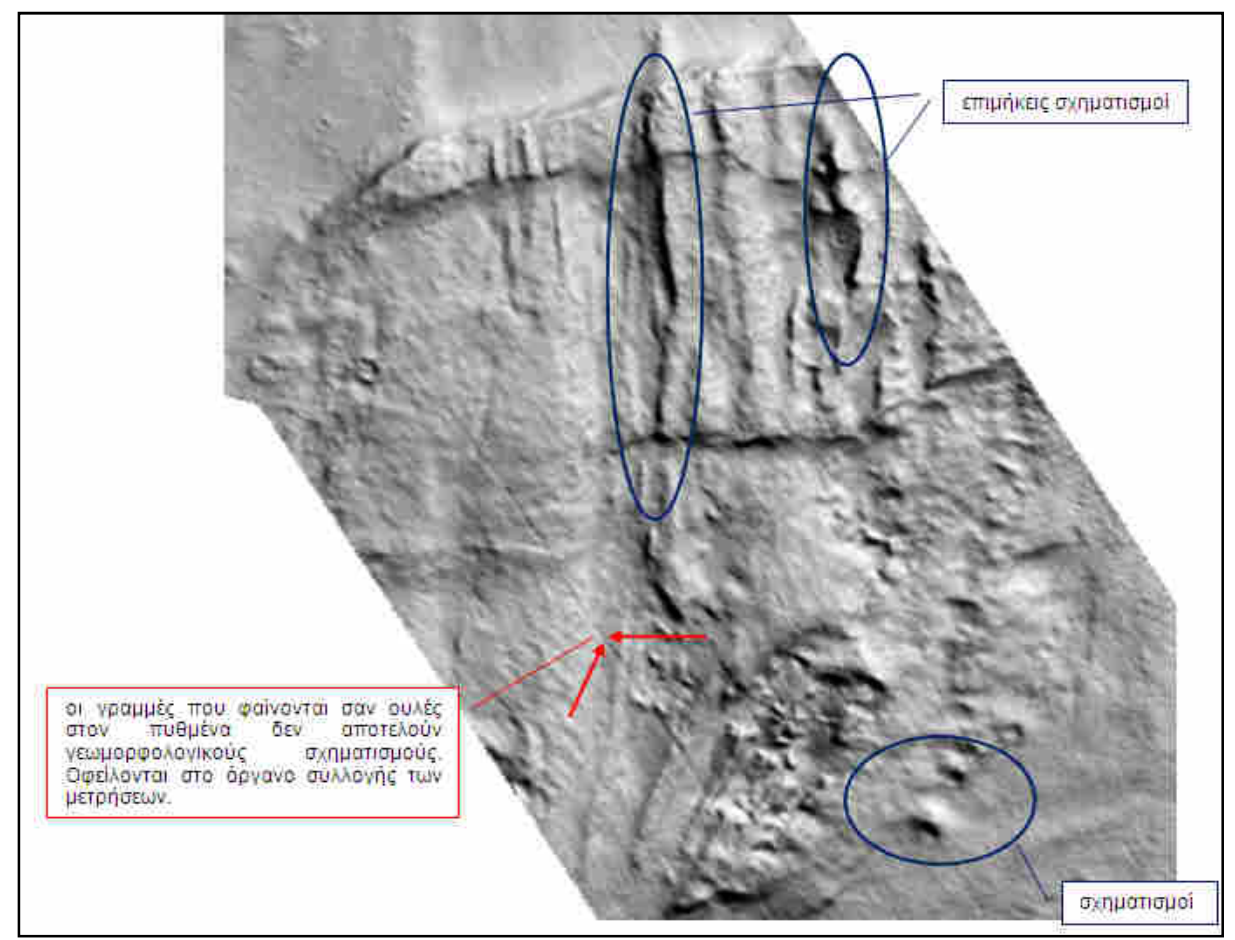

**Εικόνα 68** Τµήµα της απεικόνισης first.img σε shaded relief. *Παραχώρηση* **shaded relief: akti engineering**

Στο τµήµα στης απεικόνισης σε shaded relief της first.img όπως φαίνεται στην **Εικόνα 69**  παρουσιάζεται και πάλι έντονο ανάγλυφο. ∆ιαγράφεται καθαρά ένα βαθύ κανάλι καθώς και περαιτέρω σχηµατισµοί. Το τµήµα που σηµειώνεται ως κατολίσθηση έχει υποδειχθεί από τους Παλαιοκρασσά κ.α στην παρουσίαση τους στο συνέδριο της Μυτιλήνης µε συνδυαστική φωτοερµηνεία αποτυπώσεων ηχητικής ανακλαστικότητας , ψηφιακών χαρτών βυθοµετρικής αποτύπωσης καθώς και κάθετων διατοµών.

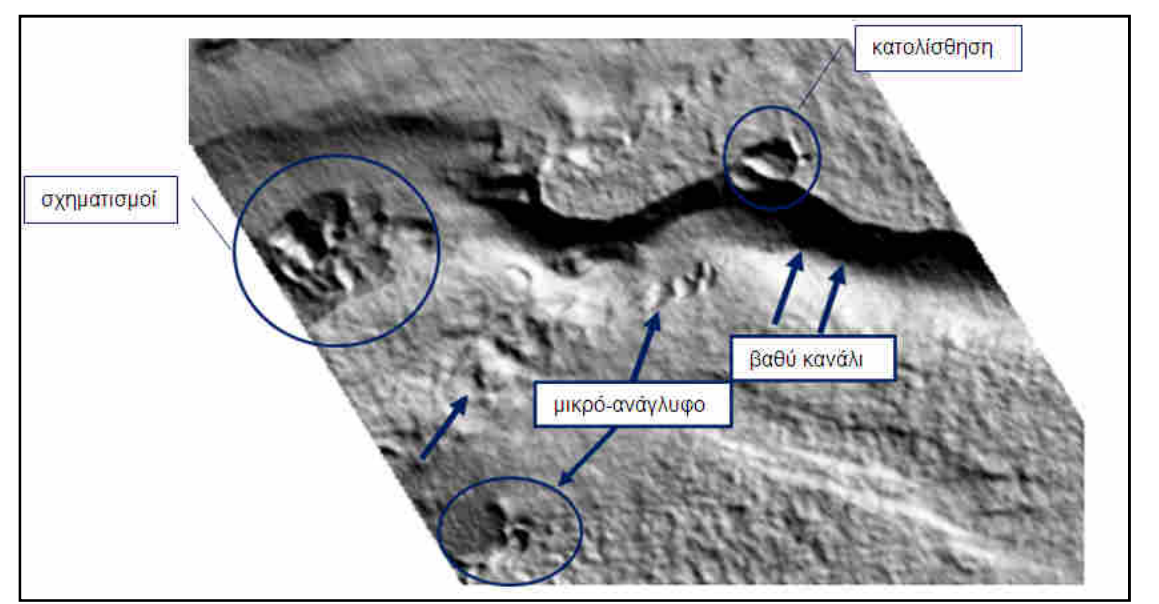

**Εικόνα 69** Τµήµα της απεικόνισης first.img σε shaded relief. *Παραχώρηση* **shaded relief: akti engineering**

Στην **Εικόνα 70** σηµειώνονται επίσης κάποιοι επιµήκεις σχηµατισµοί καθώς και µικρόανάγλυφο.

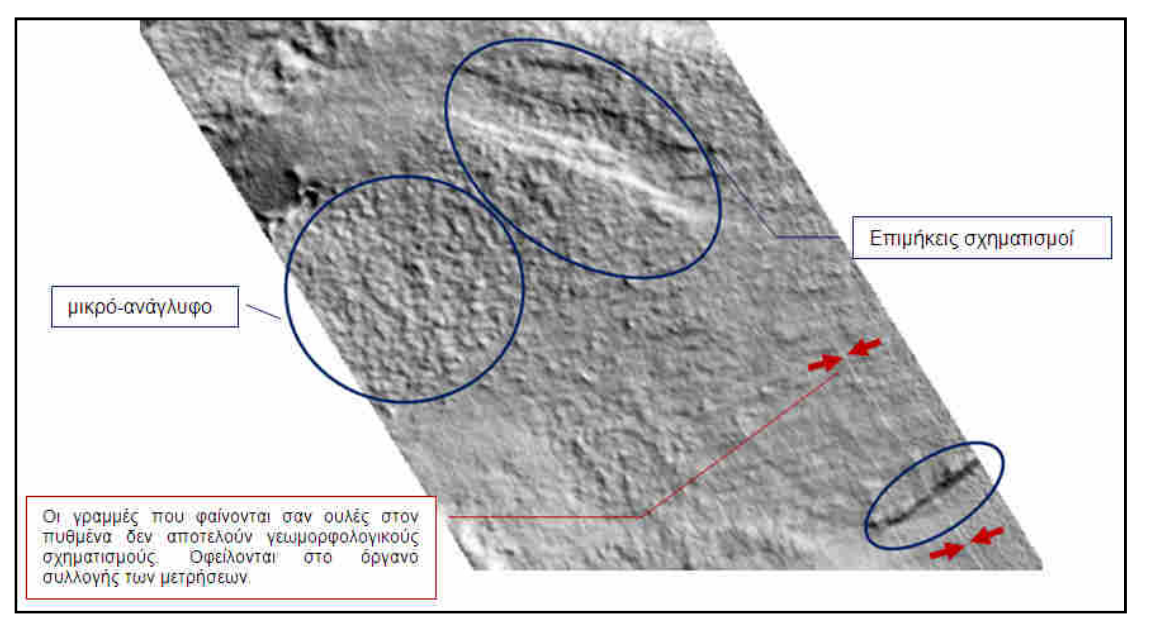

**Εικόνα 70** Τµήµα της απεικόνισης first.img σε shaded relief. *Παραχώρηση* **shaded relief: akti engineering**

Στην **Εικόνα 71** σηµειώνεται η στεριά δίπλα στην οποία διαφαίνεται µια ανεπαίσθητη αλλαγή κλίσης, η οποία οφείλεται στην µετάβαση από µηδενικό βάθος (στεριά) σε βάθος διάφορο του µηδενός. Κατά πάσα πιθανότητα η αλλαγή κλίσης αυτή θα εµφανιστεί στην τελική ταξινόµηση σαν κοίλο κοµµάτι ή κανάλι. Επίσης φαίνονται κάποιοι επιµήκεις σχηµατισµοί καθώς και πολύ έντονο ανάγλυφο, το οποίο πιθανότατα οφείλεται στην

ύπαρξη της ακτής. Η ακτή στο στενό του Ρίου Αντίρριου είναι αρκετά ανώµαλεςαπότοµες εξ' ου και το έντονο ανάγλυφο στις άκρες του ΨΜΕ.

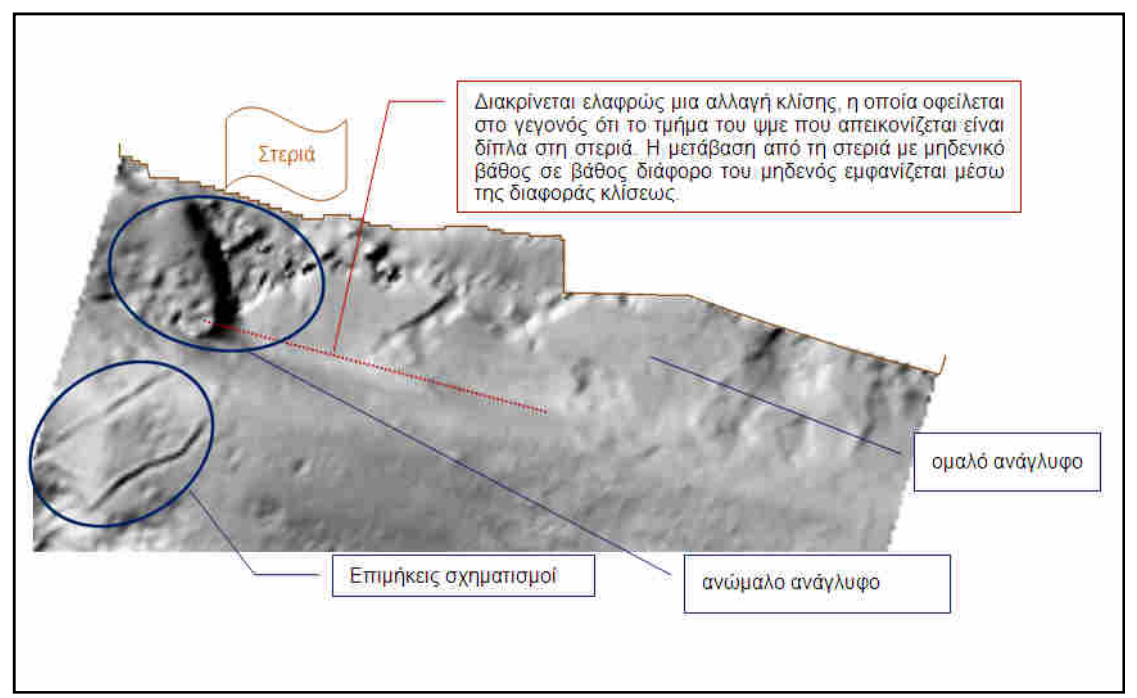

**Εικόνα 71** Τµήµα της απεικόνισης first.img σε shaded relief. *Παραχώρηση* **shaded relief: akti engineering** 

Η απεικόνιση second.img παρουσιάζεται προκειµένου να φωτοερµηνευτεί σε αρχικό στάδιο, σε shaded relief στην **Εικόνα 72**. Εµφανίζεται πάλι ανώµαλο ανάγλυφο κοντά στη στεριά, κάποιοι επιµήκης σχηµατισµοί, αρκετές γραµµές εξαιτίας του τρόπου συλλογής των δεδοµένων καθώς και τµήµα το οποίο προσοµοιάζει µε οµαλό ανάγλυφο.

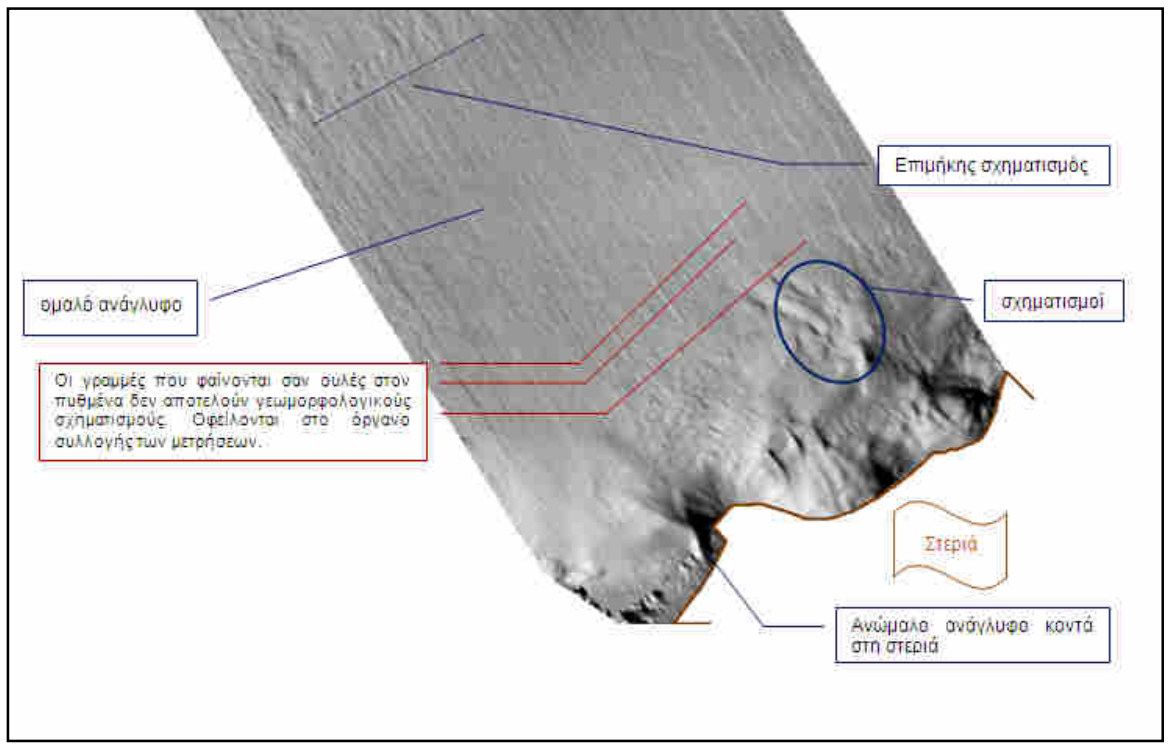

**Εικόνα 72** H απεικόνιση second.img σε shaded relief. *Παραχώρηση* **shaded relief: akti engineering** 

### **3.3.1.2 Κατάτµηση**

Η ιεραρχία των επιπέδων που δηµιουργούνται για τις επιµέρους απεικονίσεις του ψηφιακού µοντέλου εδάφους-πυθµένα περιλαµβάνουν συνολικά έξι επίπεδα όπως προαναφέρθηκε. Τα τρία από αυτά, το έξι (6), πέντε (5) και τρία (3), προκύπτουν µε εφαρµογή του αλγορίθµου κατάτµησης πολλαπλής ανάλυσης. Ενώ τα επίπεδα τέσσερα (4) και δύο (2) αποτελούν προϊόντα της «κατάτµησης βάσει ταξινόµησης» όπως αυτές υλοποιήθηκαν στο τρία (3) και ένα (1) αντίστοιχα. Η σειρά δηµιουργίας των επιπέδων είναι:

- **1ο.** Επίπεδο 6
- **2ο.** Επίπεδο 5
- **3ο.** Επίπεδο 3
- **4ο.** Επίπεδο 4
- **5ο.** Επίπεδο 1
- **6ο.** Επίπεδο 2

Προκειµένου να επιλεχθούν οι κατάλληλες παράµετροι για την κατάτµηση πολλαπλής ανάλυσης στα επίπεδα έξι, πέντε και τέσσερα έγιναν πολλές δοκιµές. Στις δοκιµές αυτές διαφοροποιούνται τόσο τα βάρη µε τα οποία συµµετέχουν τα τρία από τα τέσσερα θεµατικά επίπεδα (layers) που εισήχθησαν (slope gradient, slope aspect και ΜΡΙ) όσο και οι παράµετροι της κατάτµησης πολλαπλής ανάλυσης, δηλαδή η παράµετρος κλίµακας και η σύνθεση του κριτηρίου οµοιογένειας. *∆ε συµµετέχει σε καµία κατάτµηση το θεµατικό επίπεδο που περιέχει τις τιµές του* DEM *καθώς περιέχει µόνο βυθοµετρική πληροφορία η οποία δε µπορεί να βοηθήσει αυτούσια στην αναγνώριση γεωµορφολογικών σχηµατισµών*.

### **3.3.1.2.1** *Κατάτµηση* **6***ου επιπέδου*

Το έκτο (υψηλότερο) επίπεδο δηµιουργήθηκε πρώτο προκειµένου να διαχωριστεί κατά την ταξινόµηση το τµήµα της απεικόνισης που αντιστοιχεί στο κοµµάτι ενδιαφέροντος από το υπόβαθρο της εικόνας καθώς και το περίγραµµα. (Εικόνα 67)

## **Γνωρίζοντας εκ των προτέρων ότι τα εικονοστοιχεία του υπόβαθρου υπόβαθρου έχουν µηδενική κλίση (0**

∆ηµιουργία Παραγώγων Ψηφιακού Μοντέλου Εδάφους) και εκείνα του περιγράµµατος πάρα πολύ υψηλές τιµές επιλέχθηκε το βάρος του θεµατικού επιπέδου slope να είναι το µόνο µε τιµή τη µονάδα και όλα τα υπόλοιπα να µη συµµετέχουν στην κατάτµηση.

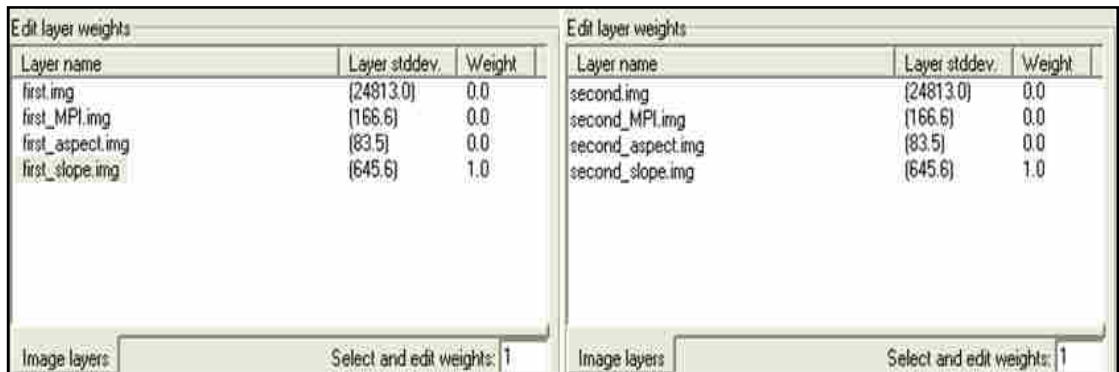

**Εικόνα 73** Τα βάρη που δόθηκαν στα θεµατικά επίπεδα για το project της απεικόνισης first αριστερά και δεξιά για το αντίστοιχο της second για την κατάτµηση πολλαπλής ανάλυσης στο επίπεδο 5. Για συντοµία το slope-gradient αναφέρεται ως slope ενώ το slope-aspect ως aspect.

∆οκιµάζοντας κυρίως µεγάλες τιµές κλίµακας προκειµένου το περίγραµµα να δημιουργήσει ένα ενιαίο αντικείμενο, η πιο κατάλληλη κρίθηκε η κ=1000. Το βάρος του φασµατικού κριτηρίου επιλέχθηκε πολύ υψηλό 0.9 προκειµένου να διατηρηθεί σχεδόν όλη η πληροφορία των παραγώγων του ΨΜΕ και το σχηµατικό κριτήριο χαµηλό 0,1 καθώς τα σχήµατα δεν ενδιαφέρουν σε αυτό το στάδιο της ταξινόµησης, αφού σκοπός είναι µόνο ο διαχωρισµός του ΨΜΕ από το υπόβαθρο και το περίγραµµα του. Το σχηµατικό κριτήριο χωρίστηκε στα επιµέρους κριτήρια του, λείο της οριογραµµής (smoothness) και συµπαγές του σχήµατος (compactness) σε 0.5 Με ίση τιµή στα δυο αυτά επιµέρους κριτήρια διασφαλίζονται οµαλά όρια των δηµιουργούµενων αντικειµένων (Drăgut και Blaschke, 2006), αν και µε τόσο µικρό βάρος στο σχηµατικό κριτήριο τα βάρη των επιµέρους κριτηρίων του δεν συµβάλλουν σηµαντικά στο αποτέλεσµα. Το αποτέλεσµα παρουσιάζεται στις Εικόνα 74 και Εικόνα 75.

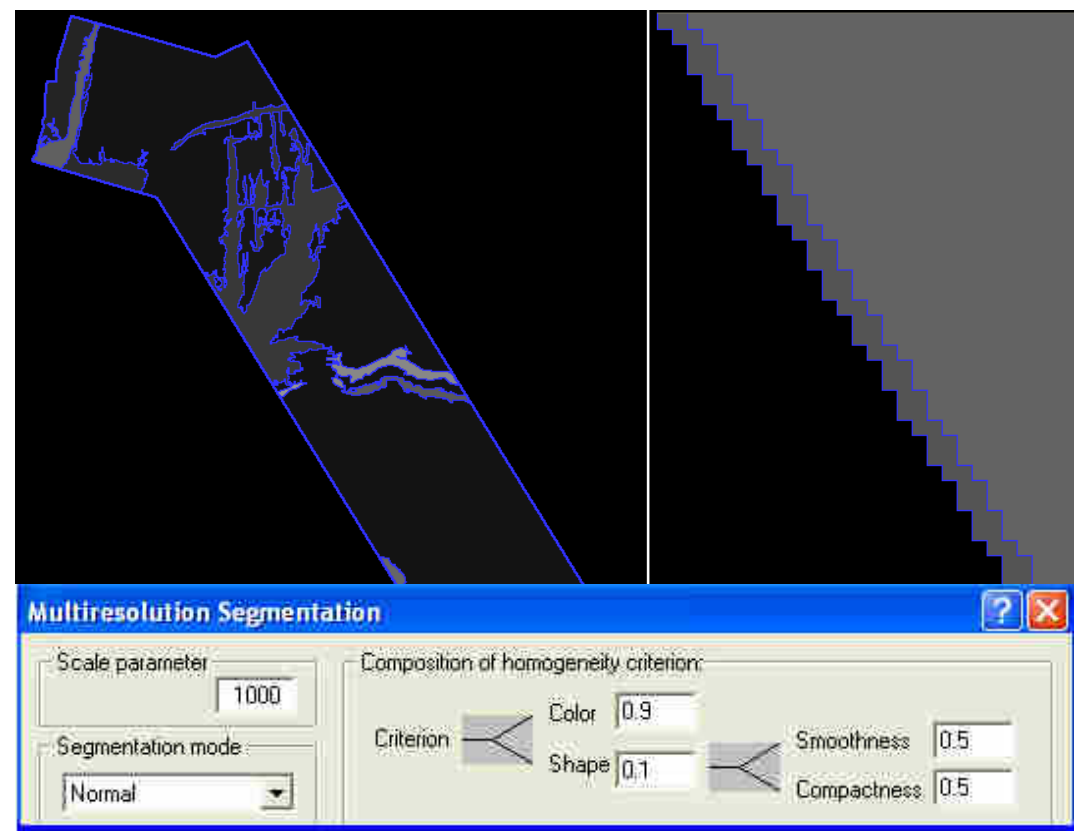

**Εικόνα 74** Εφαρµογή του αλγορίθµου κατάτµησης- multiresolution segmentation για τη δηµιουργία του υψηλότερου επιπέδου κατάτµησης-επίπεδο 6 στην απεικόνιση first. ∆εξιά εµφανίζεται µεγέθυνση της κατάτµησης όπου φαίνεται ότι το περίγραµµα έχει γίνει ένα ενιαίο αντικείµενο.

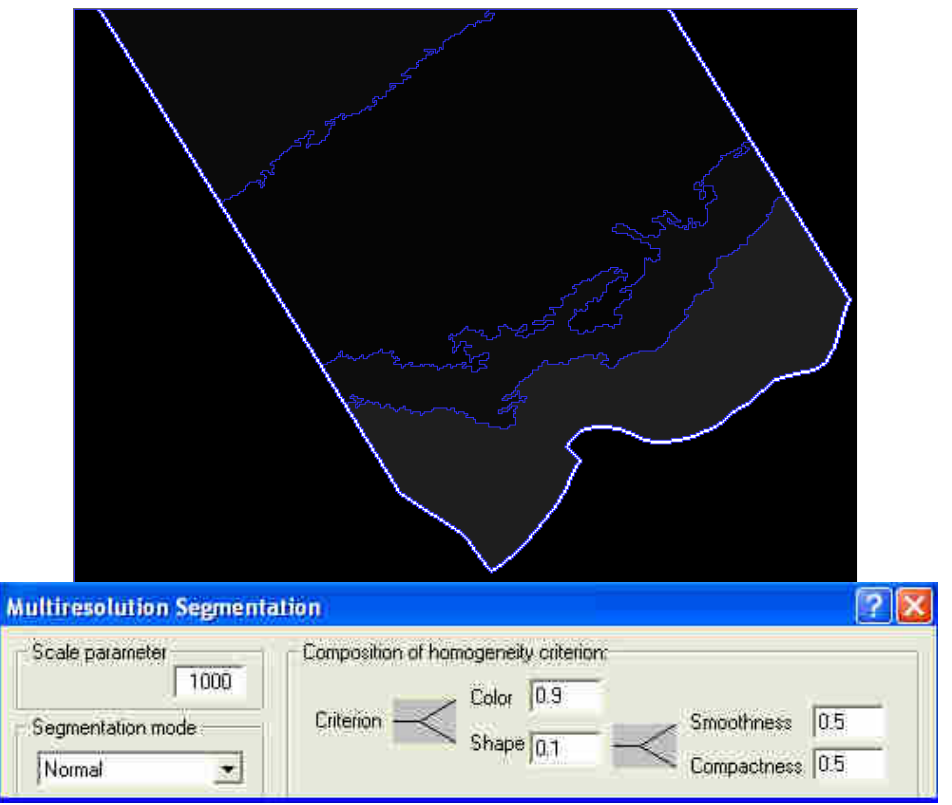

**Εικόνα 75** Εφαρµογή του αλγορίθµου κατάτµησης- multiresolution segmentation για τη δηµιουργία του υψηλότερου επιπέδου κατάτµησης-επίπεδο 6 στην απεικόνιση second.

### **3.3.1.2.2** *Κατάτµηση* **5***ου επιπέδου*

Ακολουθεί το επόμενο επίπεδο κατάτμησης, το πέμπτο (5º). Το επίπεδο αυτό αποσκοπεί στον διαχωρισµό σε πρώτη φάση σχετικά µεγάλων τµηµάτων του ψηφιακού µοντέλου ανάγλυφου τα οποία είναι οµαλά, δηλαδή χωρίς ανώµαλο ανάγλυφο από εκείνα τα οποία παρουσιάζουν επιφανειακές ανωµαλίες. Ο διαχωρισµός των κλάσεων στο στάδιο της ταξινόµησης θα γίνει µε χρήση του Morphometric Protection Index συνεπώς το αντίστοιχο θεµατικό του επίπεδο θα πάρει υψηλό βάρος 1 όπως και το θεµατικό επίπεδο του slope (gradient).

| Edit layer weights         |                            | Edit layer weights                |                                                             |  |  |  |
|----------------------------|----------------------------|-----------------------------------|-------------------------------------------------------------|--|--|--|
| Layer name                 | Weight<br>Laver stddey.    | Layer name                        | Weight<br>Layer stddev.                                     |  |  |  |
| first.img<br>first_MPI.ima | [24813.0]<br>00<br>[166.6] | second mg                         | [24813.0]<br>0.0<br>(166.6)                                 |  |  |  |
| first aspect.img           | $^{1.0}_{0.0}$<br>(83.5)   | second MPL mg<br>second aspect mg | (83.5)                                                      |  |  |  |
| hrst_slope.img             | 1, 0.<br>[645.6]           | second slope mg                   | $\begin{array}{c} 1.0 \\ 0.0 \\ 1.0 \end{array}$<br>(645.6) |  |  |  |
|                            |                            |                                   |                                                             |  |  |  |
| Image layers               | Select and edit weights: 1 | Image layers                      | Select and edit weights: 1                                  |  |  |  |

**Εικόνα 76** Τα βάρη που δόθηκαν στα θεµατικά επίπεδα για το project της απεικόνισης first αριστερά και δεξιά για το αντίστοιχο της second για την κατάτµηση πολλαπλής ανάλυσης στο επίπεδο 5. Για συντοµία το slope-gradient αναφέρεται ως slope ενώ το slope-aspect ως aspect.

Οι παράµετροι κλίµακας που δοκιµάστηκαν ποικίλουν από 10 έως και 100 για το παρόν επίπεδο. Πιο κατάλληλη κλίµακα θεωρείται η κ=50.

Το βάρος του φασµατικού κριτηρίου θα παραµείνει υψηλό (0,9) όπως και στο προηγούµενο επίπεδο προκειµένου να διατηρηθεί σχεδόν όλη η πληροφορία των παραγώγων ΨΜΕ. Στο σχηµατικό κριτήριο δόθηκε χαµηλό βάρος 0,1 το οποίο διαµοιράστηκε στα επιµέρους µε ίδια τιµή 0,5. Και πάλι το σχηµατικό κριτήριο πήρε χαµηλό βάρος καθώς τα οµαλά τµήµατα του πυθµένα που αποτελούν στόχο ταξινόµησης στο παρόν επίπεδο συναντώνται πιο συχνά σε σχηµατισµούς µε ακανόνιστα σχήµατα και περιγράµµατα.

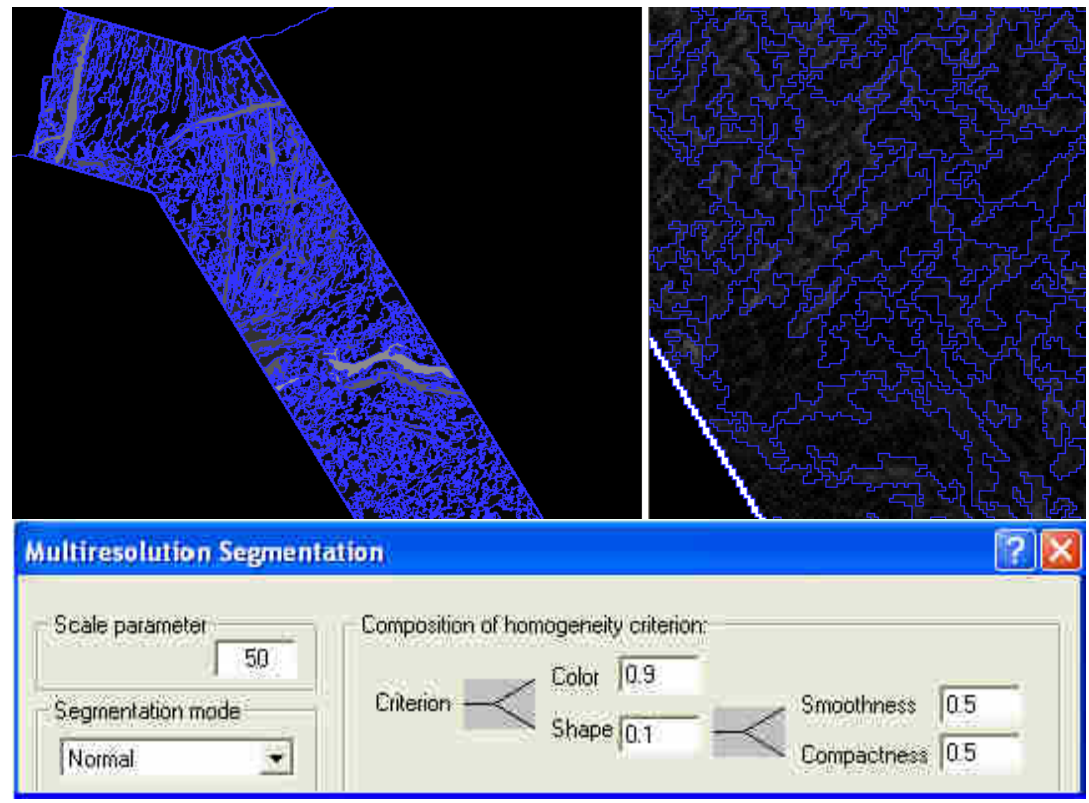

**Εικόνα 77** Εφαρµογή του αλγορίθµου κατάτµησης- multiresolution segmentation για τη δηµιουργία του επιπέδου κατάτµησης-επίπεδο 5 στην απεικόνιση first. ∆εξιά εµφανίζεται µεγέθυνση της κατάτµησης.

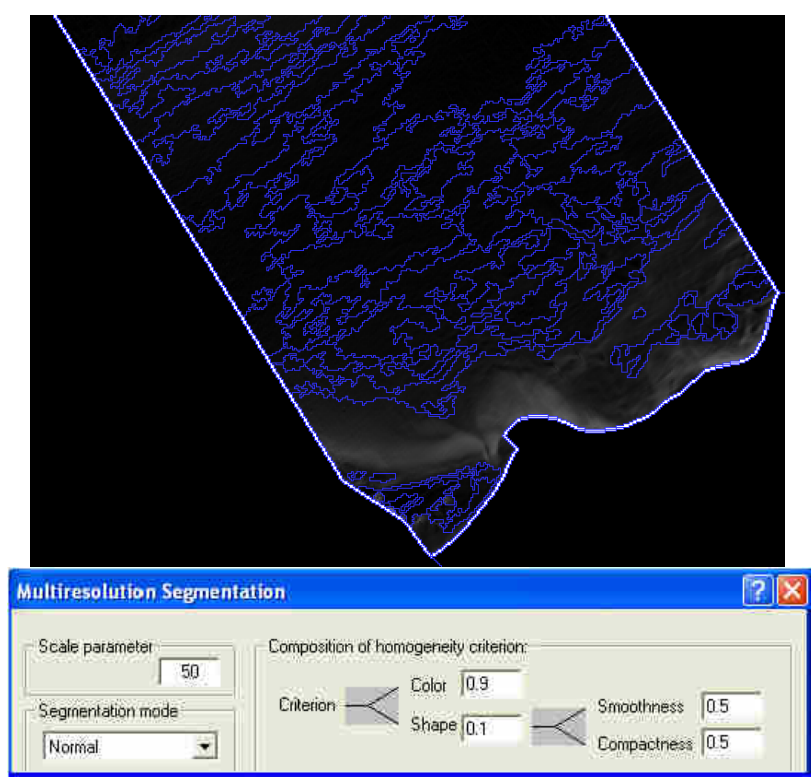

**Εικόνα 78** Εφαρµογή του αλγορίθµου κατάτµησης- multiresolution segmentation για τη δηµιουργία του επιπέδου κατάτµησης-επίπεδο 5 στην απεικόνιση second.

#### **3.3.1.2.3** *Κατάτµηση* **3***ου επιπέδου*

Σκοπός της δηµιουργίας του επιπέδου 3 είναι η εξαγωγή σχετικά µεγάλης κλίµακας επιµηκών σχηµατισµών του ανάγλυφου του πυθµένα, είτε πρόκειται για κοίλους σχηµατισµούς είτε κυρτούς. Συνεπώς στο παρόν επίπεδο το κριτήριο σχήµατος θα υπερισχύσει ελαφρώς του φασµατικού καθώς και το φασµατικό είναι σηµαντικό προκειµένου να διατηρηθεί η απαιτούµενη πληροφορία των παραγώγων ΨΜΕ για τον διαχωρισµών κοίλων και κυρτών µορφολογικών σχηµατισµών. Έτσι, τα θεµατικά επίπεδα που συµµετέχουν στην κατάτµηση µε βάρος 1 είναι µόνο τα slope (-gradient) και MPI . Το βάρος φασµατικού κριτηρίου ορίζεται 0,4 και το σχηµατικό 0,6. Επιπλέον το λείο της οριογραµµής πήρε βάρος 1 ώστε τα αντικείµενα που προκύπτουν να έχουν κυρίως σα χαρακτηριστικό το επίµηκες του σχήµατος.

Η κατάλληλη κλίµακα που επιλέγεται είναι η κ=20, η οποία δοκιµάστηκε κατά την κατάτµηση επιπέδου 4 και φάνηκε να δίνει ικανοποιητικά αποτελέσµατα για το παρόν επίπεδο 3.

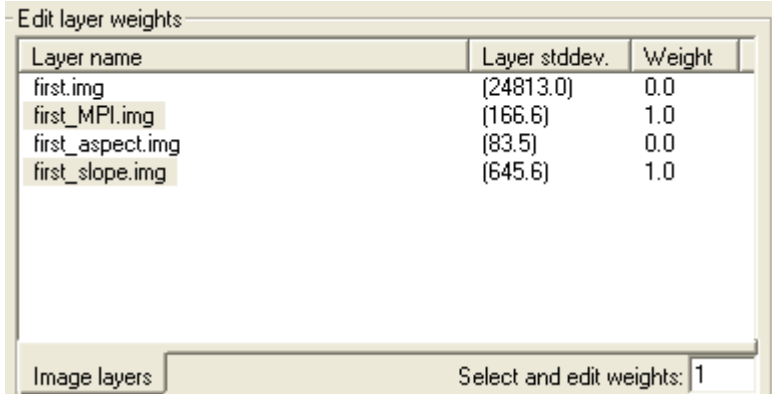

**Εικόνα 79** Τα βάρη που δόθηκαν στα θεµατικά επίπεδα για το project της απεικόνισης first για την κατάτµηση πολλαπλής ανάλυσης στο επίπεδο 3.Όµοίως τέθηκαν και στο project της second.

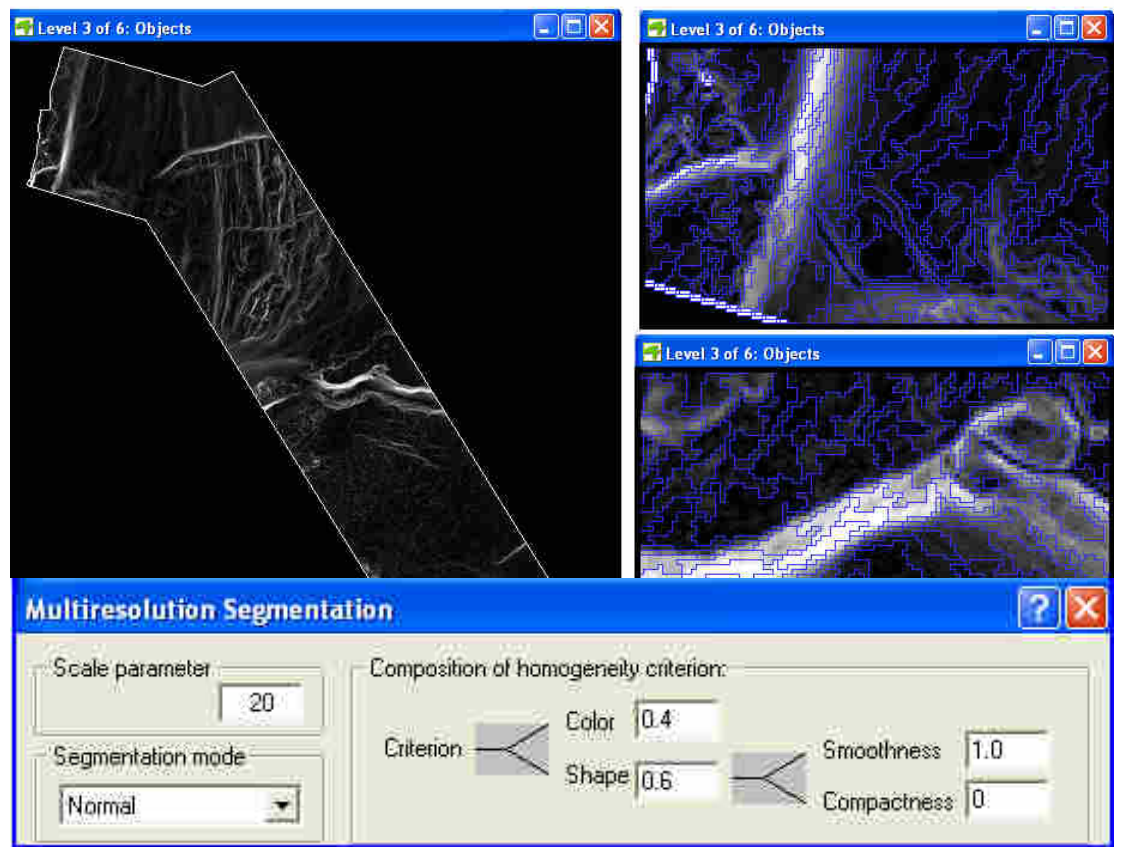

**Εικόνα 80** Το επίπεδο κατάτµησης 3 στην απεικόνιση first. ∆εξιά εµφανίζεται µεγέθυνση της κατάτµησης.

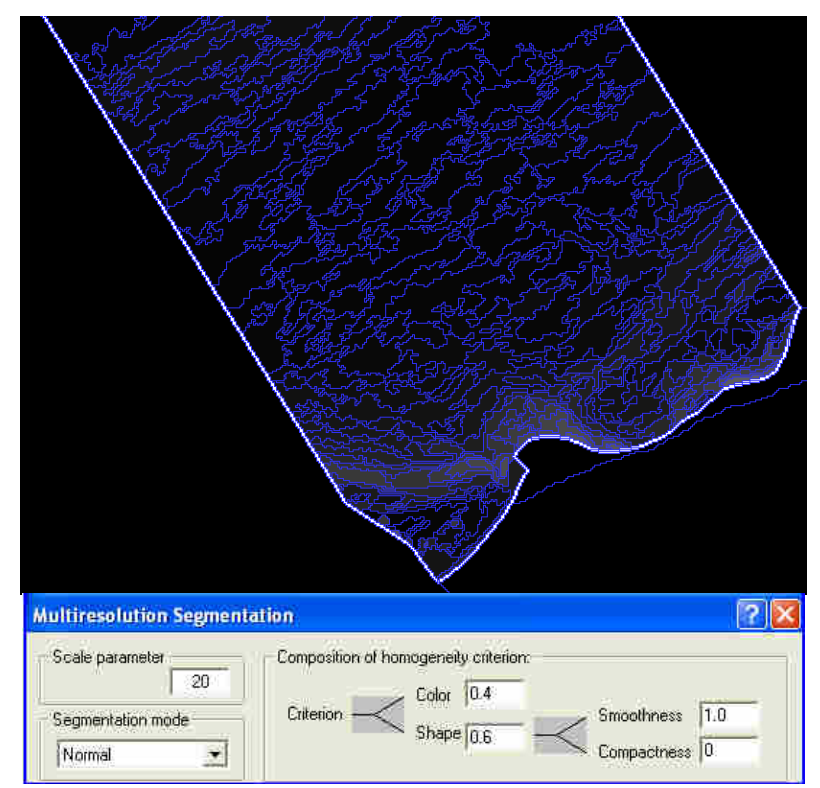

**Εικόνα 81** Το επίπεδο κατάτµησης 3 στην απεικόνιση second.

Το χαµηλότερο επίπεδο, επίπεδο 1, δηµιουργήθηκε σύµφωνα µε τους Αργιαλά. και Τζώτσο (2002), οι οποίοi αναφέρουν «βασικός σκοπός της κατάτµησης είναι η ελαχιστοποίηση απώλειας της πληροφορίας του ψµε και ταυτόχρονα η ελάττωση του κατακερµατισµού του σχήµατος των πρωτογενών αντικειµένων, για να επιτευχθεί η µέγιστη δυνατή αξιοποίηση της πληροφορίας της κλίσης, θα έπρεπε να ελαχιστοποιηθεί το µέγεθος των πρωτογενών αντικειµένων σε βαθµό που να προσεγγίζει το µέγεθος του εικονοστοιχείου. Η µείωση του µεγέθους των πρωτογενών αντικειµένων κατάτµησης σε επίπεδο που να προσεγγίζει το εικονοστοιχείο όχι µόνο δεν θεωρείται µειονέκτηµα, αλλά µάλλον στοιχείο της στρατηγικής για την επίτευξη των επιδιωκόµενων αποτελεσµάτων στο λογισµικό». Στο παρόν project εκτός *από την µέγιστη δυνατή αξιοποίηση της πληροφορίας της κλίσης* επιδιώκεται και η µέγιστη δυνατή αξιοποίηση της πληροφορίας του δείκτη openness (MPI). Για το λόγο αυτό και πάλι βάρος ίσο µε 1 παίρνουν µόνο τα layers slope και MPI.

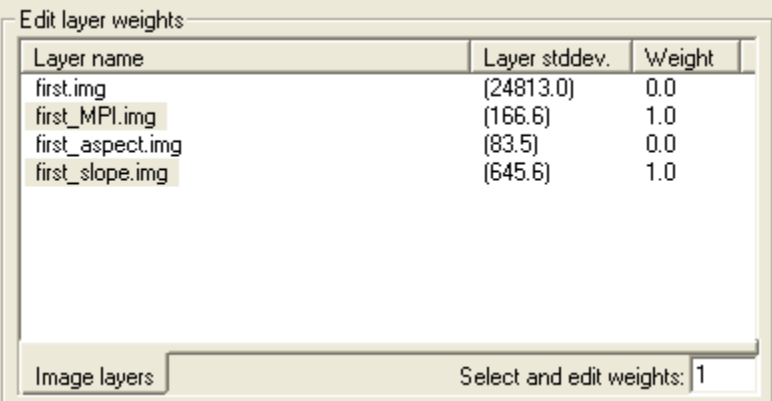

**Εικόνα 82** Τα βάρη που δόθηκαν στα θεµατικά επίπεδα για το project της απεικόνισης first για την κατάτµηση πολλαπλής ανάλυσης στο επίπεδο 3.Όµοίως τέθηκαν και στο project της second.

Σαν κλίµακα µειώνεται σε επίπεδο εικονοστοιχείου κ=3, σαν βάρος φασµατικού κριτηρίου 0,8 και σχήµατος 0,2. Το κριτήριο σχήµατος παίρνει µικρό βάρος καθώς «σε επίπεδο εικονοστοιχείου χάνει την σηµασία του» (Αργιαλάς και Τζώτσος 2002). Μολοταύτα δεν απενεργοποιείται πλήρως για ενδεχόµενη δηµιουργία αντικειµένων µεγέθους µεγαλύτερου του ενός εικονοστοιχείου. Και πάλι διαµοιράζεται ανάµεσα στο λείο της οριογραµµής και στο συµπαγές του σχήµατος µε 0.5 στο καθένα.

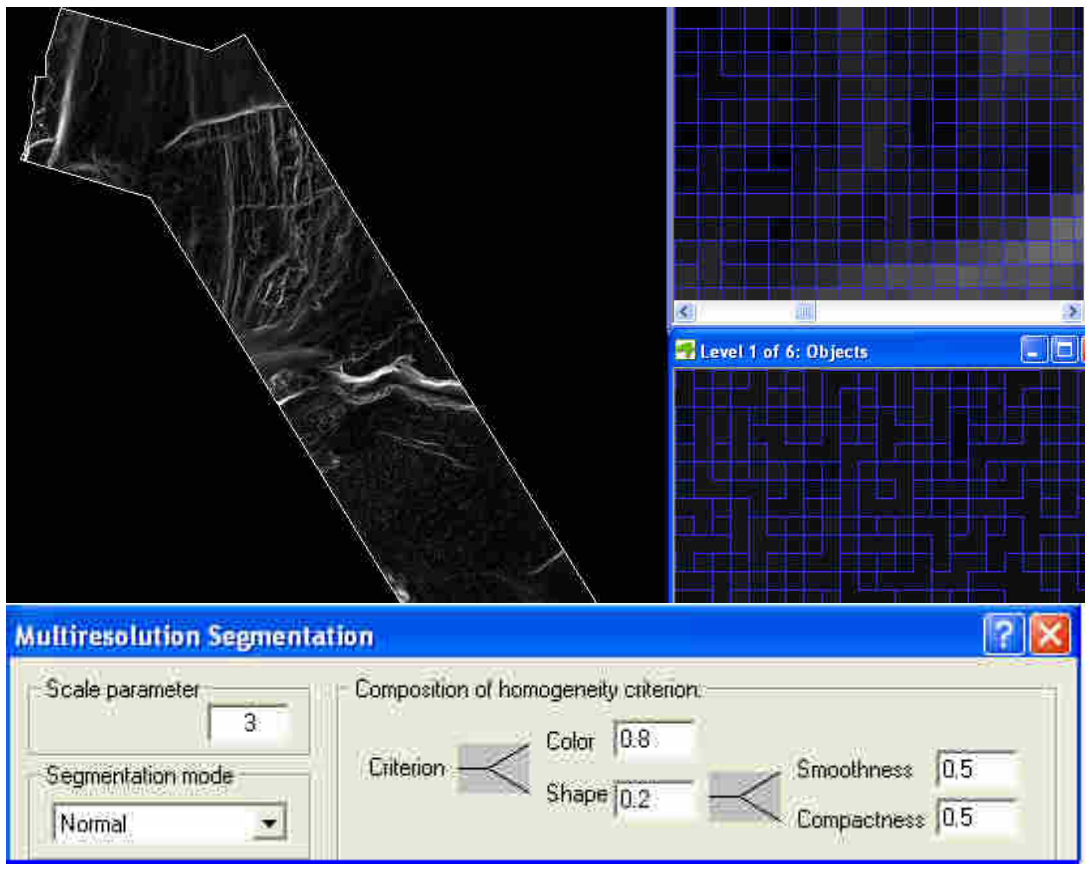

**Εικόνα 83** Εφαρµογή του αλγορίθµου κατάτµησης- multiresolution segmentation για τη δηµιουργία του χαµηλότερου επιπέδου κατάτµησης-επίπεδο 1 στην απεικόνιση first. ∆εξιά εµφανίζονται µεγεθύνσεις της κατάτµησης στις οποίες διακρίνεται ότι η πλειοψηφία των δηµιουργούµενων αντικειµένων έχει µέγεθος που δε ξεπερνά το εικονοστοιχείο. Ωστόσο υπάρχουν και αντικείµενα µε µεγαλύτερα µεγέθη.

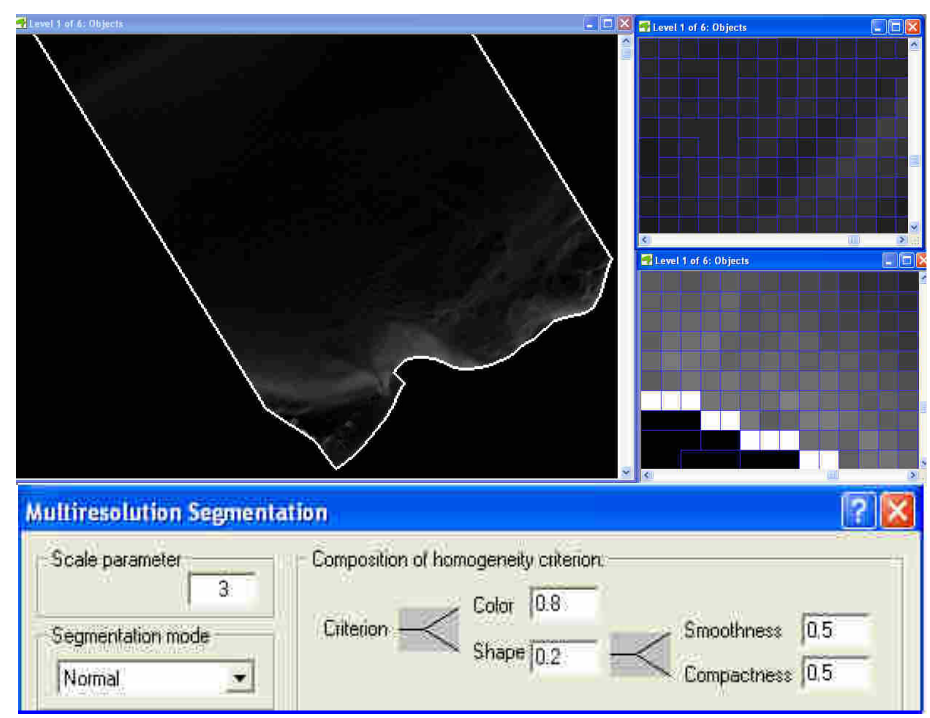

**Εικόνα 84** Εφαρµογή του αλγορίθµου κατάτµησης- multiresolution segmentation για τη δηµιουργία του χαµηλότερου επιπέδου κατάτµησης-επίπεδο 1 στην απεικόνιση second.

**Η κατάτµηση των επιπέδων, 4 και 2,** περιγράφεται ακολούθως στα **εδ. 3.3.1.3.4** και **εδ. 3.3.1.3.7.** 

### **3.3.1.3 Ταξινόµηση**

Κατά το στάδιο της κατάτµησης περιγράφηκαν µέχρι κάποιο βαθµό οι κλάσεις στις οποίες αναµένονται να ταξινοµηθούν τα αντικείµενα του κάθε επιπέδου. Η σειρά που ακολουθείται κατά την ταξινόµηση ακολουθεί την δηµιουργία των επιπέδων. Έτσι, αρχικά ταξινοµείται το επίπεδο 6, ακολούθως τα 5 και 3, στη συνέχεια δηµιουργείται µέσω της κατάτµησης βάσει ταξινόµησης και συγκεκριµένα της συνένωσης αντικειµένων σε ανώτερο επίπεδο το 4 και ταξινοµείται , µετά το επίπεδο 1. Από το επίπεδο 1 προκύπτει µέσω της κατάτµησης βάσει ταξινόµησης και πάλι της συνένωσης αντικειµένων σε ανώτερο επίπεδο το 2. Το 2 ταξινοµείται µε τις κατάλληλες κλάσεις. Τέλος η αρχική ταξινόµηση του επιπέδου 1 διαγράφεται και επανα-ταξινοµείται µε νέες κλάσεις στηριζόµενες κυρίως στα υπερ-αντικείµενα του ταξινοµηµένου επιπέδου 2 αλλά και των υπολοίπων υπερ-αντικειµένων άλλων επιπέδων.

Προτού δηµιουργηθούν οι κλάσεις στις οποίες θα ταξινοµηθούν τα αντικείµενα του κάθε επιπέδου δηµιουργούνται 6 γενικές κατηγορίες- LEVEL\_6, LEVEL\_5, LEVEL\_4, LEVEL\_3, LEVEL\_2 και LEVEL\_1. Οι γενικές αυτές κατηγορίες θα αποτελέσουν τις γονικές κλάσεις ( parent classes) των κλάσεων που θα δηµιουργηθούν για την ταξινόµηση κάθε επιπέδου. Εξασφαλίζεται έτσι ότι οι κλάσεις θα χρησιµοποιούνται µόνο στο επιθυµητό επίπεδο. Οι περιγραφές των LEVEL\_1 έως LEVEL\_6 παρουσιάζονται στον Πίνακας 3 και στην Εικόνα 85 εµφανίζονται τα παράθυρα περιγραφής των κλάσεων για τα LEVEL\_6 και LEVEL\_5.

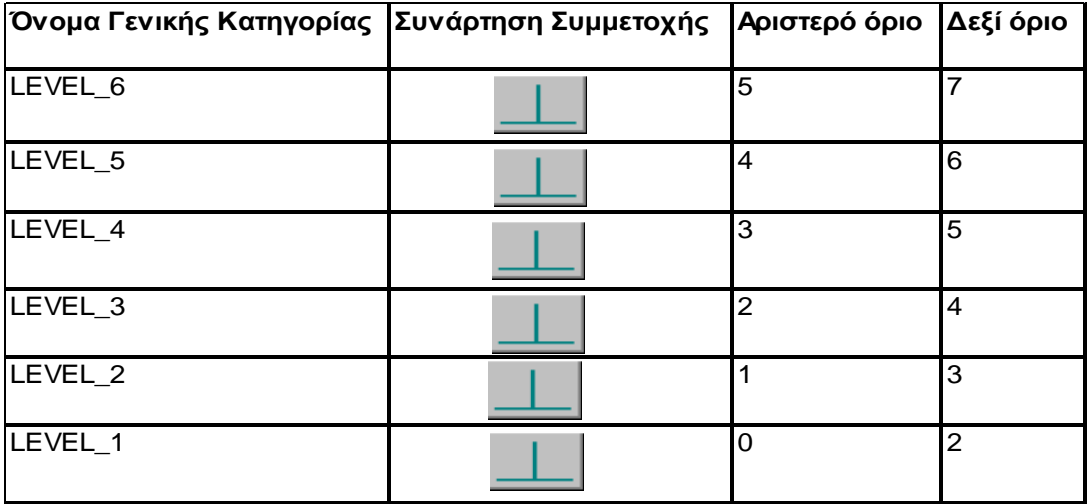

**Πίνακας 3** Περιγραφή των γενικών κλάσεων.

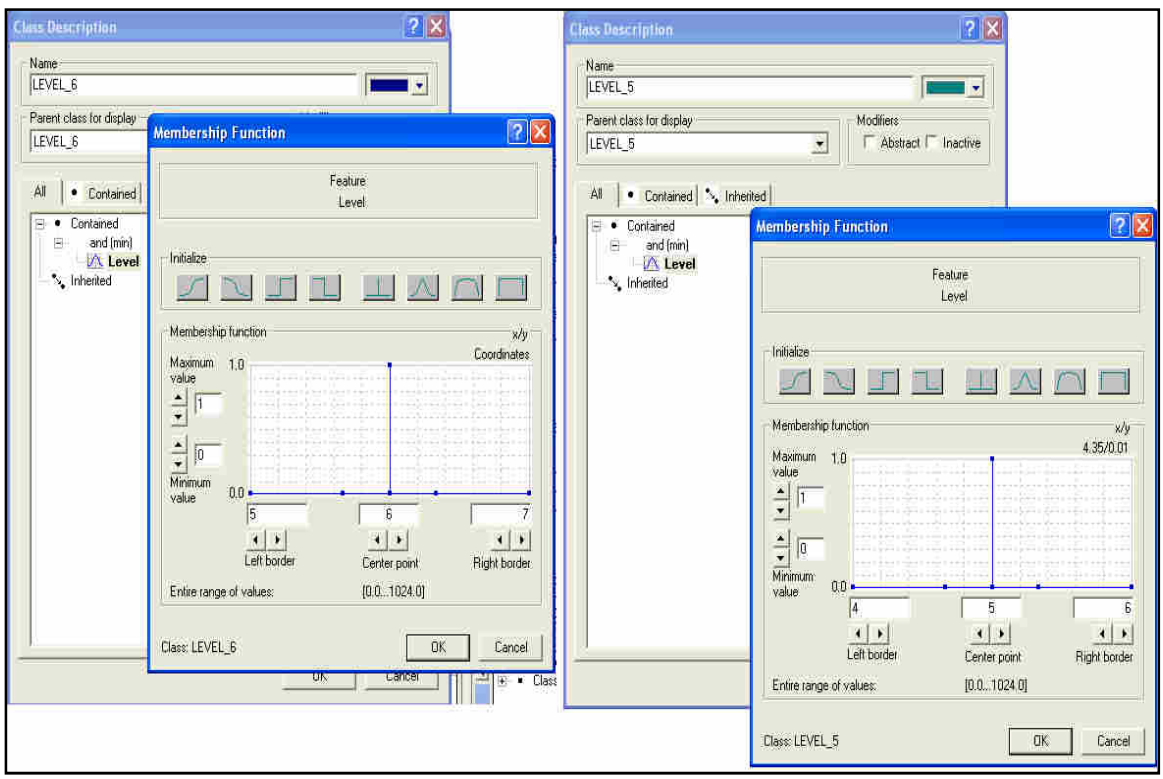

**Εικόνα 85** Tα παράθυρα περιγραφής των κλάσεων για τα LEVEL\_6 και LEVEL\_5 στο περιβάλλον του λογισµικού eCognition 2.1

## **3.3.1.3.1** *Ταξινόµηση* **6***ου επιπέδου*

Πρώτο επίπεδο που ταξινοµείται είναι το υψηλότερο επίπεδο 6. Το παρόν επίπεδο δηµιουργήθηκε προκειµένου να διαχωριστεί το υπόβαθρό και το περίγραµµα από το τµήµα ενδιαφέροντος του ψηφιακού µοντέλου πυθµένα. Για το λόγο αυτό δηµιουργούνται δυο κλάσεις-γόνοι στην ιεραρχία οµαδοποίησης της γενικής κατηγορίας LEVEL\_6 οι: background 6 και dem\_objects\_of\_interest. Στην background 6 θα ταξινομηθούν τόσο τα αντικείµενα του υποβάθρου όσο και το περίγραµµα ενώ στην dem\_objects\_of\_interest\_6 όλα τα υπόλοιπα. Η διάκριση αυτή επιτυγχάνεται εύκολα µε 2 συναρτήσεις ασαφούς συµµετοχής µορφής S µε το χαρακτηριστικό Mean της απεικόνισης slope (gradient) .Oι δύο κατηγορίες ορίστηκαν ως εξής:

- Σαν dem objects of interest 6 ταξινομούνται μέσω των δυο ασαφών συναρτήσεων συµµετοχής µορφής S του Mean Slope µε διαστήµατα ασάφειας 0- 5 και 8990-8992 όπως φαίνονται στην Εικόνα 87. Τα όρια αυτά καθορίστηκαν µε χρήση του εργαλείου feature view όπως φαίνεται στην Εικόνα 86.
- Στην κατηγορία background\_6 ορίστηκε να ταξινοµηθούν όλα τα αντικείµενα που δε θα άνηκαν στην κατηγορία dem\_objects\_of\_interest\_6 (Εικόνα 88)

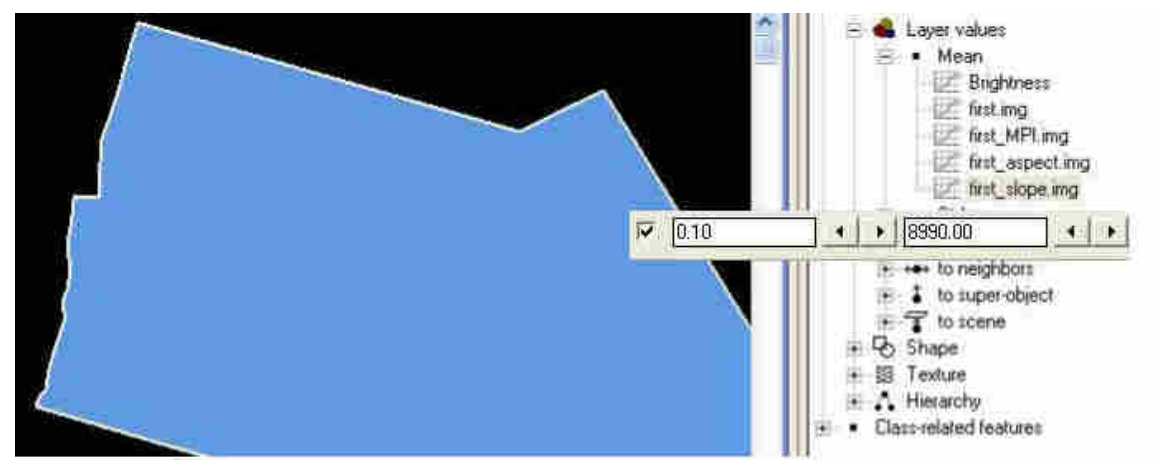

**Εικόνα 86** Χρήση του εργαλείου feature view για τον καθορισµό των διαστηµάτων ασάφειας της κλάσης dem\_objects\_of\_interest\_6 µε το χαρακτηριστικό Layer Values-Mean Slope για την απεικόνιση first. Παρατηρείται ότι για τιµές από 0.10 έως 8990 παραµένει µόνο το κοµµάτι ενδιαφέροντος.

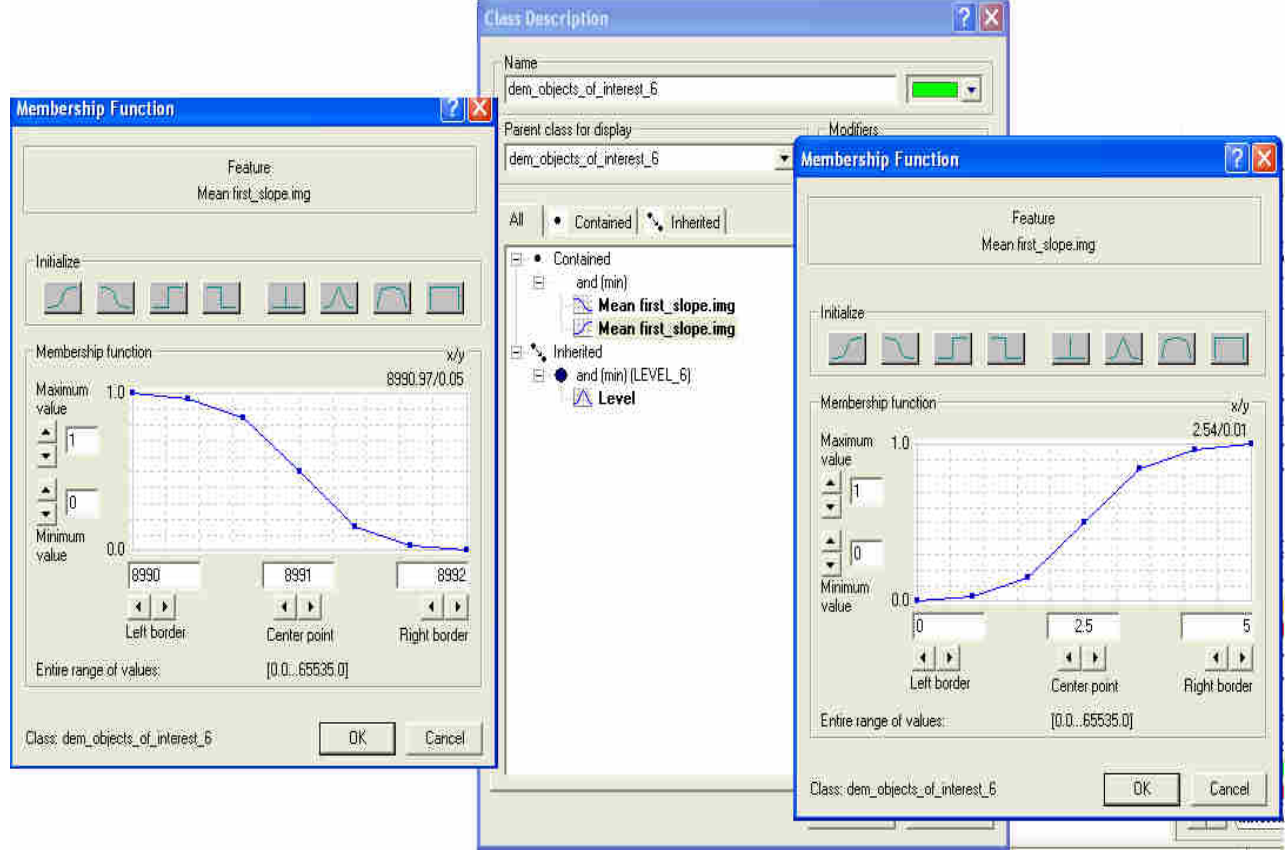

**Εικόνα 87** Η περιγραφή της κατηγορίας dem\_objects\_of\_interest\_6 στην ταξινόµηση του 6ου επιπέδου ανάλυσης

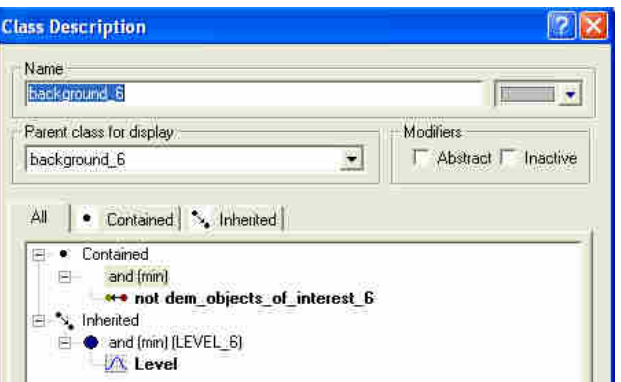

Εικόνα 88 Η περιγραφή της κατηγορίας background\_6 στην ταξινόμηση του 6<sup>ου</sup> επιπέδου ανάλυσης

Σύµφωνα µε τους παραπάνω ορισµούς ισχύει το εξής:

«**ΑΝ** *η µέση τιµή της κλίσης ενός αντικειµένου είναι από το λιγότερο* 2.5 *έως το πολύ* 8991 **TOTE** *το αντικείµενο αυτό ταξινοµείται ως* **dem\_objects\_of\_interest\_6**/ *ψµε*\_*τµήµατα*\_*ενδιαφέροντος*\_6 **ΑΛΛΙΩΣ** *ταξινοµείται ως* **background\_6**/*υπόβαθρο*\_6»

Το αποτέλεσµα της ταξινόµησης για το πρώτο τµήµα του dem του Ρίου Αντιρρίου (first) παρουσιάζεται στην Εικόνα 89 και για το δεύτερο τµήµα (second) στην Εικόνα 90.

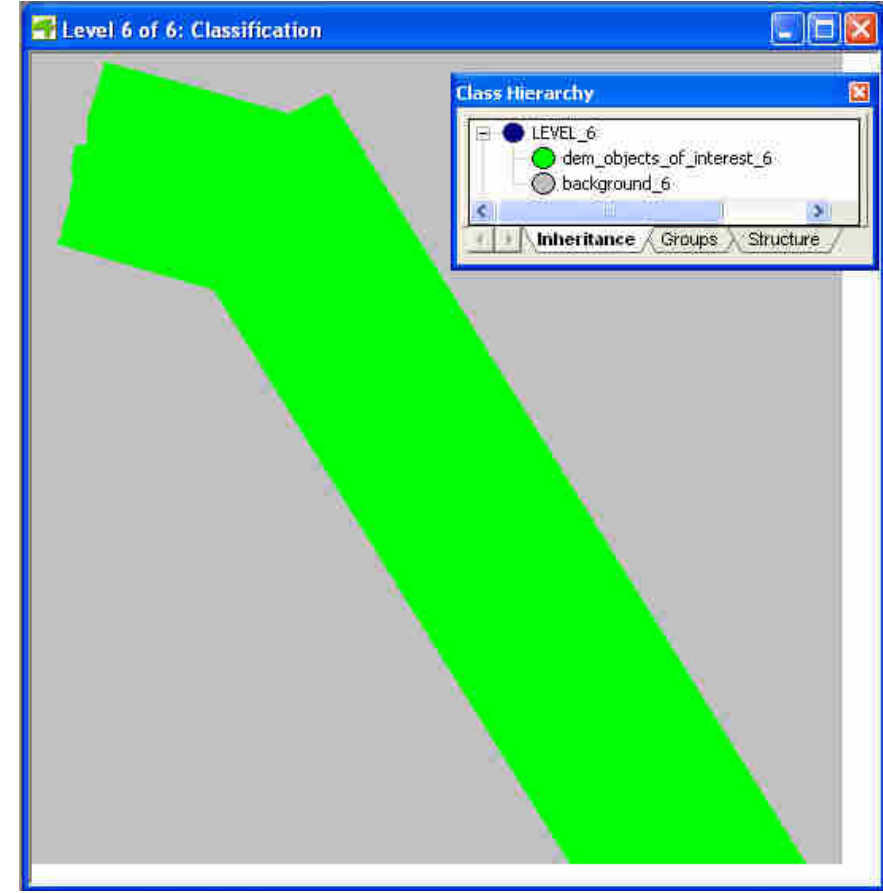

**Εικόνα 89** To τελικό αποτέλεσµα της ταξινόµησης στο επίπεδο 6 του first Ρίο Αντίρριο

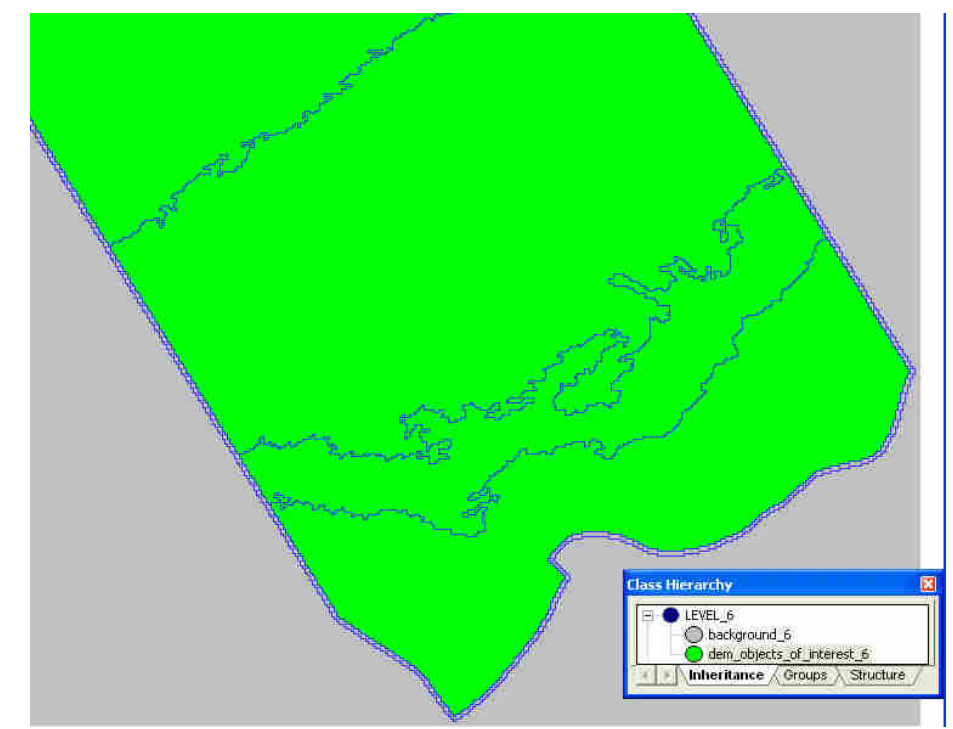

**Εικόνα 90** To τελικό αποτέλεσµα της ταξινόµησης στο επίπεδο 6 του second Ρίο Αντίρριο.

### **3.3.1.3.2** *Ταξινόµηση* **5***ου επιπέδου*

Επόµενο επίπεδο που ταξινοµείται είναι το επίπεδο 5. Το συγκεκριµένο επίπεδο δηµιουργήθηκε προκειµένου να διαχωριστεί **σε πρώτη φάση** κάποια οµαλά τµήµατα (level ground) του ανάγλυφου από τα υπόλοιπα τα οποία παρουσιάζουν διάφορους σχηµατισµούς (relief). Για το λόγο αυτό για τον ορισµό των κατηγοριών θα χρησιµοποιηθεί κυρίως το χαρακτηριστικό MPI και συγκεκριµένα η µέση τιµή του (mean) αλλά και η ταξινόµηση του επιπέδου 6. Χρησιµοποιήθηκαν και εδώ συναρτήσεις ασαφούς συµµετοχής µορφής S µε το χαρακτηριστικό Mean της απεικόνισης ΜΡΙ .Oι κατηγορίες ορίστηκαν ως εξής:

- Η κατηγορία background\_5 να περιέχει όλα εκείνα τα αντικείµενα του επιπέδου 5 που έχουν υπέρ-αντικείµενα ταξινοµηµένα ως background\_6
- Η γονική κατηγορία dem\_objects\_of\_interest\_5 να περιέχει όλα εκείνα τα αντικείµενα του επιπέδου 5 που έχουν υπέρ-αντικείµενα ταξινοµηµένα ως dem\_objects\_of\_interest\_6 καθώς και δυο κατηγορίες-γόνους (child classes): την level\_ground\_5 και την relief\_5.
- H κλάση-γόνος level\_ground\_5 περιγράφεται µε 2 S ασαφείς συναρτήσεις συµµετοχής στο Mean MPI όπως φαίνεται στην Εικόνα 91. Η κλίση δε µπορεί να χρησιµοποιηθεί για την περιγραφή της κλάσης καθώς δεν εξετάζεται το κατά πόσο είναι οριζόντιο αλλά η οµαλότητα του, το λείο της επιφάνειας. Τα όρια των

ασαφών συναρτήσεων καθορίστηκαν ως εξής: µε φωτοερµηνεία στα διαγράµµατα φωτοσκιασµένης απεικόνισης εντοπίστηκαν τµήµατα του ψηφιακού µοντέλου ανάγλυφου τα οποία προσοµοίαζαν µε πλήρως οµαλό έδαφος, ακολούθως στο λογισµικό SAGA GIS εντοπίστηκαν τα τµήµατα αυτά και πάρθηκαν οι τιµές που έπαιρναν τα εικονοστοιχεία στο θετικό openness-ΜPI. Προέκυψε ότι το οµαλό έδαφος παίρνει τιµές κοντά στο 50-60, πάνω από αυτές είναι κοίλοι σχηµατισµοί και κάτω από αυτό είναι κυρτοί.

• Στην κλάση relief\_5 θα ταξινοµηθούν όσα αντικείµενα ανήκουν στην γονική κατηγορία dem\_objects\_of\_interest\_5 και δεν έχουν ταξινοµηθεί σαν level\_ground\_5. (Εικόνα 92)

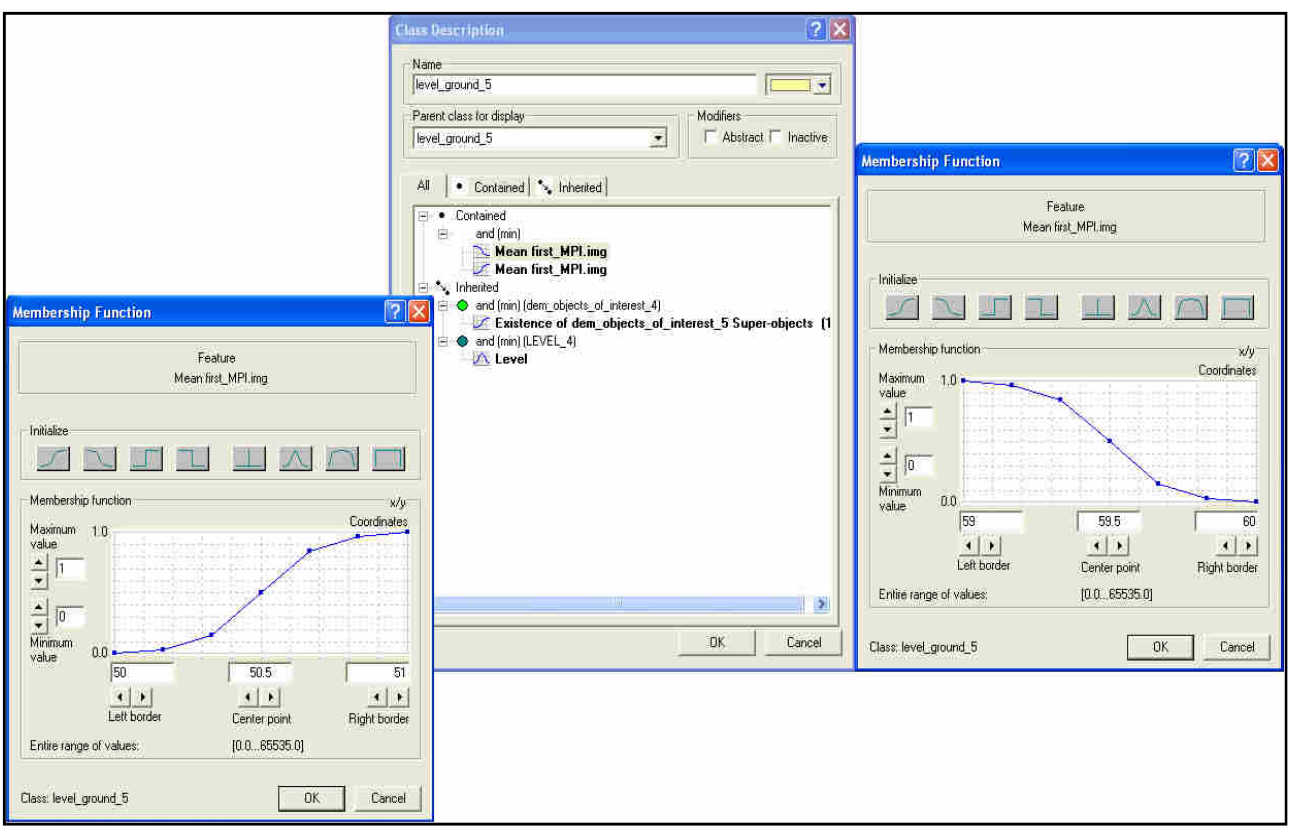

**Εικόνα 91 Η περιγραφή της κατηγορίας level\_ground\_5 στην ταξινόμηση του 5<sup>ου</sup> επιπέδου ανάλυσης** 

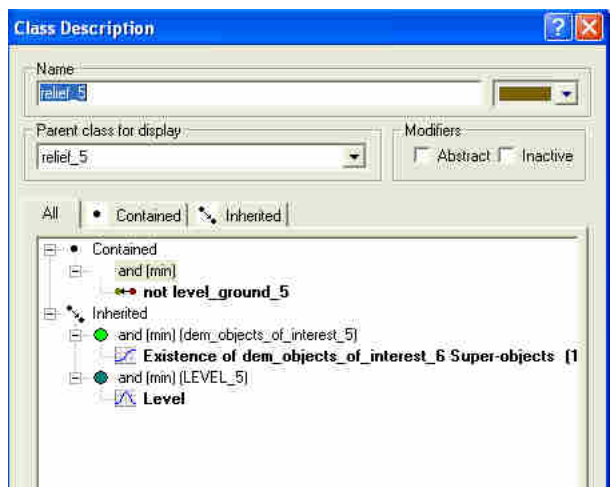

**Εικόνα 92** Η περιγραφή της κατηγορίας relief\_5 στην ταξινόµηση του 5ου επιπέδου ανάλυσης

Σύµφωνα µε τους παραπάνω ορισµούς ισχύει το εξής:

«**ΑΝ** *ένα αντικείµενο στο επίπεδο* 5 *έχει υπέρ*-*αντικείµενο* background\_6 **TOTE** *ταξινοµείται ως* **background\_5**. »

«**ΑΝ** *ένα αντικείµενο έχει υπέρ*-*αντικείµενο* dem\_objects\_of\_interest\_6 **KAI** *η µέση τιµή του* MPI *είναι από το λιγότερο* 50.5 *έως το πολύ* 59.5 **TOTE** *ταξινοµείται ως οµαλό έδαφος*\_5/**level\_ground\_5**. »

«**ΑΝ** *ένα αντικείµενο έχει υπέρ*-*αντικείµενο* dem\_objects\_of\_interest\_6 **KAI** *δεν έχει ταξινοµηθεί ως* level\_ground\_5 **TOTE** *ταξινοµείται ως ανάγλυφο*\_5**/relief\_5**»

Το αποτέλεσµα της ταξινόµησης για το πρώτο τµήµα του dtm του Ρίου Αντιρρίου (first) παρουσιάζεται στην Εικόνα 93, για το δεύτερο τµήµα (second) στην Εικόνα 94 και στον Πίνακας 4 συγκεντρώνονται οι περιγραφές των κλάσεων.

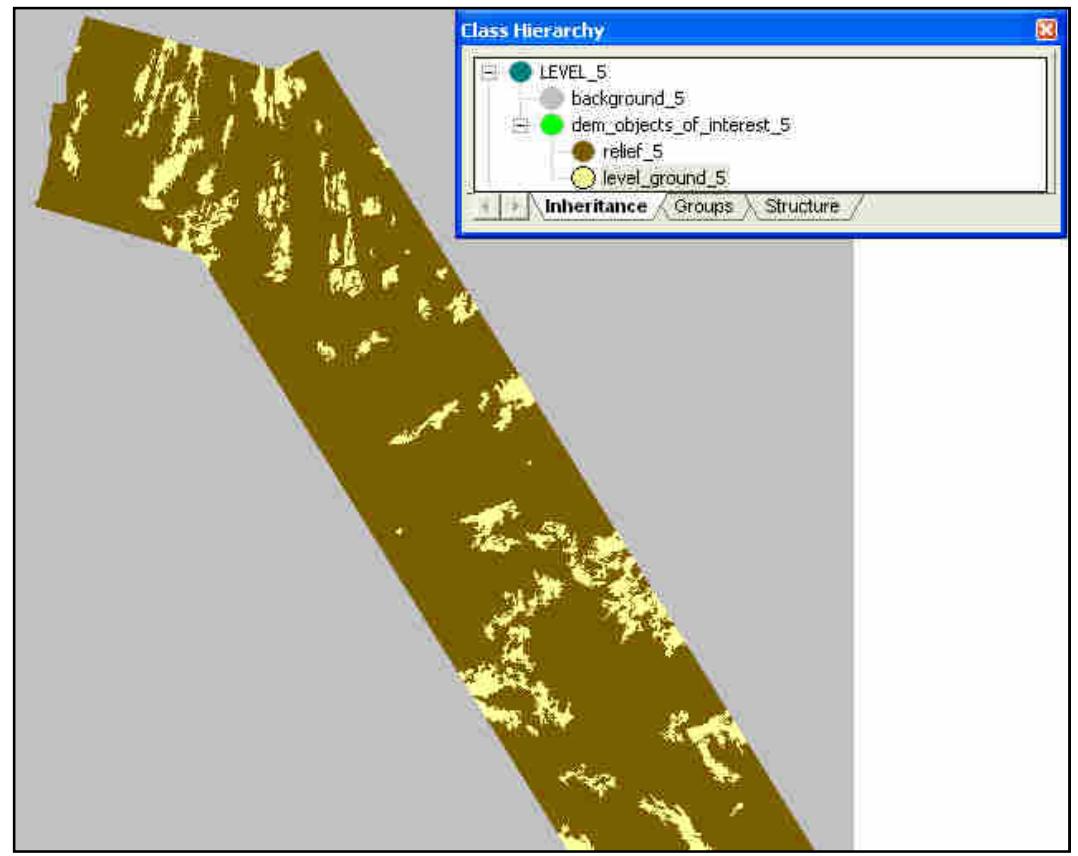

**Εικόνα 93** To τελικό αποτέλεσµα της ταξινόµησης στο επίπεδο 5 του first**.** 

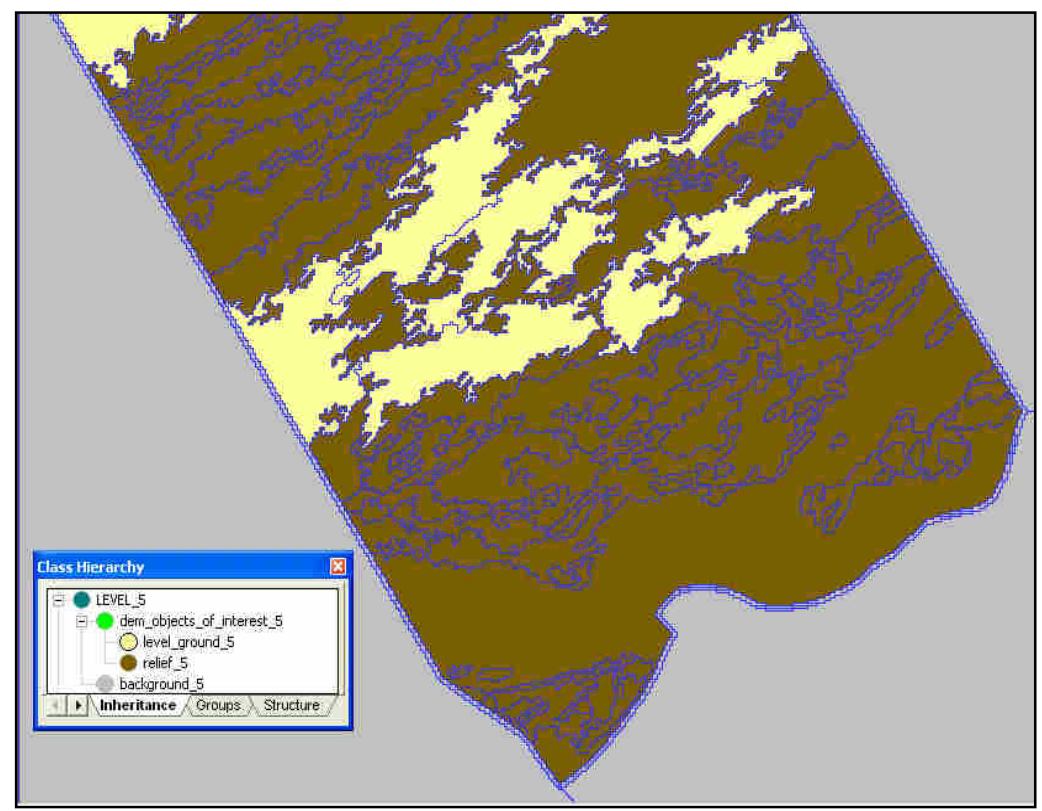

**Εικόνα 94** To τελικό αποτέλεσµα της ταξινόµησης στο επίπεδο 5 του second**.** 

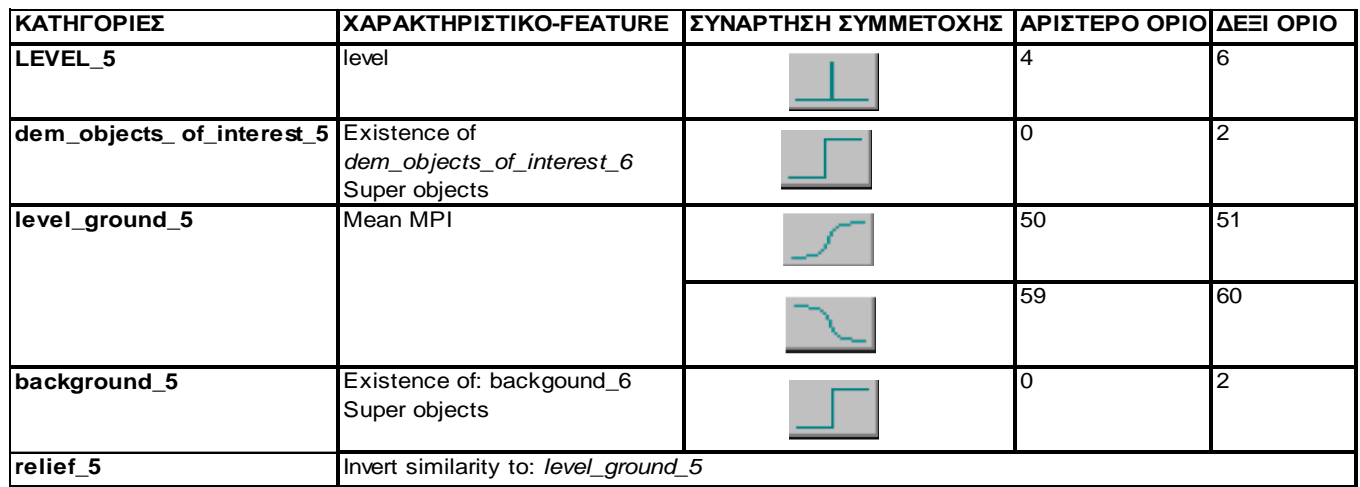

**Πίνακας 4** Περιγραφές των κλάσεων του επιπέδου 5

### **3.3.1.3.3** *Ταξινόµηση* **3***ου επιπέδου*

Μετά την ταξινόµηση του επιπέδου 5 ακολουθεί ταξινόµηση του επιπέδου 3 Άθως αυτό είναι που δηµιουργείται αµέσως µετά το 4 µε τον αλγόριθµο κατάτµησης πολλαπλής ανάλυσης. Στο επίπεδο αυτό αρχικός στόχος ήταν ο διαχωρισµός σε πρώτο στάδιο µεγάλης κλίµακας κοίλων και κυρτών επιµηκών σχηµατισµών. Βλέποντας όµως τα αποτελέσµατα της κατάτµησης διαπιστώθηκε ότι διαχωρίζεται και αρκετά καλά η αναγνωρισµένη κατά την φωτοερµηνεία σαν κατολίσθηση (φωτοερµηνεία Εικόνα 69 και κατάτµηση κάτω δεξιά Εικόνα 80 ). Έτσι οι κλάσεις που θα οριστούν θα είναι

- υπόβαθρο\_3/ background\_3,
- ομαλό έδαφος 3/level ground 3
- ανάγλυφο\_3/relief\_3 (γονική κλάση)
- µεγάλης\_κλίµακας\_επιµήκεις\_κοίλοι\_σχηµατισµοί\_3/ large\_scale\_concave\_features\_like\_3 (channels) (κλάση γόνος)
- µεγάλης\_κλίµακας\_επιµήκεις\_κυρτοί\_σχηµατισµοί\_3/ large\_scale\_convex\_features\_like\_3 (ridges) (κλάση γόνος)
- µικρό-ανάγλυφο\_3/microrelief\_3 (γονική κλάση και κλάση γόνος)
- πιθανές κατολισθήσεις\_3/ possible\_landslides\_3 (κλάση γόνος)
- µικρό-ανάγλυφο\_πέραν\_πιθανών\_κατολισθήσεων\_3/ microrelief\_besides\_possible\_landslides\_3 (κλάση γόνος)

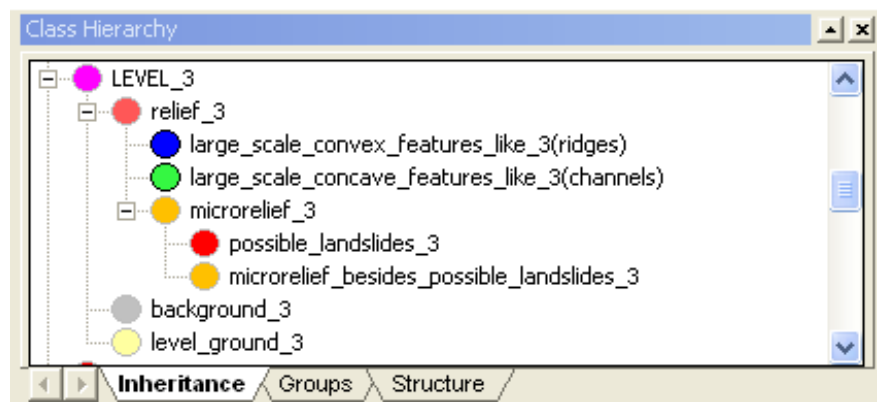

**Εικόνα 95** H ιεραρχία των κατηγοριών στο επίπεδο 3.

Για τον ορισµό των κατηγοριών θα χρησιµοποιηθεί κυρίως το χαρακτηριστικό MPI και συγκεκριµένα η µέση τιµή του (mean), επίσης θα χρησιµοποιηθεί η µέση τιµή της κλίσης (mean slope) καθώς και η ταξινόµηση του ανώτερου επιπέδου 5. Οι ορισµοί των κατηγοριών είναι:

- Οι κατηγορίες background\_3, level\_ground\_3 και relief\_3 ορίζονται να περιέχουν τα αντικείμενα στα οποία υπάρχουν σαν υπέρ-αντικείμενα οι κατηγορίες background\_5, level\_ground\_5 και relief\_5 αντίστοιχα.
- Η κατηγορία large\_scale\_convex\_features\_like\_3 ορίστηκε με ασαφή συνάρτηση µορφής S στο χαρακτηριστικό Mean MPI, γνωρίζοντας ότι τα κοίλα χαρακτηριστικά παίρνουν πολύ χαµηλές τιµές στην απεικόνιση του θετικού openness, µικρότερες από αυτές του οµαλού ανάγλυφου-level ground, οι οποίες

ορίστηκαν κατά την ταξινόµηση του επιπέδου 4. Αποτελεί κλάση-γόνο της κατηγορίας relief\_3.

- Η κατηγορία large scale concave features like 3 ορίστηκε με 2 ασαφείς συναρτήσεις συµµετοχής µορφής S, µε χρήση της µέσης τιµής της και της µέσης τιµής του MPI (Εικόνα 97). Τα διαστήµατα ασάφειας ορίστηκαν γνωρίζοντας ότι τα κοίλα χαρακτηριστικά εµφανίζουν υψηλές τιµές ΜΡΙ δηλαδή πάνω από τις τιµές του MPI του οµαλού εδάφους καθώς και υψηλές τιµές κλίσης (χρήση του εργαλείου feature view Εικόνα 96 ) Αποτελεί κλάση-γόνο της κατηγορίας relief\_3. Αποτελεί κλάση-γόνο της κατηγορίας relief\_3.
- Η κατηγορία microrelief\_3 ορίστηκε προκειµένου να ταξινοµηθούν σε αυτήν όλα τα αντικείµενα τα οποία δεν έχουν ταξινοµηθεί σε κάποια από τις προηγούµενες κατηγορίες και αποτελεί κλάση-γόνο της κατηγορίας relief\_3 και ταυτόχρονα γονική κλάση των δυο ακόλουθων κατηγοριών.
- Η κατηγορία-γόνος της microrelief\_3 καθώς και της relief\_3, η possible\_landslides\_3 ορίστηκε για να περιγράψει τα αντικείµενα εκείνα που είναι πιθανώς κατολισθήσεις οι οποίες έχουν συµβεί και ορίστηκε µε 3 ασαφείς συναρτήσεις συµµετοχής µορφής S. Χρησιµοποιήθηκε η µέση τιµή του Aspect (mean Aspect) µε διάστηµα ασάφειας όπως εµφανίζεται στoν Πίνακας 5 θεωρώντας ότι προκειµένου να έχει γίνει µια κατολίσθηση ο προσανατολισµός της κλίσης (slope aspect) πρέπει να είναι πάνω από 180 µοίρες γεγονός που επιβεβαιώθηκε και από το εργαλείο feature view (Εικόνα 98). Κατολισθήσεις, συναντώνται µόνο δίπλα σε κοίλα τµήµατα (πρέπει να υπάρχει χαµηλότερη κλίση προκειµένου να υπάρξει κατολίσθηση) συνεπώς εισάγεται η συνάρτηση συµµετοχής Relative Border to large\_scale\_concave\_features\_like\_3 µε διάστηµα ασάφειας όπως φαίνεται στον Πίνακας 5. Τέλος προκειµένου να είναι κατολισθήσεις πρέπει οι οποίες έχουν γίνει πρέπει να έχουν σχηµατιστεί ουλές, δηλαδή κοίλα τµήµατα, έτσι εισάγεται και ασαφής συνάρτηση συµµετοχής του χαρακτηριστικού Mean MPI µε αριστερό όριο διαστήµατος ασάφειας µεγαλύτερο από το αντίστοιχο του large\_scale\_concave\_features\_like\_3 καθώς πρέπει να είναι πιο κοίλο από το γειτονικό του κοίλο αντικείµενο για να θεωρηθεί ως κατολίσθηση . (Εικόνα 99)
- Η κατηγορία microrelief\_besides\_possible\_landslides\_3 ορίστηκε προκειµένου να συµπεριλάβει τα αντικείµενα που έχουν ταξινοµηθεί ως microrelief\_3 αλλά δεν ταξινοµούνται ως possible\_landslides\_3. Είναι κλάση γόνος των γονικών κατηγοριών microrelief\_3 και relief\_3.

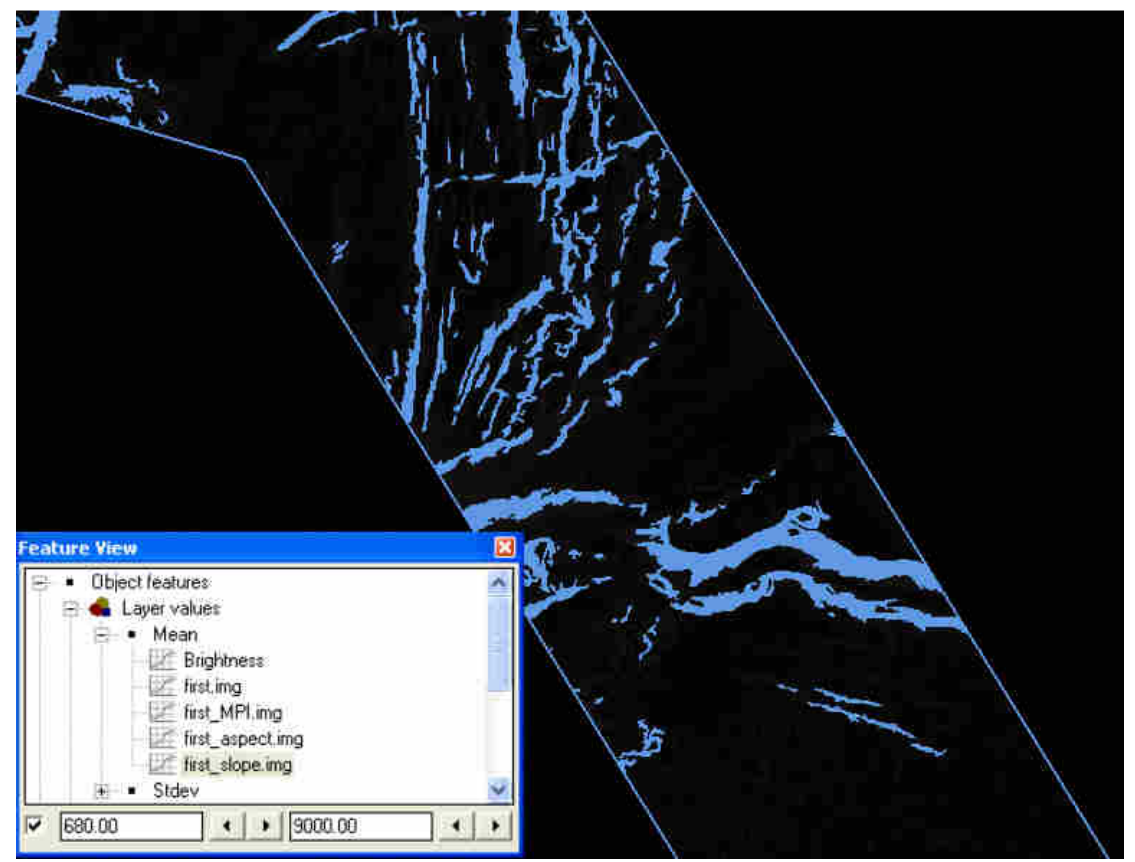

**Εικόνα 96** Χρήση του εργαλείου feature view για τον καθορισµό των διαστηµάτων ασάφειας της κλάσης large\_scale\_concave\_features\_like\_3 µε το χαρακτηριστικό Layer Values-Mean Slope για την απεικόνιση first. Παρατηρείται ότι για τιμές πάνω από 680 δηλαδή 6,8<sup>°</sup> παραμένουν αρκετά από τα αντικείμενα που είχαν αναγνωριστεί ως πιθανοί επιµήκεις σχηµατισµοί στο στάδιο της φωτοερµηνείας.

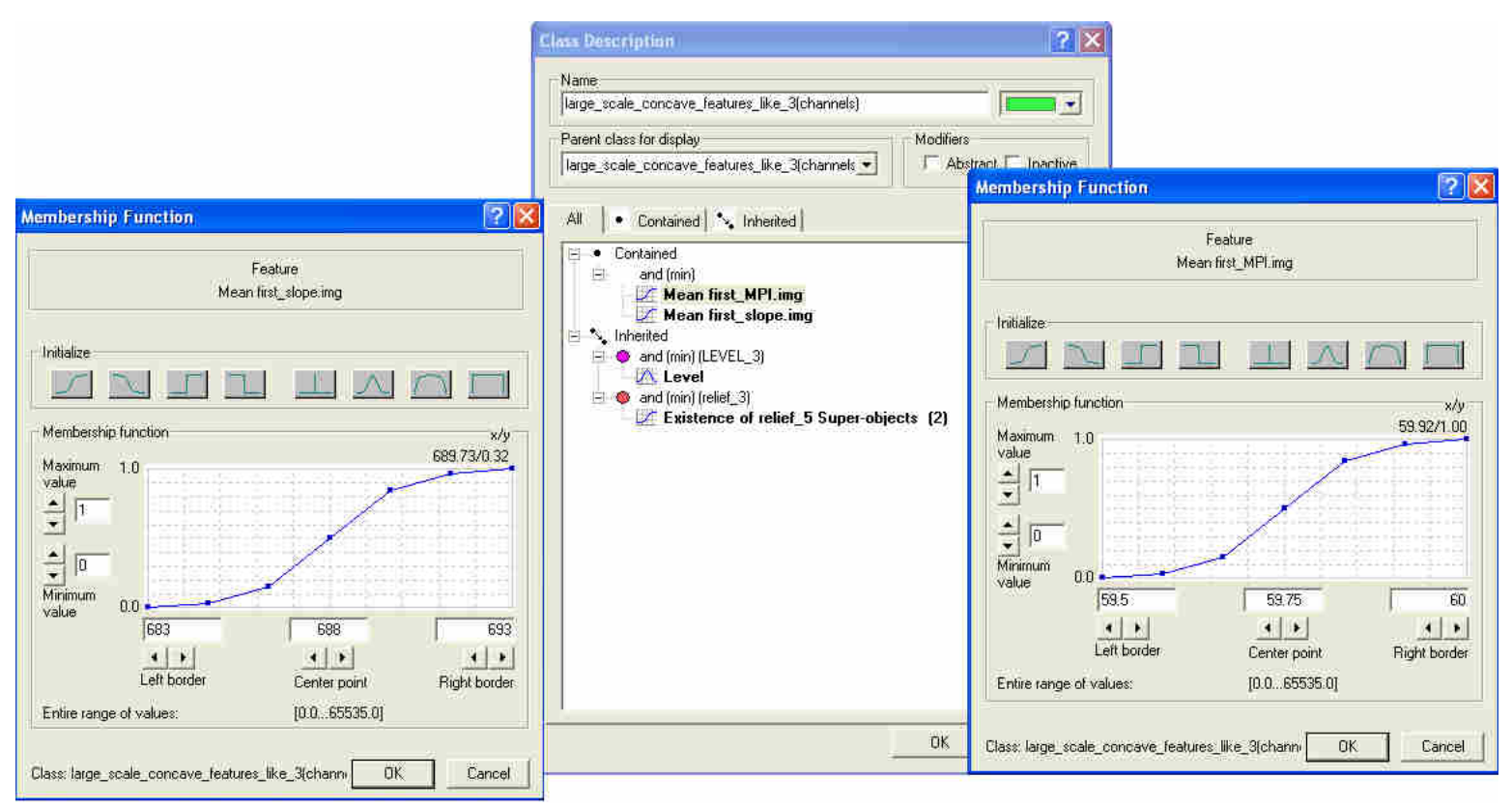

**Εικόνα 97** Η περιγραφή της κατηγορίας large\_scale\_concave\_features\_like\_3 στην ταξινόµηση του 3ου επιπέδου.

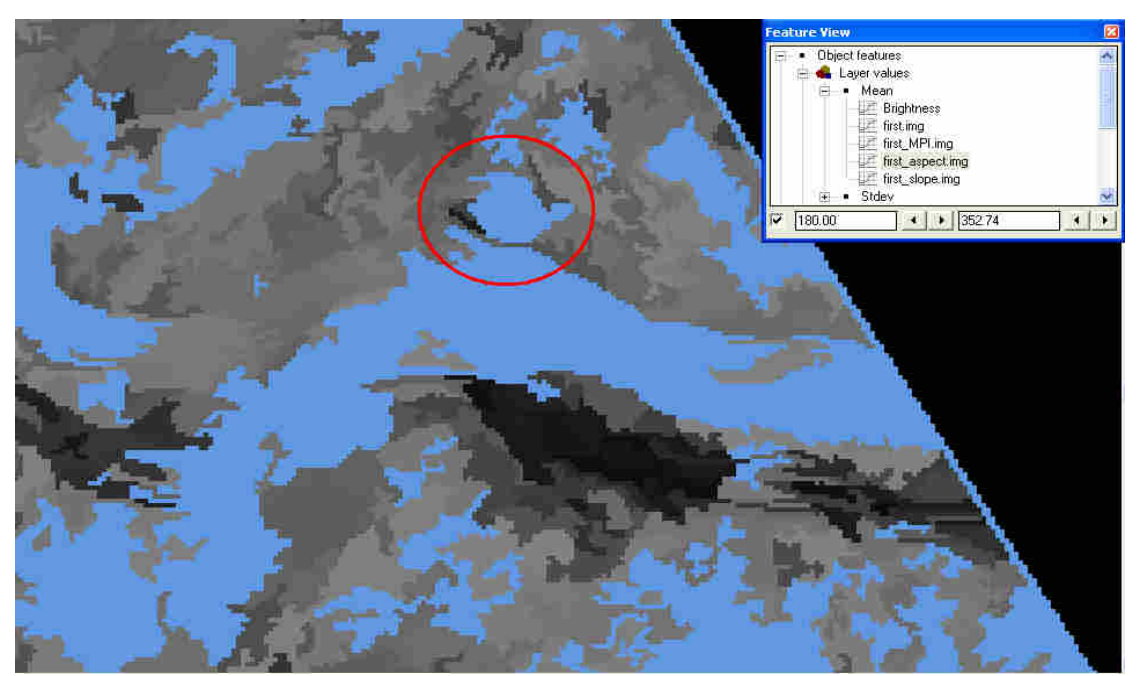

**Εικόνα 98** Χρήση του εργαλείου feature view για τον καθορισµό των διαστηµάτων ασάφειας της κλάσης possible\_landslides\_3 µε το χαρακτηριστικό Layer Values-Mean Aspect για την απεικόνιση first. .<br>Παρατηρείται ότι για τιμές πάνω από 180 δηλαδή 180<sup>o</sup> παραμένει το τμήμα που επισημαίνεται με κόκκινο κύκλο και το οποίο έχει φωτοερµηνευτεί ως κατολίσθηση.

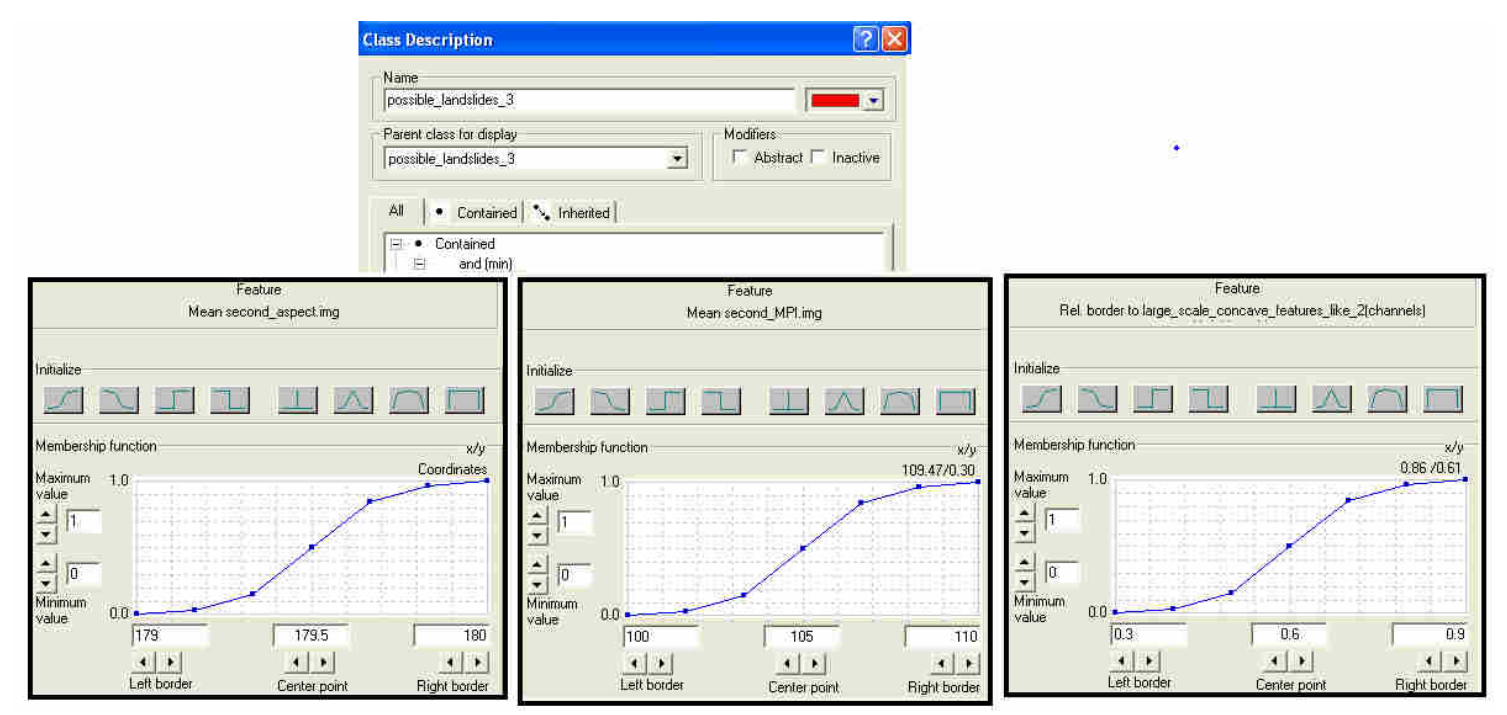

**Εικόνα 99** Η περιγραφή της κατηγορίας possible\_landslides\_3 στην ταξινόµηση του 3ου επιπέδου στην απεικόνιση second.

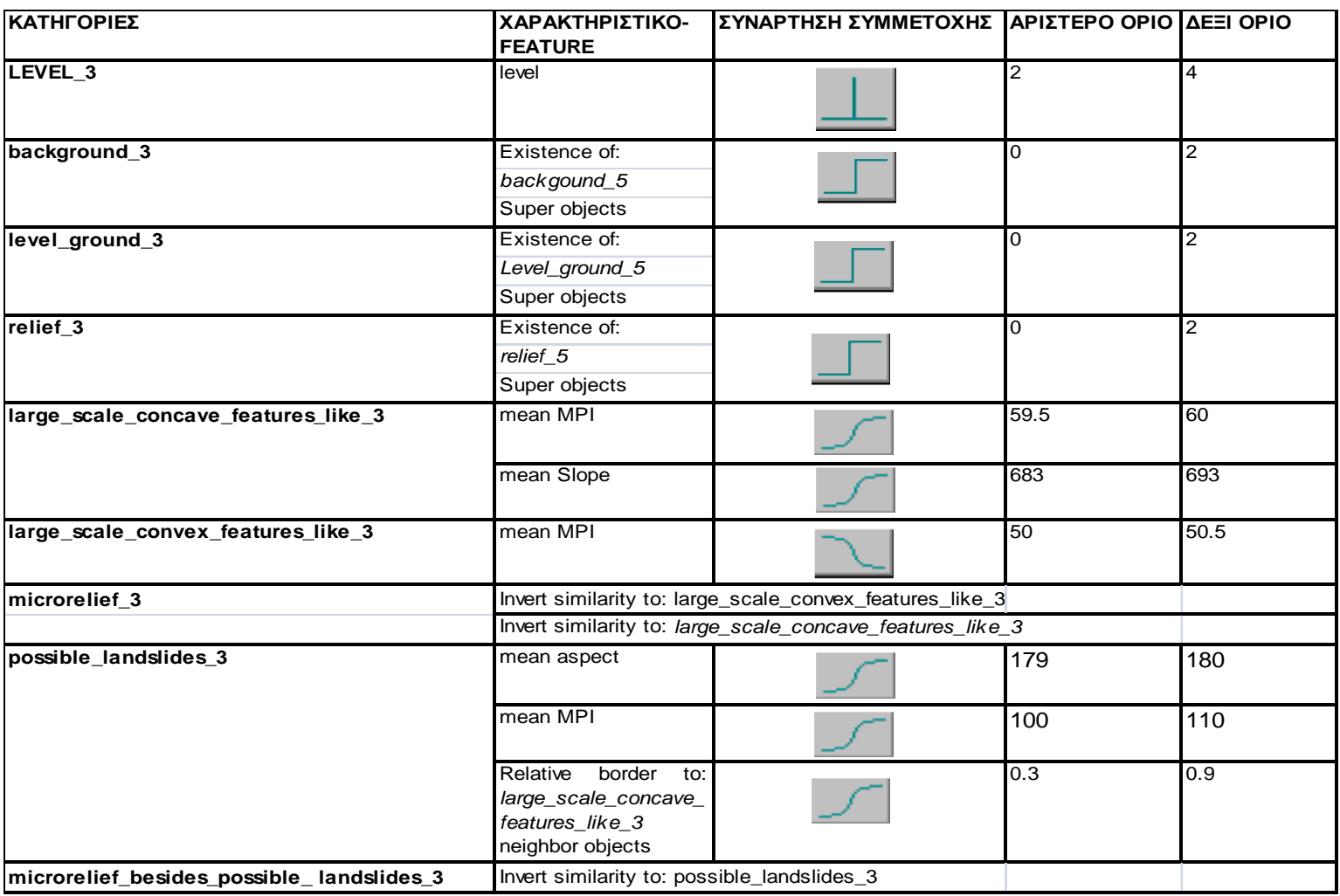

**Πίνακας 5** Περιγραφές των κλάσεων του επιπέδου 3

Σύμφωνα με τα παραπάνω οι περιγραφές των κλάσεων για τα αντικείμενα του επιπέδου κατάτµησης 3 έχουν ως εξής:

«**ΑN** *ένα αντικείµενο έχει υπέρ*-*αντικείµενο* background\_5 **TOTE** *ταξινοµείται ως* **background\_3**.»

«**ΑN** *ένα αντικείµενο έχει υπέρ*-*αντικείµενο* level\_ground\_5 **TOTE** *ταξινοµείται ως* **level\_ground\_3** »

«**AN** *ένα αντικείµενο έχει υπέρ*-*αντικείµενο* relief\_5 **TOTE** *ταξινοµείται ως* **relief\_3**. »

«**ΑΝ** *αντικείµενο το οποίο έχει ταξινοµηθεί ως* relief\_3, *η µέση τιµή του* MPI *του δεν ξεπερνά το* 50.25 **ΤΟΤΕ** *ταξινοµείται ως* **large\_scale\_convex\_features\_like\_3**. **ΑΝ** *η µέση τιµή του* MPI *του είναι άνω του* 59.75 **ΚΑΙ** *η µέση τιµή της κλίσης του ξεπερνά το* 688 **ΤΟΤΕ** *ταξινοµείται ως* **large\_scale\_concave\_features\_like\_3. AN** *δεν ισχύει κανένα από τα* 2 *ΑΝ* **ΤΟΤΕ** *το αντικείµενο ταξινοµείται ως* **microrelief\_3**»

«*Αντικείµενο το οποίο έχει ταξινοµηθεί ως* microrelief\_3 **ΑΝ** *έχει µέση τιµή* aspect *πάνω από* 179.5 **ΚΑΙ** *µέση τιµή ΜΡΙ πάνω από* 105 **ΚΑΙ** *Σχετικό Όριο µε γειτονικό αντικείµενο ταξινοµηµένο ως* large\_scale\_concave\_features\_like\_3 *πάνω από* 0.6 **ΤΟΤΕ** *ταξινοµείται ως* **possible\_landslides\_3**. *ΑΛΛΙΩΣ ταξινοµείται ως* **microrelief\_besides\_possible\_ landslides\_3** »

Το αποτέλεσµα της ταξινόµησης για το πρώτο τµήµα του dtm του Ρίου Αντιρρίου (first) παρουσιάζεται στην Εικόνα 100, για το δεύτερο τµήµα (second) στην Εικόνα 101 και στον Πίνακας 5 Περιγραφές των κλάσεων του επιπέδου 3συγκεντρώνονται οι περιγραφές των κλάσεων.

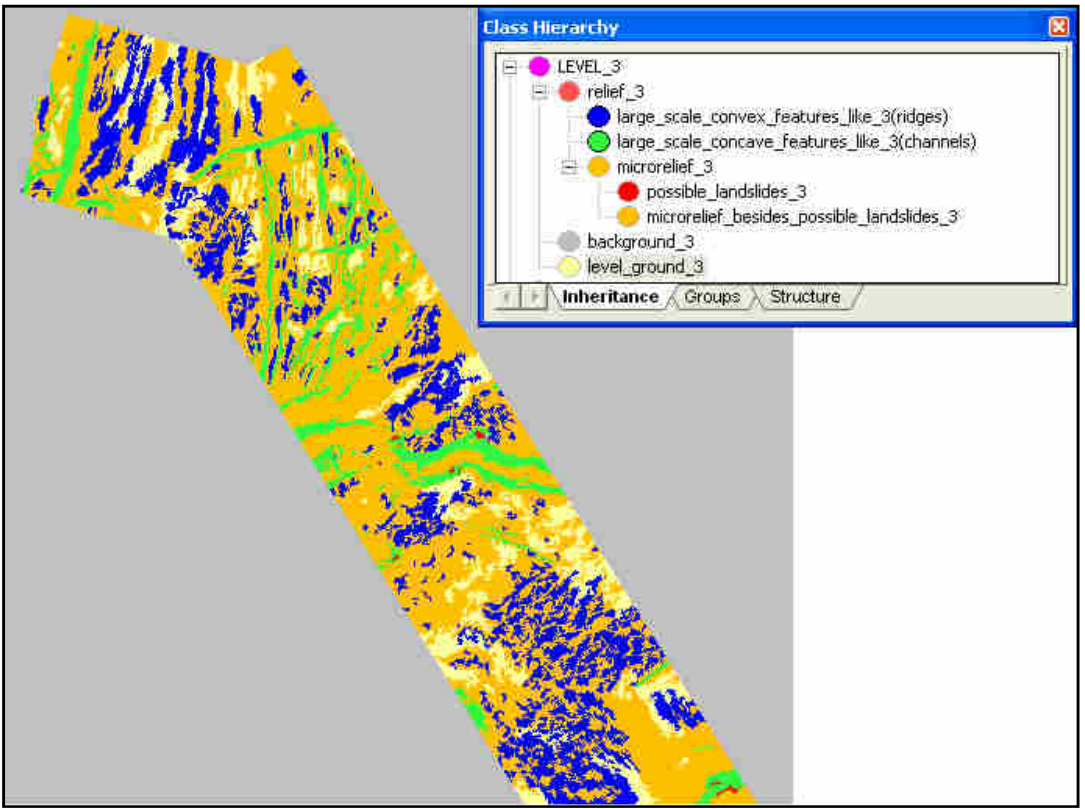

**Εικόνα 100** To τελικό αποτέλεσµα της ταξινόµησης στο επίπεδο 3 του first**.**

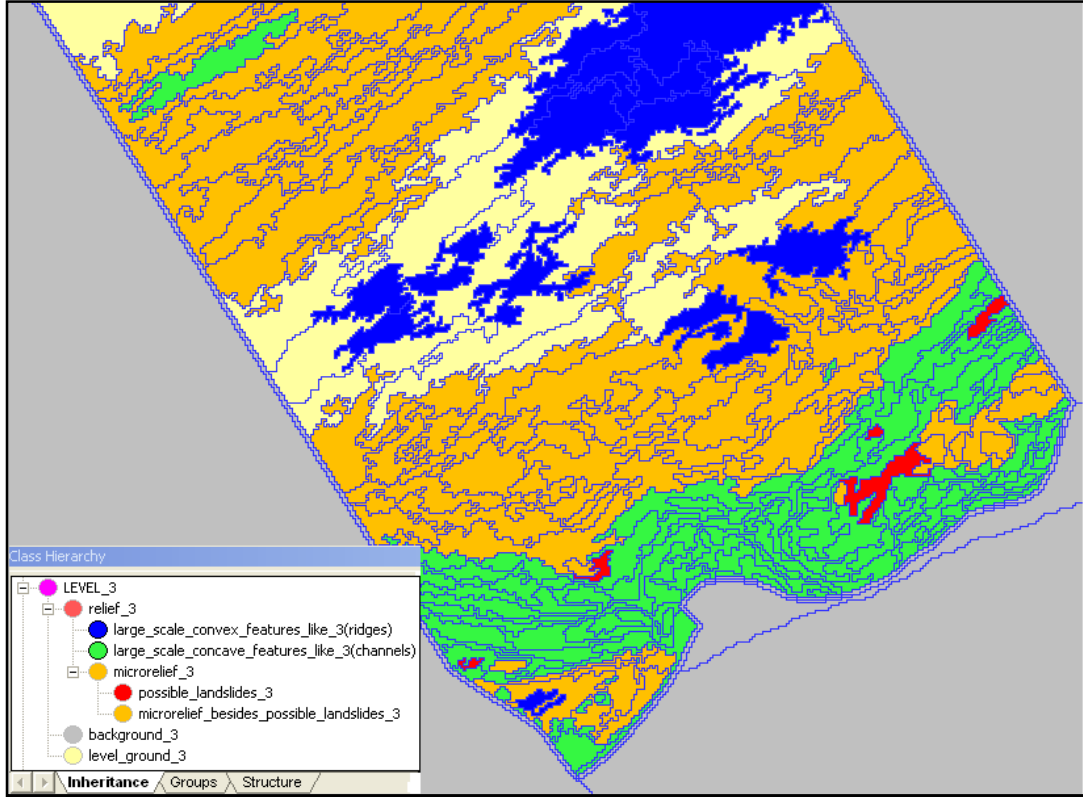

**Εικόνα 101** To τελικό αποτέλεσµα της ταξινόµησης στο επίπεδο 3 του second**.**
## **3.3.1.3.4** *Κατάτµηση βάσει ταξινόµησης***-** *∆ηµιουργία* **4***ου επιπέδου*

Μετά την ταξινόμηση του 3<sup>ου</sup> επιπέδου ακολουθεί κατάτμηση βάσει ταξινόμησης (παρ. 2.4.2.4) για την δηµιουργία του 4ου επιπέδου. Ο αλγόριθµος που θα χρησιµοποιηθεί είναι αυτός της συνένωσης αντικειµένων σε νέο επίπεδο (Εικόνα 34 και Εικόνα 35) µε βάσει την ιεραρχία δοµής (structure tab) της Εικόνα 102.

Στόχος της δηµιουργίας του νέου αυτού επιπέδου είναι η συνένωση γειτονικών αντικειµένων τα οποία έχουν ταξινοµηθεί είτε στην κατηγορία large\_scale\_convex\_features\_like\_3 είτε στην large\_scale\_concave\_features\_like\_3 προκειµένου να δηµιουργηθούν νέα µεγαλύτερα αντικείµενα τα οποία θα ταξινοµηθούν περαιτέρω µε χρήση χαρακτηριστικών σχήµατος (Object Features-Shape).

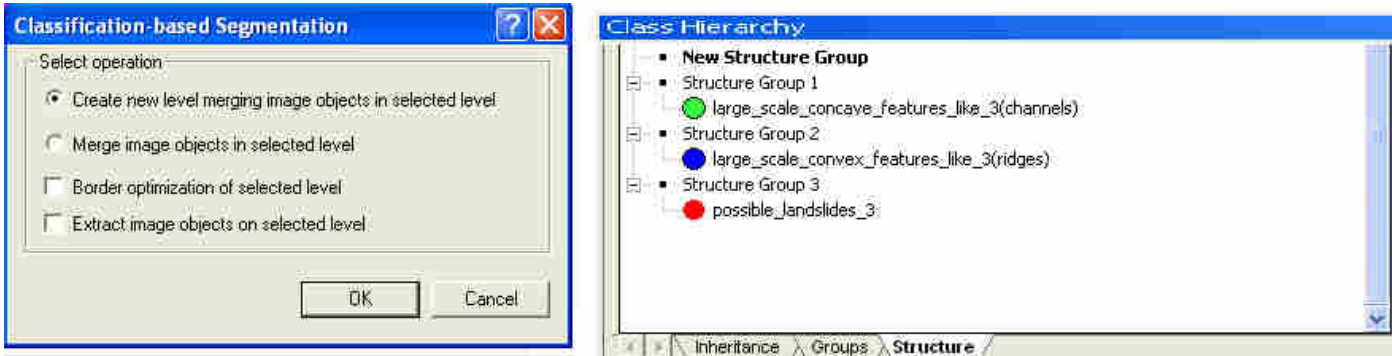

**Εικόνα 102** Η ιεραρχία δοµής στις κλάσεις του επιπέδου 3 προκειµένου να δηµιουργηθούν τα αντικείµενα του επιπέδου 4.

Τα αποτελέσµατα εµφανίζονται στις εικόνες.

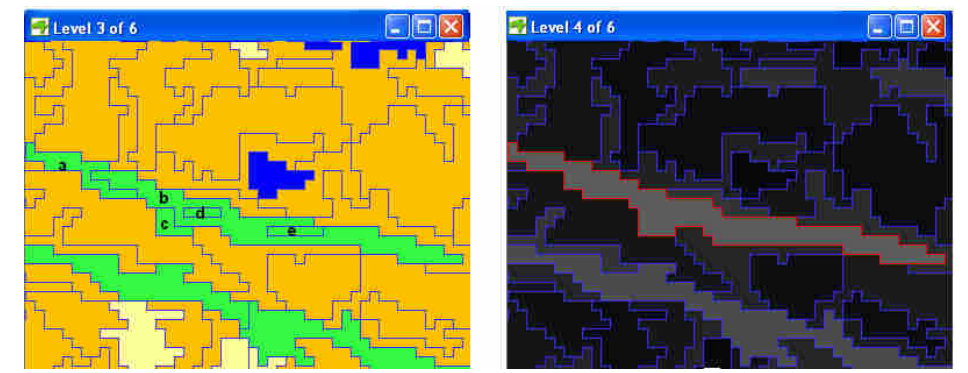

**Εικόνα 103** Το αποτέλεσµα της κατάτµησης βάσει ταξινόµησης σε ένα κοµµάτι του τµήµατος first του dtm. Αριστερά τα ταξινοµηµένα αντικείµενα στο επίπεδο 3 και δεξιά τα αντικείµενα που δηµιουργούνται στο επίπεδο 4 µέσω της κατάτµησης βάσει ταξινόµησης-συνένωση αντικειµένων. Ενδεικτικά σηµειώνονται τα αντικείµενα a,b,c,d,e τα οποία είχαν ταξινοµηθεί ως large\_scale\_concave\_features\_like\_3 στο επίπεδο 3 και στο επίπεδο 4 έχουν συνενωθεί σε ένα ενιαίο αντικείµενο τονισµένο µε κόκκινο περίγραµµα.

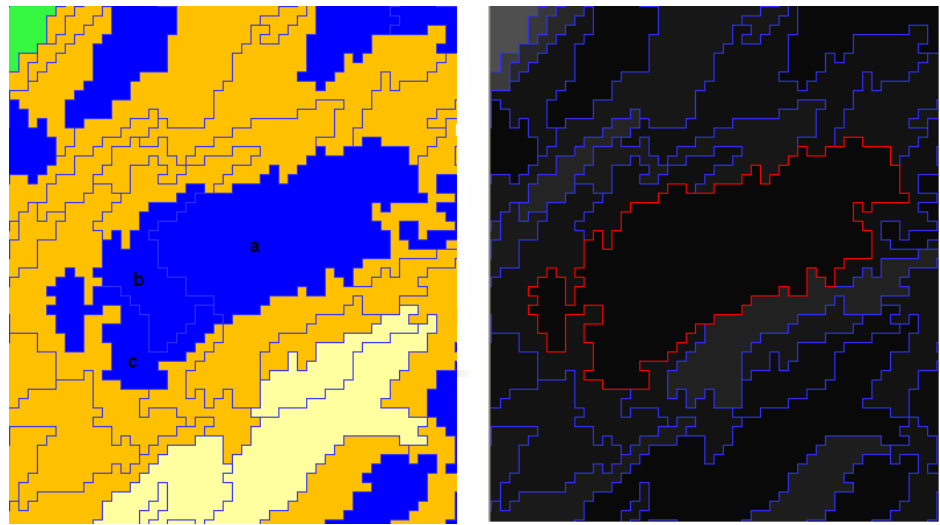

**Εικόνα 104** Το αποτέλεσµα της κατάτµησης βάσει ταξινόµησης σε ένα κοµµάτι του τµήµατος first του dtm Αριστερά τα ταξινοµηµένα αντικείµενα στο επίπεδο 3 και δεξιά τα αντικείµενα που δηµιουργούνται στο επίπεδο 4 µέσω της κατάτµησης βάσει ταξινόµησης-συνένωση αντικειµένων. Ενδεικτικά σηµειώνονται τα αντικείµενα a,b,c τα οποία είχαν ταξινοµηθεί ως large\_scale\_convex\_features\_like\_3 στο επίπεδο 3 και στο επίπεδο 4 έχουν συνενωθεί σε ένα ενιαίο αντικείµενο τονισµένο µε κόκκινο περίγραµµα.

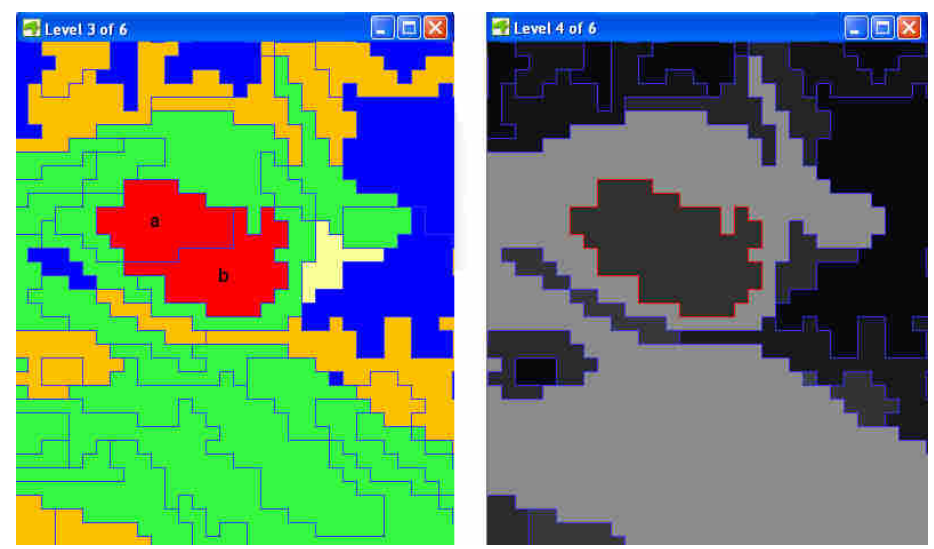

**Εικόνα 105** Το αποτέλεσµα της κατάτµησης βάσει ταξινόµησης σε ένα κοµµάτι του τµήµατος first του dtm. Αριστερά τα ταξινοµηµένα αντικείµενα στο επίπεδο 3 και δεξιά τα αντικείµενα που δηµιουργούνται στο επίπεδο 4 µέσω της κατάτµησης βάσει ταξινόµησης-συνένωση αντικειµένων. Ενδεικτικά σηµειώνονται τα αντικείµενα a,b τα οποία είχαν ταξινοµηθεί ως **large\_scale\_concave\_features\_like\_3** στο επίπεδο 3 και στο επίπεδο 4 έχουν συνενωθεί σε ένα ενιαίο αντικείµενο-κόκκινο περίγραµµα.

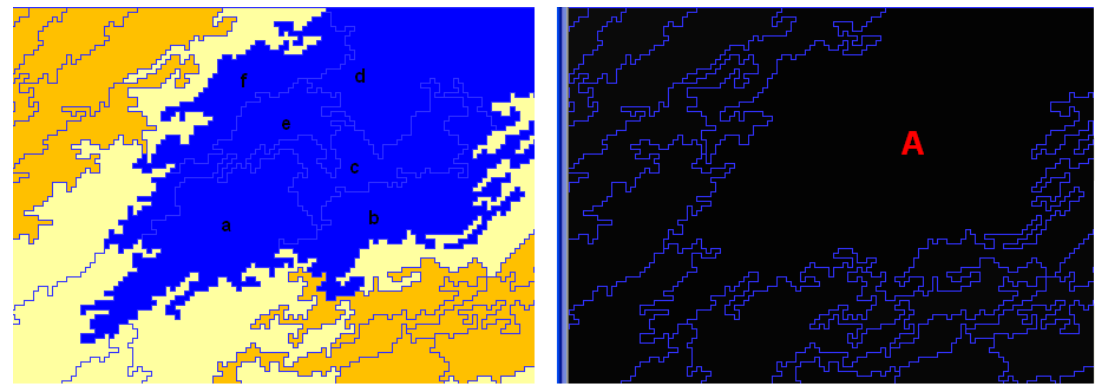

**Εικόνα 106** Το αποτέλεσµα της κατάτµησης βάσει ταξινόµησης σε ένα κοµµάτι του τµήµατος second του dtm. Αριστερά τα ταξινομημένα αντικείμενα στο επίπεδο 3 και δεξιά τα αντικείμενα που δημιουργούνται στο επίπεδο 4 µέσω της κατάτµησης βάσει ταξινόµησης-συνένωση αντικειµένων. Ενδεικτικά σηµειώνονται τα αντικείµενα a,b,c,d,e,f τα οποία είχαν ταξινοµηθεί ως **large\_scale\_concave\_features\_like\_3** στο επίπεδο 3 και στο επίπεδο 4 έχουν συνενωθεί σε ένα ενιαίο αντικείµενο-A.

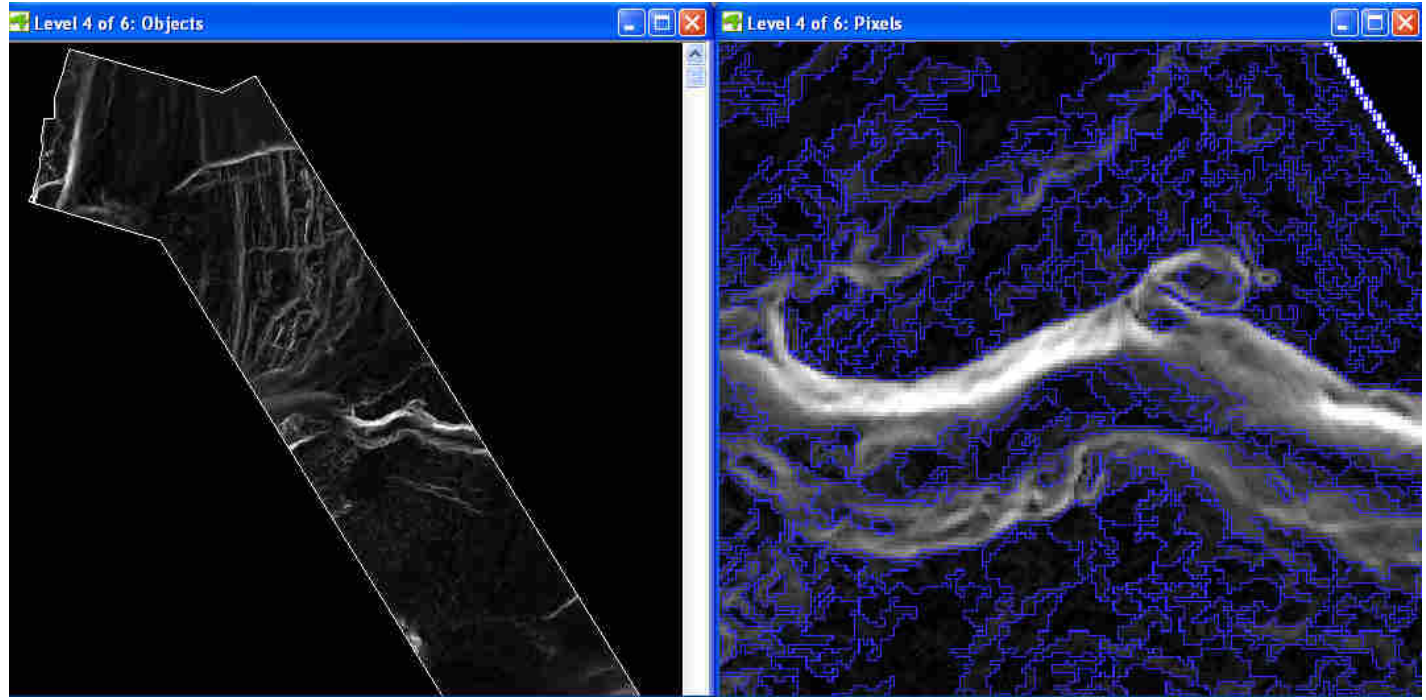

**Εικόνα 107** Το αποτέλεσµα της κατάτµησης βάσει ταξινόµησης στο τµήµα first του dtm. Αριστερά όλο το κοµµάτι στο οποίο δεν διακρίνονται τα νέα όρια των αντικειµένων και δεξιά σε µεγέθυνση ώστε να φανούν.

Στην Εικόνα 107 παρατηρώντας την µεγέθυνση ενδεχοµένως να παρουσιάζεται η νέα κατάτµηση πολύ γενικευµένη, δεν προβληµατίζει όµως αυτή η «γενίκευση» καθώς ακολούθως τα αντικείμενα της θα επανα-ταξινομηθούν σε κατώτερο επίπεδο όπως για παράδειγµα η κλάση large\_scale\_concave\_features\_like\_3 η οποία θα διαχωριστεί στο επίπεδο δυο σε channels\_2 µε κλάσεις γόνους gentle\_slopes\_2 (ελαφριές κλίσεις-ρηχά κανάλια) και steep\_2 (απότοµες κλίσεις-βαθιά κανάλια).

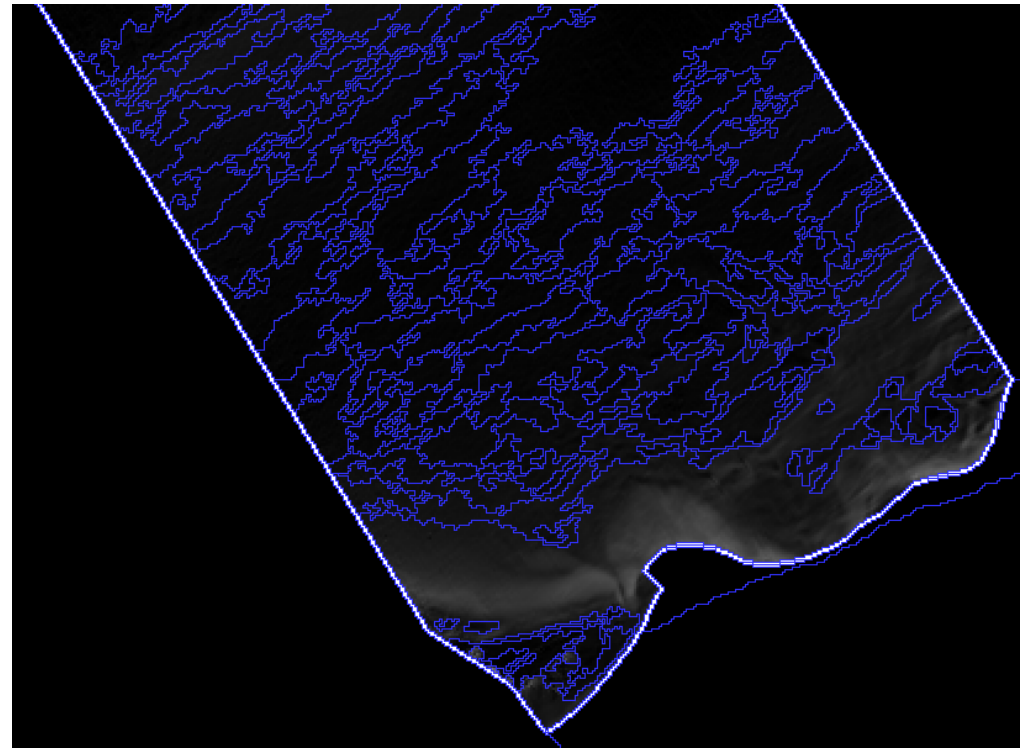

**Εικόνα 108** Το αποτέλεσµα της κατάτµησης βάσει ταξινόµησης στο τµήµα second του dtm.

#### **3.3.1.3.5** *Ταξινόµηση* **4***ου επιπέδου*

Μετά την δημιουργία του 4<sup>ου</sup> επιπέδου ακολουθεί η ταξινόμηση του. Σκοπός της δηµιουργίας και κατ' επέκταση της ταξινόµησης του επιπέδου 4 είναι η χρήση χαρακτηριστικών σχήµατος προκειµένου να διαχωριστούν οι επιµήκεις κοίλοι ή κυρτοί σχηµατισµοί από τους υπόλοιπους. ∆ηµιουργούνται αρχικά οι κατηγορίες που συνετέλεσαν στην δηµιουργία του και µεταφέρονται οι ιδιότητες τους από το κατώτερο επίπεδο 3, ακολούθως οι κατηγορίες χωρίζονται σε δυο κλάσεις-γόνους (child classes) .

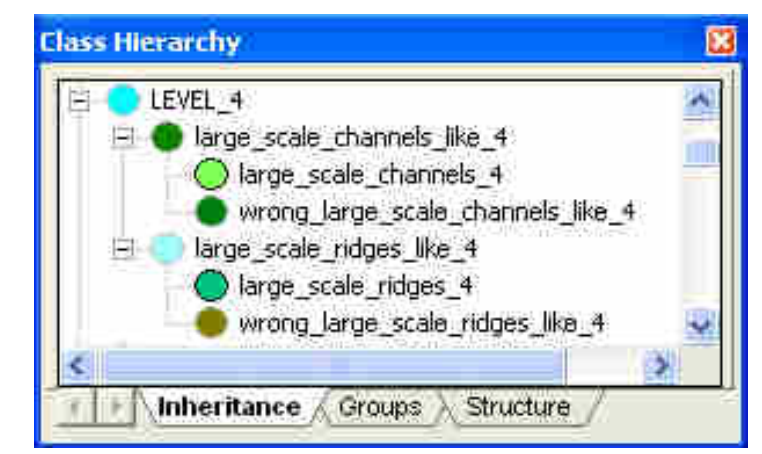

**Εικόνα 109** H ιεραρχία των κατηγοριών στο επίπεδο 4.

Στην Εικόνα 109 παρουσιάζονται οι κλάσεις, οι περιγραφές των οποίων είναι:

- Η κατηγορία large\_scale\_channels\_like\_4 ορίζεται να περιέχει τα αντικείμενα του επιπέδου 4 τα οποία είναι υπέρ-αντικείµενα της κλάσης του επιπέδου 3 large scale concave features like 3, δηλαδή τα αντικείμενα αυτά που προσοµοιάζουν µε κανάλια. Ακολούθως έγινε γονική κλάση των κατηγοριών large\_scale\_channels\_4 (σωστά ταξινοµηµένα ως κανάλια) και wrong\_scale\_channels\_like\_4 (λάθος ταξινοµηµένα ως κανάλια, θα ταξινοµηθούν σε κατώτερο επίπεδο). Ο διαχωρισµός ανάµεσα στις δυο αυτές child classes έγινε µε χρήση του χαρακτηριστικού Objects Features-Length αντί του length-to-width το οποίο γενικώς χρησιµοποιείται για τον ορισµό των επιµηκών αντικειµένων, καθώς παρατηρήθηκε ότι στο τα αντικείµενα που είχαν ταξινοµηθεί ήδη παρουσίαζαν επίµηκες σχήµα. Τα διαστήµατα ασάφειας της συνάρτησης µορφής S ορίστηκαν με οπτική επισκόπηση μέσω του εργαλείου feature view καθώς σε συνδυασµό µε την φωτοερµηνεία που διεξήχθη πριν την έναρξη της αντικειµενοστραφούς ανάλυσης.
- Η κατηγορία large\_scale\_ridges\_like\_4 ορίζεται να περιέχει τα αντικείµενα του επιπέδου 4 τα οποία είναι υπέρ-αντικείµενα της κλάσης του επιπέδου 3 large\_scale\_convex\_features\_like\_3, δηλαδή τα αντικείµενα αυτά που προσοµοιάζουν µε επιµήκεις κυρτούς σχηµατισµούς- ράχες . Ακολούθως έγινε γονική κλάση των κατηγοριών large\_scale\_ridges\_4 (σωστά ταξινοµηµένα ως ράχες) και wrong\_scale\_ridges\_like\_4 (λάθος ταξινοµηµένα ως ράχες, η ταξινόµηση τους θα γίνει σε κατώτερο επίπεδο). Ο διαχωρισµός ανάµεσα στις δυο αυτές child classes έγινε µε χρήση του χαρακτηριστικού Objects Features-Length-to-width το οποίο γενικώς χρησιµοποιείται για τον ορισµό των επιµηκών αντικειµένων. Τα διαστήµατα ασάφειας της συνάρτησης µορφής S ορίστηκαν µε οπτική επισκόπηση µέσω του εργαλείου feature view καθώς σε συνδυασµό µε την φωτοερµηνεία που διεξήχθη πριν την έναρξη της αντικειµενοστραφούς ανάλυσης.

Στον Πίνακας 6 συνοψίζονται οι περιγραφές των κλάσεων ταξινόµησης για τα αντικείµενα του τέταρτου επιπέδου κατάτµησης.

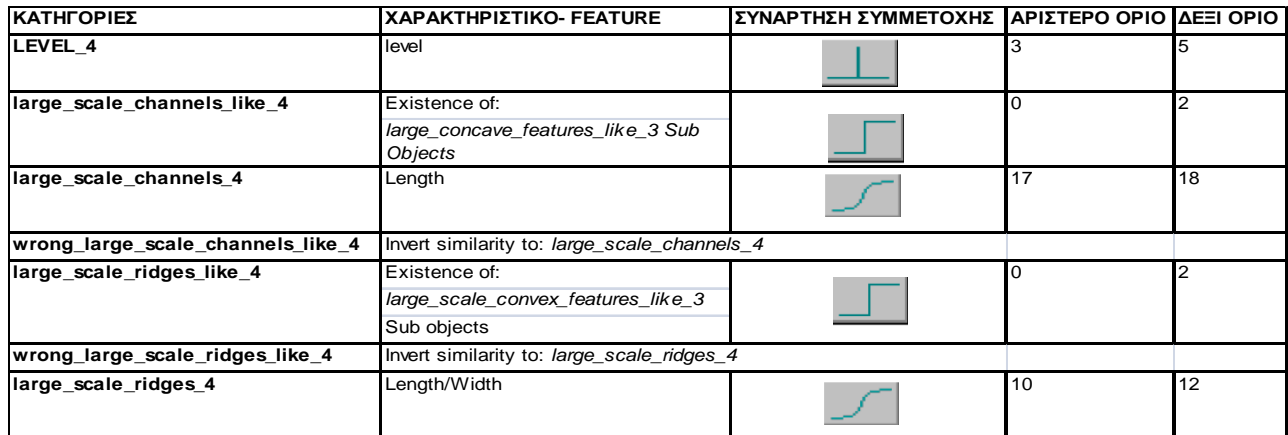

**Πίνακας 6** Περιγραφές των κλάσεων του επιπέδου 4

Σύµφωνα µε τα παραπάνω οι περιγραφές των κλάσεων για τα αντικείµενα του επιπέδου κατάτµησης 4 είναι:

« **ΑN** ένα αντικείµενο στο επίπεδο 4 έχει έστω και ένα υπό-αντικείµενο το οποίο έχει ταξινοµηθεί στο επίπεδο 3 ως large\_scale\_concave\_features\_like\_3 **ΚΑΙ** έχει µήκος από 17.5 και πάνω **TOTE** το αντικείµενο αυτό ταξινοµείται σαν **large\_scale\_channels\_4. ΑN** έχει έστω και ένα υπό-αντικείµενο το οποίο έχει ταξινοµηθεί στο επίπεδο 3 ως large\_scale\_concave\_features\_like\_3 **ΚΑΙ** δεν έχει ταξινοµηθεί ως large\_scale\_channels\_like\_4 δηλαδή έχει µήκος κάτω από 17,5 **TOTE** ταξινοµείται ως **wrong\_large\_scale\_channels\_like\_4.**»(Εικόνα 110)

« **ΑN** ένα αντικείµενο στο επίπεδο 4 έχει έστω και ένα υπό-αντικείµενο το οποίο έχει ταξινοµηθεί στο επίπεδο 3 ως large\_scale\_convex\_features\_like\_3 **ΚΑΙ** έχει αναλογία µήκους/πλάτους από 11 και πάνω **TOTE** το αντικείµενο αυτό ταξινοµείται σαν **large\_scale\_ridges\_4. ΑN** έχει έστω και ένα υπό-αντικείµενο το οποίο έχει ταξινοµηθεί στο επίπεδο 3 ως large\_scale\_convex\_features\_like\_3 **ΚΑΙ** δεν έχει ταξινοµηθεί ως large\_scale\_ridges\_like\_4 δηλαδή έχει λόγο µήκος/πλάτος κάτω από 11 **TOTE** ταξινοµείται ως **wrong\_large\_scale\_ridges\_like\_4.**» (Εικόνα 111)

Οι κατηγορίες level\_ground και background επιλέγεται να µην µεταφερθούν καθώς στόχος του παρόντος επιπέδου ήταν ο διαχωρισµός επιµηκών και µη σχηµατισµών και µόνο.

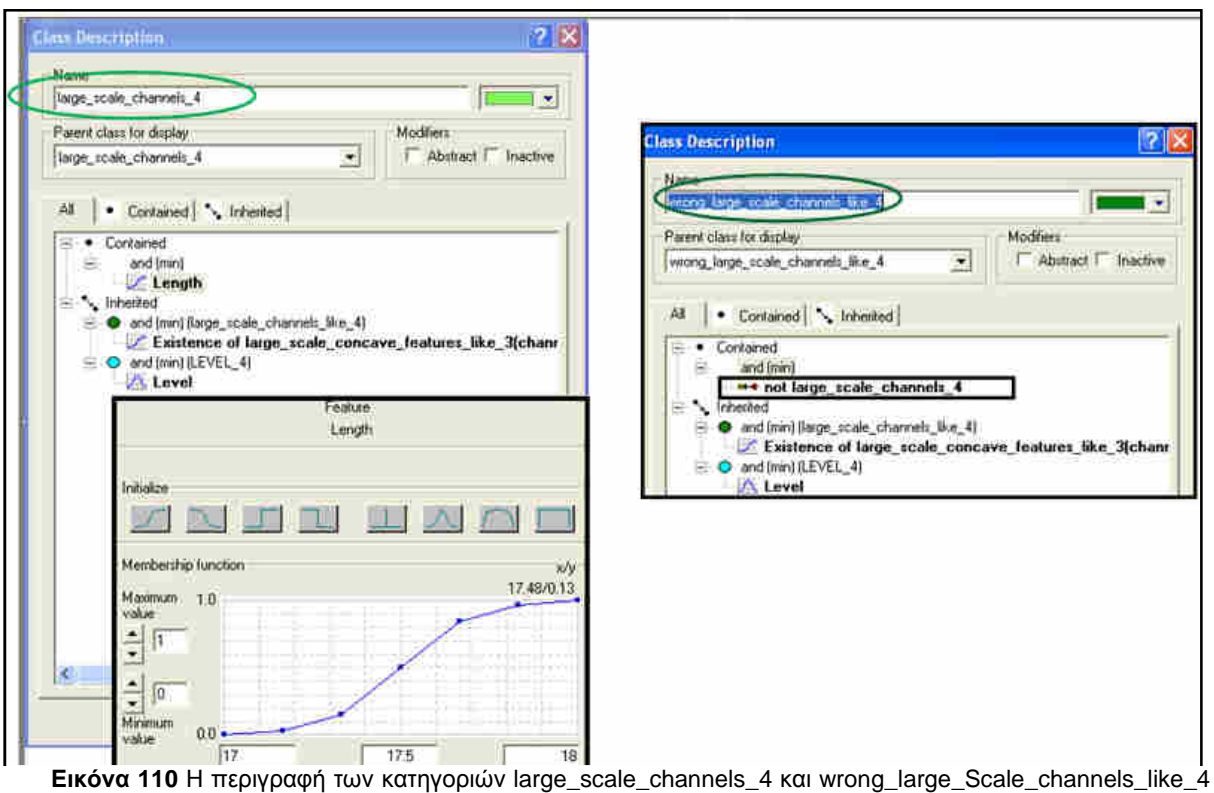

στην ταξινόµηση του 4ου επιπέδου. .

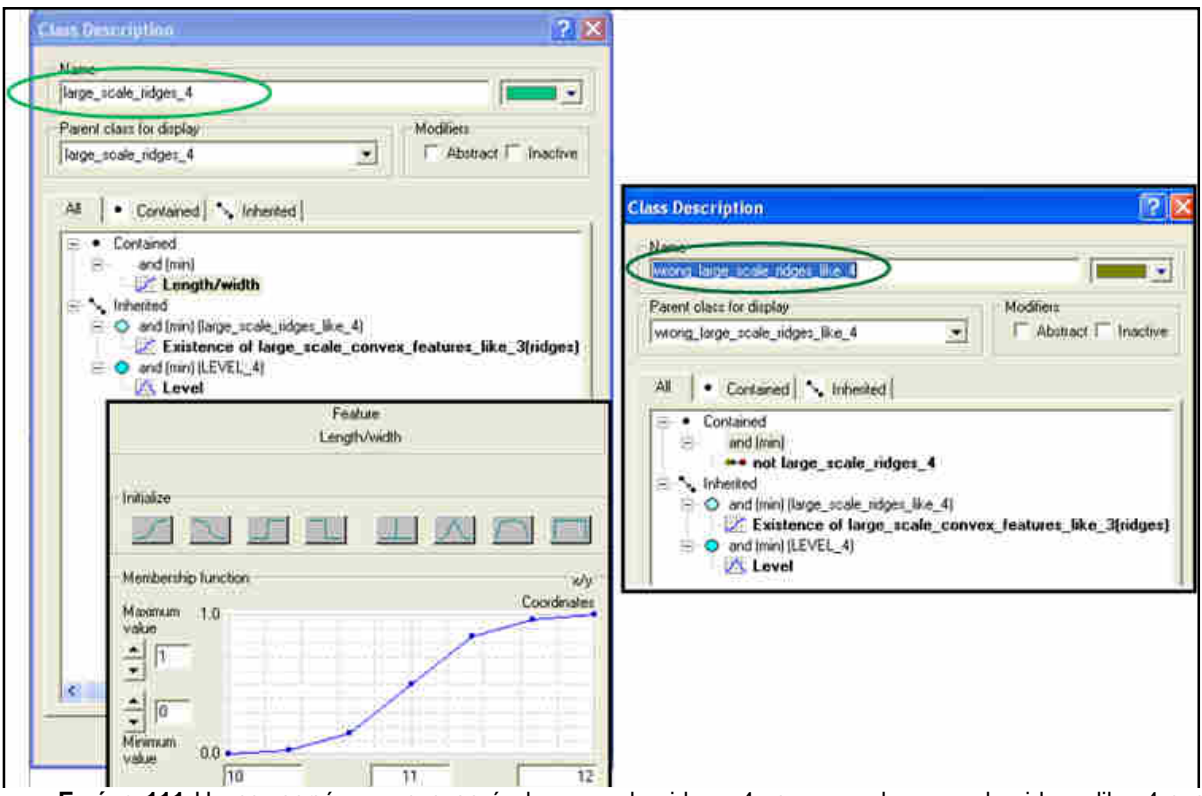

**Εικόνα 111** Η περιγραφή των κατηγοριών large\_scale\_ridges\_4 και wrong\_large\_scale\_ridges\_like\_4 στην ταξινόµηση του 4ου επιπέδου. .

Ολοκληρώνεται έτσι και η ταξινόµηση του επιπέδου 4, τα αποτελέσµατα της οποίας για τα δυο τµήµατα, first και second, του dtm παρουσιάζονται στις Εικόνα 112 και Εικόνα 113.

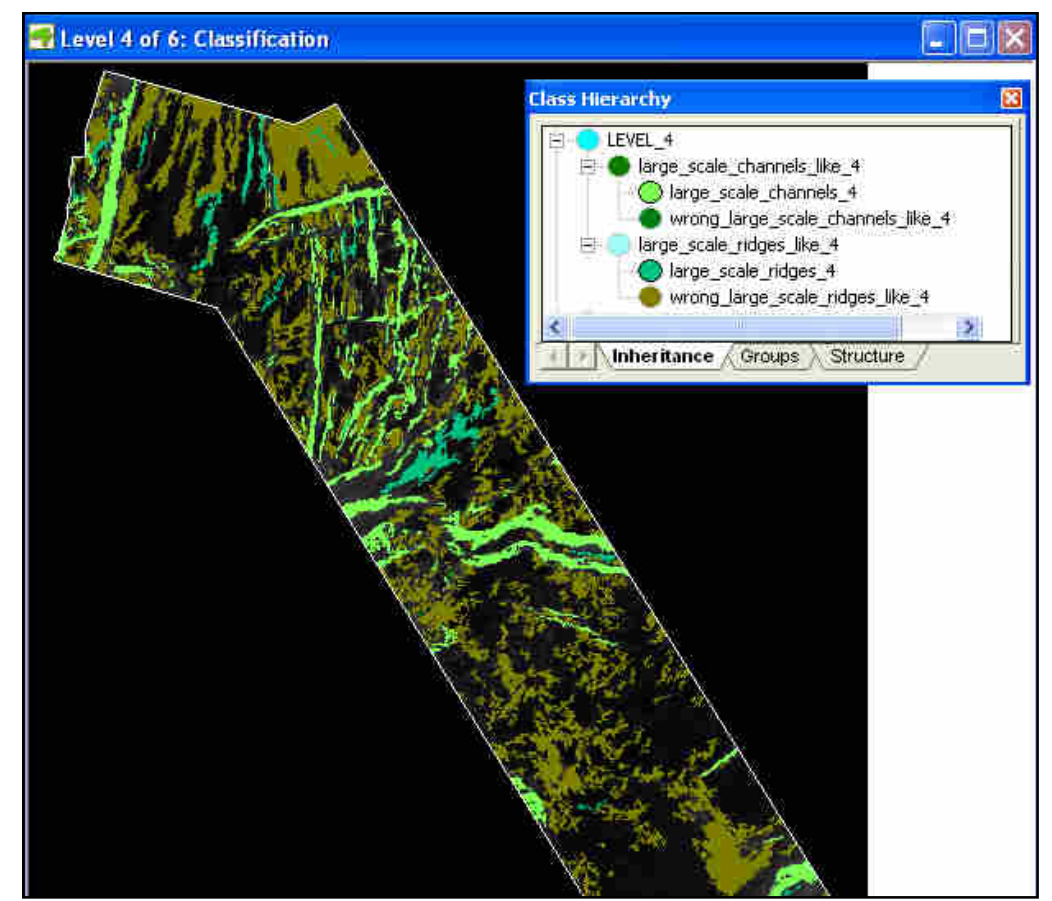

**Εικόνα 112** To τελικό αποτέλεσµα της ταξινόµησης στο επίπεδο 4 του first**.** 

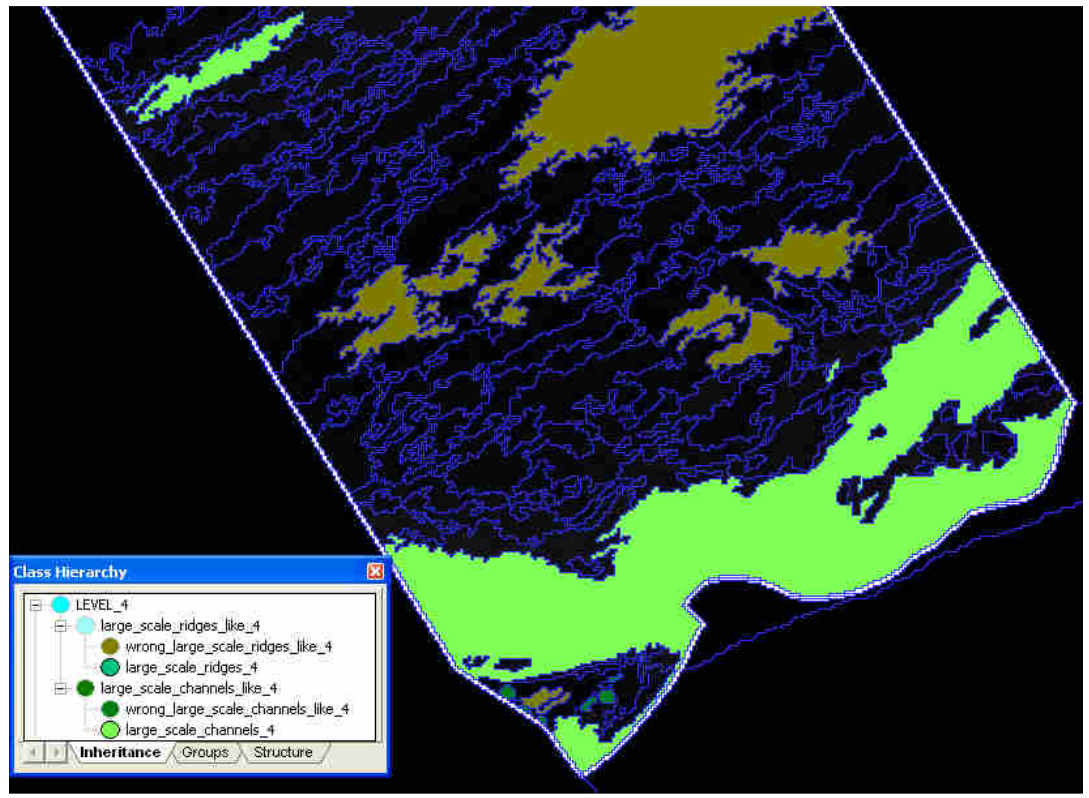

**Εικόνα 113** To τελικό αποτέλεσµα της ταξινόµησης στο επίπεδο 4 του second**.** 

## **3.3.1.3.6** *Ταξινόµηση* **1***ου επιπέδου*

Ακολούθως ταξινοµείται το επίπεδο 1 το οποίο προηγείται της δηµιουργίας του επιπέδου 2 καθώς και το επίπεδο 2 δηµιουργείται µέσω της διαδικασίας της κατάτµησης βάσει ταξινόµησης σύµφωνα µε την δοµική ιεραρχία που θα οριστεί ακολούθως.

Το επίπεδο αυτό δηµιουργήθηκε µε πολύ µικρό συντελεστή κλίµακας (κ=3) και περιέχει µεγάλο αριθµό αντικειµένων στο µέγεθος της εικονοψηφίδας. Το επίπεδο αυτό δηµιουργήθηκε προκειµένου να γίνει εκµεταλλεύσιµη η µεγαλύτερη δυνατή περιεχόµενη στα ΨΜΕ πληροφορία. Η ταξινόµηση στο παρόν επίπεδο µε τόσο µικρή κλίµακα αποσκοπεί στην περαιτέρω ταξινόµηση αντικειµένων στα οποία είχαν ανατεθεί κλάσεις οι οποίες όµως δε τα χαρακτήριζαν σαν γεωµορφολογικά-τοπογραφικά χαρακτηριστικά στα προηγούµενα επίπεδα, µε εξαίρεση το δεύτερο επίπεδο του οποίου η δηµιουργία έπεται της ταξινόµησης του πρώτου. Για παράδειγµα κατά την ταξινόµηση στο επίπεδο 3 είχε δηµιουργηθεί η κλάση microrelief\_besides\_possible\_landslides\_3 η οποία περιείχε τα αντικείµενα εκείνα τα οποία δεν ταξινοµούνταν ως possible\_landslides\_3. Αυτά τα αντικείµενα πρέπει να επανα-ταξινοµηθούν στις κατάλληλες κλάσεις µε χρήση µεγαλύτερης πληροφορίας. Επιδιώκεται επίσης η ταξινόµηση αντικειµένων τα οποία ενώ έπρεπε να είχαν ταξινοµηθεί σε κλάση σε ανώτερο επίπεδο, εξαιτίας της µεγαλύτερης κλίµακας σε εκείνο το επίπεδο είχαν χάσει τις ιδιότητες τους µέσα στο µεγαλύτερο αντικείµενο. Για παράδειγµα εισάγεται η κλάση new\_level\_ground\_1, προκειµένου να συµπεριλάβει και πολύ µικρά τµήµατα του πυθµένα τα οποία είναι επίπεδα. Θα χρησιµοποιηθούν οι πληροφορίες των layers τα οποία και είχαν πάρει βάρος συµµετοχής 1 κατά την κατάτµηση, δηλαδή το MPI καθώς και η τιµή κλίσης slope καθώς και ταξινοµήσεις ανωτέρων επιπέδων.

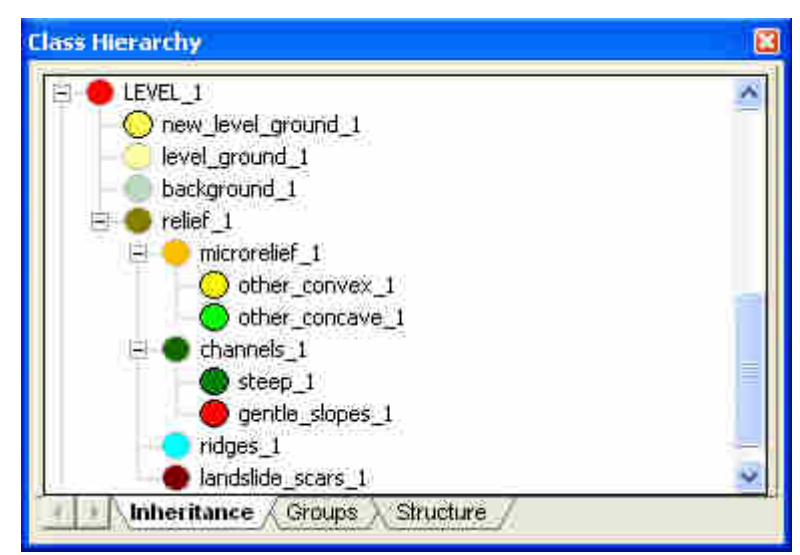

**Εικόνα 114** H ιεραρχία των κατηγοριών στο επίπεδο 1.

Η ιεραρχία των κατηγοριών του επιπέδου περιλαμβάνει τις ακόλουθες κλάσεις με τις περιγραφές τους:

 new\_level\_ground\_1: «**ΑN** ένα αντικείµενο έχει µέση τιµή MPI από 50.5 έως 59.5 **TOTE** ταξινοµείται ως **new\_level\_ground\_1**» Τα όρια αφορούν σε ασαφή διαστήµατα συµµετοχής µε συνάρτηση µορφής S. (Εικόνα 115)

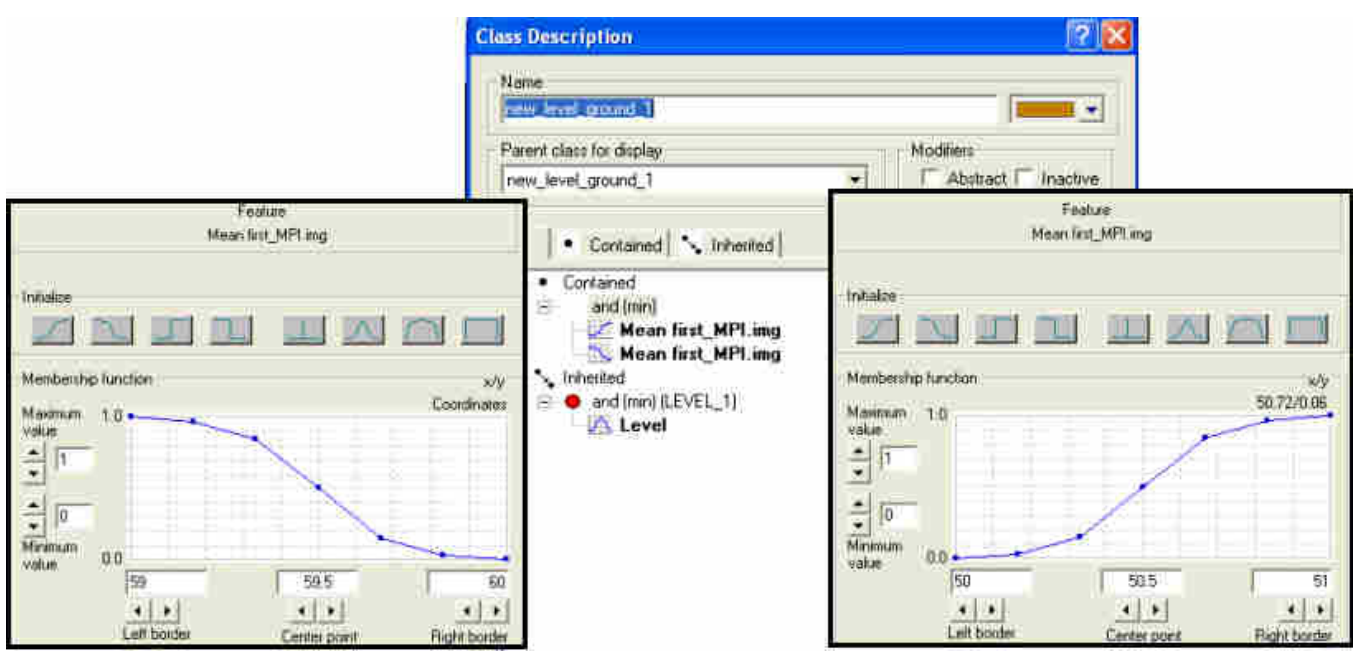

Εικόνα 115 Η περιγραφή της κατηγορίας new\_level\_ground\_1 στην ταξινόμηση του 1<sup>ου</sup> επιπέδου στην απεικόνιση first.

- level\_ground\_1: «**ΑN** ένα αντικείµενο έχει ως υπέρ-αντικείµενο ταξινοµηµένο στο επίπεδο 5 ως level\_ground\_5 **TOTE** ταξινοµείται ως **level\_ground\_1** »
- background\_1: «**ΑN** ένα αντικείµενο έχει ως υπέρ-αντικείµενο ταξινοµηµένο στο επίπεδο 5 ως background\_5 **TOTE** ταξινοµείται ως **background\_1** »
- relief\_1: «**ΑN** ένα αντικείµενο έχει ως υπέρ-αντικείµενο ταξινοµηµένο στο επίπεδο 5 ως relief\_5 **TOTE** ταξινοµείται ως **relief\_1**». Όλες οι ακόλουθες κλάσεις κληρονοµούν την ιδιότητα της ως κλάσεις-γόνοι.
- microrelief\_1: «**ΑN** ένα αντικείµενο έχει **Η'** ως υπέρ-αντικείµενο ταξινοµηµένο στο επίπεδο 3 ως microrelief\_besides\_possible\_landslides\_3 **Η'** ως υπέρ-αντικείµενο ταξινοµηµένο ως wrong\_large\_scale\_channels\_like\_3 **Η'** ως υπέρ-αντικείµενο ταξινοµηµένο ως large\_scale\_ridges\_like\_3 **TOTE** το αντικείµενο αυτό ταξινοµείται σαν **microrelief\_1**». Αυτή η κλάση δηµιουργήθηκε προκειµένου να περιλάβει όλα εκείνα τα αντικείµενα τα οποία χρειάζονται περαιτέρω ταξινόµηση όπως προαναφέρθηκε.
- other\_convex\_1: σαν κλάση γόνος της microrelief\_1 κληρονομεί τις ιδιότητες της «**ΚΑΙ ΑN** έχει µέσο όρο MPI κάτω από 50,25 **TOTE** ταξινοµείται σαν **other\_convex\_1** » Αυτή η κλάση θα ταξινομήσει όλα εκείνα τα κυρτά τμήματα τα οποία δεν είχαν ταξινοµηθεί σε προηγούµενα επίπεδα πέραν του επιπέδου 2 το οποίο δηµιουργείται πιο µετά. Η ταξινόµηση γίνεται µε ασαφή συνάρτηση συµµετοχής S. (Εικόνα 116)

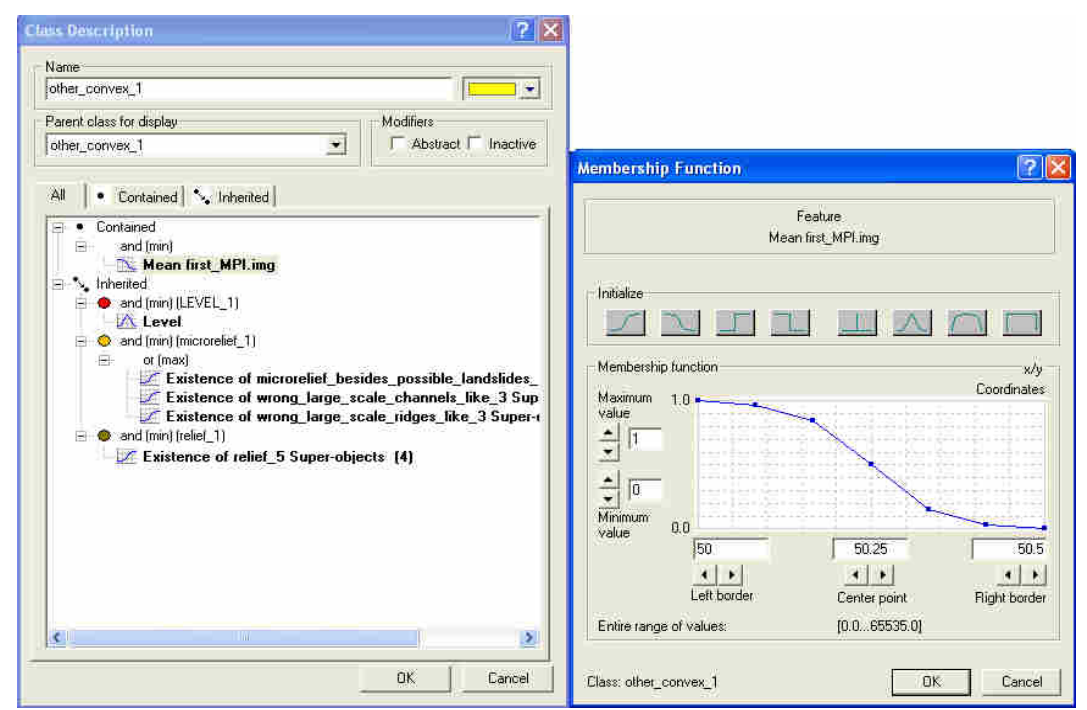

**Εικόνα 116** Η περιγραφή της κατηγορίας other\_convex\_1 στην ταξινόµηση του 1ου επιπέδου στην απεικόνιση first.

 other\_concave\_1: σαν κλάση γόνος της microrelief\_1 κληρονοµεί τις ιδιότητες της «**ΚΑΙ ΑN** έχει µέσο όρο MPI κάτω από 59,75 **TOTE** ταξινοµείται σαν **other\_concave\_1** » Αυτή η κλάση θα ταξινοµήσει όλα εκείνα τα κοίλα τµήµατααντικείµενα τα οποία δεν είχαν ταξινοµηθεί σε προηγούµενα επίπεδα πέραν του επιπέδου 2 το οποίο δηµιουργείται πιο µετά. (Εικόνα 117)

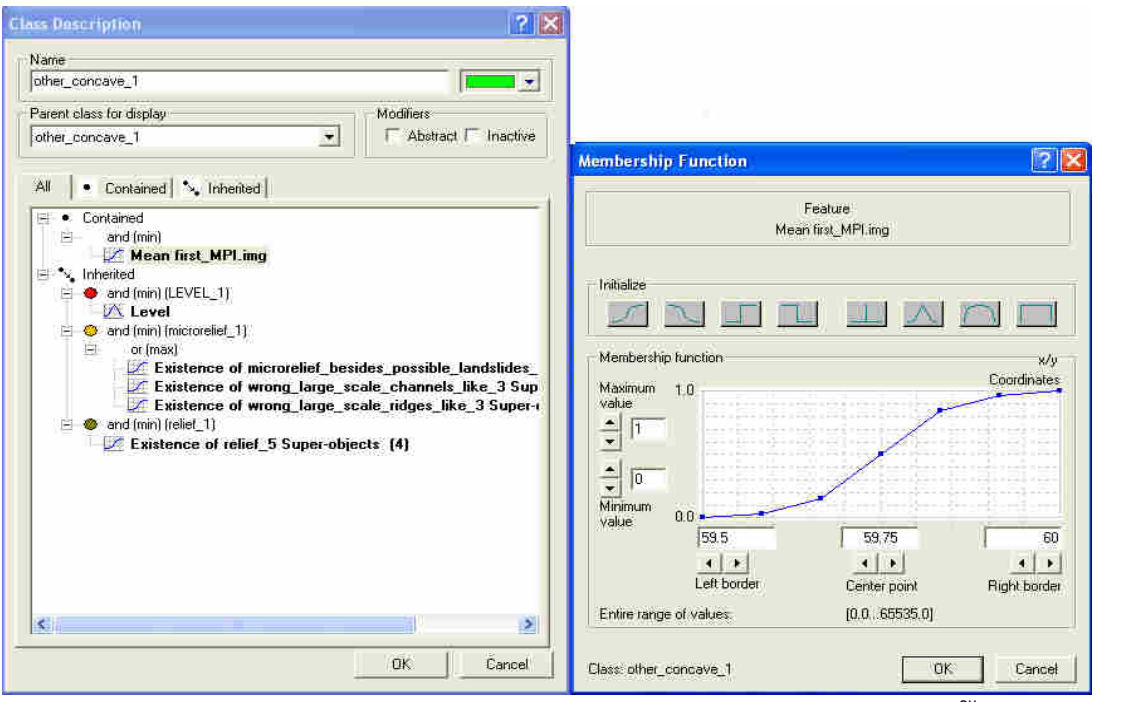

**Εικόνα 117** Η περιγραφή της κατηγορίας other\_concave\_1 στην ταξινόμηση του 1<sup>ου</sup> επιπέδου στην απεικόνιση first.

- channels\_1: «**ΑN** ένα αντικείµενο έχει ως υπέρ-αντικείµενο ταξινοµηµένο στο επίπεδο ως large\_scale\_channels\_5 **TOTE** ταξινοµείται ως **channels\_1** ». Σκοπός της δηµιουργίας της κλάσης είναι ο διαχωρισµός ακολούθως σε απότοµα και πιο οµαλά κανάλια (ακόλουθες δυο κλάσεις)
- steep\_1: σαν κλάση γόνος της channels\_1 κληρονοµεί τις ιδιότητες της «**ΚΑΙ ΑN** έχει μέσο όρο τιμής κλίσης πάνω από 1001 (10,01°) <mark>TOTE</mark> ταξινομείται σαν **steep\_1** ».

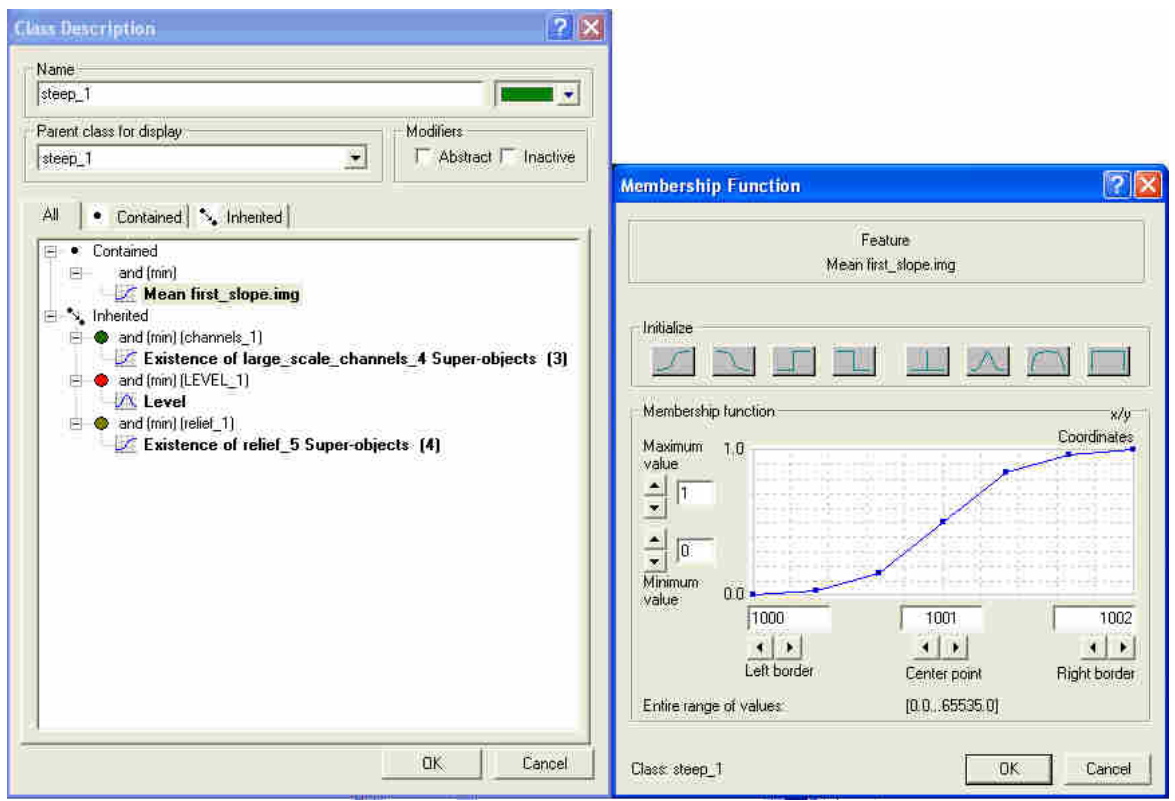

**Εικόνα 118** Η περιγραφή της κατηγορίας steep\_1 στην ταξινόµηση του 1ου επιπέδου στην απεικόνιση first.

- gentle\_slopes\_1: σαν κλάση γόνος της channels\_1 κληρονομεί τις ιδιότητες της «**ΚΑΙ ΑN** έχει µέσο όρο τιµής κλίσης κάτω από 1000,5 (10,005<sup>ο</sup> ) **TOTE** ταξινοµείται σαν **gentle\_slopes\_1** »
- ridges\_1: «**ΑN** ένα αντικείµενο έχει ως υπέρ-αντικείµενο ταξινοµηµένο στο επίπεδο 4 ως large\_scale\_ridges\_4 **TOTE** ταξινοµείται ως **ridges\_1** »
- landslide\_scars\_1: «**ΑN** ένα αντικείµενο έχει ως υπέρ-αντικείµενο ταξινοµηµένο στο επίπεδο 3 ως possible\_landslides\_3 **TOTE** ταξινοµείται ως **landslide\_scars\_1**»

Οι περιγραφές των κλάσεων συνοψίζονται στον Πίνακας 7

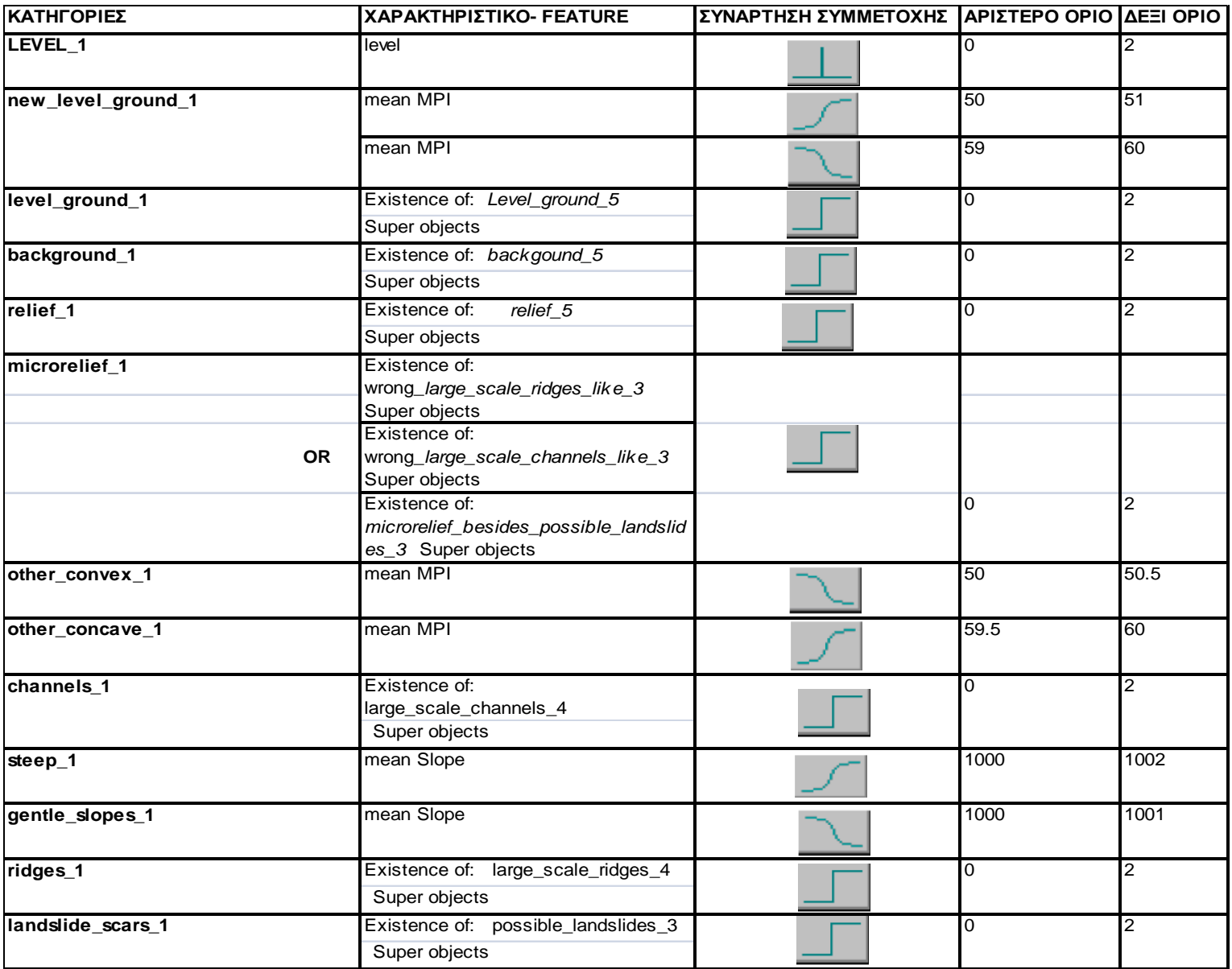

**Πίνακας 7** Περιγραφές των κλάσεων του επιπέδου 1

Τέλος παρουσιάζονται τα αποτελέσµατα της κατάτµησης στο επίπεδο 1.

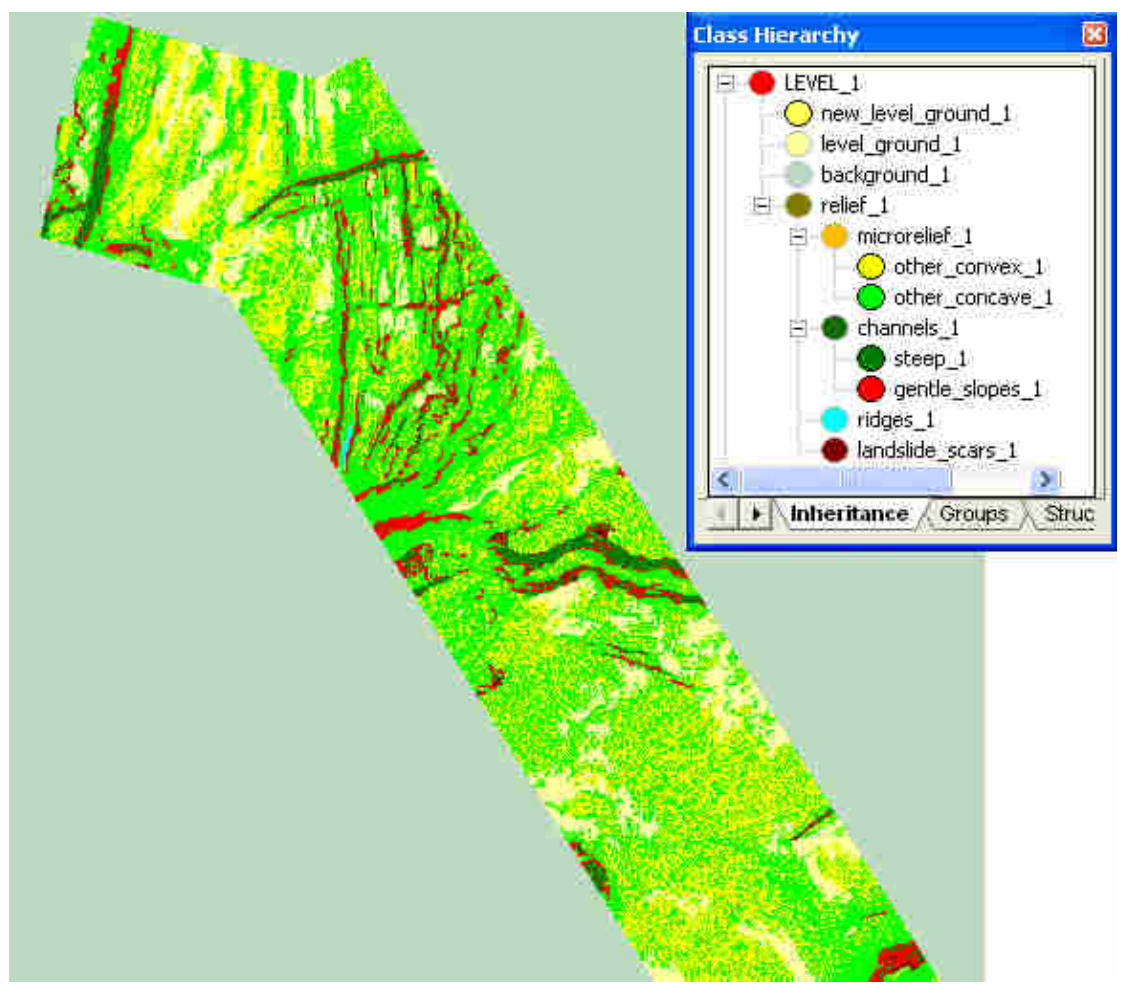

**Εικόνα 119** To τελικό αποτέλεσµα της ταξινόµησης στο επίπεδο 1 του first**.** 

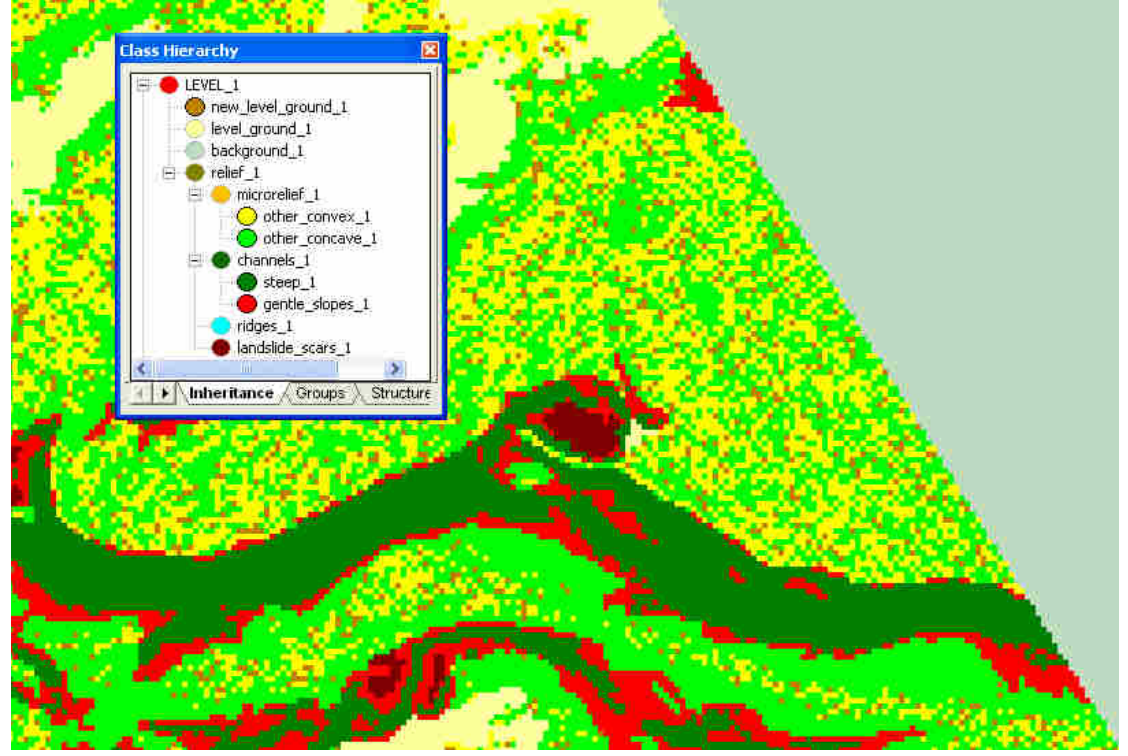

Εικόνα 120 Σε μεγέθυνση το τελικό αποτέλεσμα της ταξινόμησης στο επίπεδο 1 του first. Έχει αλλαχθεί το χρώµα στην κλάση new\_level\_ground\_1 προκειµένου να γίνουν πιο εµφανή τα αντικείµενα που ταξινοµήθηκαν στην κλάση.

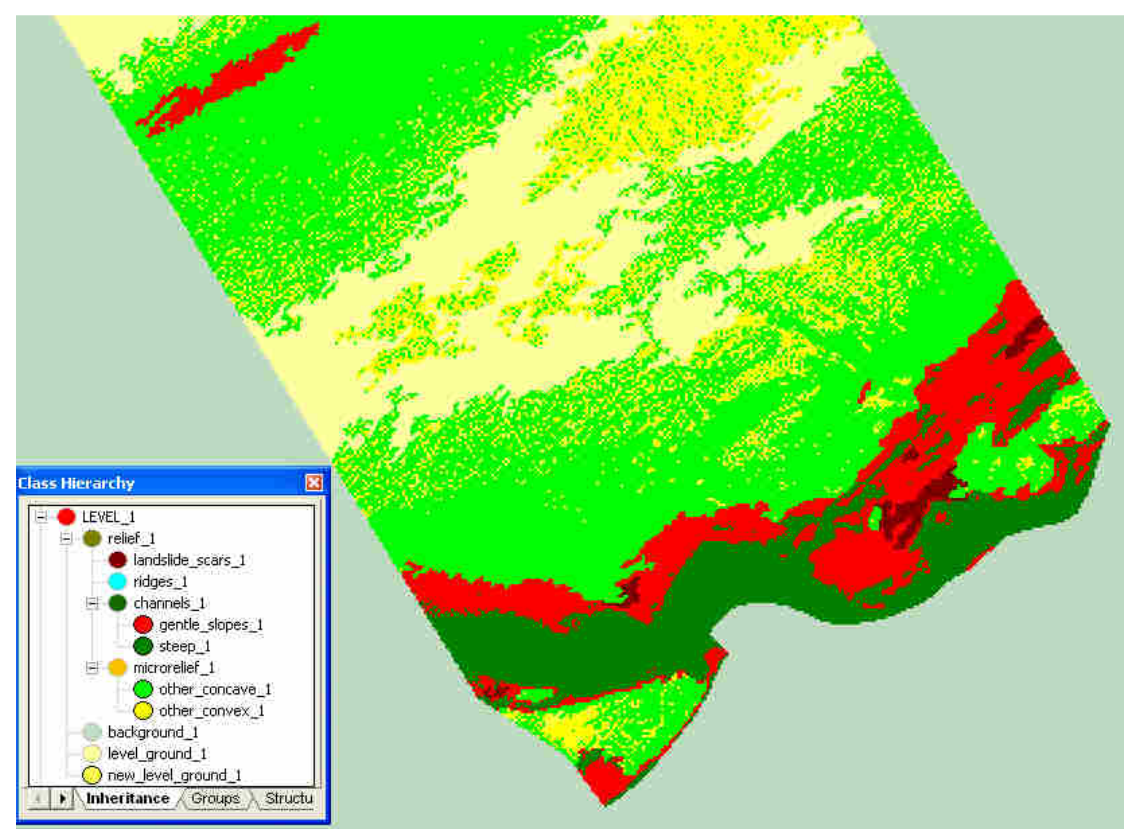

**Εικόνα 121** To τελικό αποτέλεσµα της ταξινόµησης στο επίπεδο 1 του second**.** 

# **3.3.1.3.7** *Κατάτµηση βάσει ταξινόµησης***-** *∆ηµιουργία* **2***ου επιπέδου*

Στόχος της δηµιουργίας του νέου επιπέδου, µέσω της κατάτµησης βάσει ταξινόµησης (παρ. 2.4.2.4) του επιπέδου 1, είναι η συνένωση γειτονικών αντικειµένων τα οποία έχουν ταξινοµηθεί στην ίδια κατηγορία σε µεγαλύτερα αντικείµενα προκειµένου να βελτιωθεί η ταξινόµηση µε χρήση χαρακτηριστικών σχήµατος (Object Features-Shape). Επίσης το επίπεδο 2 και κατ' επέκταση η ταξινόµηση του θα χρησιµοποιηθεί για εκ νέου ορθότερη ταξινόµηση του επιπέδου 1.

Η ιεραρχία δοµής σύµφωνα µε την οποία όσο αντικείµενα ανήκουν στην ίδια δοµική οµάδα (structure group) και γειτνιάζουν θα συνενωθούν σε ένα αντικείµενο στο νέο δηµιουργούµενο επίπεδο 2 παρουσιάζεται στην Εικόνα 122

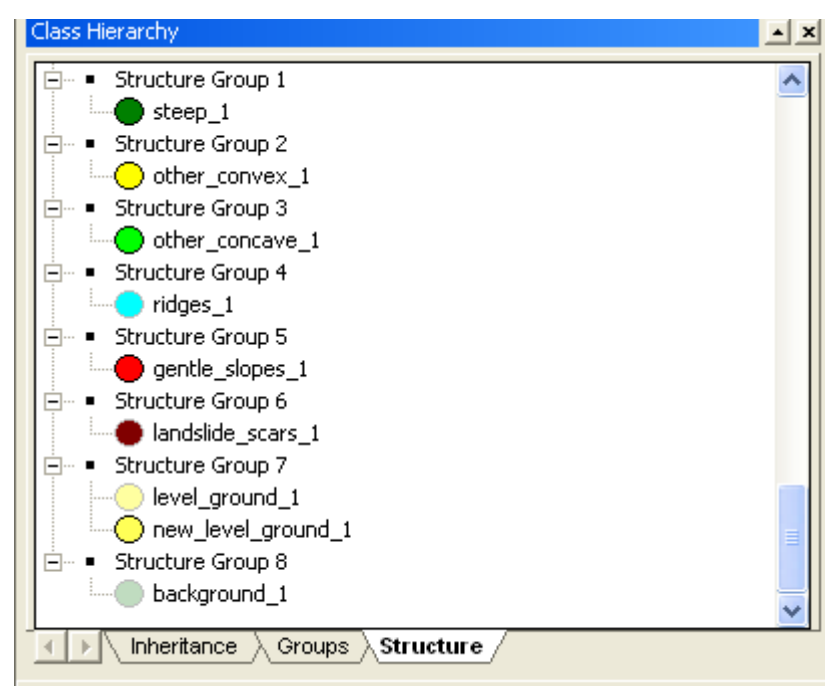

**Εικόνα 122** Η ιεραρχία δοµής στις επιθυµητές κλάσεις του επιπέδου 1 προκειµένου να δηµιουργηθούν τα αντικείµενα του επιπέδου 2.

Τα αποτελέσµατα εµφανίζονται στις Εικόνες 123-126:

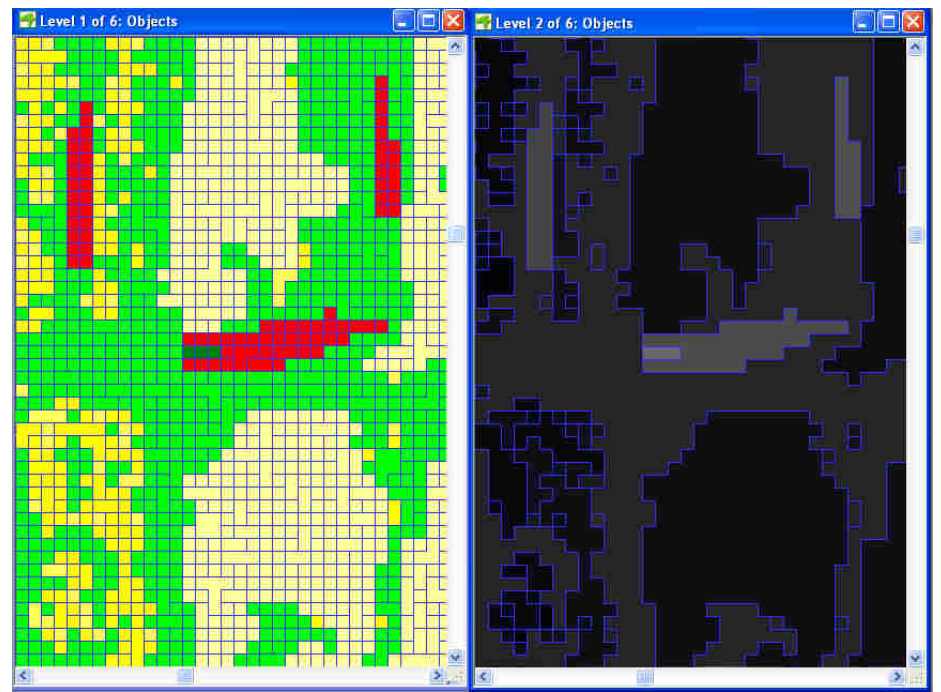

**Εικόνα 123** Το αποτέλεσµα της κατάτµησης βάσει ταξινόµησης σε ένα κοµµάτι του τµήµατος first του dtm Αριστερά τα ταξινομημένα αντικείμενα στο επίπεδο 1 και δεξιά τα αντικείμενα που δημιουργούνται στο επίπεδο 2 µέσω της κατάτµησης βάσει ταξινόµησης-συνένωση αντικειµένων.

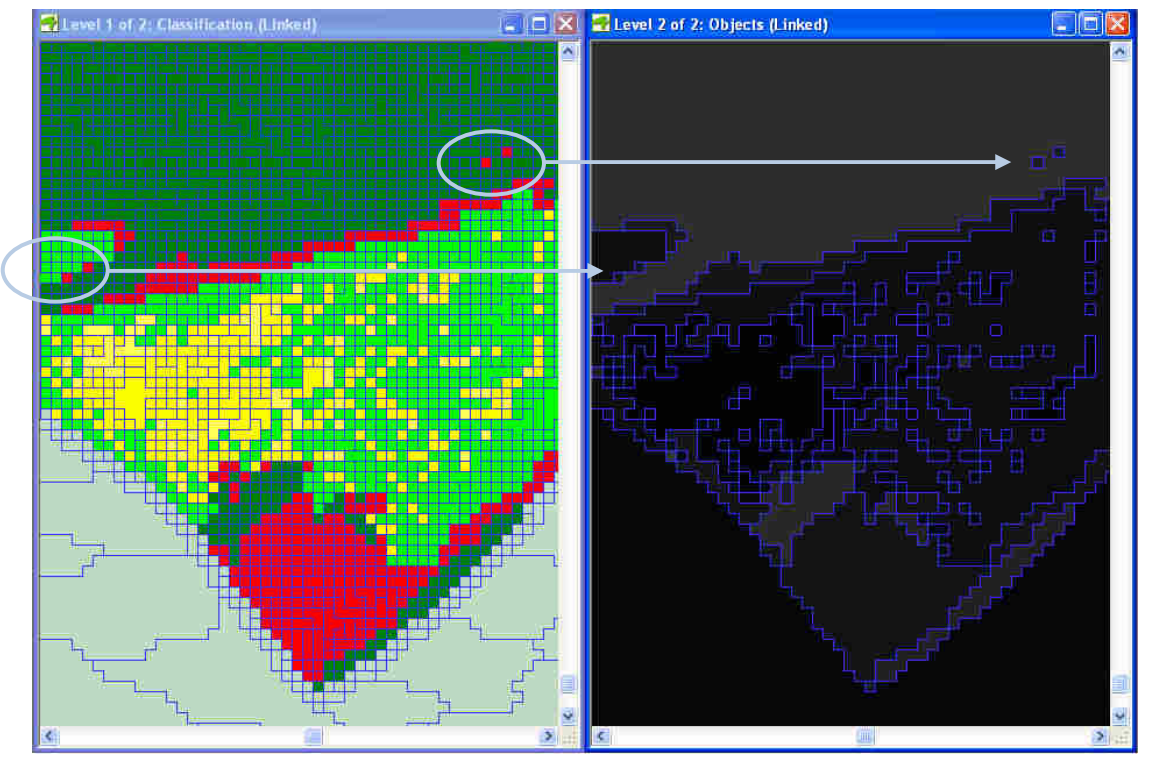

**Εικόνα 124** Το αποτέλεσµα της κατάτµησης βάσει ταξινόµησης σε ένα κοµµάτι του τµήµατος second του DEM. Αριστερά με κόκκινο είναι τα ταξινομημένα σαν gentle\_slopes\_1 τα οποία είναι κανάλια. Σημειώνονται µε κύκλο ενδεικτικά αντικείµενα τα οποία είναι µε βάση την παρούσα ταξινόµηση είναι channels\_1 και συγκεκριµένα gentle\_slopes\_1 παρόλο που το µέγεθος τους δε ξεπερνά το εικονοστοιχείο. Αυτό αποτελεί πρόβληµα που θα αντιµετωπιστεί κατά την ταξινόµηση του επιπέδου 2.

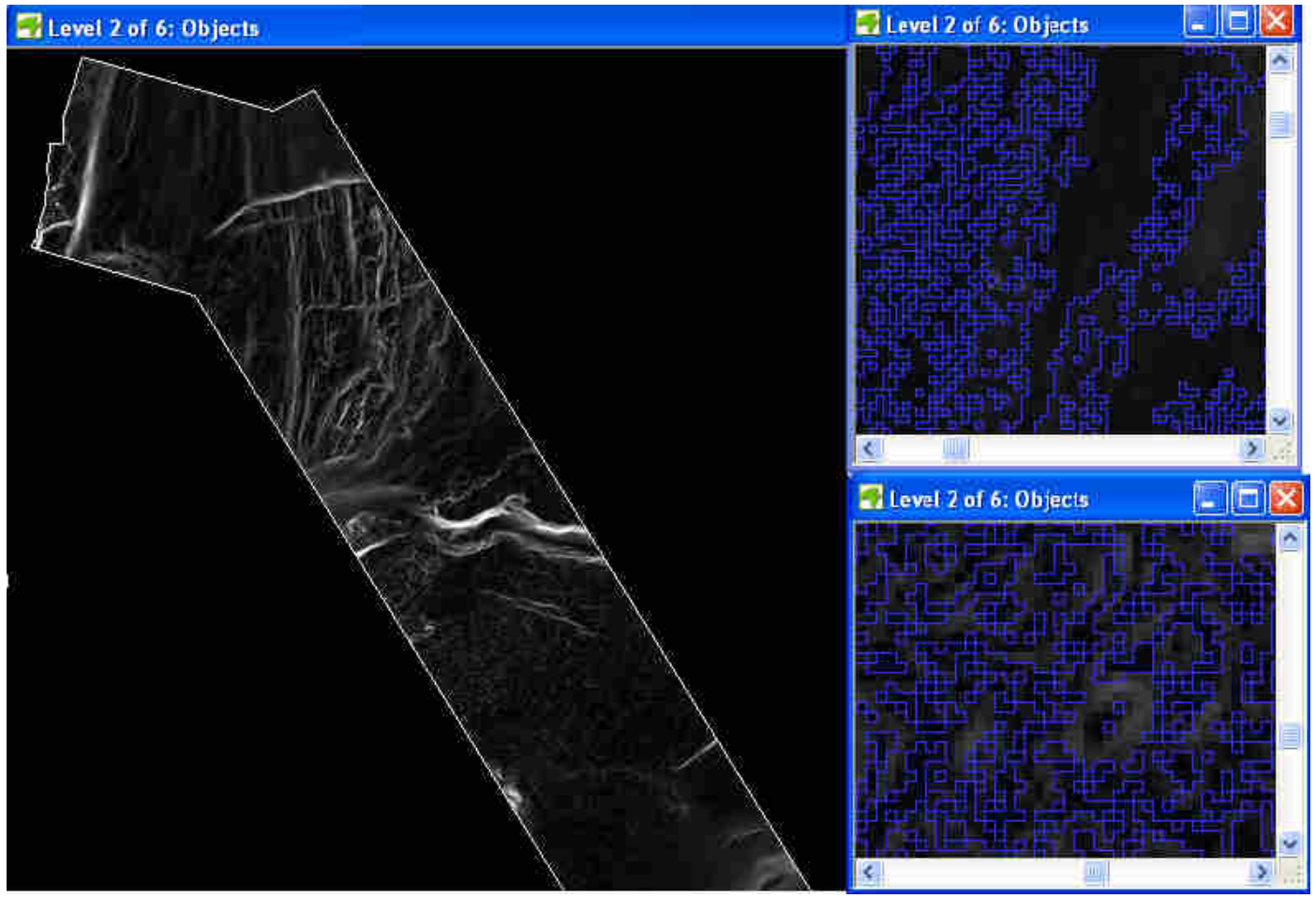

**Εικόνα 125** Το αποτέλεσµα της κατάτµησης βάσει ταξινόµησης στο τµήµα first του dtm. Αριστερά όλο το κοµµάτι στο οποίο δεν διακρίνονται τα νέα όρια των αντικειµένων και δεξιά τµήµατα του σε µεγέθυνση ώστε να γίνουν διακριτά.

#### **3.3.1.3.8** *Ταξινόµηση* **2***ου επιπέδου*

Ακολούθως ταξινοµείται το επίπεδο 2. Η ταξινόµηση στο παρόν επίπεδο αποσκοπεί στην βελτίωση της ταξινόµησης του επιπέδου 1 καθώς και στον εντοπισµό αντικειµένων τα οποία είναι τοπογραφικά-γεωµορφολογικά χαρακτηριστικά και τα οποία όµως δεν είχαν ταξινοµηθεί σε ανώτερα επίπεδα εξαιτίας της απώλειας λεπτοµέρειας µέσω της κατάτµησης µε υψηλότερους συντελεστές κλίµακας. Για παράδειγµα εντοπίζονται νέα κανάλια (new\_channels\_2) και νέες ράχες (new\_ridges\_2). Επειδή το πυθµενικό ανάγλυφο χαρακτηρίζεται ως έντονα πολύπλοκο, κρίθηκε αναγκαίο να διαχωριστούν εκτός από ουλές-scars (µη επιµήκεις κοίλοι σχηµατισµοί) και µη επιµήκεις κυρτώσειςmounds, και ουλές που βρίσκονται πάνω σε κυρτούς (scars on convex) σχηµατισµούς όπως και το αντίθετο mounts on concave.

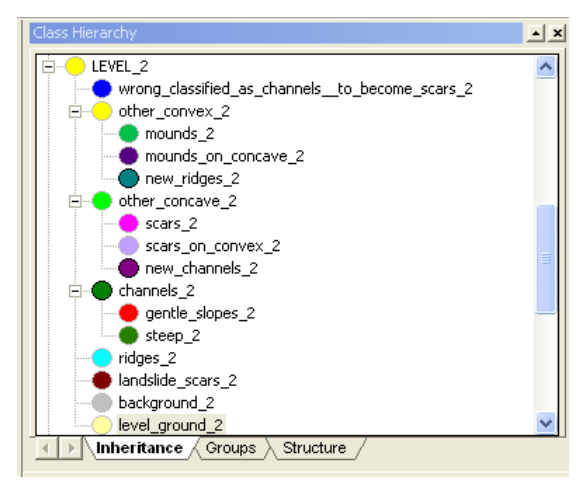

**Εικόνα 126** H ιεραρχία των κατηγοριών στο επίπεδο 2.

- Η κλάση **background\_2** αντιπροσωπεύει το υπόβαθρο της εικόνας. Η περιγραφή του βασίζεται στην ύπαρξη υπό-αντικειµένων του επιπέδου 1 τα οποία είχαν ταξινοµηθεί ως background\_1.
- Η κλάση **level\_ground\_2** δηµιουργήθηκε για τη «συγκέντρωση» των αντικειµένων που είχαν ταξινοµηθεί ως level\_ground\_1 και ως new\_level\_ground\_1 στο κατώτερο επίπεδο 1 και αντιπροσωπεύει το εντελώς οµαλό έδαφος. Η περιγραφή του βασίζεται στην ύπαρξη υπό-αντικειµένων του επιπέδου 1 τα οποία είχαν ταξινοµηθεί ως level\_ground\_1 **Η'** ως new level ground 1.

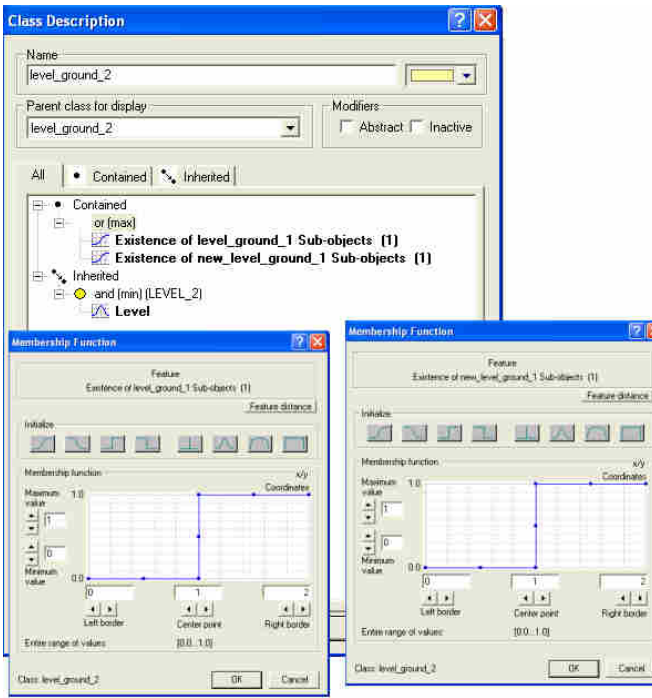

**Εικόνα 127 Η περιγραφή της κατηγορίας level\_ground\_2 στην ταξινόμηση του 2<sup>ου</sup> επιπέδου στην απεικόνιση** first.

- Η κλάση **landslide\_scars\_2** αντιπροσωπεύει τις πιθανές κατολισθήσεις. H περιγραφή του βασίζεται στην ύπαρξη υπό-αντικειµένων του επιπέδου 1 τα οποία είχαν ταξινοµηθεί ως landslide\_scars\_1.
- Η κλάση **ridges\_2** αντιπροσωπεύει τις ράχες- επιµήκεις κυρτοί σχηµατισµοί και η περιγραφή της βασίζεται στην ύπαρξη υπό-αντικειµένων ταξινοµηµένα ως ridges\_1 στο επίπεδο 1.
- Η κλάση **channels\_2** αντιπροσωπεύει τα κανάλια-επιµήκεις κοίλοι σχηµατισµοί και διαχωρίζεται σε **steep\_2** και **gentle\_slopes\_2** αναλόγως της κλίσης. Η περιγραφή της γονικής κλάσης στη συγκεκριµένη περίπτωση περιλαµβάνει ένα µόνο χαρακτηριστικό (Area) και αποσκοπεί κυρίως στην κληροδότηση της ιδιότητας στις κλάσεις γόνους της. Η ιδιότητα είναι: το εµβαδό του αντικειµένου να ξεπερνά τη µια εικονοψηφίδα (Εικόνα 124). Η προσθήκη αυτή έγινε προκειµένου να εξαιρεθούν από αυτή την κατηγορία αντικείμενα τα οποία είχαν ταξινομηθεί σαν κανάλια στο επίπεδο 1 εξαιτίας της ύπαρξης υπέρ-αντικειµένου large\_scale\_channels\_4 αλλά είχαν µέγεθος µόλις ένα ή δύο εικονοστοιχεία. Οι περιγραφές των δυο κλάσεων γόνων βασίζονται στην ύπαρξη υπό-αντικειµένων του επιπέδου 1 ταξινοµηµένα ως steep\_1 και gentle\_slopes\_1 αντίστοιχα. Παράδειγµα: «**ΑΝ** *ένα αντικείµενο έχει εµβαδό* (AREA) *τουλάχιστον πάνω από ένα* pixel (area pixel 6.25) **ΚΑΙ** *έχει υπό*-*αντικείµενο ταξινοµηµένο σαν* gentle\_slopes\_1 **ΤΟΤΕ** *ταξινοµείται ως* **gentle\_slopes\_2.**»
- Η κλάση **other\_concave\_2** αντιπροσωπεύει κοίλους σχηµατισµούς και η περιγραφή του βασίζεται στην ύπαρξη υπό-αντικειµένων του επιπέδου 1 τα οποία είχαν ταξινοµηθεί ως other\_concave\_1. Ακολούθως δηµιουργούνται οι κλάσειςγόνοι της. Η κλάση **new\_channels\_2** για την ταξινόµηση καναλιών τα οποία δεν είχαν ταξινοµηθεί σε ανώτερο επίπεδο και η περιγραφή της περιλαµβάνει εκτός των κληρονοµηθέντων χαρακτηριστικών της γονικής κατηγορίας και ασαφή συνάρτηση συµµετοχής µορφής S του χαρακτηριστικού Shape-length/width. H επόµενη κλάση γόνος είναι **scars\_on\_convex\_2** και περιλαµβάνει όλους εκείνους τους κοίλους σχηµατισµούς οι οποίοι εξαιτίας του σχήµατος τους δεν χαρακτηρίζονται ως κανάλια. Επιπλέον οι σχηµατισµοί αυτοί βρίσκονται στην επιφάνεια κυρτών σχηµατισµών. Τέλος η κλάση **scars\_2** περιλαµβάνει όσα αντικείµενα είναι κοίλα αλλά δεν ανήκουν στις δυο προηγούµενη κατηγορία.
- Η κλάση **other\_convex\_2** αντιπροσωπεύει κυρτούς σχηµατισµούς και η περιγραφή του βασίζεται στην ύπαρξη υπό-αντικειµένων του επιπέδου 1 τα οποία είχαν ταξινοµηθεί ως other\_convex\_1. Ακολούθως δηµιουργούνται οι κλάσειςγόνοι της. Η κλάση **new\_ridges\_2** για την ταξινόµηση ραχών οι οποίες δεν είχαν ταξινοµηθεί σε ανώτερο επίπεδο και η περιγραφή της περιλαµβάνει εκτός των κληρονοµηθέντων χαρακτηριστικών της γονικής κλάσης και ασαφή συνάρτηση συµµετοχής µορφής S του χαρακτηριστικού Shape-length/width. H επόµενη κλάση γόνος είναι **mounds\_on\_concave\_2** και περιλαµβάνει όλους εκείνους τους κυρτούς σχηµατισµούς οι οποίοι εξαιτίας του σχήµατος τους δεν χαρακτηρίζονται ως ράχες. Επιπλέον οι σχηµατισµοί αυτοί βρίσκονται στην

επιφάνεια κοίλων σχηµατισµών. Τέλος η κλάση **mounds\_2** περιλαµβάνει όσα αντικείµενα είναι κυρτά αλλά δεν ανήκουν στις δυο προηγούµενη κατηγορία.

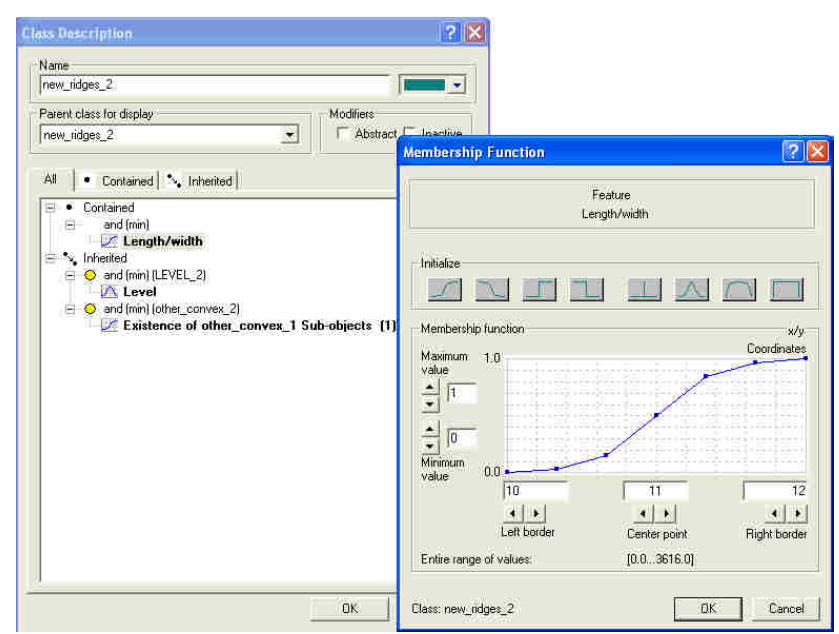

**Εικόνα 128** Η περιγραφή της κατηγορίας new\_ridges\_2 στην ταξινόµηση του 2ου επιπέδου στην απεικόνιση first.

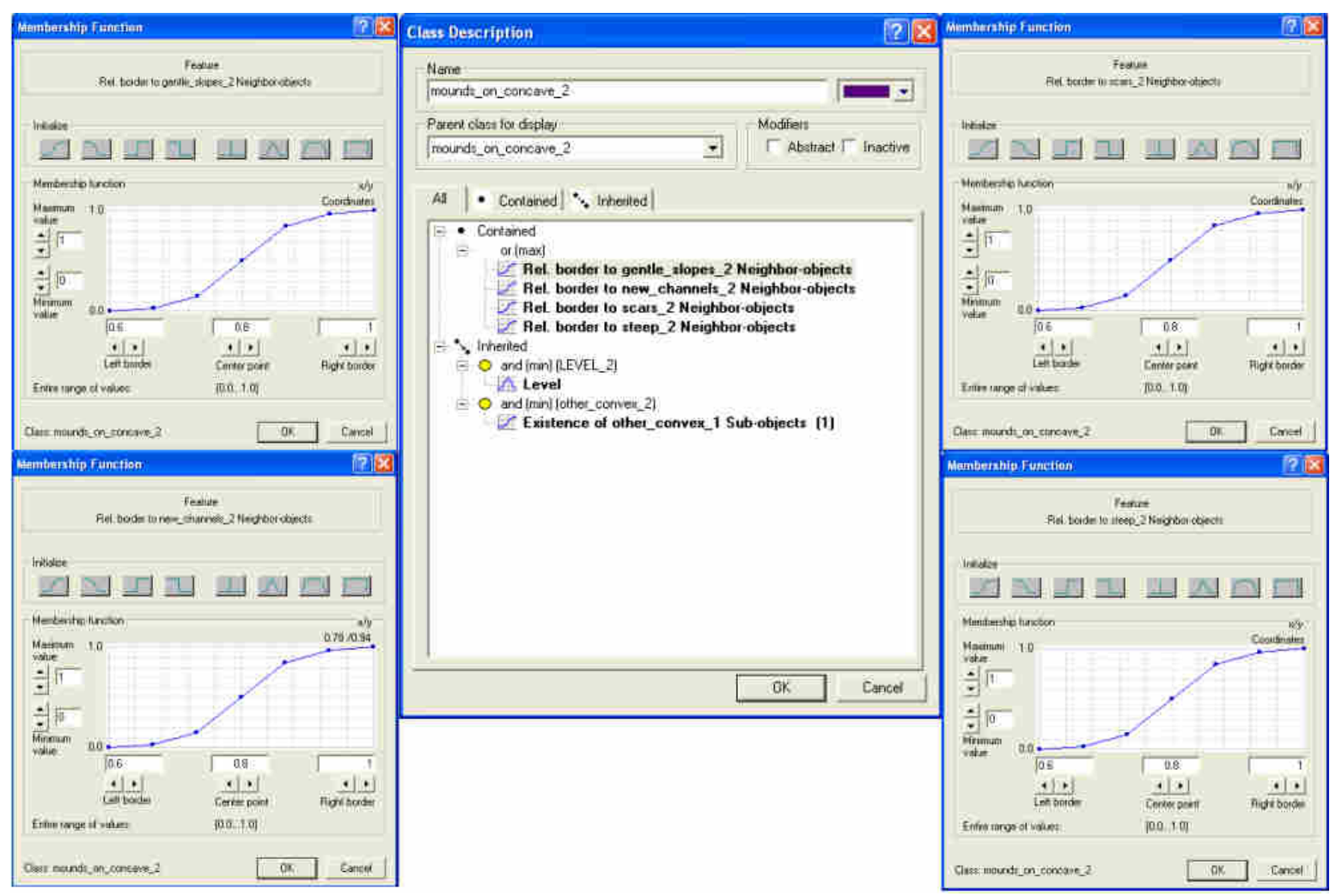

**Εικόνα 129** Η περιγραφή της κατηγορίας mounds\_on\_concave\_2 στην ταξινόµηση του 2ου επιπέδου στην απεικόνιση first.

 Ορίστηκε η κλάση **wrong\_classified\_as\_channels\_to\_become\_scars\_2** για να ταξινοµήσει τα αντικείµενα εκείνα τα οποία λανθασµένα είχαν ταξινοµηθεί σαν channels\_1 (μέσω της ύπαρξης υπέρ-αντικειμένων large\_scale\_channels\_4). Μέσω της διαδικασίας κατά την οποία ταξινοµούνται πρώτα στο επίπεδο 4 τα κανάλια και µετά «µεταφέρονται» στο επίπεδο ένα σαν channels\_1 στην ουσία η διόρθωση γίνεται στην ταξινόµηση των καναλιών κατά το επίπεδο 4.

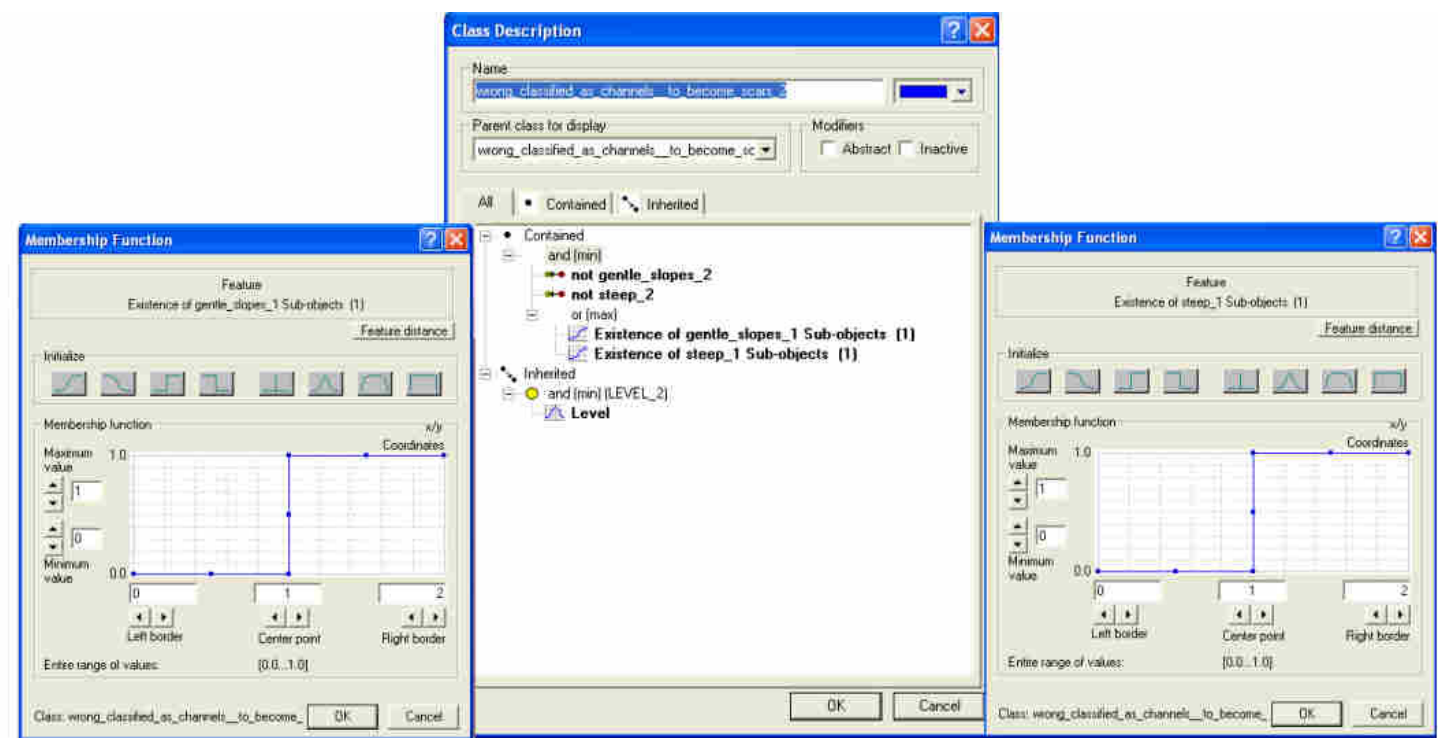

**Εικόνα 130** Η περιγραφή της κατηγορίας wrong\_classified\_as\_channels\_to\_become\_scars\_2 στην ταξινόμηση του 2<sup>ου</sup> επιπέδου στην απεικόνιση first.

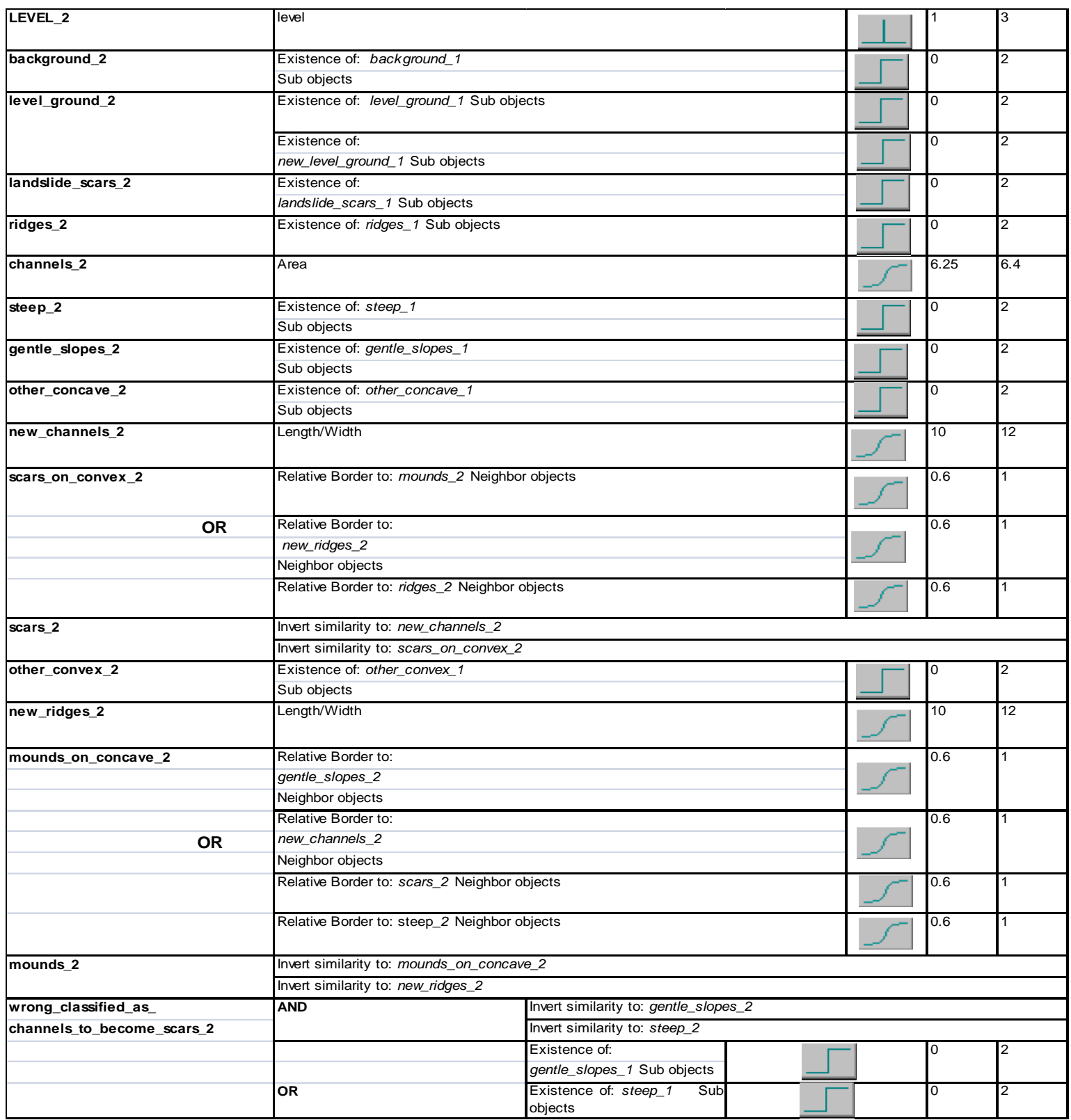

**Πίνακας 8** Περιγραφές των κλάσεων του επιπέδου 2

Τέλος παρουσιάζονται τα αποτελέσµατα της κατάτµησης στο επίπεδο 2.

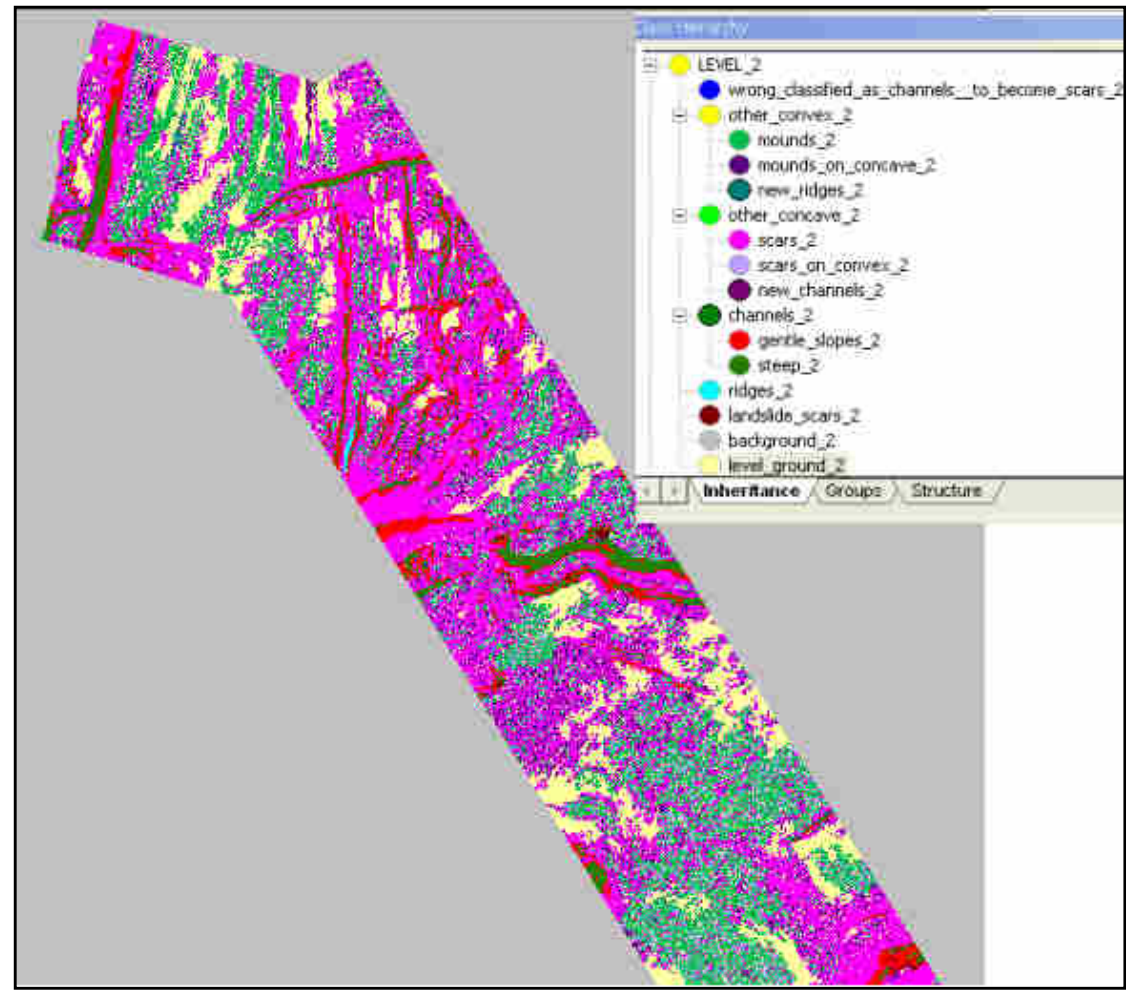

**Εικόνα 131** To τελικό αποτέλεσµα της ταξινόµησης στο επίπεδο 2 του first**.** 

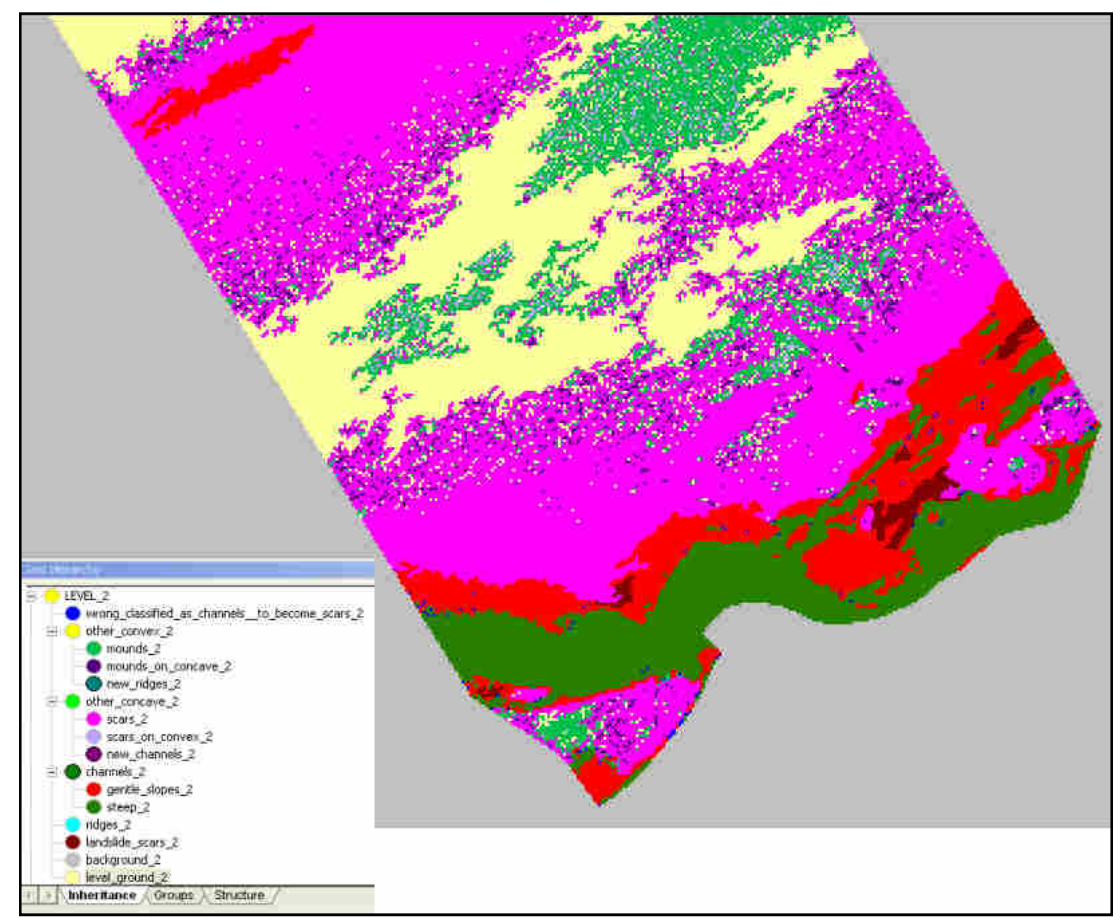

**Εικόνα 132** To τελικό αποτέλεσµα της ταξινόµησης στο επίπεδο 2 του second**.** 

Ο αλγόριθµος της ταξινόµησης και της κατάτµησης µέχρι στιγµής παρουσιάζεται ακολούθως

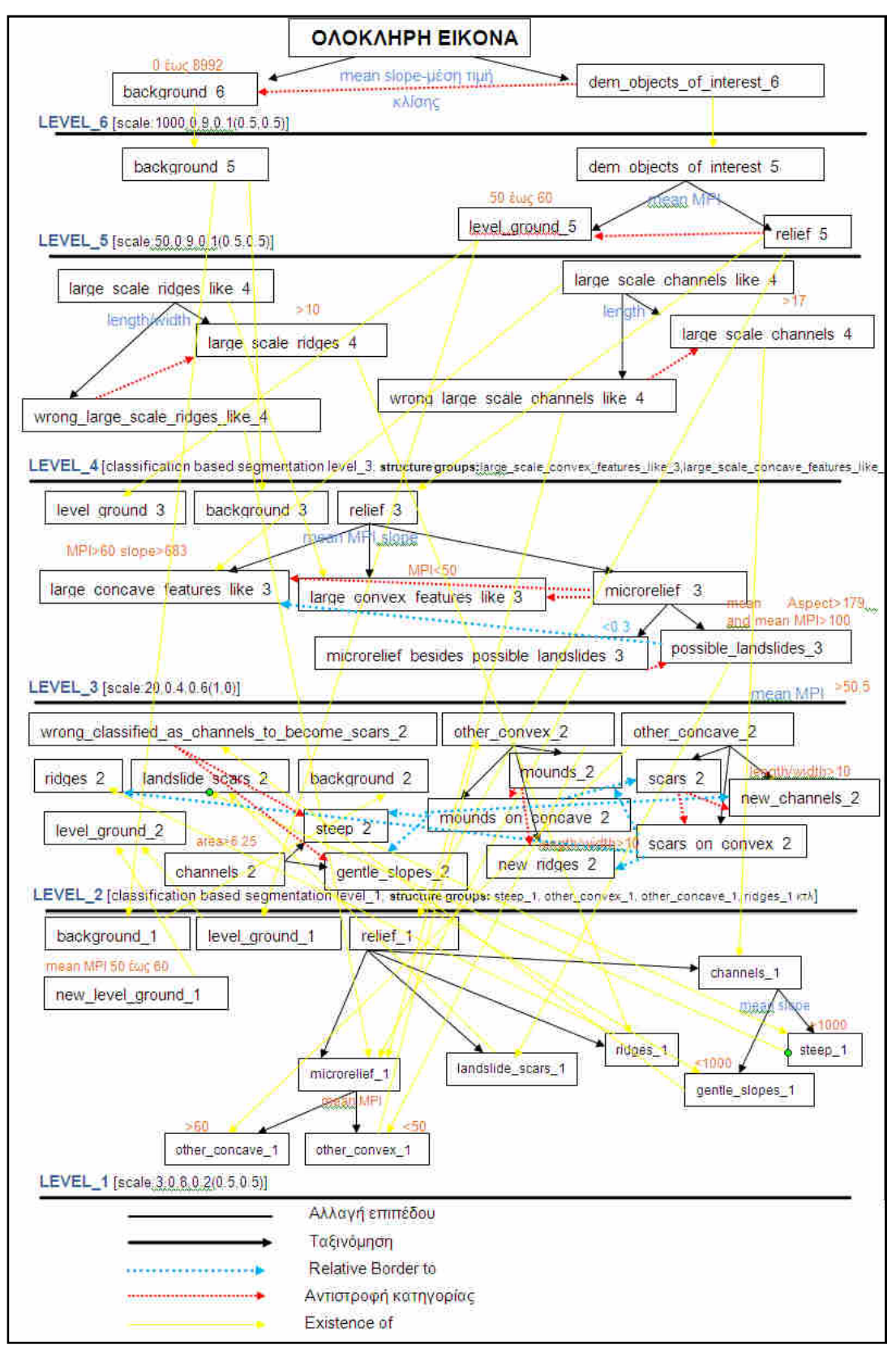

**Εικόνα 133** Αναλυτικός αλγόριθµος της ταξινόµησης των δεδοµένων πριν την νέα ταξινόµηση του επιπέδου 1

## **3.3.1.3.9** *Επανα***-***ταξινόµηση* **1***ου επιπέδου*

Τέλος για την ολοκλήρωση του project, η ταξινόµηση στο επίπεδο 1 καθώς και οι κλάσεις γόνοι της γενικής κατηγορίας LEVEL 1 διαγράφονται προκειµένου να επαναταξινοµηθούν στην τελική ταξινόµηση µε χρήση της ταξινόµησης του επιπέδου 2. Η πλειοψηφία των κλάσεων βασίζεται στην ύπαρξη υπερ-αντικειµένων του επιπέδου 2 γι αυτό και παρουσιάζεται µόνο ο συνοπτικός πίνακας περιγραφής κλάσεων καθώς και οι τελικές απεικονίσεις.

Ουσιαστικά το επίπεδο αυτό περιέχει έµµεσα όλες τις κλάσεις και κατ' επέκταση τις ιδιότητές τους και αποτελεί το τελικό αποτέλεσµα όλης της διαδικασίας.

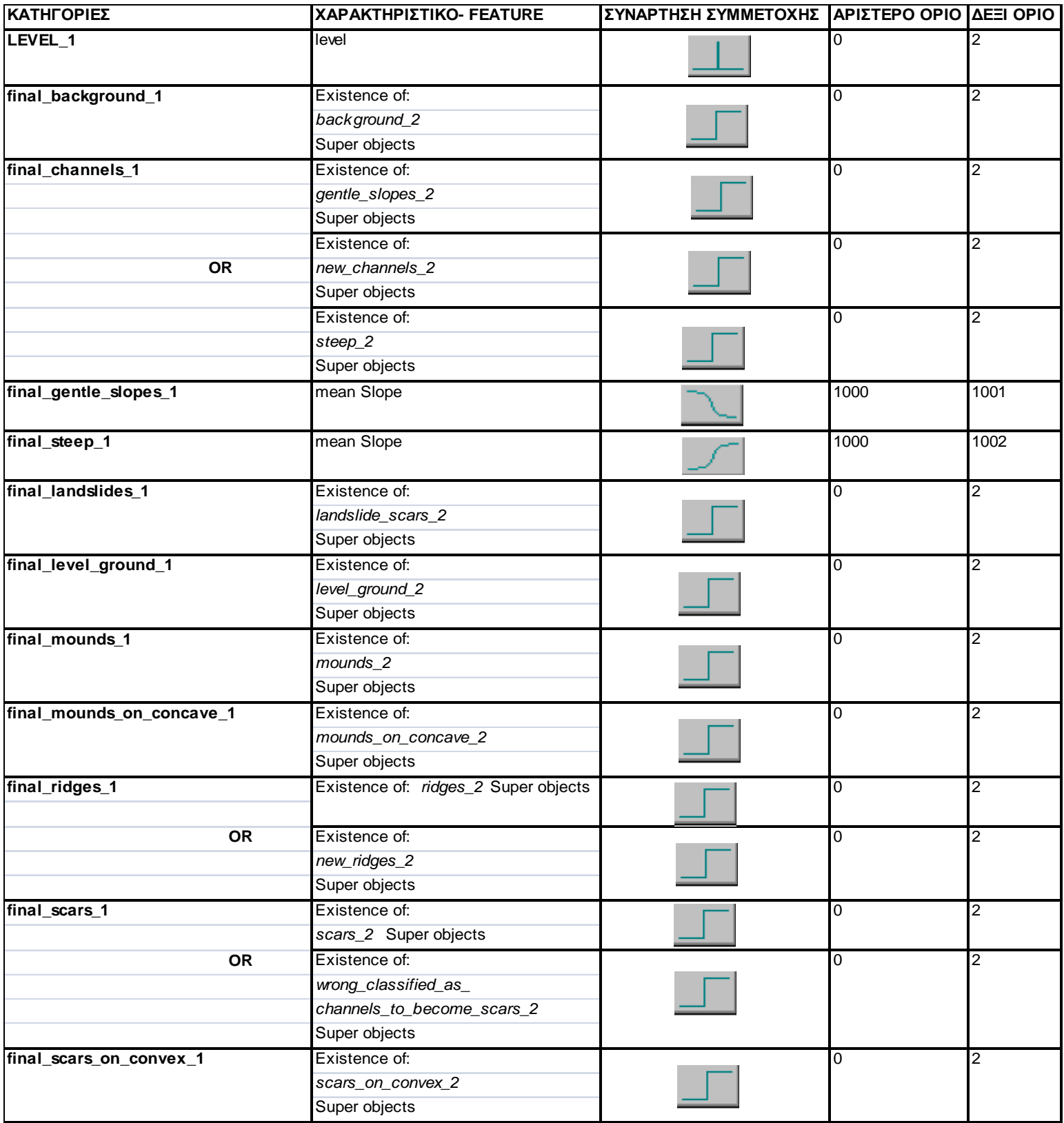

**Πίνακας 9** Περιγραφές των νέων κλάσεων του επιπέδου 1

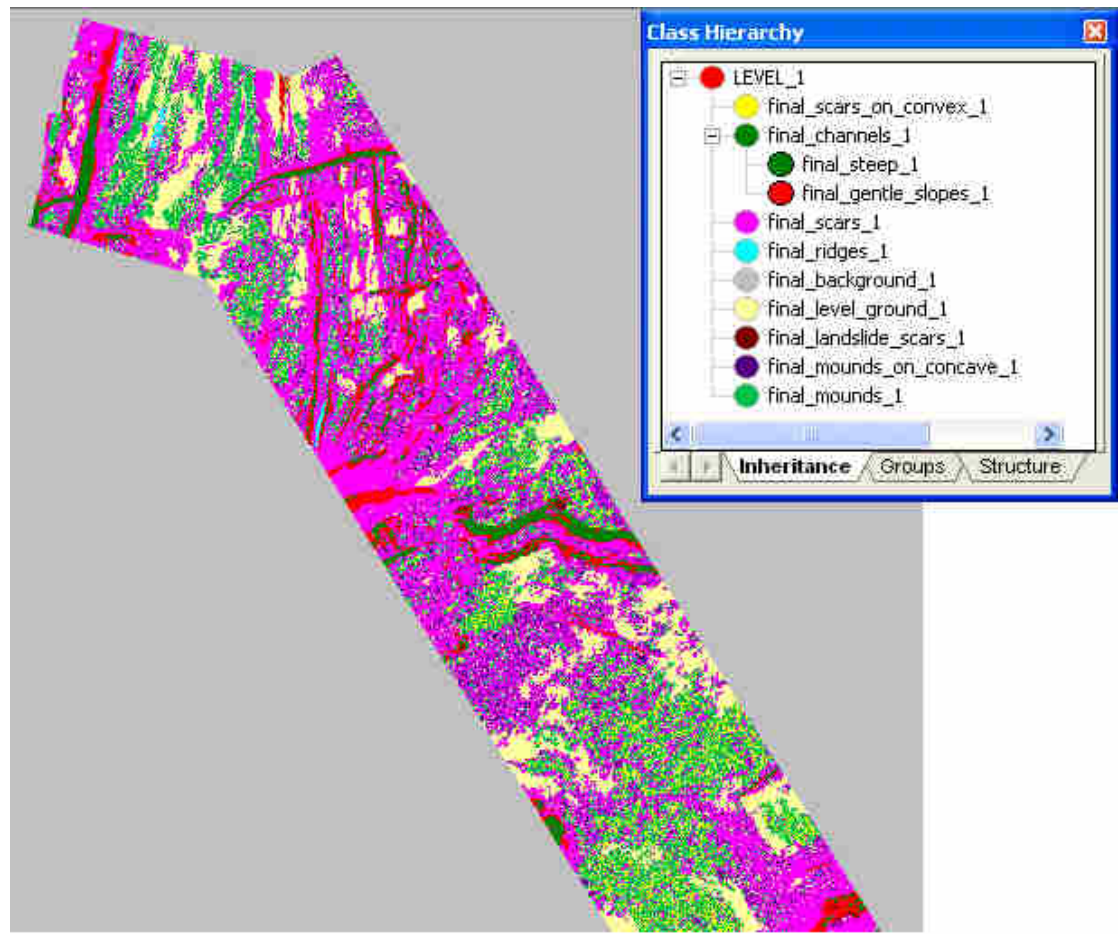

**Εικόνα 134** To τελικό αποτέλεσµα της νέας ταξινόµησης στο επίπεδο 1 του first**.** 

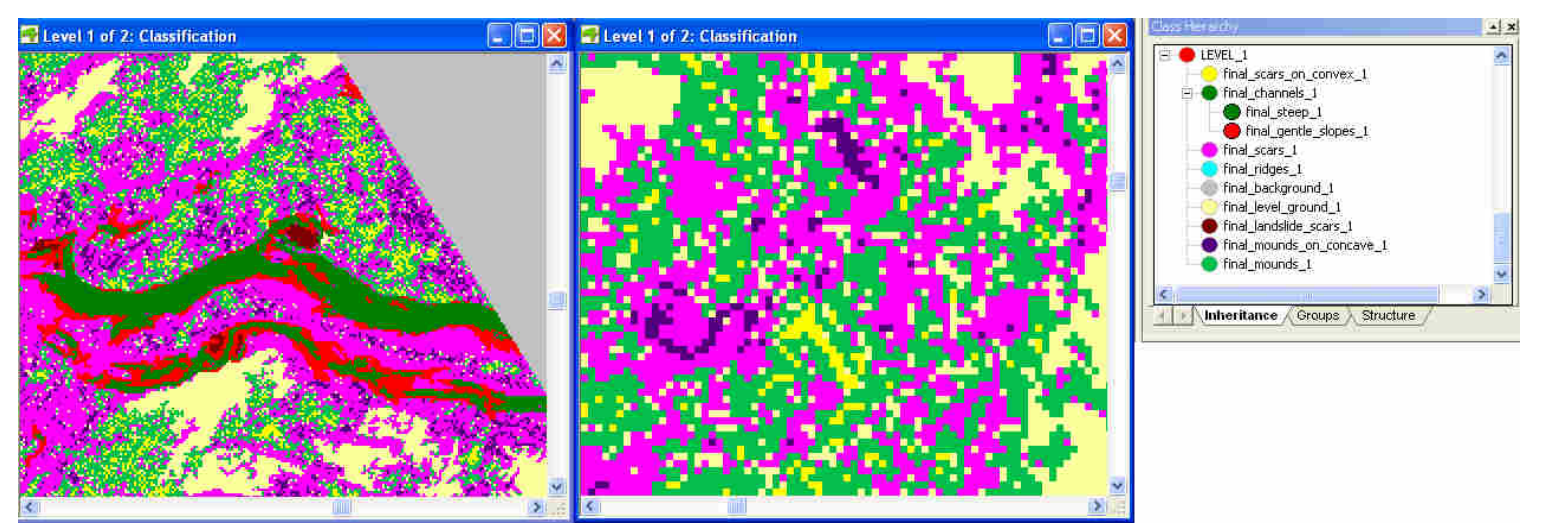

**Εικόνα 135** Σε µεγέθυνση τo τελικό αποτέλεσµα της ταξινόµησης στο επίπεδο 1 του first προκειµένου να φανούν οι λεπτοµέρειες.

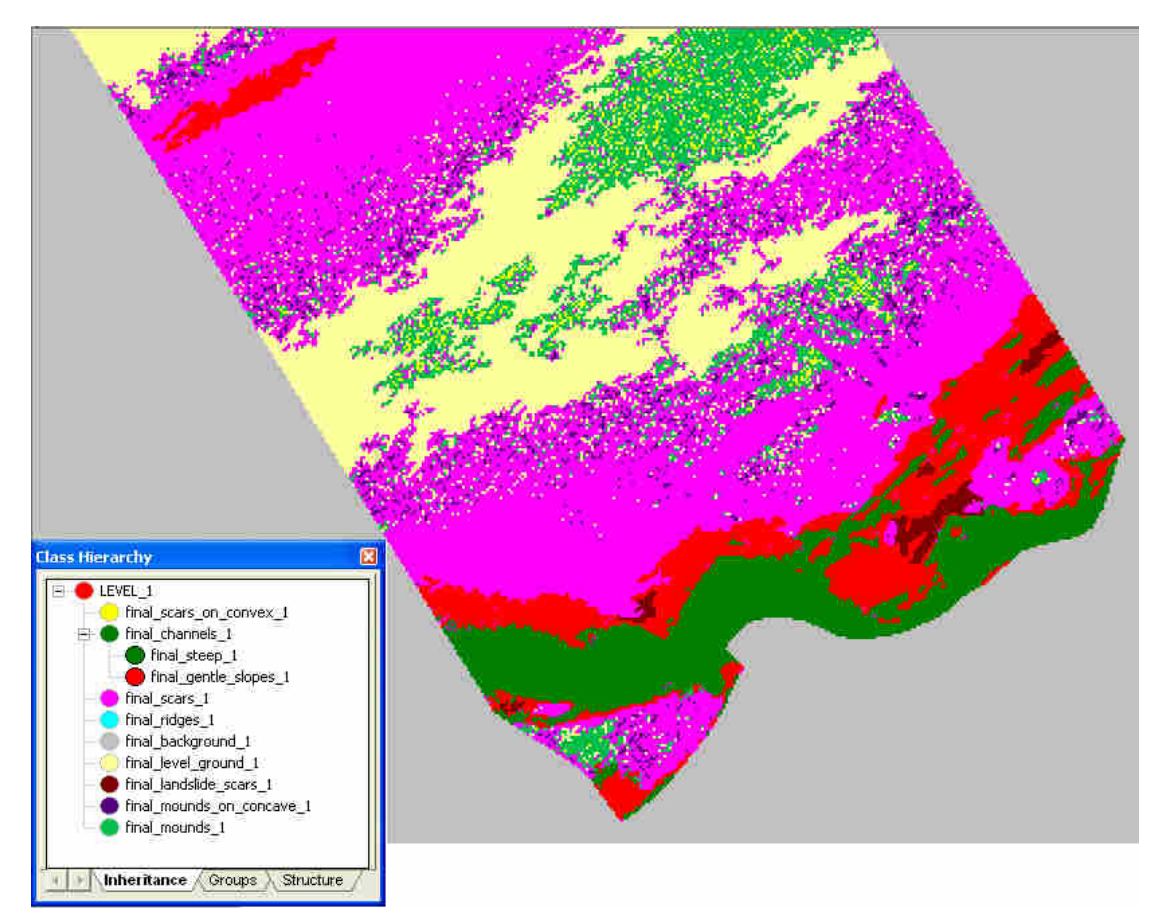

**Εικόνα 136** To τελικό αποτέλεσµα της νέας ταξινόµησης στο επίπεδο 1 του second

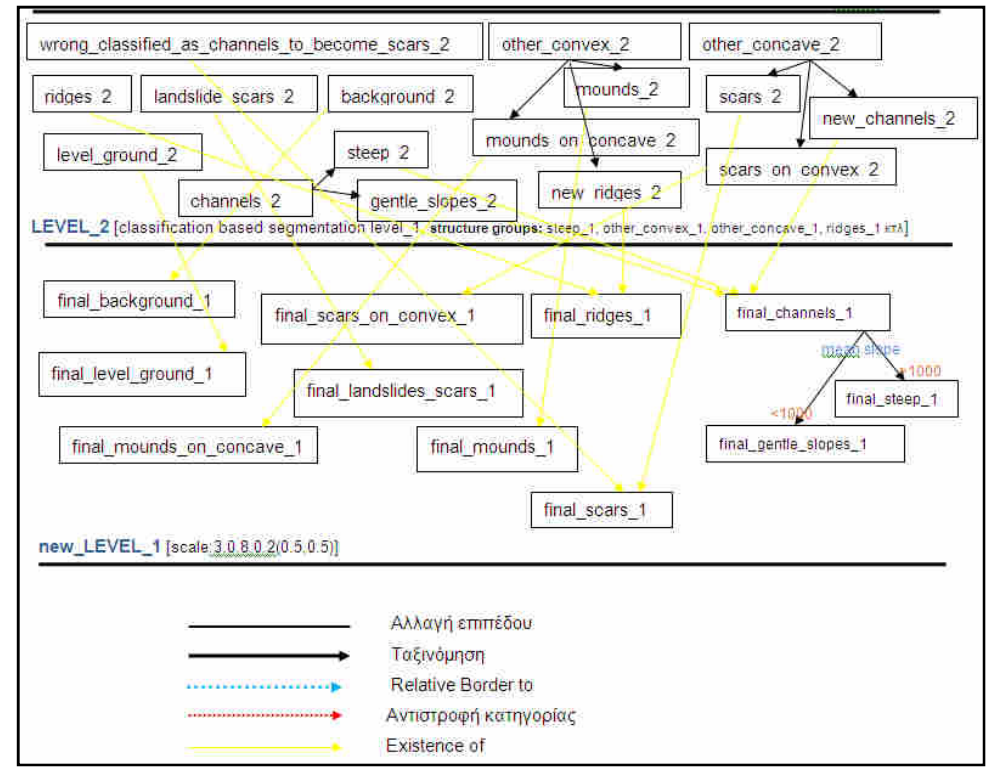

**Εικόνα 137** Αναλυτικός αλγόριθµος της ταξινόµησης των δεδοµένων στα δυο κατώτερα επίπεδα µετά την νέα ταξινόµηση του επιπέδου 1.

# **3.3.2 Υλοποίηση στις Απεικονίσεις Άνδρος-Εύβοια**

# **3.3.2.1 Φωτοερµηνεία**

Στην **Εικόνα 138** παρουσιάζονται το µαύρο φόντο της εικόνας third\_slope\_A.img καθώς και το λευκό περίγραµµα τα οποία δεν περιέχουν κάποια χρήσιµη πληροφορία και πρέπει να «αφαιρεθούν» µέσω κατάλληλης κατάτµησης και ταξινόµησης από την ταξινόµηση των υπολοίπων αντικειµένων που ανήκουν στο dem αυτό καθεαυτό.

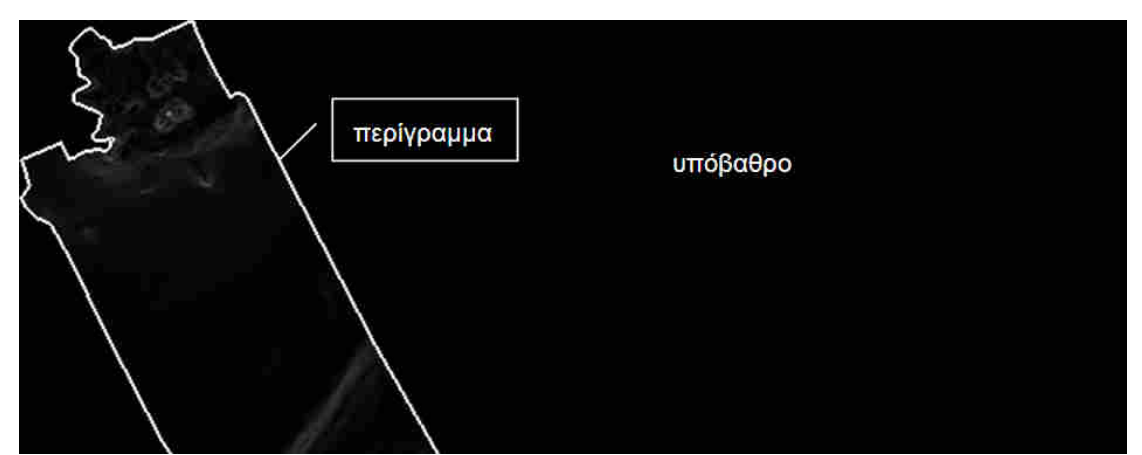

**Εικόνα 138** Η απεικόνιση third\_slope\_A.img. Τόσο το υπόβαθρο όσο και το περίγραµµα πρέπει να διαχωριστούν µέσω της ταξινόµησης από το τµήµα ενδιαφέροντος. *Παραχώρηση* **dem: akti engineering** 

Στην **Εικόνα 139** εµφανίζεται ανώµαλο ανάγλυφο κοντά στη στεριά, κάποιοι µικρόσχηµατισµοί καθώς και τµήµα το οποίο προσοµοιάζει µε οµαλό ανάγλυφο.

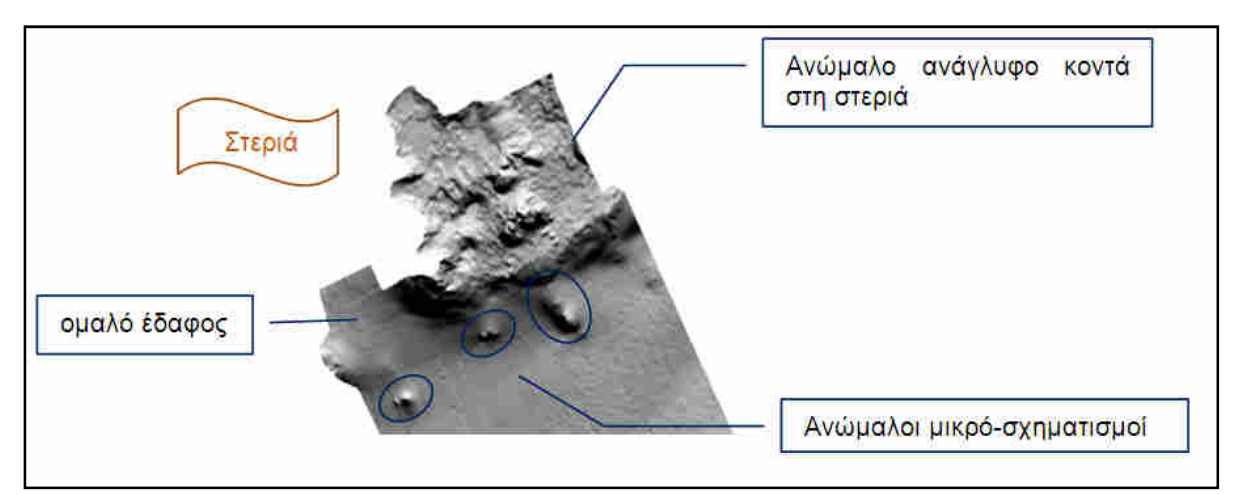

**Εικόνα 139** Τµήµα της απεικόνισης third\_A.img σε shaded relief. *Παραχώρηση* **shaded relief: akti engineering**

Στην **Εικόνα 140** έχουν επισηµανθεί κάποιοι µικροσχηµατισµοί, τµήµα που προσοµοιάζει µε οµαλό σχεδόν επίπεδο έδαφος καθώς και γραµµές εξαιτίας του τρόπου συλλογής των δεδοµένων.

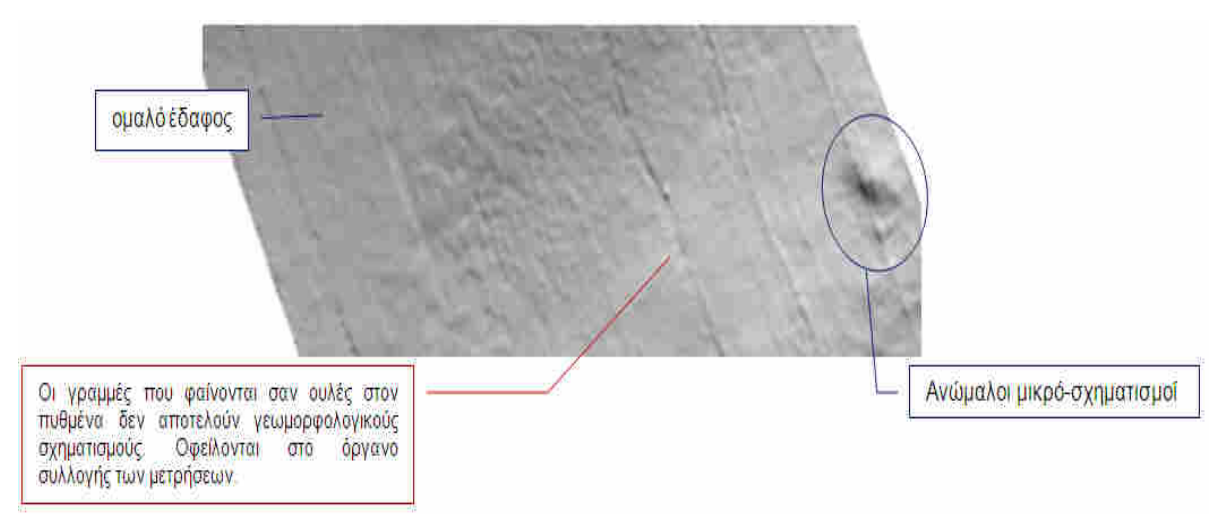

**Εικόνα 140** Τµήµα της απεικόνισης third\_A.img σε shaded relief. *Παραχώρηση* **shaded relief: akti engineering** 

Τέλος την **Εικόνα 141** εκτός των τµηµάτων οµαλού ανάγλυφου και µικρο-σχηµατισµών εµφανίζεται και γεωµορφή η οποία προσοµοιάζει µε κανάλι.

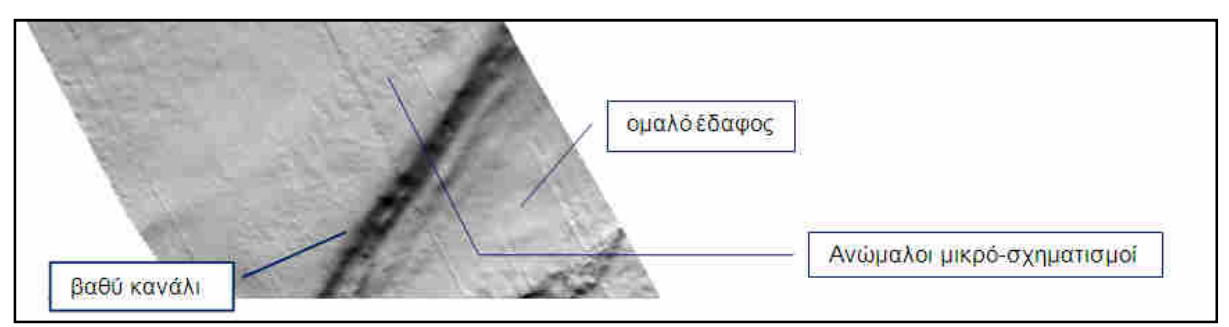

**Εικόνα 141** Τµήµα της απεικόνισης third\_A.img σε shaded relief. *Παραχώρηση* **shaded relief: akti engineering**

Στις **Εικόνα 142** και **Εικόνα 143** παρουσιάζονται τµήµατα της απεικόνισης fourth\_A.img µε εφαρµογή αλγορίθµου τεχνητής σκίασης -shaded relief- στα οποία µπορούν να διακριθούν διάφορες γεωµορφές.

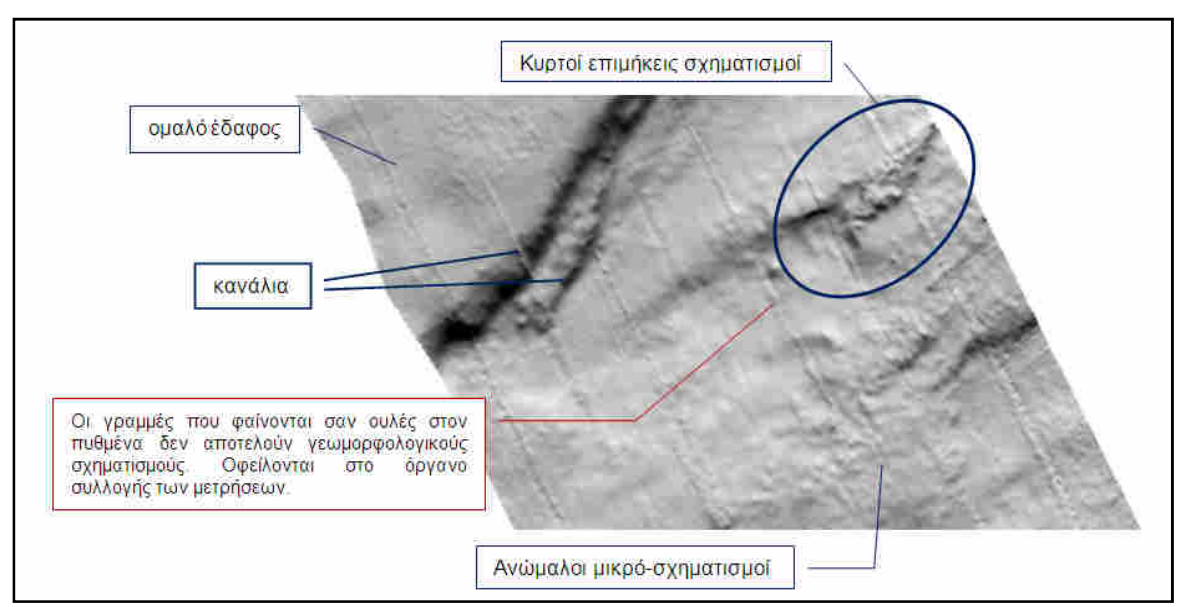

**Εικόνα 142** Τµήµα της απεικόνισης fourth\_A.img σε shaded relief. *Παραχώρηση* **shaded relief: akti engineering**

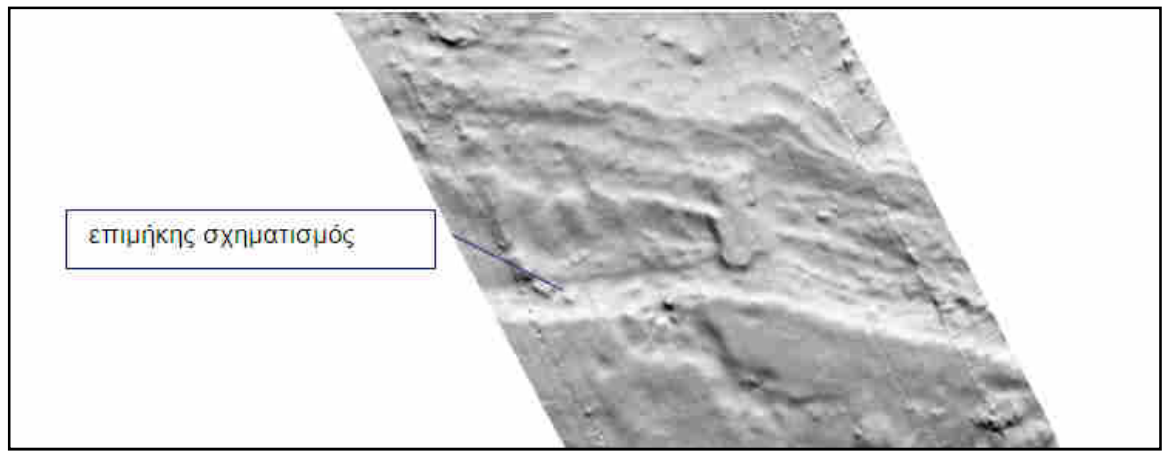

**Εικόνα 143** Τµήµα της απεικόνισης fourth\_A.img σε shaded relief. *Παραχώρηση* **shaded relief: akti engineering**

Στις ακόλουθες εικόνες (**Εικόνα 144, Εικόνα 145**) της απεικόνισης fifth\_A.img µε τεχνητή σκίαση αναγνωρίζονται και επισηµαίνονται γεωµορφές του πυθµένα όπως µικρόσχηµατισµοί και επιµήκεις σχηµατισµοί µεγαλύτερου µεγέθους καθώς και παράλληλες λεπτές γραµµές οι οποίες δηµιουργούνται κατά την συλλογή και επεξεργασία δεδοµένων και οι οποίες όπως έχει προαναφερθεί δεν αποτελούν τµήµα του πυθµενικού ανάγλυφου.

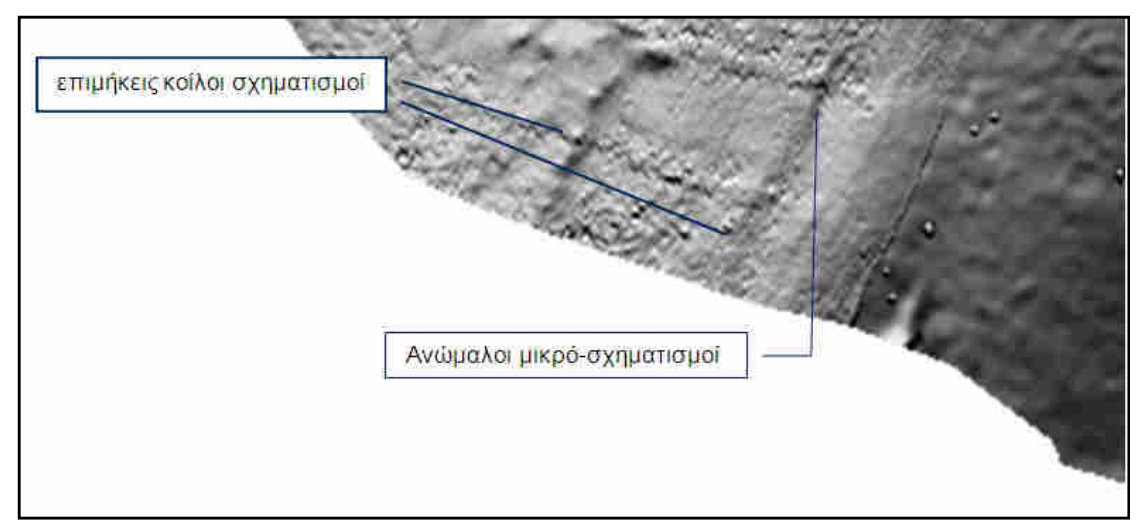

**Εικόνα 144** Τµήµα της απεικόνισης fifth\_A.img σε shaded relief. *Παραχώρηση* **shaded relief: akti engineering**

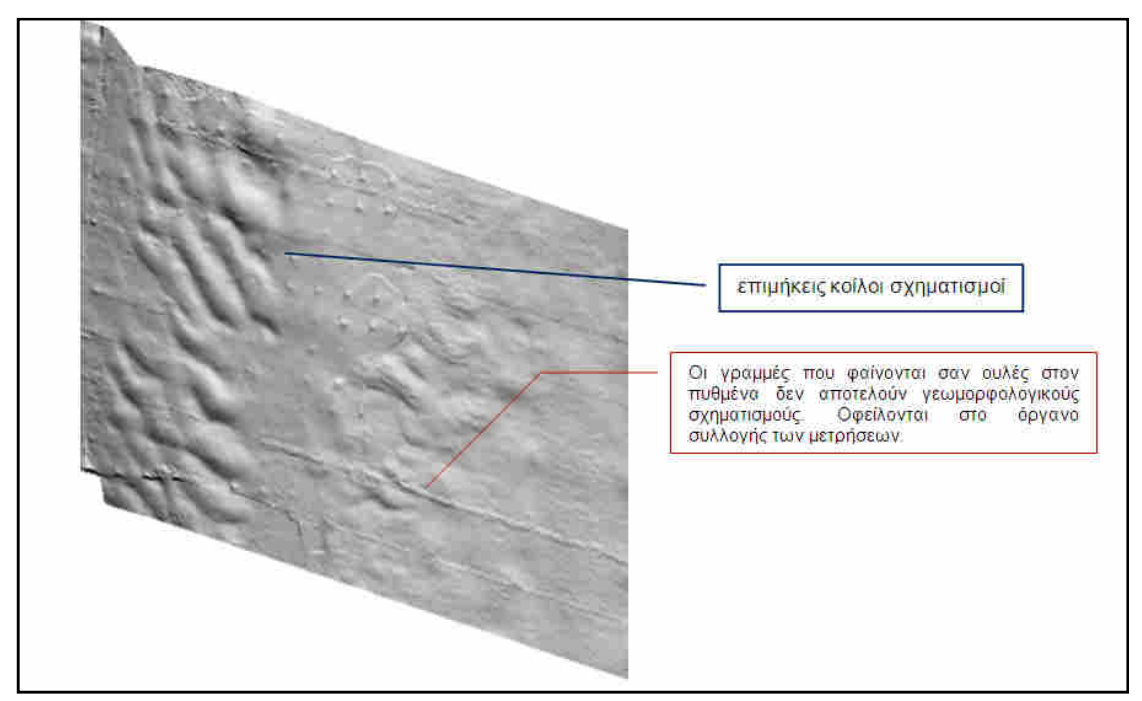

**Εικόνα 145** Τµήµα της απεικόνισης fifth\_A.img σε shaded relief. *Παραχώρηση* **shaded relief: akti engineering**
Σκοπός τη εργασίας είναι η διερεύνηση και εύρεση ενός αλγορίθµου αντικειµενοστραφούς ανάλυσης ο οποίος να µπορεί να χρησιµοποιηθεί σε πληθώρα ψηφιακών µοντέλων ανάγλυφου. Για αυτόν τον λόγο κρίθηκε σωστό να δοκιµαστεί και στο dtm Άνδρος Εύβοια ακριβώς οι ίδιες διαδικασίες κατάτµησης. Ακολούθως δεν περιγράφονται το ίδιο αναλυτικά όπως στα προηγούµενα κεφάλαια της κατάτµησης το σκεπτικό πίσω από τη δηµιουργία του κάθε επιπέδου αλλά παρατίθενται τα τελικά αποτελέσµατα του κάθε επιπέδου. Και στο παρόν project τα επίπεδα 4 και 2 δηµιουργούνται µετά την ταξινόµηση των 3 και 1 αντίστοιχα και περιγράφονται ακολούθως στις αντίστοιχες παραγράφους της ταξινόµησης.

| <b>Import Layers: Create Project</b>                                                                                               |                                                                                                    |                                                                                                    |                                           |                                                                                                    |                                                                                                    | 7 <sup>1</sup>                                        |
|----------------------------------------------------------------------------------------------------|----------------------------------------------------------------------------------------------------|----------------------------------------------------------------------------------------------------|-------------------------------------------|----------------------------------------------------------------------------------------------------|----------------------------------------------------------------------------------------------------|-------------------------------------------------------|
| Project                                                                                                    |                                                                                                    |                                                                                                    |                                           |                                                                                                    |                                                                                                    |                                                       |
| Project name<br>Coordinate System<br>Resolution (unit)<br>Geocoding (Lower Left)<br>Geocoding (Upper Right)<br><b>Project Size</b> | New Project<br>unknown<br>9.9975295288653 [unknown]<br>(547452.501235236 / 4200790.55203351).<br>(557679.973943265 / 4203419.9022996)<br>1023x263 pixels           |                                                                                                    |                                           |                                                                                                    |                                                                                                    | Subset<br>selection<br><b>CIAN SHIP</b>               |
| Image layer                                                                                                    | Res. Junit                                                                                                    | Type                                                                                                 | WL.                                       | $H_{\text{max}}$<br>Geocoding (lower left)                                                                                    | Geocoding (upper right)                                                                                   | Insert                                                |
| third A.ima<br>third_MPL_A.img<br>third_aspect_A.img<br>slope third A.ima                                                          | 9.9975295 unknown<br>9.9975295 unknown<br>9.9975295 unknown<br>9.9975295 unknown                                                                                   | 16Bit unsigned<br>16Bit unsigned<br>16Bit unsigned<br>16Bit unsigned                                 | 1023<br>1023<br>1023<br>1023              | (547452.5 / 4200790.6)<br>263<br>263<br>(547452.5 / 4200790.6)<br>263<br>(547452.5 / 4200790.6)<br>263 [547452.5 / 4200790.6] | (557679.97 / 4203419.9)<br>(557679.97 / 4203419.9)<br>(557679.97 / 4203419.9)<br>(557679.97 / 4203419.9)  | Remove<br>×<br>Sort<br>٧                              |
| <b>Import Layers: Create Project</b>                                                                                               |                                                                                                    |                                                                                                    |                                           |                                                                                                    |                                                                                                    | 7                                                     |
| Project                                                                                                    |                                                                                                    |                                                                                                    |                                           |                                                                                                    |                                                                                                    | Subset                                                |
| Project name<br>Coordinate System<br>Resolution (unit)<br>Geocoding (Lower Left)<br>Geocoding (Upper Right)<br><b>Project Size</b> | New Project<br>unknown<br>9.9975295288653 (unknown)<br>(547452.501235236 / 4198161.20176742)<br>(557679.973943265 / 4200790.55203351)<br>1023x263 pixels           |                                                                                                    |                                           |                                                                                                    |                                                                                                    | selection<br><b>Class Sill H</b><br>ıt.<br><b>ive</b> |
| Image layer                                                                                                    | Res. Lunit                                                                                                    | Type<br>WL.                                                                                          | H.,                                       | Geocoding (lower left)                                                                                                    | Geocoding (upper right)                                                                                   | Insert                                                |
| fourth A inna<br>fourth MPI_A.img<br>fourth aspect A.img<br>fourth slope A.img                                                     | 9.9975295 unknown<br>9.9975295 unknown<br>9.9975295 unknown<br>9.9975295 unknown                                                                                   | 16Bit unsigned<br>1023<br>16Bit unsigned<br>1023<br>16Bit unsigned<br>1023<br>16Bit unsigned<br>1023 | 263<br>263<br>263<br>263                  | (547452.5 / 4198161.2)<br>(547452.5 / 4198161.2)<br>(547452.5 / 4198161.2)<br>(547452.5 / 4198161.2)                          | (557679.97 / 4200790.6)<br>(557679.97 / 4200790.6)<br>(557679.97. / 4200790.6)<br>(557679.97 / 4200790.6) | orl<br>Remove<br>Sort                                 |
| <b>Import Layers: Create Project</b>                                                                                               |                                                                                                    |                                                                                                    |                                           |                                                                                                    |                                                                                                    | $\overline{?}$                                        |
| Project                                                                                                    |                                                                                                    |                                                                                                    |                                           |                                                                                                    |                                                                                                    | Subset                                                |
| Project name.<br>Coordinate System<br>Resolution funit)<br>Geocoding (Lower Left)<br>Geocoding (Upper Right).<br>Project Size      | <b>New Project</b><br>unknown.<br>9.9975295288653 (unknown).<br>(547452.501235236 / 4192902.50123524)<br>(557679.973943265 / 4195531.85150133).<br>1023x263 pixels |                                                                                                    |                                           |                                                                                                    |                                                                                                    | selection<br><b>San Building</b>                      |
| Image layer                                                                                                    | Res. Lunit                                                                                                    | Type                                                                                                 | $H_{\text{max}}$<br>WL.                   | Geocoding (lower left)                                                                                                    | Geocoding (upper right)                                                                                   | Insert                                                |
| fifth A.img                                                                                                    | 9.9975295 unknown                                                                                                    | 16Bit unsigned                                                                                       | 1023<br>263                               | (547452.5 / 4192902.5)                                                                                                    | (557679.97 / 4195531.9)                                                                                   |                                                       |
| fifth_MPL_A.img<br>fifth aspect A.img<br>fifth slope A.img                                                                         | 9.9975295 unknown<br>9.9975295 unknown<br>9.9975295 unknown 16Bit unsigned                                                                                         | 16Bit unsigned<br>16Bit unsigned                                                                     | 1023<br>263<br>1023<br>263<br>1023<br>263 | (547452.5 / 4192902.5)<br>(547452.5 / 4192902.5)<br>(547452.5 / 4192902.5)                                                    | (557679.97 / 4195531.9)<br>(557679.97 / 4195531.9)<br>(557679.97 / 4195531.9)                             | Remove<br>Sort                                        |

**Εικόνα 146** Εισαγωγή layer για τη δηµιουργία τριών διαφορετικών projects, τα third, fourth και fifth.

#### **3.3.2.2.1** *Κατάτµηση* **6***ου επιπέδου*

Παρουσιάζονται τα βάρη των θεµατικών επιπέδων καθώς και τα αποτελέσµατα της κατάτµησης πολλαπλής ανάλυσης για τη δηµιουργία του υψηλότερου επιπέδου κατάτµησης, το επίπεδο 6.

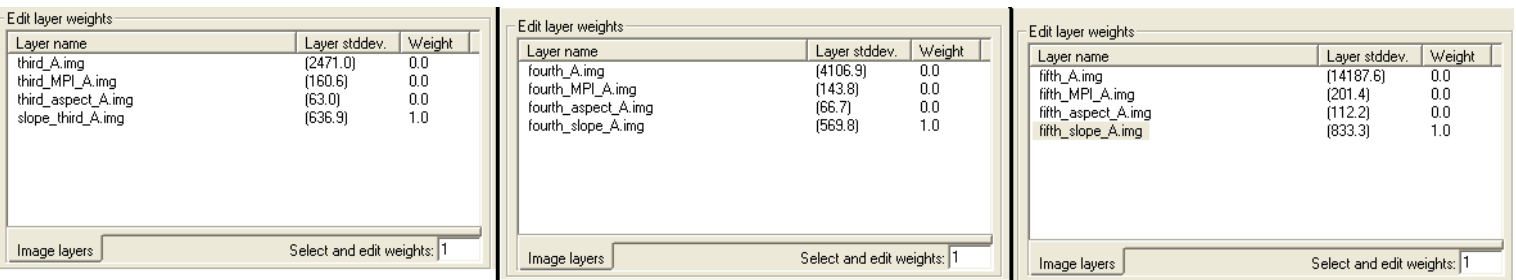

**Εικόνα 147** Ορισμός των βαρών για την κατάτμηση του επιπέδου 6 στα project (από αριστερά) third, fourth, fifth.

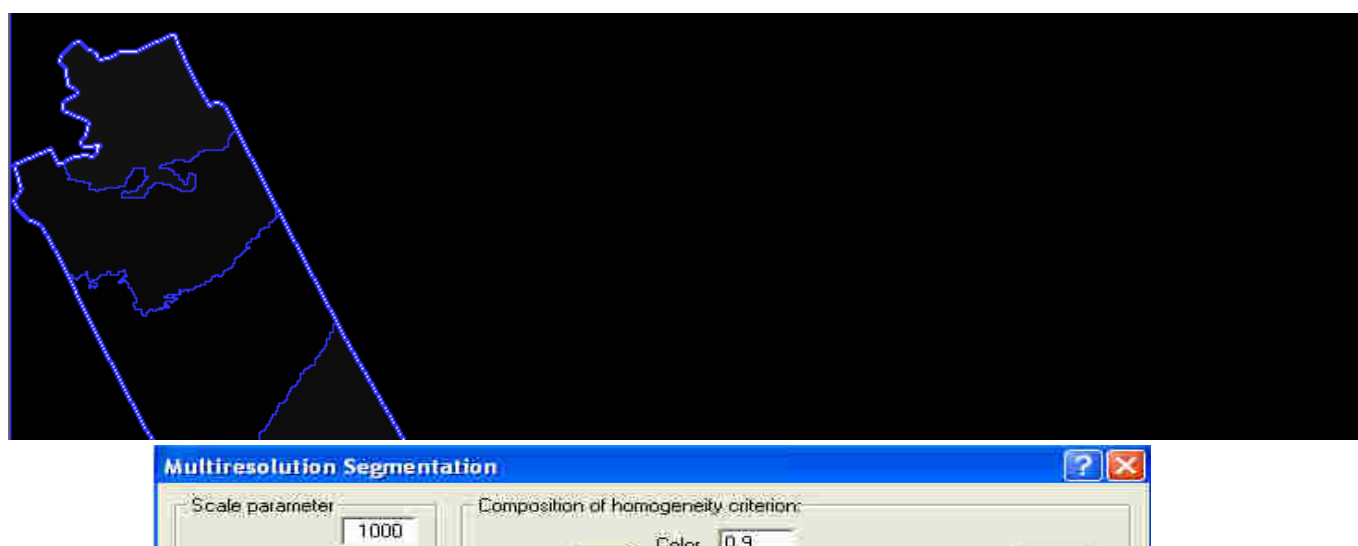

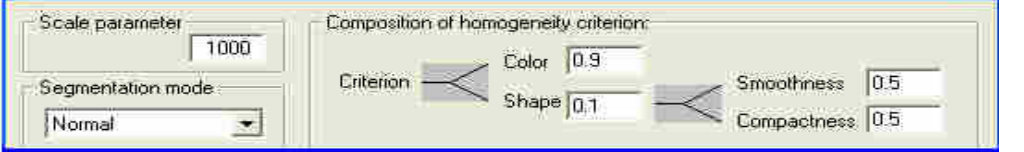

Eι**κόνα 148** Εφαρμογή του αλγορίθμου κατάτμησης- multiresolution segmentation για τη δημιουργία του υψηλότερου επιπέδου κατάτμησης-επίπεδο 6 στην απεικόνιση third. Με προσεκτική παρατήρηση διακρίνεται ότι το περίγραμμα έχει γίνει ένα ενιαίο αντικείμενο.

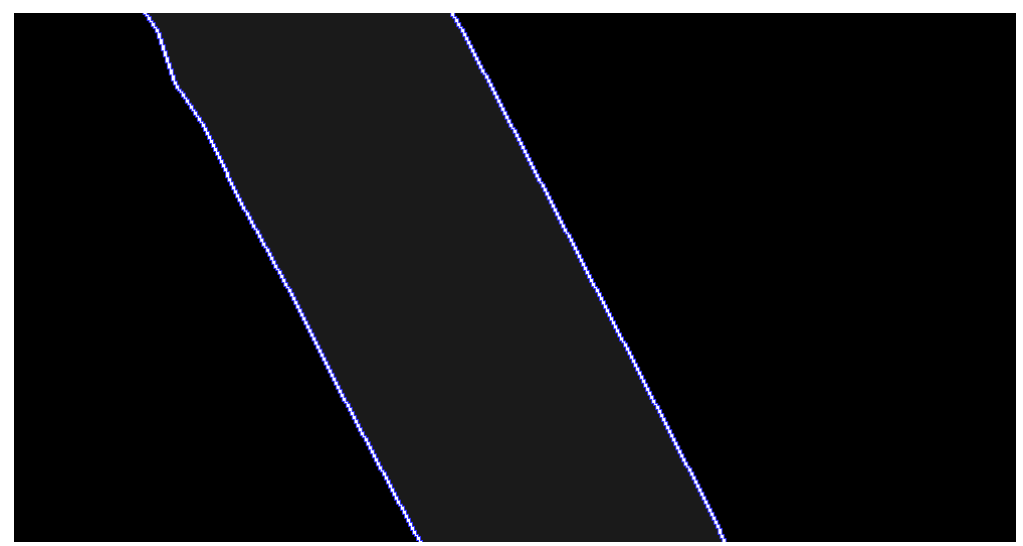

Eικόνα 149 Εφαρμογή του αλγορίθμου κατάτμησης- multiresolution segmentation για τη δημιουργία του υψηλότερου επιπέδου κατάτµησης -επίπεδο 6 στην απεικόνιση fourth

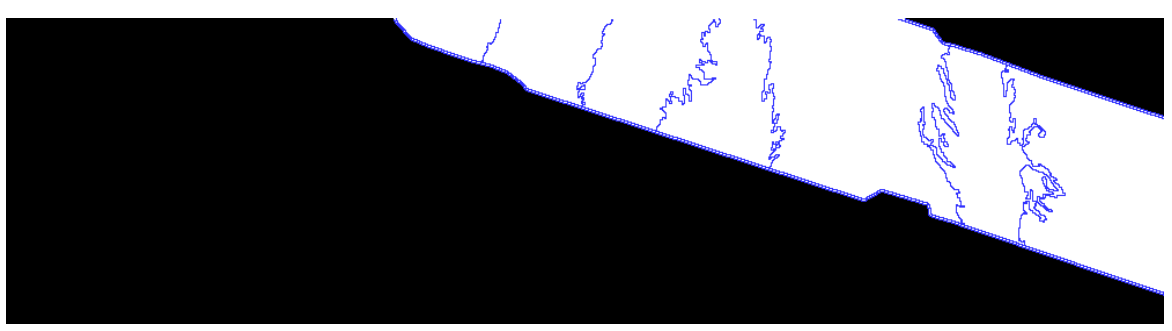

**Εικόνα 150** Εφαρμογή του αλγορίθμου κατάτμησης- multiresolution segmentation για τη δημιουργία του υψηλότερου επιπέδου κατάτµησης -επίπεδο 6 στην απεικόνιση fifth.

#### **3.3.2.2.2** *Κατάτµηση* **5***ου επιπέδου*

.

Όπως και στην κατάτμηση για τη δημιουργία του επιπέδου 4 στο dtm Pío Αντίρριο έτσι και εδώ τα βάρη που δίνονται στα θεματικά επίπεδα είναι: 1 για τα slope, MPI και 0 για τα aspect, dtm. Η κατάτµηση δίνει τα ακόλουθα αποτελέσµατα.

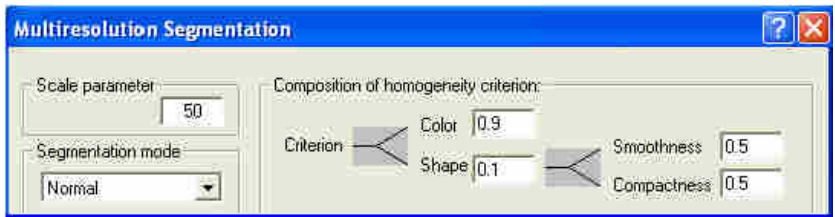

**Εικόνα 151** Οι παράμετροι της κατάτμησης πολλαπλής ανάλυσης για τη δημιουργία του επιπέδου 5.

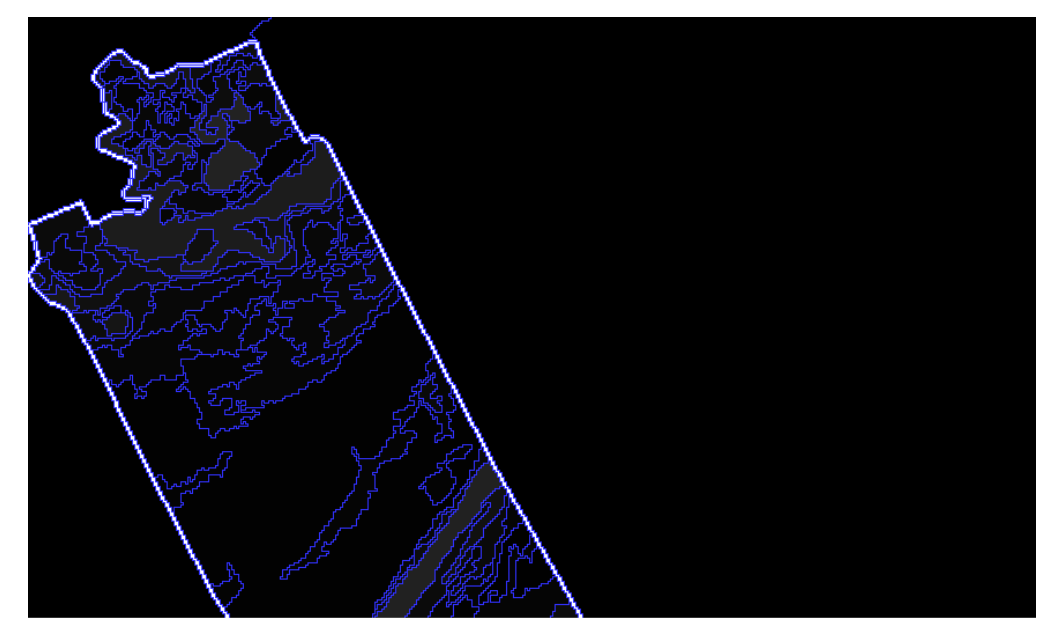

**Εικόνα 152** Εφαρμογή του αλγορίθμου κατάτμησης- multiresolution segmentation για τη δημιουργία του επιπέδου κατάτµησης-επίπεδο 5 στην απεικόνιση third.

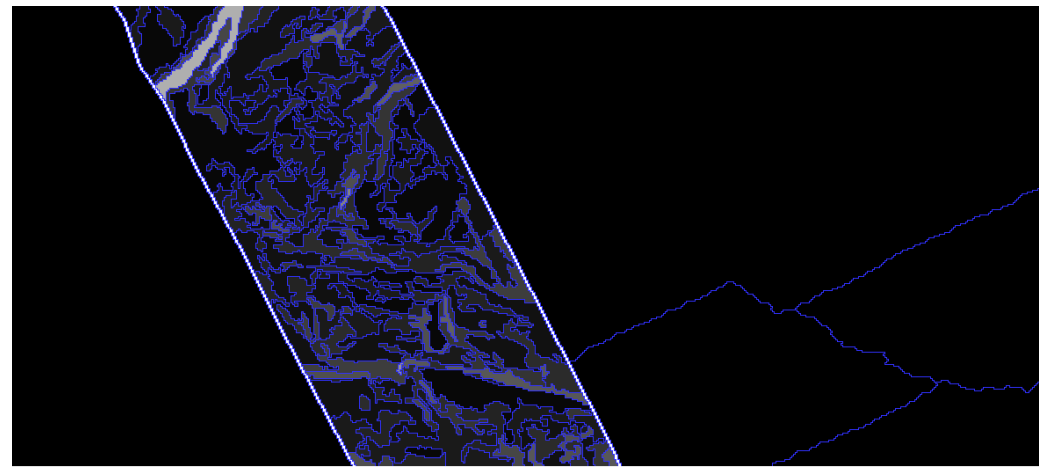

**Εικόνα 153** Εφαρμογή του αλγορίθμου κατάτμησης- multiresolution segmentation για τη δημιουργία του επιπέδου κατάτµησης-επίπεδο 5 στην απεικόνιση fourth.

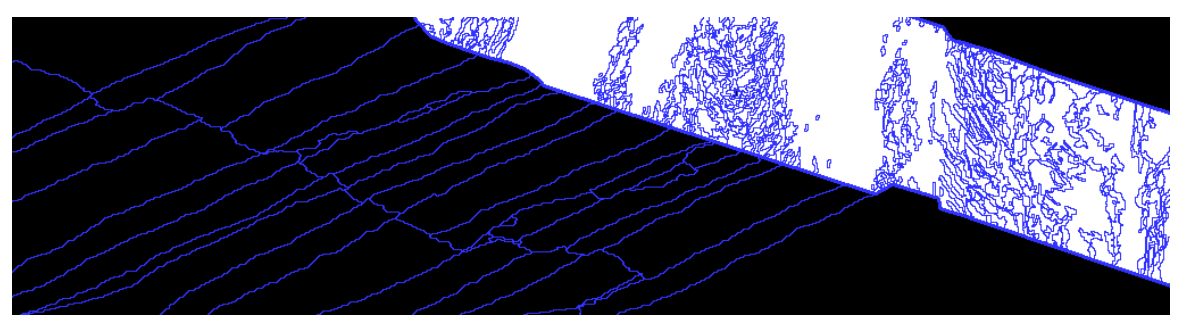

Eικόνα 154 Εφαρμογή του αλγορίθμου κατάτμησης- multiresolution segmentation για τη δημιουργία του επιπέδου κατάτµησης-επίπεδο 5 στην απεικόνιση fifth.

#### **3.3.2.2.3** *Κατάτµηση* **3***ου επιπέδου*

Το δηµιουργούµενο επίπεδο δηµιουργούµενο έχει τις ακόλουθες τιµές παραµέτρων:

- Βάρος των θεματικών επιπέδων slope, MPI ίσο με τη μονάδα και των aspect, dtm µηδενικό.
- Κλίµακα ίση µε 20.
- Κλίμακα ίση με 20.<br>■ Βάρος φασματικού κριτηρίου 0,4 και σχηματικου´0,6 το οποίο χωρίζεται στα επιμέρους κριτήρια του δίνοντας βάρη 1 στο λείο της οριογραμμής και 0 στο συμπαγές του σχήματος.

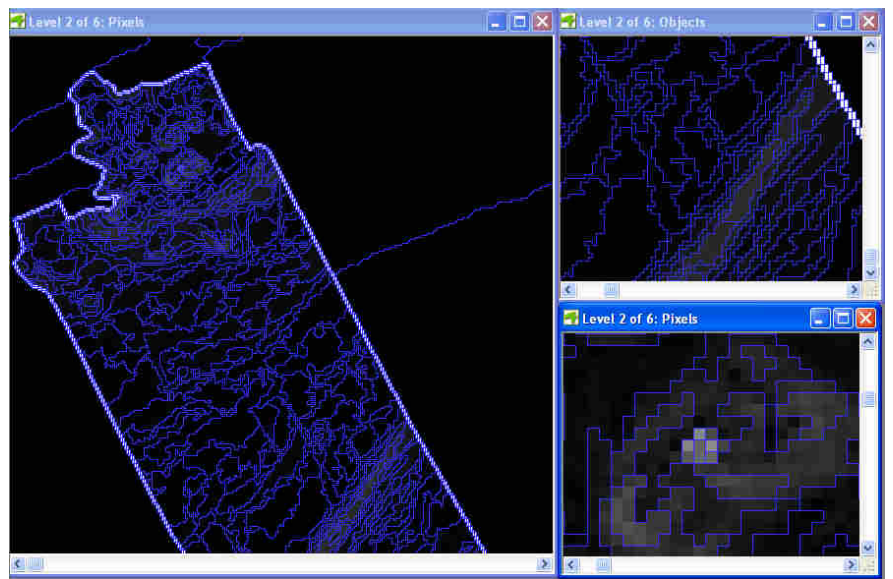

**Εικόνα 155** Το επίπεδο κατάτµησης 3 στην απεικόνιση third. ∆εξιά εµφανίζονται µεγεθύνσεις της κατάτµησης .

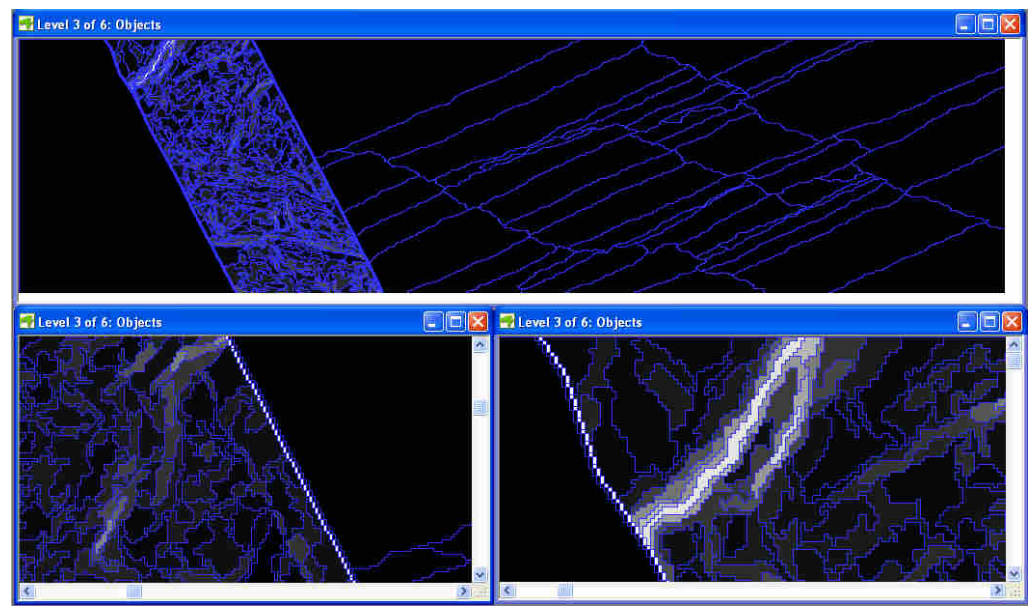

**Εικόνα 156** Το επίπεδο κατάτµησης 3 στην απεικόνιση fourth καθώς και µεγεθύνσεις της κατάτµησης.

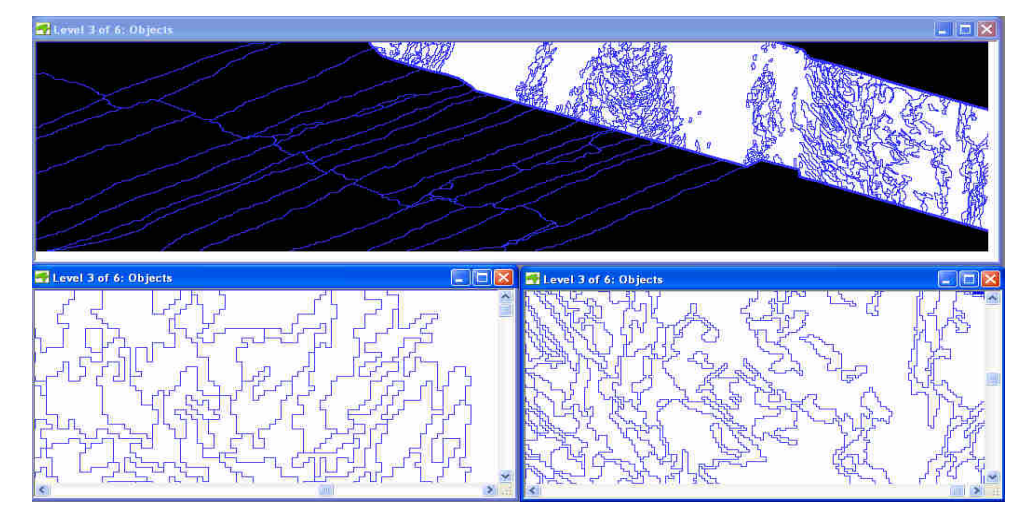

**Εικόνα 157** επίπεδο κατάτµησης 3 στην απεικόνιση fifth καθώς και µεγεθύνσεις της κατάτµησης.

#### **3.3.2.2.4** *Κατάτµηση* **1***ου επιπέδου*

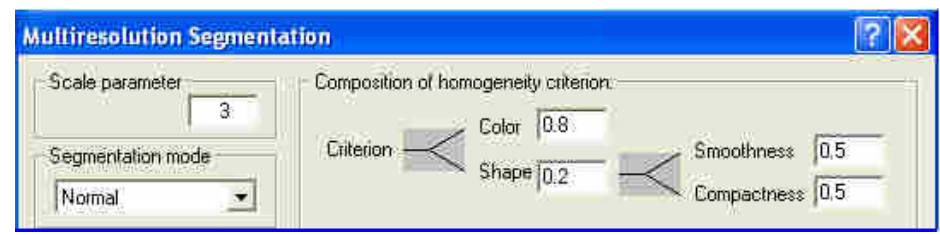

**Εικόνα 158** Οι παράµετροι της κατάτµησης πολλαπλής ανάλυσης για τη δηµιουργία του επιπέδου 1.

Ακολούθως παρουσιάζονται τα αποτελέσµατα στα τρία κοµµάτια του dtm Άνδρος – Εύβοια.

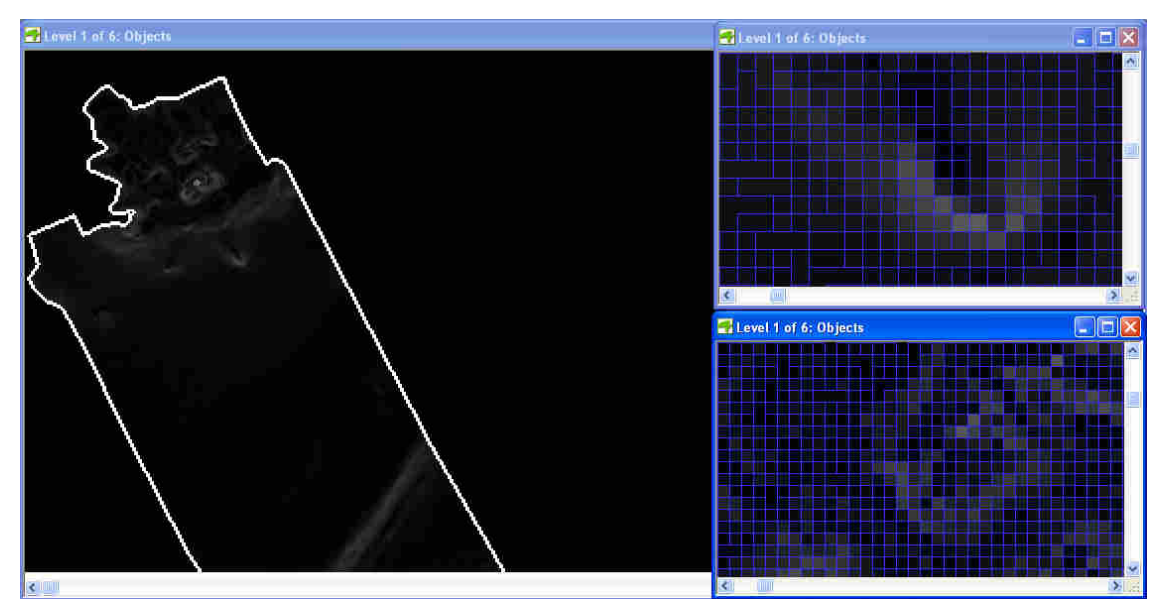

**Εικόνα 159** Εφαρµογή του αλγορίθµου κατάτµησης- multiresolution segmentation για τη δηµιουργία του χαµηλότερου επιπέδου κατάτµησης-επίπεδο 1 στην απεικόνιση third. ∆εξιά εµφανίζονται µεγεθύνσεις της κατάτµησης στις οποίες διακρίνεται ότι η πλειοψηφία των δηµιουργούµενων αντικειµένων έχει µέγεθος που δε ξεπερνά το εικονοστοιχείο. Ωστόσο υπάρχουν και αντικείµενα µε µεγαλύτερα µεγέθη.

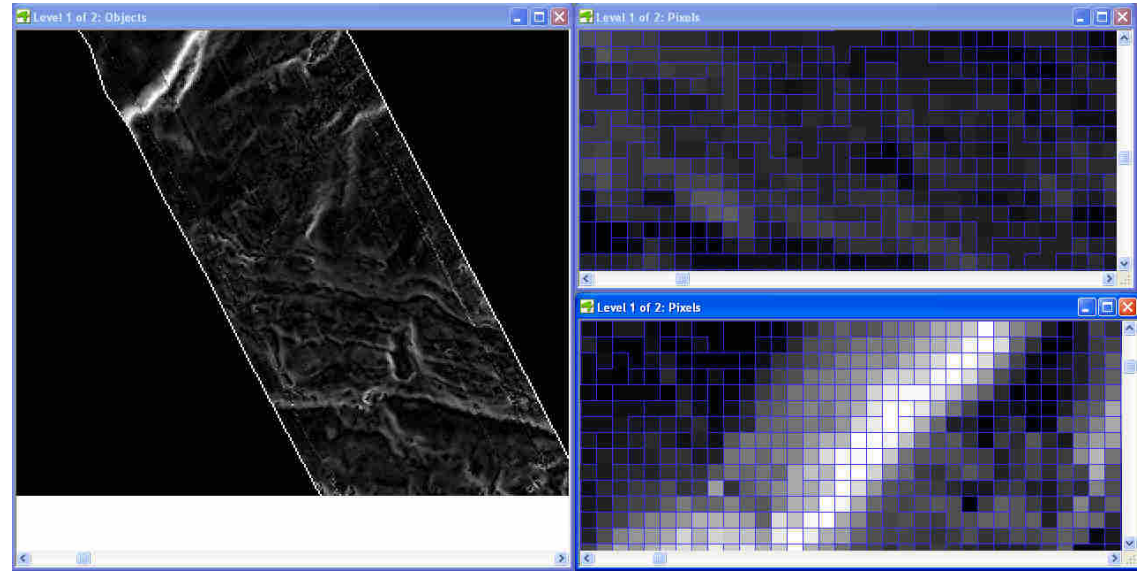

**Εικόνα 160** Εφαρµογή του αλγορίθµου κατάτµησης- multiresolution segmentation για τη δηµιουργία του χαµηλότερου επιπέδου κατάτµησης-επίπεδο 1 στην απεικόνιση fourth. ∆εξιά εµφανίζονται µεγεθύνσεις της στις οποίες διακρίνονται τα περιγράµµατα των αντικειµένων.

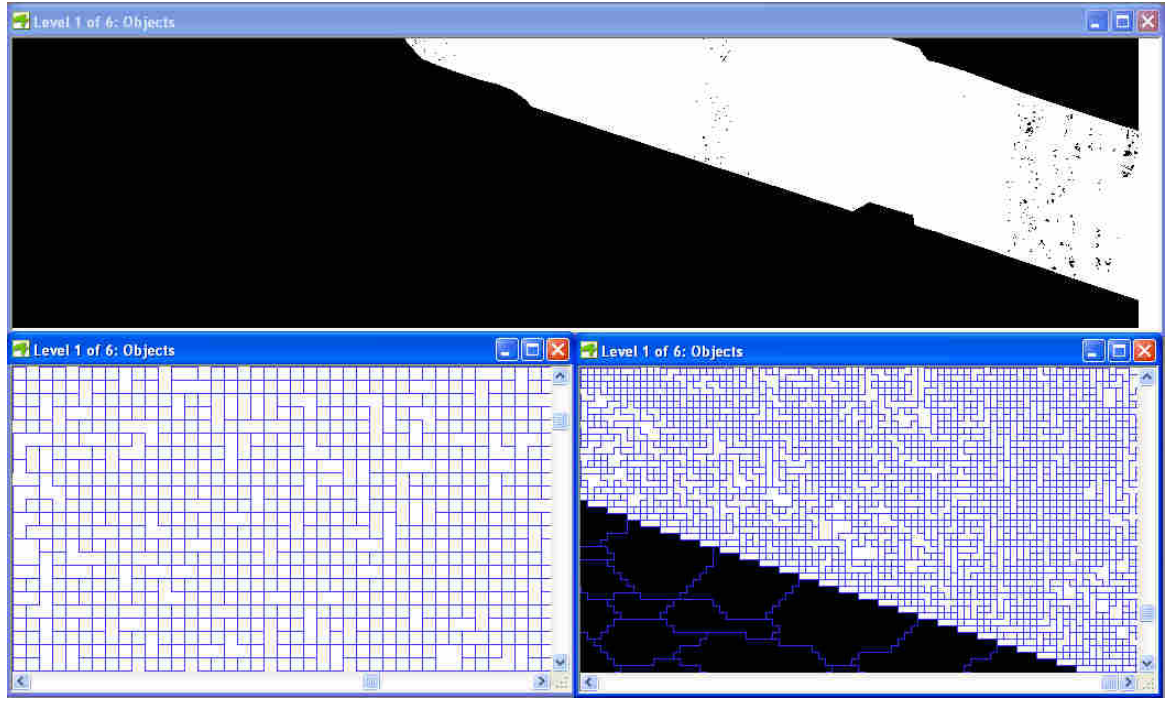

**Εικόνα 161** Εφαρµογή του αλγορίθµου κατάτµησης- multiresolution segmentation για τη δηµιουργία του χαµηλότερου επιπέδου κατάτµησης-επίπεδο 1 στην απεικόνιση fifth.

**Η κατάτµηση των επιπέδων, 4 και 2,** περιγράφεται ακολούθως στα **εδ. 3.3.2.3.4** και **εδ. 3.3.2.3.7** 

# **3.3.2.3 Ταξινόµηση**

Υπενθυμίζεται ότι αρχικά ταξινομείται το επίπεδο 6, ακολούθως τα 5 και 3, στη συνέχεια δηµιουργείται µέσω της κατάτµησης βάσει ταξινόµησης και συγκεκριµένα της συνένωσης αντικειµένων σε ανώτερο επίπεδο το 4 και ταξινοµείται , µετά το επίπεδο 1. Από το επίπεδο 1 προκύπτει µέσω της κατάτµησης βάσει ταξινόµησης και πάλι της συνένωσης αντικειµένων σε ανώτερο επίπεδο το 2. Το 2 ταξινοµείται µε τις κατάλληλες κλάσεις. Τέλος η αρχική ταξινόµηση του επιπέδου 1 διαγράφεται και επανα-ταξινοµείται µε νέες κλάσεις στηριζόµενες κυρίως στα υπερ-αντικείµενα του ταξινοµηµένου επιπέδου 2 αλλά και των υπολοίπων υπερ-αντικειµένων άλλων επιπέδων.

Οι γενικές κατηγορίες είναι και εδώ οι LEVEL 6, LEVEL 5, LEVEL 4, LEVEL 3, LEVEL 2, LEVEL 1 και οι περιγραφή τους γίνεται με βάση το χαρακτηριστικό Object feature-Hierarchy-Level και την συνάρτηση Singleton (ΠΑΡΑΡΤΗΜΑ Πίνακας Π1).

#### **3.3.2.3.1** *Ταξινόµηση* **6***ου επιπέδου*

Παρουσιάζονται συνοπτικά στον ακόλουθο πίνακα οι περιγραφές των κλάσεων.

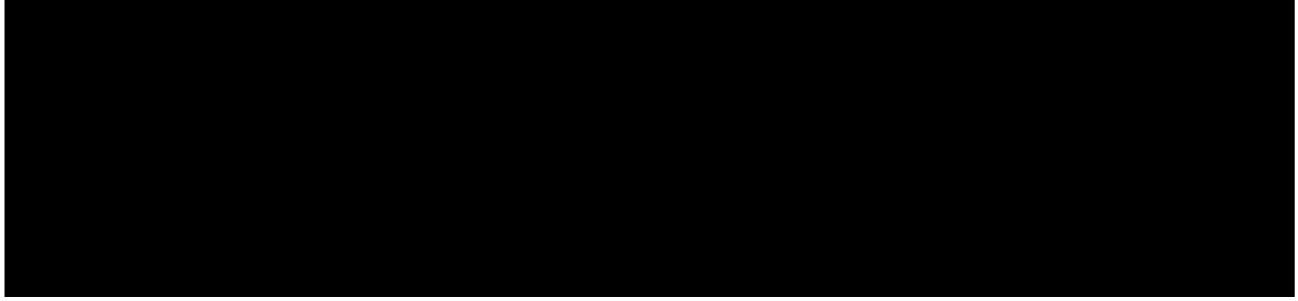

**Πίνακας 10** Περιγραφές των κλάσεων του επιπέδου ταξινόµησης 6

Τα αποτελέσµατα της εφαρµογής της ταξινόµησης για τα τρία τµήµατα του ψηφιακού µοντέλου ανάγλυφου φαίνονται στις Εικόνες 160, 161, 162.

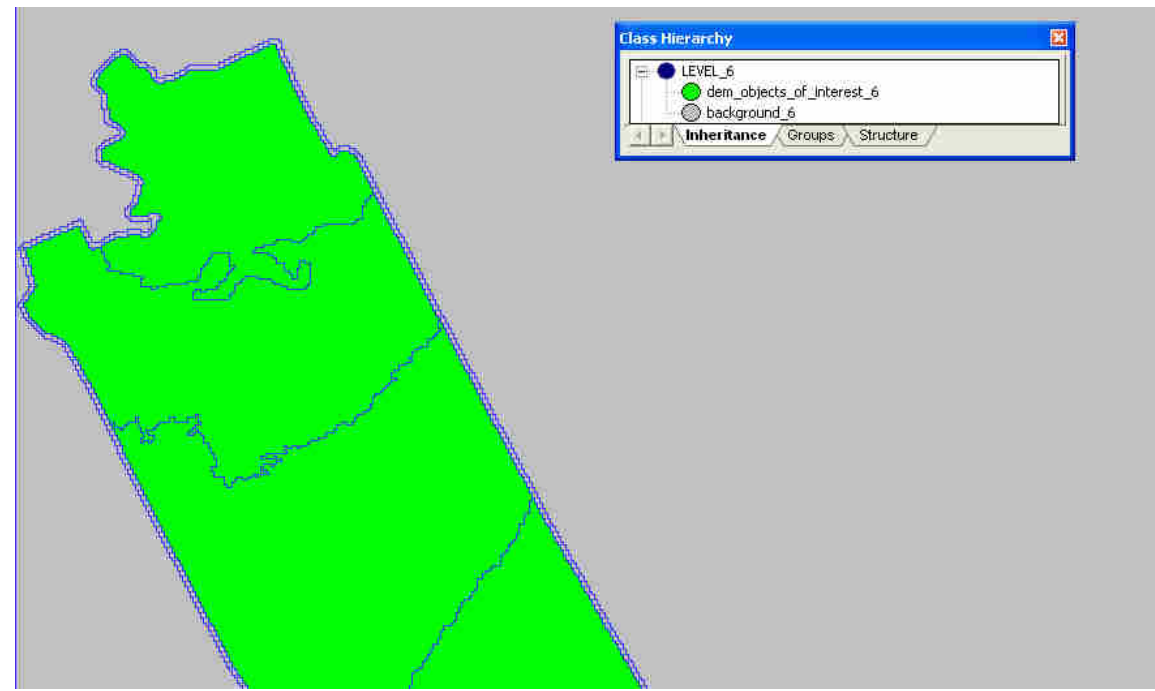

**Εικόνα 162** To τελικό αποτέλεσµα της ταξινόµησης στο επίπεδο 6 του third.

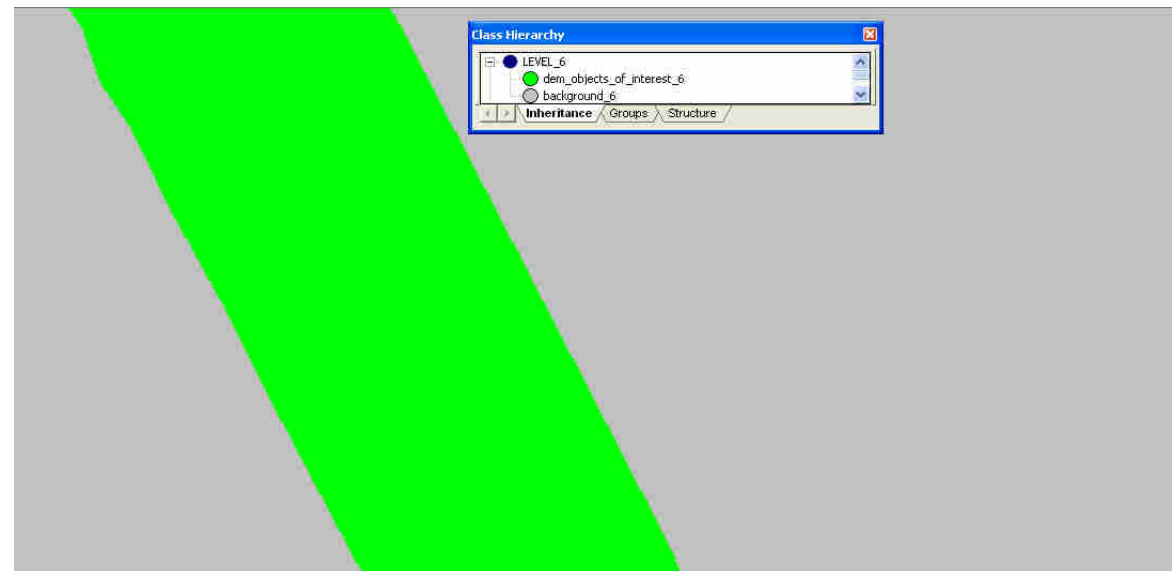

**Εικόνα 163** To τελικό αποτέλεσµα της ταξινόµησης στο επίπεδο 6 του fourth.

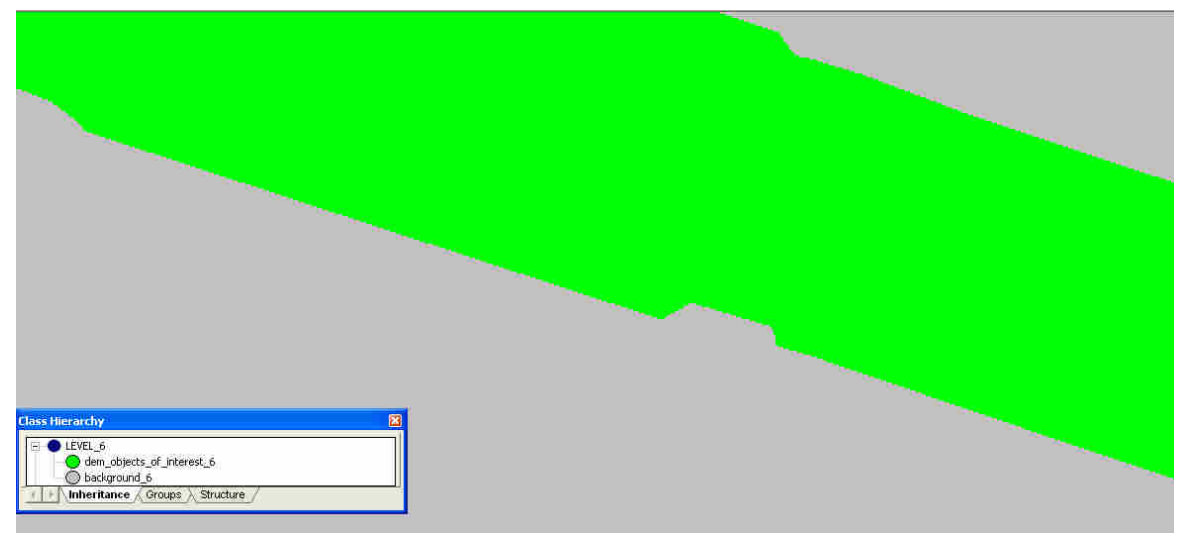

**Εικόνα 164** To τελικό αποτέλεσµα της ταξινόµησης στο επίπεδο 6 του fifth.

### **3.3.2.3.2** *Ταξινόµηση* **5***ου επιπέδου*

Το πέµπτο επίπεδο των third, fourth και fifth Άνδρος-Εύβοια ταξινοµείται µε τις ίδιες κλάσεις όπως και τα first-second Ρίο Αντίρριο. Οι περιγραφές των κλάσεων βρίσκονται στην παράγραφο 3.3.1.3.2 και τα αποτελέσµατα είναι τα ακόλουθα:

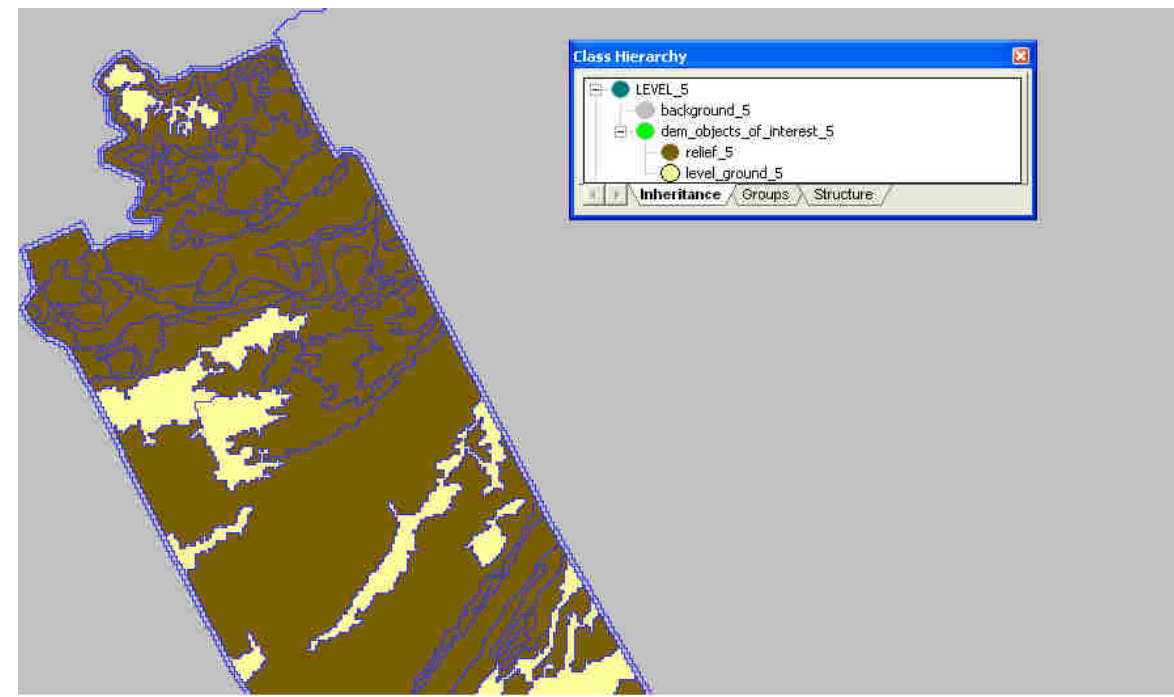

**Εικόνα 165** To τελικό αποτέλεσµα της ταξινόµησης στο επίπεδο 5 του third.

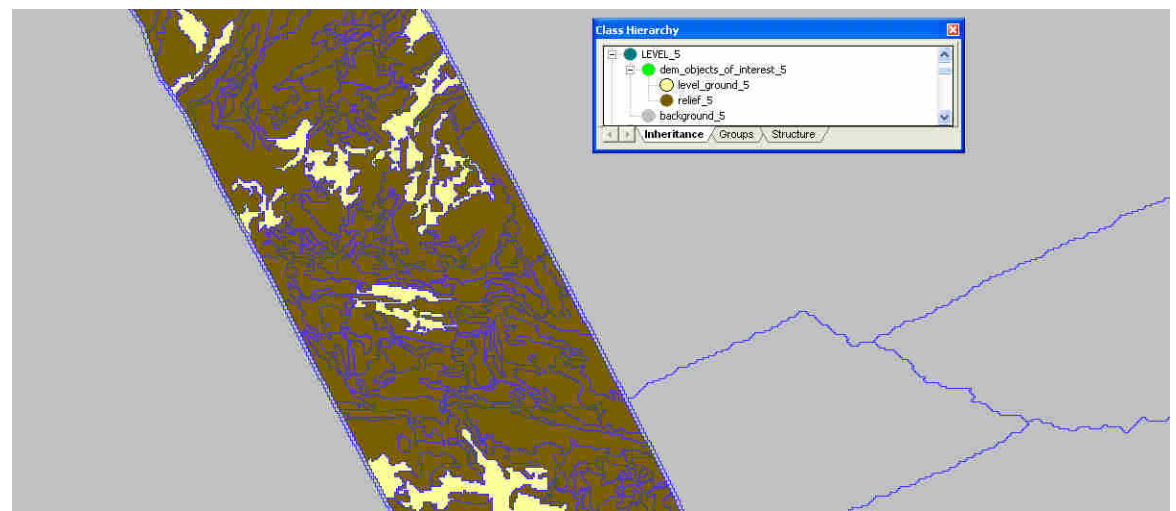

**Εικόνα 166** To τελικό αποτέλεσµα της ταξινόµησης στο επίπεδο 5 του fourth

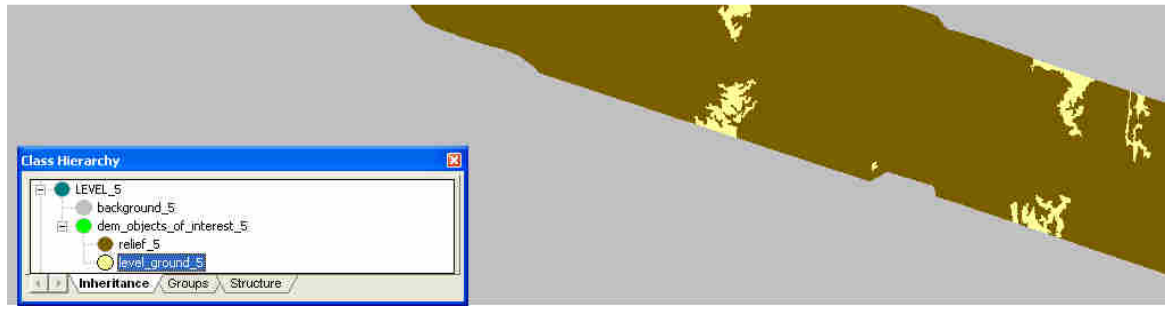

**Εικόνα 167** To τελικό αποτέλεσµα της ταξινόµησης στο επίπεδο 5 του fifth.

# **3.3.2.3.3** *Ταξινόµηση* **3***ου επιπέδου*

Χρησιµοποιούνται οι ίδιες κλάσεις µε αυτές της ταξινόµησης του επιπέδου 3 των απεικονίσεων του ψηφιακού µοντέλου ανάγλυφου Ρίου Αντιρρίου οι οποίες παρουσιάζονται στην παράγραφο 3.3.1.3.3 και στον Πίνακας 5.

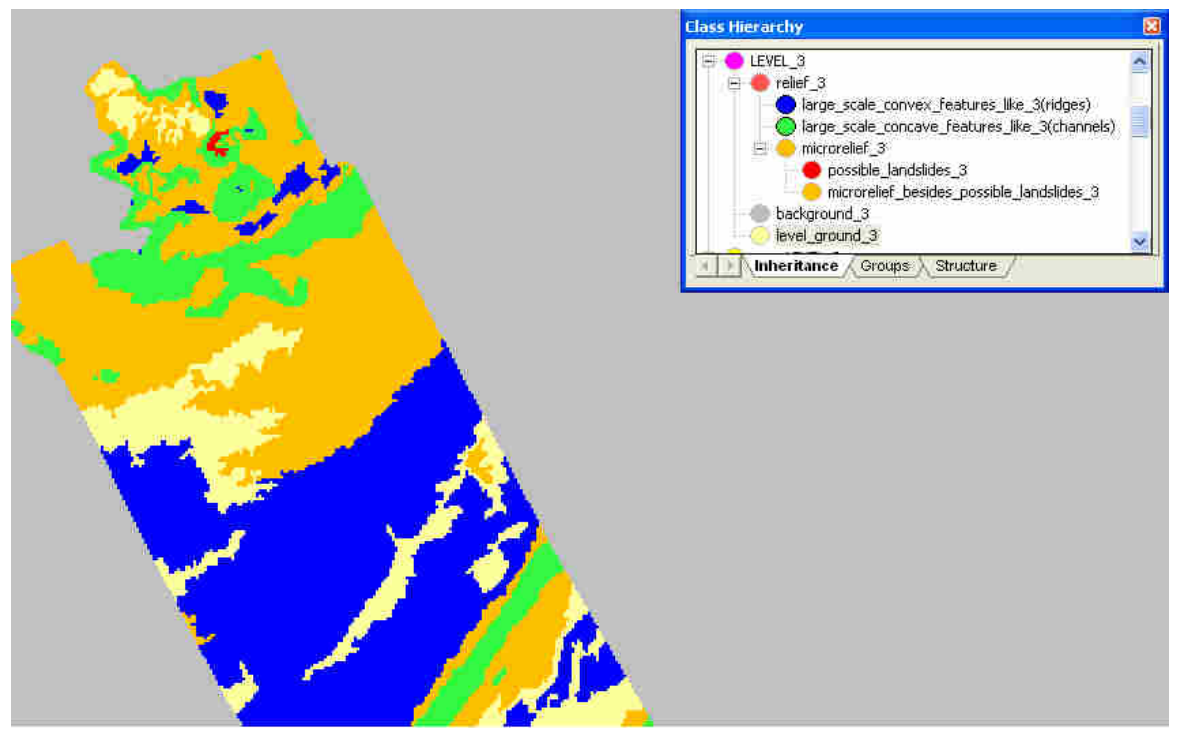

**Εικόνα 168** To τελικό αποτέλεσµα της ταξινόµησης στο επίπεδο 3 του third.

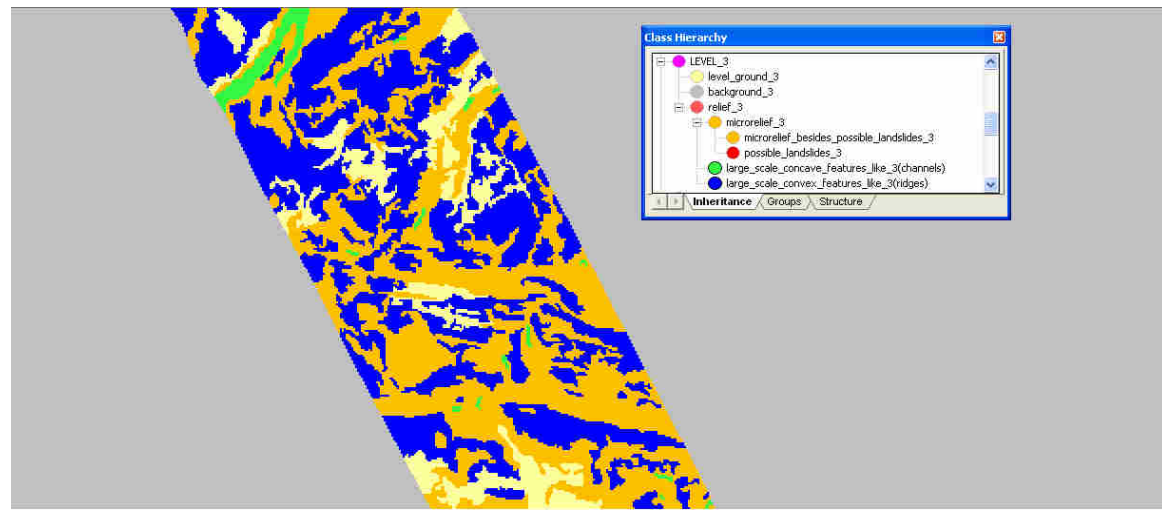

**Εικόνα 169** To τελικό αποτέλεσµα της ταξινόµησης στο επίπεδο 3 του fourth.

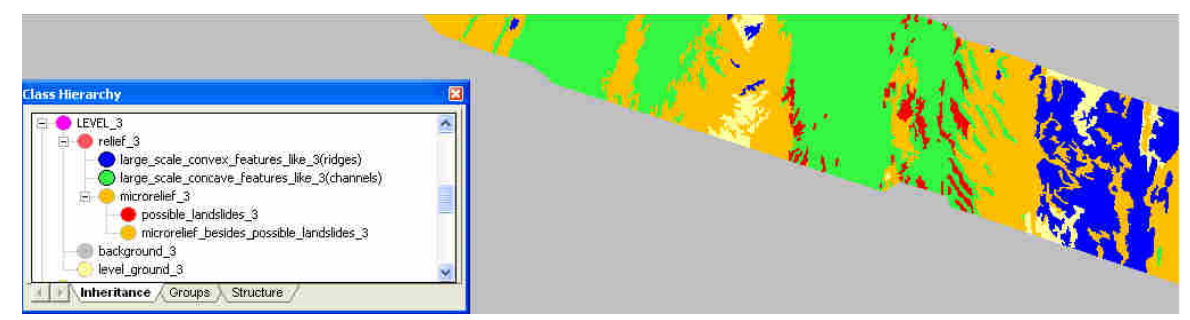

**Εικόνα 170** To τελικό αποτέλεσµα της ταξινόµησης στο επίπεδο 3 του fifth.

#### **3.3.2.3.4** *Κατάτµηση βάσει ταξινόµησης***-** *∆ηµιουργία* **4***ου επιπέδου*

Ακολουθείται η διαδικασία που περιγράφεται στην παράγραφο 3.3.1.3.4 και τα δηµιουργούµενα αντικείµενα του επιπέδου 4 παρουσιάζονται στις εικόνες που ακολουθούν.

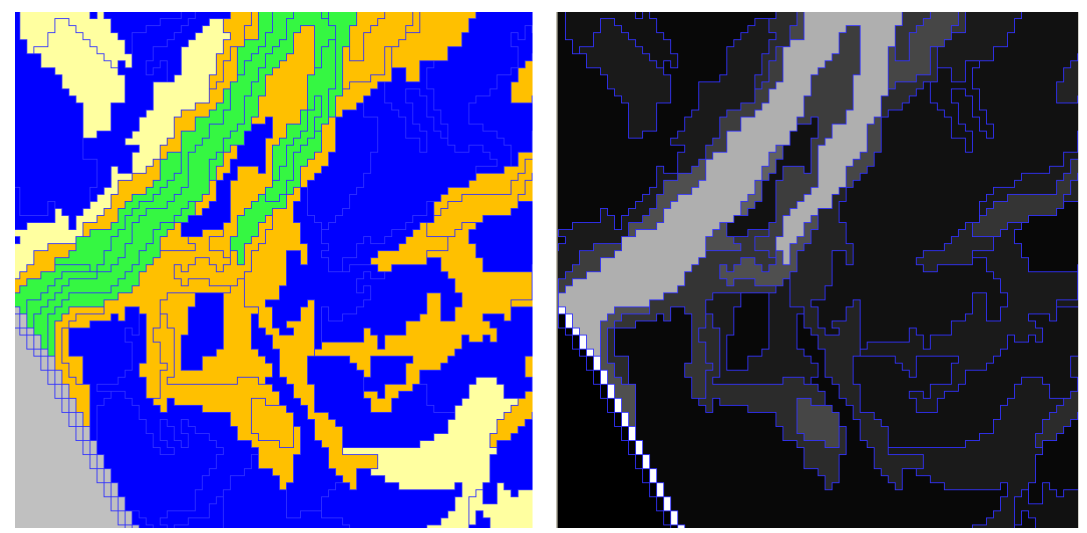

**Εικόνα 171** Αριστερά τα ταξινοµηµένα αντικείµενα στο επίπεδο 3 και δεξιά τα αντικείµενα που δηµιουργούνται στο επίπεδο 4 µέσω της κατάτµησης βάσει ταξινόµησης-συνένωση αντικειµένων.

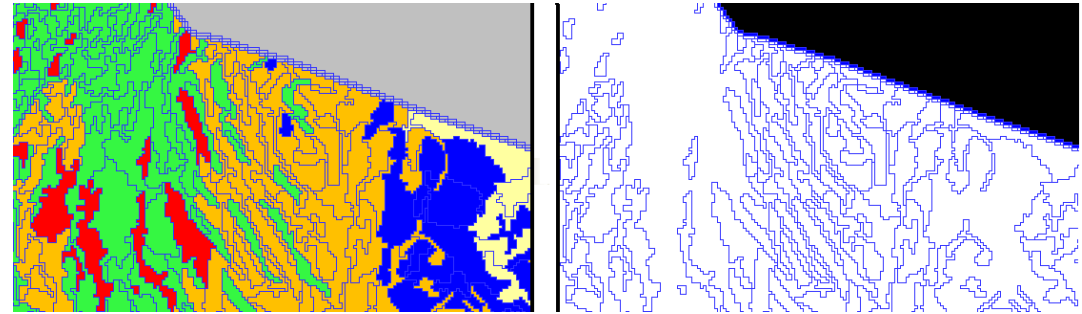

**Εικόνα 172** Αριστερά τα ταξινοµηµένα αντικείµενα στο επίπεδο 3 και δεξιά τα αντικείµενα που δηµιουργούνται στο επίπεδο 4 µέσω της κατάτµησης βάσει ταξινόµησης-συνένωση αντικειµένων.

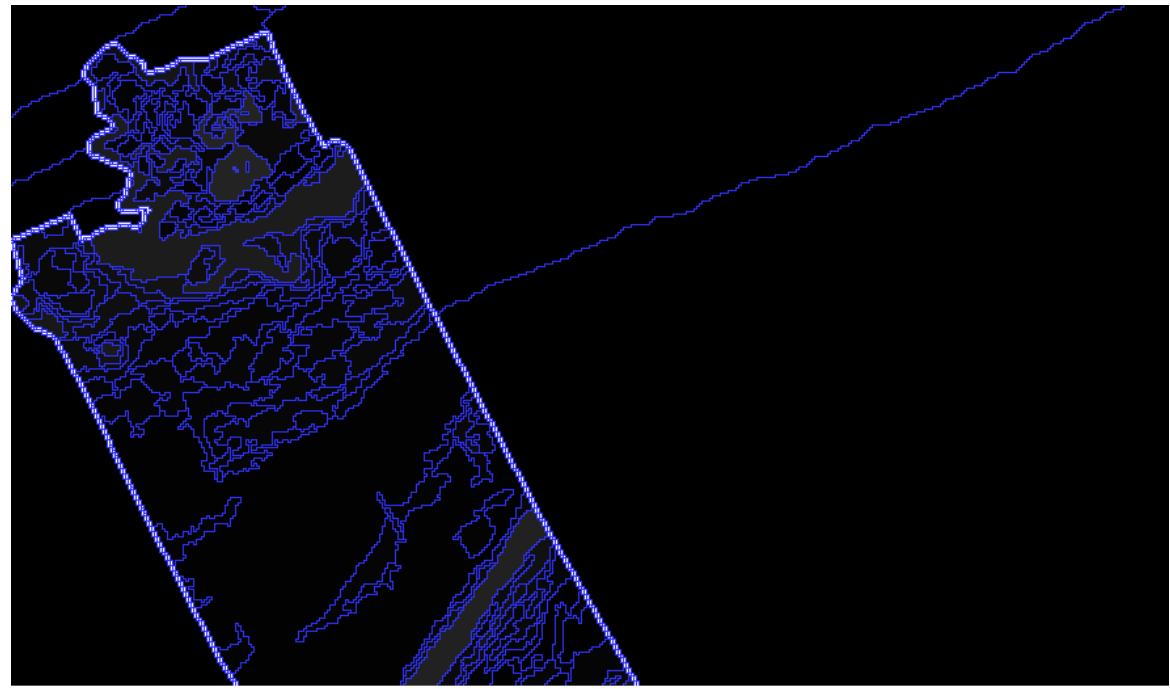

**Εικόνα 173** Το αποτέλεσμα της κατάτμησης βάσει ταξινόμησης στο τμήμα third του dtm.

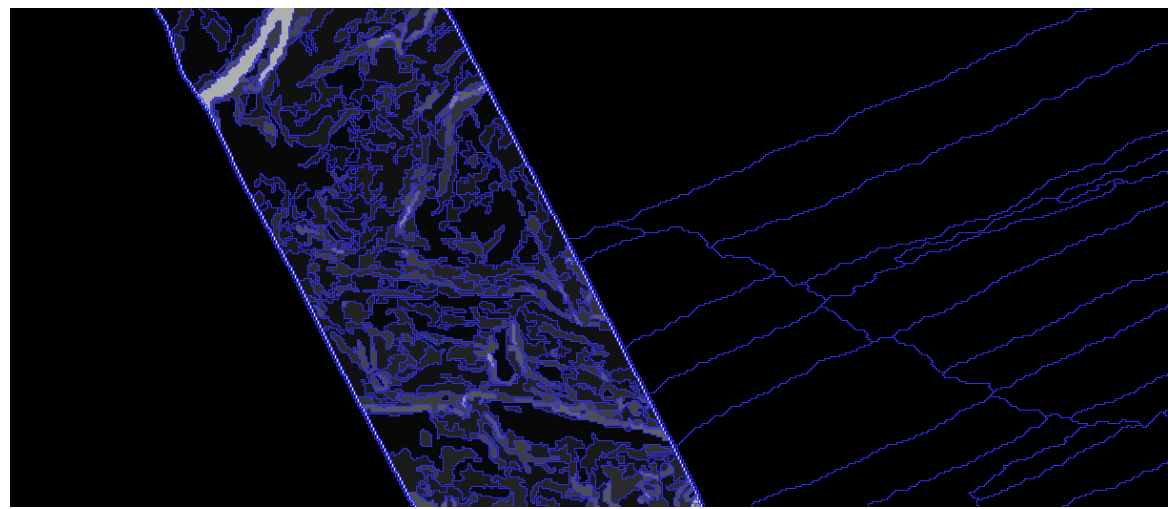

**Εικόνα 174** Το αποτέλεσμα της κατάτμησης βάσει ταξινόμησης στο τμήμα fourth του dtm.

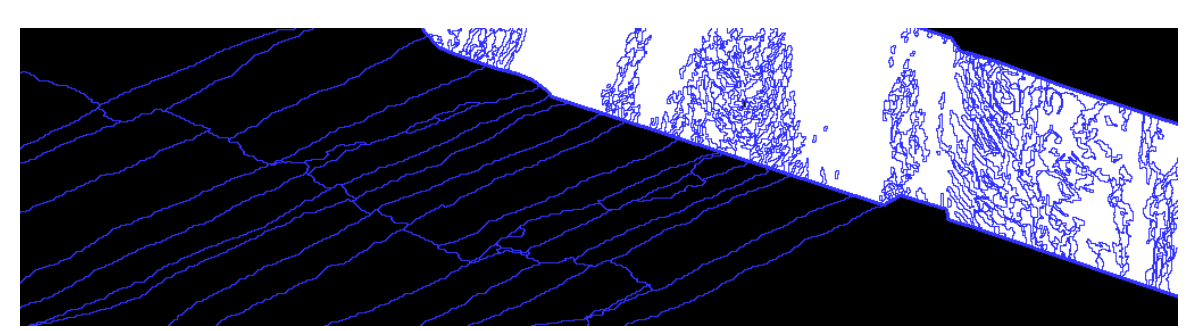

**Εικόνα 175** Το αποτέλεσμα της κατάτμησης βάσει ταξινόμησης στο τμήμα fifth του dtm.

#### **3.3.2.3.5** *Ταξινόµηση* **4***ου επιπέδου*

Η ταξινόµηση των αντικειµένων του επιπέδου 4 ακολουθεί πιστά την αντίστοιχη ταξινόµηση του επιπέδου 4 των τµηµάτων του dtm Ρίο Αντίρριο µε µια διαφορά. Με χρήση του εργαλείου feature view διαπιστώθηκε ότι για την περιγραφή της κλάσης large\_scale\_channels\_4 λειτουργεί καλύτερα το χαρακτηριστικό length/width αντί του length, το οποίο είχε χρησιµοποιηθεί για την περιγραφή της κλάσης στο dtm Ρίο Αντίρριο. Αυτό συµβαίνει ενδεχοµένως λόγω της διαφορετικής ανάλυσης των 2 dtm. Έτσι, όλες οι υπόλοιπες κλάσεις παραµένουν ως έχουν (Πίνακας 6) και η νέα περιγραφή της κλάσης large\_scale\_channels\_4 φαίνεται στην

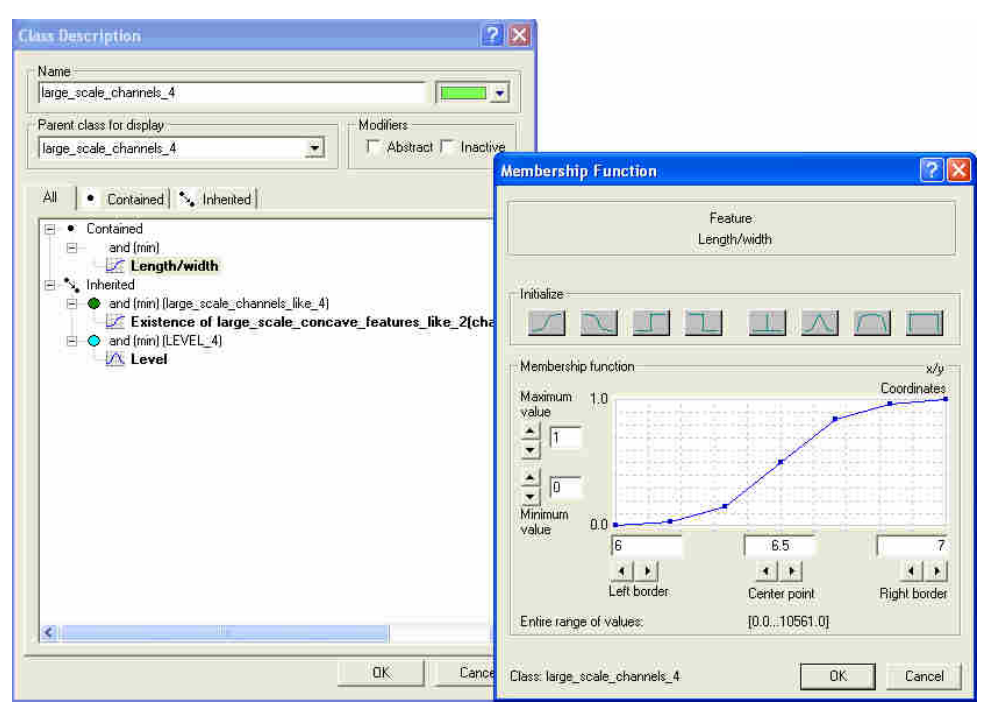

**Εικόνα 176** Η περιγραφή της κατηγοριών large\_scale\_channels\_4 για τα τµήµατα third, fourth και fifth του dtm Άνδρος-Εύβοια.

Τα αποτελέσµατα της εφαρµογής του αλγορίθµου της ταξινόµησης για το επίπεδο 4 είναι:

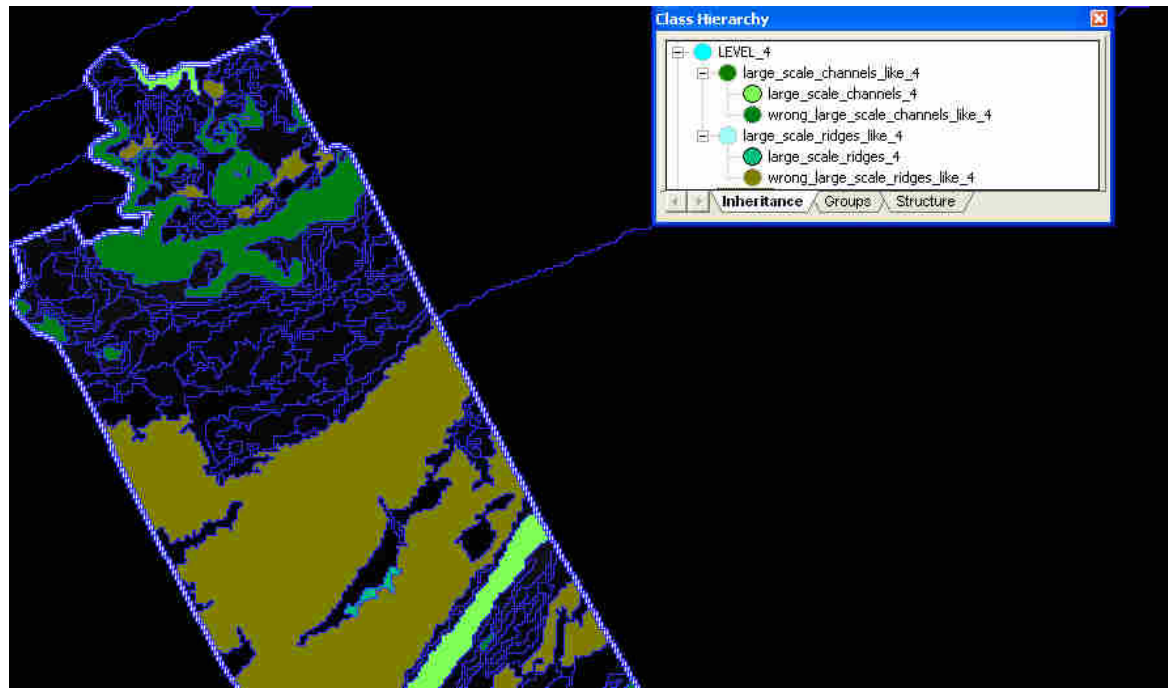

**Εικόνα 177** To τελικό αποτέλεσµα της ταξινόµησης στο επίπεδο 4 του third.

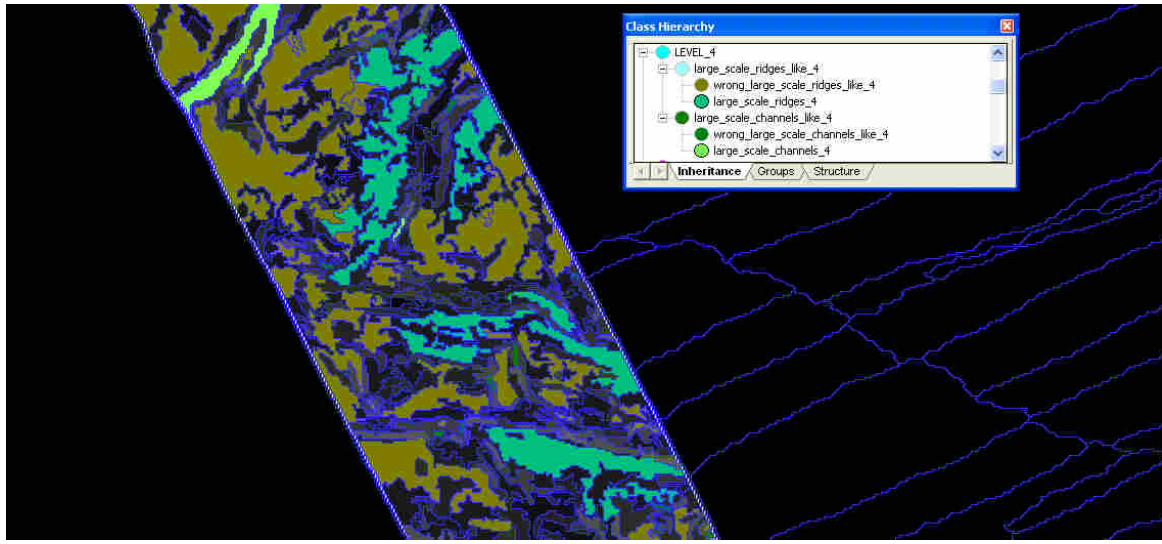

**Εικόνα 178** To τελικό αποτέλεσµα της ταξινόµησης στο επίπεδο 4 του fourth.

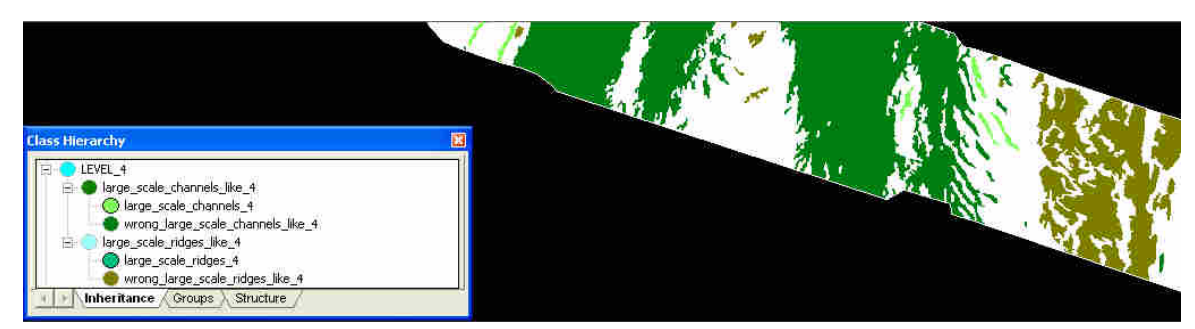

**Εικόνα 179** To τελικό αποτέλεσµα της ταξινόµησης στο επίπεδο 4 του fifth.

#### **3.3.2.3.6** *Ταξινόµηση* **1***ου επιπέδου*

Το επίπεδο 1 στις απεικονίσεις third, fourth και fifth ταξινοµείται µε την ίδια ιεραρχία κλάσεων όπως και οι απεικονίσεις first, second.

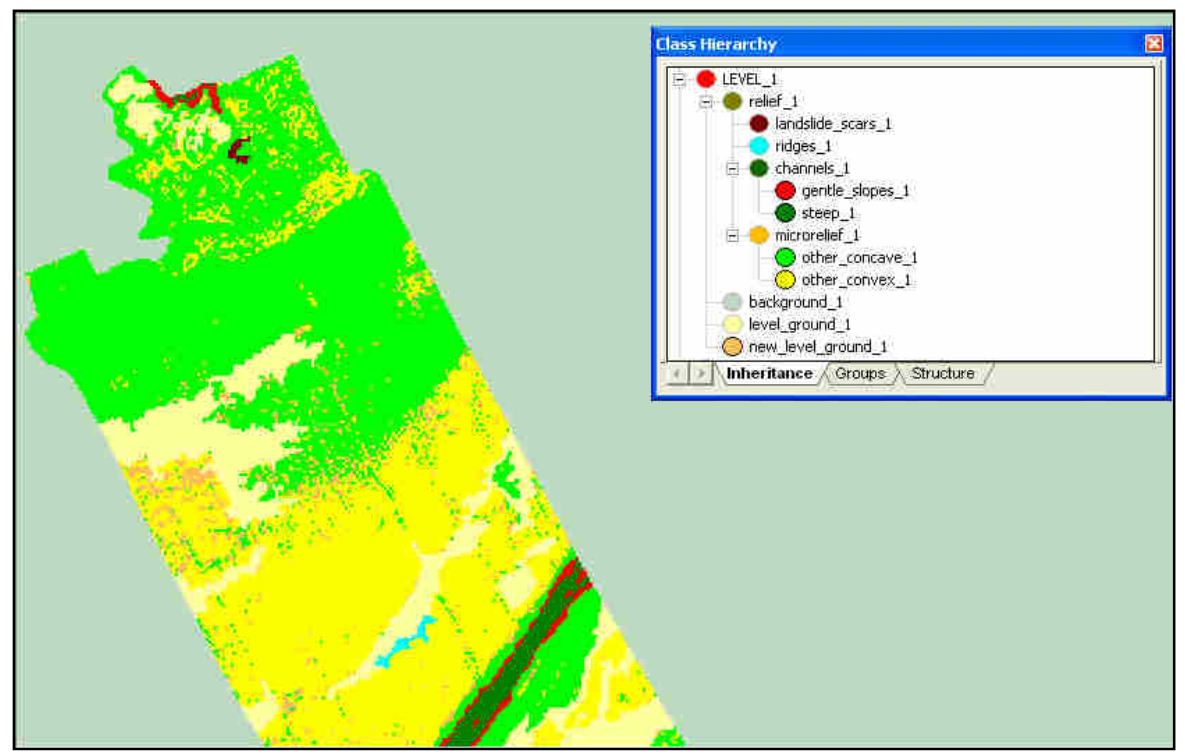

**Εικόνα 180** To αποτέλεσµα της ταξινόµησης στο επίπεδο 1 του third.

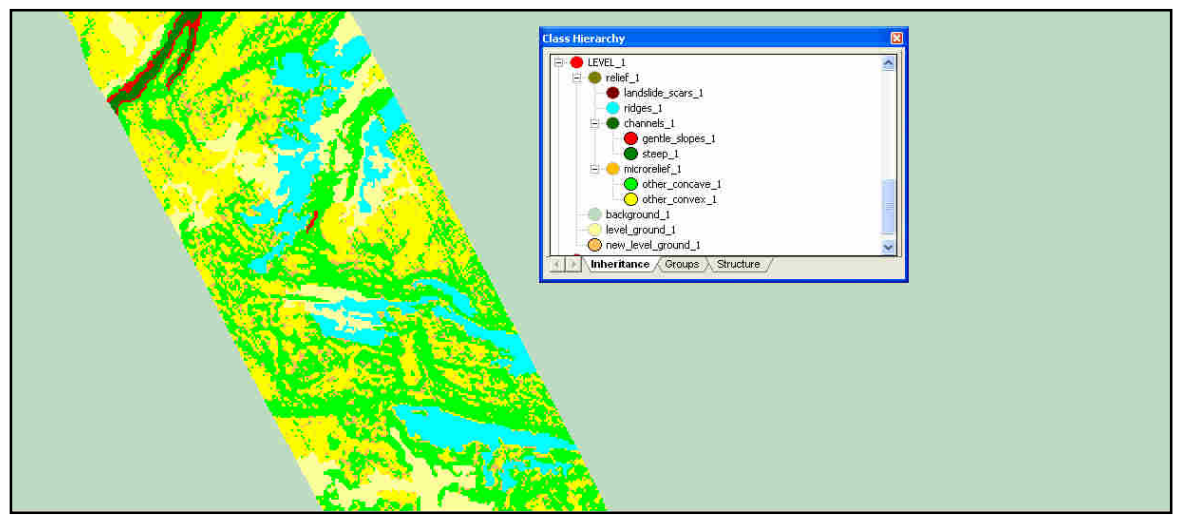

**Εικόνα 181** To αποτέλεσµα της ταξινόµησης στο επίπεδο 1 του fourth.

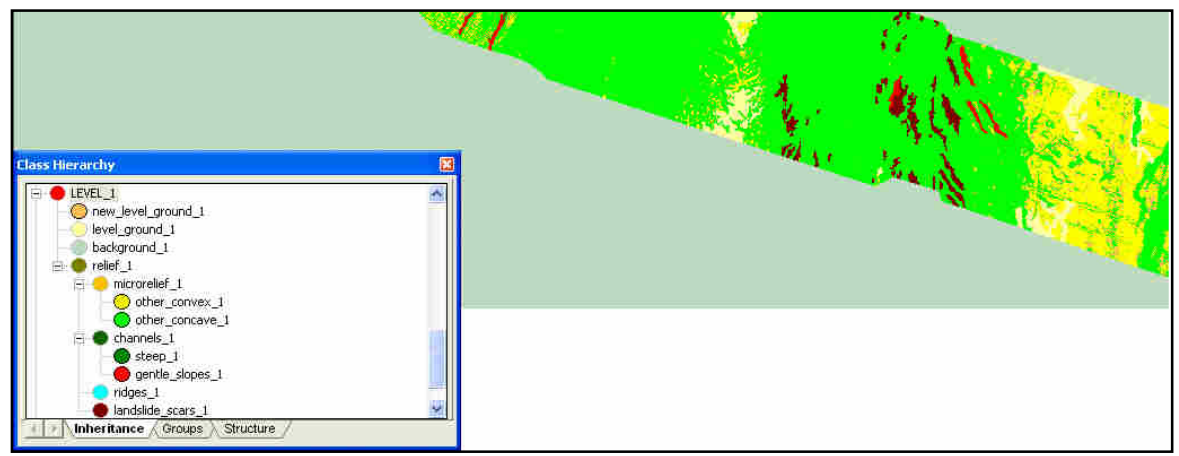

**Εικόνα 182** To αποτέλεσµα της ταξινόµησης στο επίπεδο 1 του fifth.

#### **3.3.2.3.7** *Κατάτµηση βάσει ταξινόµησης***-** *∆ηµιουργία* **2***ου επιπέδου*

Με τα ίδιες δοµικές οµάδες όπως και στις απεικονίσεις του dtm, εκτελείται κατάτµηση βάσει ταξινόµησης στο επίπεδο 1 για την δηµιουργία του επιπέδου ανάλυσης 2.

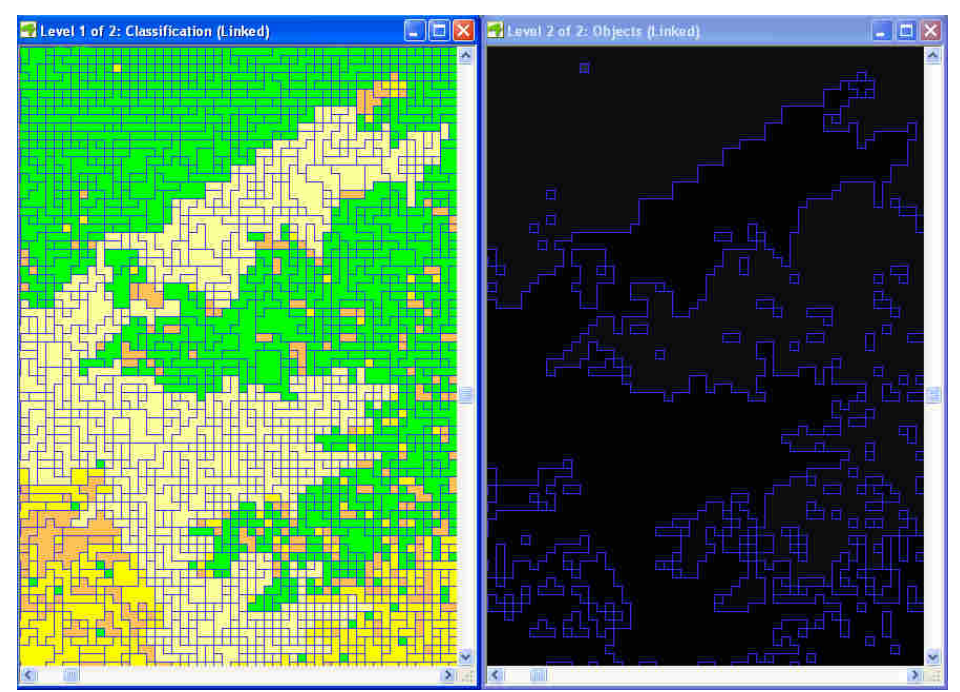

**Εικόνα 183** Το αποτέλεσµα της κατάτµησης βάσει ταξινόµησης σε περιοχή του τµήµατος third του dtm Ρίο Αντίρριο.

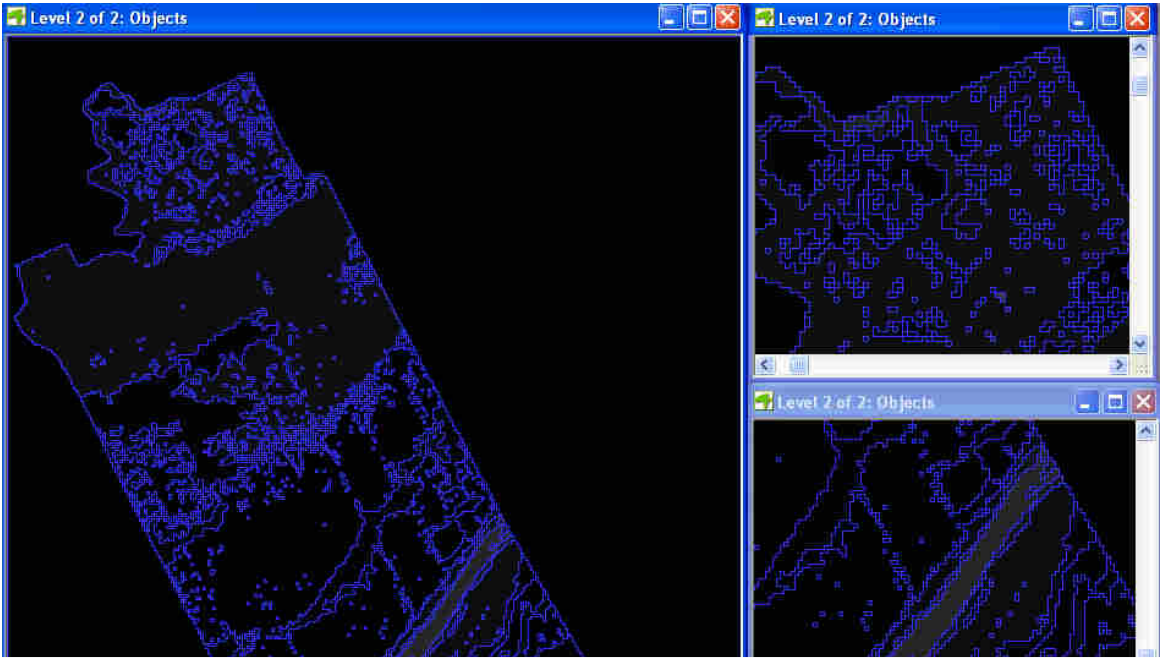

**Εικόνα 184** Το αποτέλεσµα της κατάτµησης βάσει ταξινόµησης στο τµήµα third του dtm. Αριστερά όλο το κοµµάτι στο οποίο δεν διακρίνονται τα νέα όρια των αντικειµένων και δεξιά σε µεγέθυνση ώστε να φανούν.

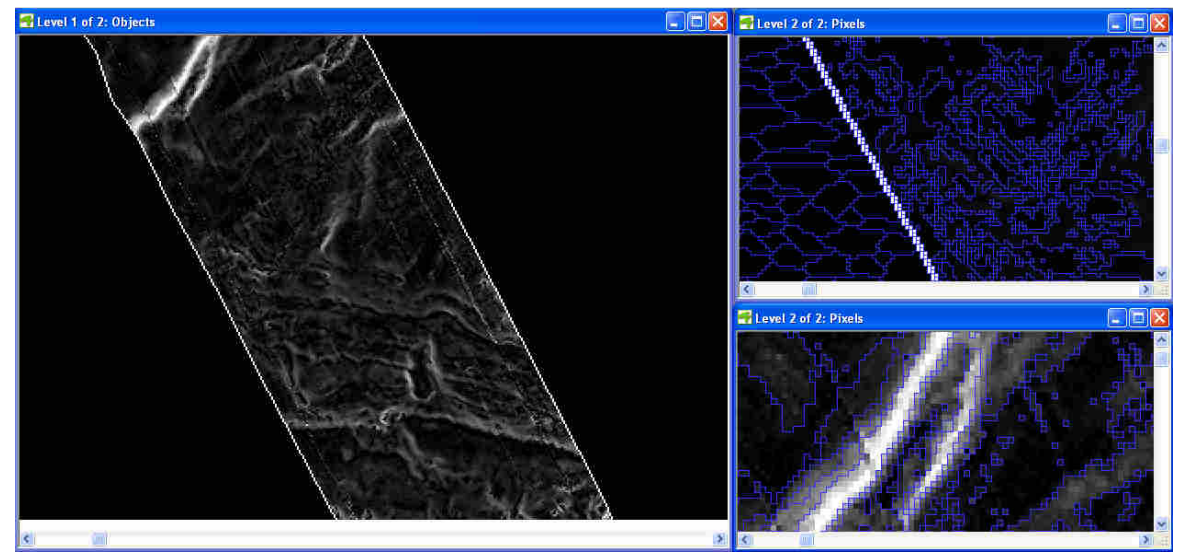

**Εικόνα 185**Το αποτέλεσµα της κατάτµησης βάσει ταξινόµησης στο τµήµα fourth του dtm. Αριστερά όλο το κοµµάτι στο οποίο δεν διακρίνονται τα νέα όρια των αντικειµένων και δεξιά σε µεγέθυνση ώστε να φανούν.

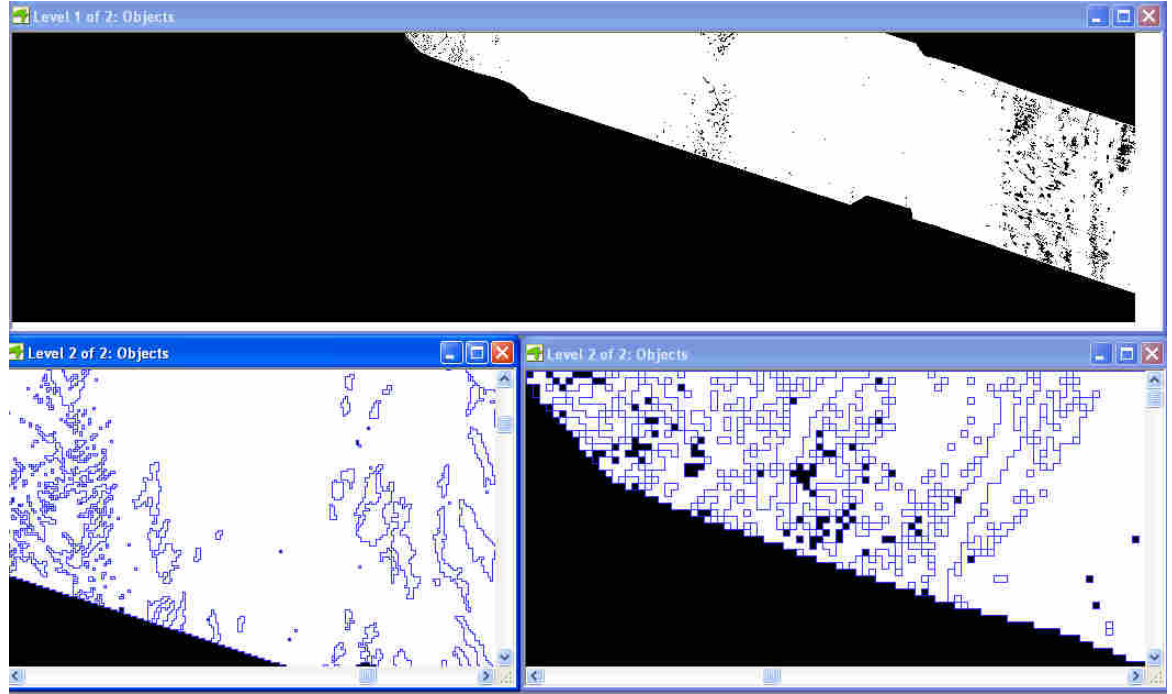

**Εικόνα 186**Το αποτέλεσµα της κατάτµησης βάσει ταξινόµησης στο τµήµα fifth του dtm. Πάνω όλο το κοµµάτι στο οποίο δεν διακρίνονται τα νέα όρια των αντικειµένων και κάτω τµήµατα του σε µεγέθυνση ώστε να φανούν.

#### **3.3.2.3.8** *Ταξινόµηση* **2***ου επιπέδου*

Με ιεραρχία κλάσεων όπως αυτή παρουσιάζεται στην Εικόνα 126 εφαρµόζεται ο αλγόριθµος της ταξινόµησης.

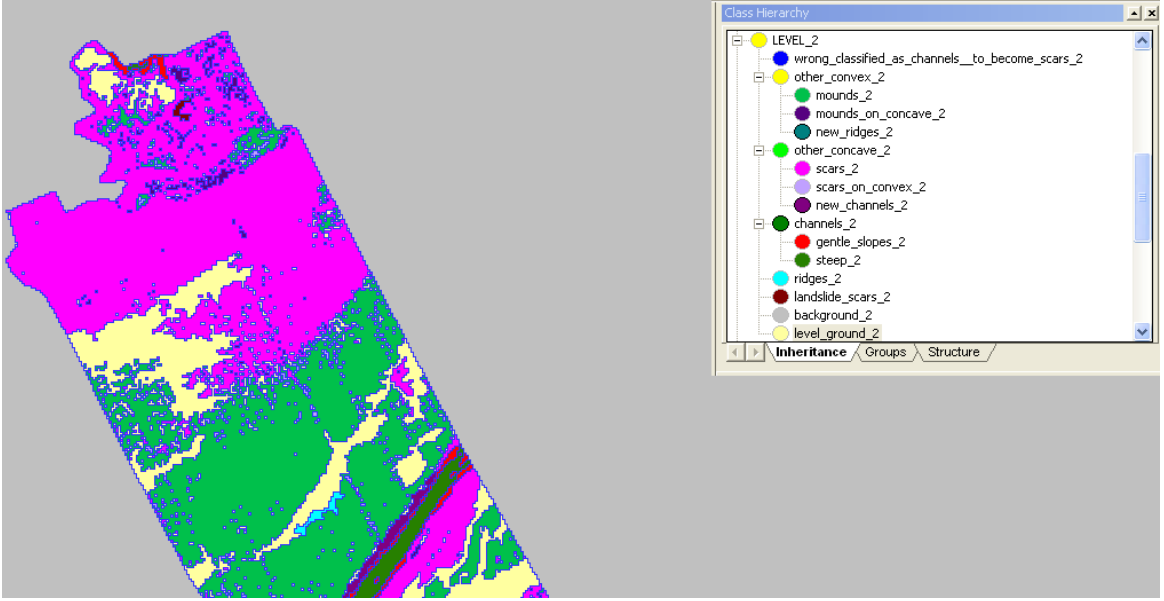

**Εικόνα 187** To τελικό αποτέλεσµα της ταξινόµησης στο επίπεδο 2 του third.

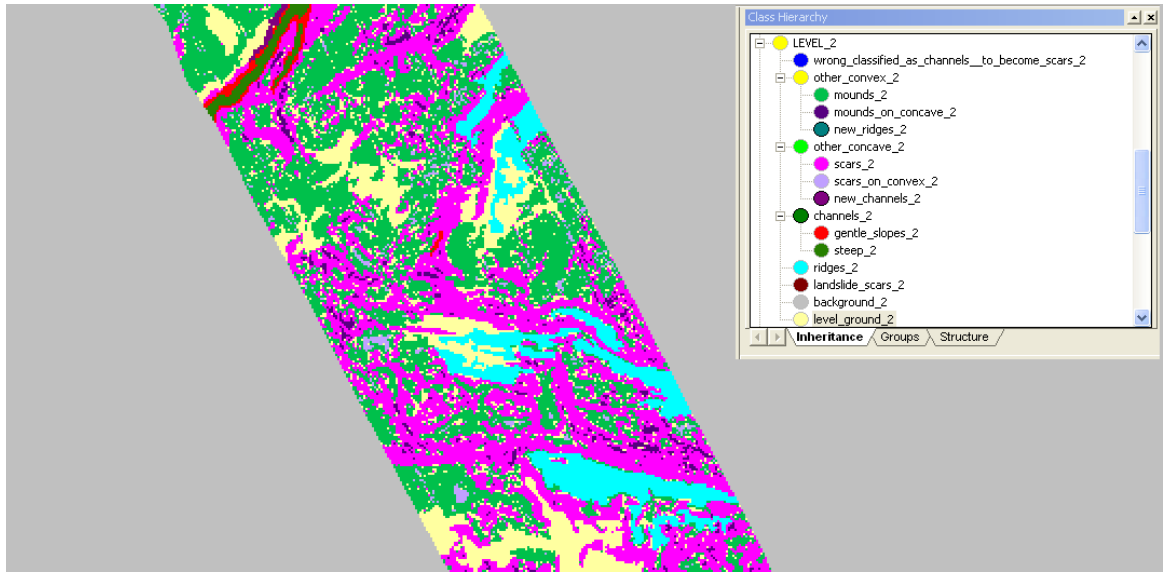

**Εικόνα 188** To τελικό αποτέλεσµα της ταξινόµησης στο επίπεδο 2 του fourth.

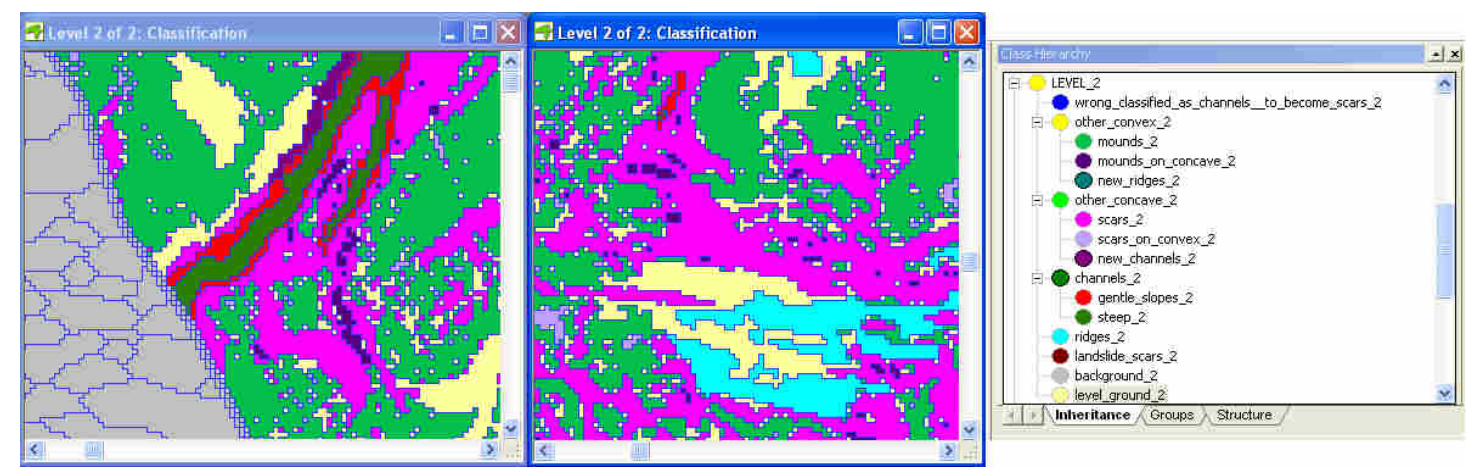

**Εικόνα 189** Σε µεγέθυνση, ώστε να φανούν οι λεπτοµέρειες, το αποτέλεσµα της ταξινόµησης στο επίπεδο 2 του fourth.

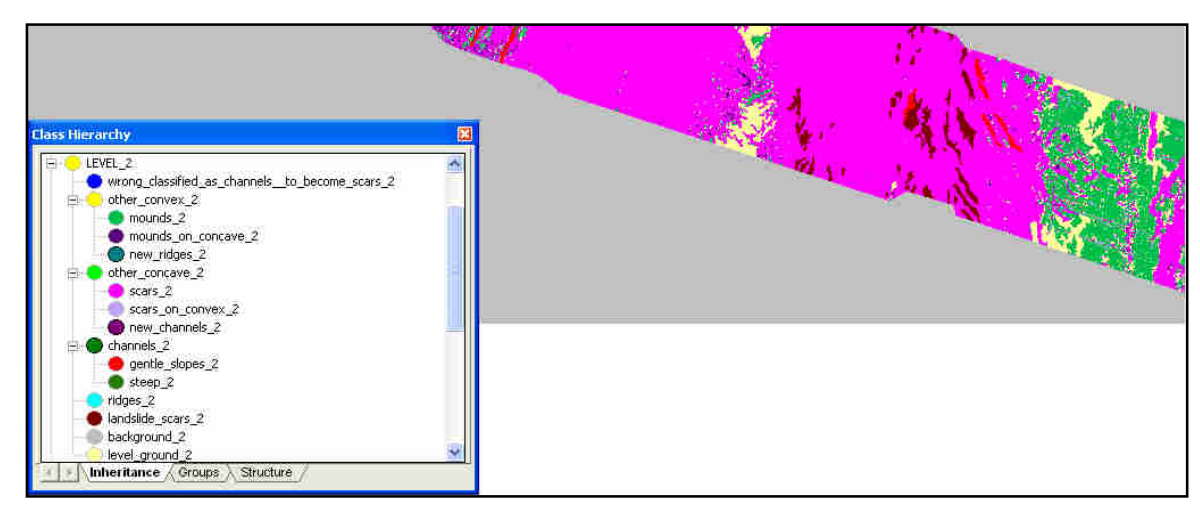

**Εικόνα 190** To τελικό αποτέλεσµα της ταξινόµησης στο επίπεδο 2 του fifth.

## **3.3.2.3.9** *Επανα***-***ταξινόµηση* **1***ου επιπέδου*

Τέλος, εφαρµόζεται νέα ταξινόµηση στο επίπεδο 1 µε νέα ιεραρχία κλάσεων όπως αυτή παρουσιάζεται στον Πίνακας 9

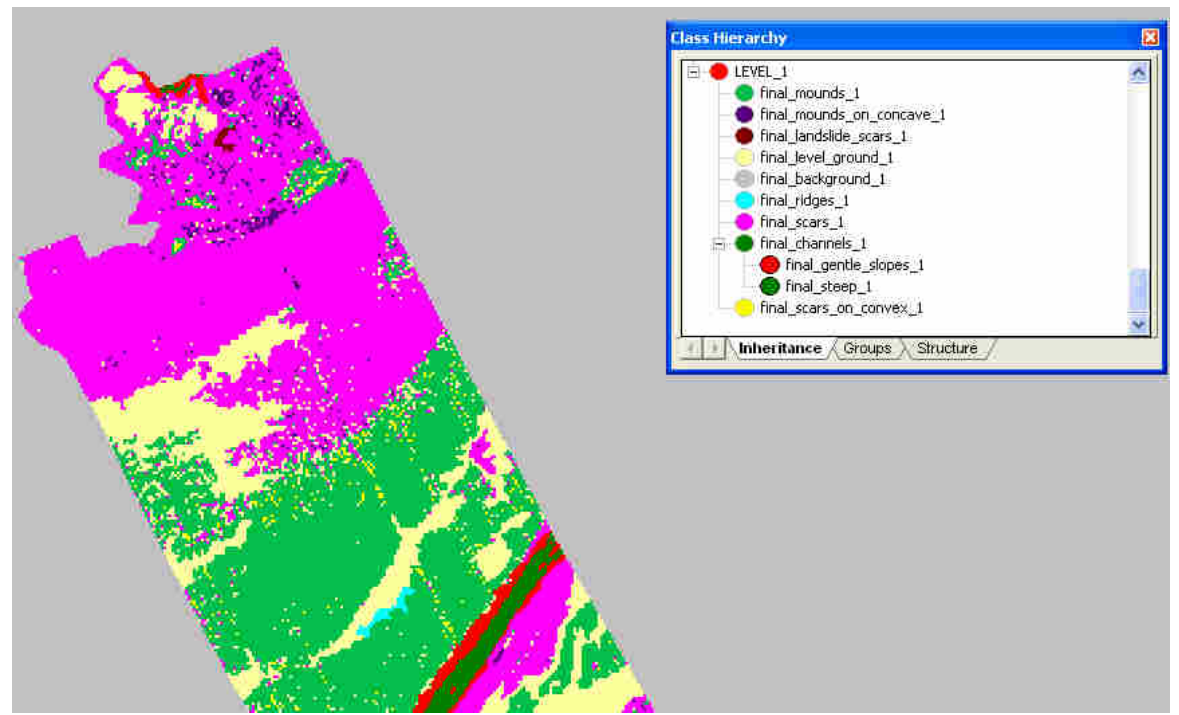

**Εικόνα 191** To τελικό αποτέλεσµα της νέας ταξινόµησης στο επίπεδο 1 του third.

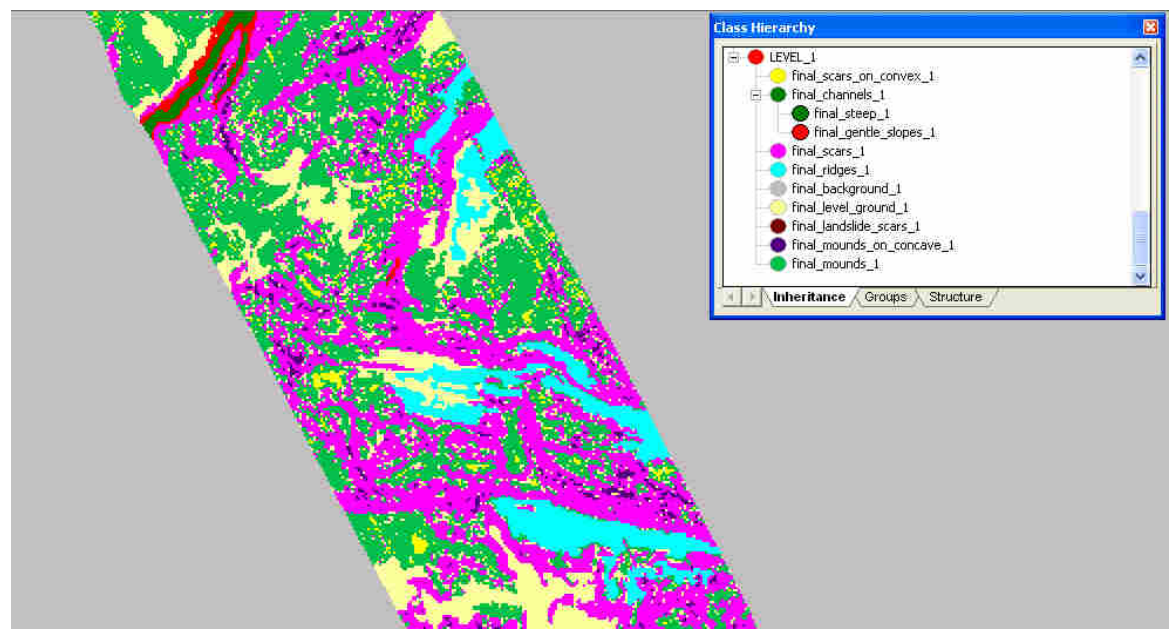

**Εικόνα 192** To τελικό αποτέλεσµα της νέας ταξινόµησης στο επίπεδο 1 του fourth.

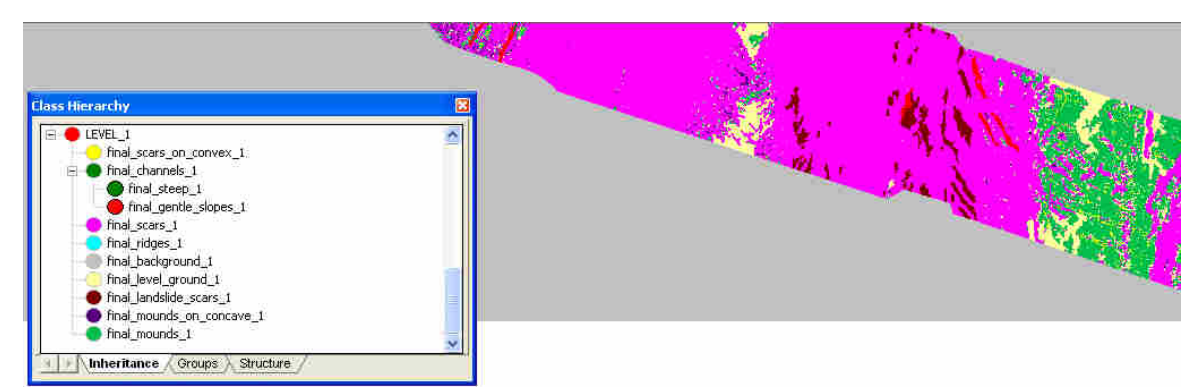

**Εικόνα 193**To τελικό αποτέλεσµα της νέας ταξινόµησης στο επίπεδο 1 του fifth.

# **4. ΑΞΙΟΛΟΓΗΣΗ ΜΕΘΟ∆ΩΝ**

Μετά το πέρας των ταξινοµήσεων κρίνεται απαραίτητο τα αποτελέσµατα των ταξινοµήσεων να αξιολογηθούν. Για το σκοπό αυτό χρησιµοποιούνται καταρχάς δυο εργαλεία του λογισµικού προκειµένου να ελέγχει πόσο ορθά έχει εκτελεστεί η ταξινόµηση µέσα στο λογισµικό και κατόπιν γίνεται ποιοτική αξιολόγηση η οποία και θα κρίνει αν η ταξινόµηση ανταποκρίνεται στην πραγµατικότητα.

# **4.1 ΑΞΙΟΛΟΓΗΣΗ ΣΤΟ ΛΟΓΙΣΜΙΚΟ**

Το e-Cognition παρέχει µεθόδους αξιολόγησης των ταξινοµήσεων καθώς εξαιτίας της ασαφούς λογικής η οποία χρησιµοποιείται το κάθε αντικείµενο ενδέχεται να ανήκει σε περισσότερες από µια κατηγορίες µε διαφορετικούς βαθµούς συµµετοχής. Στην παρούσα εργασία χρησιµοποιούνται δυο εκ των τεσσάρων µεθόδων αξιολόγησης ταξινοµήσεων όπως αυτές περιγράφηκαν στην παράγραφο 2.4.2.5. Τονίζεται ότι οι ακόλουθες µέθοδοι δεν αποδεικνύουν αν στο αντικείµενο έχει αποδοθεί κατηγορία η οποία ανταποκρίνεται στην πραγµατικότητα αλλά εξετάζουν το κατά πόσο η απόδοση των αντικειµένων σε κατηγορίες έχει γίνει ορθά σε σχέση µε τις περιγραφές των κατηγοριών.

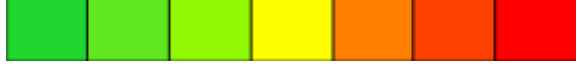

**Εικόνα 194** Η κλίµακα στις γραφικές απεικονίσεις των αλγορίθµων αξιολόγησης**.** 

# **4.1.1 Αξιολόγηση των Ταξινοµήσεων Βάσει Αποτελέσµατος της Καλύτερης Ταξινόµησης - Best Classification Result**

Σαν µέτρο αξιολόγησης της ταξινόµησης στην παρούσα µέθοδο αποτελεί η διερεύνηση των τιµών των βαθµών συµµετοχής σύµφωνα µε τις οποίες εκτελέστηκε η ταξινόµηση.

Σαν αποτελέσµατα δίνονται στατιστικοί πίνακες καθώς και γραφικές απεικονίσεις µε την κλίµακα της Εικόνα 194.

Στους πίνακες η πρώτη στήλη Objects δίνει το σύνολο των αντικειµένων που έχουν ταξινοµηθεί στην κλάση, η δεύτερη στήλη Mean το µέσο όρο της διαφοράς ανάµεσα στον πρώτο και δεύτερο βαθµό των βαθµών των συναρτήσεων συµµετοχής των αντικειµένων για την κατηγορία, η τρίτη Mean StdDEV την τυπική απόκλιση, η τέταρτη Minimum παίρνει τιμή διάφορη του 1 αν υπάρχει τουλάχιστον ένα αντικείμενο που έχει ταξινοµηθεί µε υψηλή αβεβαιότητα στην κατηγορία και η τελευταία στήλη Maximum παίρνει τιµή 1 αν υπάρχει τουλάχιστον ένα αντικείµενο που πληροί 100% τις συνθήκες για να ταξινοµηθεί στην κατηγορία που ταξινοµήθηκε τελικώς.

# **Τµήµα του DEM Ρίο Αντίρριο first**

#### **Best Classification Result**

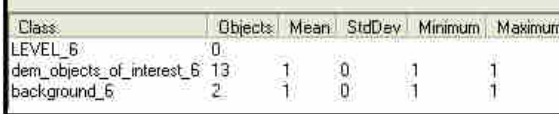

#### **Best Classification Result**

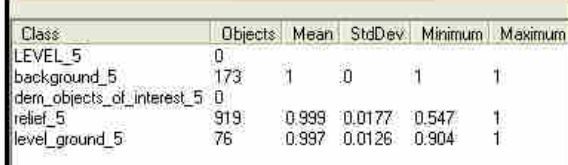

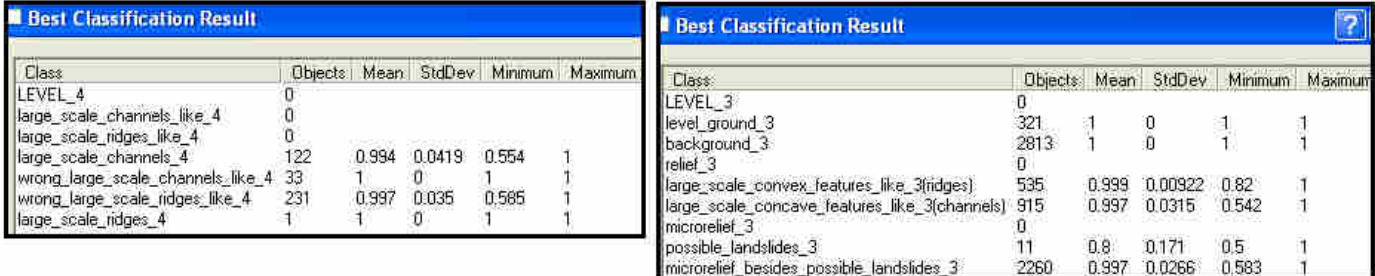

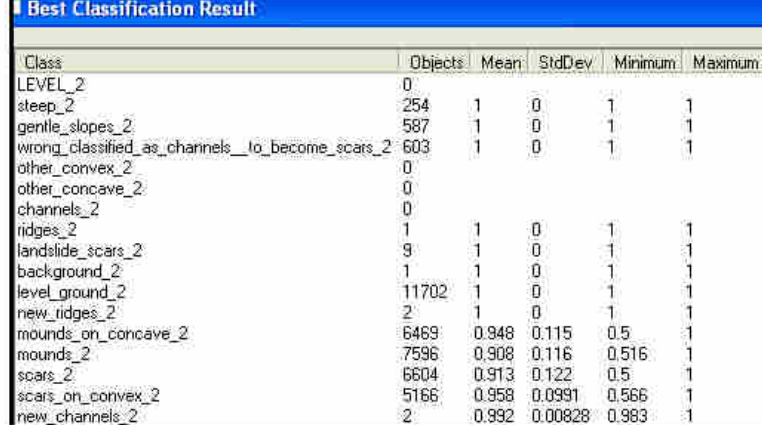

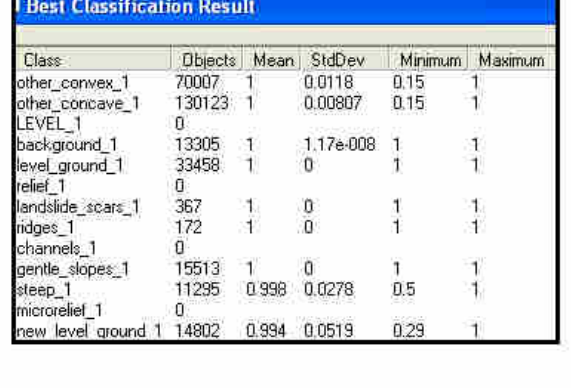

**Εικόνα 195** Οι στατιστικοί πίνακες αξιολόγησης των ταξινοµήσεων όλων των επιπέδων του τµήµατος first του dtm Ρίο Αντίρριο.

| <b>Best Classification Result</b>                                                                            |                   |
|----------------------------------------------------------------------------------------------------|-------------------|
|                                                                                                    |                   |
| Objects Mean StdDev<br>Class<br>LEVEL_1<br>$\overline{0}$                                                    | Minimum Maximum   |
| final_mounds_1<br>54489<br>0<br>1                                                                            | 1                 |
| final_mounds_on_concave_1<br>15263<br>$\mathbf 0$<br>$\mathbf{1}$<br>$\mathbf{1}$                            | $\mathbf{1}$      |
| final_landslide_scars_1<br>367<br>$\boldsymbol{0}$<br>1<br>final_level_ground_1<br>48260<br>$\mathbf 0$<br>1 | 1<br>$\mathbf{1}$ |
| final_background_1<br>13305<br>1.17e-008<br>1<br>$\mathbf{1}$                                                | $\mathbf{1}$      |
| final_ridges_1<br>427<br>0<br>1<br>1<br>final_scars_1<br>$\mathbf 0$<br>119606 1<br>$\mathbf{1}$             | 1<br>$\mathbf{1}$ |
| $\mathbf 0$<br>final_channels_1                                                                              |                   |
| final_scars_on_convex_1<br>10883<br>0<br>1<br>final_gentle_slopes_1<br>15329<br>0<br>$\mathbf{1}$<br>1       | 1<br>1            |
| 11113<br>final_steep_1<br>0.999<br>0.0268<br>0.5                                                             | 1                 |

**Εικόνα 196** Ο στατιστικός πίνακας αξιολόγησης της **επανα-ταξινόµησης** του πρώτου επιπέδου του τµήµατος first του dtm Ρίο Αντίρριο και γραφική απεικόνιση.

Για το τοπογραφικό-γεωµορφολογικό χαρακτηριστικό **κανάλια** (κλάσεις final\_channels\_1, final\_steep\_1 και final\_gentle\_slopes\_1) το οποίο προκύπτει στην τελική ταξινόµηση µέσω των ταξινοµήσεων άλλων επιπέδων και συγκεκριµένα βασίζεται στις κλάσεις:

- dem\_objects\_of\_interest\_6,
- relief 5,
- large\_scale\_concave\_features\_like\_3,
- large\_scale\_channels\_4
- gentle\_slopes\_1 και steep\_1
- gentle\_slopes\_2 και steep\_2
- new channels 2

είναι:

Όπως φαίνεται στην Εικόνα 195 εξετάζοντας τις κατηγορίες του επιπέδου 5 έχουν εντοπιστεί 919 αντικείµενα ταξινοµηµένα ως relief\_5 , ένα τουλάχιστον από αυτά έχει ταξινοµηθεί µε µέγιστο βαθµό συµµετοχής 1, ένα τουλάχιστον από αυτά έχει ταξινοµηθεί µε ελάχιστο βαθµό συµµετοχής ο οποίος για την συγκεκριµένη κατηγορία είναι 0.547 ενώ ο µέσος όρος των βαθµών συµµετοχής όλων των αντικειµένων είναι 0,999 δηλαδή αρκετά υψηλός µε µια τυπική απόκλιση της τάξεως του ± 0.0177, γεγονός που καθιστά την ταξινόµηση ικανοποιητική. Για το επίπεδο 3 και την κλάση large\_scale\_concave\_features\_like\_3 έχουν εντοπιστεί 915 αντικείμενα ταξινομημένα σε αυτήν, ένα τουλάχιστον από αυτά έχει ταξινοµηθεί µε µέγιστο βαθµό συµµετοχής 1, ένα τουλάχιστον από αυτά έχει ταξινοµηθεί µε ελάχιστο βαθµό συµµετοχής 0.542 ενώ ο µέσος όρος των βαθµών συµµετοχής όλων των αντικειµένων είναι 0,997 επίσης πολύ υψηλός µε µια τυπική απόκλιση της τάξεως του ± 0.0315, η ταξινόµηση θεωρείται ικανοποιητική. Ακολούθως στο επίπεδο 4 έχουν εντοπιστεί 122 αντικείµενα ταξινοµηµένα ως large\_scale\_channels\_4 , ένα τουλάχιστον από αυτά έχει ταξινοµηθεί µε µέγιστο βαθµό συµµετοχής 1, ένα τουλάχιστον από αυτά έχει ταξινοµηθεί µε ελάχιστο βαθµό συµµετοχής 0.554 , ο µέσος όρος των βαθµών συµµετοχής όλων των αντικειµένων είναι 0,994 δηλαδή αρκετά υψηλός και η τυπική απόκλιση του ± 0.0419, γεγονός που καθιστά την ταξινόµηση ικανοποιητική. Για τις κλάσεις gentle\_slopes\_1, gentles\_slopes\_2 και steep 2 όλα τα αντικείμενα έχουν ταξινομηθεί σε αυτές με βαθμό συμμετοχής 1. Για την κλάση steep\_1 τουλάχιστον ένα αντικείµενο έχει ταξινοµηθεί µε ελάχιστο βαθµό 0,5 και τουλάχιστον ένα ταξινοµείται µε την µέγιστη βεβαιότητα 1, ο µέσος όρος δίνεται επίσης υψηλός µε χαµηλή απόκλιση στο 0,998±0.0278. Τέλος η κλάση new\_channels\_2 έχει 2 αντικείµενα ένα εκ των οποίων έχει ταξινοµηθεί µε τον µέγιστο βαθµό συµµετοχής 1 και το άλλο µε τον ελάχιστο ο οποίος στη συγκεκριµένη περίπτωση είναι 0,983

Για το τοπογραφικό-γεωµορφολογικό χαρακτηριστικό **κατολισθήσεις** (κλάση final\_landslide\_scars\_1), το οποίο προκύπτει στην τελική ταξινόμηση με την «μεταφορά» των αντικειµένων του επιπέδου 3 που είχαν ταξινοµηθεί ως possible\_landslides\_3. Από την Εικόνα 195 εξετάζοντας την κατηγορία possible\_landslides\_3 στην οποία ταξινοµούνται 11 αντικείµενα, ένα τουλάχιστον από αυτά έχει ταξινοµηθεί µε µέγιστο βαθµό συµµετοχής 1, ένα τουλάχιστον από αυτά έχει ταξινοµηθεί µε ελάχιστο βαθµό συµµετοχής 0.5 ενώ ο µέσος όρος των βαθµών συµµετοχής όλων των αντικειµένων είναι 0,8 δηλαδή αρκετά υψηλός µε µια τυπική απόκλιση της τάξεως του ± 0.171, γεγονός προβληµατίζει ελαφρώς.

Για το τοπογραφικό-γεωµορφολογικό χαρακτηριστικό **επίπεδο έδαφος** (κλάση final\_level\_ground\_1)**,** το οποίο προκύπτει στην τελική ταξινόµηση µέσω των ταξινοµήσεων άλλων επιπέδων και συγκεκριµένα βασίζεται στις κλάσεις:

- dem\_objects\_of\_interest\_6,
- level ground 5
- new\_level\_ground\_1

είναι:

Από την Εικόνα 195 εξετάζοντας την κατηγορία level\_ground\_5 στην οποία ταξινοµούνται 76 αντικείµενα, ένα τουλάχιστον από αυτά έχει ταξινοµηθεί µε µέγιστο βαθµό συµµετοχής 1, ένα τουλάχιστον από αυτά έχει ταξινοµηθεί µε ελάχιστο βαθµό συµµετοχής 0.904 αρκετά υψηλό ενώ ο µέσος όρος των βαθµών συµµετοχής όλων των αντικειµένων είναι 0,997 δηλαδή αρκετά υψηλός µε µια τυπική απόκλιση της τάξεως του ± 0.0126, γεγονός που καθιστά την ταξινόµηση ικανοποιητική. Για την κλάση new\_level\_ground\_1 έχουν εντοπιστεί 14802 αντικείµενα ταξινοµηµένα σε αυτήν, ένα τουλάχιστον από αυτά έχει ταξινοµηθεί µε µέγιστο βαθµό συµµετοχής 1, ένα τουλάχιστον από αυτά έχει ταξινοµηθεί µε ελάχιστο βαθµό συµµετοχής 0.29 ο οποίος θεωρείται πολύ χαµηλός αλλά δεν προβληµατίζει και δεν επηρεάζει την ακρίβεια της ταξινόµησης καθώς ο µέσος όρος παραµένει υψηλός στο 0.994 µε ±0.0519.

Η αξιολόγηση της ταξινόµησης στο τµήµα first του dtm Ρίο Αντίρριο συνεχίζεται µε τον ίδιο τρόπο για τις κατηγορίες **ράχες, κοίλοι µη επιµήκεις σχηµατισµοί** και **ουλές** οι οποίοι αντιστοιχούν στις κλάσεις final\_ridges\_1, final\_mounds\_1 και scars\_1 λαµβάνοντας υπόψη ότι ο τελικός σχηµατισµός των κατηγοριών αυτών βασίστηκε σε κλάσεις άλλων επιπέδων βλ. Πίνακας 11

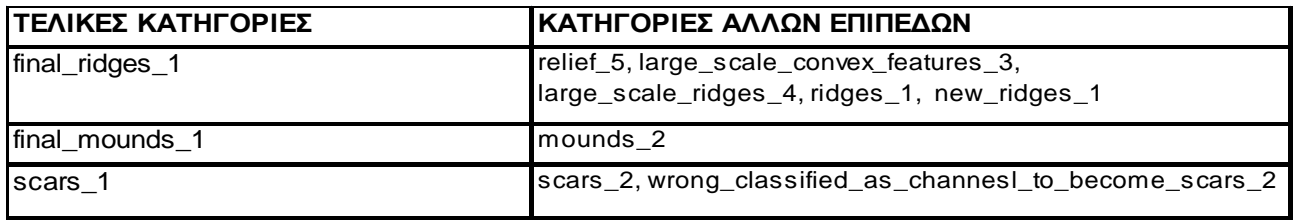

**Πίνακας 11** Συµµετοχή κλάσεων άλλων επιπέδων για το σχηµατισµό των τελικών κατηγοριών.

Επιθεωρώντας τους στατιστικούς πίνακες των κλάσεων της δεξιάς στήλης δεν παρατηρείται κάποιο ιδιαίτερο σφάλµα στην ταξινόµηση, συνεπώς η ταξινόµηση θεωρείται αξιόπιστη για όλες τις κλάσεις.

.

# **Τµήµα του dtm Ρίο Αντίρριο second:**

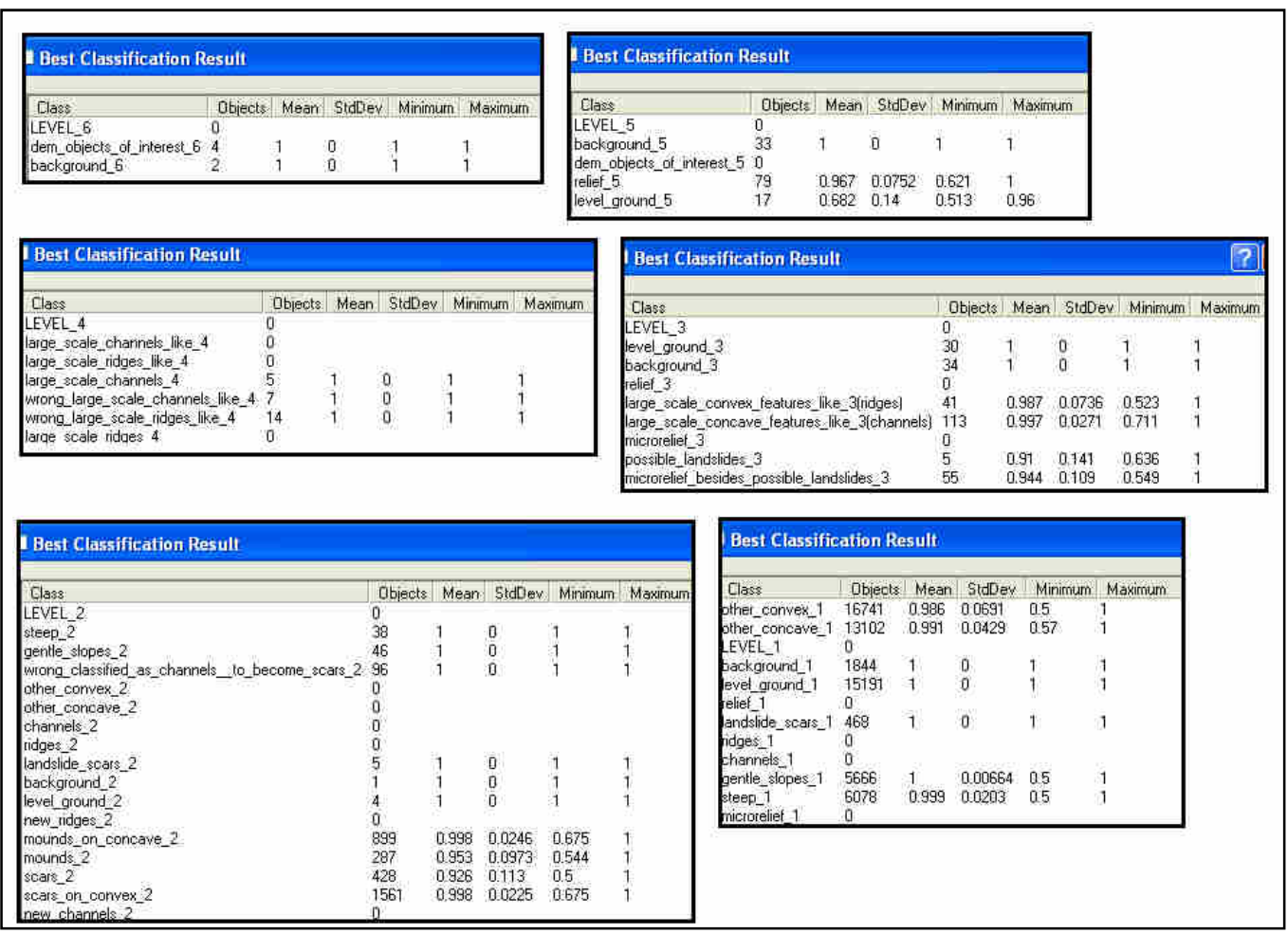

**Εικόνα 197** Οι στατιστικοί πίνακες αξιολόγησης των ταξινοµήσεων όλων των επιπέδων του τµήµατος second του dtm Ρίο Αντίρριο.

| <b>Best Classification Result</b>               |             |                   |             |              |              |
|-------------------------------------------------|-------------|-------------------|-------------|--------------|--------------|
| Class                                           | Objects     |                   | Mean StdDev | Minimum      | Maximum      |
| LEVEL 1                                         | 0           |                   |             |              |              |
| final_mounds_1                                  | 14579       | 1                 | 0           | 1            | 1            |
| final_mounds_on_concave_1                       | 2162<br>468 | 1                 | 0<br>0      | 1            | 1            |
| final_landslide_scars_1<br>final_level_ground_1 | 15191       | 1<br>$\mathbf{1}$ | 0           | 1<br>1       |              |
| final_background_1                              | 1844        | 1                 | 0           | 1            |              |
| final_ridges_1                                  | 0           |                   |             |              |              |
| final_scars_1                                   | 10538       | $\mathbf{1}$      | 1.31e-008 1 |              | 1            |
| final_channels_1                                | 0           |                   |             |              |              |
| final_scars_on_convex_1                         | 2660        | 1                 | 0           | $\mathbf{1}$ | 1            |
| final_gentle_slopes_1                           | 5619        | 1                 | 0.00667     | 0.5          | 1            |
| final_steep_1                                   | 6029        | 0.999             | 0.0182      | 0.5          | $\mathbf{1}$ |

**Εικόνα 198** Ο στατιστικός πίνακας αξιολόγησης της **επανα-ταξινόµησης** του πρώτου επιπέδου του τµήµατος second του dtm Ρίο Αντίρριο και γραφική απεικόνιση.

Με όµοιο µε την προηγούµενη ενότητα τρόπο, επιθεωρούνται και οι ταξινοµήσεις του project second χωρίς να παρουσιάζεται κάποιο στοιχείο που να προβληµατίζει έντονα.

Μόνο για το επίπεδο έδαφος κατά την ταξινόµηση της κλάσης level\_ground\_5 παρουσιάζεται σχετικά χαµηλός µέσος όρος τιµών συµµετοχής 0.682±0.14, αλλά επειδή η ελάχιστη τιμή συμμετοχής αντικειμένου στην κατηγορία είναι 0.513 πάνω από το 0.5 δεν επηρεάζει πολύ την ορθότητα της ταξινόµησης.

## **Τµήµα του dtm Άνδρος-Εύβοια third:**

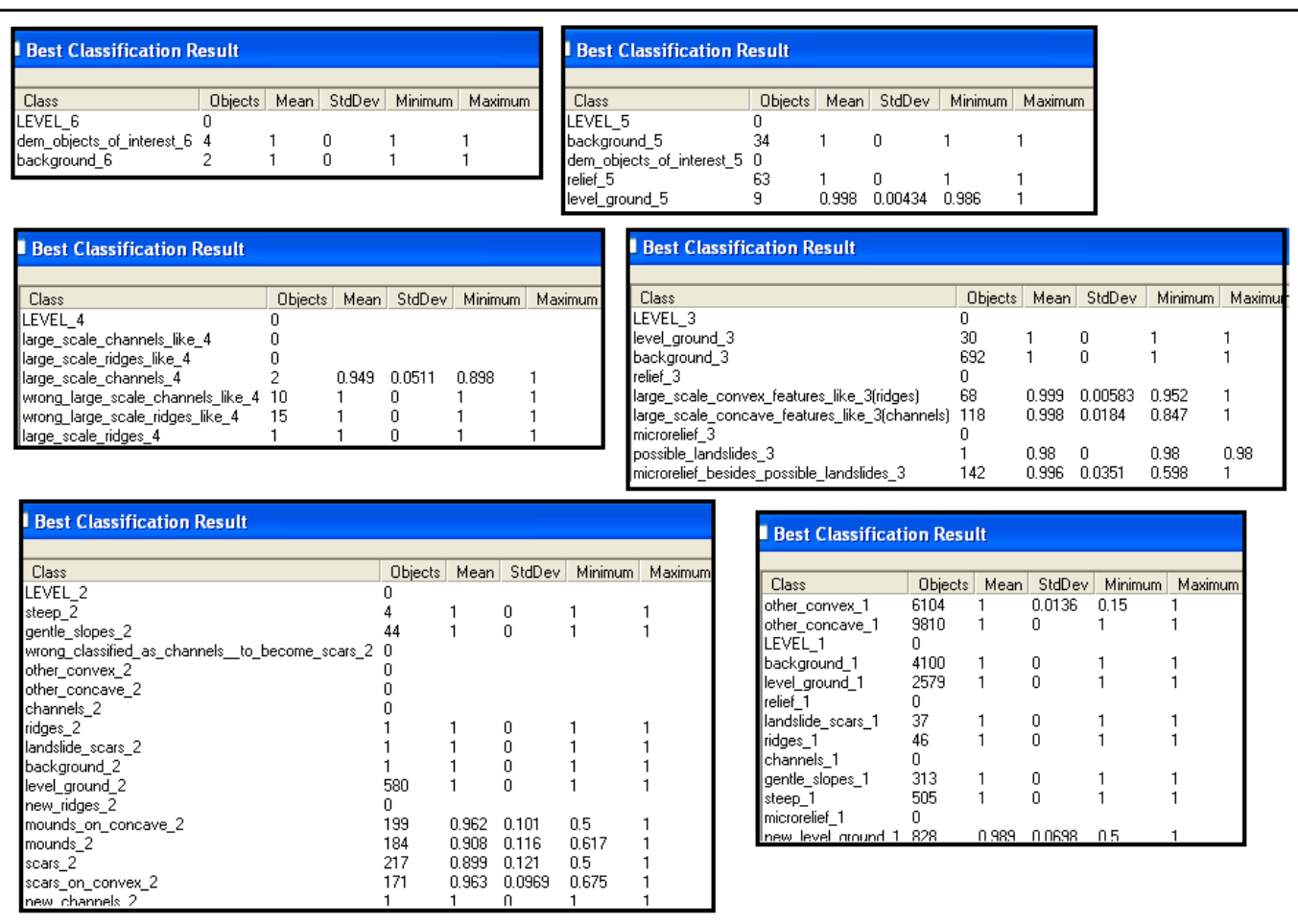

**Εικόνα 199** Οι στατιστικοί πίνακες αξιολόγησης των ταξινοµήσεων όλων των επιπέδων του τµήµατος third του dtm Άνδρος-Εύβοια.

Με όµοιο µε την προηγούµενη ενότητα τρόπο, επιθεωρούνται και οι ταξινοµήσεις του project third χωρίς να παρουσιάζεται κάποιο στοιχείο που να προβληµατίζει έντονα.

| <b>Best Classification Result</b>      |                |            |                   |            |         |
|----------------------------------------|----------------|------------|-------------------|------------|---------|
|                                        |                |            |                   |            |         |
|                                        |                |            |                   |            |         |
| Class                                  | Objects        | Mean       | StdDev            | Minimum    | Maximum |
| LEVEL_1                                | $\mathbf{0}$   |            |                   |            |         |
| final_mounds_1                         | 14579          | 1          | $\mathbf 0$       |            |         |
| final_mounds_on_concave_1              | 2162           | 1          | 0                 |            |         |
| final_landslide_scars_1                | 468            | 1          | $\mathbf 0$       |            |         |
| final_level_ground_1                   | 15191          | 1          | 0                 |            |         |
| final_background_1                     | 1844           | 1          | $\mathbf{0}$      |            | 1       |
| final_ridges_1                         | $\mathbf{0}$   |            |                   |            |         |
| final_scars_1                          | 10538          | 1          | 1.31e-008 1       |            | 1       |
| final_channels_1                       | $\overline{0}$ |            |                   |            |         |
| final_scars_on_convex_1                | 2660           | 1          | $\mathbf{0}$      | 1          | 1       |
| final_gentle_slopes_1<br>final_steep_1 | 5619<br>6029   | 1<br>0.999 | 0.00667<br>0.0182 | 0.5<br>0.5 | 1<br>1  |

**Εικόνα 200** Ο στατιστικός πίνακας αξιολόγησης της **επαναταξινόµησης** του πρώτου επιπέδου του τµήµατος third του dtm Άνδρος-Εύβοια και γραφική απεικόνιση.

# **Τµήµα του dtm Άνδρος-Εύβοια fourth:**

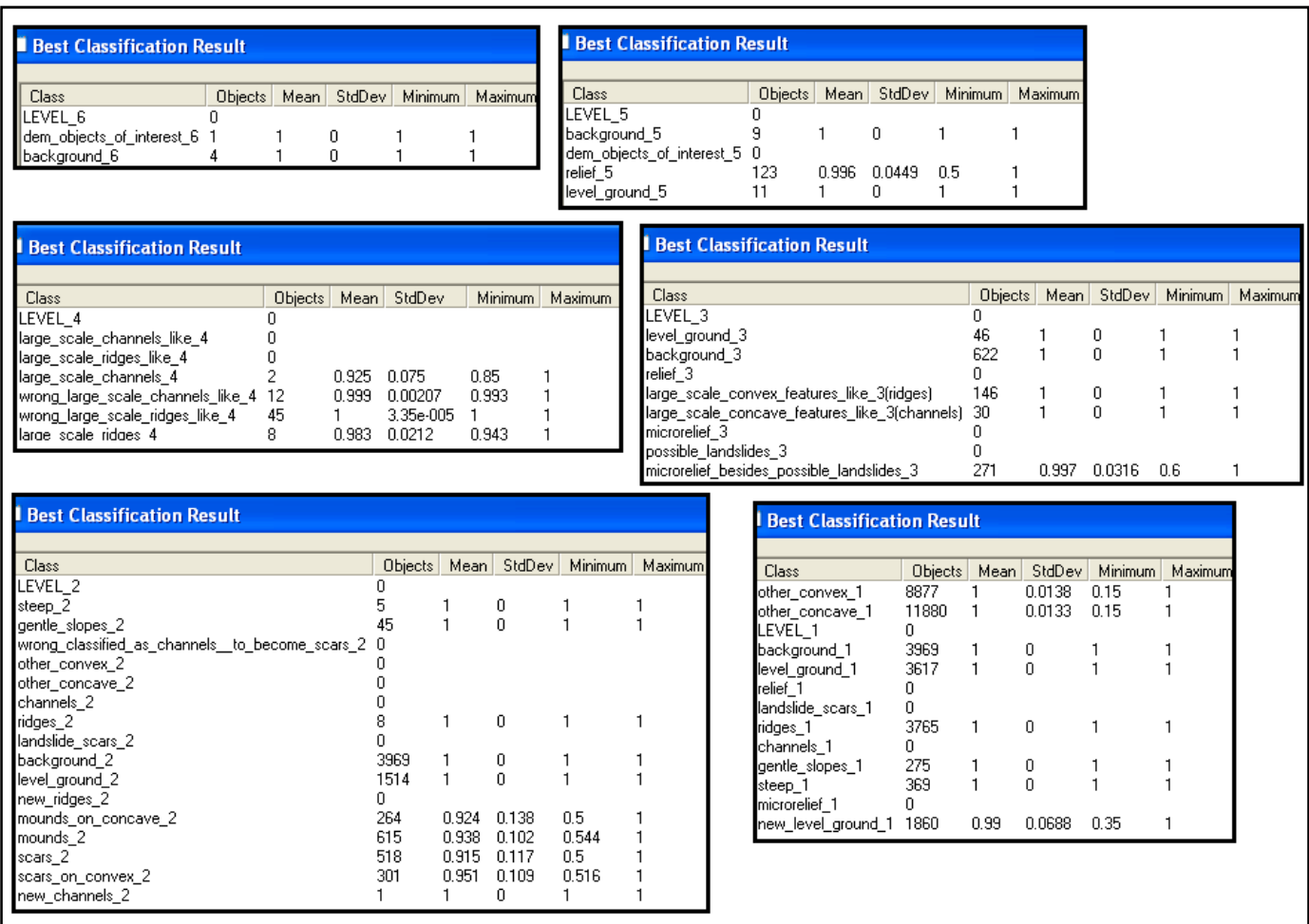

**Εικόνα 201** Οι στατιστικοί πίνακες αξιολόγησης των ταξινοµήσεων όλων των επιπέδων του τµήµατος fourth του dtm Άνδρος-Εύβοια.

Με όµοιο µε τις προηγούµενες ενότητες τρόπο, επιθεωρούνται και οι ταξινοµήσεις του project fourth χωρίς να παρουσιάζεται κάποιο στοιχείο που να προβληµατίζει έντονα.

| <b>Best Classification Result</b>           |              |        |              |         |         |
|---------------------------------------------|--------------|--------|--------------|---------|---------|
| Class                                       | Objects      | Mean   | StdDev       | Minimum | Maximum |
| LEVEL_1                                     | n            |        |              |         |         |
| final_mounds_1                              | 9407         | 1      | 0            |         |         |
| final_mounds_on_concave_1                   | 782          | 1      | $\Box$       | 1       |         |
| final_landslide_scars_1                     | 0            |        |              |         |         |
| final_level_ground_1                        | 5076         | 1      | $\mathbf 0$  |         |         |
| final_background_1                          | 3969<br>2435 | 1<br>1 | 0            |         |         |
| final_ridges_1                              | 11575        | 1      | $\,0\,$<br>0 |         |         |
| final_scars_1                               | 0            |        |              |         |         |
| final_channels_1<br>final_scars_on_convex_1 | 648          | 1      | 0            |         |         |
| final_gentle_slopes_1<br>final steep 1      | 350<br>370   | 1      | 0<br>0       |         |         |

**Εικόνα 202** Ο στατιστικός πίνακας αξιολόγησης της **επαναταξινόµησης** του πρώτου επιπέδου του τµήµατος fourth του dtm Άνδρος-Εύβοια και γραφική απεικόνιση.

## **Τµήµα του dtm Άνδρος-Εύβοια fifth:**

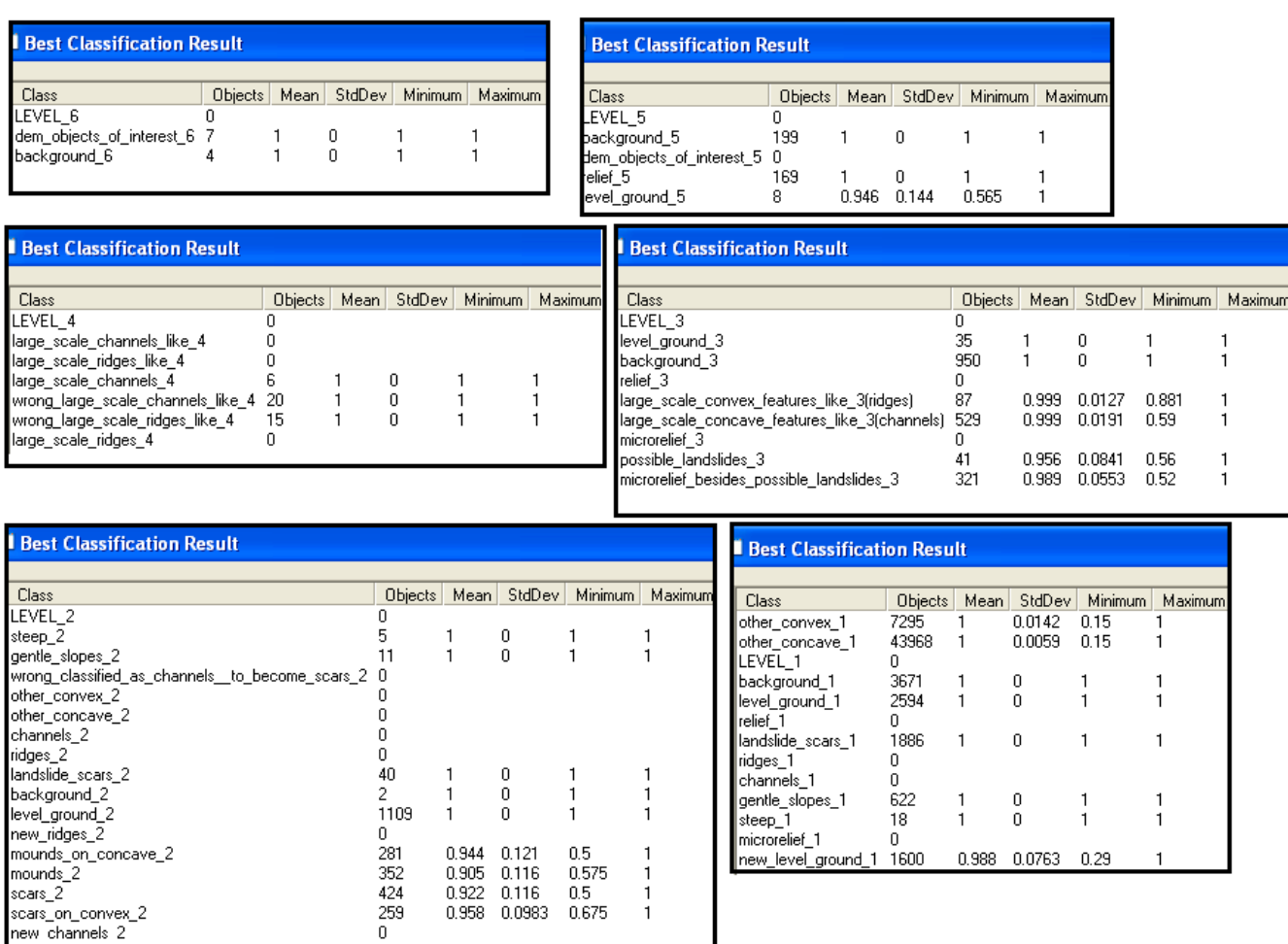

**Εικόνα 203** Οι στατιστικοί πίνακες αξιολόγησης των ταξινοµήσεων όλων των επιπέδων του τµήµατος fifth του dtm Άνδρος-Εύβοια.

Με όµοιο µε τις προηγούµενες ενότητες τρόπο, επιθεωρούνται και οι ταξινοµήσεις του project fifth χωρίς να παρουσιάζεται κάποιο στοιχείο που να προβληµατίζει έντονα.

Μόνο για το επίπεδο έδαφος κατά την ταξινόµηση της κλάσης new\_level\_ground\_1 παρουσιάζεται τουλάχιστον ένα αντικείµενο µε πολύ χαµηλό βαθµό συµµετοχής 0.29 αλλά επειδή ο µέσος όρος παραµένει υψηλός µε τυπική απόκλιση χαµηλή 0.988±0.0763 δεν επηρεάζει σηµαντικά την ορθότητα της ταξινόµησης.

| <b>Best Classification Result</b>                                  |                  |                |                  |                   |
|--------------------------------------------------------------------|------------------|----------------|------------------|-------------------|
|                                                                    |                  |                |                  |                   |
| Class                                                              |                  |                |                  |                   |
|                                                                    | Objects          |                | Mean StdDev      |                   |
| LEVEL_1                                                            | n                |                |                  | Minimum   Maximum |
| final_mounds_1                                                     | 6685             |                | 0                |                   |
| final_mounds_on_concave_1                                          | 610<br>1886      |                | 0<br>$\,0\,$     |                   |
| final_landslide_scars_1<br>final_level_ground_1                    | 4194             |                | $\boldsymbol{0}$ |                   |
| final_background_1                                                 | 3671             |                | $\boldsymbol{0}$ |                   |
| final_ridges_1                                                     | n.               |                |                  |                   |
| final_scars_1                                                      | 43556            | $\overline{1}$ | $\mathbf 0$      |                   |
| final_channels_1                                                   | 0                |                |                  |                   |
| final_scars_on_convex_1 <br>final_gentle_slopes_1<br>final_steep_1 | 412<br>622<br>18 |                | 1.17e-008<br>0   |                   |

**Εικόνα 204** Ο στατιστικός πίνακας αξιολόγησης της **επανα-ταξινόµησης** του πρώτου επιπέδου του τµήµατος fifth του dtm Άνδρος-Εύβοια και γραφική απεικόνιση.

# **4.1.2 Μέθοδος της Σταθερότητας Ταξινόµησης-Classification Stability**

Σαν µέτρο αξιολόγησης της ταξινόµησης στην παρούσα µέθοδο χρησιµοποιείται η διαφορά των τιµών των βαθµών συµµετοχής ανάµεσα στον υψηλότερο και χαµηλότερο βαθµό συµµετοχής των αντικειµένων στην εκάστοτε κλάση προκειµένου να αναδειχθεί ενδεχοµένη σύγχυση στον ορισµό των κατηγοριών.

Σαν αποτελέσµατα δίνονται στατιστικοί πίνακες καθώς και γραφικές απεικονίσεις µε την κλίµακα της Εικόνα 194.

Στους στατιστικούς πίνακες η πρώτη στήλη Objects δίνει το σύνολο των αντικειµένων που έχουν ταξινοµηθεί στην κλάση, η δεύτερη στήλη Mean το µέσο όρο της διαφοράς ανάµεσα στον πρώτο και δεύτερο βαθµό των βαθµών συµµετοχής των αντικειµένων για την κατηγορία, η τρίτη Mean StdDEV την τυπική απόκλιση, η τέταρτη Minimum παίρνει τιµή την διαφορά των βαθµών των συναρτήσεων συµµετοχής σε περίπτωση αντικειµένου το οποίο παίρνει σχετικά υψηλούς βαθµούς συµµετοχής σε δυο κατηγορίες αλλά έχει ταξινοµηθεί στην υπό εξέταση. Η τελευταία στήλη Maximum παίρνει τιµή 1 αν υπάρχει τουλάχιστον ένα αντικείµενο που να έχει ταξινοµηθεί µε το µέγιστο βαθµό συµµετοχής 1.
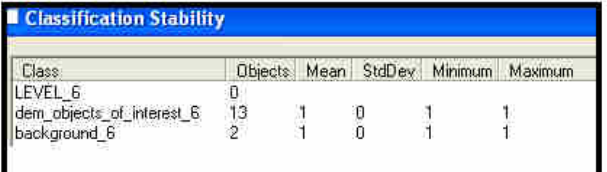

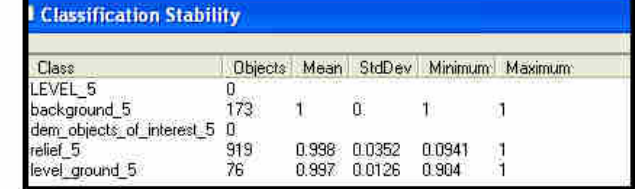

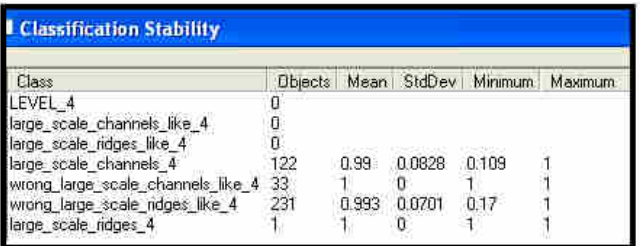

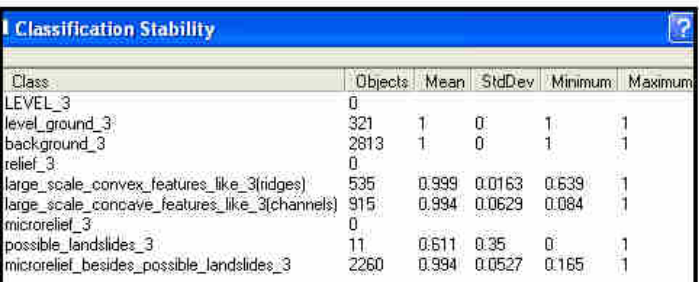

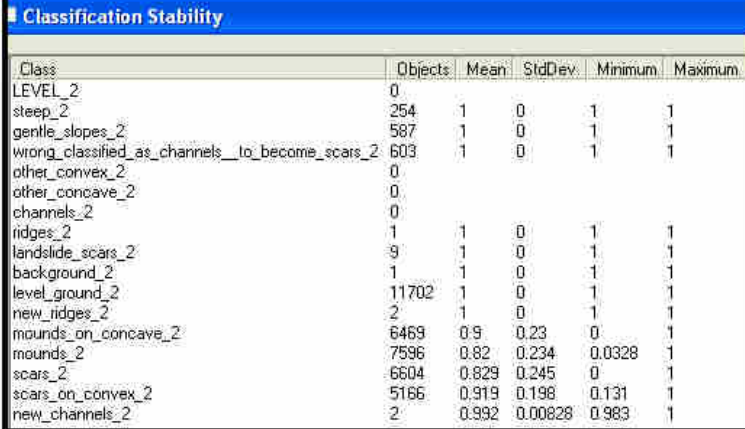

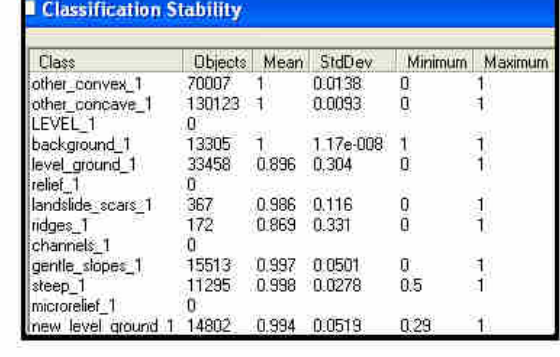

**Εικόνα 205** Οι στατιστικοί πίνακες αξιολόγησης των ταξινοµήσεων όλων των επιπέδων του τµήµατος first του dtm Ρίο Αντίρριο.

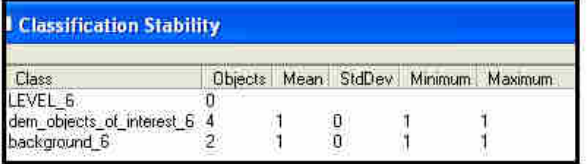

# **Classification Stability**  $\frac{1}{0.96}$

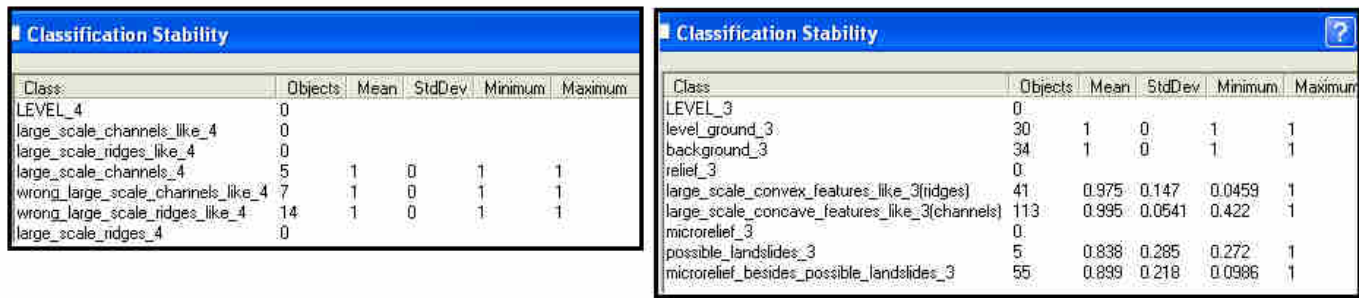

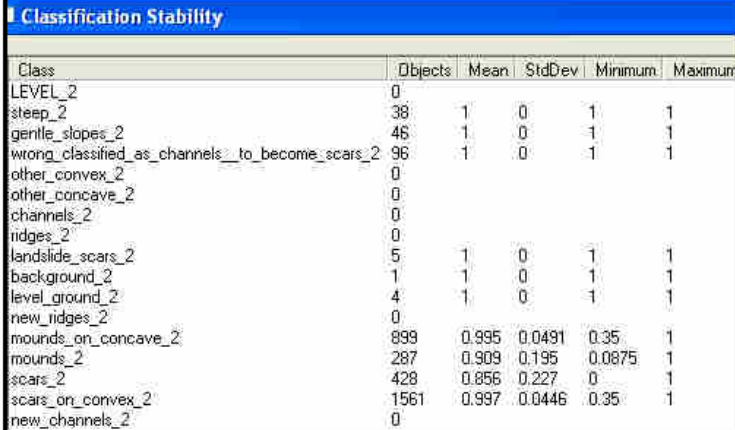

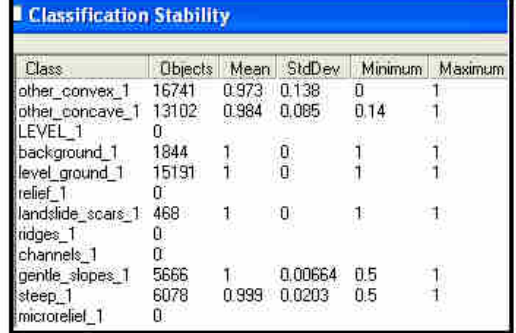

**Εικόνα 206** Οι στατιστικοί πίνακες αξιολόγησης των ταξινοµήσεων όλων των επιπέδων του τµήµατος second του dtm Ρίο Αντίρριο.

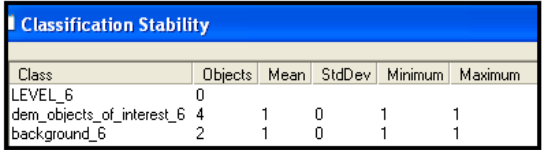

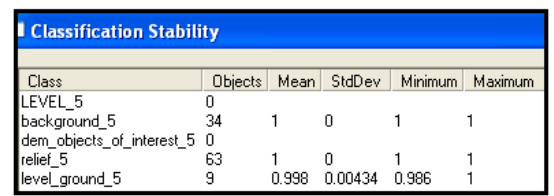

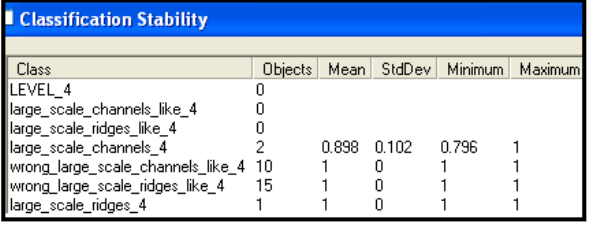

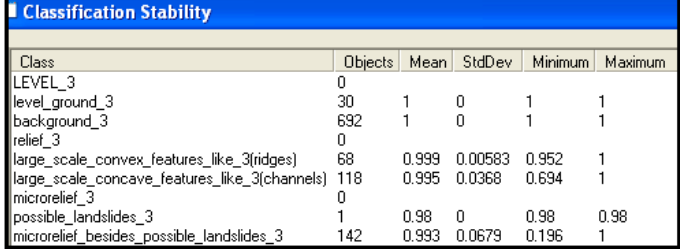

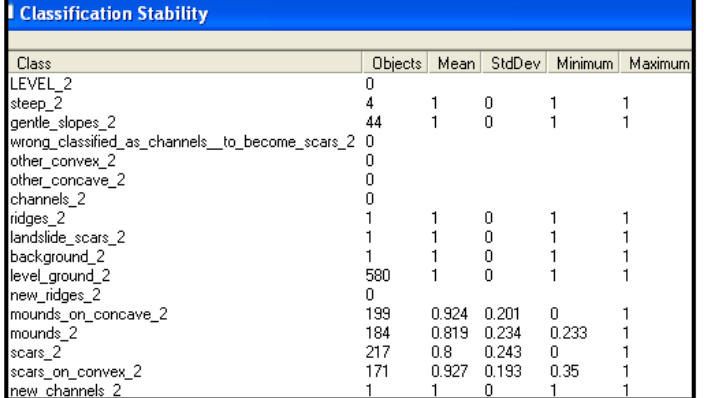

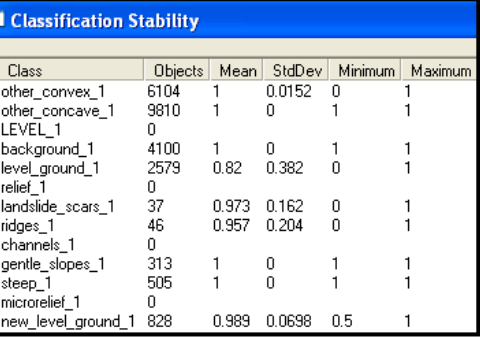

**Εικόνα 207** Οι στατιστικοί πίνακες αξιολόγησης των ταξινοµήσεων όλων των επιπέδων του τµήµατος third του dtm Άνδρος-Εύβοια.

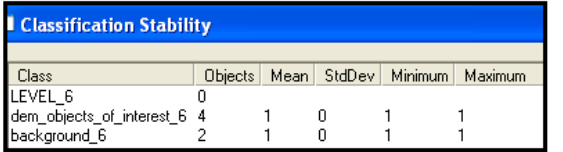

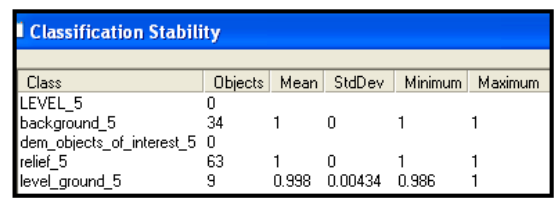

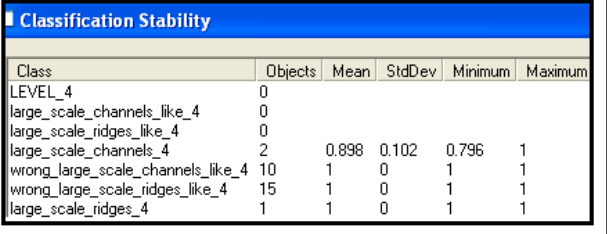

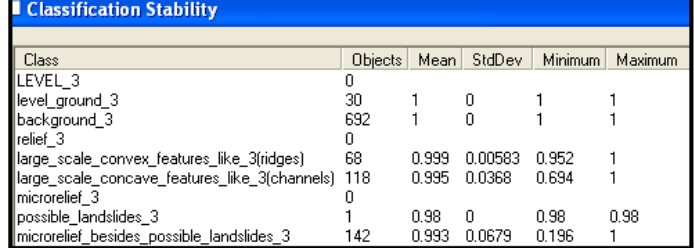

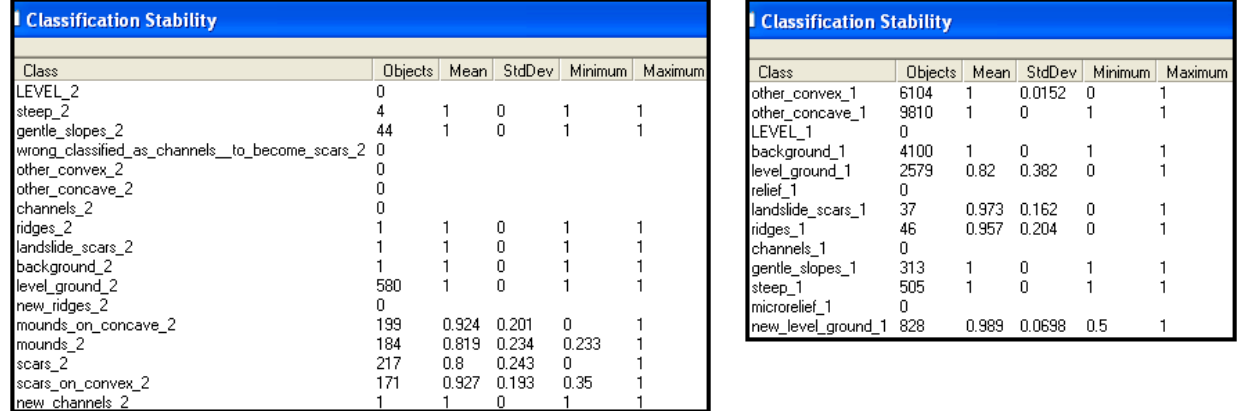

**Εικόνα 208** Οι στατιστικοί πίνακες αξιολόγησης των ταξινοµήσεων όλων των επιπέδων του τµήµατος fourth του dtm Άνδρος-Εύβοια.

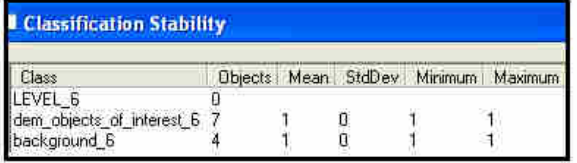

#### Classification Stability

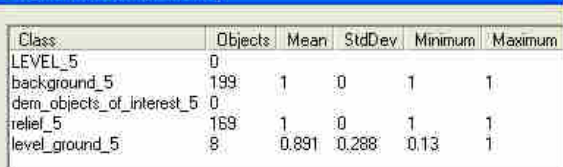

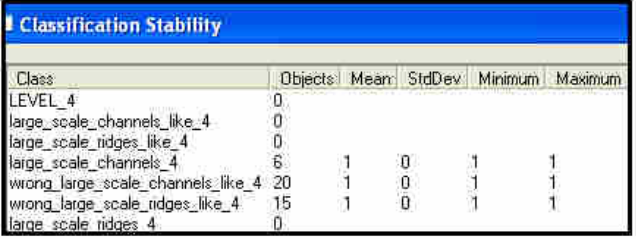

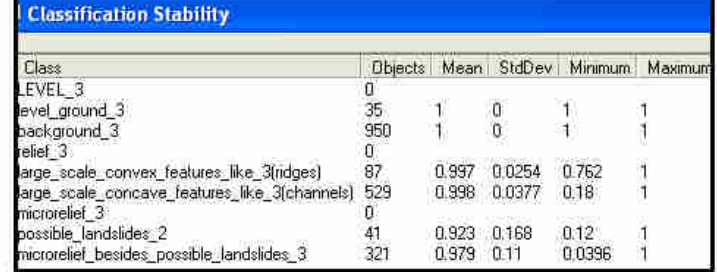

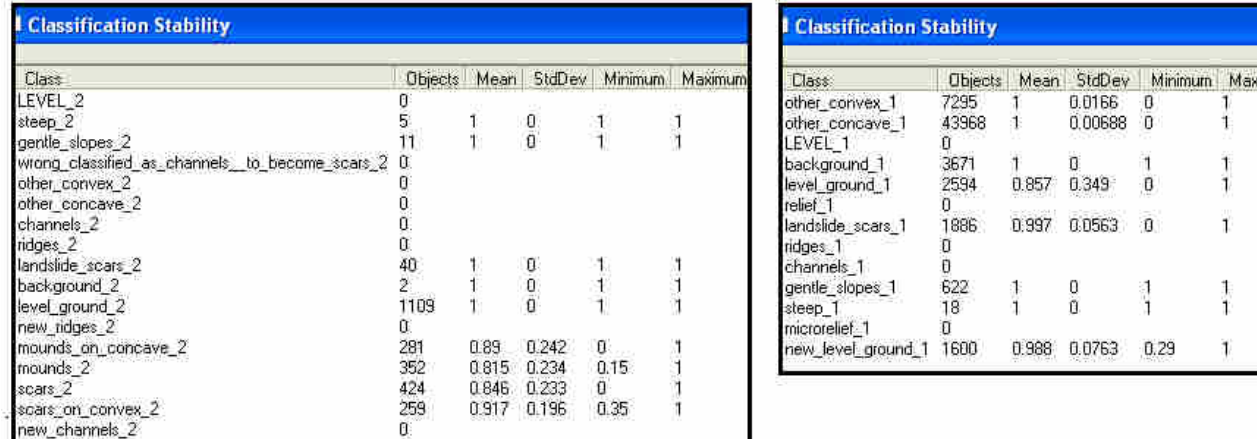

**Εικόνα 209** Οι στατιστικοί πίνακες αξιολόγησης των ταξινοµήσεων όλων των επιπέδων του τµήµατος fifth του dtm Άνδρος-Εύβοια.

Παρατηρώντας τους στατιστικούς πίνακες παρατηρείται σύγχυση συνήθως στις κλάσεις large\_scale\_concave\_features\_like\_3, large\_scale\_convex\_features\_like\_3, new\_channels\_2 και steep\_1 που εμφανίζεται με υψηλές τιμές στη στήλη minimum. Ωστόσο οι τιµές των µέσων όρων-στήλη mean- είναι υψηλές οπότε ο ορισµός των κλάσεων καθώς και η ταξινόµηση κρίνονται αξιόπιστες.

### **4.2 ΠΟΙΟΤΙΚΗ ΑΞΙΟΛΟΓΗΣΗ ΑΠΟΤΕΛΕΣΜΑΤΩΝ**

Στο στάδιο αυτό της εργασίας κρίνεται απαραίτητο να συγκριθούν τα αποτελέσµατα της ταξινόµησης µε δεδοµένα τα οποία να ανταποκρίνονται στην πραγµατικότητα προκειµένου να αποδειχθεί η ορθότητα των αποτελεσµάτων. ∆εδοµένου της έλλειψης διανυσµατικών δεδοµένων τα οποία να περιγράφουν ολόκληρες τις επιφάνειες των υπό µελέτη ψηφιακών µοντέλων εδάφους θα χρησιµοποιηθούν για οπτική σύγκριση κοµµάτια των δοσµένων τεχνητά φωτοσκιασµένων απεικονίσεων (shaded relief) καθώς και πληροφορίες που παραχωρήθηκαν από την εταιρεία akti engineering.

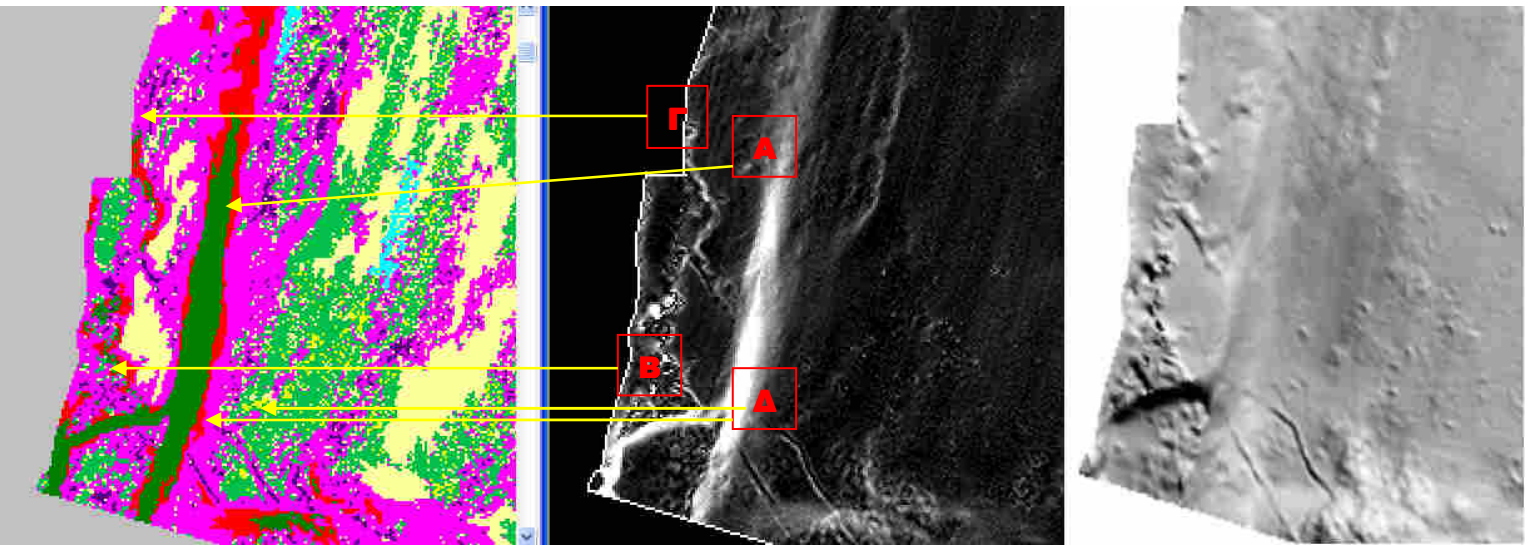

**Εικόνα 210** Αριστερά τµήµα της τελικής ταξινόµησης του first, στη µέση το ίδιο τµήµα σε απεικόνιση MPI και δεξιά σε shaded\_relief. *Παραχώρηση* **shaded relief: akti engineering** 

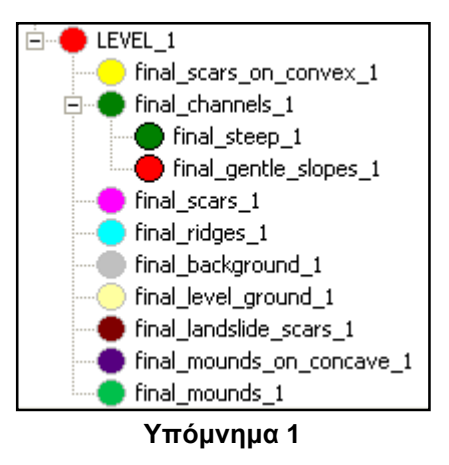

Στην Εικόνα 210 παρουσιάζεται τµήµα του first µε την τελική ταξινόµηση, µε εφαρµογή του δείκτη θετικό openness (MPI) και σε shaded relief. σύµφωνα µε το Υπόµνηµα 1 εµφανίζεται στις περιοχές Α,Β,Γ κανάλι το οποίο επιβεβαιώνεται και από τις υπόλοιπες 2 απεικονίσεις στις οποίες εµφανίζονται σχηµατισµοί που προσοµοιάζουν µε κανάλι, ενώ στην περιοχή ∆ παρουσιάζονται δυο επιµήκεις στενοί σχηµατισµοί οι οποίοι έχουν ορθώς ταξινοµηθεί σαν κανάλια. Στην υπόλοιπη απεικόνιση παρατηρούνται ταξινοµηµένοι µικροσχηµατισµοί όπως final mounds 1, final scars 1 κτλ οι οποίοι εντοπίζονται και επιβεβαιώνονται από τις άλλες δυο απεικονίσεις.

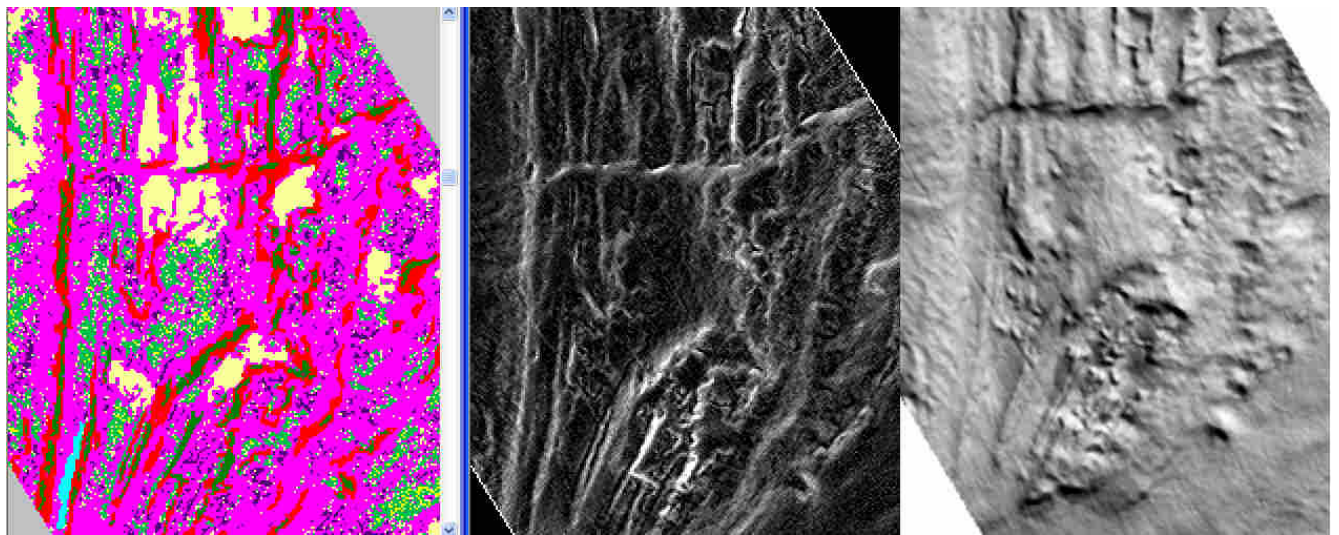

**Εικόνα 211** Αριστερά τµήµα της τελικής ταξινόµησης του first, στη µέση το ίδιο τµήµα σε απεικόνιση MPI και δεξιά σε shaded\_relief. *Παραχώρηση* **shaded relief: akti engineering** 

Στο τµήµα του first στην Εικόνα 211 εµφανίζονται ταξινοµηµένα διάφορα κανάλια, ράχες, επίπεδο έδαφος καθώς και µικρό-ανάγλυφο. Η ταξινόµηση τους κρίνεται ορθή µέσω της οπτικής επιβεβαίωσης µε τις άλλες δυο απεικονίσεις.

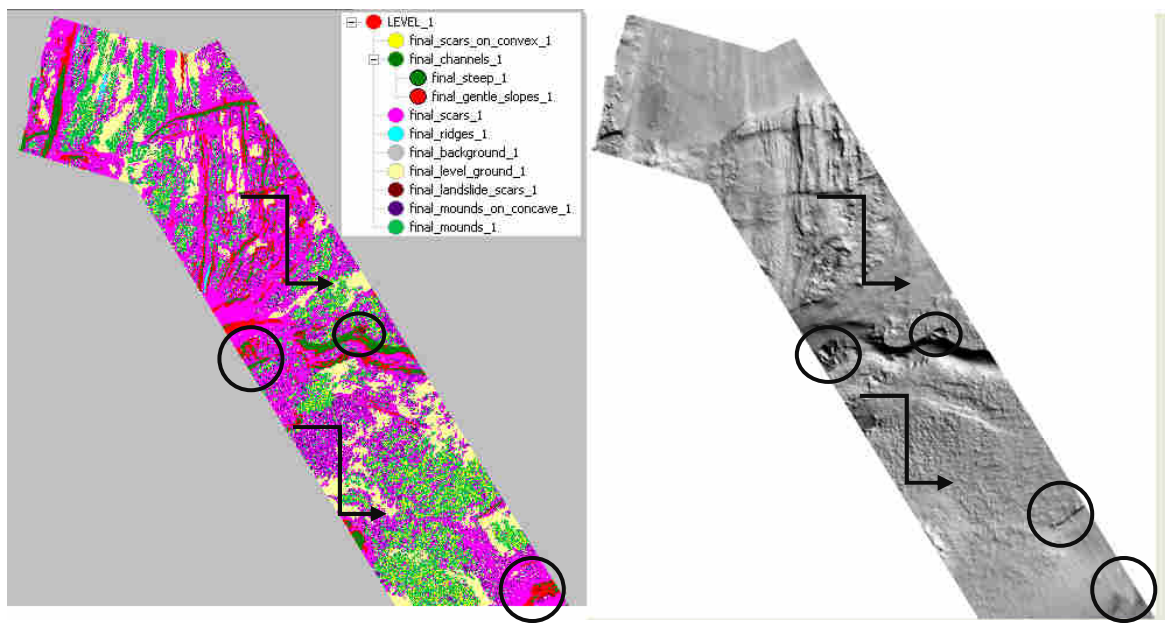

**Εικόνα 212** Αριστερά η τελική ταξινόµηση του first και δεξιά δίδεται σε shaded\_relief προς επιβεβαίωση της ταξινόµησης. *Παραχώρηση* **shaded relief: akti engineering** 

Στην Εικόνα 212 σηµειώνονται µε κύκλους τµήµατα τα οποία σύµφωνα µε οπτική παρατήρηση και πληροφορίες που έχουν παραχωρηθεί από την εταιρεία akti engineering ορθώς έχουν ταξινοµηθεί.

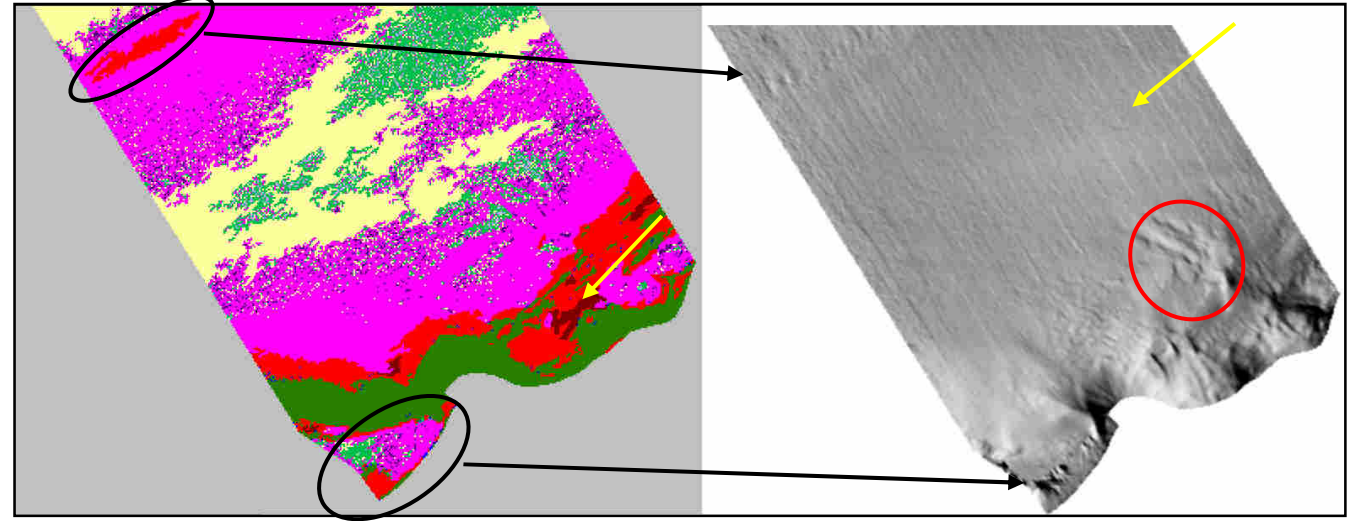

**Εικόνα 213** Αριστερά τµήµα της τελικής ταξινόµησης του second και δεξιά δίδεται σε shaded\_relief προς επιβεβαίωση της ταξινόµησης. *Παραχώρηση* **shaded relief: akti engineering**

Στην Εικόνα 213 παρουσιάζεται η ταξινόµηση του second. Με µαύρο χρώµα σηµειώνονται τα τµήµατα εκείνα τα οποία εµφανίζονται να έχουν ταξινοµηθεί ορθά µε βάση το Υπόµνηµα 1 στους αντίστοιχους γεωµορφολογικούς σχηµατισµούς. Αντίθετα µε κόκκινο σηµειώνονται τµήµατα τα οποία ενώ προσοµοιάζουν µε µορφολογικούς σχηµατισµούς δεν έχουν ταξινοµηθεί ανάλογα. Με κίτρινο χρώµα σηµειώνεται περιοχή για την οποία δεν είναι δυνατό να επιβεβαιωθεί αν είναι σωστά ταξινοµηµένη ή όχι. Τέλος οι περιοχές του dtm οι οποίες έχουν ταξινοµηθεί σαν final landslide\_scars 1-ουλές που προήλθαν από κατολίσθηση δεν επιβεβαιώνονται από τις πληροφορίες που παραχωρήθηκαν από την εταιρεία akti engineering.

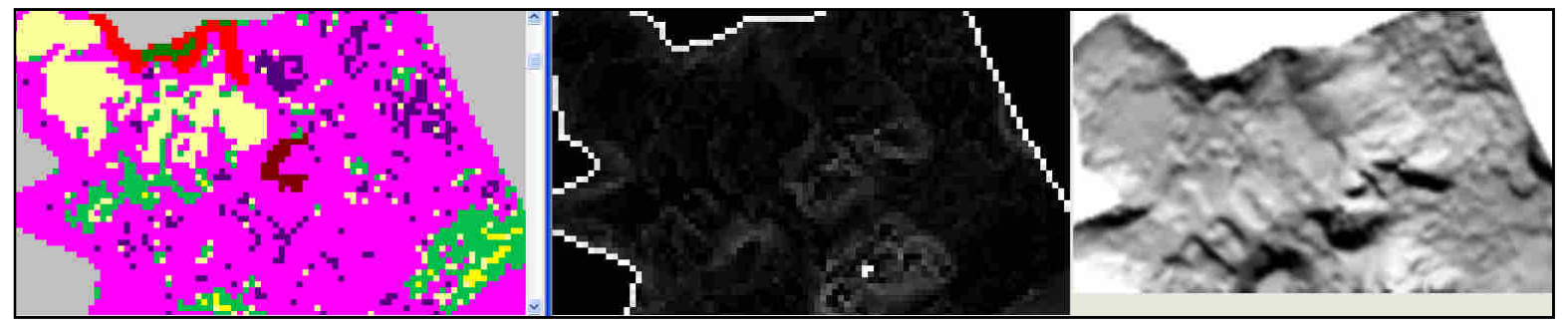

**Εικόνα 214** Αριστερά τµήµα της τελικής ταξινόµησης του third, στη µέση το ίδιο τµήµα σε απεικόνιση MPI και δεξιά σε shaded\_relief. *Παραχώρηση* **shaded relief: akti engineering** 

Στην Εικόνα 214 στο τµήµα της απεικόνισης third παρουσιάζονται ταξινοµηµένα final landslide\_scars 1- ουλές που προήλθαν από κατολίσθηση που δεν επιβεβαιώνονται πλήρως από τις παραχωρηµένες πληροφορίες. Το ταξινοµηµένο σαν final level\_ground 1-πλήρως οµαλό έδαφος φαίνεται να έχει ταξινοµηθεί απολύτως σωστά µε βάση διάγραµµα φωτοσκιασµένης απεικόνισης, ενώ γενικά στην περιοχή εµφανίζεται έντονο µικρό-ανάγλυφο (πολλές ουλές, ένα κανάλι σχετικά µικρό σε µήκος και µικροί κοίλοι σχηµατισµοί) καθώς είναι το παράκτιο κοµµάτι.

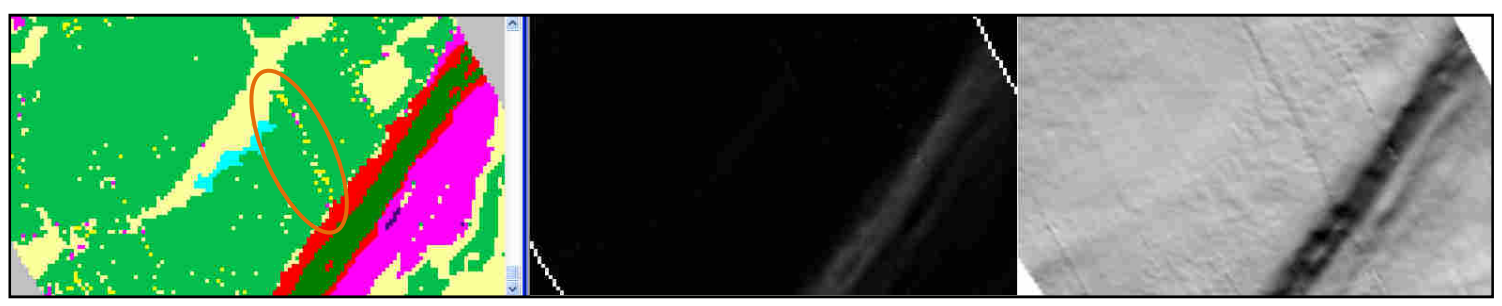

**Εικόνα 215** Αριστερά τµήµα της τελικής ταξινόµησης του third, στη µέση το ίδιο τµήµα σε απεικόνιση MPI και δεξιά σε shaded\_relief. *Παραχώρηση* **shaded relief: akti engineering** 

Στην Εικόνα 215 στο ταξινοµηµένο τµήµα της απεικόνισης third εµφανίζεται ορθά ταξινοµηµένο κανάλι (Υπόµνηµα 1) καθώς και µια ράχη- final ridges 1 η οποία όµως δεν επιβεβαιώνεται ξεκάθαρα από το διάγραµµα φωτοσκιασµένης απεικόνισης. Το υπόλοιπο µικρό-ανάγλυφο καθώς και το επίπεδο έδαφος παρουσιάζονται ορθώς ταξινοµηµένα. Με πορτοκαλί κύκλο σηµειώνονται κάποια µικρά αντικείµενα στο µέγεθος εικονοψηφίδας τα οποία έχουν λανθασµένα ταξινοµηθεί σαν final scars on convex 1-ουλές σε κυρτά αντικείµενα καθώς όπως παρατηρείται στο διάγραµµα φωτοσκιασµένης απεικόνισης αποτελούν τις γραµµές εκείνες οι οποίες σχηµατίζονται εξαιτίας της µεθόδου συλλογής και επεξεργασίας των δεδοµένων για τη δηµιουργία του dtm όπως περιγράφηκε στην παράγραφο 3.3.2.1. Το ενδεχόµενη αυτόµατη τεχνική αφαίρεσης αυτών των γραµµών µε αντικειµενοστραφή ανάλυση παρουσιάζει ενδιαφέρον και αναφέρεται στο 5 ΣΥΜΠΕΡΑΣΜΑΤΑ ΚΑΙ ΠΡΟΟΠΤΙΚΕΣ.

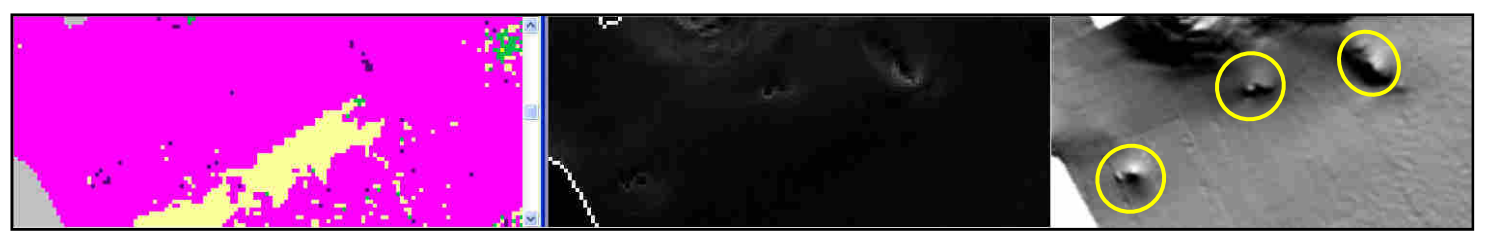

**Εικόνα 216** Αριστερά τµήµα της τελικής ταξινόµησης του third, στη µέση το ίδιο τµήµα σε απεικόνιση MPI και δεξιά σε shaded\_relief. *Παραχώρηση* **shaded relief: akti engineering** 

Στην Εικόνα 216 σηµειώνονται µε κύκλους 2 κοµµάτια του third τα οποία ενώ στο διάγραµµα φωτοσκιασµένης απεικόνισης παρουσιάζονται σαν γεωµορφολογικοί σχηµατισµοί και µάλιστα µεγάλης σχετικά κλίµακας δεν έχουν ταξινοµηθεί αναλόγως. Ωστόσο έχουν ταξινοµηθεί σαν ουλές. Αυτό ενδεχοµένως να οφείλεται στο ότι κατά τον ορισµό της κλάσης final scars1-ουλές απλά δόθηκε χαρακτηριστικό MPI πάνω από µια τιµή, έτσι όσες ουλές γειτνιάζουν θα ταξινοµηθούν σαν scars παρόλο που ενδεχοµένως να είναι βαθύτερες από τις γειτονικές τους. Το φαινόµενο αυτό θα µπορούσε να εξαλειφθεί µε µια προσέγγιση η οποία θα δηµιουργεί διάφορους τύπους ουλών, πχ πιο ρηχές και βαθιές. Η προσέγγιση αυτή περιγράφεται στις Προοπτικές στο Κεφάλαιο 5 ΣΥΜΠΕΡΑΣΜΑΤΑ ΚΑΙ ΠΡΟΟΠΤΙΚΕΣ.

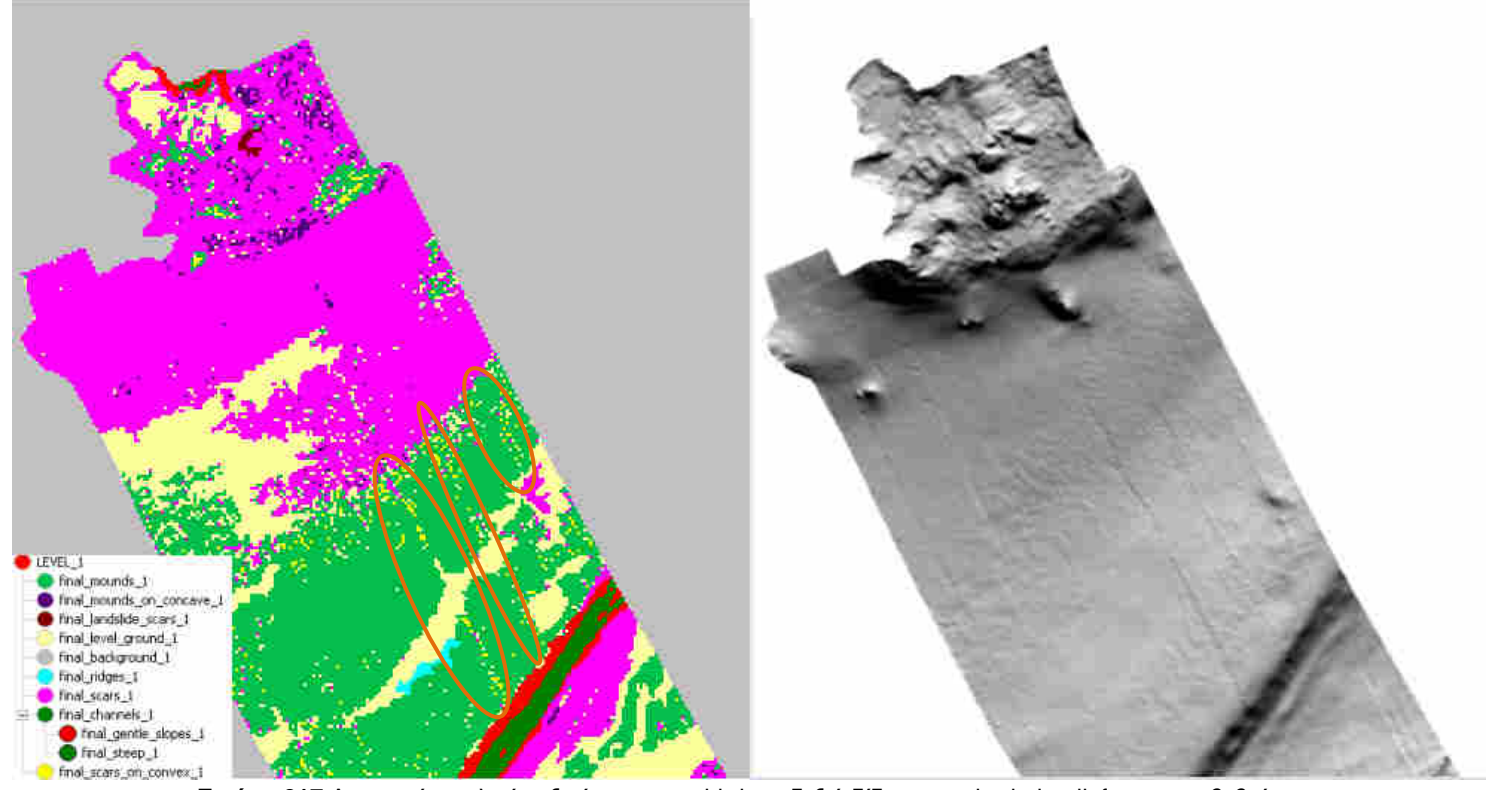

**Εικόνα 217** Αριστερά η τελική ταξινόµηση του third και δεξιά δίδεται σε shaded\_relief προς επιβεβαίωση της ταξινόµησης. *Παραχώρηση* **shaded relief: akti engineering** 

Με πορτοκαλί κύκλο στην Εικόνα 217 σηµειώνονται κάποια µικρά αντικείµενα που δεν ξεπερνούν το µέγεθος εικονοστοιχείου τα οποία έχουν λανθασµένα ταξινοµηθεί σαν final scars on convex 1-ουλές σε κυρτά αντικείμενα καθώς όπως παρατηρείται στο διάνραμμα φωτοσκιασµένης απεικόνισης αποτελούν τις γραµµές εκείνες οι οποίες σχηµατίζονται εξαιτίας της µεθόδου συλλογής και επεξεργασίας των δεδοµένων για τη δηµιουργία του dtm όπως περιγράφηκε στην παράγραφο 3.3.2.1.

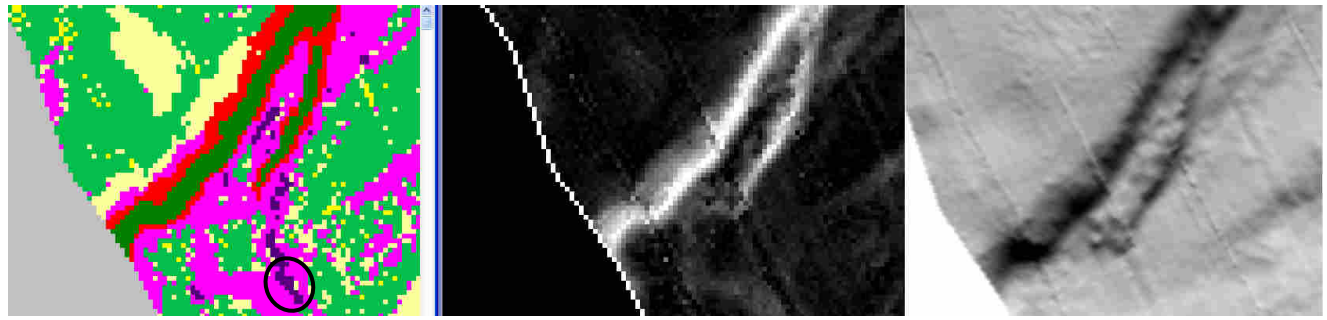

**Εικόνα 218** Αριστερά τµήµα της τελικής ταξινόµησης του fourth, στη µέση το ίδιο τµήµα σε απεικόνιση MPI και δεξιά σε shaded\_relief. *Παραχώρηση* **shaded relief: akti engineering** 

Στην Εικόνα 219 στο ταξινοµηµένο τµήµα της απεικόνισης fourth εµφανίζονται ορθά ταξινοµηµένα, σύµφωνα µε το διάγραµµα φωτοσκιασµένης απεικόνισης, κανάλια (Υπόµνηµα 1). Το υπόλοιπο µικρό-ανάγλυφο καθώς και το επίπεδο έδαφος παρουσιάζονται ορθώς ταξινοµηµένα εκτός από τα αντικείµενα που περιγράφονται από µαύρο κύκλο και τα οποία αποτελούν τµήµα των γραµµών που δεν αντιπροσωπεύουν τµήµα του πυθµένα αλλά σχηµατίζονται εξαιτίας της µεθόδου συλλογής και επεξεργασίας των δεδοµένων για τη δηµιουργία του dtm όπως περιγράφηκε στην παράγραφο 3.3.2.1.

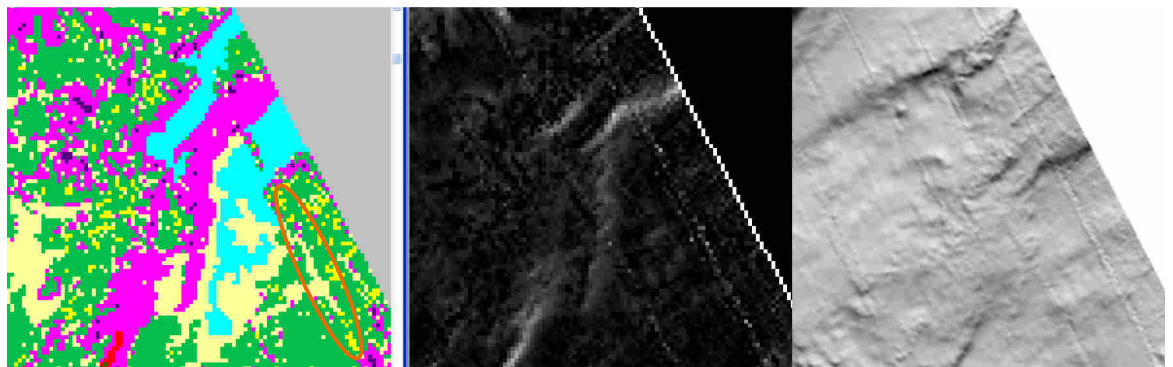

**Εικόνα 219** Αριστερά τµήµα της τελικής ταξινόµησης του fourth, στη µέση το ίδιο τµήµα σε απεικόνιση MPI και δεξιά σε shaded\_relief. *Παραχώρηση* **shaded relief: akti engineering** 

Εικόνα 219: Με πορτοκαλί κύκλο σηµειώνονται κάποια µικρά αντικείµενα στο µέγεθος εικονοψηφίδας τα οποία έχουν λανθασµένα ταξινοµηθεί σαν scars on convex-ουλές σε κυρτά αντικείµενα είτε σαν οµαλό έδαφος- final level ground 1 καθώς όπως παρατηρείται στο διάγραµµα φωτοσκιασµένης απεικόνισης αποτελούν τις γραµµές εκείνες οι οποίες σχηµατίζονται εξαιτίας της µεθόδου συλλογής και επεξεργασίας των δεδοµένων για τη δηµιουργία του dtm. Σε γενικές γραµµές η ταξινόµηση φαίνεται να ανταποκρίνεται αρκετά ικανοποιητικά στην πραγµατικότητα όπως αυτή παρουσιάζεται στις υπόλοιπες δυο εικόνες.

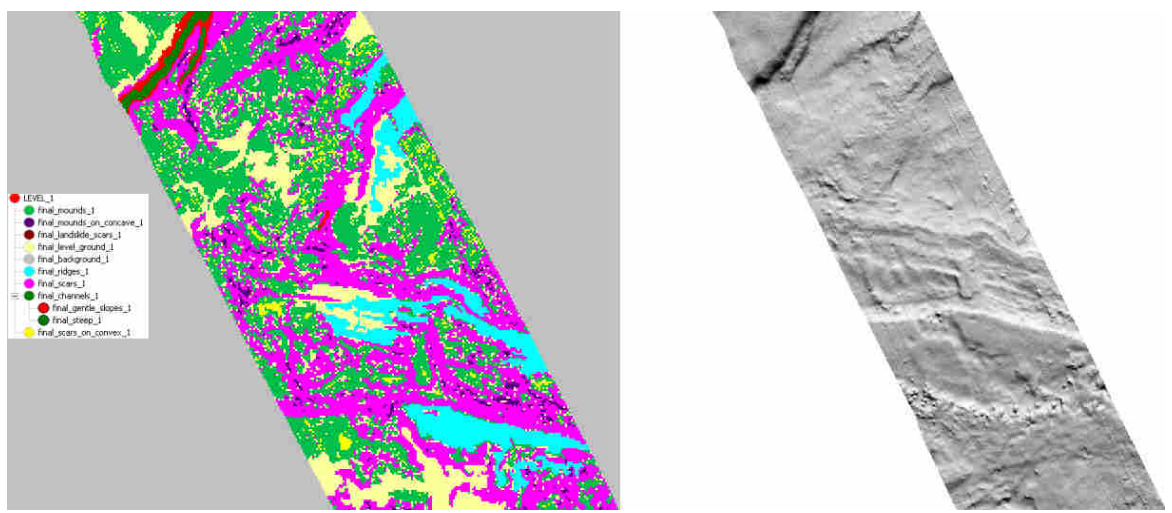

**Εικόνα 220** Αριστερά η τελική ταξινόµηση του fourth και δεξιά δίδεται σε shaded\_relief προς επιβεβαίωση της ταξινόµησης. *Παραχώρηση* **shaded relief: akti engineering** 

Εικόνα 221: Η ταξινόµηση στο τµήµα fifth προβληµατίζει όσον αφορά στην κλάση ουλές που προήλθαν από κατολίσθηση, καθώς πολυάριθµα τµήµατα έχουν ταξινοµηθεί σε αυτήν την κλάση. Οι πληροφορίες που παραχωρήθηκαν από την εταιρεία akti engineering δεν αναφέρουν αν όντως τα συγκεκριμένα τμήματα είναι ουλές από

κατολίσθηση. Επίσης µε κόκκινο κύκλο σηµειώνονται σχηµατισµοί που προσοµοιάζουν µε κανάλια στο διάγραµµα φωτοσκιασµένης απεικόνισης αλλά µόνο ένα τµήµα από αυτούς έχει ταξινοµηθεί ορθά σαν κανάλια µάλιστα µε απότοµη κλίση- final steep.Με πορτοκαλί κύκλο σηµειώνονται και πάλι οι γραµµές που προαναφέρθηκαν οι οποίες εδώ έχουν ταξινοµηθεί σαν ουλές σε κοίλους σχηµατισµούς-final scars on convex.

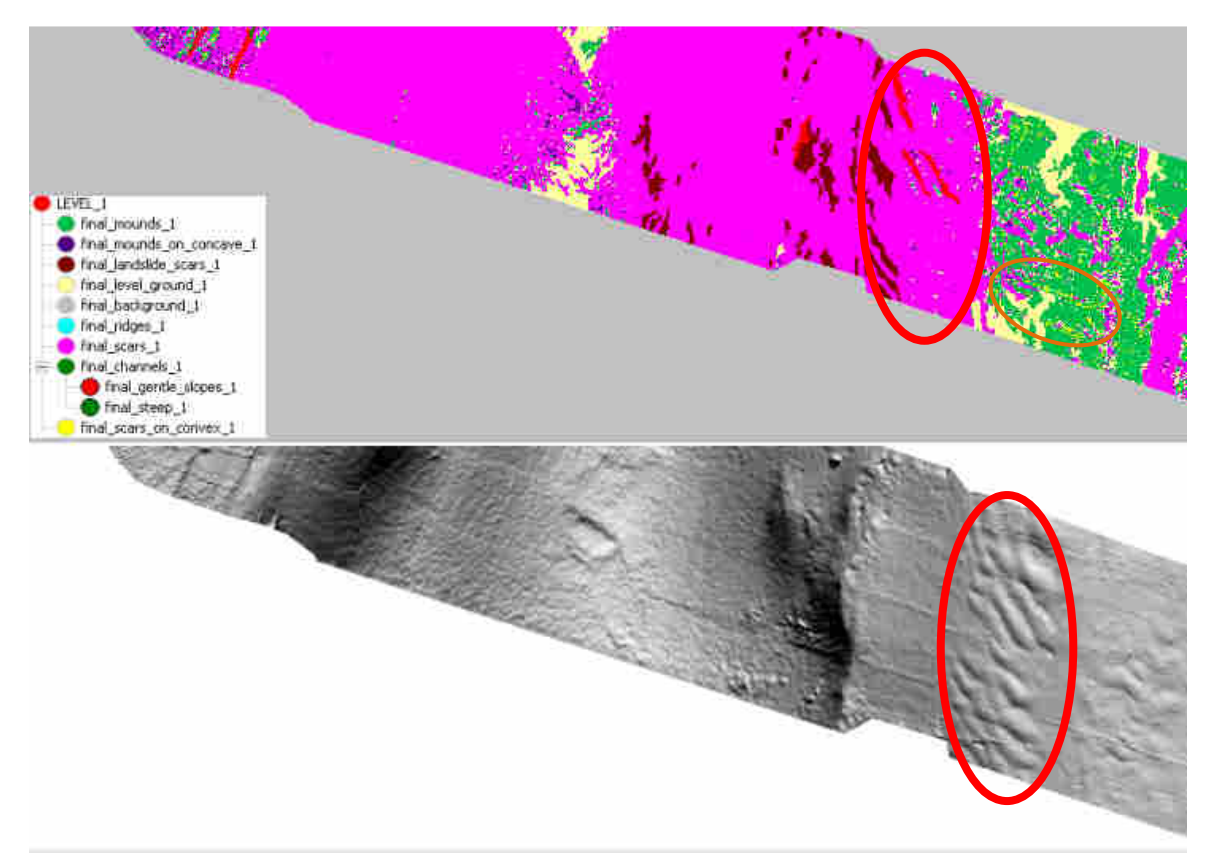

**Εικόνα 221** Αριστερά η τελική ταξινόµηση του fifth και κάτω δίδεται σε shaded\_relief προς επιβεβαίωση της ταξινόµησης. *Παραχώρηση* **shaded relief: akti engineering** 

## **5. ΣΥΜΠΕΡΑΣΜΑΤΑ ΚΑΙ ΠΡΟΟΠΤΙΚΕΣ**

Ολοκληρώνοντας την παρούσα µελέτη η οποία ασχολήθηκε µε την εφαρµογή της αντικειµενοστραφούς ανάλυσης σε ψηφιακό µοντέλο ανάγλυφου πυθµένα υψηλής ανάλυσης για την διερεύνηση των τοπογραφικών-γεωµορφολογικών χαρακτηριστικών του πυθµένα της θάλασσας παρατίθενται κάποια συµπεράσµατα. Καταρχάς τα αποτελέσµατα κρίνονται άκρως ικανοποιητικά. Όµως πρέπει να αναφερθεί ότι µε χρήση µόνο ψηφιακού µοντέλου ανάγλυφου και των παραγώγων του η διερεύνηση και αυτόµατη εξαγωγή των χαρακτηριστικών της µορφολογίας του πυθµενικού ανάγλυφου επιτυγχάνεται µέχρι ένα βαθµό. Για την ολοκληρωµένη και πλήρως αξιόπιστη µελέτη είναι απαραίτητα συµπληρωµατικά δεδοµένα όπως διαγράµµατα ή απεικονίσεις ηχητικής ανακλαστικότητας, κάθετες στο επίπεδο του πυθµένα διατοµές καθώς και µεγάλη φωτοερµηνευτική εµπειρία στο αντικείµενο. Επίσης, εξαιτίας της πολυπλοκότητας και της δυναµικότητας του πυθµενικού εδάφους ενδεχοµένως πληροφορίες που βρέθηκαν σε βιβλιογραφία για το ανάγλυφο της στεριάς και χρησιµοποιήθηκαν µε την παραδοχή ότι θα ισχύουν και στον πυθµένα να οδηγήσουν σε αποτελέσµατα που δεν ανταποκρίνονται στην πραγµατικότητα. Και τέλος, ο δείκτης openness (Yokoyama κ.α, 2002) αποτελεί ένα ισχυρό εργαλείο για τη διερεύνηση του πυθµενικού ανάγλυφου καθώς όπως αναφέρεται από τους Yokoyama κ.α, (2002) βρίσκει εφαρµογή σε τέτοιου είδους εργασίες.

Η µελέτη του πυθµενικού ανάγλυφου µε χρήση αντικειµενοστραφών µεθόδων συνιστά µια νέα µέθοδο µε πολλές προοπτικές εξέλιξης. Σαν µελλοντικές έρευνες προτείνονται η συνδυαστική χρήση ψηφιακών µοντέλων ανάγλυφων, ηχητικών µετρήσεων και κάθετων στο πυθµενικό επίπεδο διατοµών για µια πιο ολοκληρωµένη και αξιόπιστη µέθοδο διερεύνησης του πυθµένα. Ενδιαφέρον παρουσιάζει και η προοπτική αυτόµατης εξαγωγής των γραµµών οι οποίες σχηµατίζονται εξαιτίας της µεθόδου συλλογής και επεξεργασίας των δεδοµένων για τη δηµιουργία του ΨΜΕ (παρ. 3.3.2.1).και οι οποίες όπως φάνηκε παρουσιάζουν σύγχυση στα αποτελέσµατα των ταξινοµήσεων. Επίσης οι εξαγόµενοι γεωµορφολογικοί σχηµατισµοί θα µπορούσαν σε µια µελλοντική εργασία να διακρίνονται ανάλογα µε τα ιδιαίτερα χαρακτηριστικά τους όπως το βάθος, το µήκος, το ύψος, τα περιβάλλοντα αντικείµενα, για παράδειγµα να διαχωρίζονται τα κανάλια ανάλογα µε το βάθος τους ή οι ράχες µε το ύψος τους. Τέλος ιδιαίτερο ενδιαφέρον για παρόµοιες µελέτες παρουσιάζει το χαρακτηριστικό dominance σύµφωνα µε το οποίο ταξινοµούνται γεωµορφολογικοί σχηµατισµοί µε βάση την κυριαρχία τους στα γειτονικά τους αντικείµενα (Drăgut ,Blaschke ,2006).

### **6. ΒΙΒΛΙΟΓΡΑΦΙΑ**

### **Εκδόσεις-∆ηµοσιεύσεις**

Αργιαλάς ∆. και Τζώτσος Α., 2002. Η συµβολή του eCognition στην χαρτογράφηση γεωµορφολογικών σχηµατισµών από Ψηφιακό Μοντέλο Εδάφους. Πρακτικά 2ου Πανελλήνιου Συνεδρίου Γεωγραφικών Συστηµάτων Πληροφοριών, ΕΜΠ Αθήνα, 28 Φεβρουαρίου και 1 Μαρτίου 2002.

∆ερζέκος Π. και Αργιαλάς ∆., 2002. ∆ιερεύνηση της Χρήσης Αντικειµενοστραφούς Ανάλυσης ∆εδοµένων Ikonos για τη Μελέτη του Αστικού Πράσινου. Πρακτικά 2ου Πανελλήνιου Συνεδρίου Γεωγραφικών Συστηµάτων Πληροφοριών, ΕΜΠ Αθήνα, 28 Φεβρουαρίου και 1 Μαρτίου 2002.

Παλαιοκρασσάς Α.,Τσαβλίρης Ε., Χριστοφόρου Ι., Χασιώτης Θ., Πολυδεσµικός Ηχοβολιστής (Multi-Beam). Το Σύγχρονο Εργαλείο Χαρτογράφησης Παράκτιων Περιοχών και Εγκαταστάσεων. (http://www.srcosmos.gr/srcosmos/showpub.aspx?aa=11803 )

Παλαιοκρασσάς Α.,Τσαβλίρης Ε., Χριστοφόρου Ι., Χασιώτης Θ., Πολυδεσµικός Ηχοβολιστής (Multi-Beam). Το Σύγχρονο Εργαλείο Χαρτογράφησης Παράκτιων Περιοχών και Εγκαταστάσεων. Akti Engineering , Τµήµα Επιστηµών της Θάλασσας, Πανεπιστήµιο Αιγαίου, Μυτιλήνη. Μυτιλήνη

Παντίσκα Χ., 2007, Αριθµητική Προσοµοίωση της Κυκλοφορίας των Υδάτων στον Πατραϊκό Κόλπo.σελ.30-34 (http://nemertes.lis.upatras.gr/dspace/handle/123456789/547)

Παπανικολάου ∆., Χρόνης Γ., Λυκούσης Β., Σακελλαρίου ∆., Παπούλια Ι.,1997. Νεοτεκτονική ∆οµή του Κορινθιακού Κόλπου και Γεωδυναµικά Φαινόµενα του Σεισµού του Αιγίου, Πρακτικά 5ου Πανελλήνιου Συµποσίου Ωκεανογραφίας & Αλιείας, 1997 - ΤΟΜΟΣ Ι, σελ. 415-418

Παπανικόλας Π., 2005, Τεχνικά Γεφύρωσης ∆ιαύλων Κνηµίδας και Ωρέων -Σύγκριση µε τη Ζεύξη του Ρίου-Αντιρρίου, Βόλος, ∆ηµοσιεύσεις ΤΕΕ, (http://library.tee.gr/digital/m2448/m2448\_papanikolas.pdf)

Σαµοΐλη Σ., 2008. Αυτόµατη Αναγνώριση Οχηµάτων Από Πολυφασµατικά & Υψοµετρικά ∆εδοµένα LiDAR µε Αντικειµενοστραφή Ανάλυση. ΕΜΠ, Σχολή Αγρονόµων και Τοπογράφων Μηχανικών, Εργαστήριο Τηλεπισκόπισης, Αθήνα, Ιούλιος 2008.

Φουµέλης M. και Βασιλάκης Ε., 2004. Αποκλίσεις µεταξύ Μεθόδων Εκτίµησης των Κλίσεων και ο Ρόλος της Ανάλυσης των Ψηφιακών Μοντέλων Ανάγλυφου, Συγκριτική Μελέτη σε Περιβάλλον GIS. ∆ελτίο της Ελληνικής Γεωλογικής Εταιρίας, Πρακτικά 10ου ∆ιεθνούς Συνεδρίου, Θεσ/νίκη Απρίλιος 2004, τοµ. XXXVI, σελ. 894-903

Anders N. S., Seijmonsbergen A. C., Bouten W., 2009. Multi-Scale and Object-Oriented Image Analysis of High-Res LiDAR Data for Geomorphological Mapping in Alpine Mountains. Proceedings of Geomorphometry 2009. (31 August - 2 September 2009) Zurich, Switzerland, p 61-65

Baatz M**.**, and Schape A.,1999. Object- Oriented and Multi-Scale Image Analysis in Semantic Networks. Proceedings of 2<sup>nd</sup> International Symposium:Operationalization of Remote Sensing, 16-20 Αυγούστου, ITC, Netherlands.

Barlow J., Martin Y., Franklin S.E., 2003. Detecting translational landslide scars using segmentation of Landsat ETM+ and DEM data in the northern Cascade Mountains, British Columbia. Canadian Journal of Remote Sensing, vol.29, no.4, p 510-517

Baatz M**.**, and Schape A., 2000. Multiresolution Segmentation – an optimization approach for high quality miltiscale image segmentation. Angewandte Geographische Informationsverarveitung XII. Beitrage zum AGIT Symposium Salzburg 2000, Karlsruhe, Herbert Wichmann Verlag: p 12-23

Blaschke T., 2009. Object Based Image Analysis for Remote Sensing. Austria, ISPRS Journal of Photogrammetry and Remote Sensing vol.65 2-16,ELSEVIER.

Bue B., Stepinski T.F., 2007. Machine Detection of Martian Impact Craters From Digital Topography Data, IEEE Transactions on Geoscience and Remote Sensing, vol.45, no.1, p 265-274.

Camargo F., Florenzano T.G., de Almeida C.M.,de Oliveira C.G.,2009 Geomorphological mapping using object-based analysis and ASTER DEM in the Paraíba do Sul Valley, Brazil, International Journal of Remote Sensing, 30: 24, 6613 — 6620

Canisius F., Honda K., Tokunaga M. 2009. Updating geomorphic features of watersheds and their boundaries in hazardous areas using satellite synthetic aperture radar, International Journal of Remote Sensing, 30: 22, 5919 — 5933

Drăgut L., Blaschke T., 2006. Automated classification of landform elements using object-based image analysis, ELSEVIER, Geomorphology 81 p 330-344.

Giles P.T., Franklin S.E., 1997. An automated approach to the classification of the slope units using digital data. ELSEVIER, Geomorphology 21 p251-264

Lucieer V.L., 2008, Object-oriented classification on sidescan sonar data for mapping benthic marine habitats, International Journal of Remote Sensing, 29 (3): p 905-921

Mallinis G.,Koutsias N., Tsakiri-Strati M., Karteris M., 2007. Object-based classification using Quickbird imagery for delineating forest vegetation polygons in a Mediterranean test site, ELSEVIER, Photogrammetry & Remote Sensing

Nobrega R. A. A., O'Hara C. G., Vijayaraj V., Olson G., Kim S., Quintanilha J. A., Barros M. T. L., 2006. Geographic Information Systems and Water Resources IV AWRA Sprimg Specialty Conference, Houston, Texas.

Prior D.B.,Hooper J.R.,1998. Sea floor engineering geomorphology: recent achievements and future directions, ELSEVIER, Geomorphology 31 p 411-439

Salamuniccar G., Loncaric S.,2010. Method for Crater Detection From Martian Digital Topography Data Using Gradient Value/Orientation, Morphometry, Vote Analysis, Slip

Tuning, and Calibration. IEEE Transactions on Geoscience and Remote Sensing, vol.48, no.5, p 2317-2329.

Schiewe J., Tufte L.G., Ehlers M., 2001, Potential and Problems of Multiscale Segmentation Methods in Remote Sensing.

Shepard F.P., 1959. The Earth Beneath the Sea. Johns Hopkins University Press, Baltimore, MD

Smith W.H.F., Sandwell D.T., 1997. Global sea floor topography from satellite altimetry and ship depth soundings, Science, 277 (5334): p 1956-1962

Urbański J.A, Mazur A., Janas U., 2009. Object-oriented classification of QuickBird data for mapping seagrass spatial structure, International Journal of Oceanography and Hydrobiology, vol. 38, No.1, p. 27-43.

Yokoyama R., Shirasawa M., Pike R.J., 2002, Visualizing topography by Openness: A new application of image processing to digital elevation models. Photogrammetric Engineering and Remote Sensing, 68 (3) p 257-265.

Zevenbergen, L.W., Thorne, C., 1987. Quantitative analysis of land surface topography, Earth Surface Processes and Landforms, 12, 47-56.

#### **Εγχειρίδια προγραµµάτων-manuals**

eCognition Developer 8 Reference Book, 2009 DEFiNiENS, Munich, Germany

eCognition Developer 8 User Guide,2009, DEFiNiENS, Munich, Germany .

User Guide for SAGA (version 2.0.5) Volume 1 by Vern Cimmery, 2010.

User Guide for SAGA (version 2.0.5) Volume 2 by Vern Cimmery, 2010.

Erdas Imagine Field guide 5<sup>th</sup> edition, 1999, Atlanta, Usa (http://www.gis.usu.edu/manuals/labbook/erdas/manuals/FieldGuide.pdf )

#### **∆ιαδίκτυο**

- 1. .http://www.aktieng.gr
- 2. .http://el.wikipedia.org/wiki/%CE%95%CE%B9%CF%81%CE%B7%CE%BD%CE %B9%CE%BA%CF%8C%CF%82\_%CE%A9%CE%BA%CE%B5%CE%B1%CE %BD%CF%8C%CF%82
- 3. http://www.env-edu.gr/Chapters.aspx?id=109
- 4. http://www.physicalgeography.net/fundamentals/10p.html
- 5. http://www.metal.ntua.gr/uploads/3128/11b\_OKEANOI.pdf
- 6. http://www.mar.aegean.gr/greek/student%20notes/%CE%98%CE%91%CE%9B %CE%91%CE%A3%CE%99%CE%91%20%CE%93%CE%95%CE%A9%CE%9 B%CE%9F%CE%93%CE%99%CE%91%20%CE%91.%CE%92%CE%95%CE% 9B%CE%95%CE%93%CE%A1%CE%91%CE%9A%CE%97%CE%A3/%CE%98 %CE%95%CE%A9%CE%A1%CE%99%CE%91/%CE%98%CE%95%CE%A9% CE%A1%CE%99%CE%91%20%CE%98%CE%91%CE%9B%CE%91%CE%A3 %CE%A3%CE%99%CE%91%20%CE%93%CE%95%CE%A9%CE%9B%CE%9 F%CE%93%CE%99%CE%91%20%CE%91.%CE%92%CE%95%CE%9B%CE% 95%CE%93%CE%A1%CE%91%CE%9A%CE%97%CE%A39.pdf , σελ 45
- 7. http://geoinfo.nmt.edu/faq/energy/petroleum/Petroleum\_geology\_intro.pdf
- 8. http://www.gefyra.gr/index.php?ID=e1AvFGGEV1SYJiTk#76
- 9. http://www.tanea.gr/default.asp?pid=2&ct=4&artId=4565335
- 10. http://sourceforge.net/projects/saga-gis
- 11. http://www.dafni.net.gr/gr/members/files/andros/andros-report.pdf
- 12. http://el.wikipedia.org/wiki/%CE%95%CF%8D%CE%B2%CE%BF%CE%B9%CE %B1

**7. ΠΑΡΑΡΤΗΜΑ**

| <b>ONOMA- ΠΕΡΙΓΡΑΦΗ</b>                                                                                                    | <b>KOYMNI</b> | <b>МОРФН</b>                              |
|----------------------------------------------------------------------------------------------------|---------------|-------------------------------------------|
| than/μεγαλύτερο<br>Larger<br>από/<br><b>συνάρτηση μορφής S</b> , όπου αν x τιμή του<br>χαρακτηριστικού γνωρίσματος, β μέγιστη τιμή του<br>πεδίου τιμών, ισχύει για x ≥ β, το αντικείμενο να<br>συμμετέχει στην κατηγορία που το γνώρισμα<br>περιγράφει, με βαθμό συμμετοχής 1.                                                                                                    |               |                                           |
| <b>Smaller</b><br>than/μικρότερο<br>από/<br>συνάρτηση μορφής Ζ, η αντίστροφη της S,<br>όπου αν χ τιμή του χαρακτηριστικού γνωρίσματος,<br>α ελάχιστη τιμή του π εδίου τιμών, ισχύει για x ≤ α,<br>το αντικείμενο να συμμετέχει στην κατηγορία που<br>το γνώρισμα περιγράφει, με βαθμό συμμετοχής 1.                                                                                                    |               | ĸ                                         |
| than/<br>μεγαλύτερο<br>Larger<br>από/<br><b>απλοποιημένη συνάρτηση μορφής S</b><br>ορίζεται και αναπαρίσταται παρόμοια με την S, με<br>τη διαφορά ότι η καμπύλη αντικαθίσταται από<br>ευθεία.                                                                                                    |               |                                           |
| <b>Smaller</b><br>than/μικρότερο/<br>απλοποιημένη συνάρτηση μορφής Ζ<br>ορίζεται και αναπαρίσταται παρόμοια με την Ζ, με<br>τη διαφορά ότι η καμπύλη αντικαθίσταται από<br>ευθεία.                                                                                                    |               |                                           |
| Gaussian/κατά<br>Approximate<br>προσέγγιση Γκαουσιανη συνάρτηση<br>αν χ τιμή του χαρακτηριστικού γνωρίσματος, κ<br>αριθμητική μέση τιμή του πεδίου τιμών, ισχύει για<br>χ τείνει στο κ, το αντικείμενο να συμμετέχει στην<br>κατηγορία που το γνώρισμα περιγράφει, με<br>βαθμό συμμετοχής 1                                                                                                    |               | ĸ                                         |
| Singleton/singleton συνάρτηση ορίζεται<br>και αναπαρίσταται παρόμοια με την Gaussian με<br>τη διαφορά ότι οι καμπύλες αντικαθίστανται από<br>ευθείες και το αντικείμενο συμμετέχει στην<br>κατηγορία που το γνώρισμα περιγράφει με βαθμό<br>συμμετοχής 1, μόνο για μία συγκεκριμένη τιμή.                                                                                                    |               |                                           |
| <b>About</b><br>Range/<br>συνάρτηση<br>τραπεζοειδούς μορφής αν x τιμή του<br>χαρακτηριστικού γνωρίσματος, α ελάχιστη τιμή του<br>πεδίου τιμών, δ μέγιστη τιμή του πεδίου τιμών,<br>ισχύει για χί[α, δ], το αντικείμενο να συμμετέχει<br>στην κατηγορία που το γνώρισμα περιγράφει με<br>βαθμό συμμετοχής που ανήκει στο πεδίο τιμών<br>[0, 1].                                                                                                    |               |                                           |
| Full<br>range/<br>απλοποιημένη<br>συνάρτηση τραπεζοειδούς μορφής<br>ορίζεται και αναπαρίσταται παρόμοια με την<br>συνάρτηση τραπ εζοειδούς μορφής, με τη διαφορά<br>ότι τα σκέλη της είναι κατακόρυφα. Ως εκ τούτου,<br>αν χ η τιμή του χαρακτηριστικού γνωρίσματος, α<br>ελάχιστη τιμή του πεδίου τιμών, β μέγιστη τιμή του<br>πεδίου τιμών, ισχύει για xl[α, β], το αντικείμενο να<br>συμμετέχει στην κατηγορία που το γνώρισμα<br>περιγράφει με βαθμό συμμετοχής 1. |               | <b>Land Hold Linds Could Installate U</b> |

**Πίνακας Π 1** Κύριες µορφές συναρτήσεων συµµετοχής στο λογισµικό eCognition (eCognition user's guide 2003)

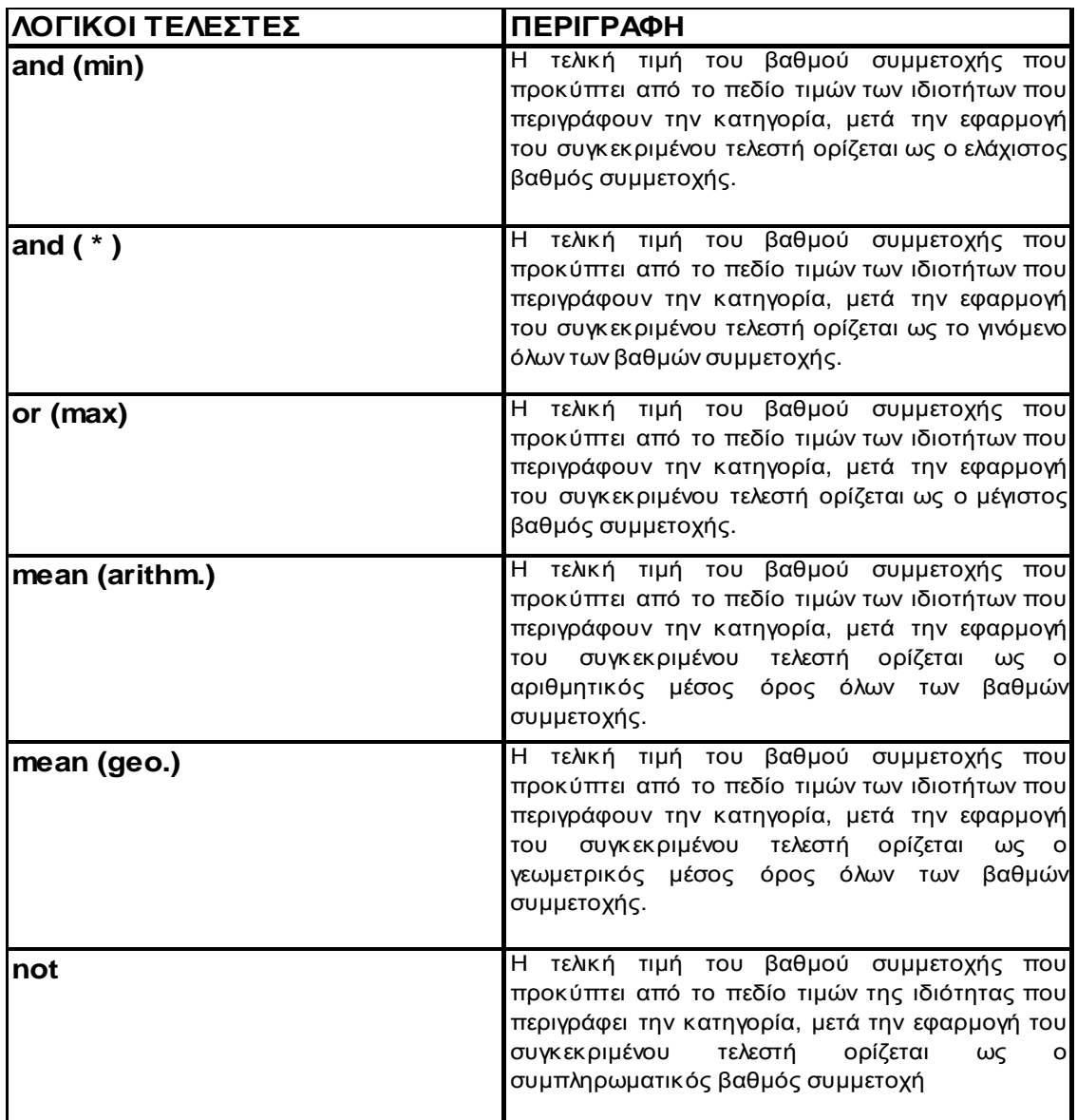

**Πίνακας Π 2** Λογικοί τελεστές του eCognition και συνοπτικές περιγραφές (eCognition user's guide 2003)

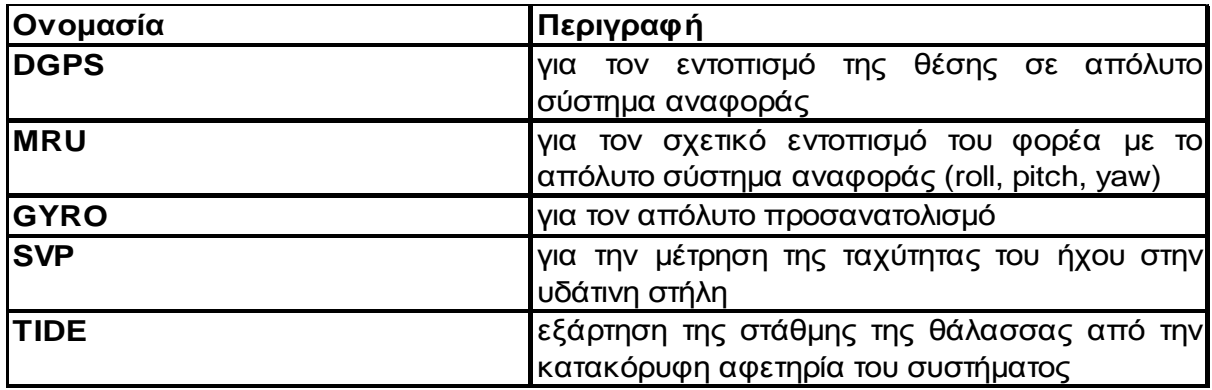

**Πίνακας Π 3** Βασικά υποστηρικτικά συστήµατα του MBES **πηγή:** http://www.srcosmos.gr/srcosmos/showpub.aspx?aa=11803

### **ΠΑΡΑ∆ΕΙΓΜΑ ΧΡΗΣΗΣ ΛΟΓΙΚΩΝ ΤΕΛΕΣΤΩΝ AND,OR ΚΑΙ NOT ΣΤΑ ΧΑΡΑΚΤΗΡΙΣΤΙΚΑ Α ΤΡΑΠΕΖΟΕΙ∆ΟΥΣ ΜΟΡΦΗΣ ΚΑΙ Β ΤΡΙΦΩΝΙΚΗΣ ΜΟΡΦΗΣ**

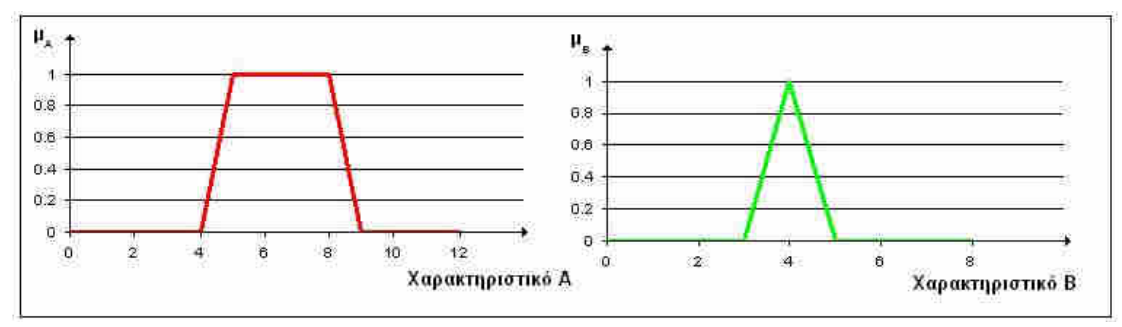

**Εικόνα Π1** Οι ιδιότητες Α,Β

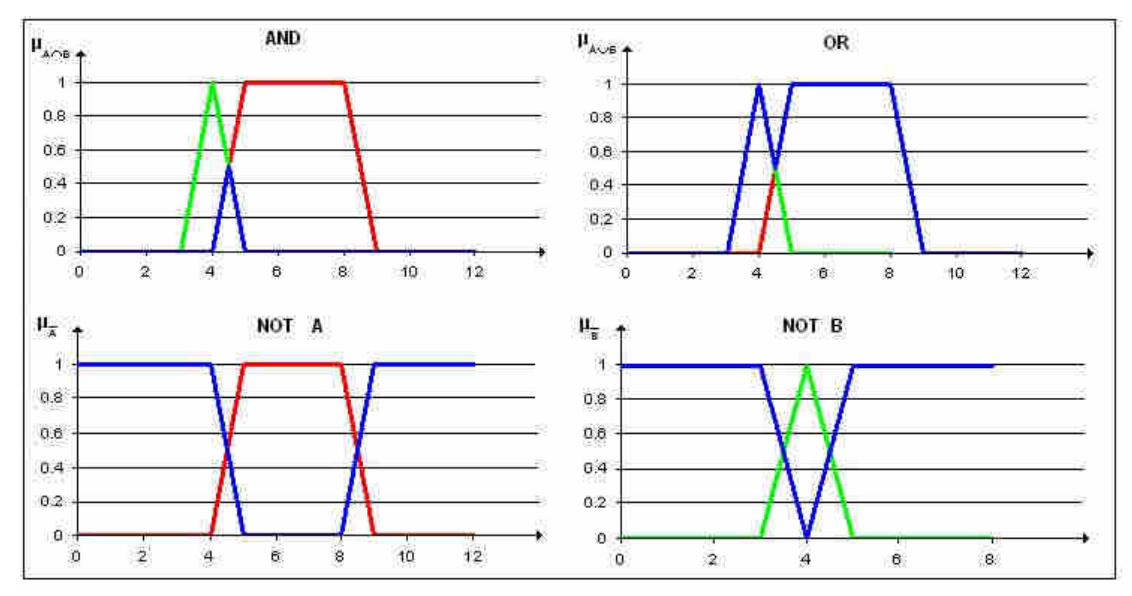

**Εικόνα Π2** Εφαρµογές των τελεστών AND, OR και NOT A, NOT B

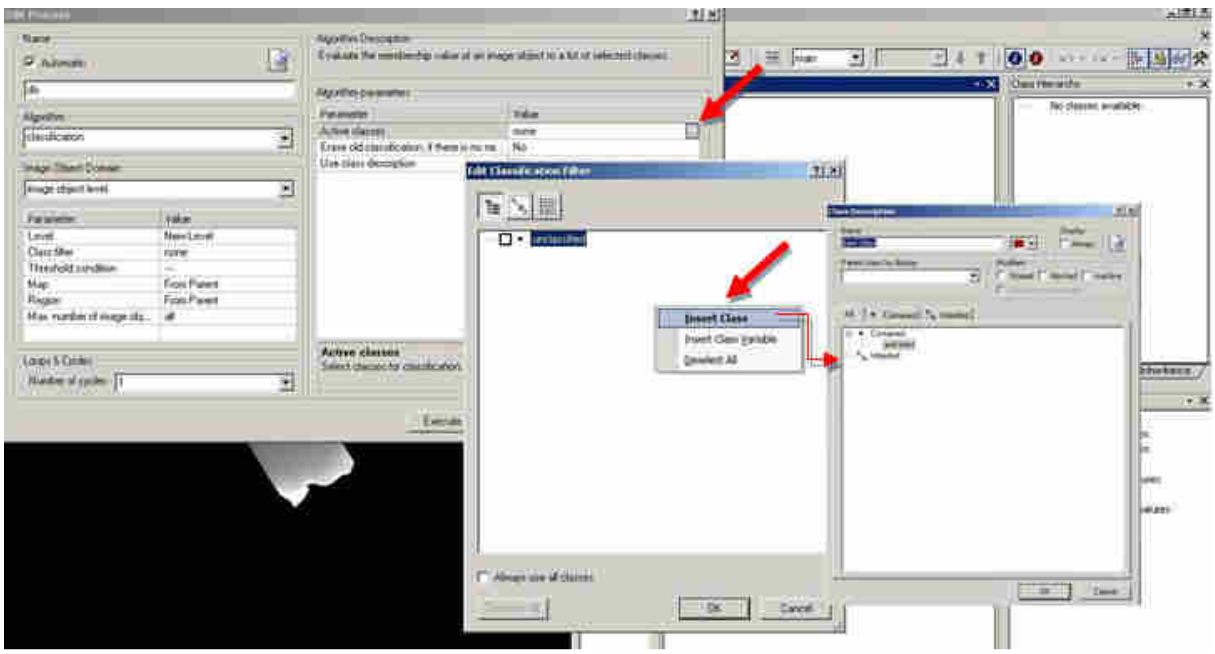

**Εικόνα Π3** Εισαγωγή νέας κλάσης και περιγραφής της από το παράθυρο Edit Process του λογισµικού eCognition 8

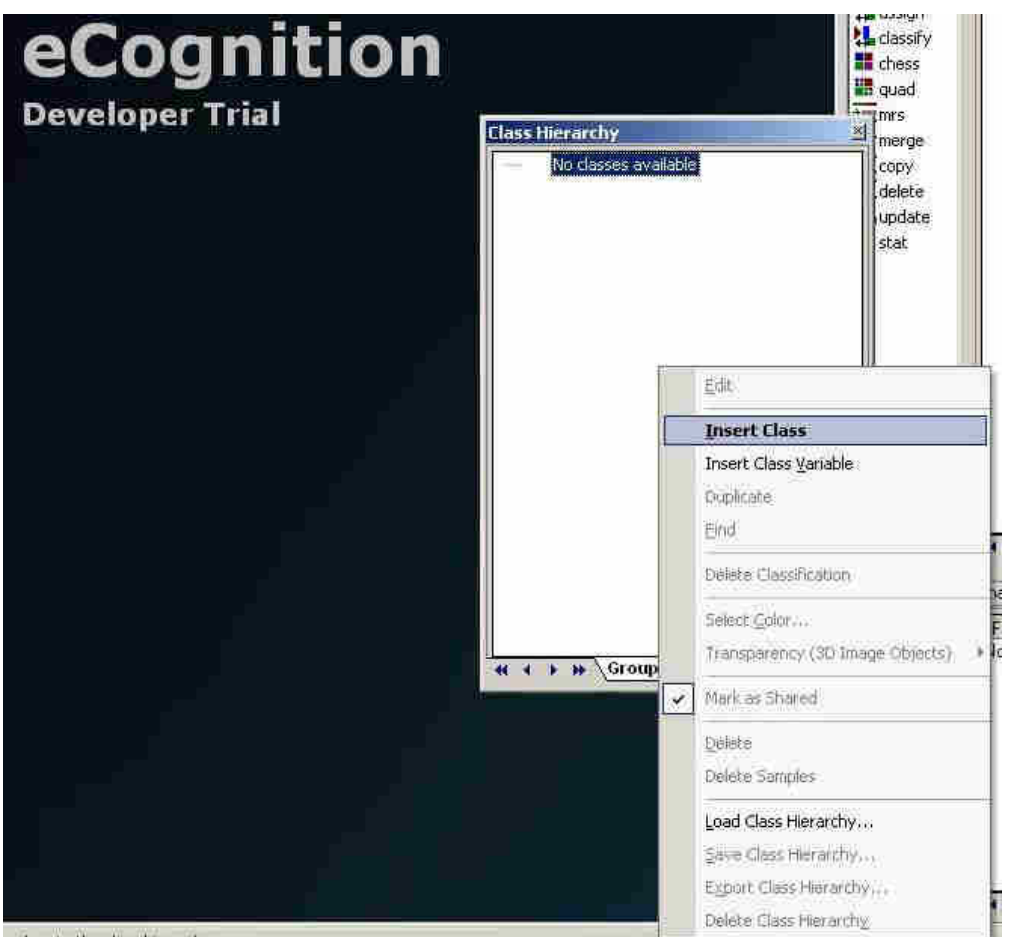

**Εικόνα Π4** Εισαγωγή κλάσης και περιγραφής της από το παράθυρο class hierarchy eCognition 8

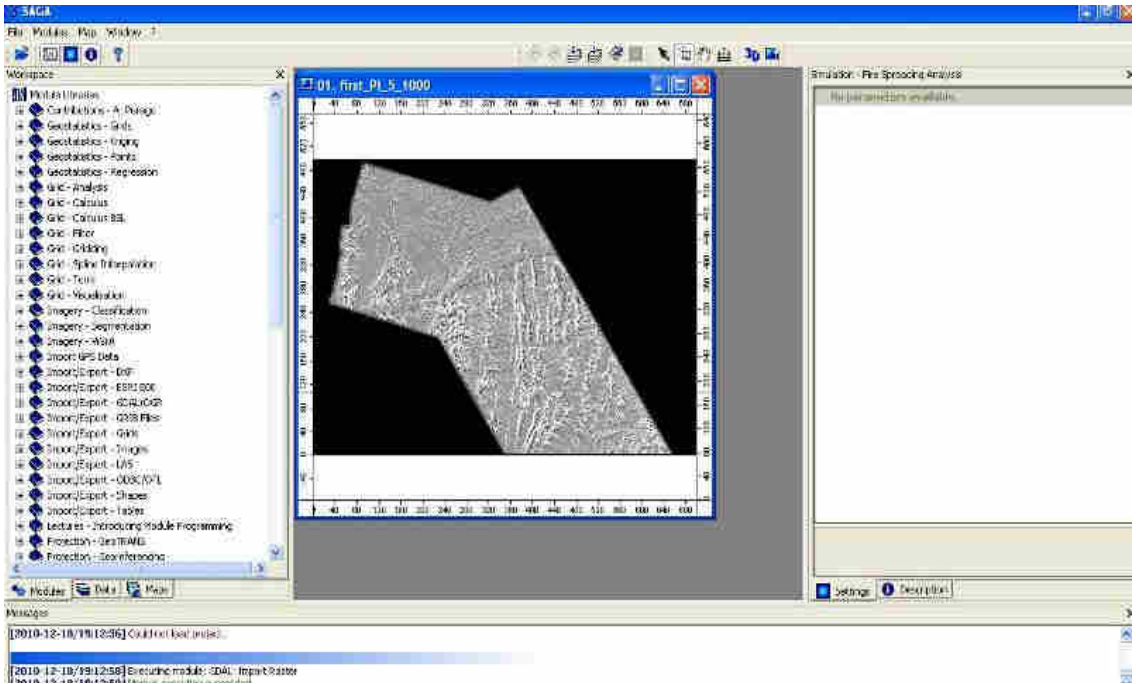

**Εικόνα Π5** Το περιβάλλον του ελεύθερου λογισµικού SAGA\_GIS.

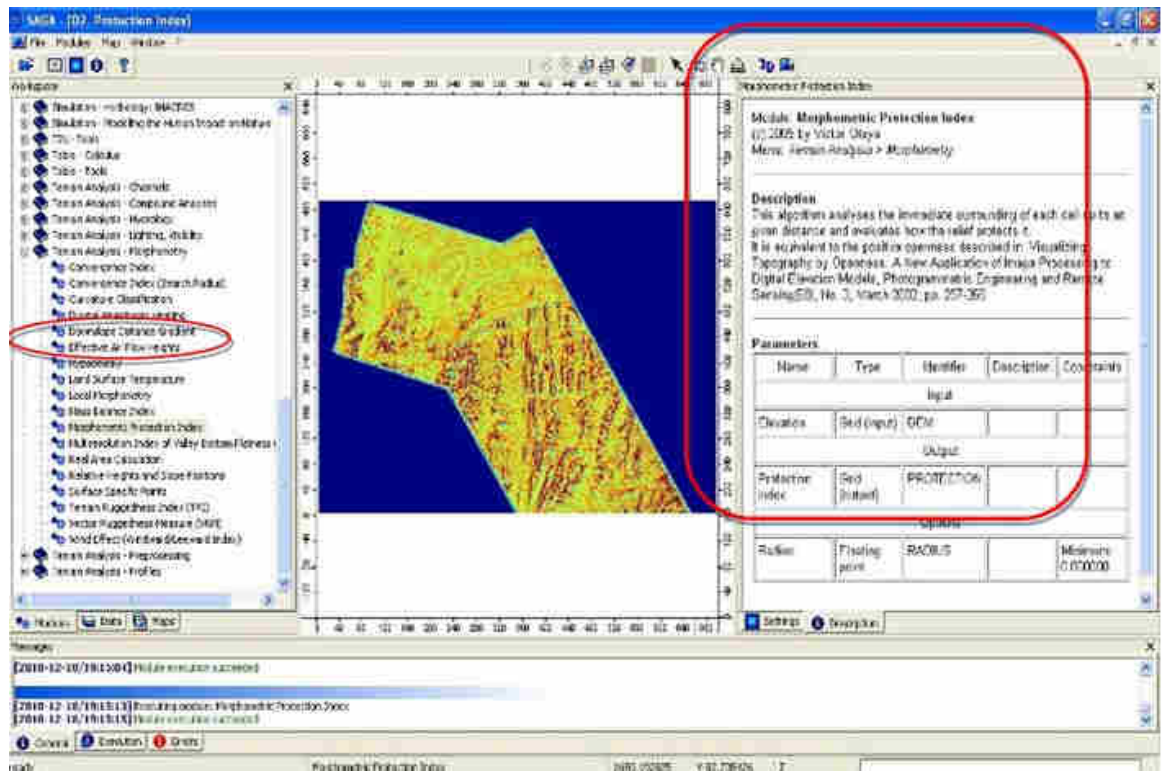

**Εικόνα Π6** Υπολογισµός και συνοπτική περιγραφή του δείκτη openness στο λογισµικό SAGA\_GIS.

| w sight-money of<br>Tool: 1880-1<br><b>Web</b>                                                                                                    | $-36$                                                                                                    |
|----------------------------------------------------------------------------------------------------|----------------------------------------------------------------------------------------------------|
| 扁<br>j.<br>the<br>56<br><b>Charles Trage</b><br>f. hishabker<br>Castadian<br><b><i>Callwage</i></b>                                                                                                    | 鼻<br>A KA<br><b>Gettur</b><br><b>Flieder:</b>                                                                                                    |
| import<br>miseposter<br><b>Блоянные</b><br><b>Arthur Campbell</b><br>these has rays<br>Essex Support<br><b>SORE DOOS</b><br><b>Carry Heater</b><br><b>Has Evenir Sentiac</b><br>HISMI PADO<br>Uman-ad Indiana.<br>Report IT mages.<br>Плоибодная Больному сумми.<br>INNE JUNE.<br>Heath 11<br>United States | <b>Bitter</b> value<br>tortmatema<br>$\vec{a}$<br><b>Million mage</b><br><b>Heart Light and runner [ mill</b><br>Dear mursely Freil<br>MARCHAETE<br>Integ<br>串<br>æ<br>描描<br>line Hill<br>Ξ<br><b>ALA</b><br>B<br><b>UC</b><br>÷<br>理<br><b>Controllection</b><br>taskin all<br>that have them.<br><b>ITTING!</b><br>۰<br>譿<br>MEX.<br>late.<br>Domizin (de<br>围<br>Cobi (4000) |
| dec.<br><b>Close</b>                                                                                                    | $\overline{\mathfrak{a}\pi}$<br>105100<br><b>Chemic Nursil</b><br>環<br>鷪<br>Colla evoci V.<br>ge.<br><b>Fide</b><br>Luxuk<br>Bash.                                                                                                    |

**Εικόνα Π7** Κατάτµηση της αρχικής απεικόνισης στο λογισµικό ERDAS Imagine**.**